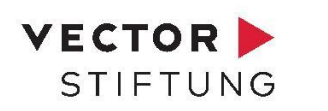

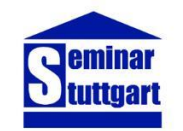

# Kursmaterial für die 7. Klasse

Ein Programm der Vector Stiftung in Kooperation mit dem Seminar für Ausbildung und Fortbildung der Lehrkräfte Stuttgart (Abteilung Gymnasium)

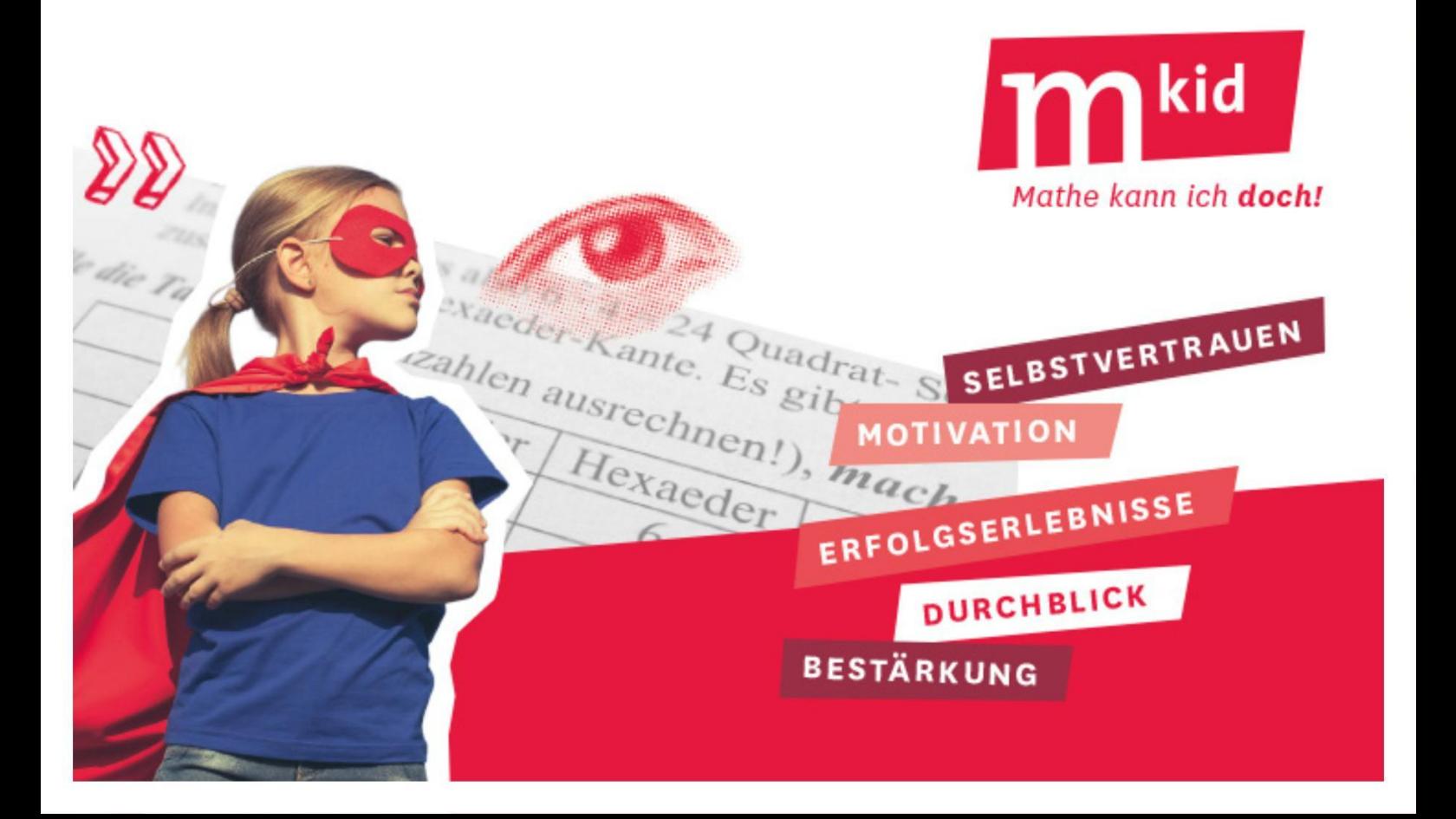

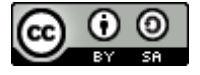

Diese Publikation ist lizenziert unter einer Creative Commons Namensnennung - Weitergabe unter gleichen Bedingungen 4.0 International Lizenz (CC BY-SA 4.0): Detaillierte Informationen sind im Internet über<https://creativecommons.org/licenses/by-sa/4.0/deed.de> abrufbar.

#### **Materialsammlung Klasse 7 zum Programm "Mkid – Mathe kann ich doch!" Seminar für Ausbildung und Fortbildung der Lehrkräfte (Gymnasium) Stuttgart / Vector Stiftung**

#### **1. Wichtige Hinweise zu den Materialien**

Die hier veröffentlichten Materialien wurden von Gerhard Brüstle, Detlef Hoche (✝), Ute Kleinknecht und Dr. Matthias Theis, Seminar für Ausbildung und Fortbildung der Lehrkräfte Stuttgart - Abteilung Gymnasium entwickelt, um den Unterricht in den Kursen des Programms "Mkid – Mathe kann ich doch!" zu unterstützen. Sie können selbstverständlich auch in anderen Zusammenhängen verwendet werden. Wir möchten aber eindringlich darauf hinweisen, dass sie nicht an Schulen im Unterricht eingesetzt werden sollen, an denen Mkid-Kurse durchgeführt werden. Es wäre kontraproduktiv, wenn die teilnehmenden Schülerinnen und Schüler die Materialien schon aus dem Unterricht kennen würden.

Im Gegensatz zu "normalen" Unterrichtsmaterialien sind die Inhalte nur Vehikel zur Veränderung von Einstellungen. Deshalb ist das übergeordnete Ziel immer das Kompetenzerleben der Lernenden und nicht die mathematische Perfektion bzw. die inhaltliche Vollständigkeit. Misserfolge und Unverständnis des Vorgehens würden den Zielen des Programms entgegenstehen. Es gilt der Grundsatz "Weniger ist manchmal mehr". Wenn also beispielsweise alle Würfelnetze gesucht sind, dann kann es situationsbedingt sinnvoll sein, mit einigen Würfelnetzen zufrieden zu sein und die Vollständigkeit nicht weiter zu thematisieren.

Das Programm Mkid richtet sich an Schülerinnen und Schüler des mittleren Leistungssegments der Klassen 6 und 7. Insofern handelt es sich um je ein Materialienpaket für diese beiden Klassenstufen. Neben Mathematik-Themen enthalten die Pakete auch Materialien zum Programmieren und zur Physik. Insofern kann man Mkid auch als "MINT kann ich doch" interpretieren. Wir haben uns auf diese beiden Klassenstufen konzentriert, weil aus Erfahrung dort die meisten Schülerinnen und Schüler für die Mathematik verloren gehen.

Die Materialien bestehen in der Regel aus einem Arbeitsblatt, den zugehörigen Lösungen, didaktischen Kommentaren und einem möglichen Unterrichtsverlauf. Sie sind also sehr detailliert ausgearbeitet. Trotzdem muss die Lehrkraft individuell auf die jeweilige Lerngruppe reagieren und das Vorgehen entsprechend anpassen. Sie sind für eine Unterrichtstunde zwischen 45 Minuten und 90 Minuten gedacht und durch Kürzungen bzw. Erweiterungen passend gestaltbar.

Das Urheberrecht der Materialien liegt bei den Autorinnen und Autoren. Die Materialien dürfen ohne Einschränkung im Unterricht verwendet werden und dazu auch beliebig verändert werden. Eine kommerzielle Nutzung ist hingegen ausgeschlossen.

Im Folgenden wird der pädagogisch-didaktische Hintergrund des Programms beschrieben. Er dient dazu, die Materialien richtig einzuordnen.

#### **2. Das Programm "Mkid - Mathe kann ich doch!"**

"Das brauchen Sie mir gar nicht zu erklären, ich verstehe das sowieso nicht." Wie oft hören Mathematik-Lehrkräfte diesen Satz in ihrem Unterricht! Eltern verzweifeln, weil ihre Kinder jegliche Art von Hilfe ablehnen. Was steckt dahinter?

Fragt man Schülerinnen und Schüler, in welchen Fächern es die gerechtesten Noten gibt, dann liegt Mathematik neben Chemie und Physik auf den vorderen Plätzen. Das ist nicht weiter verwunderlich, weil die Ergebnisse von Mathematikaufgaben besonders objektiv bewertet werden können. Da gibt es in der Regel keine Diskussionen. Im Unterrichtsgespräch zeigt sich in diesen Fächern auch sehr schnell, ob man den Inhalt verstanden hat.

In der Pubertät hinterfragen junge Menschen ihre Fähigkeiten, ihr Aussehen, sich selbst. Hinzu kommt, dass die Entwicklung kognitiver Fähigkeiten unterschiedlich schnell verläuft. Im Unterricht der Klasse 6, die gewöhnlich mit dem Beginn der Pubertät zusammenfällt, wird wenig Rücksicht darauf genommen, wie weit das Abstraktionsvermögen der Schülerinnen und Schüler entwickelt ist. Deshalb haben diejenigen Misserfolgserlebnisse, für die manche Aufgaben zu früh im Hinblick auf ihre kognitive Entwicklung gestellt werden. In Kombination mit der Einsicht, dass die Bewertung ihrer Leistung gerecht ist, kann nur logisch gefolgert werden, dass es an der eigenen Begabung liegt: Mathe kann ich nicht!

Aufgrund der vermeintlich fehlenden Begabung wenden sich Schülerinnen und Schüler deshalb lieber anderen Fächern zu. Das hat fatale Folgen, weil die Mathematik ein Gedankengebäude ist, bei dem fehlende Bausteine das Gesamtwerk zum Einsturz bringen. Es genügen wenige Misserfolge, um eine Abwärtsspirale in Gang zu setzen, die kaum noch aufzuhalten ist.

Auf diese Weise verlieren wir potenziell mathematisch-naturwissenschaftlich erfolgreiche Schülerinnen und Schüler für immer!

Mit dem Programm "Mkid – Mathe kann ich doch!" wollen wir erreichen, dass Schülerinnen und Schüler, die Potenzial für Mathematik und Naturwissenschaften haben, dieses aber nicht nutzen, sich als kompetent in diesen Fächern erleben. Ihr Selbstbild soll sich so verändern, dass sie das naturwissenschaftliche Profil bzw. ein naturwissenschaftliches Wahlpflichtfach wählen. In einer mehrtägigen Fortbildung lernen die Kursleiterinnen und Kursleiter anhand der hier vorgestellten Materialien, wie sie das Selbstkonzept der Schülerinnen und Schüler nachhaltig stärken. Das Erlernte setzen sie in AGs an ausgewählten Schulen in Baden-Württemberg um.

Den Schulen bleibt die schwierige Aufgabe, die richtigen Schülerinnen und Schüler auszuwählen. Dies kann nur über die Eltern gelingen, weil wohl niemand, der Mathematik ablehnend gegenübersteht, freiwillig in eine Mathe-AG gehen wird. Um diese Schwierigkeit ganz zu umgehen, haben einige Schulen Mkid in den regulären Förderunterricht der Klasse 6 integriert. Die Mkids bilden dann eine eigene Fördergruppe.

Wie stärkt man nun das Selbstkonzept in Mathematik? Ausgehend von der Motivationstheorie von Deci und Ryan legen wir Wert auf Kompetenzerleben, soziale Eingebundenheit und Selbstbestimmtheit. Letztere erfordert einen Impuls der Eltern. Im Laufe der Zeit sollen die Schülerinnen und Schüler aber aus eigenem Antrieb die Mkid-AG besuchen.

Das Kompetenzerleben verlangt schwierige Aufgaben sowie Strategien, mit denen man diese selbstständig lösen kann. Schwierig müssen die Aufgaben sein, weil man nur dann ein echtes Erfolgserlebnis hat. Eine typische Aufgabe stammt z.B. aus dem Landeswettbewerb Mathematik: "Wie lautet die letzte Ziffer von 7<sup>2017</sup>?".

Die Strategie ist: "Wenn dir etwas zu schwierig ist, dann versuche es zu vereinfachen." Ein Hochspringer, der 1,8 m überspringen will, wird nicht hundertmal die Latte reißen, sondern zuerst mit einer niedrigeren Höhe beginnen, seine Technik verbessern und sich dann langsam an sein Ziel heranarbeiten. In diesem Sinne berechnet man  $7^{1}=7$ ,  $7^{2}=49$ ,  $7^{3}=343$  und bemerkt beim schriftlichen Multiplizieren, dass sich die letzte Ziffer immer nur aus der letzten Ziffer der vorherigen Potenz ergibt. Es ist

 $7^4$  =  $7^3 \cdot 7$  = 343  $\cdot$  7 = ...1, wegen 3 $\cdot$ 7=21. So erhält man schnell die Endziffern vieler Potenzen: 7<sup>1</sup>=7, 7 <sup>2</sup>=…9, 7<sup>3</sup>=…3, 7<sup>4</sup>=…1, 7 <sup>5</sup>=…7, 7 <sup>6</sup>=…9, 7<sup>7</sup>=…3, 7 <sup>8</sup>=…1,…

Die Endziffern wiederholen sich. Nun muss man nur noch bemerken, dass die Endziffer 1 ist, wenn die Hochzahl durch 4 teilbar ist. 2016 ist durch 4 teilbar, also muss die Endziffer von 7<sup>2017</sup> die Ziffer nach der 1 in der Folge der Endziffern sein. Damit ist die Endziffer von  $7^{2017}$  eine 7.

Tatsächlich hilft diese Strategie bei vielen Mathematik-Aufgaben und auch im täglichen Leben. Die Leitlinie zum Kompetenzerleben lautet: "Wer die richtigen Strategien kennt, kann schwierige Probleme lösen. Mathe kann ich doch!"

Die zweite Komponente "soziale Eingebundenheit" ist ebenfalls nicht unerheblich. Leider gibt es ein hartnäckiges Vorurteil zum Fach Mathematik. Wer sich für Mathematik begeistert, wird schnell als Streberin bzw. Streber abgestempelt, in den peer groups gilt es häufig als uncool, wenn man gut in Mathematik ist. Mathematik scheint für viele langweilig, trocken und unmotiviert.

Deshalb wollen wir durch Ausflüge ein Wir-Gefühl in der Gruppe erzeugen. Die Mkids erleben gemeinsam, dass Mathematik und Naturwissenschaften Spaß machen können. Unsere Erfahrungen zeigen jedenfalls, dass die Schülerinnen und Schüler auch deshalb gerne in die AG gehen, weil sie sich als Teil der Gruppe wohl fühlen.

Damit sind die Ziele von Mkid kurz dargestellt. Wir würden uns freuen, wenn die Materialien möglichst viele Schulen anregen, am Mkid-Projekt teilzunehmen. Wenn dabei die Ideen des Projekts auch auf den Regelunterricht abfärben, werden vielleicht weniger Menschen der Mathematik und den Naturwissenschaften ablehnend gegenüberstehen.

#### **Mkid Themenüberblick Klasse 7**

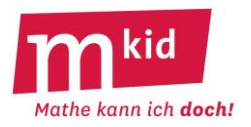

**Die Reihenfolge der Themen** ist weitgehend frei, es gibt es nur wenige Einschränkungen:

- Benötigt ein Mkid-Thema Kenntnisse aus dem Regelunterricht Mathematik, wählen Sie es bitte erst, wenn die Grundlagen in allen Klassen behandelt wurden. Besonders bei Themen mit direktem Bildungsplanbezug (vgl. Tabelle) ist eine Rücksprache mit den Mathematiklehrkräften aller Klassen wichtig.
- Zu Beginn empfiehlt sich das Thema Mkid 7-02 *tropfender Wasserhahn.*
- In Mkid 7-03 bis 7-05 *Labyrinth* wird wie in Klasse 6 mit Scratch programmiert. Die Aufgaben sind so gewählt, dass sie ohne Vorkenntnisse lösbar sind. Da auch im Informatikunterricht der Klasse 7 mit Scratch programmiert wird, sollte dieses Thema früh gewählt werden, damit das Niveau der Aufgaben passt.
- Die Reihenfolge Mkid 7-10 *Winkeljagd* und Mkid 7-11 *LWM* sollte man einhalten.
- Die Thematisierung des Variablen- und Termbegriffs (Mkid 7-17 bis 7-19) soll vor den linearen Funktionen und Gleichungen (Mkid 7-21 bis 7-23) erfolgen.
- Die Reihenfolge Mkid 7-25 *Prozentrechnung* und Mkid 7-26 bis 7-27 *Tabellenkalkulation* sollte man einhalten.
- Die Physik-Themen bitte erst ab Januar wählen, damit die Physiklehrkräfte das neue Schulfach in Ruhe einführen können, ohne dass Mkid sich "einmischt".

#### **Abkürzungen:**

Fächer: M ... Mathematik, INF ... Informatik, PH ... Physik Schularten: RS ... Realschule, GMS ... Gemeinschaftsschule

Autorinnen bzw. Autoren vom Seminar für Ausbildung und Fortbildung der Lehrkräfte (Gymnasium) Stuttgart (kurz: Seminar AFL (Gymnasium) Stuttgart): Btl ... Gerhard Brüstle Hoc ... Detlef Hoche (†) Kle ... Ute Kleinknecht The ... Dr. Matthias Theis

Der Zusatz "B" bei der Nummerierung bezeichnet die **Basis-Variante** zu einem Thema mit geringerem Umfang bzw. Schwierigkeitsgrad.

Bei Fragen oder Hinweisen zu diesem Material mailen Sie bitte gerne an das Mkid-Team der Vector Stiftung: [mkid@vector-stiftung.de](mailto:mkid@vector-stiftung.de)

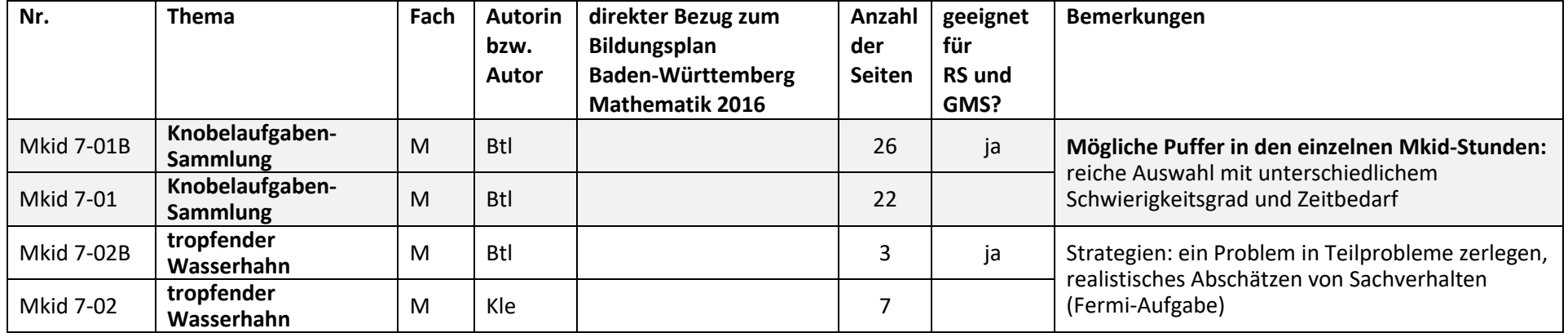

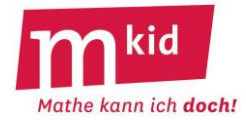

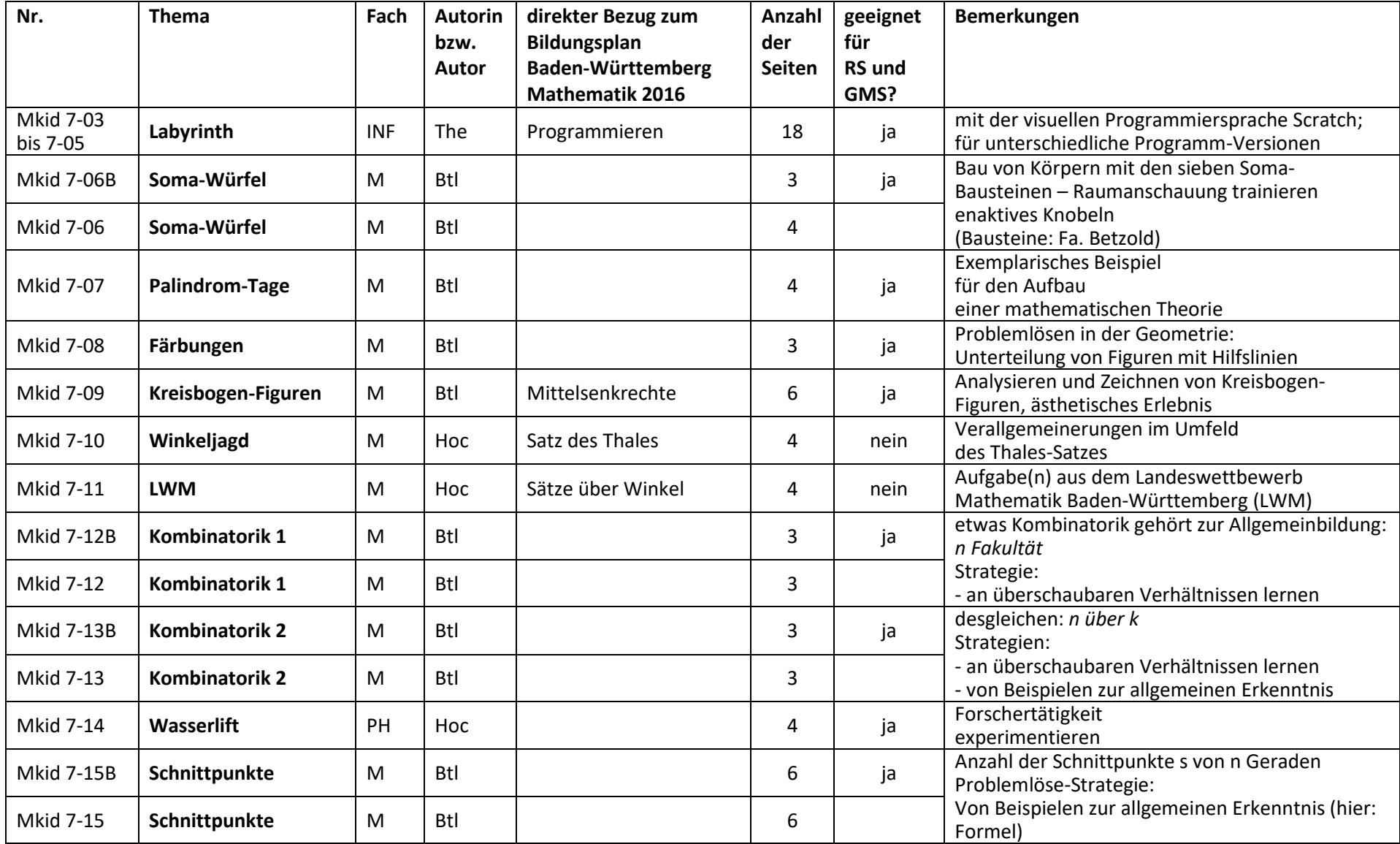

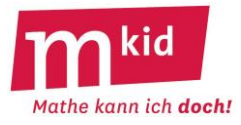

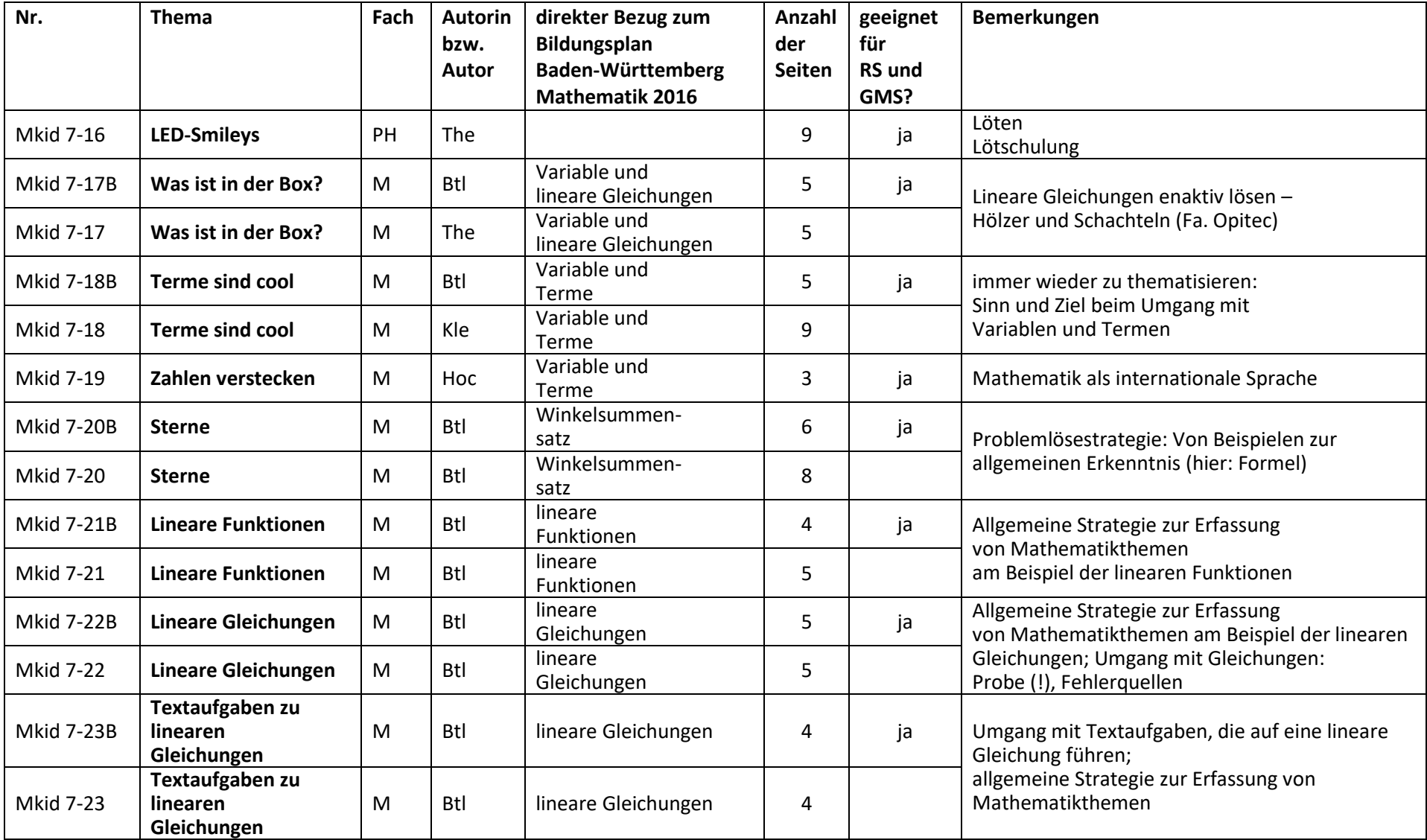

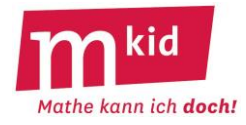

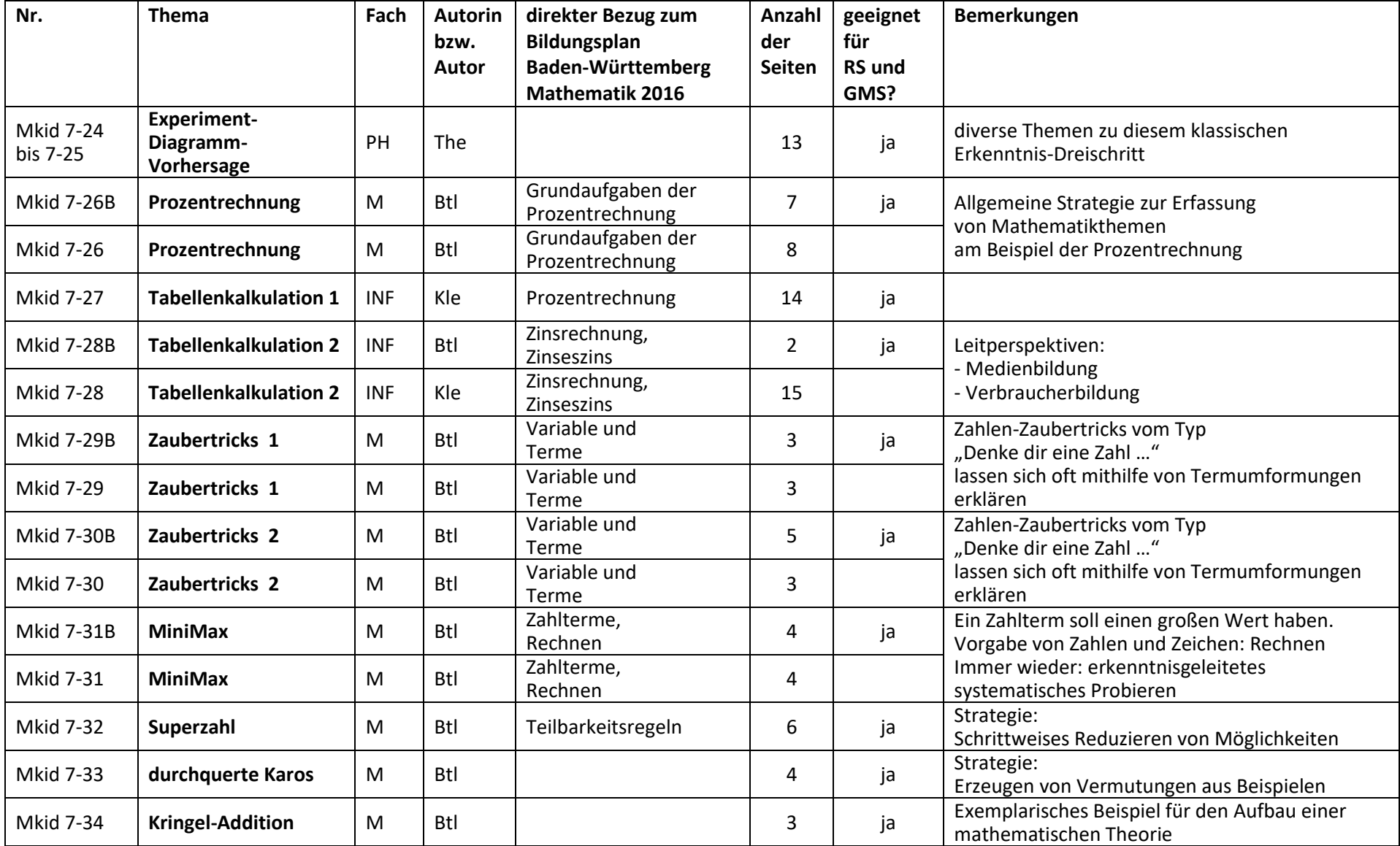

Mkid Themenüberblick Klasse 7 Seite 4 von 5 Seminar AFL (Gymnasium) Stuttgart | Vector Stiftung

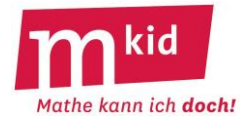

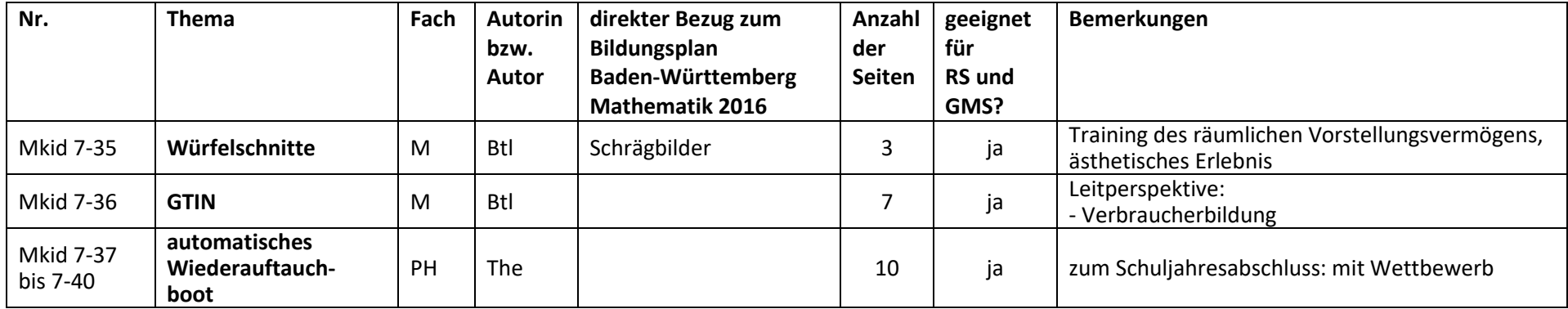

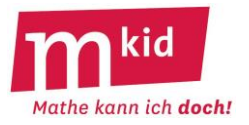

#### **Infoblatt**

Wer vieles bringt, wird manchem etwas bringen; und jeder geht zufrieden aus dem Haus. (Goethe).

Die Knobelaufgaben-Sammlung umfasst etwa **100 Aufgaben** (Teilaufgaben sind einzeln gezählt) samt Lösungen und ggf. Kommentaren und Differenzierungsmöglichkeiten. Der Schwierigkeitsgrad einer Aufgabe hängt dabei oft nur von einer Nuance in der Aufgabenstellung ab. Man darf den Begriff Knobelaufgabe hier gerne im weiteren Sinn verstehen. Trotzdem haben nicht wenige Aufgaben dieser Sammlung den typischen Knobelaufgaben-Clou.

Die Aufgaben können bei Mkid-Stunden als **Puffer** eingesetzt werden. Man kann auch eigene Knobelaufgaben-Stunden machen.

Der **Zeitbedarf** erstreckt sich mit allen Abstufungen von einer Minute bis zu einer ganzen Stunde, wenn man das ausdehnen möchte.

Manche Aufgabentypen eignen sich für ein kleines **Gewinnspiel**.

Manche Aufgaben eignen sich gut zur **selbständigen Variation** durch die Schülerinnen und Schüler.

Es ist nicht daran gedacht, dass die Lehrkraft die Aufgaben gedruckt austeilt, sondern dass die **Aufgaben vorgelesen** und ggf. im Unterrichtsgespräch **erläutert** werden. Ggf. werden wichtige Informationen auf eine geeignete Art dargeboten (Tafel, Visualizer, u.a.).

Bei **schwierigen Aufgaben** ist es schon gut, wenn die Schülerinnen und Schüler

- das Problem erfassen
- sich Gedanken machen
- von der Lehrkraft gesagt bekommen, dass dieses Problem ganz ganz schwierig ist
- selbständig erste Lösungsansätze fassen (loben, loben, loben!)
- mit einem Tipp auf die richtige Lösung kommen
- die Auflösung verstehen und deren intellektuellen Charme erkennen
- erkennen, dass es auch bei aussichtslosen Situationen eine Lösung geben kann

An geeigneten Stellen wird die Lehrkraft auf eine der **Problemlöse-Strategien** ("Leben ist Problemlösen" – CARL POPPER, Philosoph, 1902-1994) hinweisen:

- *mache eine Skizze oder lege eine Tabelle an*
- *mache ein Beispiel*
- *probiere systematisch*
- *teile das Problem in Teilprobleme auf*
- *betrachte den ungünstigsten Fall*
- *arbeite alle Fälle der Reihe nach systematisch, sorgfältig und konzentriert ab*
- *Vorwärtsarbeiten bzw.: kann man etwas Einschränkendes über die Lösung sagen?*

#### Die **Selbsterfahrung der Lehrkraft** ist wichtig beim Knobeln.

Also: nicht immer gleich die Lösung anschauen  $\odot$ .

Im Idealfall überträgt sich die Begeisterung der Lehrkraft beim Knobeln auf die Schülerinnen und Schüler.

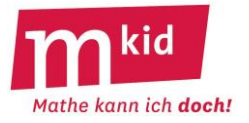

#### **Knobelaufgaben-Sammlung**

*Wer vieles bringt, wird manchem etwas bringen; und jeder geht zufrieden aus dem Haus. (Goethe)*

#### **Blechkuchen:**

Tim hat in einem rechteckigen Blech einen Kuchen gebacken und möchte ihn mit Schnitten längs und quer – jeweils parallel zum Rand – in 12 gleiche Stücke aufteilen. Wie viele Schnitte braucht er mindestens? (Bild zur Wiederverwendung gekennzeichnet: https://de.m.wikipedia.org/wiki/Datei:Donauwelle\_blech\_hg.jpg)

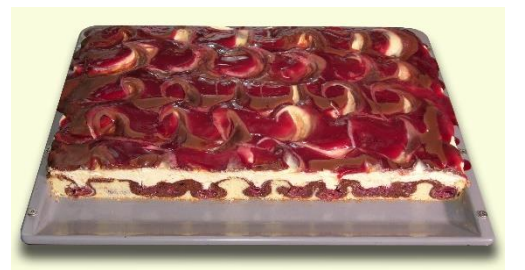

#### **Blechkuchen – Lösungen:**

Es gibt – bis auf die Vertauschung von "längs" und "quer" – drei Möglichkeiten, die Längs- und die Querschnitte müssen jeweils denselben Abstand untereinander und zum Rand haben, die Forderung nach gleichen Stücken ist für den Clou der Aufgabe allerdings unerheblich:

- 0 Längsschnitte, 11 Querschnitte → 11 Schnitte und 12 Stücke

- 1 Längsschnitt, 5 Querschnitte  $\rightarrow$  6 Schnitte und 12 Stücke

 $-$  2 Längsschnitte, 3 Querschnitte  $\rightarrow$  5 Schnitte und 12 Stücke

Tim kommt mit 5 Schnitten aus, 2 längs und 3 quer (bzw. umgekehrt), vgl. Skizze.

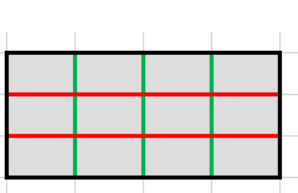

#### **Blechkuchen – Kommentar:**

Das ist eine Variante der bekannten Stolperfalle *mit n Schnitten erhält man nicht n, sondern n+1 Teile*. Es gilt: mit m Längsschnitten und n Querschnitten erhält man (m+1)∙(n+1) Stücke.

Zunächst ist nicht unbedingt klar, dass es unterschiedliche Anzahlen von Schnitten gibt, die zu einer bestimmten gleichen Anzahl von Stücken führt bzw. auch umgekehrt, dass eine bestimmte Anzahl von Schnitten zu unterschiedlichen Anzahlen von Stücken führen kann.

Eine Umkehraufgabe: Wie viele Stücke erhält man mit 9 Schnitten höchstens?

Systematisches Probieren ergibt als Maximum 30 Stücke:

9 Längsschnitte und 0 Querschnitte  $\rightarrow$  10 Stücke

8 Längsschnitte und 1 Querschnitt  $\rightarrow$  18 Stücke

7 Längsschnitte und 2 Querschnitte  $\rightarrow$  24 Stücke

6 Längsschnitte und 3 Querschnitte  $\rightarrow$  28 Stücke

5 Längsschnitte und 4 Querschnitte  $\rightarrow$  30 Stücke

4 Längsschnitte und 5 Querschnitte  $\rightarrow$  30 Stücke

3 Längsschnitte und 6 Querschnitte  $\rightarrow$  28 Stücke usw.

Allgemein – unter uns:

Ist s die Gesamtzahl der Schnitte, also s = m + n, so ist die Anzahl der Stücke A<sub>s</sub> in Abhängigkeit von m:  $A_s(m) = (m + 1) \cdot (s - m + 1) = -m^2 + s \cdot m + (s + 1).$ 

Der Graph von A<sup>s</sup> ist (bei vorübergehender kontinuierlicher Sicht für die Variable m, die ja nur natürliche Zahlen annehmen kann) eine nach unten geöffnete Parabel mit der Scheitelstelle 0,5∙s. Das Maximum von A<sub>s</sub> ist (0,5 $\cdot$ s + 1)<sup>2</sup>.

Ist s eine gerade Zahl, so ist 0,5∙s ganzzahlig, das Maximum von A<sup>s</sup> liegt daher an der Stelle 0,5∙s und lautet (0,5 $\cdot$ s + 1)<sup>2</sup>.

Ist s eine ungerade Zahl, so ist 0,5∙s nicht ganzzahlig, das Maximum wird daher an den beiden benachbarten ganzzahligen Stellen 0,5∙s – 0,5 und 0,5∙s + 0,5 angenommen und lautet übereinstimmend  $(0,5.5 + 1)^2 - 0,25.$ 

#### **Blechkuchen – Differenzierung:**

Wie muss man schneiden, damit man doppelt so viele Stücke wie Schnitte erhält?

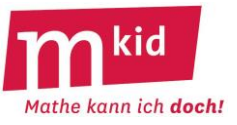

Ohne Beschränkung der Allgemeinheit betrachten wir im Folgenden – wegen der Möglichkeit der Vertauschung von "längs" und "quer" bei gleich bleibender Anzahl von Schnitten und Stücken – nur die Fälle m ≤ n und bemühen ein typisches Differenzierungsmuster:

- finde eine Lösung

- finde mehrere Lösungen

- finde alle Lösungen

- begründe, dass es keine weiteren Lösungen geben kann

Ausgehend von a) und b) kann man zu der Vermutung kommen, dass wenn man es bei einem Längsschnitt belässt (m=1), man immer doppelt so viele Stücke wie Schnitte bekommt.

Schülerinnen und Schüler können dies beispielgebunden begründen:

Vorgegeben seien z.B. 10 Schnitte.

*1 Längsschnitt erzeugt zwei Reihen,* 

*9 Querschnitte erzeugen in jeder Reihe* 

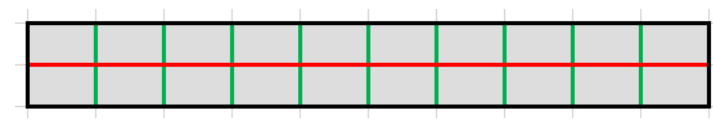

Entre nous die exakte algebraische Begründung:

*10 Stücke. Es sind insgesamt also 20 Stücke.*

Mit m Längsschnitten und n Querschnitten, insgesamt also m+n Schnitten, erhält man (m+1)∙(n+1) Stücke. Damit gilt:

(m+1)∙(n+1) = 2∙(m+n) ⇔ m∙n + m + n + 1 = 2m + 2n ⇔ m∙n + 1 = m + n ⇔ m∙(n-1) = (n-1)

Also ist m = 0 und n = 1 (nur 1 Querschnitt) oder m = 1 und n beliebig (ein Längsschnitt und beliebig viele Querschnitte). Für m  $\geq 2$  gibt es unter der o.g. Beschränkung m  $\leq$  n keine weiteren Lösungen.

Dass es für 2 oder mehr Längsschnitte keine weiteren Lösungen gibt, können Schülerinnen und Schüler wiederum beispielgebunden begründen:

*2 Längsschnitte erzeugen drei Reihen, für 2 Querschnitte hat man schon 9 Stücke und bei jedem weiteren Querschnitt kommen noch 3 Stücke dazu.*

*3 Längsschnitte erzeugen vier Reihen, für 3 Querschnitte hat man schon 16 Stücke und bei jedem weiteren Querschnitt kommen noch 4 Stücke dazu.*

*4 Längsschnitte erzeugen fünf Reihen, für 4 Querschnitte hat man schon 25 Stücke und bei jedem weiteren Querschnitt kommen noch 5 Stücke dazu. …*

#### **Brezel, Brötchen, Hörnchen:**

In der Tabelle unten werden die Kosten für je ein Stück der angegebenen Backwaren zeilen- und spaltenweise addiert und rechts und unten angegeben. Was muss für das Fragezeichen eingetragen werden?

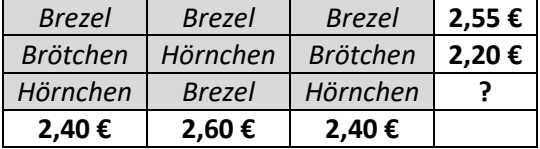

(Bild zur Wiederverwendung gekennzeichnet:

https://pixabay.com/de/photos/br%C3%B6tchen-brezel-backwaren-nahrung-2545124/)

#### **Brezel, Brötchen, Hörnchen – Lösung:**

Für das Fragezeichen muss 2,65 € stehen. Hier werden drei Lösungen vorgestellt.

1. Lösung "zu Fuß":

Aus der ersten Zeile kann man erschließen, dass eine Brezel 0,85 € kostet. Setzt man diesen Wert in der dritten Zeile in der Mitte ein, so kann man erschließen, dass ein Hörnchen 0,90 € kostet und die jetzt bekannten Beträge in der dritten Zeile aufaddieren.

#### 2. Lösung "elegant":

Addiert man alle drei Spalten, so erkennt man, dass vier Brezeln, drei Hörnchen und zwei Brötchen zusammen 2,40 € + 2,60 € + 2,40 € = 7,40 € kosten.

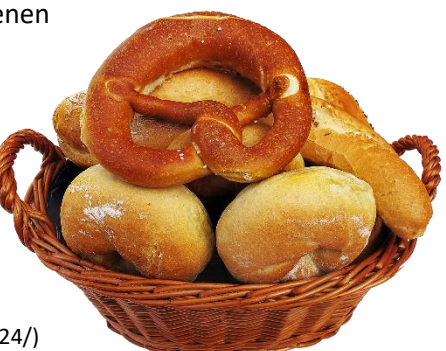

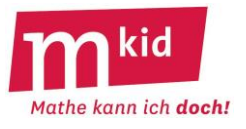

Addiert man zeilenweise, so muss sich für die vier Brezeln, drei Hörnchen und zwei Brötchen zusammen ebenfalls 7,40 € ergeben. 2,55 € + 2,20 € + ? = 7,40 € führt zum gesuchten Betrag von 2,65 €. 3. Lösung "verzwickt":

Aus der ersten Zeile kann man erschließen, dass eine Brezel 0,85 € kostet. Aus dem Vergleich der ersten und zweiten Spalte lässt sich erkennen, dass ein Brötchen 0,20 € weniger kostet als eine Brezel, also 0,65 €. Aus der zweiten Zeile folgt, dass ein Hörnchen 0,90 € kostet. Mit den Einzelpreisen kann man den gesuchten Betrag ausrechnen.

#### **Brezel, Brötchen, Hörnchen – Kommentar:**

Keinesfalls ist daran gedacht, ein lineares Gleichungssystem aufzustellen und zu lösen. Nebenbei: die Angabe der Summe 2,40 € für die erste und die dritte Spalte ist verzichtbar.

#### **Drei Ziffern ergeben 6:**

Ein Zahlterm mit dreimal derselben Ziffer und den Grundrechenarten (+ | – | ∙ | : ) soll den Wert 6 haben. Zum Beispiel – dreimal die Ziffer 2: 2 + 2 + 2 = 6. Finde möglichst viele weitere Beispiele.

#### **Drei Ziffern ergeben 6 – Lösungen:**

- $2 + 2 + 2 = 6$
- $2 \cdot 2 + 2 = 6$
- $3 \cdot 3 3 = 6$
- $5 + 5 : 5 = 6$
- $6 \cdot 6 : 6 = 6$
- $6 6 + 6 = 6$
- $7 7 : 7 = 6$

#### **Drei Ziffern ergeben 6 – Kommentar:**

Man kann darauf hinweisen, dass es zu einer Ziffer mehrere Lösungen geben kann.

Man kann ebenfalls darauf hinweisen, dass die Regel *Punkt vor Strich* gilt, sowie die Konvention, bei ausschließlich

vorkommenden Strich- oder Punktoperationen diese von links nach rechts abzuarbeiten.

Ob man zum Beispiel 2 ∙ 2 + 2 und 2 + 2 ∙ 2 als verschiedene Lösungen begreifen soll, ist Geschmacksache Die Aufgabe ist mit der Anzahl der gefundenen Lösungen

selbstdifferenzierend.

Der lückenlose Nachweis, dass die Lösungsliste oben erschöpfend ist, gestaltet sich mühsam.

Letztlich muss man eben alle 10 ∙ 4 ∙ 4 = 160 Zeichenketten der Form *Ziffer* | *Zeichen* | *Ziffer* | *Zeichen* | *Ziffer* betrachten.

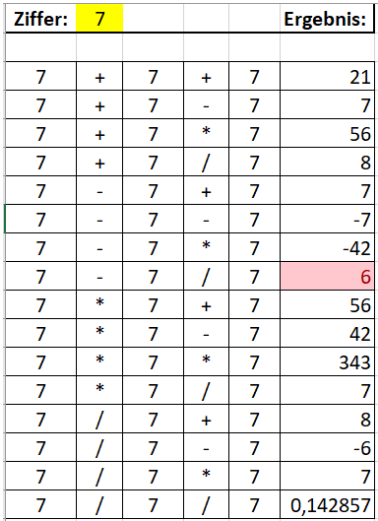

#### **Endziffern:**

Für das Produkt der ersten n natürlichen Zahlen 1 ∙ 2 ∙ 3 ∙ … ∙ n kann man abkürzend schreiben n! (lies "n Fakultät"). Zum Beispiel ist 4! =  $1 \cdot 2 \cdot 3 \cdot 4 = 24$ . Welche Endziffer hat 1! + 2! + 3! + … + 100! ?

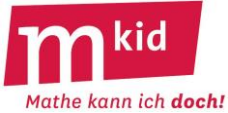

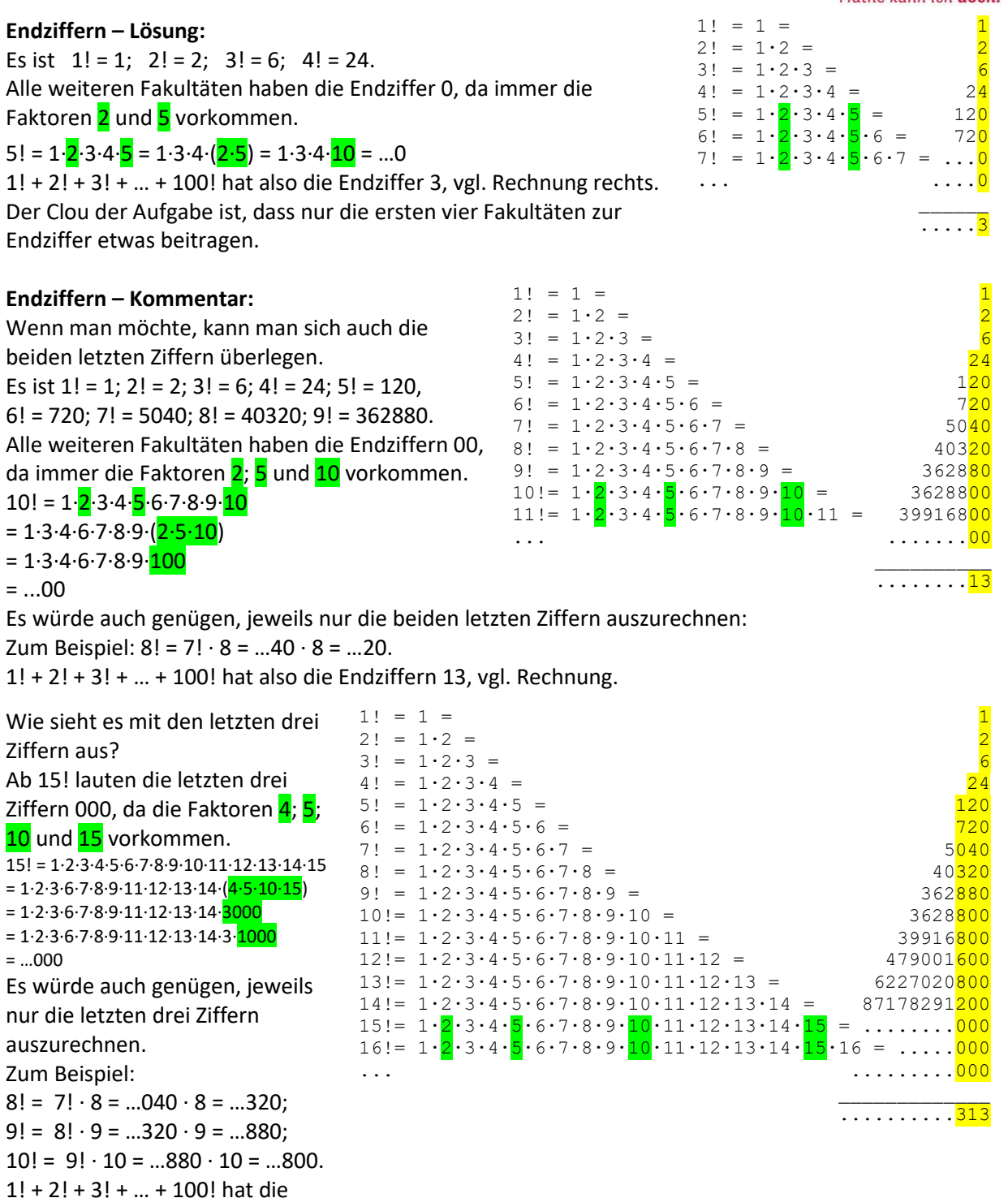

#### **Fünf Zweien:**

Ein Zahlterm soll mit fünfmal der Ziffer 2 und den Grundrechenarten (+ | – | ∙ | : ) aufgebaut werden. Finde möglichst viele Ergebnisse zwischen 0 und 10.

#### **Fünf Zweien – Lösungen:**

Endziffern 313, vgl. Rechnung.

•  $2 - 2 : 2 - 2 : 2 = 0$   $2 : 2 + 2 : 2 - 2 = 0$  $2+2-2-2:2=1$   $2 \cdot 2-2-2:2=1$   $2-2 \cdot 2:2=1$   $2 \cdot 2:2=2$ •  $2+2+2-2-2=2$   $2+2:2-2:2=2$   $2 \cdot 2:2:2=2$   $2 \cdot 2:2-2=2$ 

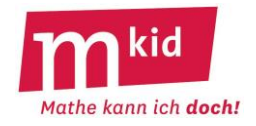

- $2+2-2+2:2=3$   $2 \cdot 2-2+2:2=3$   $2+2 \cdot 2:2:2=3$
- $2+2:2+2:2=4$   $2 \cdot 2 \cdot 2 2 \cdot 2 = 4$   $2 \cdot 2 \cdot 2 2 2 = 4$
- $2 + 2 + 2 2$ :  $2 = 5$   $2 \cdot 2 + 2 2$ :  $2 = 5$
- $2+2+2+2-2=6$   $2+2+2\cdot2-2=6$   $2\cdot2+2\cdot2-2=6$   $2\cdot2\cdot2\cdot2+2=6$
- $2+2+2+2:2=7$   $2 \cdot 2+2+2:2=7$   $2 \cdot 2-2:2=7$
- $2 \cdot 2 \cdot 2 + 2 2 = 8$   $2 \cdot 2 \cdot 2 \cdot 2 : 2 = 8$
- $2 \cdot 2 \cdot 2 + 2 : 2 = 9$
- 2 + 2 + 2 + 2 + 2 = 10 2 ∙ 2 + 2 + 2 + 2 = 10 2 ∙ 2 + 2 ∙ 2 + 2 = 10

#### **Fünf Zweien – Kommentar:**

Man kann darauf hinweisen, dass es zu einem Ergebnis mehrere Lösungen geben kann. Man kann ebenfalls darauf hinweisen, dass die Regel *Punkt vor Strich* gilt, sowie die Konvention, bei ausschließlich vorkommenden Strich- oder Punktoperationen diese von links nach rechts abzuarbeiten. Ob man zum Beispiel 2 ∙ 2 + 2 ∙ 2 + 2 und 2 + 2 ∙ 2 + 2 ∙ 2 als verschiedene Lösungen begreift, ist Geschmackssache.

Die Aufgabe ist mit der Anzahl der gefundenen Lösungen selbstdifferenzierend.

#### **Gleichungen:**

#### Bestimme x.

a)  $x : x + x = 50$ b)  $(x - x) + (x + x) = 50$ c)  $(x \cdot x) : x = 50$ d)  $(x + x) : x + x = 50$ e)  $(x + x) \cdot x = 50$ (Bild zur Wiederverwendung gekennzeichnet: https://upload.wikimedia.org/wikipedia/commons/e/ec/FoundX.svg)

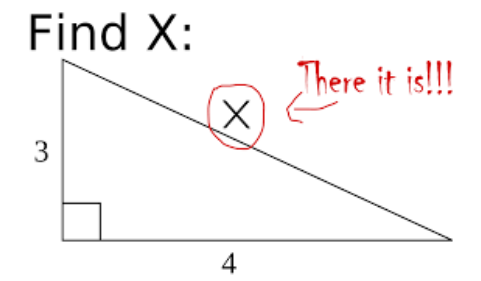

#### **Gleichungen – Lösungen:**

a) Wegen  $x : x = 1$  für alle  $x \ne 0$  ist  $x = 49$ 

b) Wegen  $x - x = 0$  für alle x ist  $x = 25$ .

c) Wegen  $(x \cdot x)$  : x = x für alle  $x \ne 0$  ist  $x = 50$ .

d) Wegen  $(x + x)$ :  $x = 2$  für alle  $x \ne 0$  ist  $x = 48$ .

e) Mit der Termumformung (x + x )  $\cdot$  x = 2x  $\cdot$  x = 2  $\cdot$  x<sup>2</sup> kommt man zu x = 5 oder auch zu x = -5. Auch geschicktes Probieren hilft weiter:

(x + x ) ∙ x ist für x > 0 offensichtlich streng monoton wachsend, probiert man der Reihe nach x = 1, x = 2 usw. kommt man ebenfalls zu x = 5.

(x + x ) ∙ x ist für x < 0 offensichtlich streng monoton fallend, probiert man der Reihe nach x = -1, x = -2 usw. kommt man ebenfalls zu x = -5.

#### **Gleichungen – Kommentar:**

Es ist nicht an die Verwendung von Äquivalenzumformungen gedacht, auch wenn diese den Schülerinnen und Schülern ggf. in Ansätzen schon bekannt sein sollte.

Die Abkehr vom Abspulen fertiger Algorithmen und die Hinwendung zum "Direkterkennen" von Lösungen bei sich bietender Gelegenheit ist eine wichtige Intention.

#### **Gleichungen – Differenzierung:**

Etwas anspruchsvoller ist die Verwendung von zwei Variablen x und y mit x > y. Es sollen nur natürliche Zahlen als Lösungen zugelassen sein:  $(x + y) \cdot (x - y) = 40.$ Wir bemühen wieder ein typisches Differenzierungsmuster: - finde eine Lösung

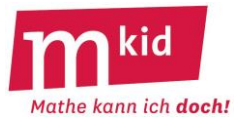

- finde mehrere Lösungen
- finde alle Lösungen

- begründe, dass es keine weiteren Lösungen geben kann

Der Schlüssel zu dieser Knobelaufgabe liegt nicht bei der – den Schülerinnen und Schülern wohl noch unbekannten – Anwendung der 3. Binomischen Formel  $(x + y) \cdot (x - y) = x^2 - y^2$  und daraus folgernd der Suche nach zwei Quadratzahlen mit der Differenz 40.

Sie liegt vielmehr in dem Ansatz, die Zahl 40 als Produkt zweier Faktoren darzustellen. x muss dann der Mittelwert der beiden Faktoren sein.

- $(x + y) \cdot (x y) = 10 \cdot 4$ , der Mittelwert von 10 und 4 ist 7, beim 1. Faktor wird zu diesem Mittelwert 3 addiert, beim 2. Faktor wird hiervon 3 subtrahiert. Eine Lösung ist  $x = 10$  und  $y = 3$ .
- $(x + y) \cdot (x y) = 20 \cdot 2$ , der Mittelwert von 20 und 2 ist 11, beim 1. Faktor wird zu diesem Mittelwert 9 addiert, beim 2. Faktor wird hiervon 9 subtrahiert. Eine weitere Lösung ist also  $x = 11$  und  $y = 9$ .
- Die Faktorisierungen 40 ∙ 1 mit dem Mittelwert 20,5 und 8 ∙ 5 mit dem Mittelwert 6,5 führen zu keinen weiteren natürlichen Lösungszahlen, Faktorisierungen mit nicht-natürlichen Faktoren wie zum Beispiel 12,5 ∙ 3,2 auch nicht.

#### **Neidfreies Teilen:**

Trick und Track haben eine vielfältig belegte Pizza und möchten sie so aufteilen, dass auf keinen Fall einer von den beiden hinterher auf den andern neidisch ist.

So geht das jedenfalls nicht: Trick schneidet sich ein Stück ab und nimmt es. Selbst wenn die beiden Stücke gleich groß sind, könnte eines der beiden "belagstechnisch" attraktiver sein.

(Bild zur Wiederverwendung gekennzeichnet:

https://pixnio.com/de/essen-trinken/pizza-de/gemuese-italienische-kueche-pizza-restaurant-abendessen-essen-mittagessenmahlzeit

#### **Neidfreies Teilen – Lösung:**

Einer der beiden teilt die Pizza, der andere darf eines der beiden Stücke aussuchen. Derjenige der teilt, wird sehr darauf achten, dass beide Stücke für ihn gleichermaßen akzeptabel sind.

#### **Passend bezahlen:**

Dalia möchte einen Satz Euromünzen zusammenstellen, mit denen sie alle 100 Beträge von 1 Cent bis 1 Euro passend bezahlen kann. Zur Verfügung stehen die folgenden Münzen:

1 Cent, 2 Cent, 5 Cent, 10 Cent, 20 Cent, 50 Cent, 1 Euro.

Dalia möchte möglichst wenig Münzen mitnehmen. Wie könnte der Satz aussehen?

#### **Passend bezahlen – Lösungen:**

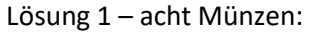

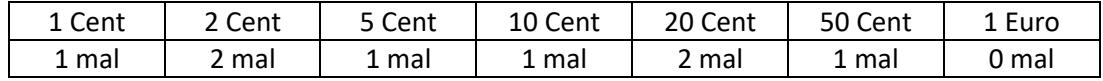

Lösung 2 – acht Münzen:

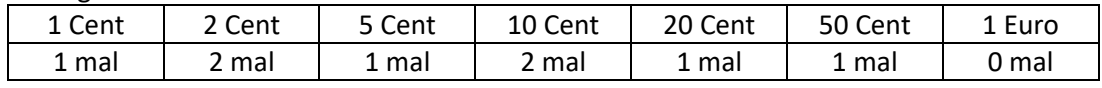

#### Lösung 3 – neun Münzen:

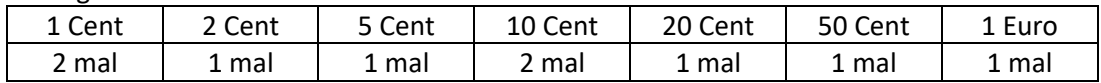

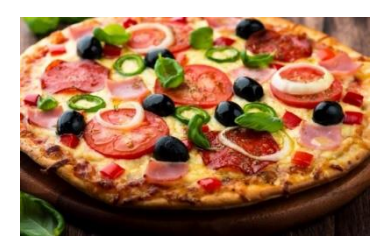

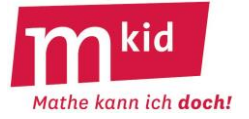

#### **Passend bezahlen – Kommentar:**

Der Clou der Aufgabe ist, dass man keine 1 Euro Münze braucht. Wenn Dalia möglichst wenig Münzen und gleichzeitig möglichst wenig Geld mitnehmen möchte, ist die Lösung 2 optimal. Hier ist der Gesamtbetrag genau 100 Cent.

#### **PIN:**

Laura möchte am Bankautomaten 100 € abheben, hat aber die vierstellige PIN ihrer Bankkarte vergessen.

Sie weiß immerhin, dass die Summe der vier Ziffern der PIN 34 ergibt und dass, wenn sie die zweite Ziffer von der ersten subtrahiert, die dritte Ziffer zum Ergebnis addiert und die vierte von diesem Ergebnis wieder subtrahiert, sich die Zahl 2 ergibt.

(Bild zur Wiederverwendung gekennzeichnet: https://freesvg.org/100euroschein)

Der Bankautomat akzeptiert nur drei Versuche, wird die PIN dreimal falsch eingegeben, so wird die Karte eingezogen.

Wird Laura mit den Informationen über ihre PIN sicher zu ihren 100 € kommen, ohne dass die Karte eingezogen wird?

#### **PIN – Lösung:**

Die Summe der vier Ziffern soll 34 sein, für die vier Ziffern gibt es nur zwei Möglichkeiten: 1. Zweimal die 8 und zweimal die 9. Wegen der zweiten Bedingung bleibt als mögliche PIN nur 9898 übrig, denn  $9 - 8 + 9 - 8 = 2$ , alle anderen fünf Reihungen scheiden aus.

2. Einmal die 7 und dreimal die 9. Wegen der zweiten Bedingung bleiben als mögliche PIN nur 9799 oder 9997 übrig, denn  $9 - 7 + 9 - 9 = 2$  und  $9 - 9 + 9 - 7 = 2$ , die anderen beiden Reihungen scheiden aus. Insgesamt gibt es also drei mögliche PIN, nämlich 9898; 9799 oder 9997. Laura kommt spätestens im dritten Versuch an ihr Geld.

#### **Punktsymmetrische Jahreszahlen:**

Die Jahreszahl I96I ist als Schreibfigur punktsymmetrisch, wenn man die "1" als Strich schreibt, also so: "I".

Als punktsymmetrisch sollen hier die folgenden Ziffernpaare gelten: 00, II, 69, 96, 88.

Schreibe alle punktsymmetrischen Jahreszahlen zwischen I00I und 9966 auf.

#### **Punktsymmetrische Jahreszahlen – Lösung:**

I00I, IIII, I69I, I88I, I96I, 6009, 6II9, 6699, 6889, 6969, 8008, 8II8, 8698, 8888, 8968, 9006, 9II6, 9696, 9886, 9966

#### **Punktsymmetrische Jahreszahlen – Kommentar:**

Natürlich kann man zunächst auch zuerst erfragen, welche der Ziffern überhaupt verwendbar sind, wenn man die Sache mit der "1" geklärt hat.

Die lückenlose Aufzählung gelingt besser, wenn man sich klar macht, dass durch die Angabe der ersten beiden Ziffer und die Symmetriebedingung die Jahreszahl vollständig bestimmt ist.

Man kann die Ziffern 0, I, 6, 8 und 9 verwenden und schreibt die Ziffernpaare der Größe nach auf: I0, II; I6; I8, I9, 60, 6I, 66, 68; 69, 80, 8I, 86, 88, 89, 90, 9I, 96, 98, 99.

Die Frage nach diesem Sachverhalt wäre ein geeigneter Differenzierungsanlass.

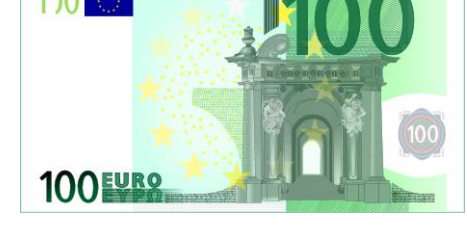

BCE ECB EZB EKT

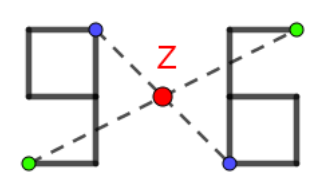

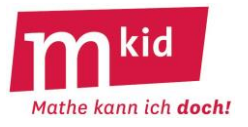

#### **Quader:**

Marcelina hat 12 gleiche Würfel. Sie möchte diese Würfel zu einem Quader zusammenlegen. Wie viele unterschiedliche solche Quader gibt es?

Beschreibe die Quader in der Form *Länge x Breite x Höhe* und beachte dabei, dass zum Beispiel der Quader mit 1 x 3 x 4 derselbe ist wie der Quader mit 3 x 4 x 1 oder 4 x 1 x 3. Wir einigen uns also zum Beispiel auf eine "Norm-"Beschreibung, bei der die drei Zahlen von links nach rechts "absteigen".

#### **Quader - Lösungen:**

Es gibt vier solche Quader: 12 x 1 x 1 6 x 2 x 1 4 x 3 x 1 3 x 2 x 2 (Skizze rechts: eine Reihe hat 3 Würfel, es gibt 2 Reihen pro Schicht und 2 Schichten)

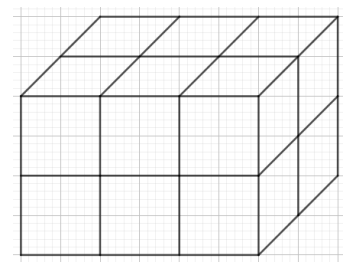

#### **Quader - Kommentar:**

Zunächst ist das eine Art "Kopfgeometrie", man muss sich das Zusammenlegen der Würfel gedanklich vorstellen. Dazu ist es vielleicht günstig, anstelle von *Länge x Breite x Höhe* zu sprechen von *Anzahl der Würfel in einer Reihe x Anzahl der Reihen pro Schicht x Anzahl der Schichten*. Formal: Man muss die Zahl 12 in drei Faktoren zerlegen, den Faktor 1 dabei nicht vergessen (!) und systematisch vorgehen, damit man keinen Fall auslässt.

Man kann zum Beispiel für die Anzahl der Würfel in einer Reihe die Teiler t der Zahl 12 der Reihe nach absteigend – unter Berücksichtigung der "Norm-"Beschreibung – betrachten, t = 12; 6; 4; 3; 2; 1. Für die Anzahl der Reihen wird man dann entsprechend verfahren bezüglich des Quotienten 12 : t.

#### **Quader – Differenzierung:**

Die Schwierigkeit bzw. Komplexität dieser Aufgabenstellung ist abhängig von der Anzahl der zur Verfügung gestellten Würfel.

Auch hier greift das typisches Differenzierungsmuster:

a) finde eine Lösung

b) finde mehrere Lösungen

c) finde alle Lösungen

d) begründe, dass es keine weiteren Lösungen geben kann

Schwieriger: Hat man 24 Würfel gibt es 6 Lösungen:

```
24 x 1 x 1 | 12 x 2 x 1 | 8 x 3 x 1 | 6 x 4 x 1 | 6 x 2 x 2 | 4 x 3 x 2
```

```
Noch schwieriger: Hat man dagegen 48 Würfel gibt es 9 Lösungen:
```
48 x 1 x 1 | 24 x 2 x 1 | 16 x 3 x 1 | 12 x 4 x 1 | 12 x 2 x 2

```
 8 x 6 x 1 | 8 x 3 x 2 | 6 x 4 x 2 | 4 x 4 x 3
```
Nebenbei: Lässt sich die Anzahl der Teiler einer Zahl berechnen?

Ja, hier am Beispiel der Zahl 48 mit der Primfaktorenzerlegung 2<sup>4</sup> · 3<sup>1</sup>:

Die Teiler der 48 sind also Zahlen der Form 2<sup>m</sup> ⋅ 3<sup>n</sup>, für m kommt in Frage 0; 1; 2; 3 oder 4, das sind 5 Möglichkeiten, für n kommt in Frage 0 oder 1, das sind 2 Möglichkeiten.

Es gibt insgesamt also 5 ∙ 2 = 10 Möglichkeiten, damit gibt es 10 Teiler.

Probe: n = 0 und m aufsteigend ergibt die Teiler 1; 2; 4; 8; 16;

#### n = 1 und m aufsteigend ergibt die Teiler 3; 6; 12; 24; 48.

Weitere interessante Fragen mit obigem Differenzierungsmuster:

- Für welche Anzahlen von Würfeln gibt es nur einen einzigen Quader? Antwort: nur für Primzahlen.
- Für welche Anzahlen von Würfeln gibt es genau zwei Quader? Antwort: nur für Produkte aus zwei Primzahlen, die beiden müssen nicht notwendigerweise unterschiedlich sein.

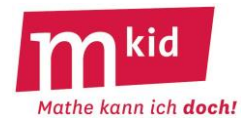

• Für welche Anzahlen von Würfeln gibt es genau drei Quader? Antwort: nur für die dritten Potenzen von Primzahlen wie  $2^3$  = 8 oder  $3^3$  = 27. Beweis – entre nous: a) Die Anzahl der Würfel sei  $p^3$  (p Primzahl). Dann gibt es genau drei Quader, nämlich  $p^3 \times 1 \times 1$  |  $p^2 \times p \times 1$  |  $p \times p \times p$ . b) Die Anzahl der Quader sei drei. Wegen der Antworten auf die ersten beiden Fragen, s.o., muss die Anzahl der Würfel ein Produkt von mindestens drei Primzahlen sein. Die Anzahl der Würfel sei das Produkt von den drei Primzahlen p, q und r (nicht notwendigerweise verschieden und 2 ≤ p ≤ q ≤ r), also p ∙ q ∙ r. Dann gibt es die nicht notwendigerweise unterschiedlichen Quader Q1: p∙q∙r x 1 x 1; Q2: p∙q x r x 1 bzw. r x p∙q x 1; Q3: p∙r x q x 1, Q4: q∙r x p x 1; Q5: r x q x p. Soll die Anzahl der Quader drei sein, müssen einige der Quader Q1 bis Q5 gleich sein. Q1 ist sicher von Q2 bis Q5 verschieden. Ebenso ist Q5 verschieden von Q1 bis Q4. Also muss gelten Q2 = Q3 = Q4. Das ist aber nur für p = q = r möglich. Damit ist die Anzahl der Würfel p<sup>3</sup>. Wenn die Anzahl der Würfel das Produkt von mehr als drei Primzahlen ist, dann gibt es nach den vorangegangenen Betrachtungen sicher mehr als drei Quader.

#### **Reiche Zahlen:**

Wir betrachten eine natürliche Zahl n, bestimmen alle ihre Teiler und bilden anschließend deren Summe, wobei wir die Zahl n selbst nicht mitaddieren. Diese Summe aller Teiler von n, ausgenommen der Zahl n selbst, nennen wir hier die *Teilersumme* von n.

Beispiel n = 20; die Teilersumme von 20 ist 1 + 2 + 4 + 5 + 10 = 22.

Wir nennen eine Zahl n *reich*, wenn ihre Teilersumme größer als die Zahl selbst ist.

20 ist also eine reiche Zahl. Die Teilersumme der Zahl 20, nämlich 22, ist um 2 größer als 20, man könnte auch sagen, sie ist um 10% größer.

a) Finde weitere reiche Zahlen.

Wir nennen eine Zahl *superreich*, wenn ihre Teilersumme um mindestens 50% größer ist als die Zahl selbst.

Beispiel n = 36: die Teilersumme von 36 ist 1 + 2 + 3 + 4 + 6 + 9 + 12 + 18 = 55.

Die Zahl 55 ist um 19 größer als 36, das sind mehr als 50% von 36. Die Zahl 36 ist also eine superreiche Zahl.

b) Finde weitere superreiche Zahlen.

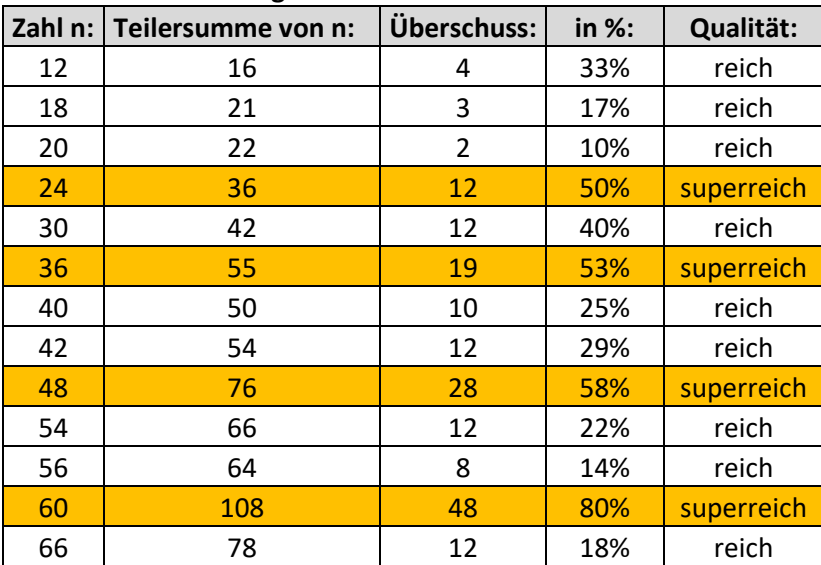

#### **Reiche Zahlen – Lösungen:**

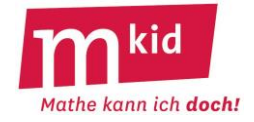

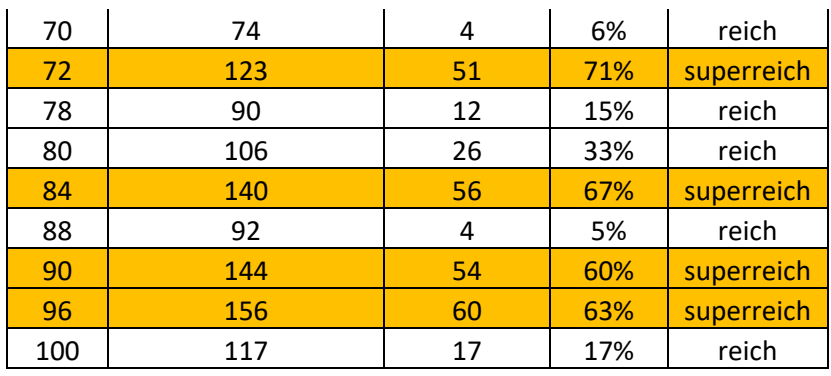

#### **Reiche Zahlen – Kommentar:**

Es geht bei dieser Knobelaufgabe darum, beim Probieren zu erkennen, dass die Kandidaten für den "Reichtum" oder gar "Superreichtum" Zahlen sind, die viele Teiler haben bzw. deren Primfaktorenzerlegung aus vielen Faktoren besteht. Eine einfache Formel, die über "Reichtum" oder "Nicht-Reichtum" entscheidet, gibt es nicht.

Primzahlen sind ganz "arm", ihre Teilersumme ist gleich 1.

Es gilt der Satz: Wenn eine Zahl reich ist, ist auch ihr Doppeltes reich.

Beweis: Wir bezeichnen mit T(n) die Teilersumme von n.

Unter den Teilern von 2n finden sich auf jeden Fall die Teiler von n und auch die Zahl n selbst. Also ist  $T(2n) \geq T(n) + n$  und wegen der Voraussetzung  $T(n) > n$  ist  $T(n) + n > 2n$ . Insgesamt ist also T(2n) > 2n.

Eine Differenzierung ist über die Anzahl der gefundenen Beispiele möglich. Als Teilaufgabe c) und d) wären denkbar:

c) Von den natürlichen Zahlen von 1 bis 100: Welches ist die "reichste" Zahl?

Das heißt: Bei welcher Zahl ist der prozentuale Überschuss am größten?

Lösung: vgl. Tabelle, von den Zahlen von 1 bis 100 ist die Zahl 60 am "reichsten".

d) Welches ist die kleinste Zahl, deren Teilersumme mindestens doppelt so groß ist wie die Zahl selbst? Lösung: die Teilersumme von 120 = 2 ∙ 2 ∙ 2 ∙ 3 ∙ 5 ist:

 $1 + 2 + 3 + 4 + 5 + 6 + 8 + 10 + 12 + 15 + 20 + 24 + 30 + 40 + 60 = 240.$ 

Nebenbei: Eine Zahl deren Teilersumme gleich der Zahl selbst ist nennt man *vollkommen*. Die ersten drei vollkommenen Zahlen sind: 6; 28 und 496.

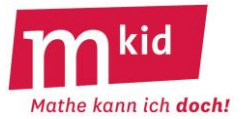

#### **Scherenschnitte:**

Nimm ein DIN A5 Blatt und falte es mehrfach so, dass du mit einem einzigen geraden Schnitt den gezeigten Scherenschnitt erhältst.

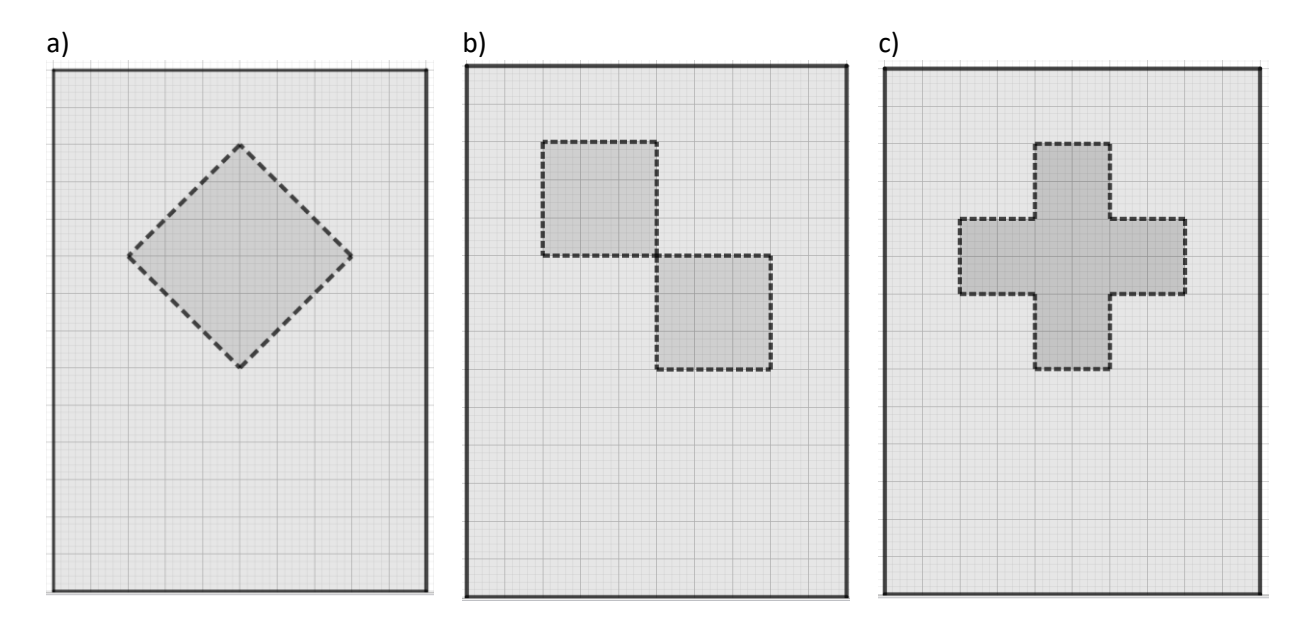

#### **Scherenschnitte – Lösungen:**

Faltlinie … Strich-Punkt in Rot, Schnittlinie … eine der schwarz gestrichelten Strecken – je nach Faltung

a) Reihenfolge der beiden Faltungen: beliebig

b) Reihenfolge der Faltungen: Zuerst die beiden Quadrate zur Deckung bringen

c) Reihenfolge der Faltungen: Zuerst die acht Trapeze des "Kreuzes" zur Deckung bringen

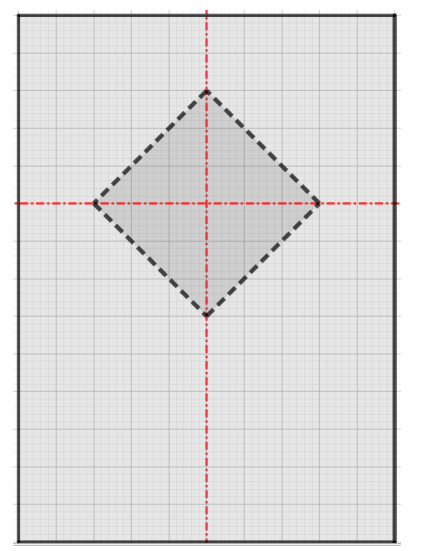

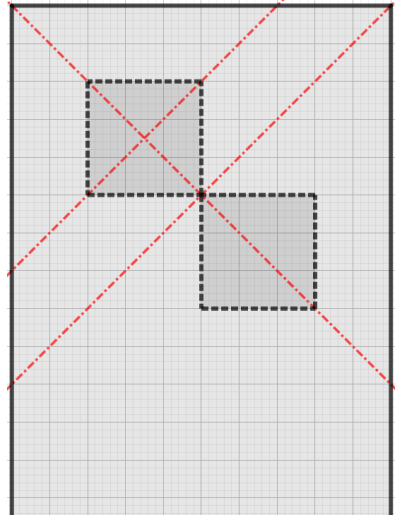

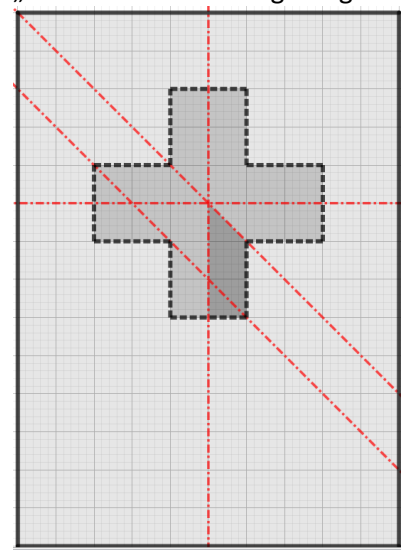

#### **Scherenschnitte – Kommentar:**

Differenzierung: a) ist einfach b) ist mittelschwierig c) ist ganz schwierig

Es empfiehlt sich, die Figuren auf ein DIN A5 Blatt aufzuzeichnen und dann so zu falten, dass die Restfigur jeweils noch sichtbar ist.

Wenn man in der Aufgabe c) die acht Trapeze zur Deckung gebracht hat, könnte irritieren, dass beim Umklappen der Ecke das gefaltete Papier entlang der Schnittlinie nicht überall gleich dick ist.

#### **Schokoladentafel:**

Scholastika hat eine kleine Schokoladentafel mit neun Stücken (vgl. Bild rechts) und möchte diese "vollständig" in die neun Einzelstücke zerbrechen. Sie möchte dabei möglichst wenig Brechungen durchführen. Wie oft muss sie mindestens brechen?

#### **Schokoladentafel – Lösung:**

Durch Ausprobieren kommt man zu der Vermutung:

Wie man es auch immer anstellt, man muss immer genau achtmal brechen. Das ist eigentlich erstaunlich. Beim Blechkuchen konnte man mit unterschiedlichen Anzahlen von Schnitten zu einer vorgegebenen Stückzahl gelangen. Das heißt, man muss eben – ohne sich weitere Gedanken über eine möglicherweise geschickte Auswahl von Bruchstellen zu machen – solange brechen, bis man die neun Einzelstücke hat.

Warum ist das so?

Eine mögliche Erklärung: Zunächst hat man ein Teil. Durch eine Brechung hat man zwei Teile, durch eine weitere Brechung drei Teile. Nach jeder Brechung hat man ein Teil mehr und zwar unabhängig von der Größe und Form der Teile. Neun Einzelstücke sind neun Teile, man muss also genau achtmal brechen. Diese Überlegung führt direkt zur folgenden Verallgemeinerung:

Um eine rechteckige Schokoladentafel mit n Einzelstücken in diese zu zerteilen braucht man  $n - 1$ Brechungen.

#### **Schule – nur an 2 Tagen im Jahr 2024:**

Eigentlich findet im Jahr 2024 nur an zwei Tagen Schule statt. Dies wird hier einmal vorgerechnet:

Das Schaltjahr 2024 hat 366 Tage, wenn man pro Tag etwa 8 Stunden schläft, kann man schon einmal 366 : 3 = 122 Tage abziehen. Bleiben 244 Tage übrig. Pro Tag hat man etwa 4 Stunden Freizeit, also noch einmal 366 : 6 = 61 Tage abziehen. Bleiben 183 Tage übrig. Samstag und Sonntag findet keine Schule statt, das sind bei 52 Wochen 2 ∙ 52 = 104 Tage. Zieht man diese ab, bleiben 79 Tage übrig. 11 Wochen sind Ferien, also noch einmal 11 ∙ 7 = 77 Tage abziehen. Bleiben genau zwei Tage für Schule übrig. Wo steckt der Fehler in dieser Rechnung?

#### **Schule – nur an 2 Tagen im Jahr 2024 – Lösung:**

Vieles wird mehrfach abgezogen.

Zum Beispiel wird ein Feriensonntag 2,5-mal abgezogen: 1-mal für Sonntag, 1-mal für Ferien, 0,5-mal für Schlafen und Freizeit.

Schülerinnen und Schüler fragen dann gerne: Und wie würde man richtig rechnen?

366 Tage abzüglich Wochenenden (= 2 ∙ 52 = 104 Tage) und abzüglich der Ferien-Werktage (= 11 ∙ 5 =

55 Tage) ergibt 207 Schultage. Feiertage und bewegliche Ferientage werden hier vernachlässigt.

Rechnet man realistischerweise 8 Stunden Schlaf, 4 Stunden Freizeit und 4 Stunden Sonstiges,

zusammen also 16 Stunden, bleibt ein Drittel Tag für die (Ganztages-)Schule.

Man erhält also 207 : 3 = 69 Schultage, jetzt aber zu jeweils 24 Stunden (!).

#### **Sieben Ziffern:**

Zur Verfügung stehen die sieben Ziffern 1; 2; 3; 4; 5; 6 und 7. Man wählt eine dieser Ziffern aus und subtrahiert und addiert dann im Wechsel die restlichen Ziffern.

Zum Beispiel so:  $1 - 3 + 6 - 2 + 5 - 4 + 7$  und man erhält als Ergebnis die Zahl 10. Wie muss man es anstellen, damit man die Zahl 0 erhält?

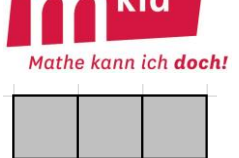

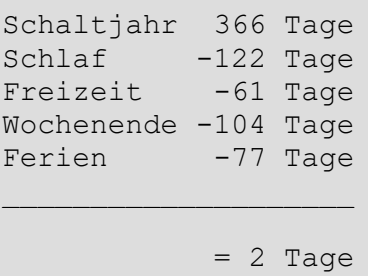

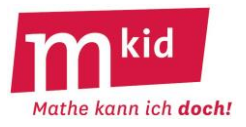

#### **Sieben Ziffern – Lösung:**

Es gibt – bis auf die Vertauschung der "Summanden" – vier Lösungen (I)  $2 - 1 + 3 - 6 + 4 - 7 + 5 = 0$  bzw. jeweils aufsteigend sortiert:  $2 + 3 + 4 + 5 - 1 - 6 - 7 = 0$ (II)  $1 - 2 + 3 - 5 + 4 - 7 + 6 = 0$  bzw. jeweils aufsteigend sortiert:  $1 + 3 + 4 + 6 - 2 - 5 - 7 = 0$ (III)  $1 - 3 + 2 - 5 + 4 - 6 + 7 = 0$  bzw. jeweils aufsteigend sortiert:  $1 + 2 + 4 + 7 - 3 - 5 - 6 = 0$ (IV)  $1 - 3 + 2 - 4 + 5 - 7 + 6 = 0$  bzw. jeweils aufsteigend sortiert:  $1 + 2 + 5 + 6 - 3 - 4 - 7 = 0$ Man kann zum Beispiel so vorgehen, dass man sich immer nahe bei der 0 "aufhält":  $1 - 3 + 2 = 0$ ;  $1 - 3 + 2 - 4 + 5 = 1$ ;  $1 - 3 + 2 - 4 + 5 - 7 + 6 = 0$  das ist die Lösung (IV). Man kann zum Beispiel auch von irgendeiner solchen alternierenden Summe ausgehen und diese durch Vertauschung in die richtige Richtung "lenken". Geht man aus von  $1 - 3 + 6 - 2 + 5 - 4 + 7 = 10$  und vertauscht man 6 und 2, so erhält man  $1 - 3 + 2 - 6 + 5 - 4 + 7 = 2$ . Vertauscht man jetzt noch 5 und 4, so erhält man  $1 - 3 + 2 - 6 + 4 - 5 + 7 = 0$ , das ist die Lösung (III).

#### **Sieben Ziffern – Kommentar:**

Bei der gestellten Ausgabe handelt es sich um ein Initialproblem, das sich in vielfältiger Weise zur Variation in unterschiedlichen Schwierigkeitsstufen eignet. Einige Erkenntnisse:

• Bei den betrachteten alternierenden Summen kommt es wegen der Kommutativität nur darauf an, welche drei der sieben Ziffern man subtrahiert.

Man muss also aus 7 Ziffern 3 auswählen, damit gibt es  $\begin{bmatrix} 7 \\ 2 \end{bmatrix}$  $\begin{pmatrix} 7 \\ 3 \end{pmatrix}$ = 35 verschiedene Summen.

- Wegen des leichteren Überblicks könnte man eine "Normdarstellung" mit jeweils aufsteigender Sortierung vereinbaren, zuerst die Additionen, dann die Subtraktionen. Zum Beispiel  $1 + 2 + 4 + 7 - 3 - 5 - 6 = 0$ , siehe oben.
- Es gilt  $1 + 2 + 3 + 4 + 5 + 6 + 7 = 28$ , addiert man zum Beispiel die Zahl 6 nicht, sondern subtrahiert sie, so erhält man  $1 + 2 + 3 + 4 + 5 - 6 + 7 = 16$ , also ein um  $2 \cdot 6 = 12$  kleineres Ergebnis. Dies gilt offensichtlich allgemein: addiert man zum Beispiel die Zahl a nicht, sondern subtrahiert sie, so erhält man ein um 2∙a kleineres Ergebnis.
- Je nach Wahl der drei Ziffern x, y und z, die subtrahiert werden sollen, erhält man als Ergebnis 28 – 2∙(x+y+z). Für die Ergebnisse kommen also nur gerade Zahlen zwischen – 8 und 16 in Frage.
- Möchte man also das Ergebnis 0 erhalten, so benötigt man drei Ziffern, deren Summe 14 ergibt. Es gibt vier solche Mengen, deren Elemente die Summe 14 haben, nämlich {1;6;7}, {2;5;7}, {3;4;7} und {3;5;6} und damit eben vier Lösungen, siehe oben.

#### **Sieben Ziffern – Differenzierung:**

Hier einige Fragen mit zunehmendem Schwierigkeitsgrad.

- Was ist das größte Ergebnis, das vorkommen kann?
- Was ist das kleinste Ergebnis, das vorkommen kann?
- Wie viele Lösungen gibt es für das Ergebnis 12?
- Wie viele Lösungen gibt es für das Ergebnis 0?
- Addiert man alle sieben Ziffern, so erhält man 28. Es werden nun aber immer drei der sieben Ziffern nicht addiert, sondern subtrahiert. Wie erhält man das Ergebnis nur mit Hilfe der Zahl 28 und diesen drei Ziffern? Finde die Regel mit Hilfe einiger Beispiele.
- Gibt es eine ungerade Zahl als Ergebnis?
- Warum gibt es keine ungeraden Zahlen als Ergebnis?
- Wie sehen die Ergebnisse aus, wenn man nur die sechs Ziffern von 1 bis 6 verwendet? [Lösung: Es gilt 1 + 2 + 3 + 4 + 5 + 6 = 21, werden die drei Ziffern x, y und z subtrahiert, so lautet das Ergebnis 21 – 2∙(x+y+z).

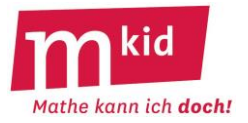

Als Ergebnisse kommen also nur die ungeraden Zahlen zwischen -9 und 9 vor. Zum Beispiel gibt es für das Ergebnis 1 die drei folgenden Lösungen, hier in Normdarstellung:  $2 + 4 + 5 - 1 - 3 - 6 = 1$  und  $2 + 3 + 6 - 1 - 4 - 5 = 1$  und  $1 + 4 + 6 - 2 - 3 - 5 = 1$ .

#### **Streichholz umlegen:**

Man kann sich die zehn Ziffern von 0 bis 9 aus Streichholzern gelegt denken. Im Bild unten: ein Streichholz entspricht einer Strecke von einer Kästchenbreite. 

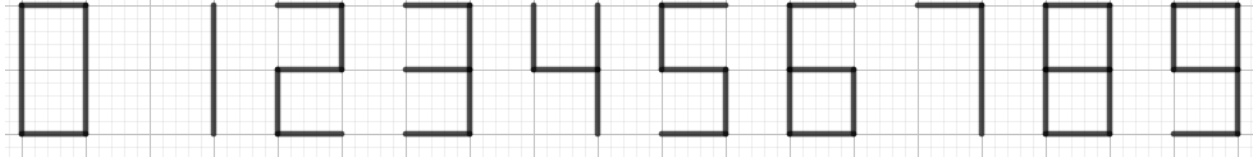

Welches Streichholz (nur eines!) muss man umlegen, damit die Gleichung richtig ist? Das Gleichheitszeichen darf dabei nicht verändert werden.

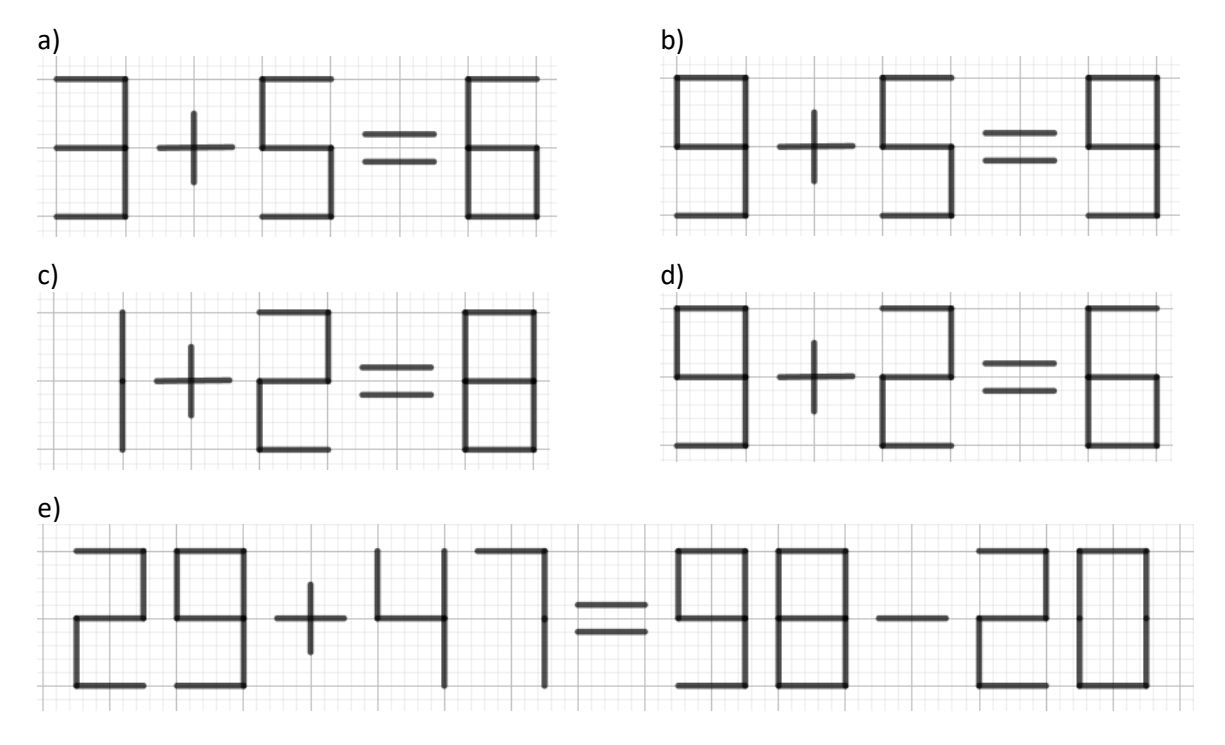

#### **Streichholz umlegen – Lösungen:**

- a) falsch:  $3 + 5 = 6$ , richtig:  $3 + 3 = 6$
- b) falsch: 9 + 5 = 9, richtig: 3 + 6 = 9
- c) falsch:  $1 + 2 = 8$ , richtig:  $7 + 2 = 9$
- d) falsch:  $9 + 2 = 6$ , richtig:  $8 2 = 6$

e) falsch: 29 + 47 = 98 – 20, richtig: 23 + 47 = 98 – 28 oder richtig: 29 + 41 = 98 – 28

#### **Streichholz umlegen – Kommentar:**

Welche Ziffer kann sich ergeben durch Umlegen eines Streichholzes innerhalb einer Ziffer?  $2 \rightarrow 3$ ;  $3 \rightarrow 2$ ;  $3 \rightarrow 5$ ,  $5 \rightarrow 3$ ;  $6 \rightarrow 9$ ;  $9 \rightarrow 6$ Welche Ziffer kann sich ergeben durch Wegnehmen eines Streichholzes innerhalb einer Ziffer?  $6 \rightarrow 5$ ;  $7 \rightarrow 1$ ;  $8 \rightarrow 0$ ;  $8 \rightarrow 6$ ;  $8 \rightarrow 9$ ;  $9 \rightarrow 3$ ;  $9 \rightarrow 5$ Welche Ziffer kann sich ergeben durch Hinzufügen eines Streichholzes innerhalb einer Ziffer?  $0 \rightarrow 8$ ;  $1 \rightarrow 7$ ;  $3 \rightarrow 9$ ;  $5 \rightarrow 6$ ;  $5 \rightarrow 9$ ;  $6 \rightarrow 8$ ;  $9 \rightarrow 8$ 

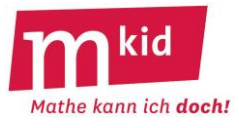

Aus einem "+"-Zeichen kann man durch Wegnehmen eines Streichholzes ein "-"-Zeichen machen und umgekehrt.

Man kann leicht solche Streichholz-Umlege-Aufgaben erfinden, indem man

- zunächst irgendeine richtige Gleichung aufschreibt
- und dabei eine (erste) Ziffer verwendet, bei der sich durch Wegnehmen eines Streichholzes wieder eine Ziffer ergibt (s.o.): 6; 7; 8 oder 9
- und dabei eine (zweite) Ziffer verwendet, bei der sich durch Hinzufügen eines Streichholzes wieder eine Ziffer ergibt (s.o.): 0; 1; 3; 5; 6 oder 9
- schließlich nimmt man von der ersten Ziffer ein Streichholz weg und fügt es bei der zweiten Ziffer dazu
- in aller Regel wird die Gleichung dadurch falsch und die Aufgabe ist fertig.
- Beispiel: richtig:  $6 + 4 = 1 + 9$ ; falsch:  $5 + 4 = 7 + 9$

Man kann natürlich auch einfach in einer richtigen Gleichung in einer der Ziffern 2; 3; 5; 6 oder 9 ein Streichholz umlegen (s.o.).

Das Erfinden solcher Aufgaben ist eine sehr gute Differenzierungsmöglichkeit.

In erster Näherung kann man sagen:

Die Schwierigkeit von solchen Aufgaben steigt mit der Anzahl der verwendeten Ziffern, bei den sich durch Wegnehmen oder Hinzufügen eines Streichholzes wieder eine Ziffer ergibt.

#### **Streichhölzer wegnehmen:**

Fünf Streichhölzer liegen auf dem Tisch. Achim und Bert vereinbaren folgendes Spiel:

Abwechselnd nimmt jeder ein oder zwei Streichhölzer weg, so wie er möchte. Wer das letzte Streichholz – oder die letzten beiden Streichhölzer – nehmen kann, man könnte auch sagen, "wer den Tisch schließlich abräumen kann", hat gewonnen.

Achim beginnt und möchte sicher gewinnen, wie geht er vor?

#### **Streichhölzer wegnehmen – Lösung:**

Achim sollte zunächst auf jeden Fall zwei Streichhölzer nehmen. Dann sind noch drei Streichhölzer auf dem Tisch. Wenn nun Bert eines nimmt, dann nimmt Achim die restlichen zwei. Nimmt Bert zwei, dann nimmt Achim das letzte Streichholz.

#### **Streichhölzer wegnehmen – Kommentar:**

Man muss die verschiedenen Möglichkeiten durchspielen, es sind ja nicht zu viele.

Beim Durchspielen könnte klar werden:

Wer drei Hölzer auf dem Tisch sieht und an der Reihe ist, der hat verloren!

Dasselbe gilt für sechs Hölzer. Nimmt man eines, nimmt der andere zwei und umgekehrt und man hat wieder die drei Hölzer vor sich. Und so weiter …

Die Tabelle zeigt den sicheren Gewinner in Abhängigkeit von der Anzahl der Hölzer zu Beginn des Spiels bei der Voraussetzung, dass Achim jeweils beginnt:

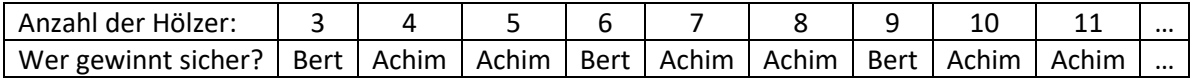

#### **Streichhölzer wegnehmen – Differenzierung:**

Man kann nicht nur bezüglich der Zahl der anfänglichen Streichhölzer variieren, sondern auch bezüglich der Anzahlen der Streichhölzer, die man nehmen darf. Kann man ein, zwei oder drei Streichhölzer nehmen, so gilt: Wer vier Hölzer auf dem Tisch sieht und an der Reihe ist, der hat verloren! Nimmt man eines, nimmt der andere die letzten drei, nimmt man zwei, nimmt der andere die letzten beiden und nimmt man drei, nimmt der andere das letzte Streichholz. Es ergibt sich der folgende Überblick, wenn Achim jeweils beginnt:

Mkid 7-01B Knobelaufgaben Sammlung Seite 15 von 25 Seminar AFL (Gymnasium) Stuttgart | Vector Stiftung

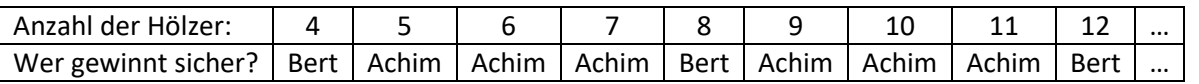

### **Streichhölzer wegnehmen – Exkurs:**

In dem Filmklassiker *Letztes Jahr in Marienbad* (ALAIN RESNAIS, 1961) wird wiederholt auf ein anderes Streichholz-Wegnehm-Spiel Bezug genommen. Dies wird hier in leichter Abwandlung beschrieben:

16 Streichhölzer sind in vier Reihen gelegt, in der obersten Reihe

1 Streichholz, darunter in der zweiten Reihe 3 Streichhölzer, in der dritten Reihe 5 Streichhölzer und in der vierten und untersten Reihe 7 Streichhölzer (Bild rechts).

(Zur Wiederverwendung gekennzeichnet[: https://de.m.wikipedia.org/wiki/Datei:NimGame.svg\)](https://de.m.wikipedia.org/wiki/Datei:NimGame.svg) Achim und Bert nehmen abwechselnd aus einer Reihe ein oder mehrere Streichhölzer, so viele sie mögen, aber eben nur aus einer der vier Reihen, nicht aus mehreren. Achim beginnt. Wer das letzte Streichholz (bzw. die letzten Streichhölzer) nehmen kann, hat gewonnen.

CHARLES LEONARD BOUTON (1869-1922) konnte 1901 zeigen, dass Bert bei geeigneter Spielweise sicher gewinnt.

*Bouton, C. L. (1901): Nim, a game with a complete mathematical theory. In: Annals of Mathematics. (2) 3, S. 35–39*

Im Folgenden wird die Gewinn-Strategie von Bert erläutert:

Man kann die Anzahlen der Streichhölzer in den vier Reihen zu Beginn mit Hilfe des Dualsystems so beschreiben ("Dual-Beschreibung"):

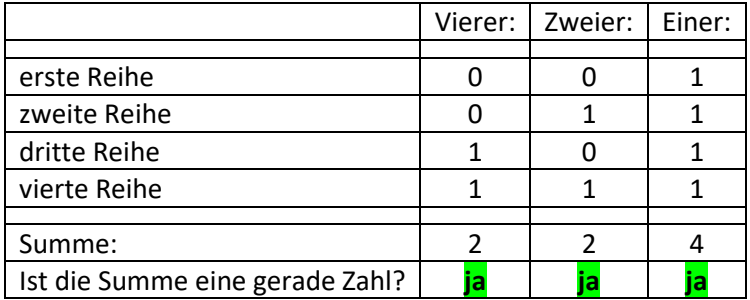

Es fällt auf, dass Achim also eine Streichholz-Verteilung vorfindet, bei der alle Spaltensummen in der Dual-Beschreibung gerade Zahlen sind. Wenn Achim nun, wie es die Spielregel verlangt, aus einer Reihe ein oder mehrere Streichhölzer wegnimmt, wird sich bei mindestens einer Spaltensumme offensichtlich immer (!) eine ungerade Zahl ergeben.

Hier ein Beispiel, Achim nimmt aus der dritten Reihe 2 Hölzer:

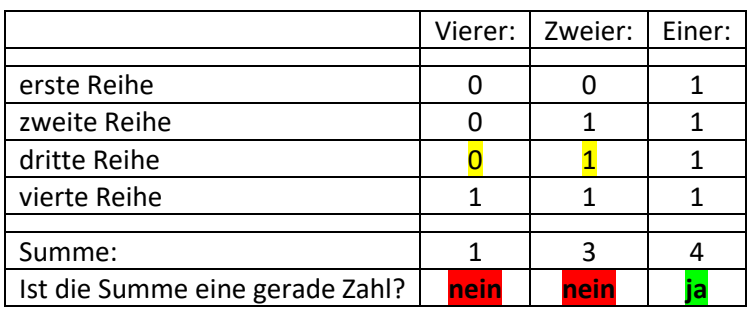

Bert kann nun immer (!) in einer Reihe so viele Streichhölzer wegnehmen, dass wieder alle Spaltensummen in der Dualbeschreibung gerade Zahlen sind. Dazu geht er die Tabelle bei den Spaltensummen von links nach rechts durch und merkt sich, bei welcher Stufenzahl erstmalig eine ungerade Summe auftritt. Er wählt eine Reihe, bei der zu dieser Stufenzahl eine "1" eingetragen ist und

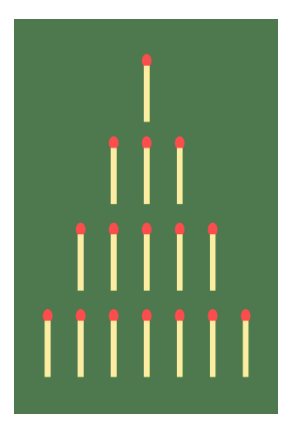

Mathe kann ich doch!

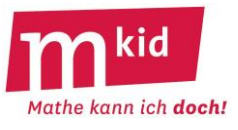

nimmt aus dieser Reihe so viele Hölzer, dass wieder alle Spaltensummen gerade Zahlen sind. Dass das immer möglich ist, soll an dieser Stelle nicht im Detail begründet werden. Hier wird das obige Beispiel fortgeführt, Bert nimmt aus der vierten Reihe 6 Hölzer:

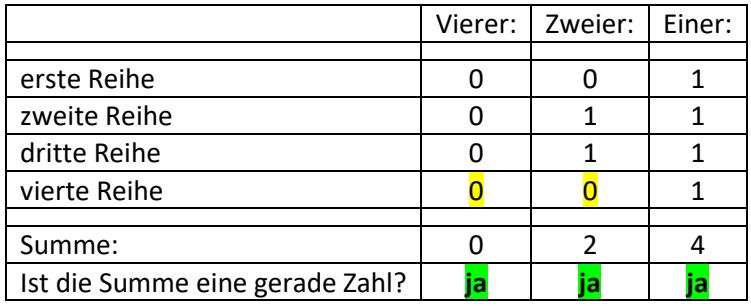

Das bedeutet folglich insgesamt also, dass Achim Bert immer eine Streichholz-Verteilung vorlegen muss, in der mindestens eine der Spaltensummen in der Dualbeschreibung eine ungerade Zahl ist. Und dass Bert Achim dann immer eine Streichholz-Konstellation vorlegen kann, in der in der Dualbeschreibung alle Spaltensummen gerade Zahlen sind, zum Schluss eben das abgeräumte Tableau.

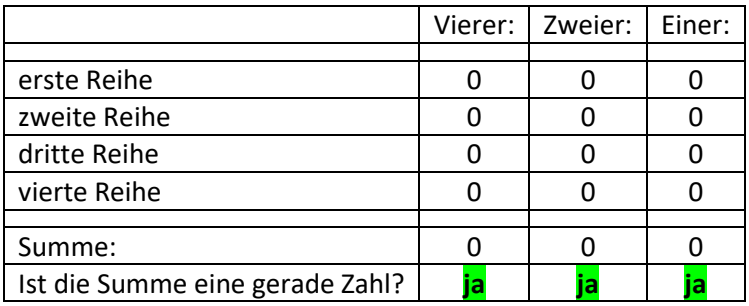

Bei Schulausflügen, Studienfahrten, Schullandheimaufenthalten usw. kann die Lehrkraft mit diesem "Herrschaftswissen" die Schülerinnen und Schüler zum Spiel herausfordern ("Wer gegen mich gewinnt bekommt  $\mathfrak{m}$ "  $\mathfrak{O}$ ).

Übernimmt zum Beispiel die informierte Lehrerin die Rolle von Bert, ist der Sieg sicher.

Übernimmt diese Lehrerin die Rolle von Achim, ist der Sieg fast sicher. Denn ein unerfahrener Spieler bietet mit hoher Wahrscheinlichkeit der Strategiespielerin die Gelegenheit, ihm – dem unerfahrenen Spieler – eine Streichholz-Verteilung vorzulegen, in der alle Spaltensummen in der Dualbeschreibung gerade Zahlen sind.

Beim häufigen Spielen kann der unerfahrene Spieler aber etwas Erfahrung sammeln bezüglich "überschaubarer" Streichholz-Verteilungen, die beim Spiel gegen die Strategiespielerin zum sicheren Verlust führen.

Es sind dies zum Beispiel die Verteilungen 2-2 (= zwei Reihen mit je 2 Hölzern), 3-3, 4-4, 5-5,

1-2-3 (= drei Reihen insgesamt, eine Reihe mit 1 Holz, eine Reihe mit 2 Hölzern und eine Reihe mit 3 Hölzern, die Abfolge der Reihen ist dabei unerheblich), 1-4-5, 2-5-7,

1-1-2-2 (= vier Reihen insgesamt, zwei Reihen mit je einem Holz, zwei Reihen mit je zwei Hölzern, die Abfolge der Reihen ist dabei unerheblich), 1-1-3-3, 1-1-4-4, 1-1-5-5.

Die beschriebene Strategie lässt sich auf Anhieb nicht durchschauen und bietet Anlass, den interessierten Schülerinnen und Schülern das Dualsystem zu erläutern und die Kraft der Mathematik zur Strukturierung und Durchdringung von Sachverhalten exemplarisch zu demonstrieren.

Sie ist offensichtlich auf eine beliebige Anzahl von Reihen und beliebige Anzahlen von Streichhölzern in den Reihen verallgemeinerungsfähig (!).

Leider wissen wir nicht, wie BOUTON auf die Idee kam, die "Gewinn-" bzw. "Verlust-" Verteilungen mit Hilfe der Dualdarstellung der Hölzeranzahlen in den Reihen und der Gerad- bzw. Ungeradzahligkeit der Spaltensummen zu charakterisieren. Man kennt nur das Ergebnis und sieht, dass die Strategie zum Erfolg führt.

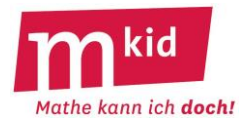

#### **Vier Punkte, sechs Abstände aber nur zwei unterschiedliche:**

Man denke sich vier Punkte der Ebene und bilde zu je zweien den Abstand.

Damit hat man sechs Abstandswerte. Die sechs Zahlen können alle voneinander verschieden sein, müssen es aber nicht.

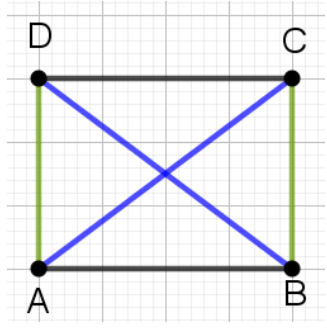

Sind die vier Punkte zum Beispiel die vier Ecken eines Rechtecks mit den Seitenlängen 3 und 4, so treten nur drei unterschiedliche Abstände auf, und zwar jeweils doppelt. Es sind dies die Abstände 3; 4 (Seitenlängen) und 5 (Diagonalenlängen), vgl. Bild links.

Wie können die vier Punkte zueinander liegen, damit **nur zwei unterschiedliche Abstandswerte** auftreten?

Dass bei vier Punkten nur ein einziger Abstandswert für alle sechs Abstände vorkommt ist, nur für die Lage der Punkte im Raum und beim platonischen Körper *Tetraeder* möglich.

#### **Vier Punkte, sechs Abstände aber nur zwei unterschiedliche – Lösungen:**

Einer der beiden Abstandswerte muss mindestens dreimal vorkommen. Für diesen Abstand gibt es zwei Möglichkeiten: Entweder dieser Abstand tritt bei drei Punkten paarweise auf (Fall 1) oder nicht (Fall 2). Zu Fall1:

Die drei Punkte bilden also ein gleichseitiges Dreieck (im Bild: Dreieck ABC). Der vierte Punkt muss auf einer der Mittelsenkrechten dieses Dreiecks liegen, sonst hätte man automatisch drei unterschiedliche Abstände.

Man kann jetzt einen "laufenden Punkt P" auf der Mittelsenkrechten betrachten und insgesamt vier Lösungen mit den Punkten P1, P2, P3 und P4 erkennen (Bilder rechts und unten).

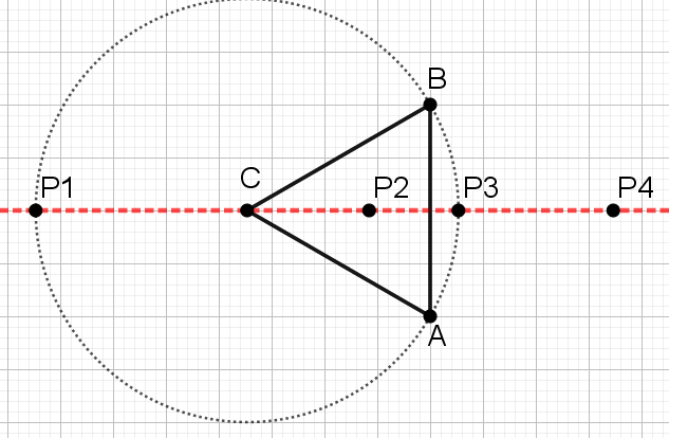

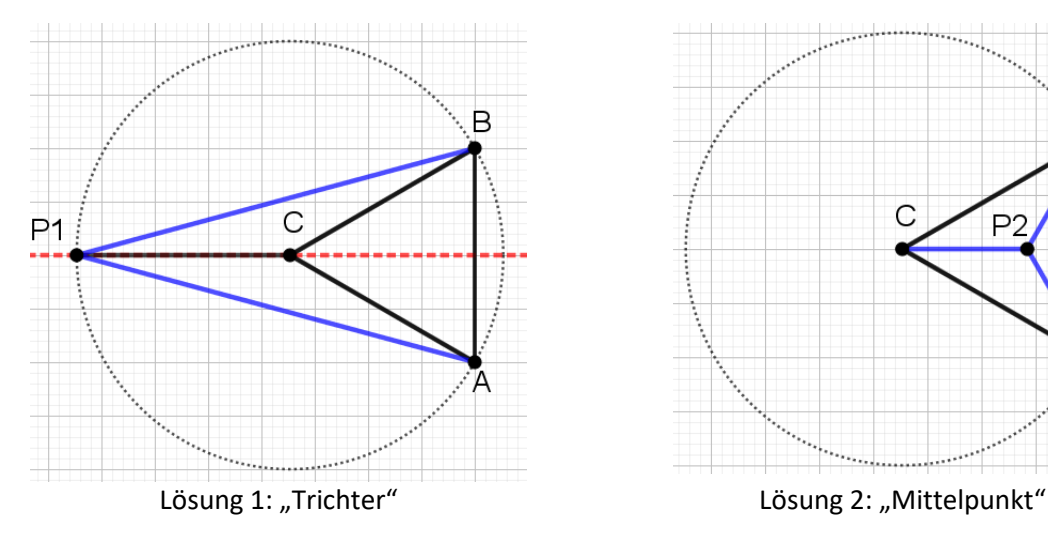

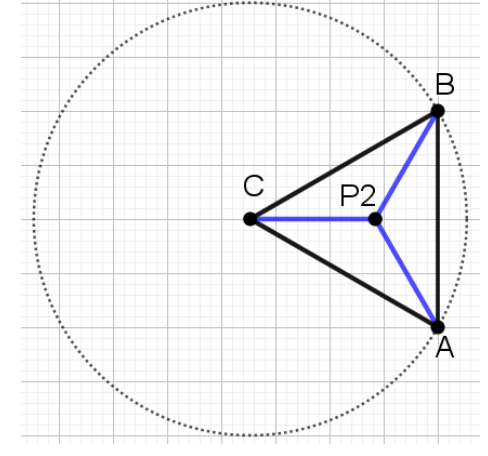

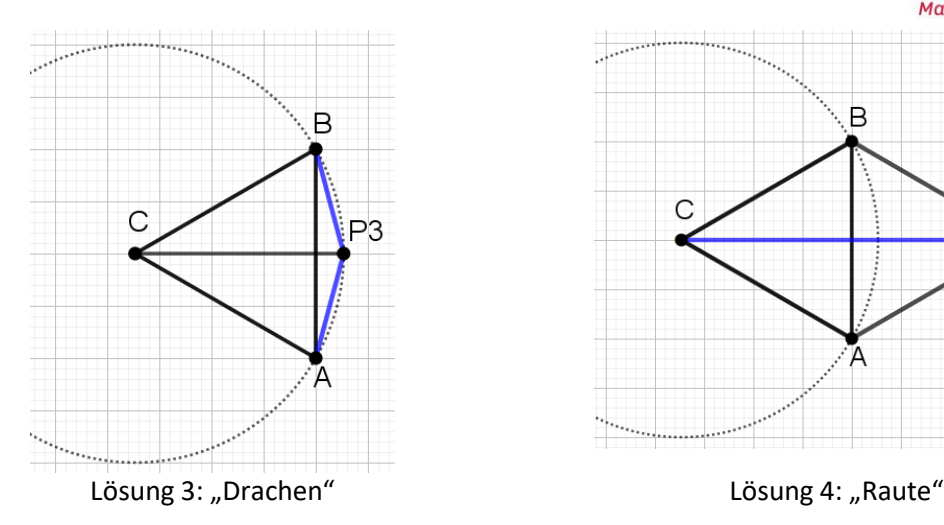

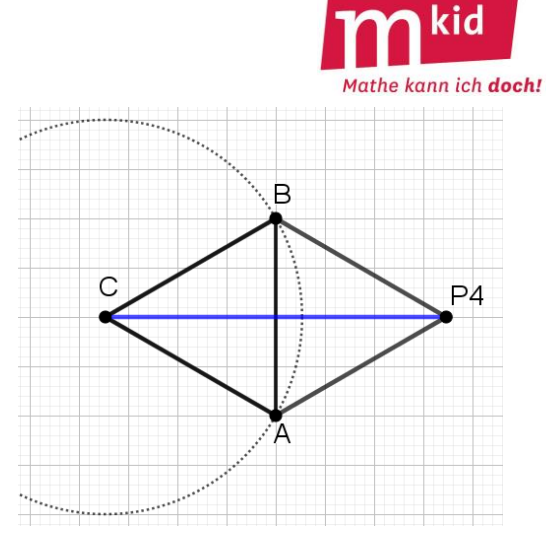

#### Zu Fall 2:

Wenn die drei Strecken mit übereinstimmendem Abstand von einem Punkt ausgehen, führt dies zwingend zur Lösung 3. Die restlichen Lösungen finden sich also nur unter Beteiligung eines Streckenzuges mit drei gleich langen Strecken (Bild rechts: ABCD). Liegen A und D in unterschiedlichen Halbebenen bezüglich der Geraden BC führt dies zwingend zur Lösung 4.

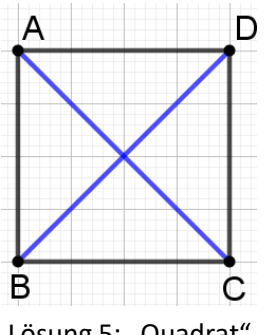

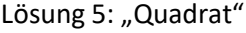

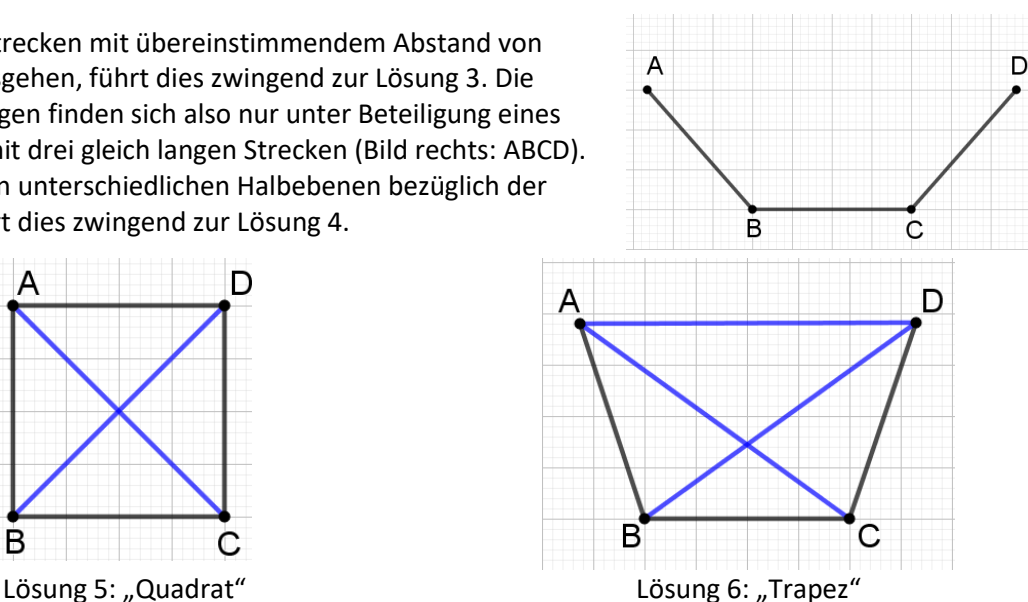

Zur Konstruktion (und Existenz) des achsensymmetrischen Trapezes in der Lösung 6: Wählt man Winkel ACB = Winkel CBD = 36° und Winkel DBA = Winkel DCA = 72° und, so erhält man die Punkte A und D. AD ist parallel zu BC, es liegt also ein (symmetrisches) Trapez vor. Damit ist Winkel BAD = Winkel ADC = 180° – 108° = 72°.

Also haben die Dreiecke ABD und ACD je zwei übereinstimmende Winkel von 72° und sind damit gleichschenklig, es gilt also AD = AC = BD.

#### **Vier Punkte, sechs Abstände aber nur zwei unterschiedliche – Kommentar:**

Diese Knobelaufgabe ist anspruchsvoll.

Eher nahe liegen die Lösungen *Quadrat* und auch *Mittelpunkt*. Schon nicht ganz so nahe liegend ist die Lösung *Raute*. Die Lösungen *Drachen* und vor allem *Trichter* und *Trapez* sind schwierig. Eine mögliche Differenzierung liegt bei der Anzahl der gefundenen Lösungen.

Die vorgestellte Begründung für die Existenz von genau sechs Lösungen und die dabei verwendete Systematik ist für das Hintergrundwissen der Lehrperson gedacht.

Ein möglicher Tipp: Suche unter den sechs symmetrischen Vierecken (Quadrat, Rechteck, Raute, symmetrisches Trapez, Parallelogramm, Drachen) nach Lösungen. Immerhin wird man bei vier der symmetrischen Vierecke fündig. Beim Drachen sogar gleich dreimal, die Lösungen *Trichter* und *Mittelpunkt* lassen sich als Drachenvierecke mit "einspringender" Ecke auffassen.

Dass die Lösung *Trapez* tatsächlich existiert, muss man nicht problematisieren.

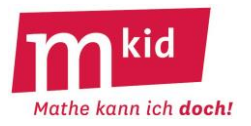

Man kann die Existenz auch so begründen:

A und D sollen zunächst auf der Geraden BC liegen. Dreht man im Streckenzug ABCD (Bild oben) A um B und D um C gleichermaßen aufeinander zu, bis A und D zusammenfallen, so verkürzen sich dabei die Diagonalen BD und CA von zunächst 2∙BC auf 1∙BC und die Verbindungsstrecke AD von 3∙BC auf 0∙BC. Zunächst ist also AD größer als die Diagonalen, dann kleiner. Aufgrund des kontinuierlichen Prozesses muss bei einem Drehmaß α zwischen 0° und 120° Gleichheit vorliegen. Die Überlegungen oben zeigen:  $α = 72°$ .

#### **Vierfarbensatz:**

Beim berühmten Vierfarbensatz der Mathematik geht es um das Färben einer Landkarte, so dass Länder, die eine gemeinsame Grenze haben – diese soll nicht nur aus einem Punkt bestehen – unterschiedlich gefärbt sind.

Die Aussage des Vierfarbensatzes ist nun:

Wie die Landkarte auch immer aussieht, man braucht **höchstens vier Farben**.

Bei der Landkarte 1 kommt man sogar mit zwei Farben aus, bei den Landkarten 2 und 3 reichen drei Farben (Skizzen rechts). Zeichne eine Landkarte, bei der man tatsächlich vier verschiedenen Farben braucht.

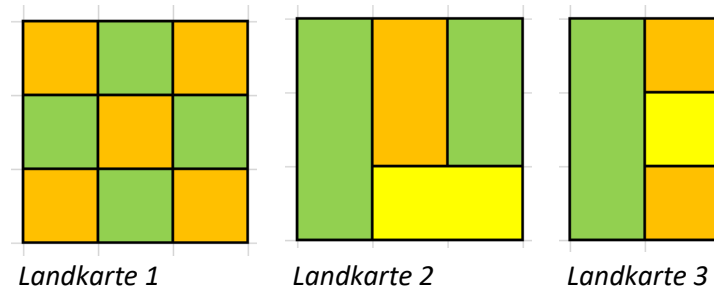

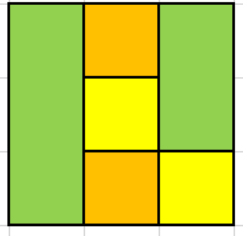

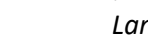

#### **Vierfarbensatz – Lösung:**

**Vierfarbensatz – Kommentar:**

Färbung mit höchstens vier Farben abschließen kann, vgl.

mit vier Farben existiert.

Landkarte 5a.

Die Landkarte 4 zeigt eine Lösung. Das Wesentlich an dieser Landkarte ist: Jedes der vier Länder grenzt an die anderen drei. Mit drei Farben kommt man deshalb nicht aus.

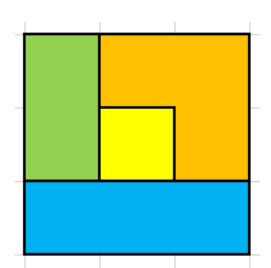

*Landkarte 4*

## Der Vierfarbensatz besagt nicht, dass man jede schon begonnene  $\overline{?}$ Er besagt nur, dass eine Färbung *Landkarte 5a Landkarte 5b Landkarte 5c*

Wie aber diese finden? Landkarte 5b zeigt, wie man zum Beispiel von außen her beginnend (auf die Wahl des Anfangs kommt es grundsätzlich nicht an) "sparsamer" vorgehen kann. Man wird erst dann eine neue Farbe verwenden, wenn man mit den bisher verwendeten Farben nicht weiterkommt. Die Landkarte 5a widerlegt den Vierfarbensatz nicht, Landkarte 5c bestätigt ihn.

Der Beweis des Vierfarbensatzes ist extrem umfangreich, er gelang bisher nur mit Computerhilfe.

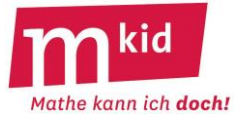

#### **Vierfarbensatz – noch eine Aufgabe:**

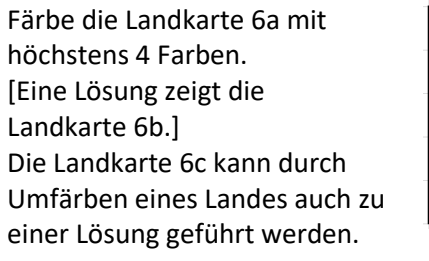

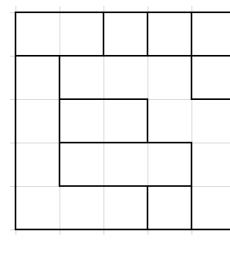

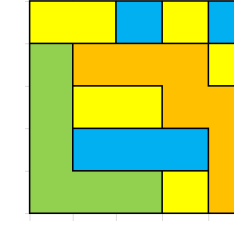

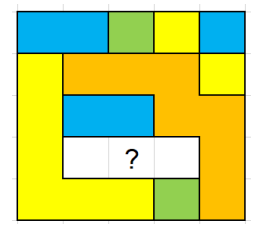

*Landkarte 6a Landkarte 6b Landkarte 6c*

#### **Wichteln:**

Die drei Schwestern Alma, Berta und Clara haben letzte Weihnachten gewichtelt – wie jedes Jahr. Dazu legte jede ein Geschenk in eine von drei völlig gleich aussehenden Schachteln. Diese wurden so gut gemischt, dass keine hinterher noch wusste, in welcher der drei Schachteln ihr Geschenk war. Dann wählte jede eine Schachtel aus. Und siehe da: jede hatte ihr eigenes Geschenk gezogen! So etwas ist ja nun nicht ganz unmöglich, wird doch aber eher selten vorkommen. Alle wie viel Jahre darf man so etwas erwarten?

#### **Wichteln – Lösungen:**

Bezeichnet man mit XYZ das Ergebnis *X erhält das Geschenk von A* und *Y erhält das Geschenk von B* und *Z erhält das Geschenk von C* dann gibt es die sechs Möglichkeiten ABC, ACB, BAC, BCA, CAB und CBA. Man darf also alle 6 Jahre erwarten, dass jede ihr eigenes Geschenk zieht.

#### **Wichteln – Kommentar:**

Es gibt zwei Schwierigkeiten bei dieser Aufgabe:

- Man muss die sechs Fälle mit jeweils gleicher Chance zu erkennen. Eine Unterscheidung nach keiner, einer, zwei und drei Übereinstimmungen ist nicht zielführend, weil nicht chancengleich. Zum Beispiel kann der Fall *genau zwei Übereinstimmungen* gar nicht vorkommen.
- Man muss den Sachverhalt geeignet modellieren und notieren.

#### **Wichteln – Differenzierung:**

Die Lehrkraft könnte zur Modellierung die Anlage einer Tabelle und anschließenden Betrachtung der unterschiedlichen Fälle anregen:

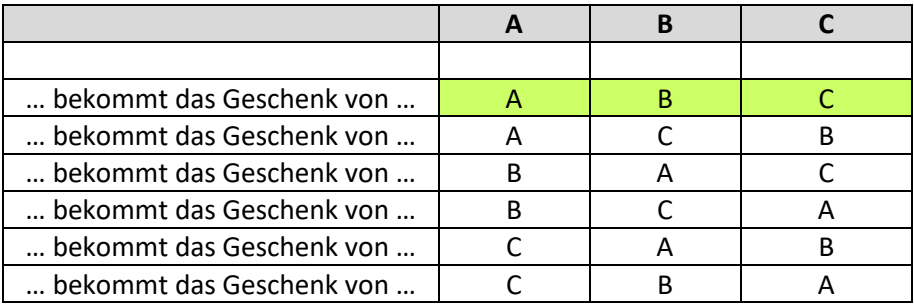

Fast zu einfach: zwei Schwestern [es gibt 2! = 2 Möglichkeiten mit gleicher Chance  $\rightarrow$  alle zwei Jahre] Schon schwieriger: vier Schwestern – ohne systematisches Aufschreiben ist man spätestens hier verloren [es gibt 4! = 24 Möglichkeiten mit gleicher Chance  $\rightarrow$  alle 24 Jahre].

Nebenbei: Wie könnte man ohne das Einschalten einer weiteren Person sinnvoll mischen, so dass keine der Schwestern dann noch weiß, welches ihr Geschenk war?

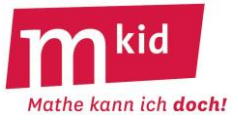

Zum Beispiel so: Zwei Schwestern verlassen den Raum, die dritte mischt. Dann verlässt diese den Raum und die beiden andern kommen zurück und mischen noch einmal.

#### **Zahlen in Würfelecken:**

Du sollst die Ziffern von 1 bis 8 so auf die acht Ecken des Würfels so verteilen, dass für jede der sechs Seitenflächen die Summe aus den vier Ziffern in den Ecken gleich ist.

#### **Zahlen in Würfelecken – Lösungen:**

Es ist 1 + 2 + 3 + 4 + 5 + 6 + 7 + 8 = 36. Die Summe aus vier Ziffern der Ecken einer Seitenfläche (kurz: Ziffern einer Fläche) muss also 36 : 2 = 18 sein, denn schon mit zwei Seitenflächen hat man ja alle acht Zahlen beieinander.

Welche Ziffernkombinationen können auf einer Fläche stehen, ergeben also die Summe 18?

- $(1; 2; 7; 8)$ , auf der anderen Fläche steht dann  $(3; 4; 5; 6)$
- $(1; 3; 6; 8)$ , auf der anderen Fläche steht dann  $(2; 4; 5; 7)$
- $(1; 4; 5; 8)$ , auf der anderen Fläche steht dann  $(2; 3; 6; 7)$
- $(1; 4; 6; 7)$ , auf der anderen Fläche steht dann  $(2; 3; 5; 8)$

Man trägt zunächst – ohne Beschränkung der Allgemeinheit – auf der Ecke vorne links unten die Ziffer 1 ein. Bei den Ziffernkombinationen, die die Ziffer 1 enthalten, treten die Ziffern 2; 3 und 5 nur in einer der vier Kombinationen auf. Das bedeutet, die Ziffern 2; 3 und 5 können nicht an "benachbarten" Ecken der 1 stehen, weil sie sonst zusammen mit der Ziffer 1 in zwei Flächen vorkämen.

Man erhält alle Lösungen, indem man eine Lösung (zum Beispiel: Bild rechts) an den Symmetrieachsen des Würfels spiegelt oder zueinander

parallele Kanten, deren beide Endpunkte Ziffern mit derselben Summe tragen, vertauscht.

#### **Zahlen in Würfelecken – Kommentar:**

Das Auffinden einer der Lösungen genügt. Beim Probieren kann man auf die Erkenntnis mit der Summe 18 stoßen. Wenn nicht, sollte die Lehrkraft nach einiger Zeit einen geeigneten Hinweis geben.

#### **Zaubertrick für junge Schokoladenfans und das Jahr 2024:**

- Wie oft würdest du in der Woche gerne Schokolade essen?
- Multipliziere diese Zahl mit 2.
- Addiere zum Ergebnis 5.
- Multipliziere das Ergebnis mit 50.
- Wenn du dieses Jahr schon Geburtstag hattest, dann addiere 1774.
- Wenn du dieses Jahr noch nicht Geburtstag hattest, dann addiere 1773.
- Subtrahiere zum Schluss dein Geburtsjahr.

Jetzt hast du eine dreistellige Zahl. Simsalabim: Die erste Ziffer gibt an, wie oft du in der Woche gerne Schokolade essen würdest, die anderen beiden Ziffern sagen, wie alt du bist. (Bild zur Wiederverwendung gekennzeichnet:

https://pixabay.com/de/vectors/hase-h%C3%A4schen-magier-zauberer-hexe-2040912/)

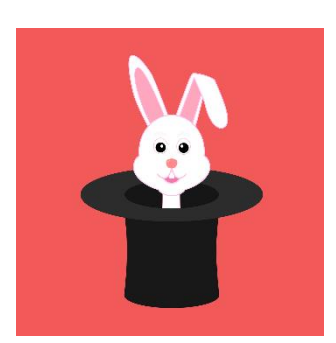

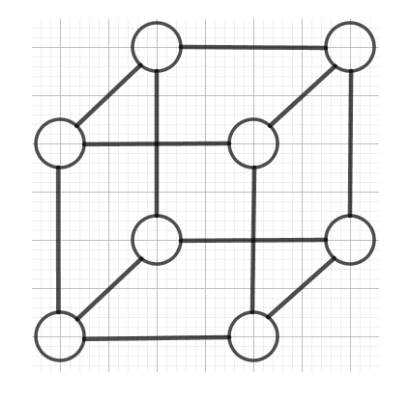

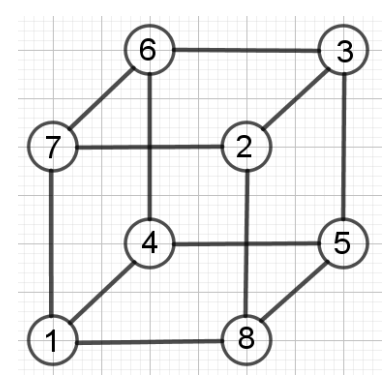

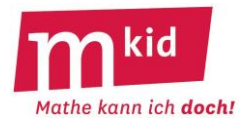

#### **Zaubertrick für junge Schokoladenfans und das Jahr 2024 – Lösung:**

Wir gehen zunächst davon aus, dass du im laufenden Jahr 2024 schon Geburtstag hattest. Bezeichnet man die auf die erste Frage genannte Anzahl mit x, so erhältst du durch die angegebene Rechnung ohne die Subtraktion zum Schluss: (x∙2 + 5)∙50 + 1774 = 100∙x + 2024. Subtrahierst du nun dein Geburtsjahr, so erhältst du 100∙x plus dein momentanes Alter als Ergebnis. Dein Alter ist eine ein- oder zweistellige Zahl, wenn du noch nicht 100 Jahre oder älter bist. Da es keinen Übertrag gibt, ist die Hunderterziffer gleich x und die beiden anderen Ziffern (um genau zu sein: die aus den beiden letzten Ziffern gebildete zweistellige Zahl) geben dein Alter an. Wenn du im laufenden Jahr 2024 noch nicht Geburtstag hattest, funktioniert das genau so, weil nicht 1774, sondern 1 weniger, nämlich 1773 subtrahiert wird.

Beispiel 1: Heute ist der 1.9.2024, dein Geburtsdatum ist der 2.8.2011. Du würdest gerne 3mal pro Woche Schokolade essen.

 $3 \cdot 2 = 6$ ; 6 + 5 = 11; 11  $\cdot$  50 = 550; 550 + 1774 = 2324; 2324 – 2011 =  $313$ 

 $\rightarrow$  3 mal pro Woche würdest du gerne Schokolade essen, heute bist du  $13$  Jahre alt.

Beispiel 2: Heute ist der 1.9.2024, dein Geburtsdatum ist der 3.10.2009. Du würdest gerne 2mal pro Woche Schokolade essen.

 $2 \cdot 2 = 4$ ; 4 + 5 = 9; 9 ⋅ 50 = 450; 450 + 1773 = 2223; 2223 - 2009 =  $214$ 

→ 2mal pro Woche würdest du gerne Schokolade essen, heute bist du 14 Jahre alt.

#### **Zaubertrick für junge Schokoladenfans und das Jahr 2024 – Kommentar:**

Dieser Trick funktioniert nur für Personen unter 100 (so genannte "Uhus"), sonst gibt es einen Übertrag auf die Hunderterstelle und die beiden Zahlen (Schokoladen-Events pro Woche und Alter) werden "vermischt".

Er ist eigentlich nur für Schokoladenfans gedacht, für x = 0 müsste man sich beim dann zweistelligen Ergebnis die 0 als Hunderterziffer dazu denken.

Für das Jahr 2025 muss man dann 1775 bzw. 1774 addieren, für das Jahr 2026 muss man dann 1776 bzw. 1775 addieren usw.

Wichtig beim Vorführen des Tricks:

- Darauf hinweisen, dass immer mit dem vorigen Ergebnis weitergerechnet werden muss.
- Zum Ausschluss von Rechenfehlern können Schülerinnen und Schüler zum Beispiel immer zu zweit mit dem Taschenrechner oder schriftlich rechnen und sich gegenseitig kontrollieren. Wenn man sich verrechnet, verpufft der Effekt des Tricks  $\bigotimes$ !

#### **Zylinder:**

Ein Zylinder soll durch ebene Schnitte in acht gleiche Teile geteilt werden. Man soll mit möglichst wenigen Schnitten auskommen. Wie viele braucht man?

#### **Zylinder – Lösung:**

Wenn man an eine Torte und Achtel-Stücke denkt, braucht man vier Schnitte. Wenn man sich allerdings gedanklich von der Torte verabschiedet und einem Zylinder aus homogenem Material zuwendet, reichen drei Schnitte: Man schneidet den Zylinder zunächst auf halber Höhe durch und setzt dann zwei zueinander senkrechten Schnitte durch die Rotationsachse des Zylinders. Bei einer Schwarzwälder-Kirschtorte wären diese acht Stücke aber nicht untereinander gleich  $\circled{c}$ .

#### **Zylinder – Kommentar:**

Hier zunächst ein Exkurs zur Umkehraufgabe in verallgemeinerter Form.

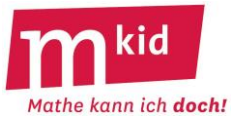

Es sei Ls die Anzahl der Längsschnitte durch die Rotationsache des Zylinders. Für Ls > 1 schließen benachbarte Schnitte jeweils einen Winkel von 180° : Ls ein.

Es sei Qs die Anzahl der Querschnitte senkrecht zur Rotationsachse des Zylinders. Für Qs = 1 wird der Schnitt auf halber Höhe angesetzt. Für Qs > 1 teilen die Schnitte die Zylinderhöhe in Zylinderhöhe : (Qs + 1) gleiche Teile.

Frage: Es ist eine bestimmte Anzahl von Schnitten, dabei mindestens ein Längsschnitt, vorgegeben. Wie viele Teile erhält man höchstens?

Die Gesamtzahl der Schnitte sei n. Es ist n = Ls + Qs.

Für die Anzahl A der gleichen Stücke gilt in Abhängigkeit von Ls und Qs: A(Ls,Qs) = 2∙Ls ∙ (Qs + 1). Begründung: Nach Ls Längsschnitte (Ls≥1) hat man 2∙Ls Teile. Für Qs Querschnitte erhält man das

(Qs+1)-Fache an Teilen. Für die umgekehrte Reihenfolge argumentiert man entsprechend.

Für beliebiges (aber festes) n erhält man: **An(Ls) = (n + 1 – Ls) ∙ 2∙Ls** = 2∙(n + 1)∙Ls – 2∙Ls<sup>2</sup> .

Der Graph von A<sub>n</sub> ist (bei vorübergehender kontinuierlicher Sicht für die Variable Ls, die ja nur natürliche Zahlen annehmen kann) eine nach unten geöffnete Parabel, die Nullstellen von  $A_n$  sind 0 und n+1. Für ungerade n ist 0,5∙(n+1) ganzzahlig, das Maximum von A<sup>n</sup> liegt daher an der Stelle 0,5∙(n+1) und lautet 0,5·(n+1)<sup>2</sup>.

Für gerades n ist 0,5∙(n+1) nicht ganzzahlig, das Maximum wird daher an den beiden benachbarten ganzzahligen Stellen 0,5⋅n und 0,5⋅n+1 angenommen und lautet übereinstimmend 0,5⋅n<sup>2</sup>+n.

Hier einige Zahlenbeispiele, die man sich begleitend gedanklich am Zylinder vorstellen kann:

n = 2 (Schnitte): Man erhält höchstens 0,5∙2<sup>2</sup>+2 = 4 Teile, und zwar mit entweder

mit 0,5∙2 = 1 Längsschnitt und dann 2–1 = 1 Querschnitt oder

mit 0,5∙2+1 = 2 Längsschnitten und 2–2 = 0 Querschnitten.

n = 3 (Schnitte): Man erhält höchstens 0,5⋅(3+1)<sup>2</sup> = 8 Teile, und zwar

mit 0,5∙(3+1)= 2 Längsschnitten und 3–2 = 1 Querschnitt.

n = 4 (Schnitte): Man erhält höchstens 0,5∙4<sup>2</sup>+4 = 12 Teile, und zwar mit entweder

mit 0,5∙4 = 2 Längsschnitten und dann 4–2 = 2 Querschnitten oder

mit 0,5∙4+1 = 3 Längsschnitten und 4–3 = 1 Querschnitt.

n = 5 (Schnitte): Man erhält höchstens 0,5⋅(5+1)<sup>2</sup> = 18 Teile, und zwar

mit 0,5∙(5+1)= 3 Längsschnitten und 5–3 = 2 Querschnitten.

n = 6 (Schnitte): Man erhält höchstens 0,5∙6<sup>2</sup>+6 = 24 Teile, und zwar mit entweder

mit 0,5∙6 = 3 Längsschnitten und dann 6–3 = 3 Querschnitten oder

mit 0,5∙6+1 = 4 Längsschnitten und 6–4 = 2 Querschnitten.

n = 7 (Schnitte): Man erhält höchstens 0,5⋅(7+1)<sup>2</sup> = 32 Teile, und zwar

mit 0,5∙(7+1) = 4 Längsschnitten und 7–4 = 3 Querschnitten.

Es soll nun eine bestimmte Anzahl A von gleichen Teilen erzeugt werden. Wie viele Schnitte n braucht man mindestens? Dies ist eine Verallgemeinerung des Ausgangsproblems.

Hier hilft die oben entwickelte "Formel" A(Ls,Qs) = 2 ⋅ Ls ⋅ (Qs + 1) weiter.

Möchte man zum Beispiel 20 Teile erzeugen, so zerlegt man 20 in Primfaktoren und betrachtet die unterschiedlichen Möglichkeiten für das Produkt 2 ∙ Ls ∙ (Qs + 1) mit den natürlichen Zahlen Ls und Qs+1: Es ist 40 = 2 ∙ 2 ∙ 5 und liefert damit die Zerlegungen

2 ∙ 1 ∙ 10 mit Ls = 1 und Qs+1 = 10, also Qs = 9, insgesamt also 10 Schnitte

2 ∙ 2 ∙ 5 mit Ls = 2 und Qs+1 = 5, also Qs = 4, insgesamt also 6 Schnitte (Bild rechts)

2 ∙ 5 ∙ 2 mit Ls = 5 und Qs+1 = 2, also Qs = 1, insgesamt also 6 Schnitte

2 ∙ 10 ∙ 1 mit Ls = 10 und Qs+1 = 1, also Qs = 0, insgesamt also 10 Schnitte Ohne die Verwendung eines Längsschnitts (Ls = 0) gilt offensichtlich A(Qs) = Qs + 1.

Für 20 Teile würde man also 19 Querschnitte benötigen.

Nach diesem Exkurs zum mathematischen Überbau sind hier weitere mögliche Fragen für Schülerinnen und Schüler aufgelistet.

• Wie viele Schnittmöglichkeiten gibt es, bei denen sich 20 gleiche Teile ergeben?

Wie viele Schnitte braucht man für 20 gleiche Teile mindestens?

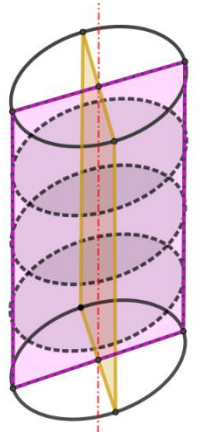

#### **Mkid 7-01B Knobelaufgaben**

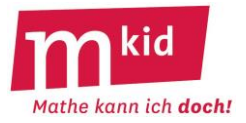

- Kann man jede beliebige Anzahl von gleichen Teilen bekommen?
- Kann man jede beliebige Anzahl von gleichen Teilen bekommen, wenn man mindestens einen Längsschnitt macht?
- Man macht 9 Längsschnitte und 4 Querschnitte. Wie kann man die Anzahl der gleichen Teile mit Hilfe der beiden Zahlen 9 und 4 berechnen?
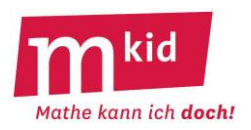

# **Infoblatt**

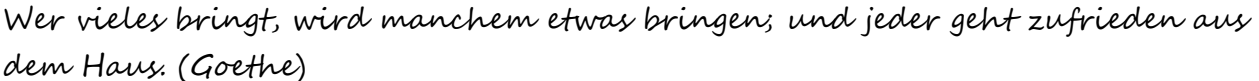

Die Knobelaufgaben-Sammlung umfasst etwa **100 Aufgaben** (Teilaufgaben sind einzeln gezählt) in drei Schwierigkeitsstufen, \*einfach, \*\*mittel und \*\*\*schwierig – samt Lösungen und ggf. Kommentaren. Der Schwierigkeitsgrad einer Aufgabe hängt dabei oft nur von einer Nuance in der Aufgabenstellung ab (*Grundstücke*).

Man darf den Begriff Knobelaufgabe hier gerne im weiteren Sinn verstehen. Trotzdem haben nicht wenige Aufgaben dieser Sammlung den typischen Knobelaufgaben-Clou.

Die Aufgaben können bei Mkid-Stunden als **Puffer** eingesetzt werden. Man kann auch eigene Knobelaufgaben-Stunden machen.

Der **Zeitbedarf** erstreckt sich mit allen Abstufungen von einer Minute (*extreme Körper*) bis zu einer ganzen Sitzung *(Noten)*, wenn man das ausdehnen möchte.

Manche Aufgabentypen (*Stimmt's*) eignen sich für ein kleines **Gewinnspiel**.

Manche Aufgaben eignen sich gut zur **selbständigen Variation** durch die Schülerinnen und Schüler (*Würfel*).

Es ist nicht daran gedacht, dass die Lehrkraft die Aufgaben gedruckt austeilt, sondern dass die **Aufgaben vorgelesen** und ggf. im Unterrichtsgespräch **erläutert** werden. Ggf. werden wichtige Informationen auf eine geeignete Art dargeboten (Tafel, Visualizer, u.a.).

Bei **schwierigen Aufgaben** (*Waageproblem*) ist es schon gut, wenn die Schülerinnen und Schüler

- das Problem erfassen
- sich Gedanken machen
- von der Lehrkraft gesagt bekommen, dass dieses Problem ganz ganz schwierig ist
- selbständig erste Lösungsansätze fassen (loben, loben, loben!)
- mit einem Tipp auf die richtige Lösung kommen (*Mathebuch* → unbedingt nachspielen!)
- die Auflösung verstehen und deren intellektuellen Charme erkennen
- erkennen, dass es auch bei aussichtslosen Situationen eine Lösung geben kann

An geeigneten Stellen wird die Lehrkraft auf eine der **Problemlöse-Strategien** ("Leben ist Problemlösen" – CARL POPPER, Philosoph, 1902-1994) hinweisen:

- mache eine Skizze oder lege eine Tabelle an
- mache ein Beispiel
- probiere systematisch
- teile das Problem in Teilprobleme auf
- betrachte den ungünstigsten Fall
- arbeite alle Fälle der Reihe nach systematisch, sorgfältig und konzentriert ab
- Vorwärtsarbeiten bzw.: kann man etwas Einschränkendes über die Lösung sagen? (*viele Teiler*)

Die **Selbsterfahrung der Lehrkraft** ist wichtig beim Knobeln *(Zwei Teile)*.

Also: nicht immer gleich die Lösung anschauen  $\odot$ .

Im Idealfall überträgt sich die Begeisterung der Lehrkraft beim Knobeln auf die Schülerinnen und Schüler.

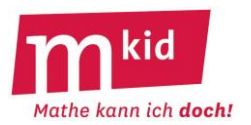

# **Knobelaufgaben-Sammlung**

*Wer vieles bringt, wird manchem etwas bringen; und jeder geht zufrieden aus dem Haus. (Goethe)*

Schwierigkeitsgrad: \*einfach \*\*mittel \*\*\*schwierig

## **\*Balken:**

Ein Balken wurde durch 11 Schnitte in Stücke zu je 15 cm Länge zerlegt. Wie lang war der Balken?

# **Balken – Lösung:**

12 (!) mal 15 cm = 180 cm. Ggf. eine Skizze machen.

# **\*Buchstaben-Rätsel** mit **Lösungen:**

Zu einer "Abkürzung" ist eine Bedeutung zu finden. Beispiel: 4 = RW hat ein RE … 4 rechte Winkel hat ein Rechteck 90 = G hat ein RW … 90° hat ein rechter Winkel 8 = E hat ein Q … 8 Ecken hat ein Quader 100 = P hat ein G … 100% hat ein Ganzes 6 = Q hat ein W als O … 6 Quadrate hat ein Würfel als Oberfläche 100 = Q hat ein A … 100 Quadratmeter hat ein Ar 180 = WS im D … 180° ist die Winkelsumme im Dreieck

# **Buchstaben-Rätsel – Kommentar:**

Mit den Schülerinnen und Schülern zusammen selbst Beispiele (gerne auch außermathematische: 24 Stunden hat ein Tag, 7 Weltwunder auf der Erde, 3 Weisen aus dem Morgenland, usw.) finden macht Spaß!

## **\*Bücherwurm:**

Im Regal stehen drei Bände des Mathematikbuches Lambacher Schweizer. Man sieht die Buchrücken, es sind Band 5 (links), Band 6 (Mitte) und Band 7 (rechts). Der vordere und der hintere Einband jedes Buches ist jeweils 2 mm dick, die Seiten sind zusammen 12 mm dick.

Ein Bücherwurm frisst sich – rechtwinklig zu den Seiten – von der ersten Seite von Band 5 zur letzten Seite von Band 7. Wie lang ist die Fressspur des Wurms?

## **Bücherwurm – Lösungen:**

Es sind 2 mm + 16 mm + 2 mm = 20 mm (!). Die erste Seite von Band 5 liegt rechts vom Betrachter aus mit Blick auf den Buchrücken, die letzte Seite von Band 7 liegt links.

## **\*Cola:**

Eine Dose Cola kostet 2 €. Das Cola selbst kostet 1,60 € mehr als die leere Dose. Was kostet die leere Dose?

## **Cola - Lösung:**

Die spontane Idee, dass die leere Dose 2,00 € – 1,60 € = 0,40 € kostet, ist falsch. Das offenbart eine Probe (!). Die Dose kostet 0,20 € (Lösung durch Probieren oder mithilfe einer Gleichung). Das Cola kostet dann 1,80 €, das sind tatsächlich 1,60 € mehr als 0,20 €.

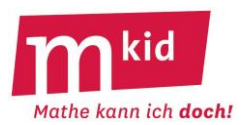

## **\*Dörtes Mutter:**

Die Mutter von Dörte hat 4 Kinder. Das erste Kind heißt Mara. Das zweite Kind hat heißt Merle. Das dritte Kind heißt Mimi. Wie heißt das vierte Kind?

#### **Dörtes Mutter - Lösung:**

Das vierte Kind von Dörtes Mutter muss Dörte heißen, wenn die anderen drei Kinder offenbar nicht Dörte heißen.

#### **\*Drei und Neun:**

Welche der beiden folgenden Behauptungen ist richtig, welche ist falsch? Behauptung 1: Wenn die Quersumme einer Zahl durch 9 teilbar ist, dann ist die Zahl durch 3 teilbar. Behauptung 2: Wenn die Quersumme einer Zahl durch 3 teilbar ist, dann ist die Zahl durch 9 teilbar.

## **Drei und Neun – Lösung:**

Behauptung 1 ist richtig, Begründung: Wenn die Quersumme einer Zahl durch 9 teilbar ist, dann ist auch die Zahl durch 9 teilbar (Neunerregel). Wenn eine Zahl aber durch 9 teilbar ist, dann ist sie auch durch 3 teilbar.

Behauptung 2 ist falsch: ein Gegenbeispiel ist die Zahl 12

#### **Drei und Neun – Kommentar:**

Das ist eine ganz einfache Übung zum korrekten Verständnis von Wenn-dann-Formulierungen.

#### **\*Dreiecke:**

Ordne sechs gleichlange Stäbe so an, dass vier gleichseitige Dreiecke entstehen – genau vier, nicht mehr und nicht weniger.

## **Dreiecke – Lösung**:

Man bilde einen Tetraeder.

## **\*Durchschnitte:**

a) Zu den Zahlen 3 und 8 ist eine dritte Zahl gesucht, so dass der Durchschnitt der drei Zahlen 10 ist.

b) Es sind vier unterschiedliche Zahlen gesucht, deren Durchschnitt größer als die zweitgrößte Zahl ist. c) Es sind drei unterschiedliche Zahlen gesucht, deren Durchschnitt größer als die größte der drei Zahlen ist.

d) Bilde mit den Ziffern 1; 2; 3; 4; 5 und 6 (jede der sechs Ziffern soll genau einmal verwendet werden) drei Zahlen deren Durchschnitt 37 ist.

e) Felix hat von drei Zahlen den Durchschnitt berechnet. Er vergrößert eine Zahl um 6. Um wie viel vergrößert sich der Durchschnitt?

## **Durchschnitte – Lösungen:**

a) Dritte Zahl: 19, die Summe der drei Zahlen muss 3 · 10 = 30 sein.

b) z.B.: 1; 2; 3 und 10 mit Durchschnitt 4

c) Das ist nicht möglich.

d)  $(14 + 62 + 35)$ : 3 = 111: 3 = 37 e) Der Durchschnitt vergrößert sich um 2.

Formal:  $(a + b + c)$ :  $3 = m$ ;  $(a + b + c + 6)$ :  $3 = m + 2$ .

Man ist hier auch mit beispielgebundenen Argumentationen der Schülerinnen und Schüler zufrieden.

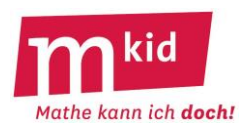

## **Durchschnitte – Kommentar:**

Schülerinnen und Schüler können selbst solche Aufgaben erfinden.

# **\*\*Eindeutig?**

Eva erzählt, dass sie im Sonderangebot Nudelpackungen auf Vorrat gekauft hat, und zwar für insgesamt 10,00 €. Eine Packung Fusilli kostet 0,70 €, eine Packung Spaghetti kostet 0,80 €. Kann man aus diesen Angaben eindeutig herausfinden, wie viele Packungen von welcher Sorte es waren?

# **Eindeutig? – Lösungen:**

Nein, das kann man nicht. Es könnten 4 Packungen Fusilli und 9 Packungen Spaghetti gewesen sein oder auch 12 Packungen Fusilli und 2 Packungen Spaghetti.

# **Eindeutig? Kommentar:**

Das ist eine wichtige Strategie – *alle Möglichkeiten systematisch durchprobieren*. Hier also z.B. die "Fusilli-Reihe" hochzählen: 0,70; 1,40; 2,10; 2,80 usw. und den Restbetrag auf die Teilbarkeit durch 0,80 prüfen.

**\*Elf:**

Welche Zahl ist gemeint mit "elf Tausend elf Hundert elf"?

**Elf – Lösungen:**  $11 \cdot 1000 + 11 \cdot 100 + 11 = 12.111$ 

# **\*Extreme Körper:**

Was für ein Körper ist das? a) ein einzelnes Spaghetti b) ein Blatt Papier c) ein Sandkorn d) eine Büroklammer e) die Spitze eines gespitzten Bleistifts f) ein Haar

# **Extreme Körper - Lösung:**

a) ein Zylinder b) ein Quader c) eine Kugel d) ein gebogener Zylinder e) ein Kegel f) ein Zylinder

## **\*Farbige Socken 1:**

Norbert hat insgesamt zwei Paar dunkelblaue, drei Paar dunkelbraune und vier Paar dunkelgrüne Socken. Die liegen gewaschen und getrocknet in einer Schublade, aber einzeln und durcheinander. Er bittet Linda ihm ein Paar gleichfarbige zu holen. Linda ist leicht farbenblind und kann diese dunklen Socken nicht unterscheiden. Wie viele Socken muss sie mindestens mitnehmen, damit sicher zwei gleichfarbige darunter sind?

Wir gehen davon aus, dass es hierbei keine linken oder rechten Socken gibt.

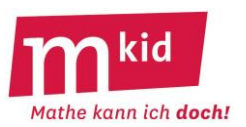

## **Farbige Socken 1 – Lösung:**

Sie muss mindestens vier Socken mitnehmen. Bei dreien sind es im ungünstigsten Fall drei verschiedene, bei vieren sind dann sicher zwei gleiche Farben dabei.

# **Farbige Socken 1 – Kommentar:**

Strategien hierbei:

- Den Worstcase betrachten.

- Das so genannte Schubfachprinzip anwenden. Wenn n+1 Kugeln in n Schubfächern verteilt werden sollen, dann liegt in mindestens einem Schubfach mehr als eine Kugel.

# **\*\*Farbige Socken 2:**

Lisa hat insgesamt zwei Paar dunkelblaue, drei Paar dunkelbraune und vier Paar dunkelgrüne Socken. Die liegen gewaschen und getrocknet in einer Schublade, aber einzeln und durcheinander. Sie bittet Lars ihr ein Paar gleichfarbige zu holen. Lars ist leicht farbenblind und kann diese dunklen Socken nicht unterscheiden. Wie viele Socken muss er mindestens mitnehmen, damit sicher zwei gleichfarbige darunter sind, die nicht dunkelblau sind?

Wir gehen davon aus, dass es hierbei keine linken oder rechten Socken gibt.

# **Farbige Socken 2 – Lösung:**

Er muss mindestens sieben Socken mitnehmen. Im ungünstigsten Fall sind die vier dunkelblauen dabei, dann braucht man darüber hinaus noch drei.

# **Farbige Socken 2 – Kommentar:**

Strategien hierbei:

- Den Worstcase betrachten.

- Das so genannte Schubfachprinzip anwenden, dies lautet z.B. so: Wenn n+1 Kugeln in n Schubfächern verteilt werden sollen, dann liegt in mindestens einem Schubfach mehr als eine Kugel.

## **\*\*Flächenstücke 1:**

Finde mithilfe der Abbildung rechts eine Regel heraus, wie man von einer Quadratzahl zur nächsten kommt

## **Flächenstücke 1 – Lösung:**

- In verschiedenen Abstraktionsebenen
- man addiert immer die nächste ungerade Zahl
- $2^2 = 1^2 + 3$ ;  $3^2 = 2^2 + 5$ ;  $4^2 = 3^2 + 7$ , usw.
- zu  $3^2$  addiert man  $2 \cdot 3 + 1$ , zu  $4^2$  addiert man  $2 \cdot 4 + 1$ , usw.
- $-(n + 1)^2 = n^2 + (2 \cdot n + 1)$

# **\*\* Flächenstücke 2:**

a) Lege die beiden gleichen Flächenstücke (Abbildungen rechts) zu einem Rechteck zusammen und berechne damit auf einfache Weise den Wert von  $1 + 2 + 3 + 4 + 5$ .

b) Wie kommt man dann zu  $1 + 2 + 3 + 4 + 5 + 6 + 7 + 8 + 9 + 10$ ? c) Wie kommt man zu  $1 + 2 + 3 + 4 + 5 + ... + n$ ?

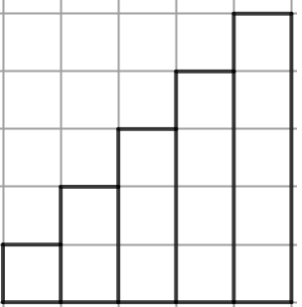

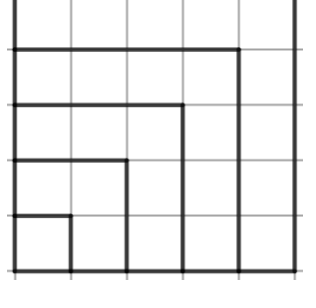

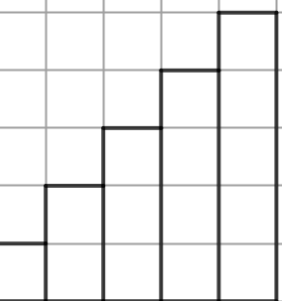

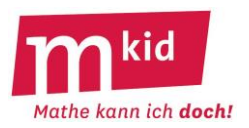

## **Flächenstücke 2 – Lösung:**

a) Drehe eines der beiden Flächenstücke um 180° und setze es auf das andere obendrauf. Das entstandene Rechteck ist 5 breit und 6 hoch, also ist  $1 + 2 + 3 + 4 + 5 = (6 \cdot 5)$ : 2 = 15 b) Das Rechteck ist 10 breit und 11 hoch, also ist  $1 + 2 + 3 + 4 + 5 + ... + 10 = (11 \cdot 10)$ : 2 = 55 c) Das Rechteck ist n breit und n+1 hoch, also ist  $1 + 2 + 3 + 4 + 5 + ... + n = (n + 1) \cdot n : 2$ 

## **\*\*Fußball:**

Drei Brüder kaufen in einem Laden einen Fußball für 30 €. Die Ladeninhaberin denkt "25 € hätten auch gereicht" und schickt den Lehrling mit 5 € den Brüdern nach. Dieser behält 2 € und gibt jedem der Brüder 1 €. Diese haben also 27 € bezahlt, 2 € hat der Lehrling. Zu 30 € fehlt also noch 1 €. Wo ist der?

## **Fußball – Lösung:**

Wo ist das Geld? Der Reihe nach: die Brüder bezahlen zunächst 30 €, erhalten dann aber 3 € zurück. Sie haben also 27 € bezahlt. 2 € davon hat der Lehrling behalten. Diese 2 € sind also ein Teil der bezahlten 27 €. Für die Ladeninhaberin bleiben 27 € – 2 € = 25 €.

#### **Fußball – Kommentar:**

Die Summe 27 € + 2 € hat keine Bedeutung, ebenso sinnlos ist deren Vergleich mit dem ursprünglichen Preis von 30 €.

#### **\*Gefährlich:**

Zur Abhängigkeit des Bremswegs von der Geschwindigkeit hat der TÜV Daten gesammelt:

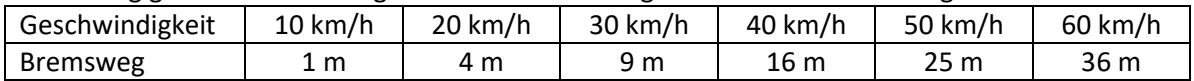

a) Ist der Zusammenhang zwischen Geschwindigkeit und Bremsweg proportional?

b) Wie verändert sich der Bremsweg, wenn man die Geschwindigkeit verdoppelt?

c) In einem Wohngebiet ist die Geschwindigkeit 40 km/h erlaubt. Kai fährt aber 50 km/h. Um wie viel Meter verlängert sich sein Bremsweg damit? Veranschauliche diese Strecke im Klassenzimmer.

## **Gefährlich – Lösungen:**

a) Nein, zum Doppelten der Geschwindigkeit gehört nicht das Doppelte des Bremsweges.

b) Der Bremsweg vervierfacht sich (!).

c) Sein Bremsweg verlängert sich um 9 m (!); das könnte die Länge eines Standard-Klassenzimmers sein.

## **\*Gewicht 1:**

Toni sagt: "Ich wiege 27 kg und die Hälfte meines Gewichts." Wie viel wiegt Toni?

## **Gewicht 1 – Lösung:**

Der fehlende Teil ist wieder eine Hälfte, also sind 27 kg die Hälfte des Gewichts von Toni. Toni wiegt also  $2 \cdot 27$  kg = 54 kg.

## **Gewicht 1 – Kommentar:**

Eine kleine Skizze kann helfen.

## **\*Gewicht 2:**

Daniela sagt: "Ich wiege 27 kg und ein Drittel meines Gewichts." Wie viel wiegt Daniela?

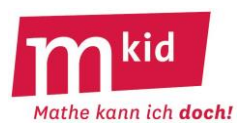

## **Gewicht 2 – Lösung:**

Der fehlende Teil zu einem Drittel sind zwei Drittel, also sind 27 kg zwei Drittel des Gewichts von Daniel. Ein Drittel wären dann 13,5 kg. Daniel wiegt also  $3 \cdot 13.5$  kg = 40,5 kg.

## **Gewicht 2 – Kommentar:**

Eine kleine Skizze kann helfen.

## **\*Gewicht 3:**

Felix sagt: "Ich wiege 70% meines Gewichts und 15 kg." Wie viel wiegt Felix?

#### **Gewicht 3 – Lösung:**

Der fehlende Teil zu 70% sind 30%. 30% sind also 15 kg, 10% sind dann 5 kg. Felix wiegt 50 kg.

#### **\*Grabung:**

Wenn Maya 1 Tag braucht, um ein Loch auszugraben, das 1 Meter lang, 1 Meter breit und 1 Meter tief ist, wie viele Tage braucht sie dann für ein Loch, das 3 Meter lang, 3 Meter breit und 3 Meter tief ist?

#### **Grabung – Lösung:**

Nicht 3 Tage, sondern 27 Tage.

## **\*\*Grundstücke 1:**

Ein hakenförmiges Grundstück – vgl. Abbildung Mitte – soll in vier deckungsgleiche Teile aufgeteilt werden.

## **Grundstücke 1 – Lösung:**

Abbildung rechts – ohne unterlegtes Karogitter

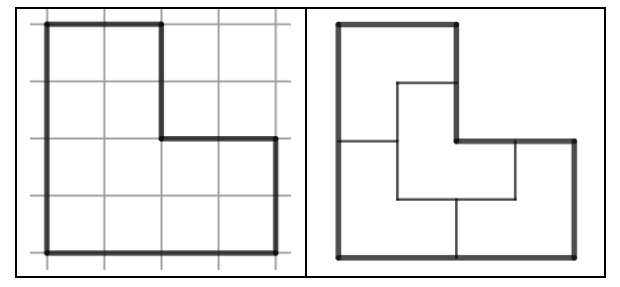

## **Grundstücke 1 – Kommentar:**

Stellt man die Aufgabe ohne unterlegtes Karogitter (dafür mit den Angaben "nur rechte Winkel, die kürzeren Strecken sind alle gleich lang."), fällt das Auffinden der Lösung erfahrungsgemäß deutlich schwerer.

Die Aufgabenstellung mit unterlegtem Karogitter wird einfacher mit dem Zusatz "keine Karos zerteilen" Insbesondere hier gilt: Wenn man sich einmal von der Hoffnung verabschiedet hat, dass man mit der Rechtecksform hinkommt, liegt die Lösung "nahe".

#### **\*\*Grundstücke 2:**

Ein trapezförmiges Grundstück – vgl. Abbildung Mitte – soll in vier deckungsgleiche Trapeze aufgeteilt werden.

**Grundstücke 2 – Lösung:**  Abbildung rechts

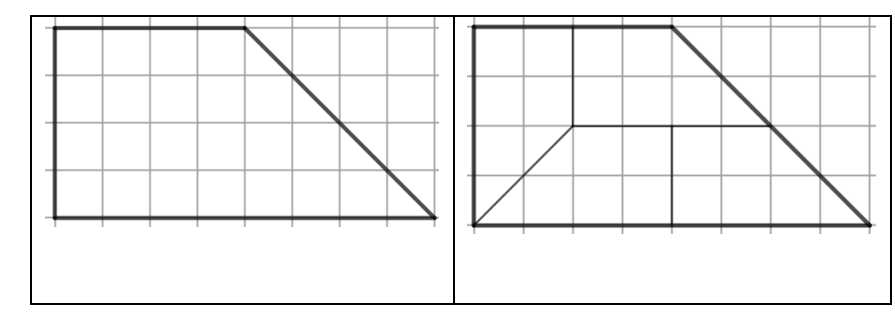

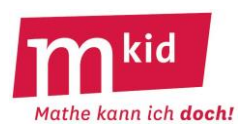

# **Grundstücke 2 – Kommentar:**

Stellt man die Aufgabe ohne die Angabe der Art der vier deckungsgleichen Stücke ("Trapeze") wird es wesentlich schwieriger, dann ist es eine \*\*\*-Aufgabe. Man wird wohl zunächst mit Dreiecken experimentieren, was aber nicht zum Ziel führt.

# **\*\*Haare:**

Gibt es in Stuttgart zwei Personen, die gleich viele Haare auf dem Kopf haben?

## **Haare – Lösung:**

Stuttgart hat etwa 600.000 Einwohner. Menschen haben bis zu 150.000 Haare auf dem Kopf. Angenommen es gäbe nur 150.001 Stuttgarter, dann könne es theoretisch passieren, dass der 1. Stuttgarter 0 Haare, der 2. Stuttgarter 1 Haar, der 3. Stuttgarter 2 Haare usw. und der 150001. Stuttgarter 150.000 Haare auf dem Kopf hätte. Also hätten alle eine unterschiedliche Anzahl. Jetzt gibt es aber noch viel mehr Stuttgarter, also sicher auch zwei mit einer gleichen Kopfhaar-Anzahl – selbst wenn man ggf. noch einen Bart mit einrechnet  $\odot$ .

# **Haare – Kommentar:**

Strategien hierbei sind: - Den Worstcase betrachten.

- Das so genannte Schubfachprinzip anwenden, dies lautet z.B. so: Wenn n+1 Kugeln in n Schubfächern verteilt werden sollen, dann liegt in mindestens einem Schubfach mehr als eine Kugel.

# **\*Hühner:**

Wenn drei Hühner in drei Tagen drei Eier legen, wie viele Eier legt dann ein Huhn in einem Tag?

## **Hühner – Lösungen:**

Ein Huhn legt in drei Tagen ein Ei. Also legt ein Huhn in einem Tag nicht ein Ei, sondern nur ein Drittel Ei.

## **\*\*Kamele:**

Ein alter Araber bestimmt vor seinem Tode, dass der erste Sohn die Hälfte, der zweite Sohn den dritten und der dritte Sohn den neunten Teil seiner Kamele erhalten soll. Da er 17 Kamele hinterließ, konnten sich die Söhne nicht einigen. Ein Derwisch, der mit einem alten Kamel vorbeikam, half ihnen und sagte: "Ich will euch mein Kamel leihen." Nun nahm jeder der Söhne von den 18 Kamelen seinen Teil, der erste Sohn 9 Kamele, der zweite Sohn 6 Kamele und der dritte Sohn 2 Kamele.

Damit waren 17 der 18 Kamele verteilt und der Derwisch zog mit seinem übrig gebliebenen Kamel weiter. Hier stimmt doch etwas nicht! Aber was?

## **Kamele – Lösung:**

Die drei Teile, die der alte Araber seinen Söhnen bestimmt hat, geben zusammen kein Ganzes. Es ist nämlich 1/2 + 1/3 + 1/9 = 17/18. Damit bleibt beim Verteilen natürlich etwas übrig.

## **\*Kehrschaufel:**

Vier Hölzer stellen eine Kehrschaufel dar, in der Schaufel liegt etwas Dreck – vgl. Abbildung Mitte. Lege zwei Hölzer so um, dass der Dreck außerhalb der Schaufel liegt.

**\*Kehrschaufel – Lösung:** Abbildung rechts

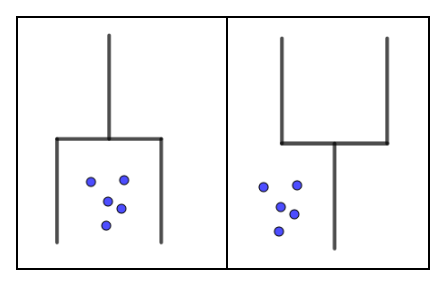

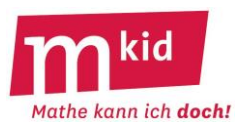

# **\*Knöpfe:**

Nils hat sechs Brüder. Alle Jungen der Familie von Nils haben jeweils sechs Hemden. Jedes Hemd hat sechs Knöpfe. Wie viele Knöpfe sind es insgesamt?

## **Knöpfe – Lösung:**

Es sind 7 (!) Jungen, also  $7 \cdot 6 \cdot 6 = 252$  Knöpfe.

## **Knöpfe – Kommentar:**

Beachte die so genannte Produktregel der Kombinatorik (nicht addieren!)

\*Körper: (Die Aufgaben sollen "im Kopf" gelöst werden.)

a) Ein geometrischer Körper hat fünf Ecken und acht Kanten. Welcher könnte es sein?

b) Ein Rechteck rotiert schnell um eine seiner Seiten. Welcher Körper "entsteht"?

# **Körper – Lösung:**

a) Es könnte z.B. eine quadratische Pyramide sein. b) Es "entsteht" ein Zylinder.

## **Körper – Kommentar:**

Zu a) Das kann man mit Prismen variieren. Zu b) Das kann man mit rechtwinkligen Dreiecken variieren.

## **\*Kreis:**

Laura hat mithilfe eines Topfdeckels auf einem Papier einen Kreis gezeichnet und diesen dann ausgeschnitten. Jetzt hätte sie gerne den Mittelpunkt dieses Kreises.

Suche möglichst viele Möglichkeiten, wie Laura diesen Mittelpunkt finden kann.

## **Kreis – Lösungen:**

- Laura kann den Kreis zweimal falten, jeweils Kreisbogen auf Kreisbogen. Die Spitze des Kreissektors ist der gesuchte Mittelpunkt.

- Laura kann zwei Mittelsenkrechten zu jeweils zwei Kreispunkten zeichnen, deren Schnittpunkt ist der Kreismittelpunkt.

- Laura kann ein rechtwinkliges Dreieck zeichnen, dessen Ecken auf dem Kreis liegen – die Seite gegenüber dem rechten Winkel ist ein Durchmesser des Kreises (Kehrsatz des THALES). Sie kann nun die Mitte des Durchmessers ausmessen oder diese Prozedur mit einem anderen rechtwinkligen Dreieck wiederholen.

- Laura kann die Kreisscheibe so in ein Koordinatensystem legen, dass der Kreis die Koordinatenachsen berührt. Dann kann sie um den Kreis ein Quadrat zeichnen, der Schnittpunkt der Diagonalen ist der Kreismittelpunkt.

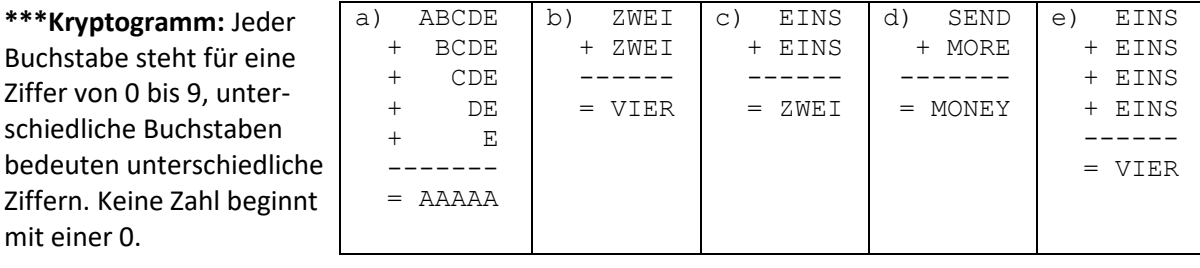

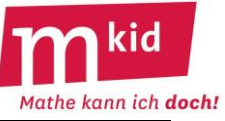

#### **Krypto**

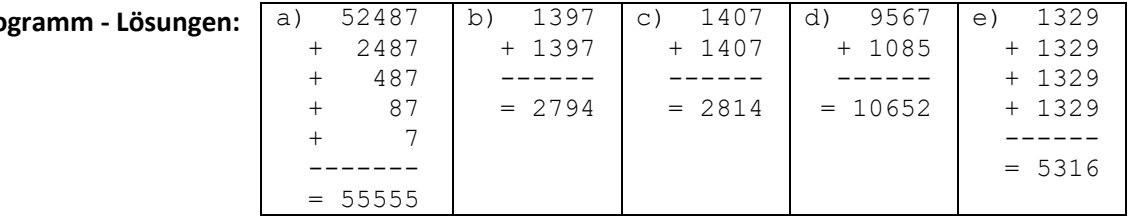

## **Kryptogramm – Kommentar:**

Kryptogramme sind ganz ganz schwierig, man wird auch mit Lösungsansätzen zufrieden sein und viel loben und Hilfen geben.

Hinweise:

Zu a) Diese erste Aufgabe sollte man mit den Schülerinnen und Schüler gemeinsam machen, damit klar wird, wie man sich hier vorwärts arbeitet. Hier eine Reihe von Überlegungen:

A kann nur 0 oder 5 sein – wegen der letzten Spalte, 0 kommt für A nicht in Frage wegen der Regel "keine Zahl beginnt mit 0". A ist also 5.

Für E kommt jetzt nur noch in Frage 1; 3; 7 oder 9 und man muss das der Reihe nach ausprobieren, ob man "durchkommt".

Das kann man mit der Lerngruppe arbeitsteilig erledigen. Es bleibt nur die 7 für E übrig.

Für D bleibt dann nur noch 3 oder 8, auch das muss man ausprobieren, es bleibt nur die 8 für D. Für C bleibt nur die 4.

Für B bleibt nur die 2.

Zu b) Evtl. ein Tipp: Kümmere dich zuerst um E.

E kann nur 0 oder 9 sein. Hier gibt es insgesamt 12 Lösungen, eine davon könnten die Schülerinnen und Schüler gut selbst finden.

Zu c) Evtl. ein Tipp: E muss klein sein (1 bis 4), denn es gibt keinen Übertrag. Diese Möglichkeiten einfach ausprobieren und schauen, ob man "durchkommt".

Hier gibt es insgesamt 11 Lösungen, eine davon könnten die Schülerinnen und Schüler gut selbst finden.

zu d) eine Hilfe geben:  $E = 5$  und  $Y = 2$ 

zu e) eine Hilfe geben: S = 9

## **\*\*Lichtschalter:**

Im Keller befinden sich drei Lichtschalter L1, L2 und L3, die mit drei verschiedenfarbigen Glühbirnen auf dem Dachboden verbunden sind. Diese Glühbirnen werden beim Leuchten warm. Johanna ist im Keller und will nur einmal auf den Dachboden gehen. Wie kann Johanna herausfinden, welcher Schalter zu welcher Glühbirne gehört?

## **Lichtschalter – Lösung:**

1.) Den Schalter L1 anschalten und eine Zeit lang warten.

- 2.) Den Schalter L1 ausschalten.
- 3.) Den Schalter L2 anschalten.
- 4.) Jetzt auf den Dachboden gehen.
- 5.) Die Glühbirne, die brennt, gehört zum Schalter L2.
- 6.) Die Glühbirne, die warm ist und nicht brennt, gehört zum Schalter L1.
- 7.) Die Glühbirne, die kalt ist und nicht brennt, gehört zum Schalter L3.

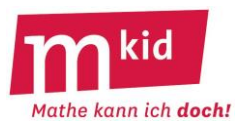

## **\*\*Magische Quadrate 1:**

Bei einem magischen 3-3-Quadrat sind die Ziffern 1; 2; 3; …; 9 so in die neun Felder einzutragen, dass die Summe der drei Zahlen in jeder Zeile, in jeder Spalte und auch entlang der beiden Diagonalen immer dieselbe ist, wir nennen dies die *magische Summe*.

a) Wie muss diese magische Summe lauten?

b) Fülle die restlichen sieben Felder aus – vgl. Abbildung Mitte.

# **Magische Quadrate 1 – Lösung:**

a)  $1 + 2 + 3$  ... + 9 = 45, die magische Summe muss also 15 sein. b) z.B. vgl. Abbildung rechts

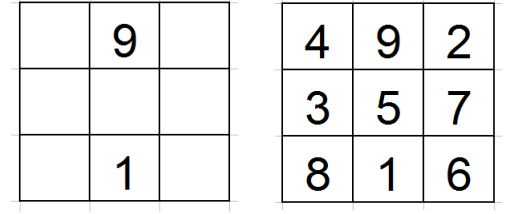

**Magische Quadrate 1 – Kommentar:** Das so genannte Lo-Shu-Quadrat ist das älteste bekannte magische Quadrat (2800 v. Chr., China)

# **\*\*Magische Quadrate 2:**

Bei einem magischen 4-4-Quadrat sind die Ziffern 1; 2; 3; …; 16 so in die 16 Felder einzutragen, dass die Summe der vier Zahlen in jeder Zeile, in jeder Spalte und auch entlang der beiden Diagonalen immer

dieselbe ist, wir nennen dies die *magische Summe*.

a) Wie muss die magische Summe lauten?

b) Fülle die restlichen zehn Felder aus – vgl. Abbildung Mitte.

# **Magische Quadrate 2 – Lösung:**

a) 1 + 2 + 3 … + 16 = 136, die magische Summe muss also 34 lauten. b) z.B. vgl. Abbildung rechts

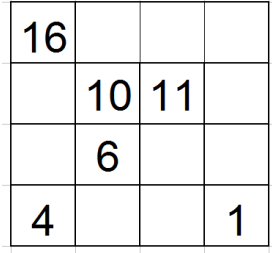

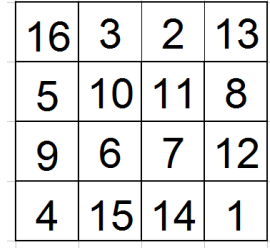

## **Magische Quadrate 2 – Kommentar:**

Dieses magische Quadrat findet sich in Melencolia 1, einem berühmten Kupferstich von ALBRECHT DÜRER (1514).

## **\*\*Mehr Prozente:**

Die Vollmilch-Schokolade einer bestimmten Marke hat einen Kakaoanteil von 40%. Die Bitter-Schokolade dieser Marke hat einen Kakaoanteil von 60%.

Hat die Bitter-Schokolade jetzt 20% mehr Kakaoanteil oder 50% mehr Kakaoanteil als die Vollmilch-Schokolade?

## **Mehr Prozente – Lösung:**

Es gibt hier zunächst kein "richtig" oder "falsch".

Damit aber deutlich wird, was man meint, spricht man im ersten Fall von Prozentpunkten. 40% + 20% = 60% … der Kakaoanteil hat sich um 20 Prozentpunkte erhöht 40% + 50% von 40% = 40% + 20% = 60% … der Kakaoanteil hat sich um 50 Prozent erhöht

#### **\*\*Neun Punkte:**

Neun Punkte – vgl. Skizze Mitte – sollen mit einem zusammenhängenden, aus 4 Teilen bestehenden Streckenzug verbunden werden.

Kein Punkt darf zweimal von dem Streckenzug erfasst werden.

**Neun Punkte – Lösung:** Skizze rechts

## **Neun Punkte – Kommentar:**

Man muss (!) über die Zeichnung (metaphorisch: über den Tellerrand!) hinausgehen.

# **\*\*Noten:**

Studienrat Mildemann macht seine Noten so: Er wirft einen roten und einen blauen Würfel und nimmt die kleinere der beiden Augenzahlen als Note. Beispiele: (2;4): Note 2; (5;1): Note 1.

a) Wie sind die Chancen ungefähr, bei Herrn Mildemann eine 1 oder wenigstens eine 2 zu bekommen? b) Mit welchem Notendurchschnitt kann die Klasse von Herrn Mildemann etwa rechnen?

[ggf. Hinweis der Lehrkraft, nachdem die Tabelle vorhanden ist:

Wir denken uns die Klasse zu 36 Schülerinnen und Schüler und dass jedes der 36 Würfelergebnisse einmal vorkommt – das ist eine plausible Annahme!]

#### **Noten – Lösung:**

a) In 20 von 36 Fällen gibt es eine 1 oder eine 2. Die Chancen stehen also gut, sie sind größer als 50%!

b) Wertet man die Tabelle aus, kommt man auf einen Notendurchschnitt von ca. 2,5 (91/36).

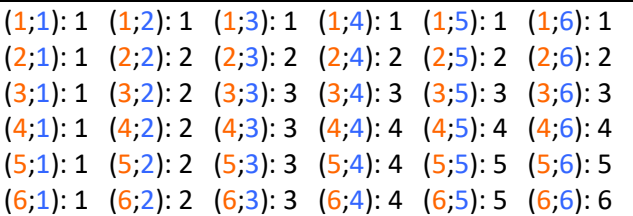

#### **Noten – Kommentar:**

Strategie: alle Fälle systematisch "abklappern". Diese Aufgabe können Schülerinnen und Schüler gut ohne das Instrumentarium der Stochastik lösen. Ein bisschen "Starthilfe" in Form des Tabellenanfangs wird die Lehrkraft allerdings geben müssen. Man sollte keine unbekannten Begrifflichkeiten (Wahrscheinlichkeit, Anzahl der günstigen Fälle geteilt durch Anzahl der möglichen Fälle usw.) verwenden.

#### **\*\*\*Paradies-Hölle:**

An einer Weggabelung führt ein Weg nach links und einer nach rechts. Einer der beiden Wege führt ins Paradies, der andere in die Hölle. An der Weggabelung stehen zwei Brüder. Man weiß, dass der eine stets die Wahrheit sagt, der andere aber immer lügt. Man weiß nicht, welcher der beiden die Wahrheit sagt, und welcher lügt. Man darf einem von ihnen eine einzige Frage stellen, um den Weg ins Paradies zu finden. Wie muss man fragen, damit man sicher ins Paradies kommt?

## **Paradies-Hölle – Lösung:**

Man fragt einen der beiden: "Was würde dein Bruder auf die Frage antworten, in welche Richtung es ins Paradies geht?" Es gibt zwei Möglichkeiten:

1.) Der Weg nach **links** führt **ins Paradies**.

Haben wir den Ehrlichen gefragt, bekommen wir die Antwort "Nach rechts".

Haben wir den Lügner gefragt, bekommen wir auch die Antwort "Nach rechts".

#### 2.) Der Weg nach **rechts** führt **ins Paradies**.

Haben wir den Ehrlichen gefragt, bekommen wir die Antwort "Nach links".

Haben wir den Lügner gefragt, bekommen wir auch die Antwort "Nach links".

Also: Man höre sich die Antwort an und nehme dann die andere Richtung.

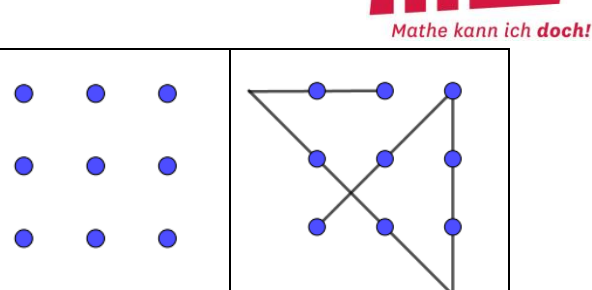

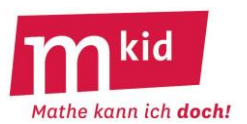

# **Paradies-Hölle – Kommentar:**

Warum "funktioniert" das? Bei der Antwort auf diese Frage ist auf jeden Fall "genau eine Lüge enthalten".

Man kann mit den Schülerinnen und Schülern die Situation mit verteilten Rollen durchspielen. Zunächst würde man größerer Beträge darauf verwetten, dass es keine solche Frage gibt.

**\*Prozente:** Was ist mehr: 30% von 40% oder 40% von 30%?

**Prozente - Lösung:** Es ergibt sich beides Mal 12%.  $3/10$  von  $4/10 = 3/10 \cdot 4/10 = 12/100$  und  $4/10$  von  $3/10 = 4/10 \cdot 3/10 = 12/100$ .

# **\*Quadratzahlen:**

Der Vier-Quadratzahlensatz von LAGRANGE lautet: Jed[e natürliche Zahl](https://de.wikipedia.org/wiki/Nat%C3%BCrliche_Zahl) kann als Summe von vier [Quadratzahlen](https://de.wikipedia.org/wiki/Quadratzahl) geschrieben werden. Dieser Satz ist eine Steilvorlage für Übungsaufgaben zu den Quadratzahlen und zum Kopfrechnen. Schreibe 123 (die Auswahl an Ausgangszahlen ist grenzenlos ☺) als Summe von vier Quadratzahlen.

**Quadratzahlen – Lösung:**  $8^2$  + 7<sup>2</sup> + 3<sup>2</sup> + 1<sup>2</sup> = 64 + 49 + 9 +1 = 123

**\*\*Richtig oder falsch?** (Begründung oder Gegenbeispiel)

a) Beim Multiplizieren von zwei Kommazahlen bleibt das Ergebnis gleich, wenn man beim 1. Faktor das Komma um eine Stelle nach rechts und beim 2. Faktor das Komma um eine Stelle nach links verschiebt. b) Beim Dividieren von zwei Kommazahlen bleibt das Ergebnis gleich, wenn man beim Dividenden (= 1. Zahl) das Komma um eine Stelle nach rechts und beim Divisor (= 2. Zahl) das Komma um eine Stelle nach links verschiebt.

c) Man addiert zwei Brüche, indem man die beiden Zähler und die beiden Nenner addiert.

d) Immer wenn in einem Dreieck zwei Seiten gleich lang sind, dann hat es einen rechten Winkel.

e) Immer wenn ein Viereck vier rechte Winkel hat, dann ist es ein Quadrat.

f) Bei jedem Rechteck halbieren die Diagonalen die Eckwinkel.

g) Es gibt kein Dreieck mit zwei rechten Winkeln.

h) Für zwei beliebige Zahlen a und b ist  $a + b = b + a$ .

i) Für zwei beliebige Zahlen ist  $a \cdot (b + c)$  immer dasselbe wie  $a \cdot b + a \cdot c$ .

j) Für zwei beliebige Zahlen a und b ist a<sup>b</sup> immer dasselbe wie b<sup>a</sup>.

# **Richtig oder falsch? – Lösungen:**

a) richtig; Begründung: Das bedeutet also 1. Faktor mal 10 und 2. Faktor :10. Das gleicht sich aus wegen der Kommutativität der Multiplikation. Schülerinnen und Schüler würden den Sachverhalt ggf. anhand eines konkreten Zahlenbeispiels begründen.

b) falsch; Gegenbeispiel: 40,00 : 20,00 = 2 ist nicht dasselbe wie 400,0 : 2,000 = 200

c) falsch; Gegenbeispiel:  $1/2 + 1/2 = 1$  ist nicht dasselbe wie  $(1+1) / (2+2) = 2/4 = 1/2$ .

d) offensichtlich falsch – geeignete Zeichnung

e) falsch; es könnte auch ein Rechteck mit unterschiedlichen Seitenlängen sein

f) falsch; man denke sich ein sehr langes und wenig breites Rechteck

g) richtig; die beiden freien Schenkel wäre dann ja parallel, sie würden sich nicht in einem Dreieckspunkt schneiden, ggf. kann man auch mit dem Winkelsummensatz argumentieren h) richtig; Grundvorstellung der Addition

## **Mkid 7-01 Knobelaufgaben**

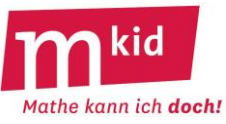

i) richtig; die Regel ist bekannt als "Ausmultiplizieren", ggf. veranschaulichen mit einem unterteilten Rechteck und dessen Inhalt o.ä. j) falsch; Gegenbeispiel  $3^2$  = 9 ist nicht  $2^3$  = 8.

# **Richtig oder falsch? – Kommentar:**

Das ist ein beliebtes Format zur Durchdringung von Sachverhalten.

# **\*Rollende Körper:**

Ein Körper liegt auf einer Ebene und wird angestoßen. a) Er rollt gerade aus. b) Er rollt im Kreis. Um welchen Körper könnte es sich handeln?

# **Rollende Körper – Lösungen:**

a) Ein Zylinder, eine Kugel b) Ein Kegel

## **\*\*\*Schachbrett:**

Aus einem Schachbrett sind ein Eck-Feld und das diagonal gegenüberliegende herausgesägt, so dass also noch 62 Felder übrig sind. Kann man diese mit rechteckigen Dominosteinen (diese decken immer zwei Felder ab) lückenlos und ohne Überhang abdecken?

## **Schachbrett – Lösung:**

Nein, das geht nicht. Diagonal gegenüber liegende Felder haben dieselbe Farbe, es gibt also entweder 30 weiße und 32 schwarze oder umgekehrt. Ein Dominostein deckt aber immer gleichzeitig ein weißes und ein schwarzes Feld ab.

## **Schachbrett – Kommentar:**

Strategie: ein Problem "verkleinern". Man kommt durch Probieren zur Auflösung, wenn man z.B. ein 4 x 4-Schachbrett untersucht.

## **\*Schätzfragen:**

Wie viel wiegt das? a) Ein DIN A4 Blatt normales Papier (= 80 g/m<sup>2</sup>) b) Das Schulbuch Lambacher Schweizer 7 (Klett 2016) c) Ein Päckchen Papiertaschentücher (10 Stück, normale Größe) d) Eine 2 € Münze

## **Schätzfragen – Lösungen:**

a) 5 g b) 696 g c) 26 g d) 8,5 g

## **Schätzfragen – Kommentar:**

Eignet sich als Wettspiel zum Stundenabschluss: wer am besten geschätzt hat, bekommt einen (kleinen) Preis. Weitere Anregungen: Welchen Flächeninhalt hat die Tafel? Wie hoch ist das Klassenzimmer? usw. (Ein Zollstock gehört sowieso zur Grundausrüstung jeder Mathematiklehrkraft ☺.)

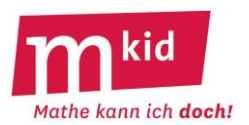

## **\*Sechs-sechs-sechs:**

Wie kann man die Zahl 666 um die Hälfte größer machen, ohne sie durch eine Rechnung zu verändern?

## **Sechs-sechs-sechs – Lösung:**

Indem man die Zahl (bzw. seinen Kopf) umdreht.

## **\*Spaghetti:**

Mariam kocht Spaghetti, Kochzeit fünf Minuten. Mariam stehen zwei Sanduhren zur Verfügung. Die erste braucht genau vier Minuten, um ganz durchzulaufen, die zweite genau drei Minuten. Wie kann Mariam mit Hilfe dieser beiden Sanduhren die Kochzeit abmessen?

## **Spaghetti – Lösungen:**

Mariam setzt die Spaghetti auf und lässt beide Sanduhren gleichzeitig laufen. Wenn die 3-Minuten-Sanduhr durchgelaufen ist, dreht sie sie um. Nach vier Minuten, wenn die 4-Minuten-Sanduhr fertig ist, dreht sie die 3-Minuten-Sanduhr noch mal um und hat so noch die letzte Minute. Insgesamt hat sie die Spaghetti dann 5 Minuten gekocht.

\*Spiegelung: (Die Aufgaben sollen "im Kopf" gelöst werden.)

a) Spiegle ein Dreieck an seiner längsten Seite. Welche Gesamtfigur ergibt sich?

b) Spiegle ein rechtwinkliges Dreieck an seiner kürzesten Seite. Welche Gesamtfigur ergibt sich?

## **Spiegelung – Lösungen:**

a) Ein Drachenviereck

b) Ein gleichschenkliges Dreieck

## **\*Stimmt's?**

- a) 50% von 40% sind 30%.
- b) Eine Million hat neun Nullen.
- c) 1 Meter sind 100 Zentimeter.
- d) 1 Ar sind 100 Quadratmeter.
- e) 1 Liter sind 100 Kubikzentimeter.
- f) Der Flächeninhalt eines Rechtecks mit den Seiten a und b ist a · b.
- g) Der Umfang eines Rechtecks mit den Seiten a und b ist a + b.
- h) Man berechnet 20% von 200 €, indem man 200 € durch 20 teilt.
- i) Ein Fünftel ist dasselbe wie 25%.
- j) Null Komma neun plus null Komma zehn ist null Komma neunzehn.
- k) Eine Tonne hat 1000 Gramm.
- l) Die Hälfte von einer Hälfe ist ein Viertel.
- m) Ein Viertel von einem Viertel ist ein Achtel.
- n) 1 plus 2 mal 3 plus 4 ist 5.

## **Stimmt's? – Lösungen:**

a) falsch, es sind 20% b) falsch, 6 Nullen c) richtig d) richtig e) falsch, es sind 1000 Kubikzentimeter f) richtig g) falsch, er ist  $2 \cdot (a + b)$ 

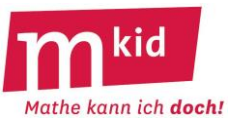

h) falsch, indem man durch 5 teilt i) falsch, es ist dasselbe wie 20% j) eher falsch, wenn man null Komma zehn versteht als 0,10, das ist eben eine ungute Sprechweise k) falsch, es sind 1000 Kilogramm l) richtig

m) falsch, es ist ein Sechzehntel n) falsch, es ergibt sich 11 (Punkt vor Strich beachten!)

## **Stimmt's? – Kommentar:**

Das ist ein beliebtes Format zur Reaktivierung von Wissen.

## **\*\*Summe:**

Jolanta berechnet der Reihe nach die folgenden Summen:

  $\frac{1}{2} + \frac{1}{4} =$   $\frac{1}{2} + \frac{1}{4} + \frac{1}{8} =$   $\frac{1}{2} + \frac{1}{2} + \frac{1}{3} + \frac{1}{46} =$   $\frac{1}{2} + \frac{1}{4} + \frac{1}{2} + \frac{1}{32} + \frac{1}{32} =$   $\frac{1}{2}$  +  $\frac{1}{2}$  +  $\frac{1}{2}$  +  $\frac{1}{2}$  +  $\frac{1}{2}$  +  $\frac{1}{2}$  = a) Rechne die Summen aus. b) Wann hat Jolanta die Zahl 1 erreicht?

## **Summe – Lösung:**

a)  $\frac{1}{2} + \frac{1}{4}$   $\frac{1}{2} + \frac{1}{4} = \frac{3}{4}$   $\frac{1}{2} + \frac{1}{4} + \frac{1}{8} = \frac{7}{8}$   $\frac{1}{2} + \frac{1}{4} + \frac{1}{8} + \frac{1}{16} = \frac{15}{16}$   $\frac{1}{2} + \frac{1}{4} + \frac{1}{8} + \frac{1}{16} + \frac{1}{32} = \frac{31}{32}$   $\frac{1}{2} + \frac{1}{4} + \frac{1}{8} + \frac{1}{16} + \frac{1}{32} + \frac{1}{64} = \frac{63}{64}$ 

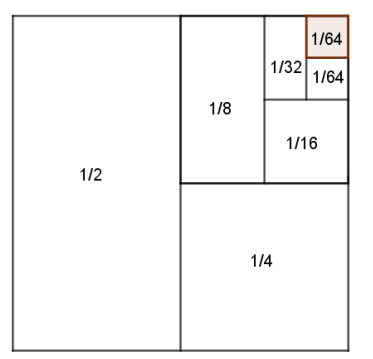

b) Er erreicht die Zahl 1 nie. Es fehlt zur 1 jeweils immer noch einmal der letzte Summand der jeweiligen Summe. Man kann diese Situation – wie in der Abbildung gezeigt – veranschaulichen.

## **Summe – Kommentar:**

Das ist schon bemerkenswert – es kommt immer noch etwas dazu und doch wird die Zahl 1 nicht erreicht oder gar überschritten.

## **\*Teilbar:**

Setze für ! und ? Ziffern ein, sodass die Zahl 123!5678? a) durch 5 und 9 teilbar ist b) durch 4 und 9 teilbar ist c) durch 2; 3; 4; 5 und 6 teilbar ist

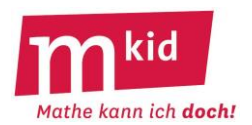

## **Teilbar – Lösungen:**

a) 123<mark>8</mark>5678<mark>5</mark> b) 123<mark>9</mark>56784 c) 123<mark>4</mark>5678<mark>0</mark>

## **\*\*\*Telefonbuch:**

Simon sucht sich im Stuttgarter Telefonbuch zufällig irgendeinen Telefon-Anschluss heraus, den Nora herausfinden soll, z.B. *Alois Müller in 70199 Stuttgart, Spechtweg 43*. Nora darf nur solche Fragen stellen, die Simon mit *ja* oder *nein* beantworten kann. Mit wie vielen Fragen kann Nora auskommen?

## **Telefonbuch – Lösung:**

Wir schätzen die Anzahl der im Telefonbuch abgedruckten Telefonanschlüsse auf etwa 250.000. Nora kommt mit etwa 18 Fragen aus, denn 2<sup>18</sup> ist ca. 250.000. Sie "geht" zunächst in die Mitte des Telefonbuchs und fragt, ob der ausgewählte Anschluss vor oder nach der Mitte liegt. Damit kommen nur noch ca. 125.000 Anschlüsse in Frage! Dann halbiert sie die angezeigte Hälfte wieder usw.

#### **Telefonbuch – Kommentar:**

Hier lohnt sich eine Durchführung mit der Lerngruppe auf jeden Fall! Man kann z.B. ein Mathematikbuch nehmen und eine Aufgabe auf irgendeiner Seite auswählen. Wenn das Buch 200 Seiten hat und auf jeder Seite fünf Aufgaben stehen, kommt man mit 10 Fragen aus.

**\*\*Viele Teiler:** Wie lautet die kleinste Zahl, die durch 2; 3; 4; 5; 6; und 7 teilbar ist?

## **Viele Teiler – Lösung:**

 $2 \cdot 3 \cdot 4 \cdot 5 \cdot 6 \cdot 7 = 5040$  ist zu groß.  $3 \cdot 4 \cdot 5 \cdot 7 = 420$  ist "automatisch" auch 2 und 6 teilbar.

## **\*Viereck 1:**

Alle vier Seiten eines Vierecks sind gleich lang, es ist aber kein Quadrat. Kann das sein?

## **Viereck 1 - Lösung:**

Ja, es ist eine Raute.

## **\*Viereck 2:**

Die gegenüber liegenden Seiten eines Vierecks sind parallel, es ist aber kein Rechteck. Kann das sein?

# **Viereck 2 - Lösung:**

Ja, es ist ein Parallelogramm.

#### **\*Viereck 3:**

Zeichne ein Viereck, das sich mit einem geraden Schnitt in drei Dreiecke zerteilen lässt.

## **Viereck 3 – Lösung:**

Vgl. Abbildung rechts: ein Viereck mit einspringender Ecke, ohne die geht's nicht

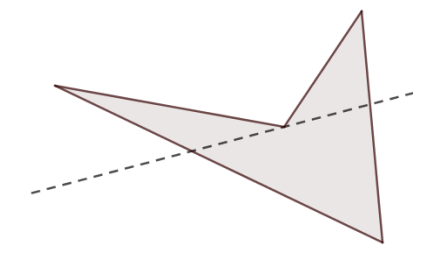

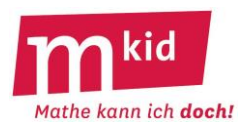

#### **\*Vier Töchter:**

Eine Mutter hat 4 Töchter. Jede Tochter hat einen Bruder. Wie viele Kinder hat die Mutter insgesamt?

#### **Vier Töchter - Lösung:**

Die Mutter hat fünf Kinder, nämlich vier Töchter und einen Sohn (!).

#### **\*\*Waageproblem 1**:

Auf einem Tisch liegen 10 Stapel zu jeweils 10 Schokoladentafeln. Alle Tafeln wiegen 100 g mit Ausnahme der Tafeln eines einzigen Stapels, die jeweils 110 g wiegen.

Wie kann man durch eine einzige Wägung mit einer Anzeigen-Waage den Stapel mit den besonderen Tafeln sicher herausfinden?

#### **Waageproblem 1 – Lösung:**

Man nimmt vom 1. Stapel 1 Tafel, vom 2. Stapel 2 Tafeln usw. und legt alle 55 Tafeln zusammen auf die Waage. Würden alle Tafeln 100 g wiegen, wäre die Anzeige 5500 g.

Wenn die Anzeige 5510 g lautet, dann sind die 110 g- Tafeln im 1. Stapel, denn auf der Waage liegt eine davon.

Wenn die Anzeige 5520 g lautet, dann sind die 110 g-Tafeln im 2. Stapel, denn auf der Waage liegen zwei davon usw.

#### **\*\*\*Waageproblem 2**:

Auf einem Tisch liegen 5 Stapel zu jeweils 20 Schokoladentafeln. Alle Tafeln in einem Stapel sind gleich schwer, sie wiegen 100 g oder 110 g.

Wie kann man durch eine einzige Wägung mit einer Anzeigen-Waage herausfinden, welche Stapel Tafeln mit 100 g und welche Stapel Tafeln mit 110 g enthalten?

## **Waageproblem 2 – Lösung:**

Man nimmt vom 1. Stapel 1 Tafel, vom 2. Stapel 2 Tafeln, vom 3. Stapel 4 Tafeln, vom 4. Stapel 8 Tafeln und vom 5. Stapel 16 Tafeln und legt alle 31 Tafeln zusammen auf die Waage.

Würden alle Tafeln 100 g wiegen, wäre die Anzeige 3100 g.

Wenn die Anzeige 3110 g lautet, dann sind nur im 1. Stapel 110 g-Tafeln.

Wenn die Anzeige 3120 g lautet, dann sind nur im 2. Stapel 110 g-Tafeln.

Wenn die Anzeige 3130 g lautet, dann sind nur im 1. Stapel und 2. Stapel 110 g-Tafeln.

Wenn die Anzeige 3140 g lautet, dann sind nur im 3. Stapel 110 g-Tafeln.

…

Wenn die Anzeige 3200 g lautet, dann sind nur im 2. Stapel und 4. Stapel 110 g-Tafeln.

…

Wenn die Anzeige 3310 g lautet, dann sind nur im 1. Stapel, 3. Stapel und 5. Stapel 110 g-Tafeln. …

Wenn die Anzeige 3410 g lautet, dann sind in allen fünf Stapeln 110 g-Tafeln.

## **Waageproblem 2 – Kommentar:**

Die Lösung vom Waageproblem 1 funktioniert nicht, man kann aber durch sukzessives Probieren auf die richtige Lösung kommen. Die ist ja ganz schön "tricky" $\odot$ .

## **\*\*Waageproblem 3**:

Von neun äußerlich gleichen Kugeln K1, K2 … K9 ist genau eine schwerer als die acht andern. Diese soll sicher durch zwei Wägungen mit einer Balkenwaage gefunden werden.

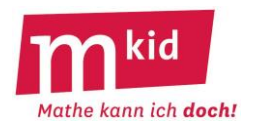

## **Waageproblem 3 – Lösung:**

Lege K1, K2 und K3 auf die linke Seite der Balkenwaage, lege K4, K5 und K6 auf die rechte Seite. Jetzt gibt es drei Möglichkeiten:

- Links schwerer: die gesuchte Kugel ist K1, K2 oder K3  $\rightarrow$  zweite Wägung: links K1, rechts K2  $\rightarrow$  bei Gleichgewicht ist K3 die gesuchte Kugel

- Rechts schwerer: die gesuchte Kugel ist K4, K5 oder K6  $\rightarrow$  zweite Wägung: links K4, rechts K5  $\rightarrow$  bei Gleichgewicht ist K6 die gesuchte Kugel

- Gleichgewicht: die gesuchte Kugel ist K7, K8 oder K9  $\rightarrow$  zweite Wägung: links K7, rechts K8  $\rightarrow$  bei Gleichgewicht ist K9 die gesuchte Kugel

#### **Waageproblem 3 – Kommentar:**

Man muss sich von der Idee verabschieden, die gesuchte Kugel eventuell schon nach dem ersten Wägen benennen zu können. Hier geht es strategisch gesehen um ein schrittweises Eingrenzen der Lösung.

#### **\*\*Wassergraben:**

Ein Schloss steht auf einer Wiese mit quadratischem Grundriss und ist von einem Wassergraben umgeben, dessen Außenbegrenzung ebenfalls quadratisch ist. Der Graben ist gleichermaßen 3 m breit. Ein Ritter möchte zu seiner Liebsten, aber die Brücke ist hochgezogen. Er findet zwei tragfähige Balken, die 3 m lang sind. Kann er sich helfen?

#### **Wassergraben – Lösung:**

Er legt einen Balken über eine Ecke und auf diesen im rechten Winkel dann den zweiten hin zur Ecke der Wiese. Dass es reicht zeigt z.B. eine maßstäbliche Zeichnung.

## **\*\*Wolf-Ziege-Kohlkopf:**

Ein Fährmann hat eine Ziege, einen Wolf und einen Kohlkopf. Er möchte alle drei und sich selbst über den Fluss bringen, kann aber nur immer eins von den dreien auf der Fähre mitnehmen. Das Problem ist: Wenn er nicht dabei ist, wird die Ziege den Kohlkopf oder der Wolf die Ziege fressen! Wie stellt er es an, dass das nicht passiert?

## **Wolf-Ziege-Kohlkopf - Lösung:**

Zuerst nimmt der Fährmann die Ziege mit ans andere Ufer und fährt allein wieder zurück. Dann fährt er mit dem Wolf ans andere Ufer und nimmt die Ziege wieder mit zurück. Danach fährt er den Kohlkopf ans andere Ufer und fährt allein zurück. Zum Schluss fährt er mit der Ziege ans andere Ufer.

## **Wolf-Ziege-Kohlkopf - Kommentar:**

Strategie: Vorwärtsarbeiten – weiterführende Feststellungen treffen, z.B. diese: nur den Wolf und den Kohlkopf kann er zusammen allein lassen!

Dass der Fährmann die Ziege einmal mit zurück nimmt, ist der kontraintuitive Clou an diesem Rätselklassiker und eine psychologische Gedankenhürde.

\*Würfel: (Die Aufgaben sollen "im Kopf" gelöst werden.)

27 gleiche Würfel werden zu einem großen Würfel zusammengesetzt. Der große Würfel wird außen rot angemalt.

a) Wie viele der 27 kleinen Würfel sind zu 50% rot angemalt?

- b) Welcher Anteil der Würfel hat zwei rote Quadrate?
- c) Gibt einen gänzlich unbemalten Würfel?

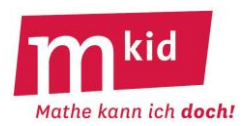

# **Würfel – Lösungen:**

a) 8 Würfel b)  $12/27 = 4/9$ c) Ja, einen, der in der Mitte.

# **Würfel – Kommentar:**

Schülerinnen und Schüler können weitere solche Aufgaben erfinden, ggf. auch an einem 4 x 4 x 4- Würfel.

# **\*Würfelnetze:**

Bei Spielwürfeln müssen gegenüberliegenden Ziffern zusammen immer 7 ergeben. Prüfe, ob die Würfelnetze korrekt beschriftet sind.

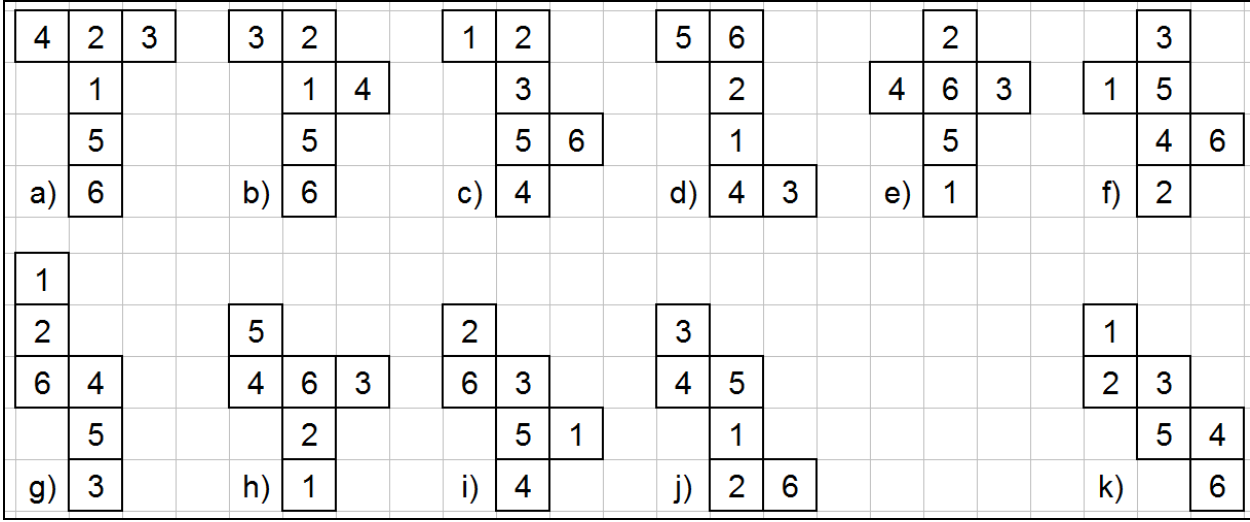

# **\*Würfelnetze – Lösungen:**

a); b); c); e); f); g); h) und i) sind korrekt beschriftet, d); j) und k) nicht.

# **\*\*Zeichnerisches Multiplizieren:**

Wie löst man die Multiplikationsaufgabe 32 · 14 durch eine Zeichnung, ohne das "kleine Einmal-Eins"? Wir betrachten die Abbildung rechts.

Man zeichnet die Zahl 32 so:

3 dicke Parallelen und 2 dünne Parallelen in einigem Abstand davon von links oben nach rechts unten.

Man zeichnet die Zahl 14 so:

1 dicke Gerade und 4 dünne Parallelen in einigem Abstand davon von rechts oben nach links unten.

Mkid 7-01 Knobelaufgaben Sammlung Seite 19 von 21 Seminar AFL (Gymnasium) Stuttgart | Vector Stiftung Jetzt zählt man die Schnittpunkte: 8 Schnittpunkte bei "dünn-dünn" → 8 Einer 12 + 2 = 14 = 10 + 4 Schnittpunkte bei "dünn-dick" bzw. "dick-dünn" → 4 Zehner und 1 Übertrag 3 Schnittpunkte bei "dick-dick" + 1 Übertrag → **4 Hunderter** Ergebnis: 32 · 14 = **448** a) Führe dieses Verfahren durch für 45 · 23. b) Gelingt dies auch für 123 · 45?

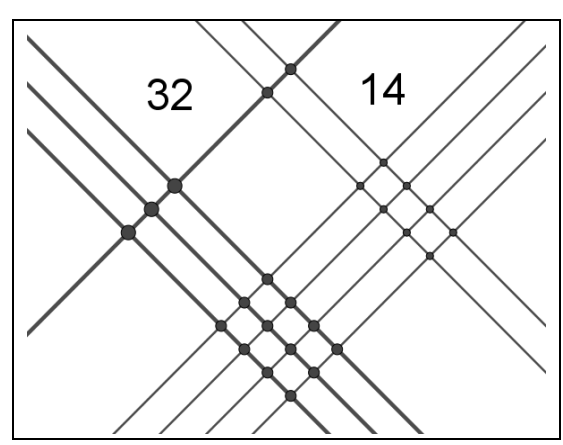

c) Oder sogar für 234 · 345?

d) Vergleiche mit dem Verfahren der schriftlichen Multiplikation.

# **Zeichnerisches Multiplizieren – Lösung:**

a) 1035

b) 5535

c) 80730

d) Es ist genau dasselbe wie bei der schriftlichen Staffelrechnung

3 Zehner mal 4 Einer ergibt 12 Zehner, das sind 2 Zehner und 1 Hunderter,

3 Zehner mal 1 Zehner ergibt 3 Hunderter, zusammen sind es also **4 H**underter, 2 Einer mal 4 Einer ergibt **8 E**iner und 2 Einer mal 1 Zehner ergibt 2 Zehner, zusammen also **4 Z**ehner.

Anstelle des Abzählens, wie viele Punkte die "Rechtecke" enthalten, kann man natürlich das "kleine Einmal-Eins" verwenden.

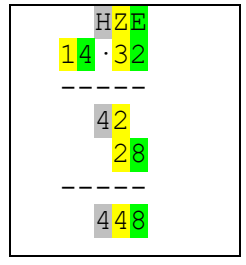

# **Zeichnerisches Multiplizieren – Kommentar:**

Man kann (mit weiteren Beispielen, bitte nicht mehr als dreistellige Faktoren) eine Doppelstunde mit diesem Thema füllen, wenn man möchte ☺. Anstelle von dünnen und dicken Strichen wird man – insbesondere bei dreistelligen Faktoren – mit Farben arbeiten. Hier muss man schauen, dass man den Überblick über die Bedeutung der einzelnen "Rechtecke" (Einer? Zehner? Hunderter? usw.) nicht verliert. Wenn der Überblick gesichert ist, dann ist es unerheblich, ob man auf kariertem Papier und mit dem Geodreieck arbeitet oder auf Konzeptpapier frei Hand.

# **\*\*Zerlegung 1:**

Die Summe der vier Zahlen a, b, c und d ergibt 33. Die Summe 33 ergibt sich auch, wenn man a um 3 vermindert, b um 3 vermehrt, c mit 3 multipliziert und d durch 3 teilt. Welche Zahlen könnten a, b, c und d sein?

# **Zerlegung 1 – Lösung:**

Wegen  $a + b + c + d = (a + 3) + (b - 3) + 3 \cdot c + d$ : 3 gibt es gibt viele Lösungen, es muss nur  $a + b + c + d = 33$  und  $d = 3 \cdot c$  sein. Also z.B.:  $8 + 9 + 4 + 12$ .

## **\*\*Zerlegung 2:**

Die Summe der vier natürlichen Zahlen a, b, c und d ergibt 55. Alle vier Zahlen sind kleiner als 20. Die Summe 55 ergibt sich auch, wenn man a um 5 vermindert, b um 5 vermehrt, c mit 5 multipliziert und d durch 5 teilt. Bestimme a, b, c und d.

## **Zerlegung 2 – Lösung:**

Wegen  $a + b + c + d = (a + 5) + (b - 5) + 5 \cdot c + d:5$ muss a + b + c + d = 55 und d = 5  $\cdot$  c sein. Für Zahlen zwischen 1 und 19 bleibt nur 18 + 19 + 3 + 15.

## **\*\*Zwei Liter:**

Ein Würfel mit der Kantenlänge 10 cm hat das Volumen von genau 1 Liter (= 1000 cm<sup>3</sup>).

a) Welches Volumen bekommt man bei einer Kantenlänge von 20 cm?

b) Wie viele ganze cm müsste die Kantenlänge für das Volumen von etwa 2 Litern etwa sein?

## **Zwei Liter – Lösung:**

a) Damit bekommt man 8 Liter (= 8000 cm<sup>3</sup>). b) Nur 12 cm oder 13 cm (1,7 Liter oder 2,2 Liter)

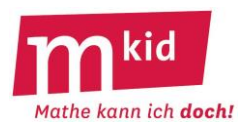

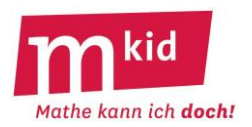

## **Zwei Liter – Kommentar:**

Zu a) Oder in der Veranschaulichung ("Kopfgeometrie"): Wie viele 10 cm-Würfel passen in einen 20 cm-Würfel? Einer links vorne unten, einer rechts vorne unten, …

Zu b) Das ist schon bemerkenswert. Die Verlängerung der Kantenlänge um (nur) 26% bewirkt eine Verdopplung des Volumens.

#### **\*\*\*\*Zwei Teile:**

In der Abbildung rechts ist ABCD ein Quadrat, E liegt auf der Geraden DC und der Kreisbogen DE gehört zum Kreis mit dem Mittelpunkt B und dem Radius BD.

Teile das Flächenstück ABCED durch zwei gerade Schnitte in zwei zusammenhängende deckungsgleiche Teile auf – auch wenn das auf den ersten Blick unmöglich erscheint.

#### **Zwei Teile – Lösung:**

Die Lösung ist unten in sehr kleiner Schrift abgedruckt, damit man wirklich in Ruhe knobeln kann.

Der Punkt F sei die Mitte des Bogens DE. Fälle das Lot von Fauf die Strecke BD, der Lotfußpunkt sei G. BG und FG sind die beiden gesuchten geraden Schnitte.<br>Oder so: Dreht man den Streckenzug BAD um B um SO's, so erhält ma

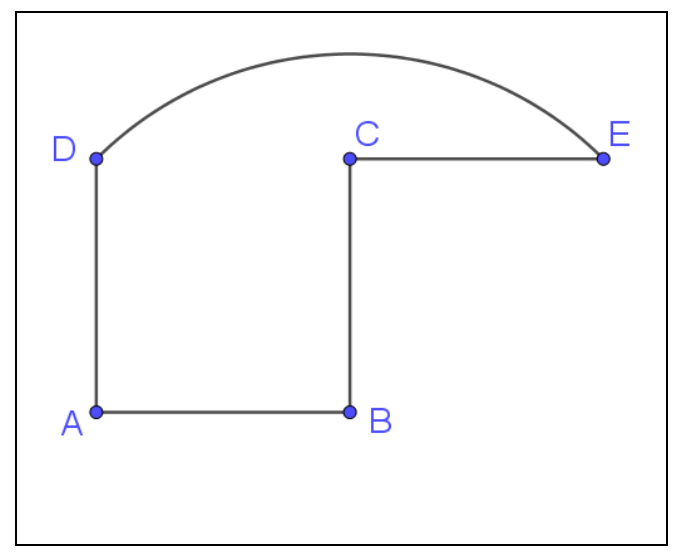

#### **\*\*Zwei-Würfel-Wurf:**

Bei den Spielen Monopoly oder Siedler von Catan werfen die Spielerinnen bzw. Spieler zwei Würfel, zum Beispiel einen roten und einen blauen, und bilden die Summe der beiden Augenzahlen.

a) Welche Augensumme kommt am seltensten vor?

b) Welche Augensumme kommt am häufigsten vor?

c) Wie viel mal so häufig kommt die häufigste Augensumme vor wie die Seltenste?

## **Zwei-Würfel-Wurf – Lösung:**

a) Die Augensumme 2 (nur eine Möglichkeit: 1+1) und die Augensumme 12 (nur eine Möglichkeit: 6+6) kommen am seltensten vor.

b) Die Augensumme 7 kommt am häufigsten vor (sechs Möglichkeiten: 1+6;2+5;3+4;4+3;5+2;6+1)

c) Die Augensumme 7 kommt sechsmal (!) so häufig vor wie die Augensumme 2 oder 12.

#### **Zwei-Würfel-Wurf – Kommentar:**

**I**n der Aufgabenstellung wurde absichtlich ein roter und ein blauer Würfel eingeführt, um die beiden Fälle 1+6 und 6+1 usw. gut unterscheiden zu können.

#### **\*Zylinder:**

Was erhält man, wenn man den Mantel eines Zylinders (Mantel = Oberfläche ohne Boden und Deckel) aufschneidet?

#### **Zylinder – Lösung:**

Man erhält ein Rechteck. Wenn man "schräg" schneidet erhält man ein Parallelogramm. Vorausgesetzt natürlich, dass man mit der Schere nicht "wackelt".

# **Infoblatt**

## **Was kostet ein tropfender Wasserhahn im Jahr?**

Mit dieser Frage ist eine typische sogenannte FERMI-Aufgabe formuliert. Professor Enrico FERMI (1901 – 1954, Kernphysiker) hat in seinen Seminaren Aufgaben gestellt, bei denen es keine exakte Lösung gibt, eine solche aber auch nicht unbedingt interessiert, sondern lediglich deren Größenordnung. Zur Lösung von FERMI-Aufgaben muss man das gestellte Problem in Teilprobleme aufspalten und geeignete Annahmen treffen bzw. relevante Sachverhalte recherchieren.

(Bild rechts au[s https://commons.wikimedia.org/wiki/File:Faucet.JPG](https://commons.wikimedia.org/wiki/File:Faucet.JPG) ist zur Wiederverwendung gekennzeichnet)

## **Antwort:**

Es kommt natürlich sehr darauf an, wie schnell der Wasserhahn tropft und wie groß die Tropfen sind. Ein konkreter Versuch ergab das Folgende:

Bei dem zügig tropfenden Wasserhahn (etwa 1 Tropfen pro Sekunde) war ein 0,2-Liter-Becher in fünf Minuten halb voll. Pro Minute sind das dann 0,1 Liter : 5 = 0,02 Liter.

Pro Stunde sind es 0,02 Liter ∙ 60 = 1,2 Liter. Pro Tag sind es 24 ∙ 1,2 Liter = 28,8 Liter.

Pro Jahr sind es 365 ⋅ 28,8 Liter = 10.512 Liter, also etwa 10.000 Liter = 10 m<sup>3</sup>

Im Jahr 2024 kostet in Stuttgart 1 m<sup>3</sup> Wasser insgesamt etwa 5 €. Dieser Betrag ergibt sich aus den Kosten für das "Zuwasser" (= Trinkwasser) plus den Kosten für "Abwasser" (= Schmutzwasser). Für dieses Beispiel ergibt sich pro Jahr damit 10 ∙ 5 € = **50 €** (!).

## **Stundenablauf:**

- Die Lehrkraft stellt die Leitfrage: *Was kostet ein tropfender Wasserhahn im Jahr?*

- Die Schülerinnen und Schüler geben Schätzungen ab.

- Im Unterrichtgespräch wird ein Plan entworfen: Die Schülerinnen und Schüler suchen in Gruppen, jeweils ausgestattet mit einem 0,2-Liter-Becher, einen Wasserhahn im Schulgebäude auf, bringen ihn zum zügigen Tropfen (etwa 1 Tropfen pro Sekunde) und ermitteln die Zeitdauer, bis der Becher halbvoll (0,1 Liter) bzw. voll ist. Die Lehrkraft darf beisteuern, dass ein Kubikmeter Wasser etwa 5 € kostet. Erwähnenswert dabei ist, dass nicht nur für die Anlieferung und Zurverfügungstellung des Trinkwassers Geld kostet, sondern natürlich auch die Zurücknahme des Schmutzwassers.

- Mithilfe der Information "x Liter in y Minuten" und dem Arbeitsblatt erarbeiten die Gruppen, was ihr tropfender Wasserhahn im Jahr kosten würde.

## **Didaktische Bemerkungen:**

Wichtig für das Kompetenzerleben der Schülerinnen und Schüler ist, dass die gestellte Frage von der Lehrkraft als schwierig konnotiert wird (vgl. auch die Ausführungen zu den Mkid-Stunden der Klasse 6, die FERMI-Aufgaben zum Inhalt haben) und sich diese beim Planungsgespräch maximal zurückhält. Schlüssel zur Lösung der gestellten FERMI-Aufgabe ist wieder, die – auch außerhalb der Mathematik gültige – Universalstrategie *Spalte ein großes Problem in viele kleine Teilprobleme auf*. Dies sollte abschließend unbedingt thematisiert werden.

## **Material:**

- einige 0,2-Liter-Becher

- einige Wasserhähne im Schulgebäude, die zum zügigen Tropfen gebracht werden können

Viele FERMI-Fragen und Anregungen dazu findet man in: Büchter, A. u.a., Die Fermi-Box. Modellieren - Problemlösen – Argumentieren, Aufgabenkartei inkl. Kommentar für Lehrende, Klasse 5-7. Klett 2007

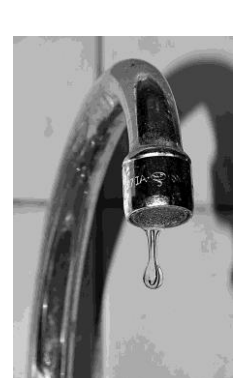

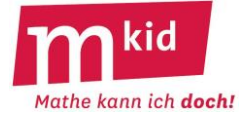

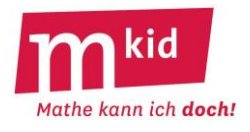

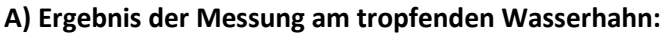

Wasservolumen: ………………………………… Liter (*zum Beispiel 0,1 oder 0,2 Liter*)

Zeitdauer: …………………………. Minuten (*runde auf ganze Minuten*)

(Bild rechts au[s https://commons.wikimedia.org/wiki/File:Faucet.JPG](https://commons.wikimedia.org/wiki/File:Faucet.JPG) ist zur Wiederverwendung gekennzeichnet)

#### **B) Training zum Umrechnen:**

Vor der Umrechnung des Wasservolumens auf ein ganzes Jahr sollen hier die Einzelschritte geübt werden.

**Kreuze an** – richtig oder falsch.

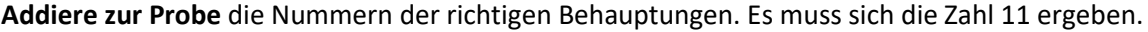

1) Wenn in 5 Minuten 0,1 Liter aus dem Hahn getropft sind, dann sind es in 1 Minute 0,5 Liter.

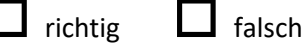

2) Wenn in 7 Minuten 0,2 Liter aus dem Hahn getropft sind, dann sind es in 1 Minute etwa 0,03 Liter.

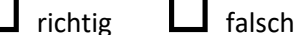

3) Wenn in 1 Minute 0,05 Liter aus dem Hahn getropft sind, dann sind es in 1 Stunde 3 Liter.

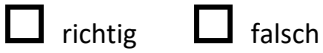

4) Wenn in 1 Stunde 2,4 Liter aus dem Hahn getropft sind, dann sind es an 1 Tag 0,1 Liter.

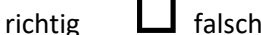

5) Wenn in 1 Minute 0,025 Liter aus dem Hahn getropft sind, dann sind es in 1 Tag 90 Liter.

richtig falsch

6) Wenn in 1 Tag 100 Liter aus dem Hahn getropft sind, dann sind es in 1 Jahr 36.500 Liter.

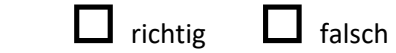

7) 36.500 Liter sind 365  $m^3$ .

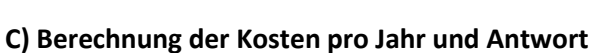

richtig  $\Box$  falsch

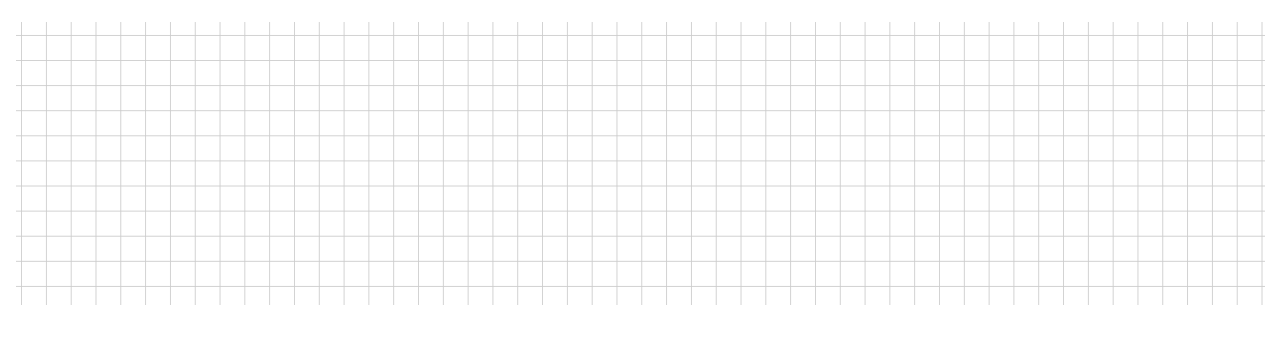

Antwort: Unser tropfender Wasserhahn würde pro Jahr etwa ……………………… € kosten.

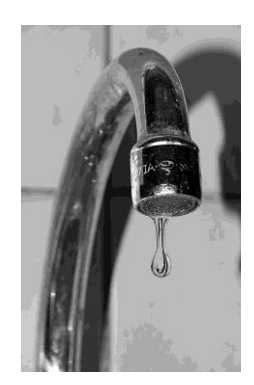

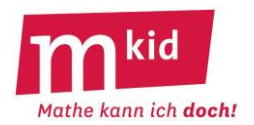

# **Verlaufsplan**

SuS … Schülerinnen und Schüler L … Lehrerin bzw. Lehrer

GA … Gruppenarbeit (max. vier SuS pro Gruppe!) FEU … fragendentwickelnder Unterricht Die Zeitangaben dienen nur zur groben Orientierung!

Je nach zur Verfügung stehender Zeit wird man noch eine Knobelaufgabe aus der Knobelaufgaben-Sammlung einschieben.

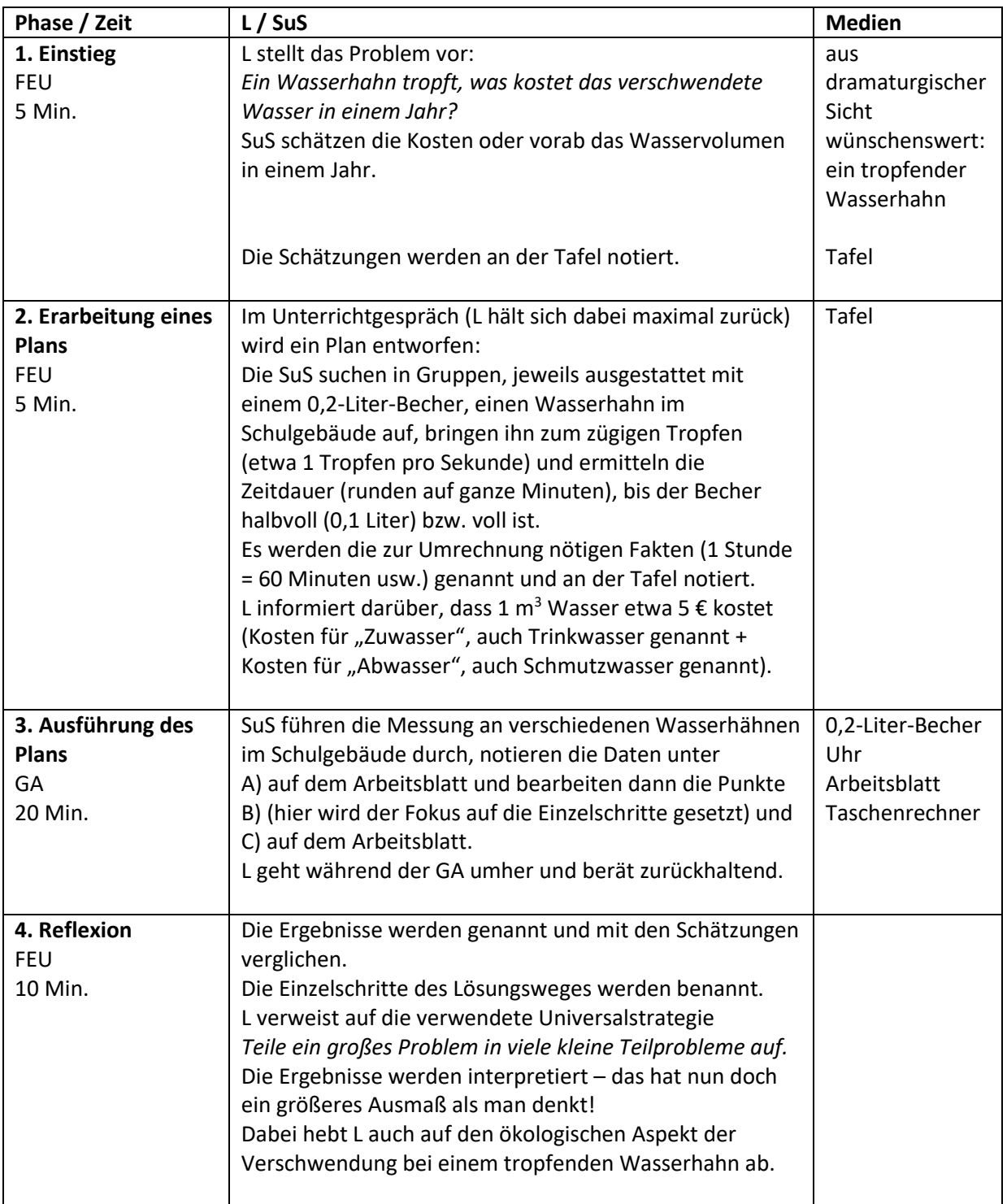

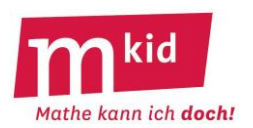

# **Infoblatt**

Die Bezeichnung "FERMI-Aufgaben" geht auf den italienischen Kernphysiker ENRICO FERMI (1901 – 1954, Nobelpreis 1938) zurück. Er stellte in seinen Seminaren gerne Aufgaben, die man schrittweise durch Abschätzen oder Beschaffung von Informationen lösen konnte. Die bekannteste FERMI-Aufgabe lautet: "Wie viele Klavierstimmerinnen bzw. Klavierstimmer leben in Chicago?". Sie wurde neben weiteren Fermi-Aufgaben im Mkid-Kurs der Klasse 6 bearbeitet. Allen FERMI-Aufgaben ist gemeinsam, dass sie zunächst sehr komplex erscheinen und man sich einer Lösung erst durch Zerlegen in kleinere Teilprobleme nähern kann.

Das *Zerlegen eines zunächst unlösbar erscheinenden Problems in kleinere Teilprobleme* ist eine wichtige mathematische Strategie, die nicht nur beim Lösen von FERMI-Aufgaben hilft.

# • **Welche Wasserkosten entstehen in einem Jahr durch einen tropfenden Wasserhahn?**

Vorgehensweise:

1.) Volumen des in einem bestimmten Zeitraum ausfließenden Wassers ermitteln. Dazu gibt es zwei Möglichkeiten:

a) Experimentell:

- An einem Wasserhahn messen, wie viel ml Wasser in einem bestimmten Zeitraum austreten.

b) Durch Abschätzung:

- Wie viele Tropfen treten aus (z.B. 1 Tropfen pro Sekunde)?

- Wie groß ist das Volumen eines Tropfens?

Dazu mit Hilfe von Pipetten 100 Tropfen in einen Messzylinder tropfen und somit das Volumen eines einzelnen Tropfens ermitteln

oder rechnerische Abschätzung: Durchmesser eines Tropfens ca. 5 mm, Volumenberechnung bei einem

Würfel mit dieser Kantenlänge, Wahl eines Korrekturfaktors (z.B. V<sub>Tropfen</sub> =  $\frac{3}{4}$ 4 ∙VWürfel)

2.) Das ermittelte Volumen auf die pro Tag bzw. pro Jahr ausfließende Wassermenge hochrechnen.

3.) Wasserpreis ermitteln: Entweder durch Internetrecherche Wasserpreis des Schulortes ermitteln oder von einem Durchschnittswert von 5  $\epsilon$  / m<sup>3</sup> ausgehen.

4.) Durch den tropfenden Hahn pro Tag entstehende Kosten berechnen.

## Realistischer Wert:

- Volumen des Wassers in 10 Minuten: 35 ml
- Volumen des Wassers pro Tag: 35 ml ∙ 6 ∙ 24 = 5040 ml ≈ 5 l pro Jahr: 365 l ∙ 5 = 1 825 l
- Kosten pro Jahr: 1000 l kosten 5 €, 1 l kostet 0,005 €, 1825 l kosten 0,005 € ∙ 1825 ≈ 9 €

## Weitergehende Fragestellungen:

- Welche Wasserkosten entstehen an deinem Schulort in einem Jahr durch tropfende Wasserhähne?
- Wie oft kann man damit ein 25-Meter-Schwimmbecken füllen?

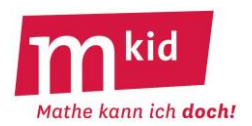

# • **Wie viele "Spitzerumdrehungen" eines Bleistifts werden beim Schreiben von 1000 Wörtern verbraucht?**

#### Vorgehensweise:

1.) Einen Text mit beispielsweise 200 Wörtern schreiben und die dabei verbrauchte Bleistiftlänge messen.

2.) Messen, um wieviel die Länge eines Bleistifts durch beispielsweise 20 Spitzerumdrehungen abnimmt.

3.) Die beiden Messwerte zueinander ins Verhältnis setzen.

#### **Material:**

- Glas
- Messzylinder
- evtl. Tropfpipetten (aus Physik- oder Chemiesammlung)
- Bleistifte (idealerweise verschiedener Bleistiftstärken)
- Spitzer

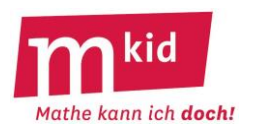

# **Didaktischer Kommentar**

Bereits im Mkid-Kurs Klasse 6 wurden FERMI-Aufgaben vorgestellt. In der Regel weisen sie durch eine große Alltagsnähe sowie durch hohes Kompetenzerleben beim schrittweisen Lösen des zunächst komplex erscheinenden Problems einen hohen Motivationsgrad auf. In dieser Stunde stehen solche Aufgaben im Vordergrund, zu deren Lösung auch Messungen durchgeführt werden sollten. Hier sollte durch eine Diskussion über die Genauigkeit von Messungen und Messfehler auch ein Bezug zu allgemeinen naturwissenschaftlichen Arbeitsweisen hergestellt werden.

Wenn einige der Schülerinnen und Schüler (SuS) den Mkid-Kurs Klasse 6 besucht haben, können sie zunächst eigenständig in Gruppen (mit maximal 4 SuS) überlegen, wie die Aufgabe gelöst werden kann und wie die dafür notwendigen Informationen beschafft werden können. Bei der anschließenden Diskussion der Ideen können bezüglich des Wasserverbrauchs eines tropfenden Hahns u.a. folgende Aspekte thematisiert werden:

- Art der Versuchsdurchführung: Volumen messen, welches innerhalb eines bestimmten Zeitraums heraustropft, oder Zeitdauer messen, bis ein bestimmtes Volumen herausgetropft ist?
- Welcher Zeitraum ist für das Experiment geeignet (Wenn Zeitraum zu kurz: Abweichungen und Ungenauigkeiten fallen sehr stark ins Gewicht; wenn Zeitraum zu lang: Verfahren sehr aufwändig).
- Tropfen alle Wasserhähne in gleichem Maße? (Wenn möglich, sollte man das Experiment an mehreren Wasserhähnen durchführen und den Mittelwert aller Ergebnisse bilden.)

Der Wasserverbrauch kann auch mathematisch abgeschätzt werden (vgl. Infoblatt). Für die mathematische Erfassung des (durchaus unterschiedlichen) Volumens der Tropfen gibt es verschiedene Möglichkeiten:

- Berechnung als Würfel (Tropfendurchmesser entspricht der Kantenlänge). Da der Tropfen nicht den gesamten Würfel einnimmt, sollte das Würfelvolumen anschließend mit einem Korrekturfaktor (z.B. 0,75) multipliziert werden.
- Berechnung als Quader (eventuell danach Multiplikation mit einem Korrekturfaktor)
- Berechnung als Kugel (Die SuS kennen die Kreiszahl π, die Formel für das Kugelvolumen muss durch die Lehrkraft mitgeteilt werden.)

Bei der Berechnung der Wasserkosten (der Wasserpreis wird i.a. pro m<sup>3</sup> angeben!) werden vermutlich Schwierigkeiten bei der Umrechnung von Volumeneinheiten auftreten. Es ist also sinnvoll, an der Tafel die Zusammenhänge zwischen m<sup>3</sup>, dm<sup>3</sup>, cm<sup>3</sup>, l und ml zu wiederholen und einige Beispielaufgaben zu rechnen.

Bei der Besprechung der Lösung sollten alle Ergebnisse wertgeschätzt werden. Da es – wie bei jeder FERMI-Aufgabe – keine exakte Lösung gibt, sollten schwerpunktmäßig die Unterschiede in den Ergebnissen beleuchtet werden: unterschiedliche Vorgehensweisen, Messungenauigkeiten, Ungenauigkeiten z.B. bei der mathematischen Erfassung des Wasserverbrauchs, Rechenfehler …

Die "Bleistiftaufgabe" sollen die SuS in Gruppen nun komplett eigenständig angehen. Idealerweise stellt eine Gruppe in der anschließenden Besprechungsphase ihre Lösung auf einer Overheadfolie oder unter einer Dokumentenkamera vor. Weiterhin sollten auch hier die vermutlich großen Unterschiede zwischen den einzelnen Ergebnissen diskutiert werden (Abhängigkeiten von der schreibenden Person, vom Bleistift und Spitzer, durchschnittliche Anzahl der Buchstaben in einem Wort, Länge des geschriebenen Textes, Ungenauigkeiten bei der Erhebung der Umdrehungen …)

Zur Stärkung der Problemlösefähigkeit sollte auf jeden Fall auch die Vorgehensweise beim Lösen der Aufgabe(n) reflektiert und ein Zusammenhang zum "gewöhnlichen" Mathematik-Unterricht hergestellt werden (Wie sind wir vorgegangen? Fallen euch Aufgaben aus dem Mathematikunterricht ein, bei denen diese Vorgehensweise auch hilfreich wäre?).

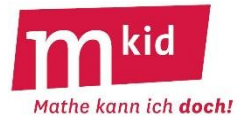

# **Tafelanschrieb**

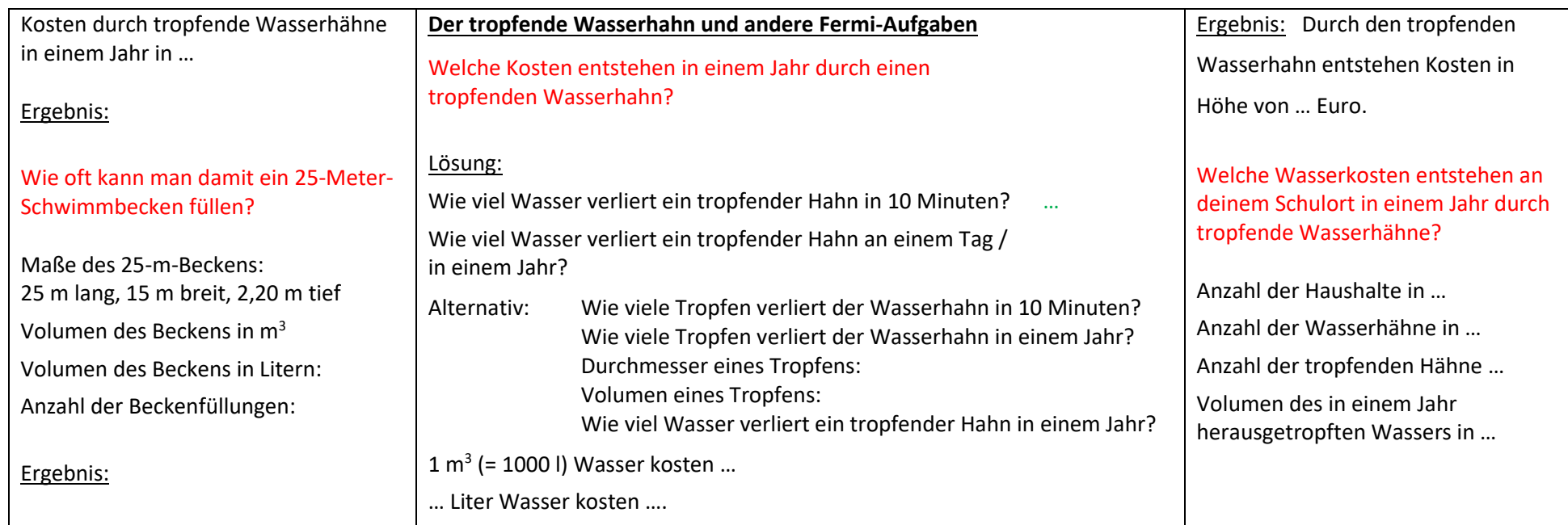

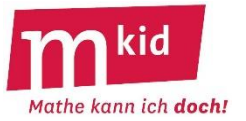

**So oder so ähnlich von SuS auf Overhead-Folie oder unter Dokumentenkamera vorgestellt:**

Wie viele "Spitzerumdrehungen" eines Bleistifts werden beim Schreiben von 1000 Wörtern verbraucht? Bleistiftverbrauch beim Schreiben von 200 Wörtern: Bleistiftverbrauch beim Schreiben von 1000 Wörtern: Bleistiftverbrauch bei 20 Spitzerumdrehungen: 1 cm Bleistiftverbrauch entspricht …. Spitzerumdrehungen …. cm Bleistiftverbrauch entsprechen …. Spitzerumdrehungen

Ergebnis:

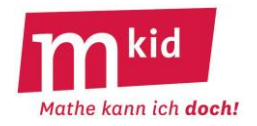

# **Verlaufsplan**

SuS … Schülerinnen und Schüler L … Lehrerin bzw. Lehrer

EA … Einzelarbeit PA … Partnerinnen- bzw. Partnerarbeit

GA … Gruppenarbeit (max. 4 SuS pro Gruppe!) FEU … fragendentwickelnder Unterricht Die Zeitangaben dienen nur zur groben Orientierung!

In einer 45 Min.-Stunde wird man nur die Wasserhahn-Aufgabe (und evtl. die weiterführenden Aufgaben) bearbeiten.

Für eine 90 Min.-Stunde kann man Phase 6 und 7 ausdehnen und weitere FERMI-Aufgaben anfügen.

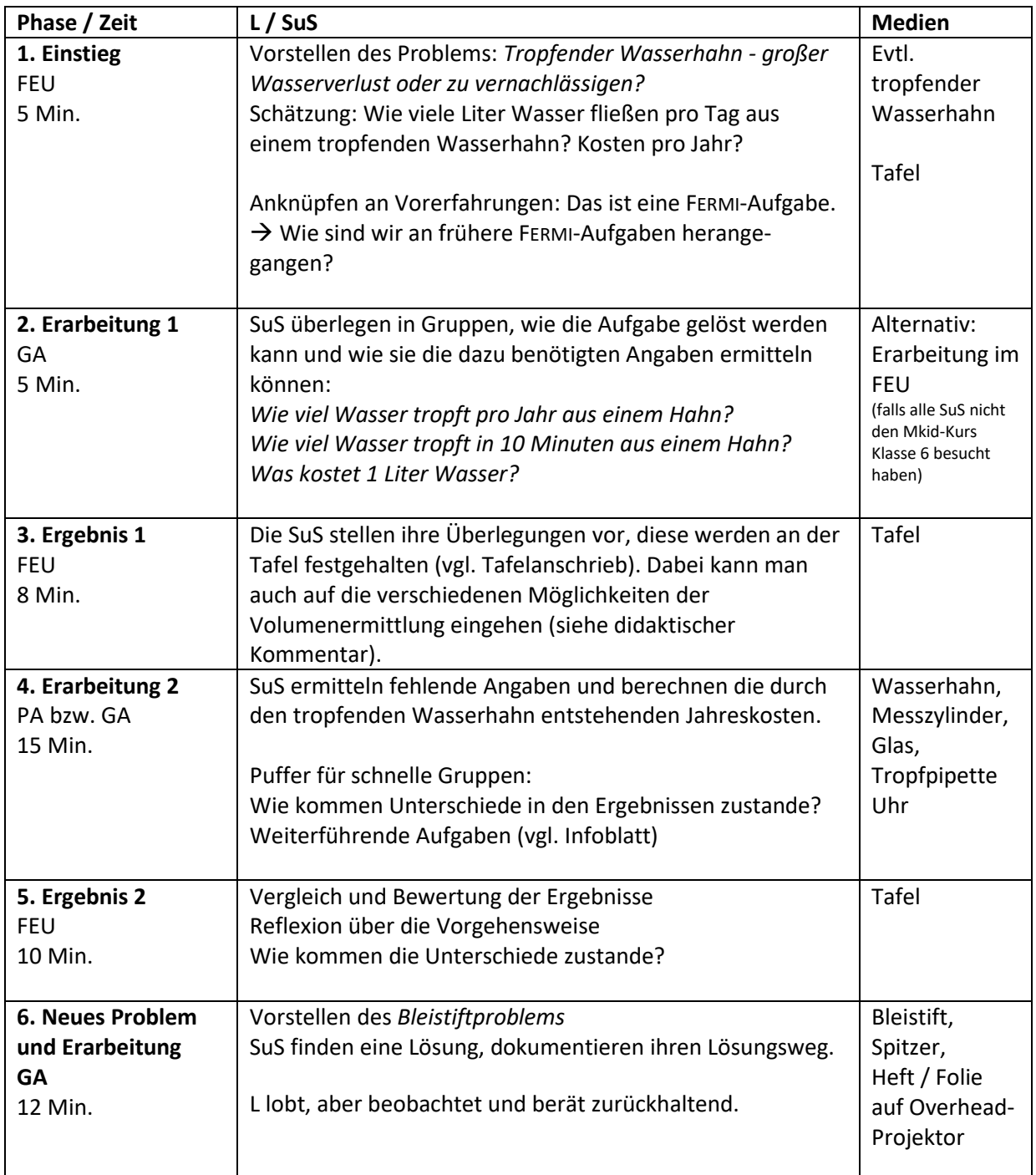

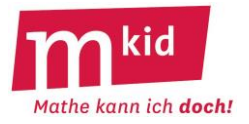

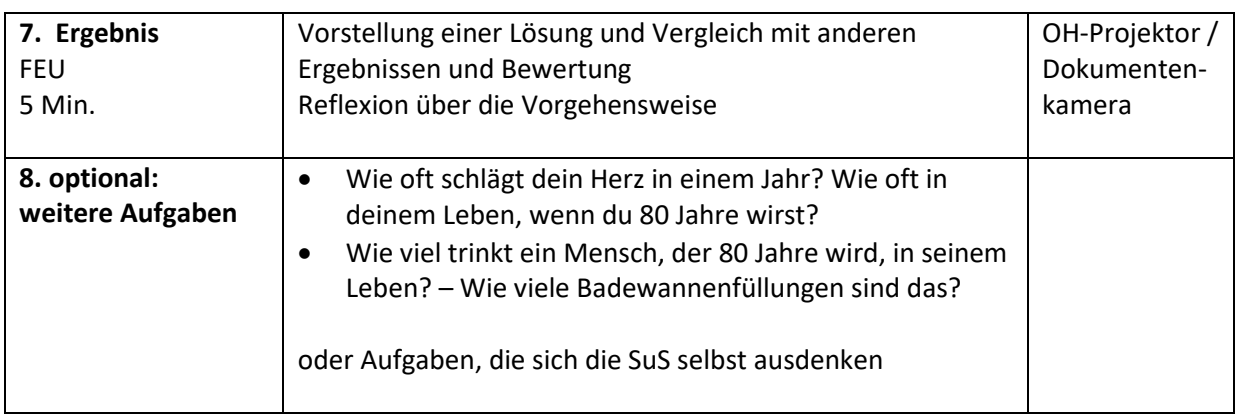

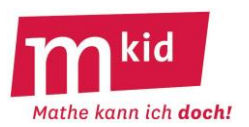

# **Infoblatt**

Über ca. 3 Stunden beschäftigt sich dieses Modul mit dem Programmieren in der graphischen Programmiersprache *Scratch*. Anders als im Programmier-Modul für Klasse 6 gibt es diesmal keine Variante für die Programmiersprache *Pocket Code*.

Da in Klasse 7 für alle Schülerinnen und Schüler (SuS) einfache Grundlagen der Informatik als einstündiges Fach auf dem Stundenplan stehen, wird an sehr vielen Schulen mit Scratch gearbeitet. Daher bietet es sich an, Scratch auch in Mkid zu nutzen.

Die meisten Schulen werden Scratch auf ihren Servern bzw. Rechnern installiert haben, sodass Sie nur einen Computerraum oder einen Klassensatz Notebooks oder Tablets für die Mkid-Stunden buchen müssen. Klären Sie frühzeitig, was Sie benötigen und beachten müssen, um mit den SuS im Computerraum oder mit dem Notebooksatz arbeiten zu können. Sie müssen in den Stunden allen SuS zwei Dateien mit Spielfeldern zur Verfügung stellen. Fragen und testen Sie, wie das an Ihrer Schule am einfachsten geht (Tauschverzeichnis, Funktion Austeilen der Klassenraum-Software, …). Informieren Sie sich auch, wie und wo die SuS ihre Scratch-Programme speichern können.

Im letzten Schuljahr wurde in Mkid bereits ein Rechentrainer programmiert. Dieses Modul greift das Thema Programmieren wieder auf, ist aber so gestaltet, dass man ohne Vorkenntnisse aus Mkid der Klasse 6 oder dem Informatikunterricht der Klasse 7 zurechtkommt.

Bevor Sie mit Ihren SuS mit Scratch arbeiten, sollten Sie sich damit gründlich vertraut machen und alle Aufgaben aus den Arbeitsblättern selbst programmieren. Testen Sie auch die Verwendung von Scratch in Ihrer Schule (inkl. der Auswahl an Kostümen für die Figuren), da dort möglicherweise andere Pakete installiert sein könnten als auf Ihrem Computer.

## **Hinweise zu Scratch:**

Scratch kann online genutzt werden [https://scratch.mit.edu/projects/editor/?tip\\_bar=home](https://scratch.mit.edu/projects/editor/?tip_bar=home) oder kostenlos auf Geräten mit den Betriebssystemen Windows, macOS und Android installieren werden. Den dazu benötigten Offline-Editor finden Sie auf der Scratch Homepag[e https://scratch.mit.edu](https://scratch.mit.edu/) unter Support. Dort stehen neben der aktuellen auch ältere Versionen von Scratch zum Download zur Verfügung. An vielen Schulen sind noch ältere Versionen in Gebrauch, weswegen es sich vor dem Download empfiehlt zu klären, welche Version an der Schule installiert ist. Der Online-Editor nutzt ausschließlich die aktuelle Scratch-Version.

Um mit Scratch zu programmieren, werden einfach die gewünschten Programmblöcke in den Skriptbereich gezogen. Die Programmblöcke sind in verschiedene Bereiche wie Bewegung, Aussehen, Steuerung, Daten, Fühlen etc. gruppiert. Die Zuordnung ist nicht in allen Fällen intuitiv. Machen Sie sich daher mit den verschiedenen Bereichen vertraut. Um einen Programmblock zu entfernen, schiebt man ihn einfach wieder zurück in den Block-Vorrat.

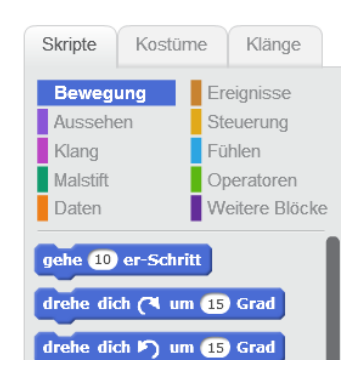

In Scratch können allen Figuren und Bühnen (so heißen die Hintergründe) Programm-Skripte zugeordnet werden. Damit man die Skripte, die z.B.

zur Figur Katze gehören, sehen und verändern kann, muss man vorher im Bereich Figuren auf die Katze klicken. Sind die gesuchten Skripte nicht zu sehen, ist wahrscheinlich gerade eine andere Figur oder eine Bühne aktiviert.

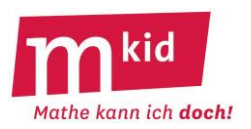

# **Tipps für den Unterricht:**

Besprechen und üben Sie bei erster Gelegenheit das Speichern eigener Scratch-Projekte an einer Stelle, an der die SuS das Programm auch Wochen später wiederfinden.

Das vorbereitet Spielfeld für das Labyrinth finden Sie in der Datei *Spielfeld1*, ein weiteres für Fortgeschrittene in der Datei *Spielfeld2*. Teilen Sie zunächst nur Spielfeld1 an die SuS aus. Sie können die Lösungen zu den einzelnen Aufgaben an der Tafel aushängen, sodass die SuS bei kleinen Problemen oder Fragen selbstständig nachschauen können. Das kann Sie entlasten, weil so weniger Fragen auf einmal von Ihnen beantwortet werden müssen. Es ist sinnvoll vorzugeben, dass die Lösungen von den SuS nicht mit an den eigenen Platz genommen werden dürfen.

Wie schnell die SuS vorankommen, hängt auch von den Vorkenntnissen ab und wird variieren. Daher sind am Ende der Einheit zusätzliche Aufgaben für die schnelleren SuS vorgesehen.

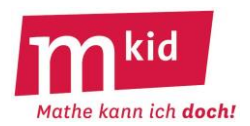

# **Lösungen zu den Aufgaben:**

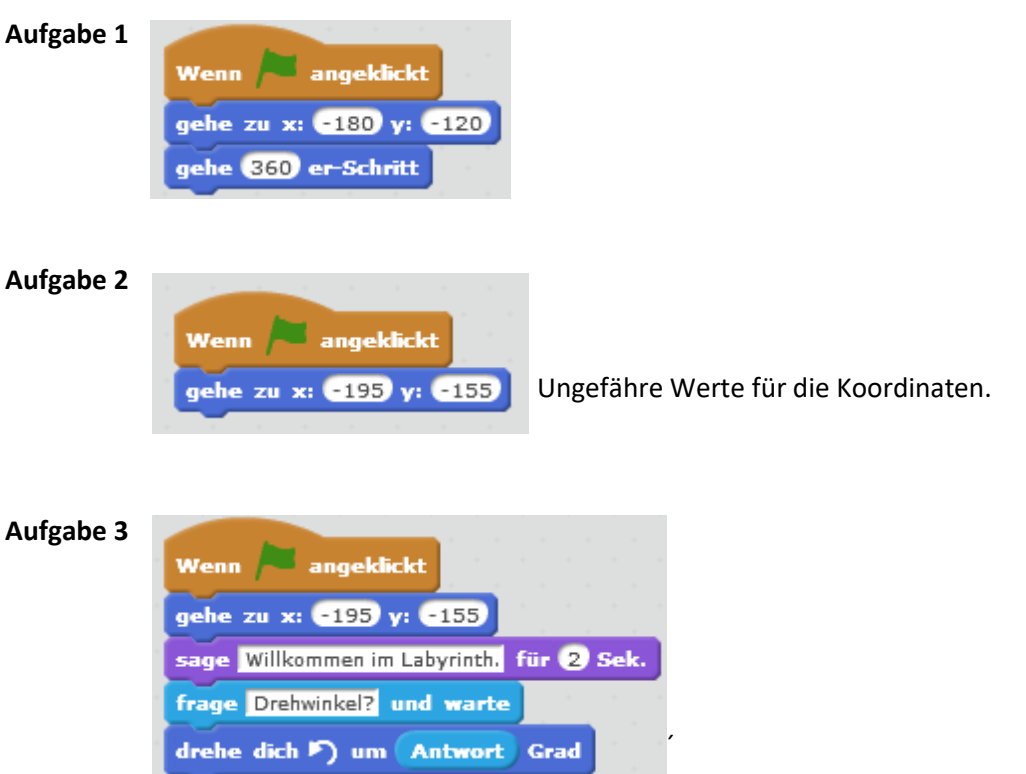

Soll die Drehrichtung geändert werden (Drehung nach rechts), so kann man ein negatives Vorzeichen eingeben, z.B. "-90". Das ist beim Spielen einfacher als die Alternative "270".

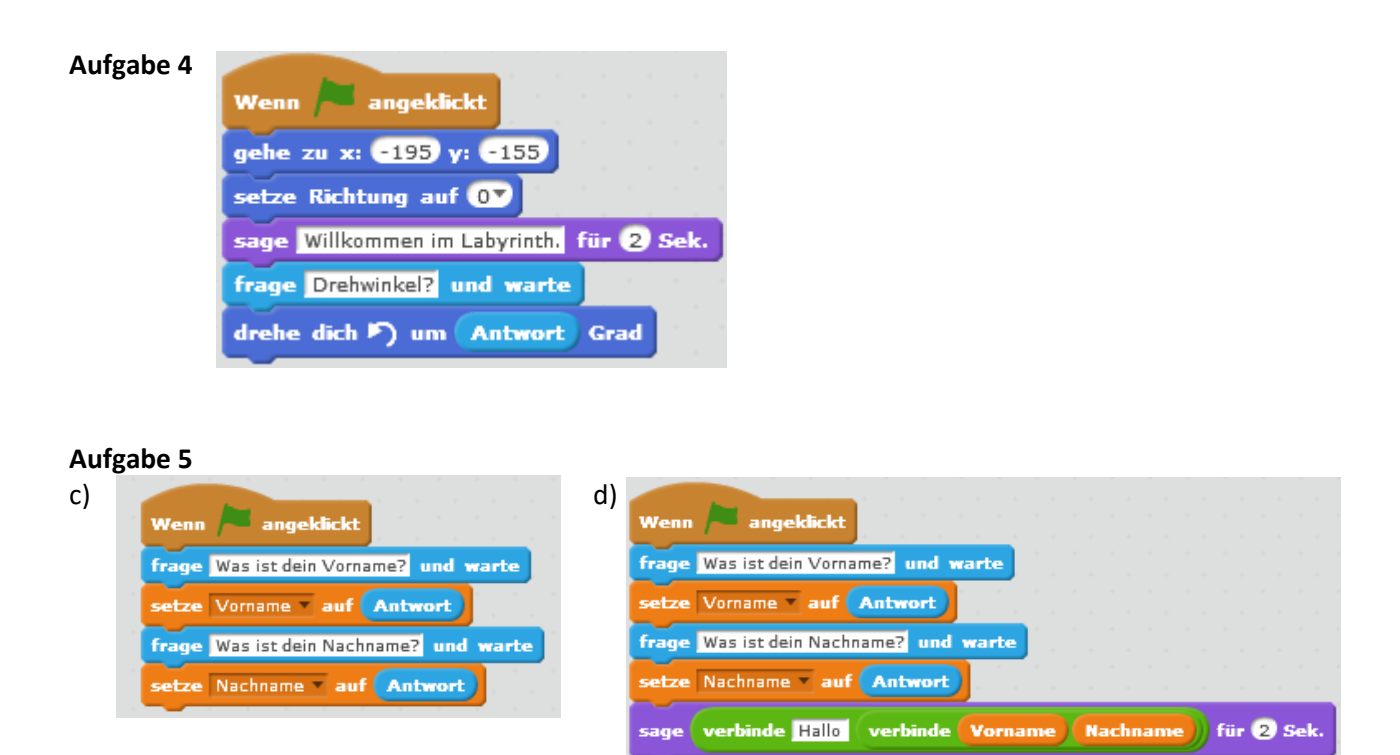

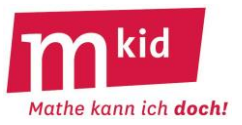

# **Aufgabe 6**

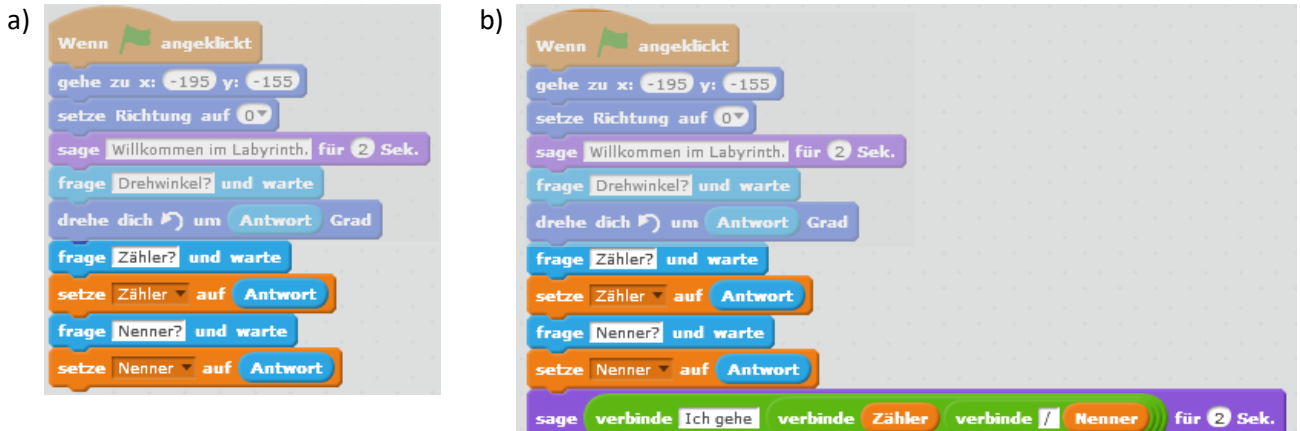

ш

# **Aufgabe 7**

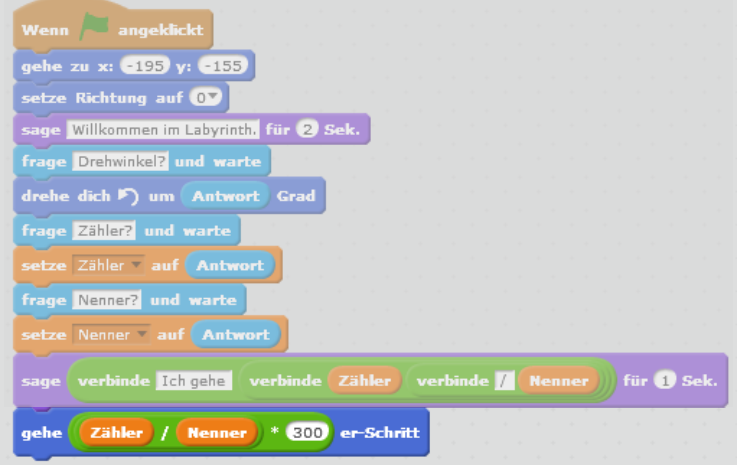

# **Aufgabe 8**

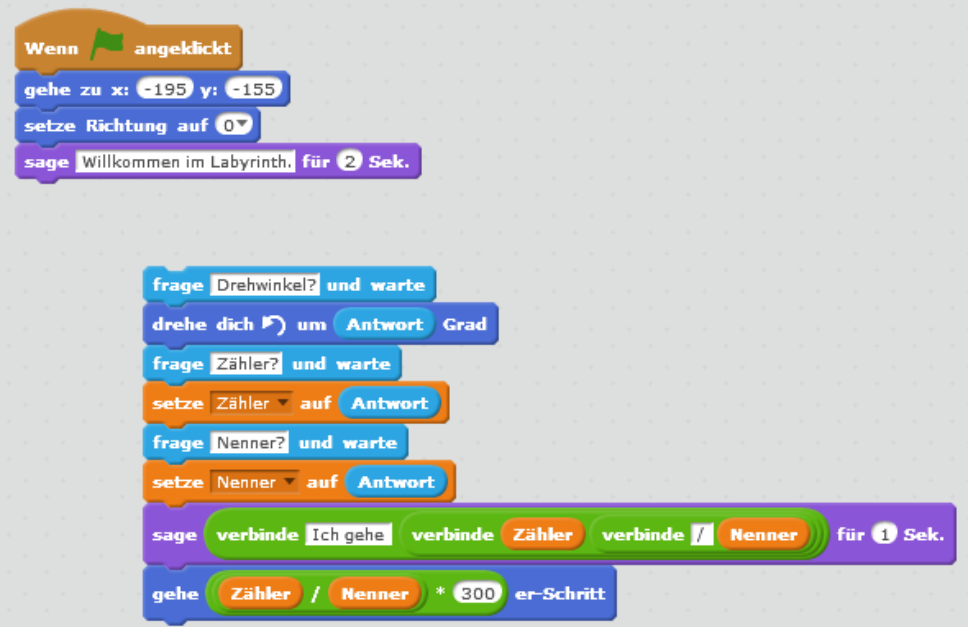
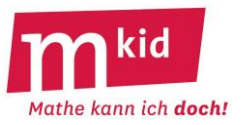

#### **Aufgabe 10**

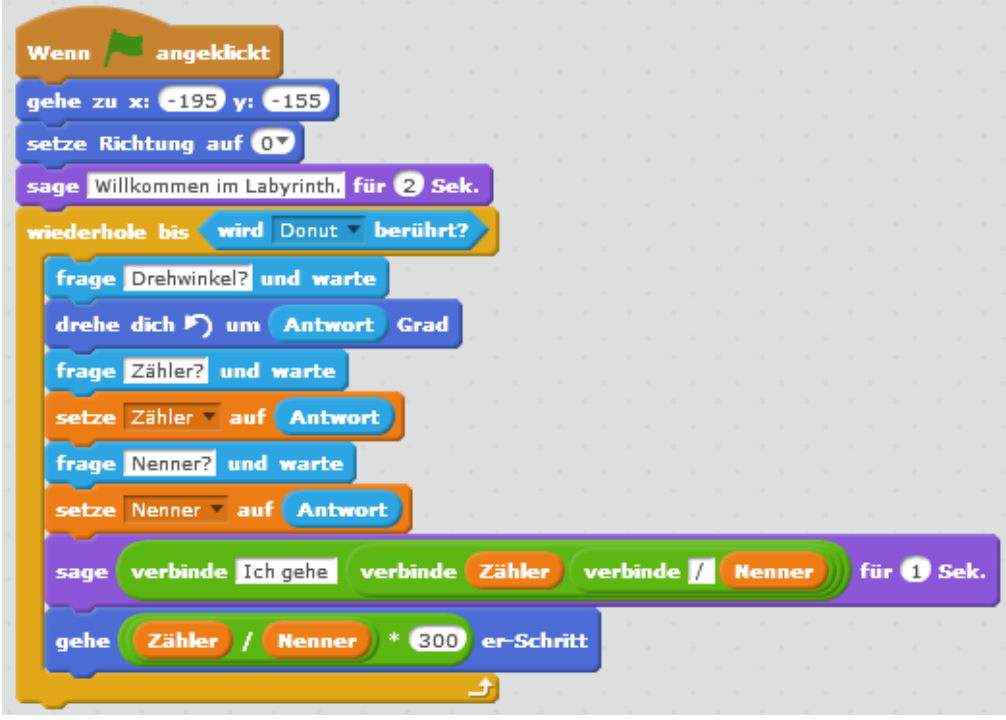

#### **Aufgabe 11**

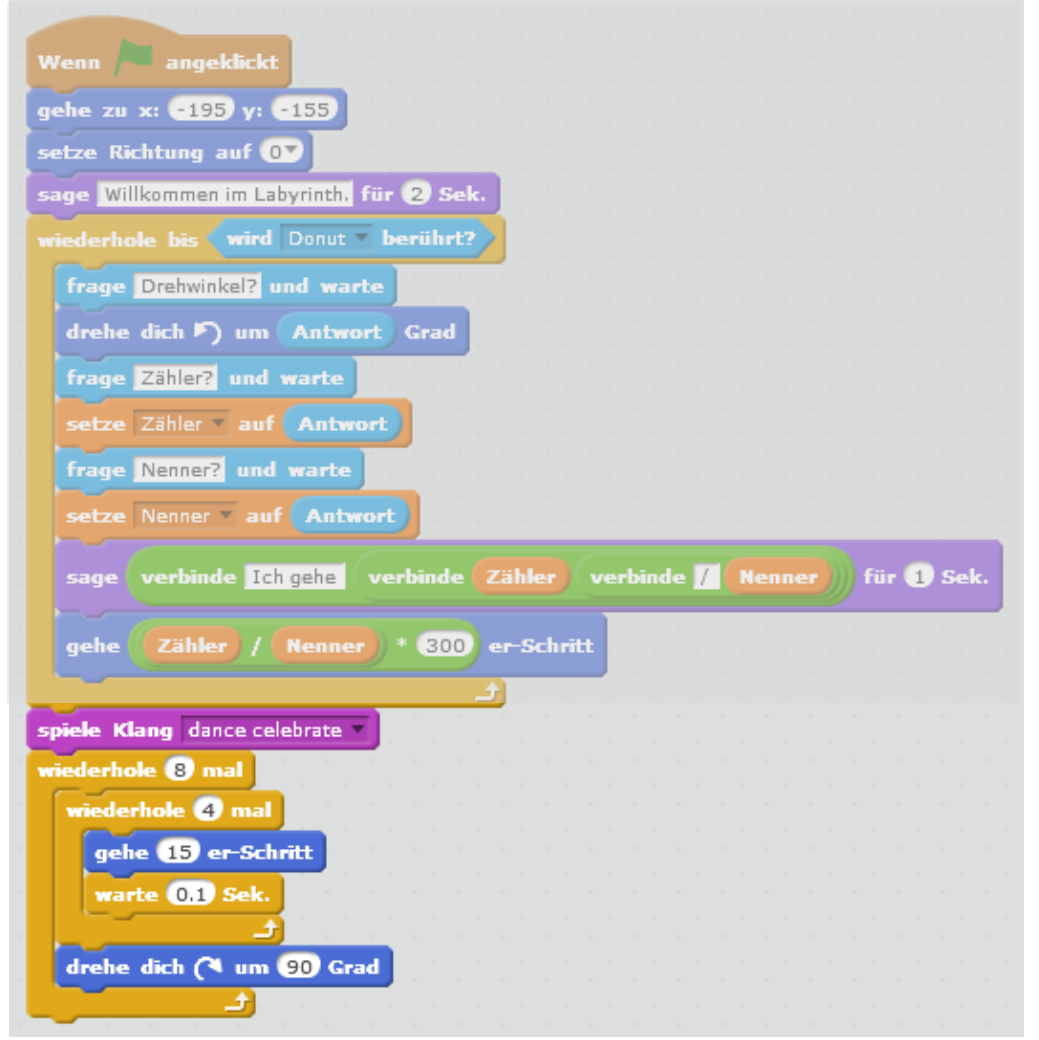

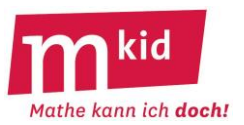

#### **Informationen zu Scratch 2.0 und Vorbereitungen**

#### **Mit Scratch 2.0 programmieren**

Der Bildschirm ist bei Scratch in drei Teile aufgeteilt. Rechts befindet sich der **Skript- Bereich**, in dem die Programme (auch Skripte genannt) erstellt werden.

Links ist oben das **Spielfeld**, in dem später die Programme ablaufen. Du kannst die Programme mit der grünen Fahne starten und mit dem roten Stopp-Zeichen anhalten.

Links unten ist der **Figuren-Bereich.** Dort kannst du beim Programmieren verschiedenen Figuren und Bühnen auswählen.

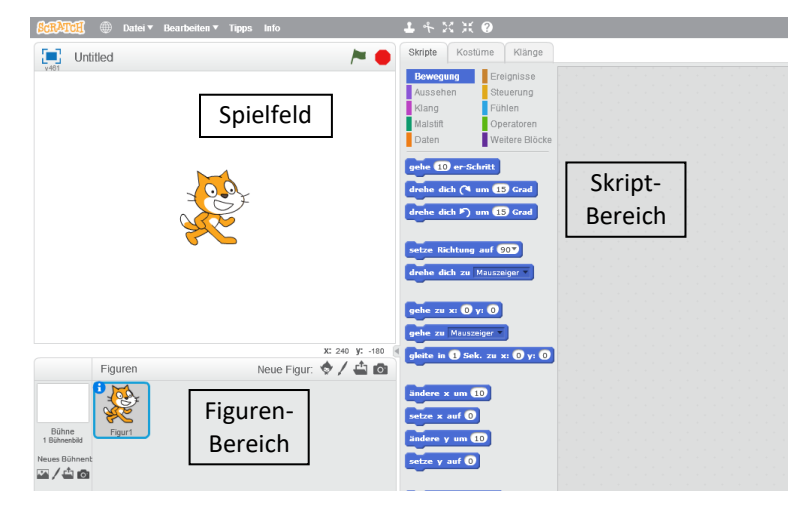

Um ein Programm zu schreiben, zieht man die farbigen Blöcke aus dem Vorrat nach rechts in den Skript-Bereich.

Probiere das kurz aus: Benutze aus dem Bereich Ereignisse den "Wenn grüne Fahne angeklickt"-Block und aus dem Bereich Bewegung den "gehe 10-er Schritt"-Block, um ein Programm zu schreiben, bei dem die Katze ein Stück nach rechts geht. Du musst dabei die Blöcke aneinanderhängen – wie bei Puzzleteilen. Um das Programm zu starten, klicke auf die grüne Fahne **behalb des Spielfelds.** 

Um nicht mehr benötigte Blöcke zu löschen, kannst du sie einfach wieder in den Vorrat schieben.

#### **Vorbereitungen für das Labyrinth-Programm:**

a) Für das Labyrinth gibt es bereits einen passenden Hintergrund (in Scratch "Bühne" genannt). Er befindet sich in der Datei **Spielfeld\_1**. Klicke im Figuren-Bereich unten links unter Neues Bühnenbild auf **. Du erfährst von deiner** Lehrerin bzw. deinem Lehrer, wie du die Datei findest. Wähle die Datei aus und klicke auf Öffnen. Nun solltest du im Spielfeld-Bereich oben links das gleiche Labyrinth wie im folgenden Bild sehen.

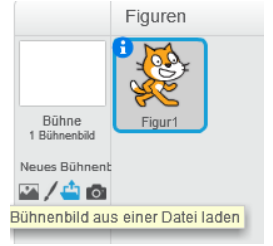

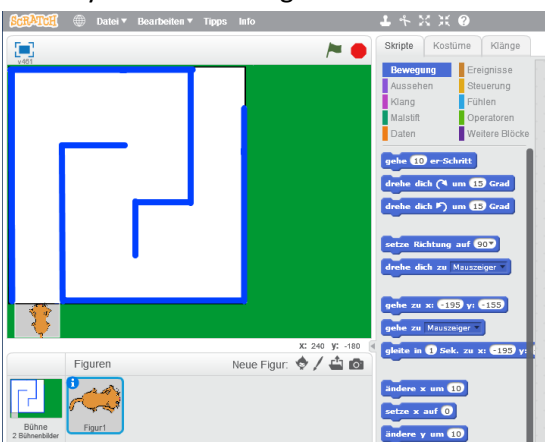

b) Klicke nun im Figuren-Bereich auf die "Figur 1" und dann auf "Kostüme" (oben im Scratch-Bildschirm). Wähle unter "Neues Kostüm" das linke Symbol **C**. Es öffnet sich ein Fenster, in dem du mit einem Doppelklick das Kostüm "cat2" auswählst, das die Katze von oben zeigt.

c) Die Katze ist für unser Labyrinth zu groß. Klicke zuerst ganz rechts unten auf "in Vektorgrafik umwandeln".

Ziehe mit der Computer-Maus ein Fenster um Katze im rechten Teil des Scratch-Bildschirms. Achte darauf, dass die ganze Katze in diesem Fenster enthalten ist.

Klicke dann eine Ecke des Fensters an und verkleinre die Katze auf ungefähr die Hälfte. Dabei hat sich die Katze wahrscheinlich ein wenig verschoben. Schiebe die Katze daher wieder in die Mitte des Bereichs mit dem karierten Hintergrund.

d) Teste nun, ob die Katze klein genug ist. Klicke im Spielfeld (linker Teil des Scratch-

Bildschirms) auf die Katze und schiebe sie in den grauen Startbereich. Die Katze muss etwas kleiner sein als der Startbereich. Falls nicht, verkleinere die Katze im

rechten Teil des Scratch-Bildschirms noch ein wenig mehr.

e) Stelle nun den Drehpunkt ein, um den sich die Katzen-

Figur später drehen wird. Klicke dazu oben rechts auf das Drehpunkt-Symbol.

Anschließend schiebst du das schwarze Kreuz möglichst genau auf die Mitte der Katze.

Jetzt ist alles vorbereitet, um später das Labyrinth-Spiel zu programmieren. Gehe nun auf "Datei" und dann auf "Speichern unter" und **speichere** alles unter dem Namen *Labyrinth\_1*.

Halte dich dabei an die Hinweise deiner Lehrerin bzw. deines Lehrers, in welchem Ordner du deine Programme speichern sollst.

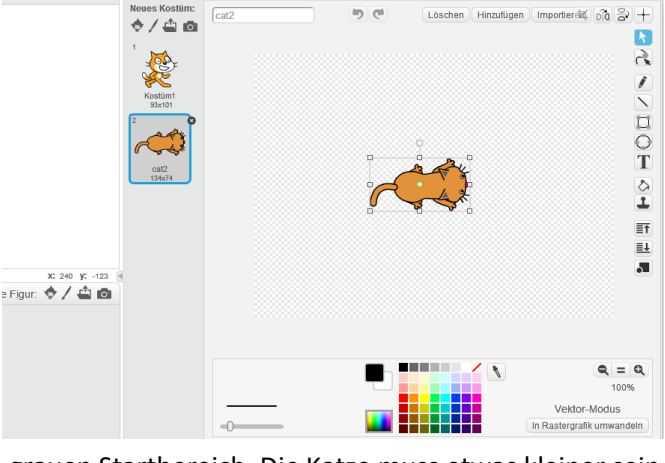

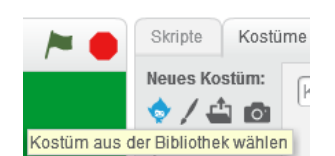

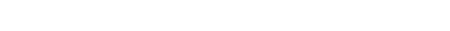

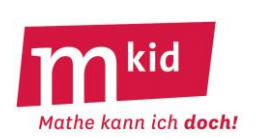

Löschen Hinzufügen Importieren  $4003 +$ Drehpunkt des Kostüms

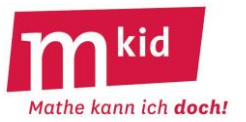

#### **Informationen zu Scratch 3.0 und Vorbereitungen**

#### **Mit Scratch 3.0 programmieren**

Der Bildschirm ist bei Scratch 3.0 in vier Teile aufgeteilt. Links befindet sich der **Skript- Bereich**, in dem die Programme (auch Skripte genannt) erstellt werden.

Rechts ist oben das **Spielfeld**, in dem später die Programme ablaufen. Du kannst die Programme mit der grünen Fahne starten und mit dem roten Stopp-Symbol anhalten.

Rechts unten ist der **Figuren-Bereich.** Dort kannst du beim Programmieren verschiedenen Figuren und Bühnen

auswählen. Ganz unten rechts findest du neben dem Figuren-Bereich den **Bühnen-Bereich**.

Um ein Programm zu schreiben, zieht man die farbigen Blöcke aus dem Vorrat nach rechts in den Skript-Bereich.

Probiere das kurz aus: Benutze aus dem Bereich den "Wenn grüne Fahne angeklickt"-Block und

aus dem Bereich **den "gehe 10-er Schritt"-Block, um ein Programm zu schreiben, bei dem die** 

Katze ein Stück nach rechts geht. Du musst dabei die Blöcke aneinanderhängen – wie bei Puzzleteilen. Um das Programm zu starten, klicke auf die grüne Fahne  $\blacksquare$  oberhalb des Spielfelds.

Um nicht mehr benötigte Blöcke zu löschen, kannst du sie einfach wieder in den Vorrat schieben.

#### **Vorbereitungen für das Labyrinth-Programm:**

a) Für das Labyrinth gibt es bereits einen passenden Hintergrund (in Scratch "Bühne" genannt). Er befindet sich in der Datei *Spielfeld\_1*. Klicke im Bühnen-Bereich auf "Bühnenbild hochladen". (Um das in der Abbildung rechts gezeigte Menü zu sehen, musst du mit der Maus ohne zu klicken auf das Bühnenbild-Wählen-Symbol **F** fahren.)

**Bühnenbild hochlader** ¥  $\overline{O}$ 

Du erfährst von deiner Lehrerin bzw. deinem Lehrer, wie du die Datei findest. Wähle die Datei aus und klicke auf Öffnen. Nun solltest du im Spielfeld-Bereich oben rechts das gleiche Labyrinth wie im folgenden Bild sehen.

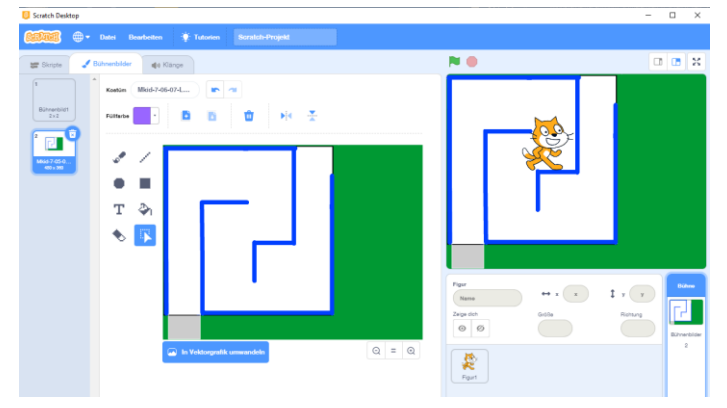

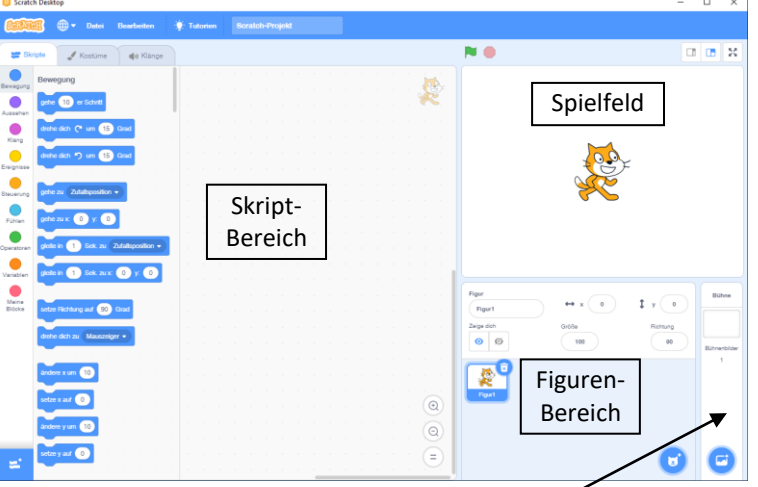

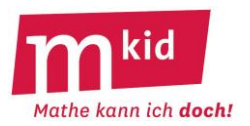

b) Klicke nun im Figuren-Bereich auf die "Figur 1" und in der linken Hälfte des Scratch-Bildschirms oben auf "Kostüme". Nun siehst du statt des Skript-Bereichs den "Kostüme-Bereich". Klicke ganz links unten

im Kostüme-Bereich auf das Kostüm-Wählen-Symbol . Es öffnet sich ein Fenster mit vielen Kostümen. Klicke oben auf Tiere und wählen dann das Kostüm "cat2", welches die Katze von oben zeigt.

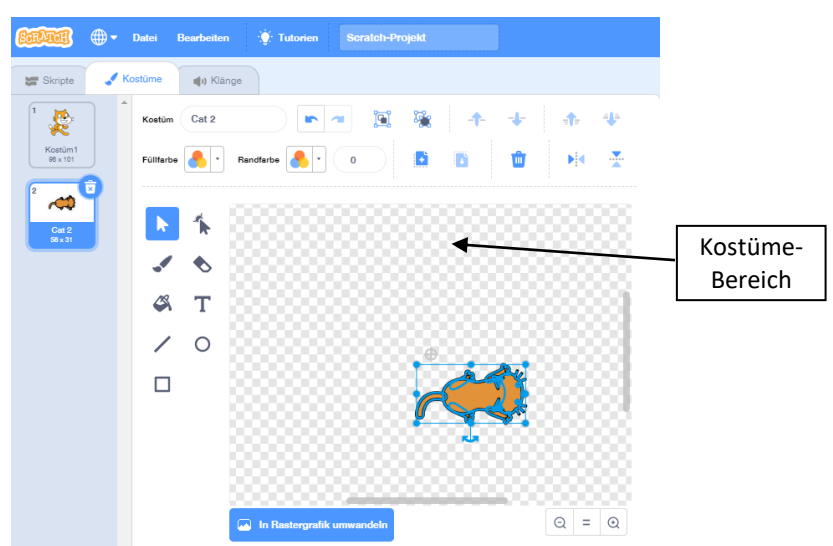

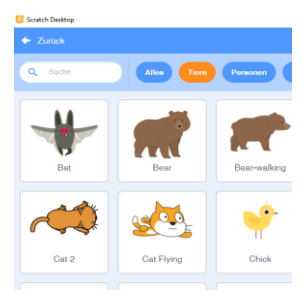

c) Die Katze ist für unser Labyrinth zu groß. Ziehe im Kostüme-Bereich mit der Computer-Maus ein Fenster um die Katze. Achte darauf, dass die *ganze Katze* in diesem Fenster enthalten ist. Klicke dann eine Ecke des Fensters an und verkleinere die Katze auf ungefähr die Hälfte.

Dabei hat sich die Katze wahrscheinlich ein wenig verschoben. Schiebe die Katze wieder zurück auf die Markierung in der Mitte des Kostüme-Bereichs. Der Bauch der Katze sollte möglichst genau auf der Markierung liegen. Denn die Markierung ist der Drehpunkt, um den sich die Katze später in deinem Programm drehen wird.

d) Teste nun, ob die Katze klein genug ist: Klicke im Spielfeld (rechts oben im Scratch-Fenster) auf die Katze und schiebe sie in den grauen Startbereich unter dem Labyrinth. Die Katze muss etwas kleiner sein als der graue Startbereich. Falls nicht, verkleinere im Kostüme-Bereich die Katze noch ein wenig mehr.

e) Jetzt ist alles vorbereitet, um später das Labyrinth-Spiel zu programmieren. Damit du nachher beginnen kannst, ein Programm für die Katze zu schreiben, klicke oben links auf "Skripte". Jetzt solltest du wieder den Skript-Bereich sehen. Gehe nun auf "Datei" und dann auf "Auf deinem Computer speichern" und **speichere** alles unter *Labyrinth\_1*. Halte dich dabei an die Hinweise deiner Lehrerin bzw. deines Lehrers, in welchem Ordner du deine Programme speichern sollst.

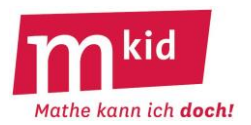

# **Das mathematische Labyrinth – Teil 1**

#### **Aufgabe 1:**

Wähle **Ereignisse** aus und ziehe den "Wenn grüne Fahne angeklickt" Block in den Skript-Bereich.

Wähle nun Bewegungen aus und ziehe den  $\frac{g_{\text{ehe zu}}}{g_{\text{ehe zu}}}\approx 0$  v:  $\frac{g_{\text{ehe}}}{g_{\text{ehe}}}$  direkt unter den ersten Block. Beide Blöcke müssen dabei wie Puzzleteile einrasten. In diesem "gehe zu"-Block kannst du x- und y-

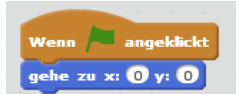

Koordinaten eintragen. Tippe in dem Block für x den Wert -180 und für y den Wert -120 ein. Starte dann das Programm, indem du auf die grüne Fahne klickst, und beobachte, was passiert.

Um herauszufinden, welche Koordinaten eine Stelle auf dem Spielfeld hat, kannst du mit Maus dorthin fahren und die Koordinaten am unteren Spielfeldrand ablesen. Versuche mit der Maus in die Nähe der Stelle x = 0, y = 0 und in die Nähe der Stelle x = +180, y = -120 zu fahren.

Nun soll die Katze ganz nach rechts laufen. Ziehe dazu den Block die tale er Schritt direkt unter die ersten beiden. In diesem Block kann man eingeben, wie weit sich die Figur bewegen soll. Finde heraus, wie groß der Schritt sein muss.

Speichere dein fertiges Programm unter dem Namen Aufgabe1. Klicke dazu oben links auf "Datei", dann auf "Speichern unter". Halte dich an die Hinweise deiner Lehrerin bzw. deines Lehrers, in welchem Ordner du deine Programme speichern sollst.

#### **Zusatzaufgabe:**

Schreibe ein Programm, in dem die Katze zweimal hintereinander nach rechts und wieder zurück läuft.

#### **Aufgabe 2:**

Die Katze soll am Anfang des Spiels immer im grauen Startbereich sein, egal wohin sie vorher gelaufen ist oder verschoben worden ist.

Klicke im Figuren-Bereich auf die **Figur 1** (das ist unsere Katze, die man von oben sieht). Im **Skripte**-Bereich kannst du jetzt ein Programm für die Figur 1 schreiben.

Ziehe wie in Aufgabe 1 einen "Wenn grüne Fahne angeklickt"-Block nach rechts. Ergänze das Programm so, dass die Katze beim Klicken auf die grüne Fahne in den grauen Startbereich gesetzt wird.

Teste das Programm, indem du zuerst die Katze von Hand irgendwo hin verschiebst und dann auf die grüne Fahne klickst.

**Merke dir: Um für eine Figur ein Programm zu schreiben oder zu ändern, muss man erst die Figur auswählen. Die gewählte Figur erkennst du am blauen Rahmen. Das Auswählen der Figur ist immer dann wichtig, wenn vorher eine Bühne oder eine andere Figur ausgewählt worden war.**

#### **Aufgabe 3:**

Im Labyrinth-Spiel soll der Spieler bei jedem Schritt gefragt werde, wie sich die Katze drehen soll, und dann wie weit sie geradeaus gehen soll.

Zunächst soll der Spieler begrüßt werden. Ziehe aus dem Bereich Aussehen den Block "sage … für … Sek." in das Programm. Tippe "Willkommen im Labyrinth ein."

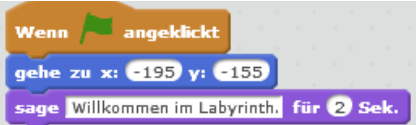

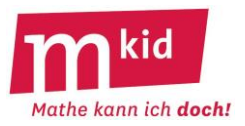

Ergänze das Programm um einen <sup>Erage</sup> What's your name? und warte Block, den du unter Fühlen findest. Schreibe in den weißen Bereich statt "What's your name?" die Frage "Drehwinkel?".

Starte das Programm und gib als Antwort z.B. 45 ein (Eingabe mit Klicke auf den Haken oder mit der Enter-Taste beenden).

Nun soll sich die Katze auch drehen. Ergänze dazu im Programm den Block drehe dich F) um 15 Grad Ersetze nun die "15" im weißen Feld durch das Element **Antwort** aus dem Bereich Fühlen.

Teste das Programm. Wie erhältst du eine Drehung um 90° nach links? Wie eine Drehung nach rechts?

#### **Merke dir: Elemente mit runden Ecken können in weiße Felder eingesetzt werden.**

#### **Aufgabe 4:**

Startet man das Programm mehrmals hintereinander und dreht man darin jeweils die Katze, schaut sie zu Beginn des nächsten Programmstarts in eine andere Richtung als zuvor.

Versuche mit einem passenden Block aus dem Bereich Bewegungen, dafür zu sorgen, dass die Katze immer nach oben schaut.

**Speichere** dein Programm wieder unter dem Namen *Labyrinth\_1*.

#### **Zusatzaufgabe:**

Schreibe ein neues Programm, bei dem die Katze entlang der erlaubten Wege bis zur Mitte des Labyrinths läuft.

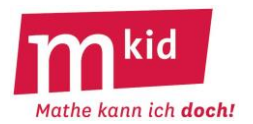

# **Das mathematische Labyrinth – Teil 2**

#### **Aufgabe 5:**

Im Labyrinth-Spiel muss die Spielerin bzw. der Spieler später mehrere Informationen eingeben, die sich das Programm merken muss. Darum geht es in dieser Aufgabe.

a) Schreibe ein Programm, das nach deinem Vornamen fragt.

.

b) Die Antwort soll sich das Programm nun merken. Gehe dazu in den Bereich Variablen (oder Daten),

klicke auf Neue Variable und gib "Vorname" ein und klicke auf OK.

Mit Hilfe des Blocks **Setze Vorname Lauf D** kann sich das Programm z.B. die Antwort auf die Frage nach dem Vornamen merken. Dazu muss die **CAntwert** in das weiße Feld gezogen werden: setze Vorname auf Antwort

c) Schreibe ein Programm, das dich erst nach dem Vornamen fragt und sich deinen Vornamen merkt und das danach nach deinem Nachnamen fragt und sich diesen auch merkt. Verstelle dazu wie in b) zwei Variablen, die Vorname und Nachname heißen sollen.

d) Nun soll die Katze dich mit Vor- und Nachnamen begrüßen. Ergänze dazu in deinem Programm den Block **Sage Hello!** für 2 Sek. aus dem Bereich Aussehen. Setze für "Hello!" aus dem Bereich Operatoren das "verbinde"-Element **Werbinde hello world** ein. Ziehe ein zweites "verbinde"-Element in dein Programm uns setzte es statt "world" in das erste "verbinde"-Element ein. Das Ergebnis sollte so aussehen:

sage verbinde hello verbinde hello world ) für 2 Sek.

Jetzt kannst du in das erste weiße Feld "Hallo " schreiben, in das zweite **Vorname** und in das dritte (Nachname)

.

Teste das Programm. Du solltest nun mit Hallo und deinem Vor- und Nachnamen begrüßt werden. Speichere das Programm unter dem Namen Aufgabe5.

#### **Aufgabe 6:**

Öffne jetzt dein Programm Labyrith1 vom letzten Mal: Klicke dazu auf "Datei" und dann auf "Öffnen" und suche die Datei Labyrinth1. Klicke dann auf "Öffnen". Du solltest das Labyrinth sehen und dein Programm sollte so aussehen wie rechts gezeigt.

Wenn **A** angeklickt gehe zu x: (195) y: (155) setze Richtung auf  $\left|0\right\rangle$ sage Willkommen im Labyrinth. für 2 Sek. frage Drehwinkel? und warte drehe dich ") um Antwort Grad

In Labyrinth-Spiel soll die Spieler in bzw. der Spieler bei jedem Zug

zuerst einen Drehwinkel eingeben und dann den Zähler und den Nenner einer Bruchzahl. Die Katze soll sich dann um den eingegebenen Bruchteil der Spielfeldlänge geradeaus bewegen. Gibt man z.B. den

Zähler 1 und den Nenner 2 ein, so läuft die Katze  $\frac{1}{2}$  $\frac{\text{1}}{\text{2}}$  Spielfeldlänge geradeaus.<br>2

a) Ergänze das Programm so, dass es nach dem Zähler fragt und sich diesen merkt und danach nach dem Nenner fragt, den es sich auch merkt.

b) Gibt man z.B. für den Zähler 3 und den Nenner 4 ein, soll die Katze antworten "Ich gehe 3/4". Ergänze das Programm, so dass dies funktioniert. Tipp: Du musst diesmal sogar drei "verbinde"-Elemente einsetzten und ähnlich wie in Aufgabe 5d) verschachteln.

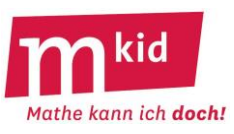

c) Um zu verhindern, dass der Wert für den Zähler und der Wert für den Nenner die ganze Zeit auf dem Spielfeld angezeigt werden, gehe in den Bereich Variablen (oder Daten) und entferne vor allen Variablen die Häkchen.

d) Teste das Programm und **speichere** es, wenn es fertig ist unter dem neuen Namen *Labyrinth2*.

# **Aufgabe 7:**

Es fehlt nun nur noch die Vorwärtsbewegung der Katze und wir haben den ersten Spielzug programmiert. Die Seitenlänge des Spielfelds beträgt 300. Wenn ein Spieler für die Vorwärtsbewegung den Bruch $\frac{1}{2}$ eingegeben hat, soll die Katze also 150 weit nach vorne gehen. Im Spiel muss der Computer diesen Wert aus dem Zähler, dem Nenner und der Spielfeldlänge selbst ausrechnen.

a) Notiere die Rechnung, die der Computer machen muss.

b) Im Bereich Operatoren findest du die Rechen-Elemente  $\bullet$  and  $\bullet$  für das Multiplizieren und Dividieren. Wie schon beim "verbinde"-Element kann man diese Elemente ineinander einsetzten. Probiere das einfach einmal aus: Ziehe das Dividieren-Element in das erste weiße Feld des

Multiplizieren-Elements und du erhältst **D/O \* D**. Dabei wird zuerst das erste Feld durch das zweite dividiert und anschließend das Ergebnis mit dem dritten Feld multipliziert. Die gerade erstellte Rechnung würde man mit Klammern so aufschreiben ( $\Box$ : $\Box$ ) ·  $\Box$ .

Benutze diese Operatoren, um die Katze passend zur Eingabe des Spielers vorwärts gehen zu lassen. Erinnerung: Die Variablen **Zähler** und **(Nenner)**, mit denen sich das Programm die eigegebenen Werte merkt, findest du im Bereich Variablen (oder Daten).

Teste dein Programm mit verschiedenen Brüchen.

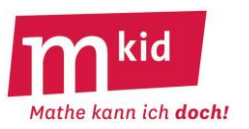

#### **Das mathematische Labyrinth – Teil 3**

Im Labyrinth-Spiel besteht ein Zug daraus, dass der Spieler einen Drehwinkel eingibt und danach Zähler und Nenner für den Vorwärtslaufen der Katze. Bisher kann der Spieler nur einen Zug machen. Um das zu ändern, verwenden wir ein **Wiederhole**-Element. Wiederhole-Elemente kann man benutzen, um einen Programmteil mehrmals zu wiederholen.

# **Aufgabe 8:**

Öffne das Programm *Labyrinth2*, das du im Teil 2 geschrieben hast. Suche die Blöcke, die zu dem oben beschriebenen Spielzug gehören. Wenn du den obersten davon anpackst, kannst du alle diese Blöcke zusammen ein wenig von den ersten Blöcken wegziehen. Lasse sie aber im Skript-Bereich, da du sie noch brauchst.

# **Aufgabe 9:**

Im Bereich Steuerung findest du den Block "wiederhole … mal" . Ziehe diesen direkt

unter den Block mit der Begrüßung. Danach ziehst du die Blöcke für einen einzelnen Zug in die Mitte des Wiederhole-Blocks. Das Ergebnis sollte so aussehen:

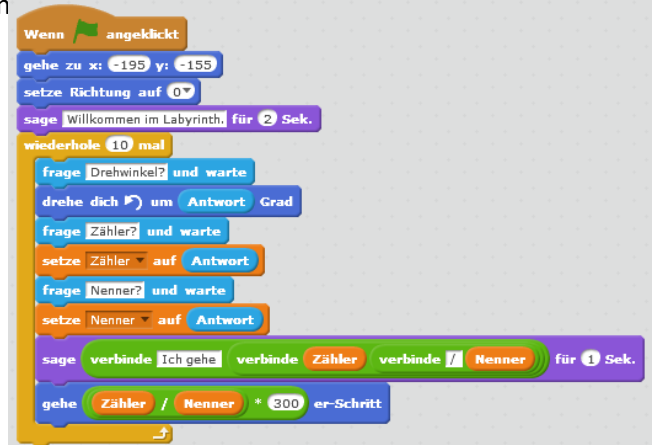

Starte das Programm und versuche in den 10 Zügen möglichst weit durch das Labyrinth zu kommen, ohne die blauen Wände zu berühren.

#### **Aufgabe 10:**

In Aufgabe 8 hat eine Spielerin bzw. ein Spieler genau 10 Züge, obwohl er entweder mehr oder weniger Züge bräuchte. Um das Problem zu beheben, benutzen wir einen anderen Wiederhole-Block, der so lange wiederholt wird, bis die Katze eine andere Figur erreicht hat, die wir am Ziel platzieren.

a) Klicke im Figuren-Bereich unter neue Figur auf das Figur Wählen-Symbol (oder  $\bullet$ ) und wähle den Donut aus. Schiebe den Donut auf die grüne Fläche hinter dem Ziel. Die Katze muss nun den Donut berühren, um das Spiel zu beenden. Wenn du magst kannst du den Donut auch verkleinern, siehe das Blatt "Informationen zu Scratch".

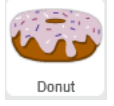

b) Um nun das Programm für die Katze zu ergänzen, denke daran, erst auf die Katze (Figur 1) zu klicken. Ersetze im Programm den "wiederhole ... mal"-Block durch den "wiederhole bis ..."-Block aus dem Bereich Steuerung. Ziehe dazu erst die Blöcke im Inneren des alten Wiederhole-Blocks zur Seite, entferne den alten Wiederhole-Block und füge den neuen ein. Ergänze danach aus dem Bereich Fühlen

die Bedingung wird Mauszeiger berührt? und stelle dort Donut ein.

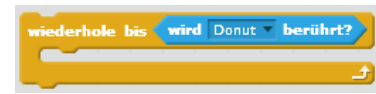

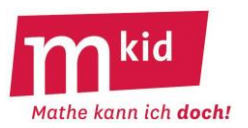

# **Aufgabe 11:**

Ergänze dein Programm um einen kleinen Freudentanz, den Katze aufführt, nachdem sie den Donut erreicht hat. Probiere dabei gerne auch neue Blöcke aus dem Bereich Bewegung aus. Du kannst auch eine Schleife verwenden, die die Bewegung ein paar Mal wiederholt. Teste dein Programm und **speichere** es unter dem Namen Labyrinth3.

# **Jetzt kannst du dein selbst programmiertes Labyrinth-Spiel spielen!**

#### **\*Aufgabe 12:**

Ein Nachteil beim bisherigen Programm ist, dass man die Katze ungestraft durch die Wände hindurch steuern kann. Das wurde im folgenden Programm geändert.

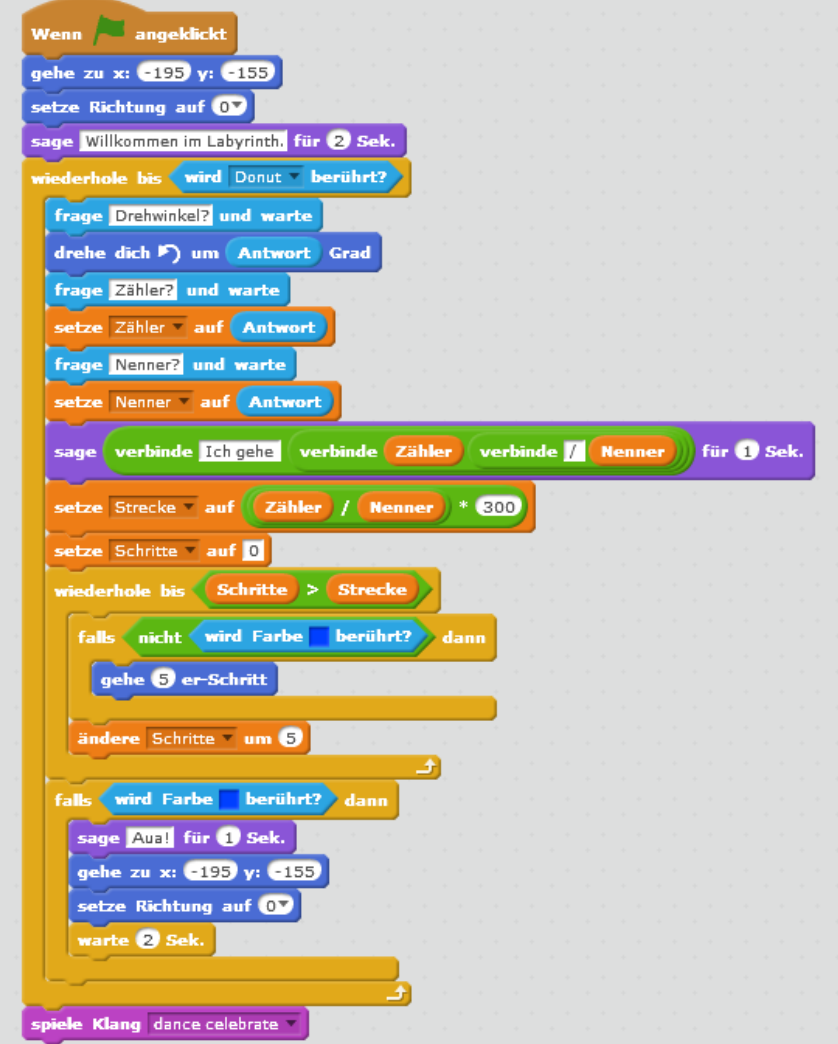

Schaue das Programm genau durch. Markiere die Stellen, an denen es von deinem abweicht.

Ändere dein Programm so ab, dass es den hier gezeigten entspricht. **Speichere es unter dem neuen Namen** *Labyrinth4*.

Spielt das Spiel und beschreibt möglichst genau die Unterschiede zu eurem Programm aus Aufgabe 11.

\*\* Versuche deiner Nebensitzerin bzw. deinem Nebensitzer zu erklären, wie die Änderungen im Programm-Skript funktionieren. Das ist eine wirklich schwere Aufgabe. Wenn du nicht weiterkommst, frage deine Lehrerin bzw. deinen Lehrer.

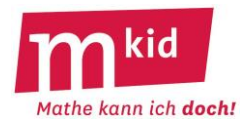

Spielfeld 1

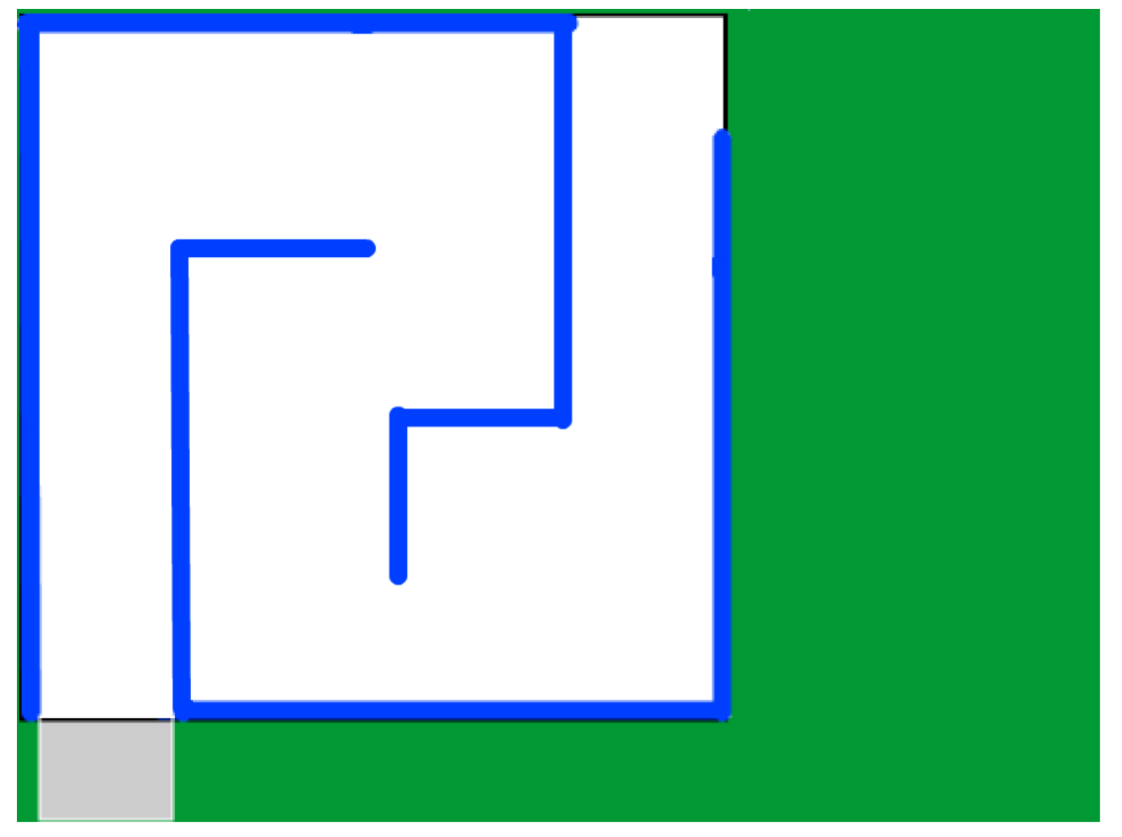

# Spielfeld 2

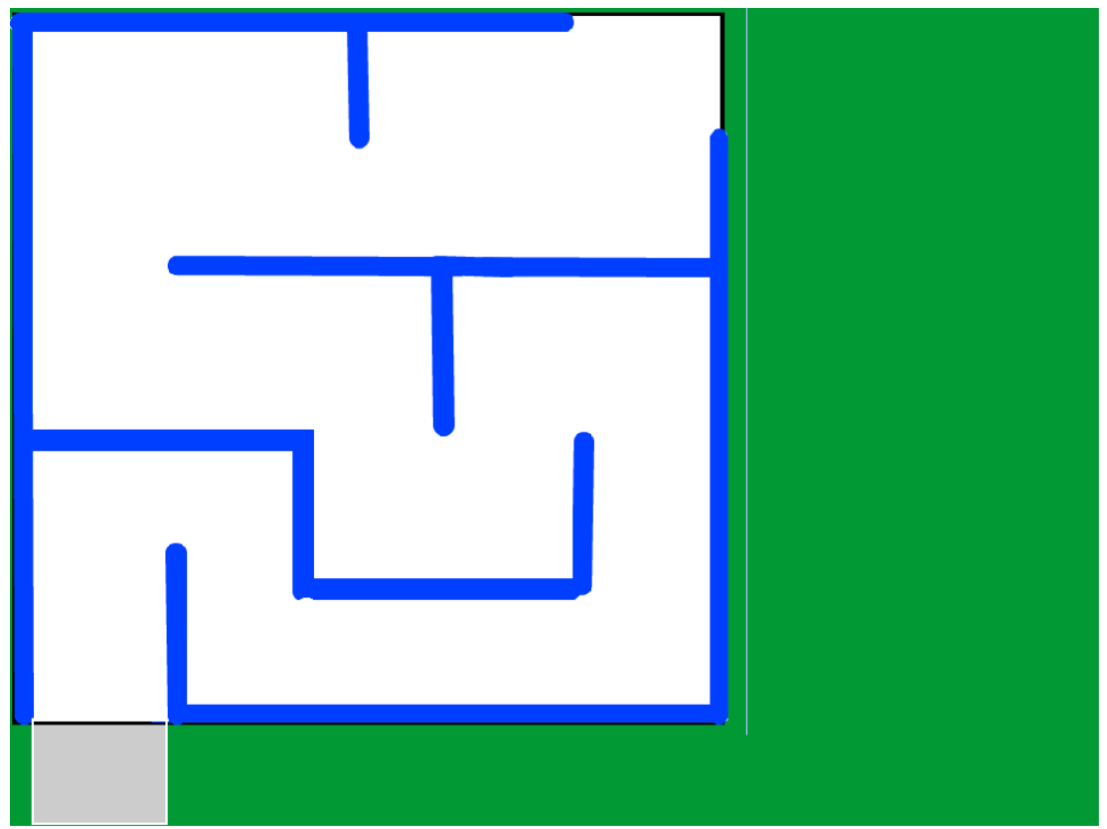

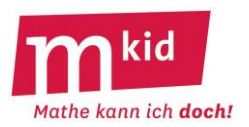

# **Verlaufsplan**

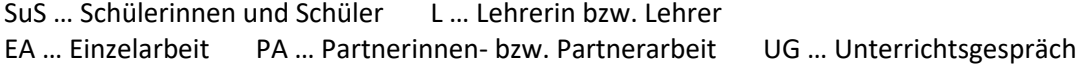

Die Zeitangaben dienen nur zur groben Orientierung! Das Modul kann auch nur 2 statt 3 Stunden dauern. Wie viel Zeit benötigt wird, hängt stark von den Vorkenntnissen und vom Unterrichtsverlauf ab.

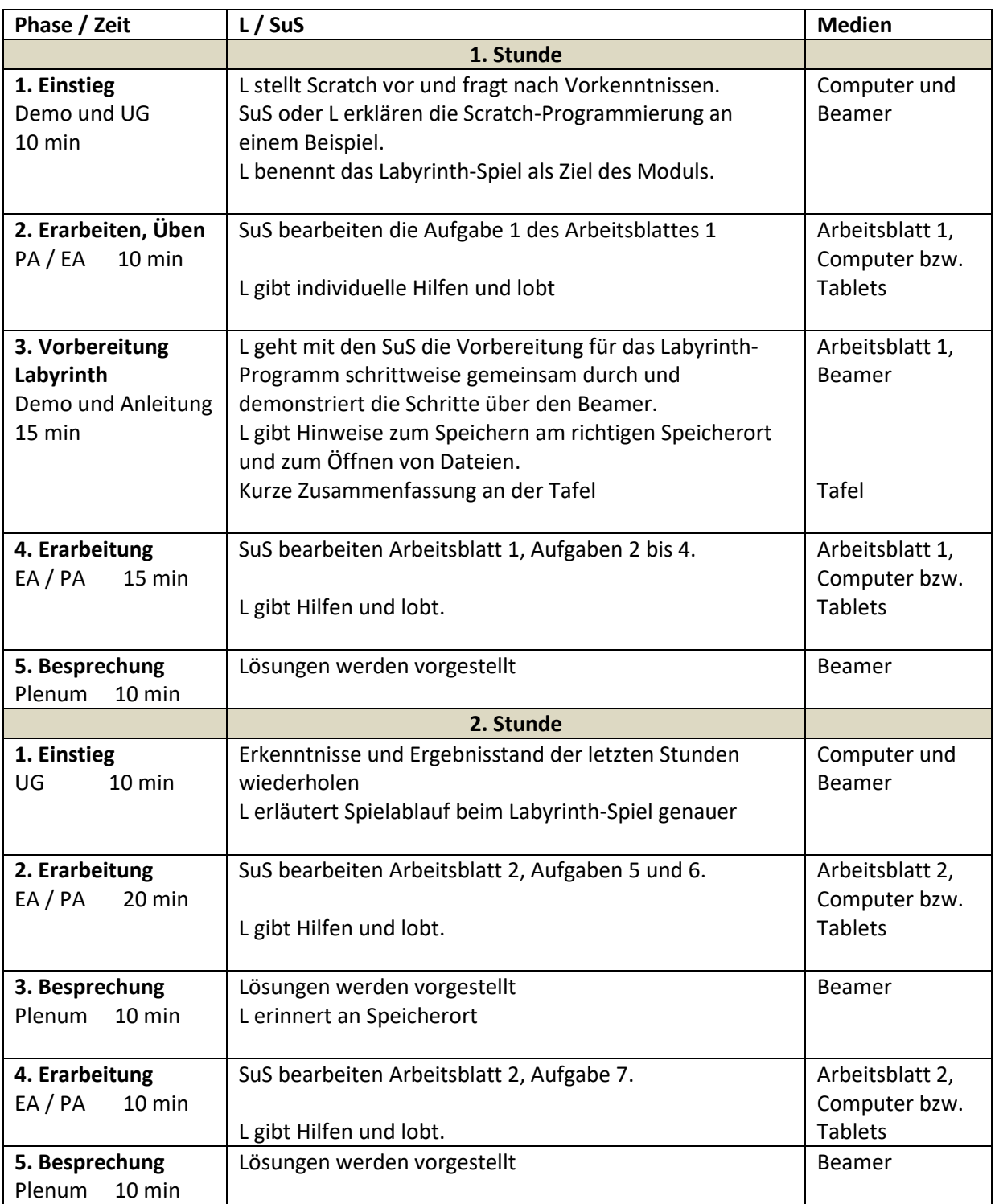

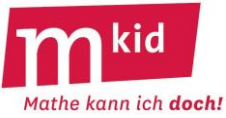

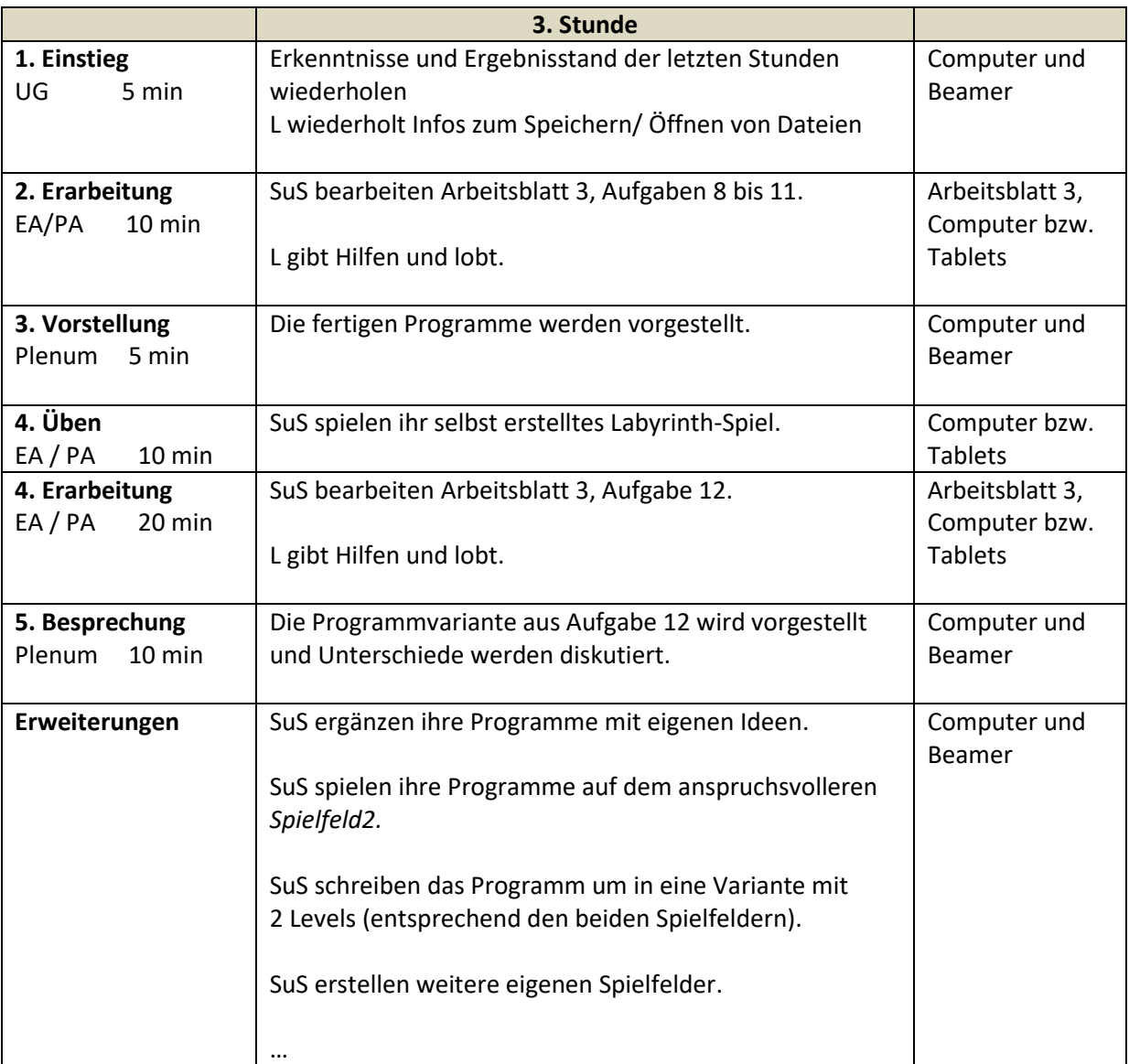

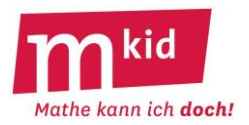

# **Sachanalyse**

Klebt man vier gleiche Würfel aneinander, so gibt es dafür insgesamt acht Möglichkeiten. Lässt man die beiden quaderförmigen, nämlich "vier in einer Reihe" und "guadratische Grundfläche", weg, so bleiben noch sechs von den acht so genannten 4-Polywürfeln übrig. Nimmt man noch einen der beiden 3-Polywürfel dazu, so hat man die sieben so genannten **Soma-Bausteine** (vgl. Abb. 1).

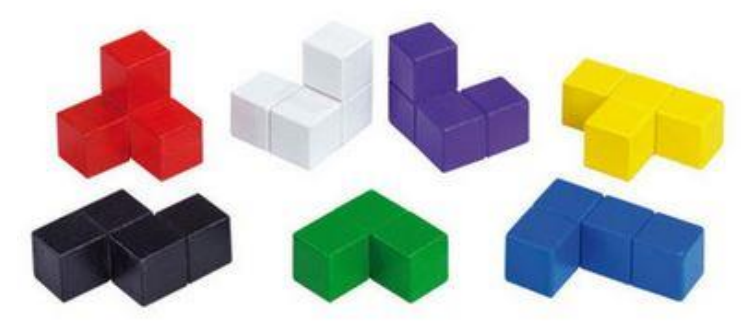

Abb. 1: Die sieben Soma-Bausteine (Farbgebung: Firma Betzold)

Im Folgenden sind die sieben Bausteine jeweils nach ihrer Farbe benannt, wir folgen hier der Farbgebung der Bausteine der Firma Betzold (vgl. Abb. 1): *Rot*, *Weiß*, *Lila*, *Gelb*, *Schwarz*, *Grün* und *Blau*. *Weiß* und *Lila* sind zueinander symmetrisch, lassen sich aber nicht ineinander überführen, das kennt man vom rechten und linken Schuh eines Schuhpaars. Eine Überführung von zwei achsensymmetrischen Flächenstücken in der Ebene gelingt dagegen durch eine Drehung um die Symmetrieachse in den umgebenden dreidimensionalen Raum.

Insgesamt sind in diesen sieben Bausteinen 27 kleine Würfel verbaut und man fragt sich, ob sich diese Bausteine vielleicht **zu einem großen Würfel**, einem so genannten **Soma-Würfel**, zusammensetzen lassen.

Die Antwort lautet "ja", es ist sogar auf 240 Arten möglich! Dabei werden Lösungen, die durch Drehung und Spiegelung auseinander hervorgehen, nur einfach gezählt.

Trotzdem ist das Auffinden einer Lösung auf Anhieb gar nicht so einfach, Abb. 2 gibt einen Blick auf eine der 240 Lösungen. Dass man klugerweise zuerst die "räumlichen" Bausteine Rot, Weiß und *Lila* verwendet, erkennt man spätestens nach einigem Probieren.

Hier ein kleiner – etwas tiefer liegender **Exkurs** – zur Lage der Bausteine *Gelb* und *Blau*. Es gilt:

- Im Soma-Würfel gibt es 8 Ecken.
- *Gelb* bildet im Soma-Würfel 0 oder 2 Ecken.
- *Blau* bildet im Soma-Würfel 0, 1 oder 2 Ecken.

- Die restlichen fünf Bausteine bilden im Soma-Würfel maximal 5 Ecken. Daraus folgt:

- 1. *Gelb* muss 2 Ecken bilden, daraus folgt wiederum: *Gelb* muss eine Kante des Soma-Würfels bilden.
- 2. *Blau* muss dann entweder 2 Ecken oder 1 Ecke bilden, daraus folgt wiederum: *Blau* muss eine Kante

des Soma-Würfels bilden oder die "Fußspitze" von *Blau* muss eine Ecke im Soma-Würfel bilden.

Im **Internet** findet sich eine umfangreiche Fan-Gemeinde, die sich mit Soma-Bausteinen und dem unterrichtlichen Einsatz zur Weiterentwicklung der räumlichen Vorstellung und des Problemlösens beschäftigt. Dort wird auch über den "Erfinder" (PIET HEIN 1936 während einer Vorlesung) und über allerlei Varianten und Detailfragestellungen berichtet sowie über die Namensgebung spekuliert. Die Droge in A. HUXLEYS Roman *Schöne neue Welt* trägt die Bezeichnung Soma.

Ebenso gibt es Hinweise auf PC-Programme zur Beschreibung der 240 Möglichkeiten und Kurzfilme auf YouTube. Die Farbgebung der Bausteine variiert je nach Verfasser bzw. Hersteller.

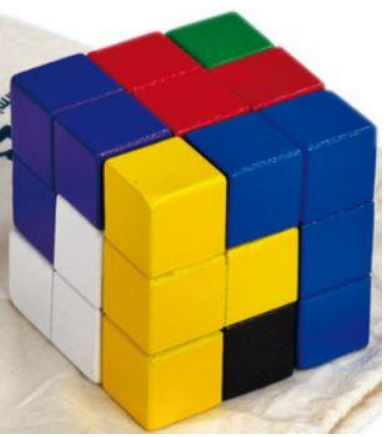

Abb.2: Ein Soma-Würfel

#### Die **sieben Soma-Bausteine**:

von links nach rechts in der oberen Reihe: *Rot*, *Weiß*, *Lila* und *Gelb*. In der unteren Reihe von links nach rechts: *Schwarz*, *Grün* und *Blau*.

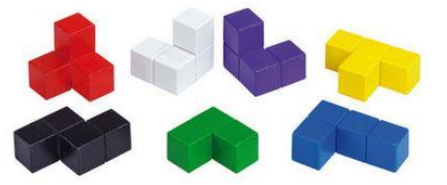

# 1.) **Baue** den abgebildeten Körper …

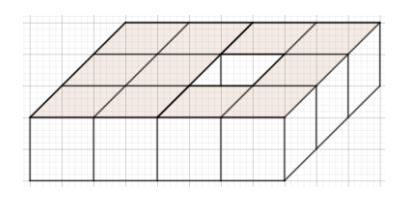

# a) … aus drei Bausteinen b) … aus drei Bausteinen c) … aus den vier Bausteinen *Blau*, *Gelb*, *Lila* und *Weiß*

kid

Mathe kann ich doch!

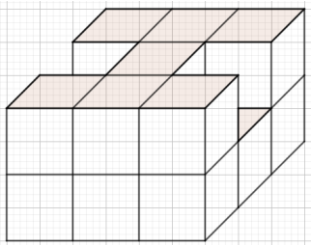

# 2.) **Baue** einen Würfel aus den sieben Bausteinen mit den folgenden Ansichten.

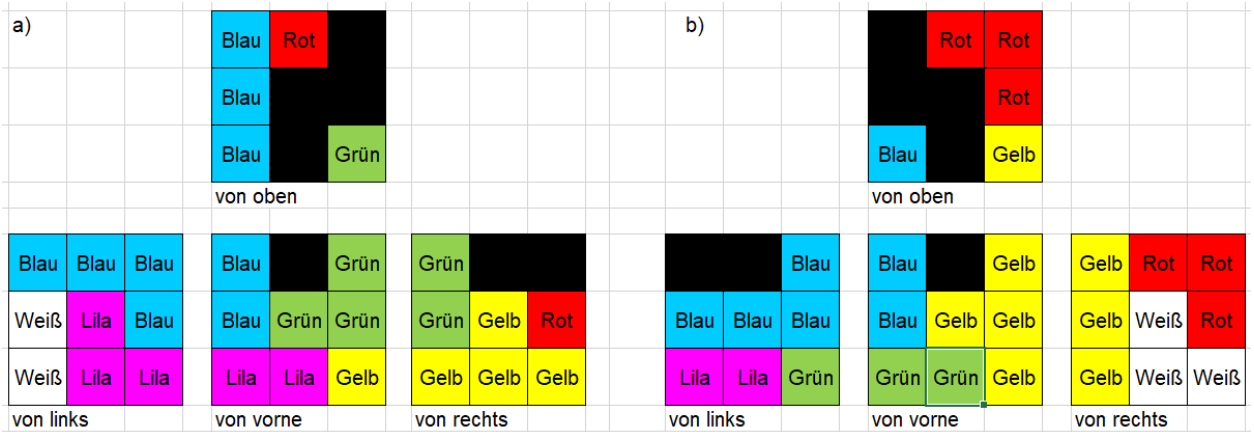

# 3.) **Baue** den Würfel aus den sieben Bausteinen fertig und **notiere** die weiteren Ansichten. Es genügt, wenn du dabei entweder die zugehörigen Farben oder die Farbnamen verwendest.

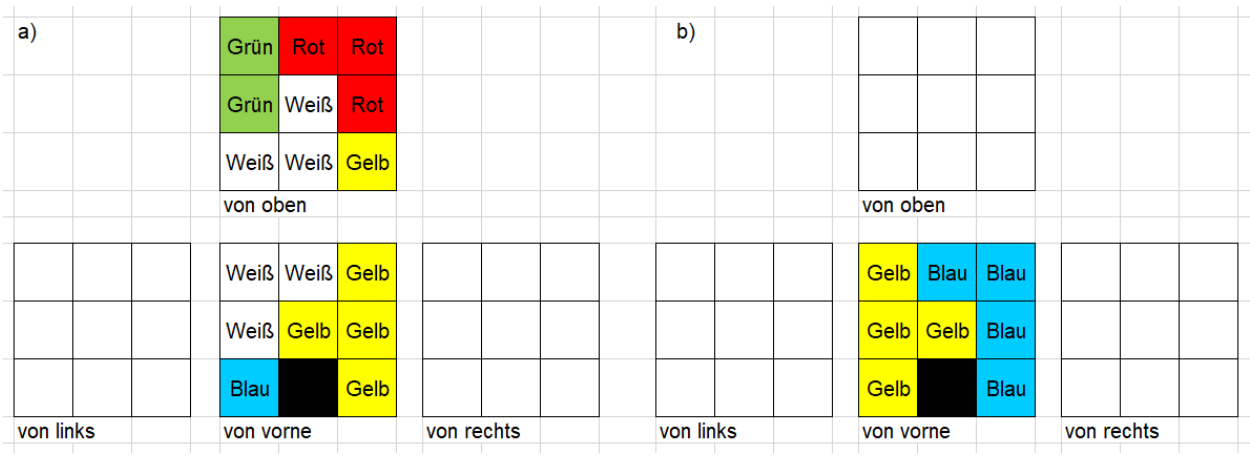

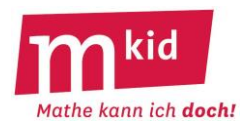

# **Verlaufsplan**

SuS … Schülerinnen und Schüler L … Lehrerin bzw. Lehrer EA … Einzelarbeit PA … Partnerinnen- bzw. Partnerarbeit FEU … fragendentwickelnder Unterricht Die Zeitangaben dienen nur zur groben Orientierung!

Je nach zur Verfügung stehender Zeit bzw. Unterrichtsverlauf wird man die Übungsphase kürzer halten.

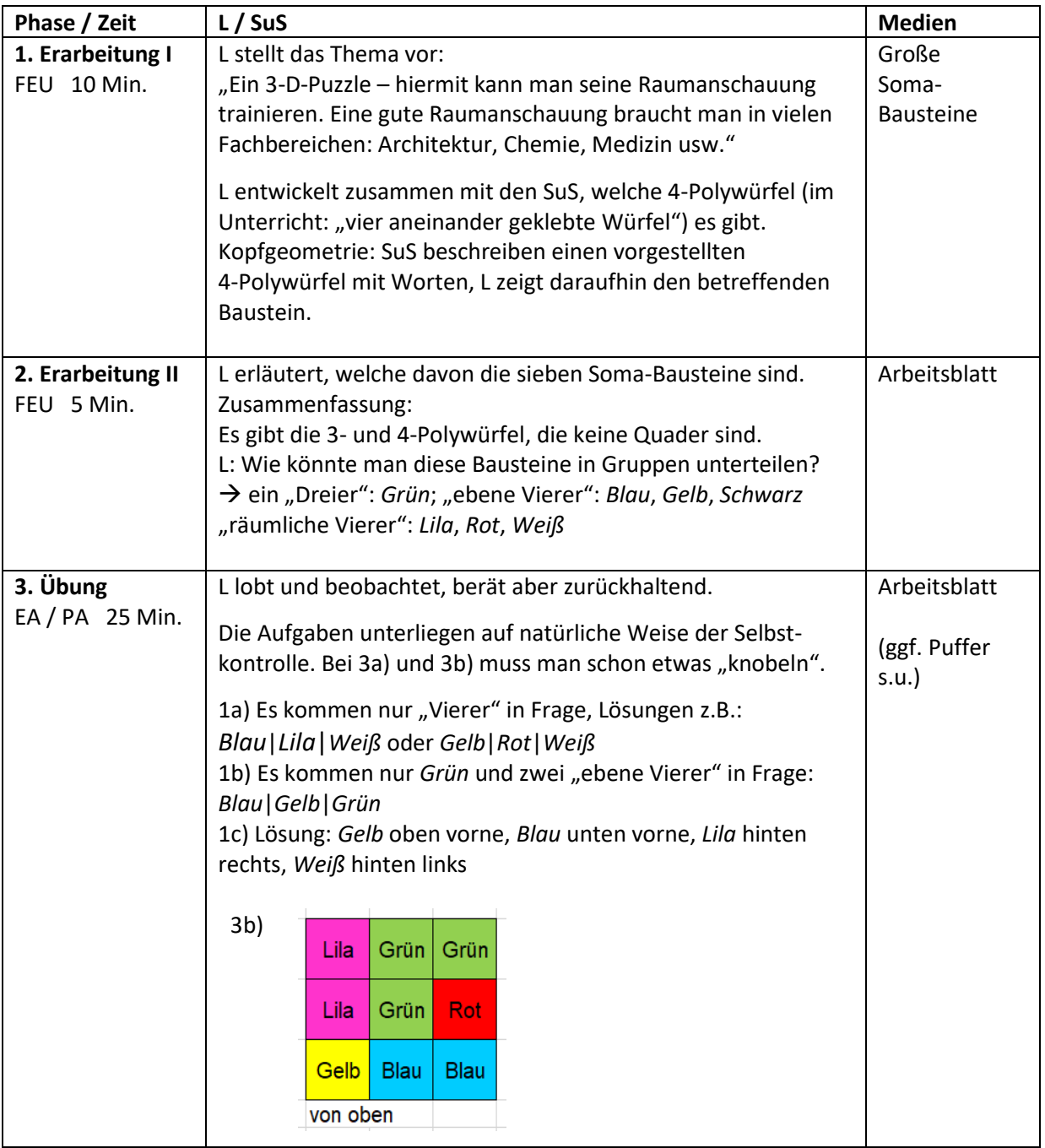

Weitere schöne Figuren, die man aus den Soma-Bausteinen zusammenbauen kann, findet man samt Lösungen unter:<http://paul-matthies.de/Schule/Soma.php> (Achtung: andere Farbgebung!)

Grundsätzliches liest man in Gardner, M. (1986), Bacons Geheimnis. Wolfgang Krüger Verlag, S. 41ff

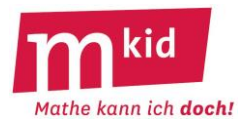

# **Sachanalyse**

Klebt man vier gleiche Würfel aneinander, so gibt es dafür insgesamt acht Möglichkeiten. Lässt man die beiden quaderförmigen, nämlich "vier in einer Reihe" und "guadratische Grundfläche", weg, so bleiben noch sechs von den acht so genannten 4-Polywürfeln übrig. Nimmt man noch einen der beiden 3-Polywürfel dazu, so hat man die sieben so genannten **Soma-Bausteine** (vgl. Abb. 1).

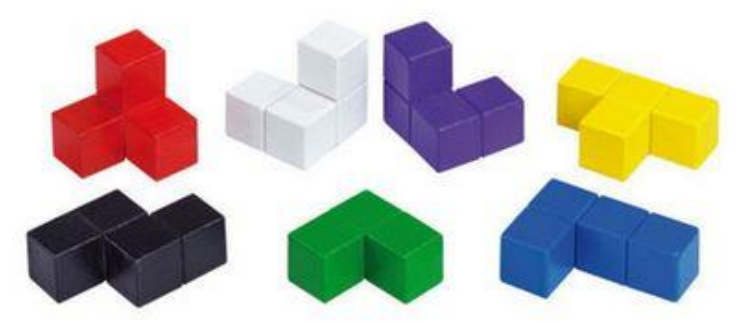

Abb. 1: Die sieben Soma-Bausteine (Farbgebung: Fa. Betzold)

Man kann jedem Baustein einen Namen geben, von links nach rechts in der oberen Reihe z.B.: Ecke ("E", rot), Rechts ("R", weiß), Links ("L", violett), Nase ("N", gelb).

Untere Reihe von links nach rechts z.B.: Hund ("H", schwarz), Drilling ("D", grün) und Fuß ("F", blau). R und L sind zueinander symmetrisch, lassen sich aber nicht ineinander überführen, das kennt man vom rechten und linken Schuh eines Schuhpaars. Eine Überführung von zwei achsensymmetrischen Flächenstücken in der Ebene gelingt dagegen durch eine Drehung um die Symmetrieachse in den umgebenden dreidimensionalen Raum.

Insgesamt sind in diesen sieben Bausteinen 27 kleine Würfel verbaut und man fragt sich, ob sich diese Bausteine vielleicht **zu einem großen Würfel zusammensetzen** lassen.

Die Antwort lautet "ja", es ist sogar auf 240 Arten möglich! Dabei werden Lösungen, die durch Drehung und Spiegelung auseinander hervorgehen, nur einfach gezählt.

Trotzdem ist das Auffinden einer Lösung auf Anhieb gar nicht so einfach, Abb. 2 gibt einen Blick auf eine Lösung.

Dass man klugerweise zuerst die "räumlichen" Bausteine E, R und L verwendet, liegt spätestens nach einigem Probieren auf der Hand. Abb.2: Ein Soma-Würfel

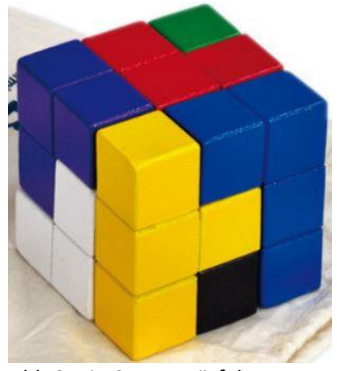

Hier ein kleiner – etwas tiefer liegender **Exkurs** – zur Lage der Bausteine N und F. Es gilt: - Im großen Würfel gibt es 8 Ecken.

- N bildet im großen Würfel 0 oder 2 Ecken.
- F bildet im großen Würfel 0, 1 oder 2 Ecken.
- Die restlichen fünf Bausteine bilden im großen Würfel maximal 5 Ecken. Daraus folgt:
- 1. N muss 2 Ecken bilden, also gilt: N muss eine Kante des großen Würfels bilden.

2. F muss 2 Ecken oder 1 Ecke bilden, also gilt: F muss eine Kante des großen Würfels bilden oder die "Fußspitze" von F muss eine Ecke im großen Würfel bilden.

Im **Internet** findet sich eine umfangreiche Fan-Gemeinde, die sich mit Soma-Bausteinen und dem unterrichtlichen Einsatz zur Weiterentwicklung der räumlichen Vorstellung und des Problemlösens beschäftigt. Dort wird auch über den "Erfinder" (PIET HEIN 1936 während einer Vorlesung) und über allerlei Varianten und Detailfragestellungen berichtet und über die Namensgebung spekuliert. Die Droge in A. HUXLEYS Roman *Schöne neue Welt* trägt die Bezeichnung Soma*.*

Ebenso gibt es Hinweise auf PC-Programme zur Beschreibung der 240 Möglichkeiten und Kurzfilme auf YouTube. Die Farbgebung der Bausteine variiert je nach Verfasser bzw. Hersteller.

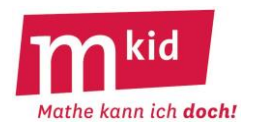

#### Die **sieben Soma-Bausteine**:

von links nach rechts in der oberen Reihe: **E**cke ("**E**", rot), **Rechts** ("**R**", weiß), Links ("L", violett), Nase ("N", gelb). In der unteren Reihe von links nach rechts: Hund ("H", schwarz), Drilling ("D", grün) und **Fuß** ("**F**", blau).

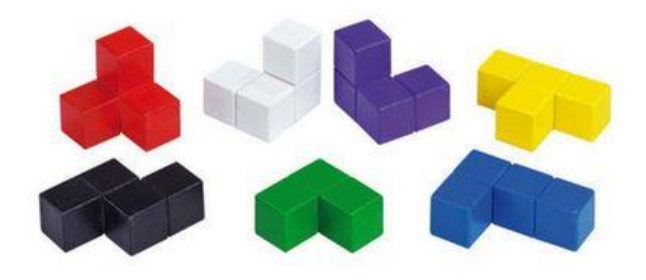

1.) **Baue** die abgebildeten Körper aus drei Soma-Bausteinen.

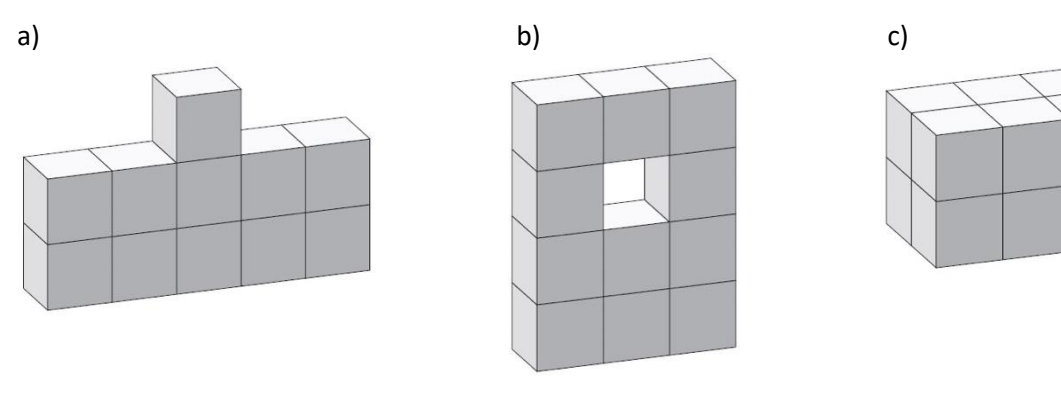

#### 2.) **Baue** die abgebildeten Körper aus vier Soma-Bausteinen.

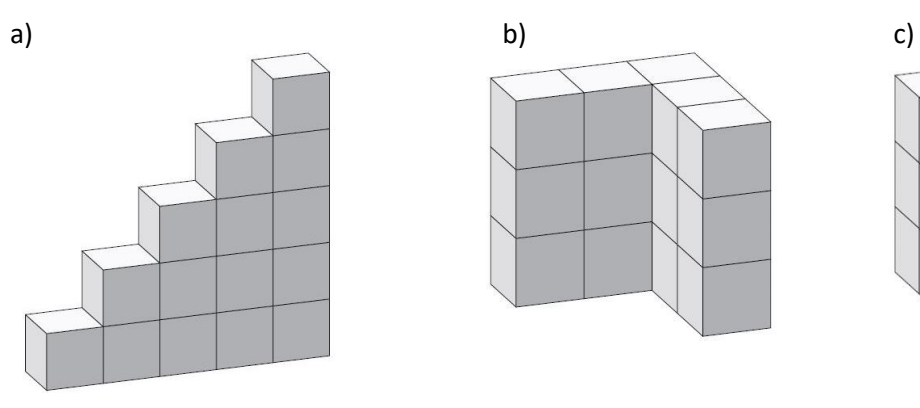

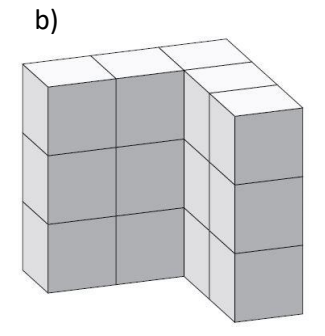

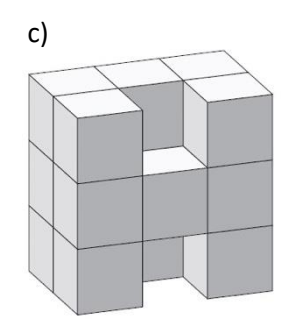

3.) **Baue** einen Würfel aus den sieben Soma-Bausteinen mit den folgenden Ansichten.

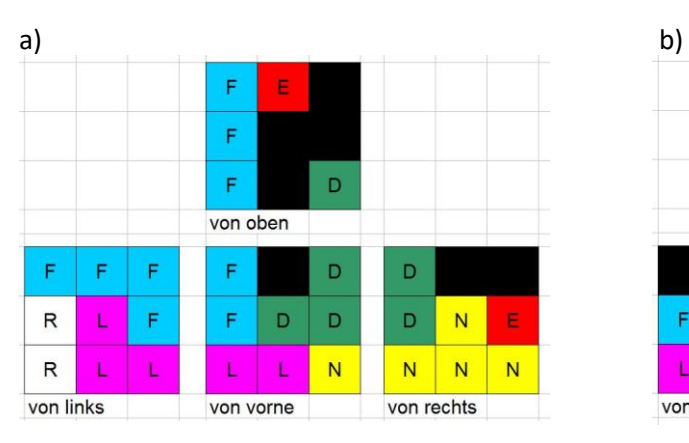

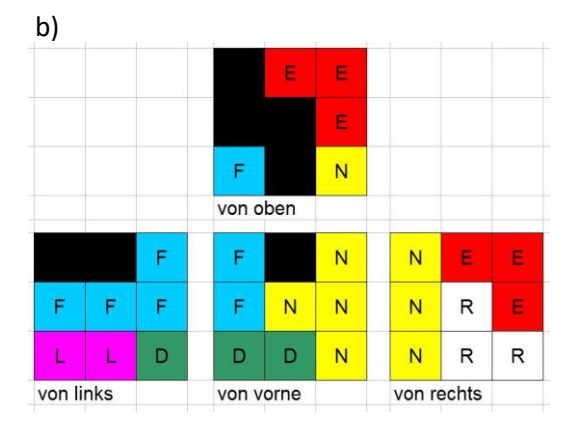

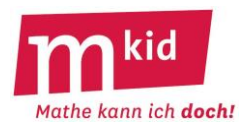

4.) Die Ansichten der beiden Würfel aus der Aufgabe 3.) sind hier noch einmal abgebildet.

Wie sehen die beiden Würfel von unten aus?

Versuche, diese Ansichten herauszufinden, ohne den zusammengebauten Würfel anzuschauen.

**Verwende** beim Eintragen die zugehörigen Farben oder Buchstaben.

**Kontrolliere** deine Lösungen mithilfe des zusammengebauten Würfels.

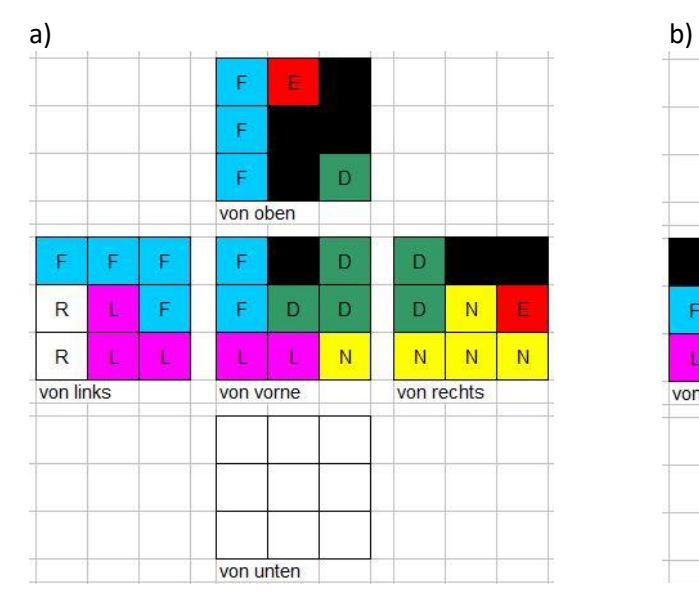

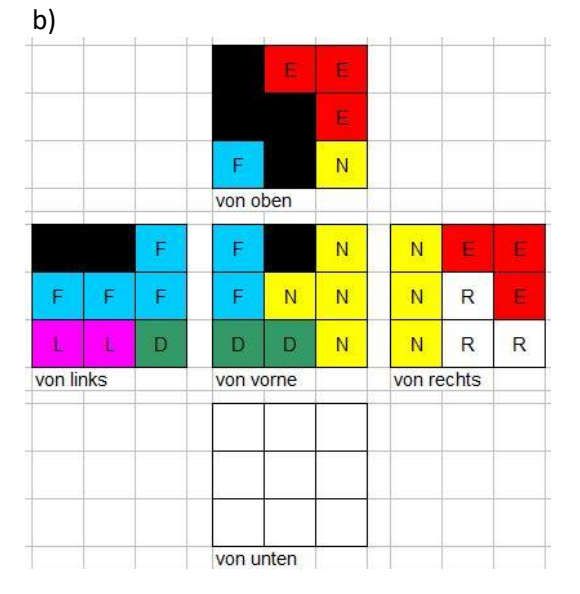

5.) **Baue** zweimal einen Würfel aus den sieben Soma-Bausteinen (es gibt insgesamt 240 Möglichkeiten!) und **notiere** die zugehörigen Ansichten, verwende hierbei die zugehörigen Farben oder Buchstaben. **Beachte** dabei: Diese beiden Würfel und die Würfel aus der Aufgabe 4.) sollen nicht durch eine Drehung oder Spiegelung auseinander hervorgehen.

**Orientiere** dich beim Vergleichen am gelben Baustein N. Er bildet immer eine Kante.

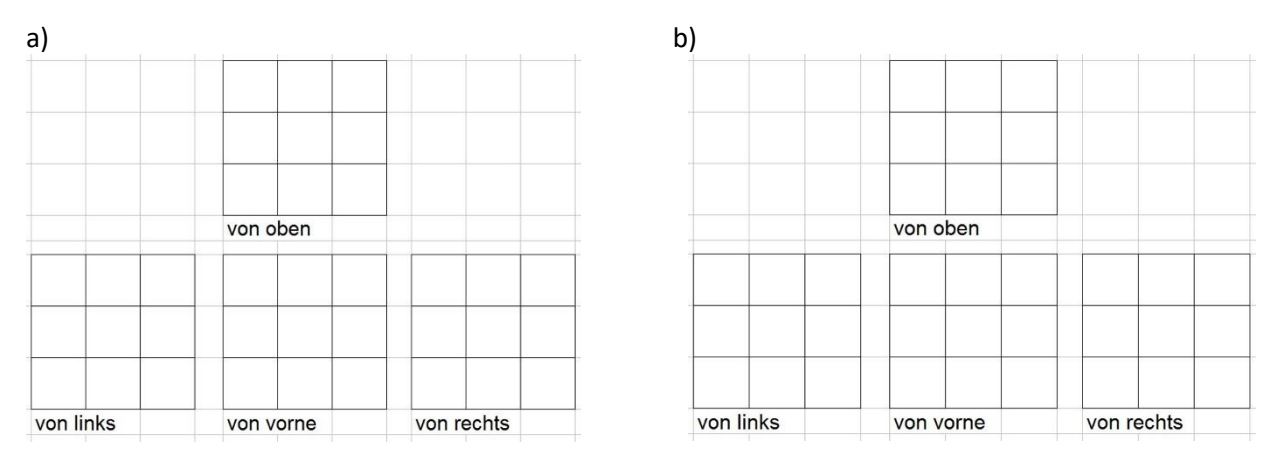

6.) **Lege** deiner Nachbarin oder deinem Nachbarn die Ansichten der beiden Würfel aus der Aufgabe 5.) zum Nachbauen vor.

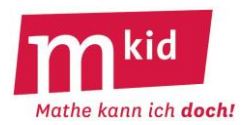

# **Verlaufsplan**

SuS … Schülerinnen und Schüler L … Lehrerin bzw. Lehrer EA … Einzelarbeit PA … Partnerinnen- bzw. Partnerarbeit FEU … fragendentwickelnder Unterricht Die Zeitangaben dienen nur zur groben Orientierung!

Je nach zur Verfügung stehender Zeit bzw. Unterrichtsverlauf wird man die Übungsphase kürzer halten.

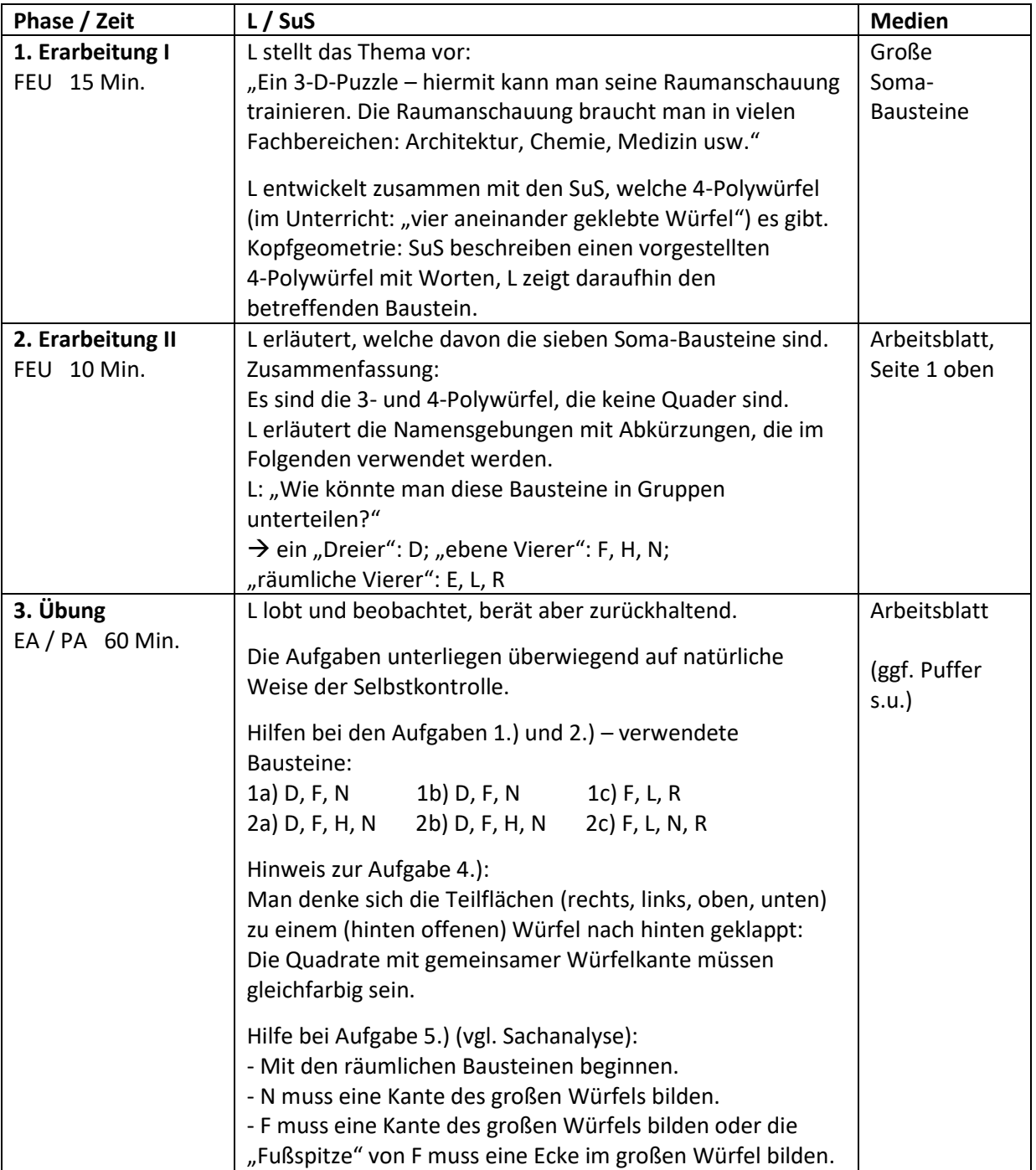

Weitere schöne Figuren, die man aus den Soma-Bausteinen zusammenbauen kann, findet man samt Lösungen unter:<http://paul-matthies.de/Schule/Soma.php> (Achtung: andere Farbgebung!)

Grundsätzliches liest man in Gardner, M. (1986), Bacons Geheimnis. Wolfgang Krüger Verlag; S. 41ff

# **Infoblatt**

# **Sachanalyse**

Als Palindrom bezeichnet man eine Zeichenkette (Buchstaben oder Zahlen), die von links nach rechts und von rechts nach links gelesen gleich ist.

Palindrom-Namen sind zum Beispiel: VIV, HANNAH oder ANNA-SUSANNA (wenn man den Bindestrich jeweils an der richtigen Stelle setzt).

Palindrom-Sätze sind zum Beispiel: UND NU? oder ERIKA FEUERT NUR UNTREUE FAKIRE. (wenn man die Leerzeichen und Satzzeichen an der richtigen Stelle setzt).

Der 02.02.2020 ist ein Palindrom-Tag (wenn man beim Rückwärtslesen die Punkte so setzt, wie es das

Datumformat TT.MM.JJJJ vorgibt).

Für das Folgende vereinbaren wir das Datumformat TT.MM.JJJJ.

Lässt man die Datum-Punkte weg, lassen sich Palindrom-Tage als achtstellige Zahlen der Form ABCDDCBA auffassen. Natürlich führen nicht alle solche achtstelligen Zahlen zu einem Palindrom-Tag. Bei der Suche nach Palindrom-Tagen geht man deshalb sinnvollerweise von der Vorgabe von Tag und Monat aus. Durch die Palindrom-Eigenschaft ist das Jahr dann bestimmt.

Zum Beispiel gehört zum 04.12. das Jahr 2140, also der Palindrom-Tag 04.12.2140.

Da der 29.02.2092 tatsächlich ein Schalttag ist (2092 ist durch 4, aber nicht durch 100 teilbar, also ist das Jahr 2092 ein Schaltjahr) gibt es 366 Palindrom-Tage im Bereich der Jahre 0001 bis 9999.

Einen kleinen Ausschnitt der 366 Palindrom-Tage zeigt die nachfolgende Tabelle:

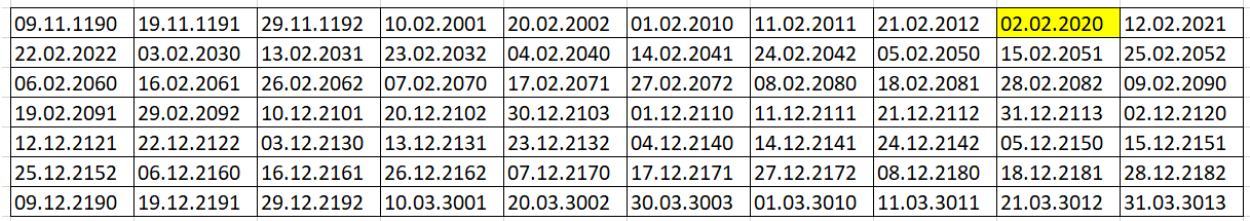

Die gregorianische Kalenderreform mit Auslassung der zehn Tage 05.10.1582 bis 14.10.1582 hat auf die Anzahl der Palindrom-Tage keine Auswirkung.

Es sind also 366 von etwa 3,65 Millionen Tagen bzw. etwa 0,01%. Somit kann man sagen, dass durchschnittlich etwa jeder 10000. Tag ein Palindrom-Tag oder durchschnittlich etwa jedes 27. Jahr ein Jahr mit Palindrom-Tag ist. Der Eindruck der Häufigkeit der Palindrom-Tage zum Beginn des 21. Jahrhunderts täuscht also bezüglich der langfristigen Verteilung.

Die Palindrom-Tage findet man jeweils nur – überschlägig gesprochen – zum Beginn des jeweiligen Jahrtausends. Mit den zwölf Monatsangaben 01; 02; 03; 04; 05; 06; 07; 08; 09; 10; 11; 12 kommt für den Beginn der Jahreszahl eines Palindrom-Tages nur in Frage 01; 10; 11; 20; 21; 30; 40; 50; 60; 70; 80; 90

# **Didaktische Bemerkungen:**

Zu Beginn wird das Thema vorgestellt und es werden einige Beispiele für Palindrom-Tage produziert. Hierbei sollte die zentrale **Erkenntnis** gefasst werden, **dass durch die Palindrom-Eigenschaft die Vorgabe von Tag und Monat das Jahr vollständig bestimmt und umgekehrt**. Anschließend bearbeiten die Schülerinnen und Schüler das Arbeitsblatt.

Je nach Lerngruppe kann man auch vor dem Austeilen des Arbeitsblattes fragen, "welche Fragen sich jetzt stellen" und damit die ganze Theorie der Palindrom-Tage entfalten. Das ist für die Schülerinnen und Schüler vielleicht zunächst ungewohnt, kann aber ein sehr reizvolles Unterfangen sein.

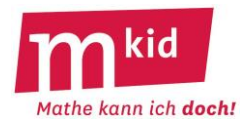

02.02.2020

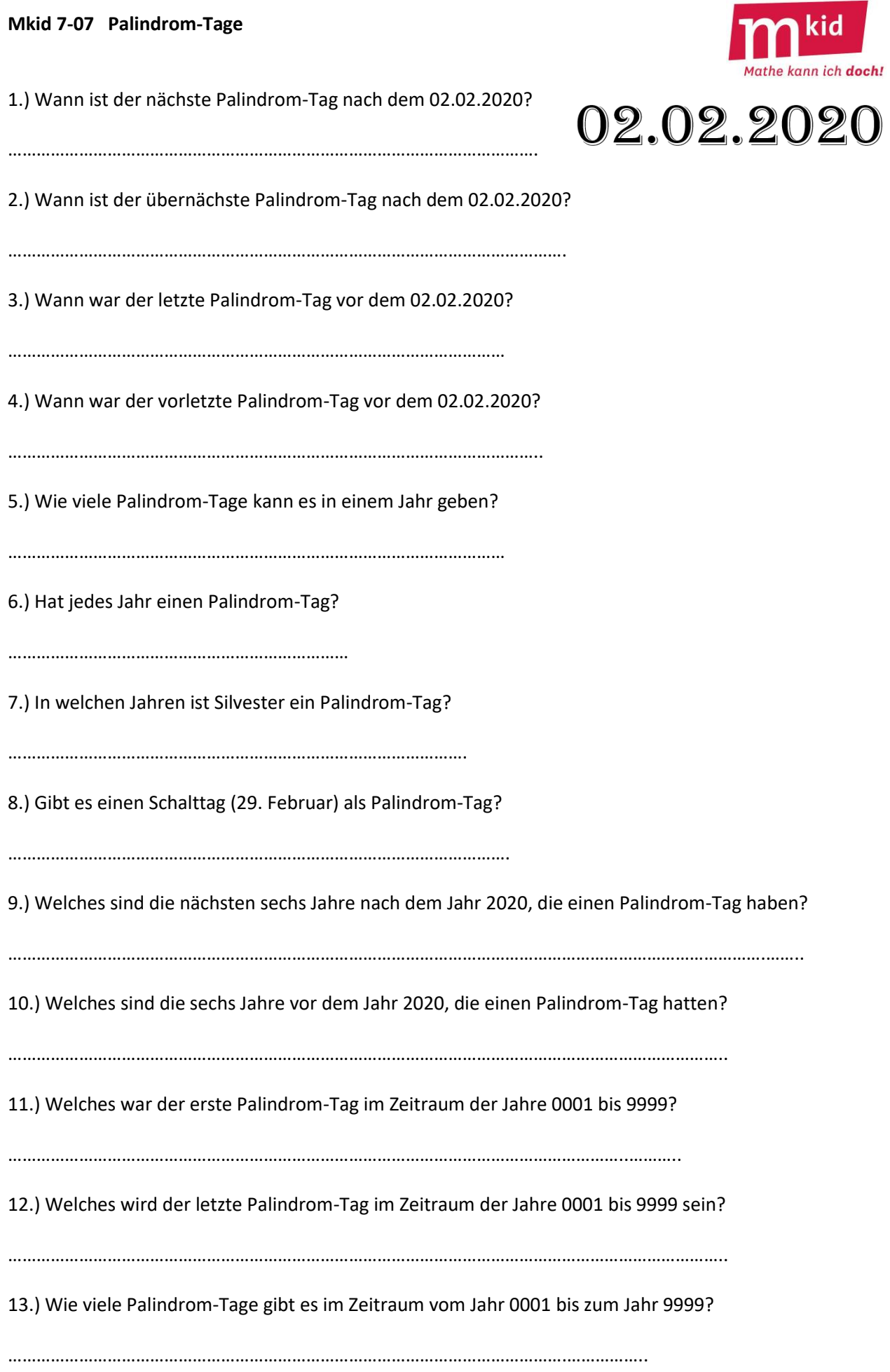

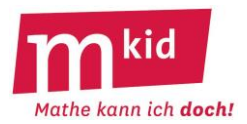

# **Lösungen der Aufgaben des Arbeitsblattes:**

1.) *Durch Ausprobieren der Jahreszahlen der kommenden Jahre:* Der nächste Palindrom-Tag nach dem 02.02.2020 ist der 12.02.2021.

2.) *Durch Ausprobieren der Jahreszahlen der kommenden Jahre:* Der übernächste Palindrom-Tag nach dem 02.02.2020 ist der 22.02.2022.

3.) *Durch Ausprobieren der Jahreszahlen der vergangenen Jahre:* Der letzte Palindrom-Tag vor dem 02.02.2020 war der 21.02.2012.

4.) *Durch Ausprobieren der Jahreszahlen der vergangenen Jahre:* Der vorletzte Palindrom-Tag vor dem 02.02.2020 war der 11.02.2011.

5.) *Wiederholung der zentralen Erkenntnis:* Es kann höchstens einen Palindrom-Tag im Jahr geben, weil durch die Festlegung des Jahres der Monat und Tag festgelegt sind.

6.) Nicht jedes Jahr hat einen Palindrom-Tag. *Begründung: Viele Jahreszahlen führen zu einem unzulässigen Datum. Z.B. 2019* → *91.02.2019*

7.) Nur im Jahr 2113 ist der Silvestertag (31.12.2113) ist ein Palindrom-Tag. *Begründung – Wiederholung der zentralen Erkenntnis: Das Jahr ist wegen der Palindrom-Eigenschaft durch die Angabe von Tag und Monat vollständig bestimmt.*

8.) Der 29.02.2092 ist tatsächlich ein Schalttag, denn 2092 ist durch 4, aber nicht durch 100 teilbar. *Wenn die Jahreszahl nicht durch 4 teilbar ist, dann ist das Jahr kein Schaltjahr. Wenn die Jahreszahl durch 4 teilbar ist, dann ist das Jahr ein Schaltjahr*

*- mit der Ausnahme, dass Jahre mit durch 100 teilbaren Jahreszahlen keine Schaltjahre sind*

*- und der Ausnahme der Ausnahme, dass davon die Jahre mit durch 400 teilbaren Jahreszahlen doch Schaltjahre sind.*

*Also ist 2035 kein Schaltjahr, 2036 ist ein Schaltjahr, 2100 ist kein Schaltjahr, aber 2400 ist eines.*

9.) Die Jahre 2021; 2022; 2030; 2031; 2032 und 2040 sind die sechs Jahre nach 2020, die einen Palindrom-Tag haben.

10.) Die Jahre 2012; 2011; 2010; 2002; 2001 und (davor erst wieder) 1192 (!) sind die sechs Jahre vor 2020, die einen Palindrom-Tag haben.

11.) Die ersten 100 Jahre 0001 bis 0100 liefern keinen Palindrom-Tag. Das Jahr 0101 hat damit den ersten Palindrom-Tag, nämlich den 10.10.0101.

12.) Von den Jahren des 10. Jahrtausends kommen nur Jahreszahlen mit Beginn 90.. in Frage, 91.., 92.. usw. würden die Monate 19., 29. usw. ergeben. Der letzte Palindrom-Tag im betrachteten Zeitraum ist der 29.09.9092.

13.) Im Bereich der 9999 Jahre vom Jahr 0001 bis zum Jahr 9999 gibt es 366 Palindrom-Tage, denn es gibt eben 366 Möglichkeiten für ein Datum im Ablauf eines Jahres. Wegen des dabei enthaltenen Schalttages 29.02. vgl. die Überlegungen in 8.).

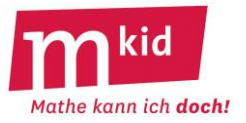

# **Verlaufsplan**

SuS … Schülerinnen und Schüler L … Lehrerin bzw. Lehrer LV … L-Vortrag EA … Einzelarbeit PA … Partnerinnen- bzw. Partnerarbeit FEU … fragendentwickelnder Unterricht Die Zeitangaben dienen nur zur groben Orientierung!

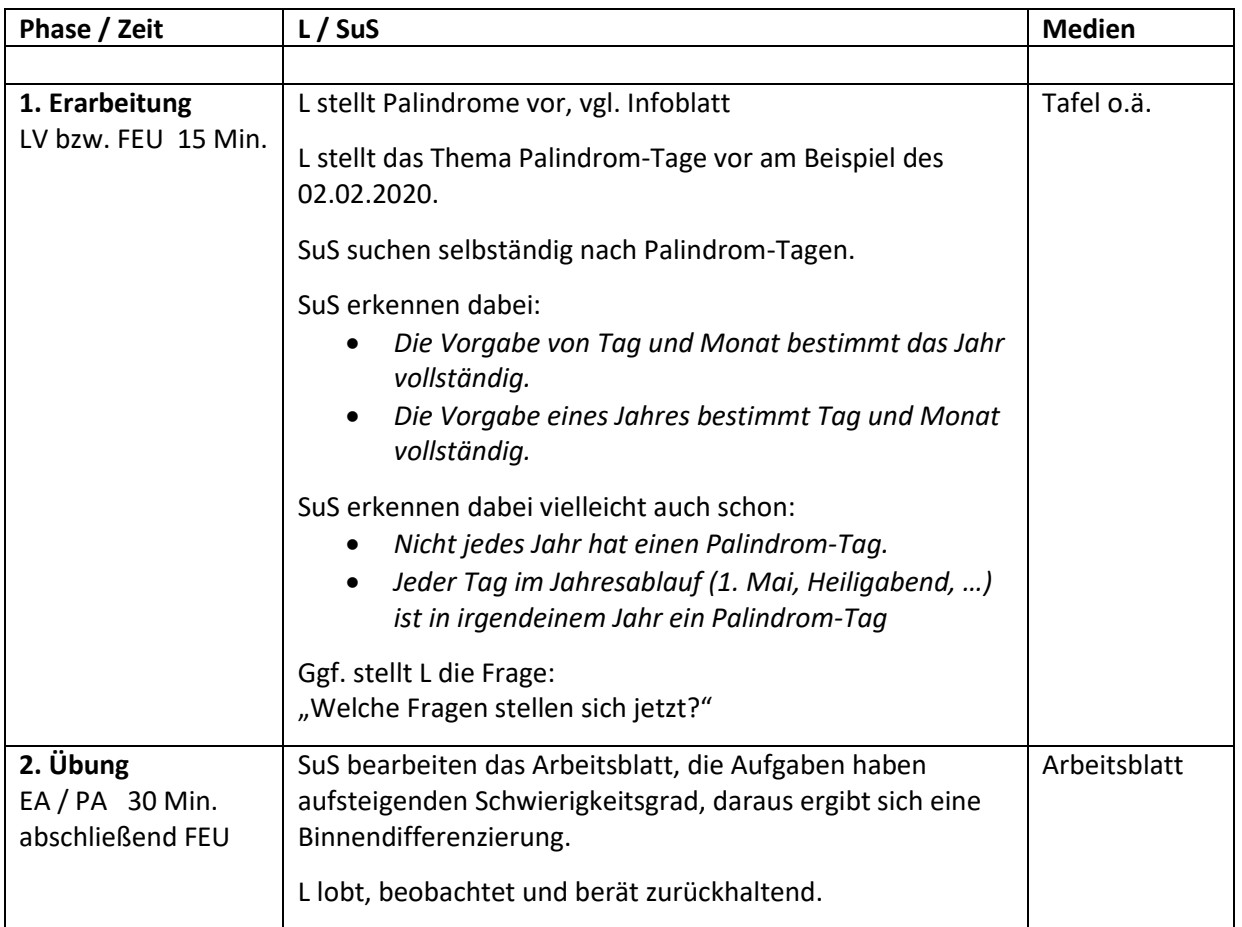

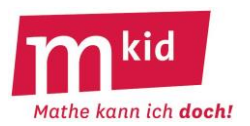

# **Infoblatt**

*Wie viel Prozent der Fläche der Figur sind gefärbt?* Diese Fragestellung lässt sich auf viele unterschiedliche Figuren anwenden. Aufgaben dieser Art bereiten vielen Schülerinnen und Schülern erfahrungsgemäß Freude.

Man wird zum Beispiel die Aufgaben d) und f) zunächst mit den Schülerinnen und Schülern gemeinsam bearbeiten und die dabei hilfreichen Strategien (s. u.) erkennen und notieren.

Vor der rechnerischen Bestimmung des prozentualen Anteils (kleine Übung nebenbei: Umwandlung eines Anteils in %) soll dieser geschätzt werden.

Mit einer abschließenden Besprechung der dann von den Schülerinnen und Schüler selbständig bearbeiteten Aufgaben ist der Zeitbedarf etwa 45 Minuten.

Die Bestimmung von Flächenanteilen ohne Verwendung von Formeln kann gelingen durch die Aufteilung der Gesamtfläche in gleiche (= kongruente) Flächenstücke. Die vorhandenen Symmetrien und Kongruenzen "darf" man dabei ohne Begründung "erkennen".

Hierbei sind die folgenden **Strategien** von Bedeutung:

- trage Hilfslinien ein, zum Beispiel
	- zeichne Parallelen ein
	- verbinde Punkte, die noch nicht verbunden sind
- schneide geeignete Teile ab und füge sie geeignet an

# **Lösungen des Arbeitsblattes:**

a) Unterteilt man das Rechteck geeignet (Skizze rechts), so erkennt man, dass es aus insgesamt acht solchen rechtwinkligen Dreiecken besteht.

Der gefärbte Anteil beträgt also ein Achtel oder 12,5%.

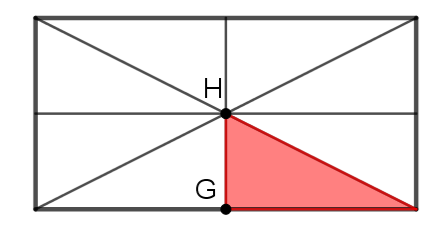

b) Unterteilt man das gleichseitige Dreieck geeignet (Skizze rechts), so erkennt man, dass es aus insgesamt vier solchen Dreiecken besteht.

Der gefärbte Anteil beträgt also ein Viertel oder 25%.

c) Unterteilt man das regelmäßige Sechseck geeignet (Skizze rechts), so erkennt man, dass es aus insgesamt sechs gleichen gleichseitigen Dreiecken oder 12 halben gleichseitigen Dreiecken besteht. Die gefärbte Fläche besteht aus 8 solchen halben gleichseitigen Dreiecken.

Der gefärbte Anteil beträgt also zwei Drittel oder ca. 66,7%.

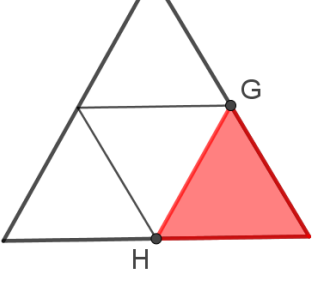

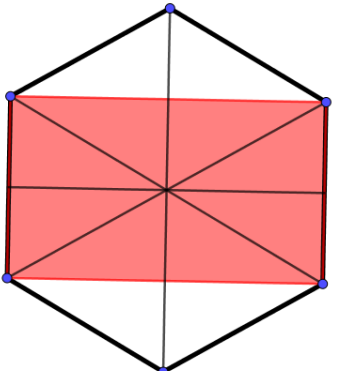

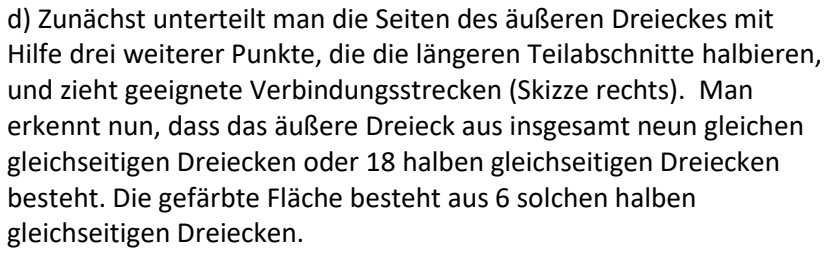

Der gefärbte Anteil beträgt also ein Drittel oder ca. 33,3%.

e) Schneidet man den linken überstehenden Halbkreis ab und setzt ihn in die halbkreisförmige Vertiefung rechts, so erhält man ein Rechteck und erkennt:

Der gefärbte Anteil beträgt also ein Drittel oder ca. 33,3%.

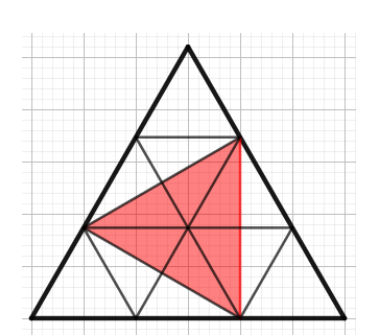

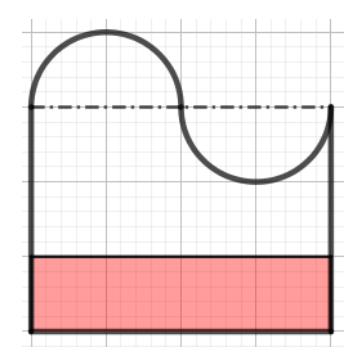

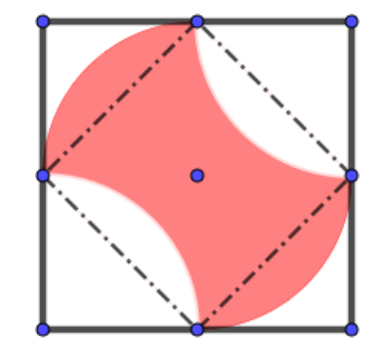

f) Schneidet man die Kreissegmente links oben und rechts unten ab und setzt sie in die Einbuchtungen rechts oben und links unten, so erhält man ein Quadrat und erkennt:

Der gefärbte Anteil beträgt die Hälfte oder 50%.

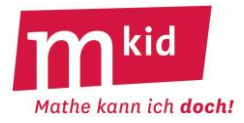

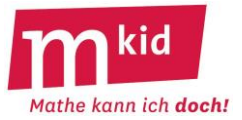

a) Wie viel Prozent der Fläche des Rechtecks sind gefärbt?

Schätzung: …………%

G und H sind Strecken-Mittelpunkte (Skizze rechts).

Lösung: …………%

b) Wie viel Prozent der Fläche des gleichseitigen Dreiecks sind gefärbt?

Schätzung: …………%

G und H sind Strecken-Mittelpunkte (Skizze rechts).

Lösung: …………%

c) Wie viel Prozent des regelmäßigen Sechsecks sind gefärbt?

Schätzung: …………%

"Regelmäßig" bedeutet: alle Seiten sind gleich lang, alle Innenwinkel sind gleich groß.

Lösung: …………%

d) Wie viel Prozent der Fläche des gleichseitigen Dreiecks sind gefärbt?

Schätzung: …………%

Die Eckpunkte des inneren Dreiecks teilen die Seiten des äußeren Dreiecks im Verhältnis 1:2 (Skizze rechts).

Lösung: …………%

e) Wie viel Prozent der Fläche sind gefärbt?

Schätzung: …………%

Bei den beiden Bögen handelt es sich um gleiche Halbkreise (Skizze rechts).

Lösung: …………%

f) Wie viel Prozent der Fläche sind gefärbt?

Schätzung: …………%

Der Rahmen ist ein Quadrat. Bei den vier Bögen handelt es sich um gleiche Viertelkreise. Die Endpunkte der Bögen sind die Mittelpunkte der Quadratseiten (Skizze rechts).

Lösung: …………%

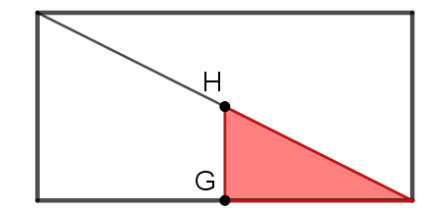

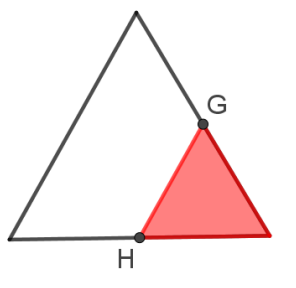

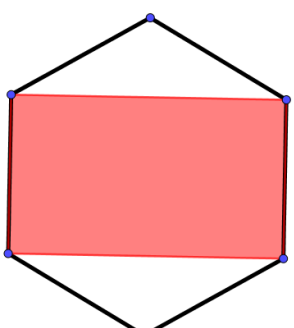

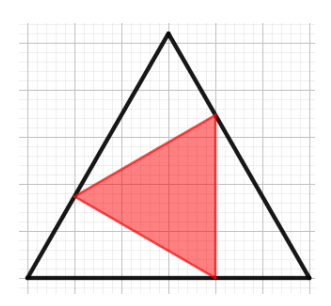

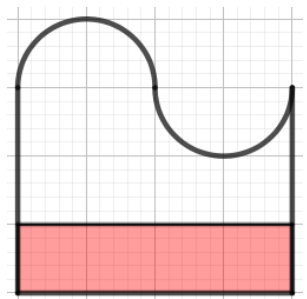

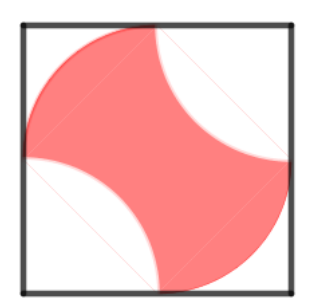

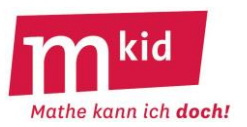

# **Infoblatt**

*Wie ist die Figur entstanden?* Das ist eine Detektiv-Aufgabe.

Man kann vor der selbständigen Arbeit der Schülerinnen und Schüler mit dem Arbeitsblatt als erstes Beispiel das "Ei" zunächst gemeinsam im fragendentwickelnden Unterricht erschließen und sie diese dann mithilfe des Zirkels auch nachzeichnen lassen. Die beschriebenen Lösungsschritte sind für die anderen Aufgaben im Wesentlichen dieselben.

Je nach Zeitbudget kann man auch eine Auswahl treffen beim Erschließen und beim Nachzeichnen der sechs Figuren. Die beiden Fischblasen-Figuren sind etwas anspruchsvoller.

# **Kreisbogen-Figur 1 (Ei):**

Wie ist das Ei (Bild rechts) entstanden?

#### Lösungs-Schritte:

- Erkenntnis: die Ei-Figur ist aus vier Kreisbögen aufgebaut
- markiere die Punkte, an denen die Bögen ineinander übergehen
- ermittle bzw. schätze für jeden der vier Kreisbögen, welchen Anteil des Vollkreises sie darstellen
- schließe daraus auf den zugehörigen Mittelpunktswinkel
- schließe daraus auf den zugehörigen Mittelpunkt

# **Kreisbogen-Figur 1 (Ei) – Lösung:**

Bild rechts

- ein Halbkreis unten (Mittelpunkt P5)
- zwei Achtelkreise (Mittelpunktswinkel 45°) links und rechts (Mittelpunkte P1 und P2 mit Radius P1P3 bzw. P2P4)
- ein Viertelkreis (Mittelpunktswinkel 90°) oben (Mittelpunkt P6 mit Radius P6P4)

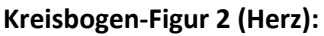

Wie ist das Herz (Bild rechts) entstanden?

# Lösungs-Schritte:

- Erkenntnis: die Herz-Figur ist aus vier Kreisbögen aufgebaut
- markiere die Punkte, an denen die Bögen ineinander übergehen

- ermittle bzw. schätze für jeden der vier Kreisbögen, welchen Anteil des Vollkreises sie darstellen

- schließe daraus auf den zugehörigen Mittelpunktswinkel
- schließe daraus auf den zugehörigen Mittelpunkt

# **Kreisbogen-Figur 2 (Herz) – Lösung:**

Bild rechts

- zwei Halbkreise oben (Mittelpunkte P5 und P6)
- zwei Sechstelkreise (Mittelpunktswinkel 60°) links und rechts (Mittelpunkte P1 und P3 jeweils mit Radius P1P3)

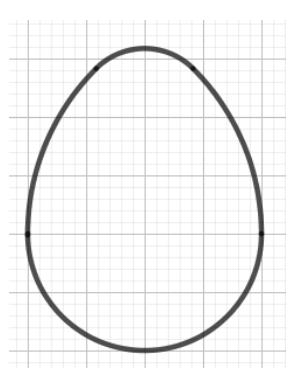

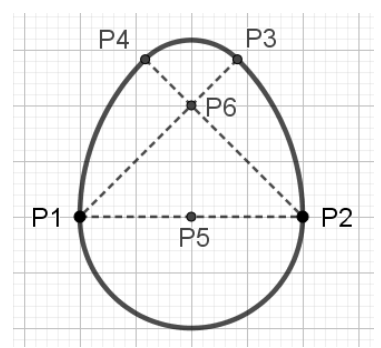

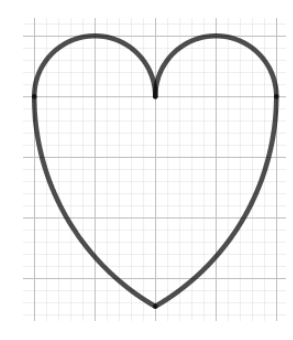

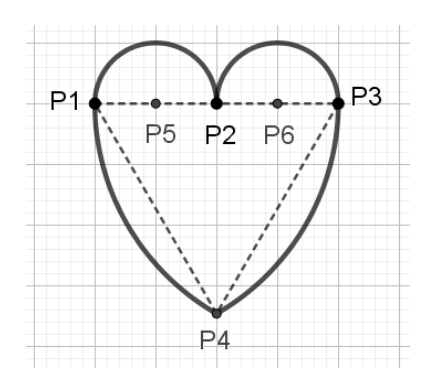

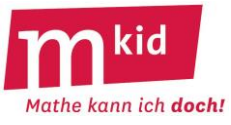

Außer bei den Halbkreisen kann man "durch Draufschauen" die Lage des Mittelpunktes der Kreisbögen nur schätzen. Immerhin muss er auf der Mittelsenkrechten der Kreisbogen-Endpunkte liegen.

Anschließend könnte man einen vermuteten Mittelpunkt mithilfe eines Zirkels überprüfen.

Man kann den Mittelpunkt eines Kreisbogens aber auch konstruieren:

Wähle auf drei Punkte auf dem Kreisbogen (zum Beispiel die beiden Endpunkte A und B und einen weiteren Punkt C), der Schnittpunkt der Mittelsenkrechten der Strecken AC und BC ist der gesuchte Mittelpunkt des Kreisbogens (Bild rechts).

Kennt man den Anteil p der Vollkreises, kann man für p <  $\frac{1}{3}$ – über den<br>2

Endpunkten des Kreisbogens ein gleichschenkliges Dreieck errichten. Die "Spitze" ist der gesuchte Mittelpunkt. Die betreffenden Basiswinkel ergeben sich zu 90° – 180° ∙ p.

Für p =  $\frac{1}{4}$ 4 erhält man die Basiswinkel 45° bzw. ein rechtwinklig-

gleichschenkliges Dreieck.

Für p =  $\frac{1}{5}$ 6 erhält man die Basiswinkel 60° bzw. ein gleichseitiges

Dreieck (Bild rechts).

Außer bei der "3er-Fischblase" und "4er-Fischblase" (s.u.) kommen nur Halb-, Viertel-, Sechstel- oder Achtelkreise zur Verwendung. Das könnte man eventuell auch als Hilfe vorgeben.

# **Kreisbogen-Figur 3 (Kleeblatt):**

Wie ist das Kleeblatt (Bild rechts) entstanden?

#### Lösungs-Schritte:

- Erkenntnis: die Kleeblatt-Figur ist aus acht Kreisbögen aufgebaut
- markiere die Punkte, an denen die Bögen ineinander übergehen

- ermittle bzw. schätze für jeden der acht Kreisbögen, welchen Anteil des Vollkreises sie darstellen

- schließe daraus auf den zugehörigen Mittelpunktswinkel
- schließe daraus auf den zugehörigen Mittelpunkt

# **Kreisbogen-Figur 3 (Kleeblatt) – Lösung:**

Bild rechts

- vier Viertelkreise (Mittelpunkte P1 bis P4 mit Radius P1P9)
- vier daran anschließende Halbkreise (Mittelpunkte P5 bis P8 mit Radius P8P10)

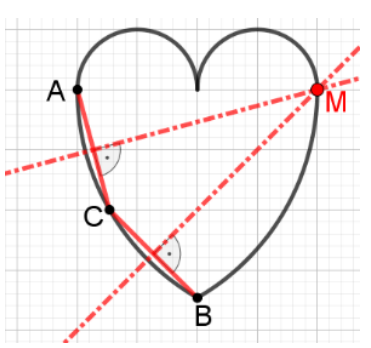

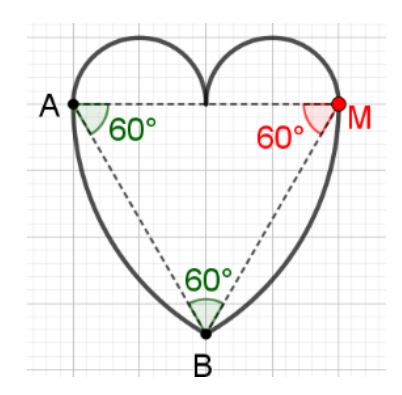

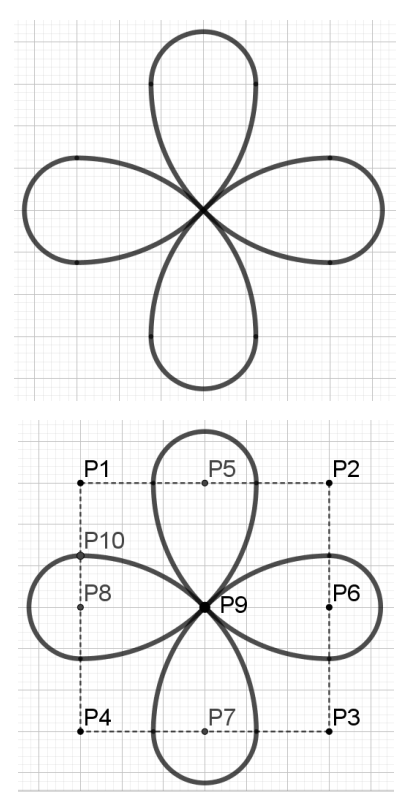

**Kreisbogen-Figur 4 (Knochen):** Wie ist der Knochen (Bild rechts) entstanden?

#### Lösungs-Schritte:

- Erkenntnis: die Knochen-Figur ist aus sechs Kreisbögen aufgebaut
- markiere die Punkte, an denen die Bögen ineinander übergehen
- ermittle bzw. schätze für jeden der sechs Kreisbögen, welchen Anteil des Vollkreises sie darstellen
- schließe daraus auf den zugehörigen Mittelpunktswinkel
- schließe daraus auf den zugehörigen Mittelpunkt

# **Kreisbogen-Figur 4 (Knochen) – Lösung:**

Bild rechts

- vier Halbkreise (Mittelpunkte P3, P4, P6 und P7)
- zwei Viertelkreise (Mittelpunkte P1 und P5, Radius P1P2)

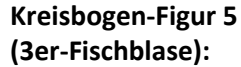

Wie ist die 3er-Fischblase entstanden (Bild Mitte)? Ohne Hilfe ist das wohl zu schwierig. Schon allein deshalb, weil die Punkte, an denen die Kreisbögen mit gleicher Tangente ineinander übergehen, nicht gut zu lokalisieren sind.

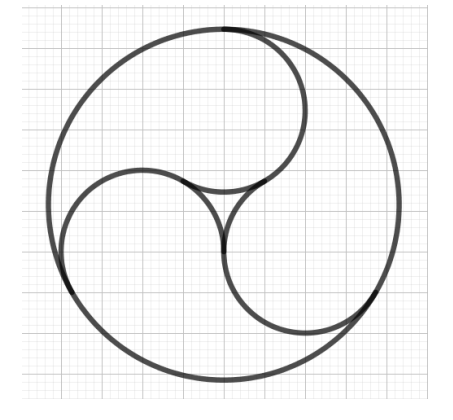

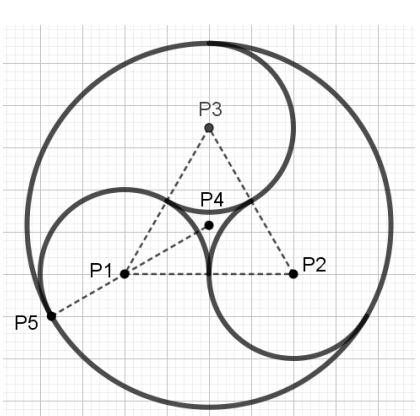

#### Deshalb:

Wie kann man eine 3er-Fischblase zeichnen (Bild rechts)? Orientiere dich an den eingetragenen Hilfspunkten und Hilfslinien.

#### **Kreisbogen-Figur 5 (3er-Fischblase) – Lösung:**  Bild rechts

- zeichne ein gleichseitiges Dreieck P1P2P3
- sein Mittelpunkt sei P4 (z.B. der Schnittunkt von Mittelsenkrechten)
- zeichne einen Kreisbogen um P1 mit Radius 0,5 ∙ P1P2, der Mittelpunktswinkel ist 30° + 180° = 210°
- der äußere Endpunkt dieses Kreisbogens sei P5 (es ist auch einer der beiden Schnittpunkte des Kreises um P1 mit Radius 0,5 ∙ P1P2 mit der Geraden durch P1 und P4)
- zeichne einen Vollkreis um P4 mit Radius P4P5
- zeichne je einen Kreisbogen um P2 und P3 mit Radius 0,5 ∙ P1P2, der Mittelpunktswinkel ist 30° + 180° = 210°

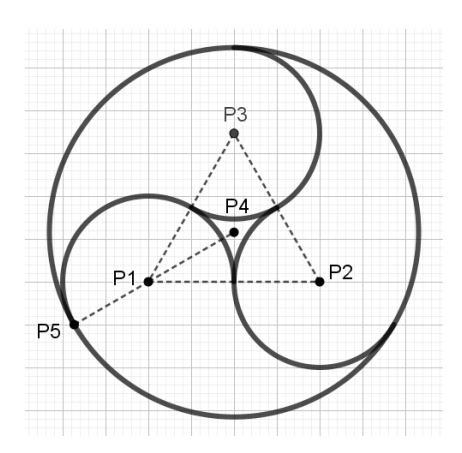

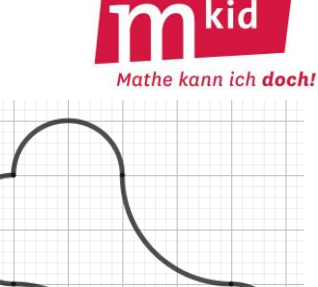

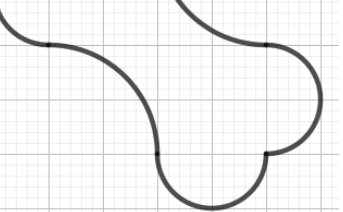

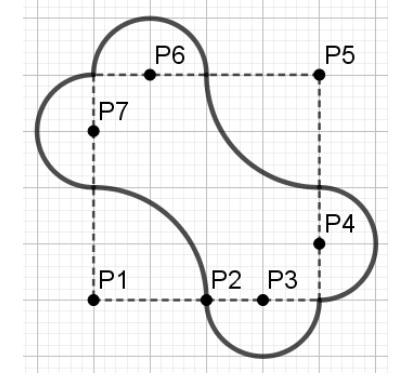

#### **Kreisbogen-Figur 6 (4er-Fischblase):**

Wie ist die 4er-Fischblase entstanden (Bild rechts)? Die 4er-Fischblase ist leichter zu erschließen als die 3er-Fischblase, insbesondere wenn man die 3er-Fischblase schon bearbeitet hat und analog vorgehen kann.

Zwar sind die Punkte, an denen die Kreisbögen ineinander übergehen, nicht markiert, jedoch könnte das hinterlegte Raster zum Auffinden der Mittelpunkte der Kreisbögen im Innern hier hilfreich sein.

#### **Kreisbogen-Figur 6 (4er-Fischblase) – Lösung:**

Bild rechts

- zeichne ein Quadrat P1P2P3P4
- sein Mittelpunkt sei P5 (Schnittpunkt der Diagonalen)
- zeichne einen Kreisbogen um P1 mit Radius 0,5 ∙ P1P2, der Mittelpunktswinkel ist 45° + 180° = 225°
- der äußere Endpunkt dieses Kreisbogens sei P6 (es ist auch einer der beiden Schnittpunkte des Kreises um P1 mit Radius 0,5 ∙ P1P2 mit der Geraden durch P1 und P5)
- zeichne einen Vollkreis um P5 mit Radius P5P6
- zeichne je einen Kreisbogen um P2, P3 und P4 mit Radius 0,5 ∙ P1P2, der Mittelpunktswinkel ist 45° + 180° = 225°

#### **Bemerkung zum Zeichnen der Figuren:**

Möchte man die sechs Figuren zeichnen, geht man sinnvollweise von dem in den Lösungen zu erkennenden "Grundgerüst" aus:

- Ei → rechtwinklig-gleichschenkliges Dreieck mit verlängerten Katheten
- Herz  $\rightarrow$  gleichseitiges Dreieck, bei der Konstruktion des dritten Dreieckspunktes ergeben sich automatisch die Seitenbögen des Herzes
- Kleeblatt → Quadrat samt Mittelpunkt, beginne mit den Viertelkreisen
- Knochen  $\rightarrow$  Quadrat mit den Mittelpunkten der Seiten
- $\cdot$  3er-Fischblase  $\rightarrow$  gleichseitiges Dreieck samt Mittelpunkt, verlängere die Verbindungsstrecken vom Mittelpunkt zu den Eckpunkten des Dreiecks jeweils über diese hinaus
- 4er-Fischblase  $\rightarrow$  Quadrat samt Mittelpunkt, verlängere die Verbindungsstrecken vom Mittelpunkt zu den Eckpunkten des Quadrats jeweils über diese hinaus

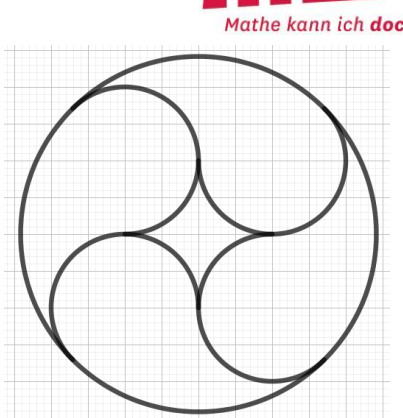

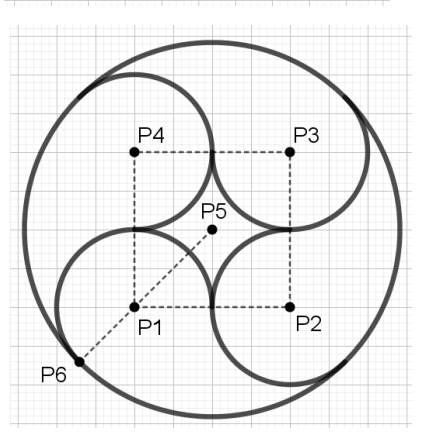

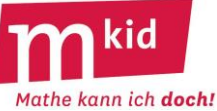

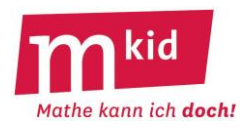

**Kreisbogen-Figur 1 (Ei):** Wie ist das Ei (Bild rechts) entstanden?

…………………………………………………………………………………………………………… …………………………………………………………………………………………………………… …………………………………………………………………………………………………………… ……………………………………………………………………………………………………………

Zeichne auf einem karierten Papier das Ei nach (Breite 8 cm).

**Kreisbogen-Figur 2 (Herz):** Wie ist das Herz (Bild rechts) entstanden?

…………………………………………………………………………………………………………… …………………………………………………………………………………………………………… …………………………………………………………………………………………………………… ……………………………………………………………………………………………………………

Zeichne auf einem karierten Papier das Herz nach (Breite 8 cm).

**Kreisbogen-Figur 3 (Kleeblatt):** Wie ist das Kleeblatt (Bild rechts) entstanden?

…………………………………………………………………………………………………………… …………………………………………………………………………………………………………… …………………………………………………………………………………………………………… ……………………………………………………………………………………………………………

Zeichne auf einem karierten Papier das Kleeblatt nach. Anleitung: Zeichne zuerst ein Quadrat (Seitenlänge: 6 cm).

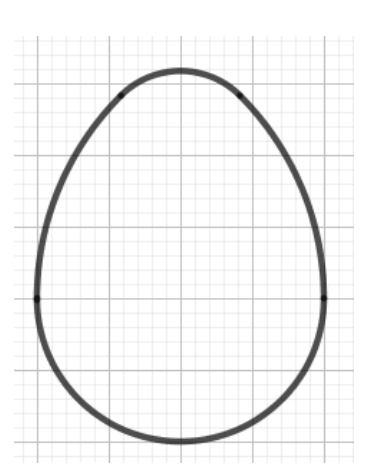

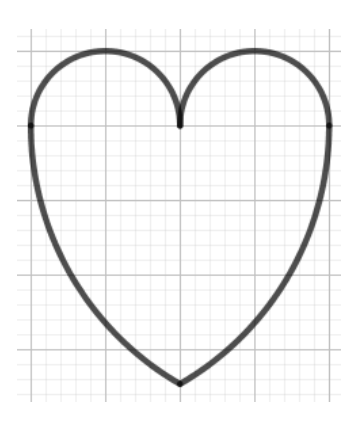

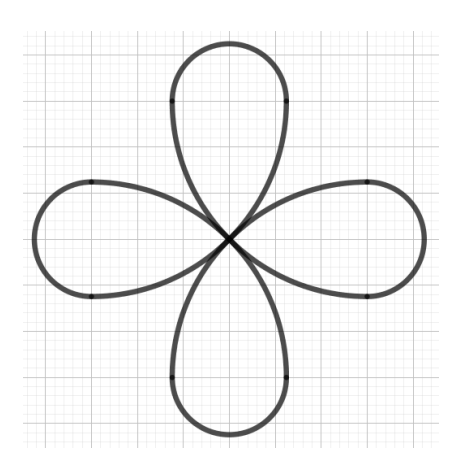

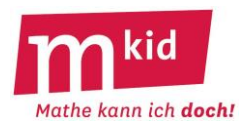

**Kreisbogen-Figur 4 (Knochen):** Wie ist der Knochen (Bild rechts) entstanden?

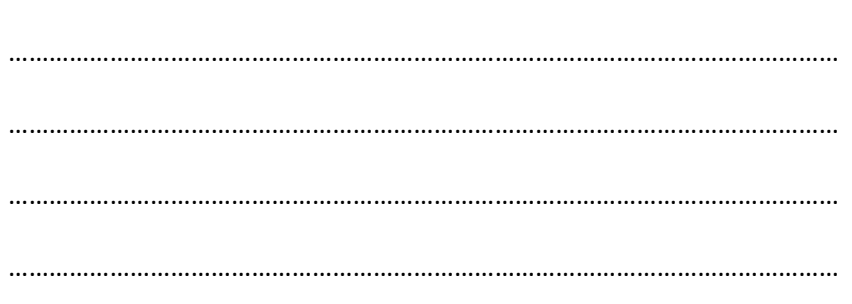

 $P<sub>1</sub>$ P<sub>5</sub>

Zeichne auf einem karierten Papier den Knochen nach (Breite 6 cm).

# **Kreisbogen-Figur 5 (3er-Fischblase):**

Wie kann man eine 3er-Fischblase zeichnen (Bild rechts)?

…………………………………………………………………………………………………………… …………………………………………………………………………………………………………… …………………………………………………………………………………………………………… …………………………………………………………………………………………………………… ……………………………………………………………………………………………………………

Zeichne auf einem karierten Papier die 3er-Fischblase nach. Anleitung:

Zeichne zuerst ein gleichseitiges Dreieck (Seitenlänge: 4 cm). Orientiere dich dann an den eingetragenen Hilfspunkten und Hilfslinien.

# **Kreisbogen-Figur 6 (4er-Fischblase):**

Wie ist die 4er-Fischblase entstanden (Bild rechts)?

………………………………………………………………………………………………………… ………………………………………………………………………………………………………… ………………………………………………………………………………………………………… ………………………………………………………………………………………………………… …………………………………………………………………………………………………………

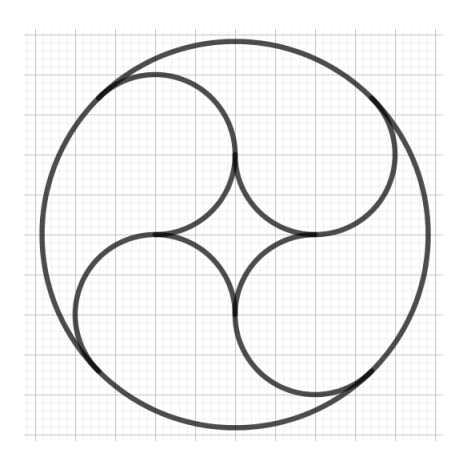

Zeichne auf einem karierten Papier die 4er-Fischblase nach. Anleitung: Zeichne zuerst ein Quadrat (Seitenlänge: 4 cm).

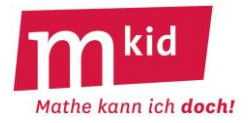

# **Didaktischer Kommentar**

Winkel werden im Unterricht häufig nur an einzelnen Dreiecken, selten an komplexeren Figuren bestimmt. Diese Aufgaben dienen dazu, den Unterrichtsstoff aufzufrischen und auch in schwierigeren Aufgaben anzuwenden. Dabei wird die Strategie verwendet, *Bekanntes in Unbekanntem wiederentdecken*, also Dreiecke in komplexen Figuren zu erkennen und die Winkelsätze anzuwenden.

Vorher muss unbedingt geprüft werden, ob die Themen Basiswinkelsatz, Winkelsumme im Dreieck und Nebenwinkel behandelt sind.

Zu Beginn werden die im Unterricht behandelten Sätze gesammelt. Es können auch Sätze dabei sein, die bei den Aufgaben des Arbeitsblattes nicht benötigt werden. Geschieht diese Sammlung im Plenum, dann sollte man die Sätze stichwortartig als Wenn-dann-Sätze an der Tafel notieren und an einem Beispiel anwenden. Man kann z.B. zuerst in einer Partnerinnen- bzw. Partnerarbeit die gelernten Sätze zusammentragen lassen und dann an die Tafel übertragen oder aber auch sofort im Plenum starten.

Die Mkid-Einheit *LWM* greift die Winkelsätze wieder auf. Wenn diese Einheit in einer der nächsten Stunden behandelt wird, lohnt es sich, Plakate zu erstellen, auf die später wieder zurückgegriffen werden kann.

In der Erarbeitungsphase I sollen die Schülerinnen und Schüler (SuS), ausgehend vom bekannten Winkel, auf die unbekannten schließen. Dabei werden einige SuS Probleme haben, überhaupt einen Einstieg in die Aufgabe zu finden. Hier ist ein Verweis auf das gleichschenklige Dreieck mit Basiswinkeln  $\alpha$  und dem dritten Winkel 24° hilfreich. Außerdem sollte immer wieder ermutigt werden, dass mit Hilfe der gesammelten Sätze diese Aufgabe auf jeden Fall machbar ist. Es kann hilfreich sein, Punkte und weitere Winkel zu benennen.

In der Erarbeitungsphase II ist zunächst zu klären, dass ein Kreisbogen auf die Gleichschenkligkeit eines Dreiecks hinweist, sofern zwei Eckpunkte des Dreiecks auf dem Kreisbogen liegen und der dritte Punkt Mittelpunkt des Kreises ist.

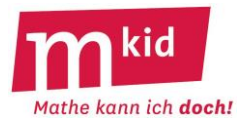

# Winkeljagd

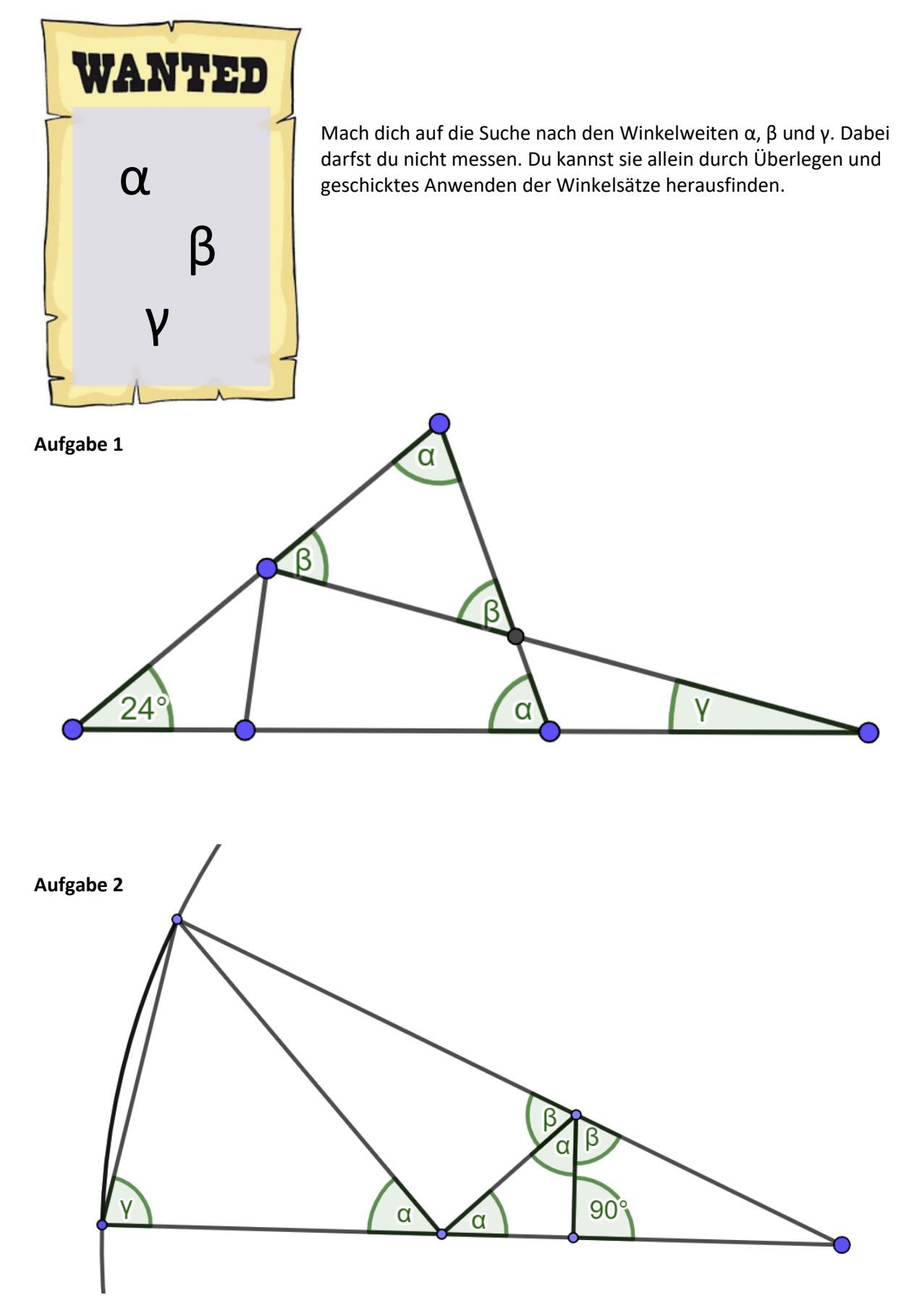
## **Lösungen zum Arbeitsblatt**

**Aufgabe 1**

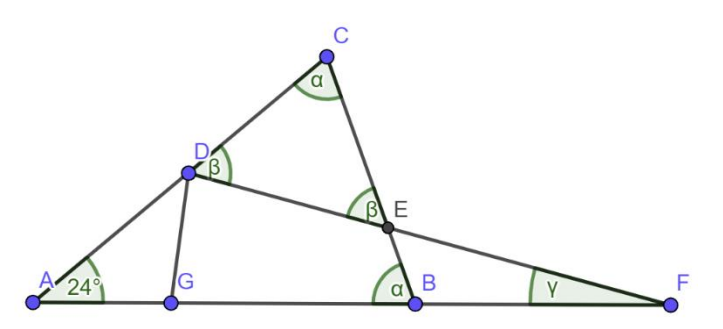

Dreieck ABC: **α =** (180° – 24°) : 2 = **78°** (Winkelsumme, Basiswinkelsatz)

Dreieck DEC: **β =** (180° – 78°) : 2 = **51°** (Winkelsumme, Basiswinkelsatz)

∢**BEF** = β = **51°** (Scheitelwinkel)

∢**FBE** = 180° – α = **102°** (Nebenwinkel)

Dreieck BFE: **γ =** 180° – 51° – 102° = **27°** (Winkelsumme)

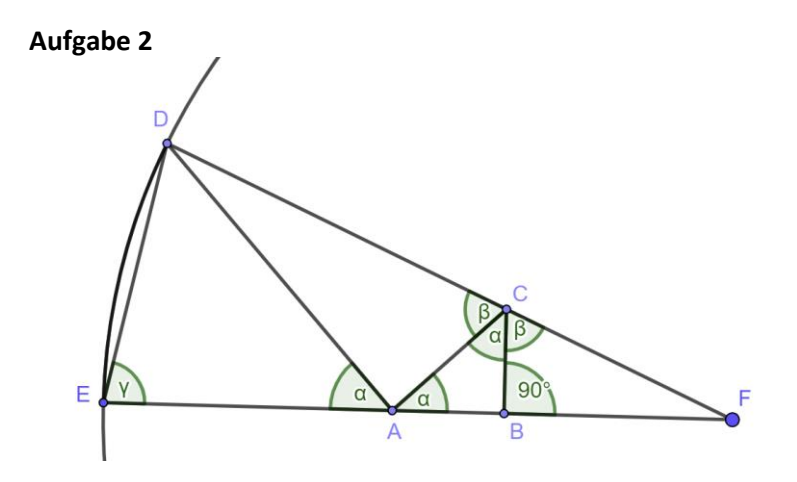

∢**CBA** = 180° – 90° = **90°** (Nebenwinkel)

Dreieck ABC: **α =** (180° – 90°) : 2 = **45°** (Winkelsumme, Basiswinkelsatz)

**β =** (180° – 45°) : 2 = **67,5°** (Nebenwinkel)

∢**CFB** = 180° – 90° – 67,5° = **22,5°** (Winkelsumme)

Dreieck DEF: **γ** = (180° – 22,5°) : 2 = **78,75°** (Winkelsumme, Basiswinkelsatz)

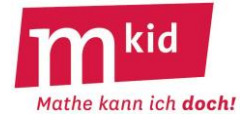

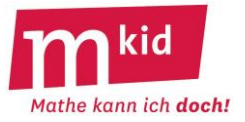

SuS ... Schülerinnen und Schüler L ... Lehrerin bzw. Lehrer LV ... Vortrag der Lehrperson PA ... Partnerinnen- bzw. Partnerarbeit FEU ... fragendentwickelnder Unterricht Die Zeitangaben dienen nur zur groben Orientierung!

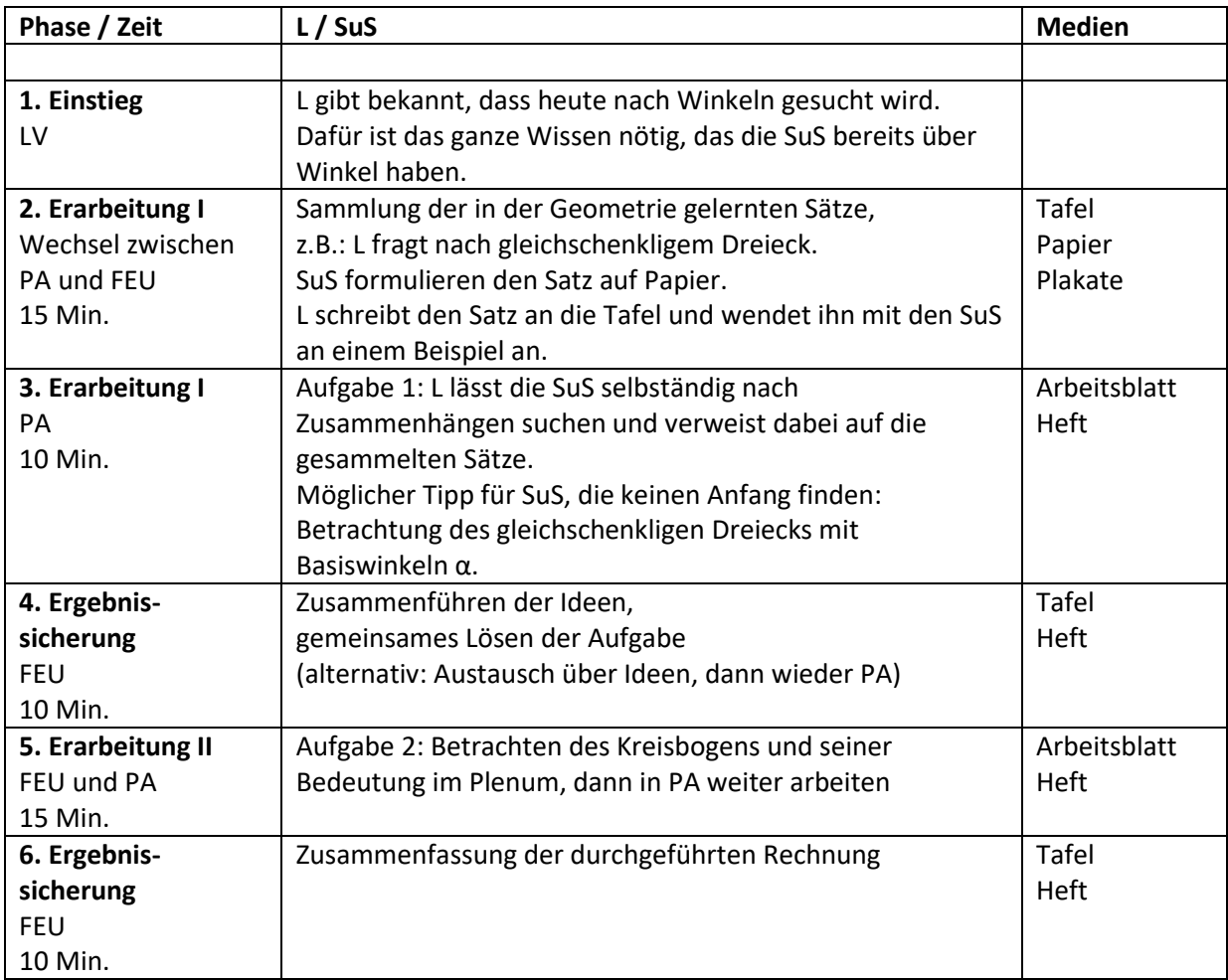

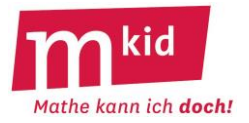

## **Didaktischer Kommentar**

Vor der Durchführung dieser Einheit ist es sinnvoll, zunächst die Mkid-Stunde *Winkeljagd* zu behandeln.

LWM-Aufgaben, also Aufgaben des Landeswettbewerbs Mathematik in Baden-Württemberg, eignen sich besonders gut für Mkid, weil sie als schwierig gelten und bei einer erfolgreichen Lösung das Selbstbewusstsein der Schülerinnen und Schüler (SuS) stärken.

Exemplarisch kann dies an den Aufgaben aus dem Jahr 2007 (LWM 2007) und 2013 (LWM 2013 als mögliche Zusatzaufgabe) nachvollzogen werden. Besonders wichtig ist es, dass der hohe Schwierigkeitsgrad dieser Aufgabe im Einstieg betont wird, und natürlich, dass die Aufgabe möglichst selbstständig gelöst werden sollte.

Diese Aufgabe hat einen engen Bezug zum Unterrichtsstoff. Deshalb muss unbedingt vorher geprüft werden, ob die Themen Basiswinkelsatz und Winkelsumme im Dreieck behandelt sind.

Die Strategie *Rückwärtsrechnen* kann in vielen Kontexten verwendet werden. Diese Strategie soll den SuS generell mehr Flexibilität bei der Lösung von Aufgaben vermitteln.

Die Vorgehensweise hängt sehr stark von der Gruppe der SuS ab. Auf jeden Fall sollten zu Beginn die im Unterricht behandelten Sätze gesammelt werden. Es können auch Sätze dabei sein, die bei dieser Aufgabe nicht benötigt werden. Geschieht diese Sammlung im Plenum, dann sollte man die Sätze stichwortartig als Wenn-dann-Sätze an der Tafel notieren und an einem Beispiel veranschaulichen. Man kann z.B. zuerst die SuS zu zweit die gelernten Sätze zusammentragen lassen und dann an der Tafel festhalten oder aber auch sofort im Plenum starten.

In der nächsten Phase sollen die SuS in der Aufgabe LWM 2007 von  $\alpha$  auf  $\varphi$  schließen. Bei Problemen kann man die Lösungsschritte in Etappen einteilen. Man kann auch Hilfekärtchen zur Verfügung stellen, auf denen jeweils ein Teildreieck aufgezeichnet ist, in dem die Winkel berechnet werden sollen. Hilfreich ist es, zuerst nach gleichschenkligen Dreiecken suchen zu lassen.

Didaktisch schwierig ist dann, in einer Umkehrung von  $\varphi$  auf  $\alpha$  zu schließen. Hier müssen die SuS mit Formeln und Variablen umgehen. Das fällt ihnen auf dieser Stufe i.a. schwer. Man kann dies unterstützen, indem man die Winkel mit Werten belegt und dann fragt, wie daraus der gesuchte Wert berechnet wurde. Jedenfalls ist individuelle Unterstützung gefragt. Die SuS sollten unbedingt ihre Erkenntnisse sauber aufschreiben, damit sie nicht den Überblick verlieren. Als Arbeitsform bietet sich Einzelarbeit oder Partnerinnen- bzw. Partnerarbeit an.

Die Aufgabe LWM 2013 ist als Puffer gedacht, wenn tatsächlich SuS früher fertig sein sollten oder große Lust verspüren, zu Hause eine weitere Aufgabe zu lösen. Die Schwierigkeit dieser Aufgabe liegt darin, dass man vordergründig gar keinen konkreten Winkel ausrechnen muss. Für die SuS ist der Gedanke besonders schwierig, dass man E mit D und F verbindet und dann zeigt, dass der Winkel ein gestreckter ist. Solche "Tricks" kommen in der Schule für gewöhnlich nicht vor. Deshalb sollte die Lehrkraft die Idee zum Einstieg vermitteln. *Rückwärtsrechnen* ist keine besonders wichtige Strategie bei dieser Aufgabe. Sie kann aber helfen, die Idee des gestreckten Winkels selbst zu entdecken.

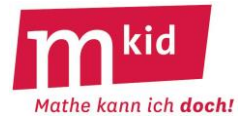

# Eine Aufgabe aus dem Landeswettbewerb Mathematik (LWM)

Wettbewerbsaufgaben sind schwierig!

## **Im Jahr 2007 wurde folgende Aufgabe gestellt:**

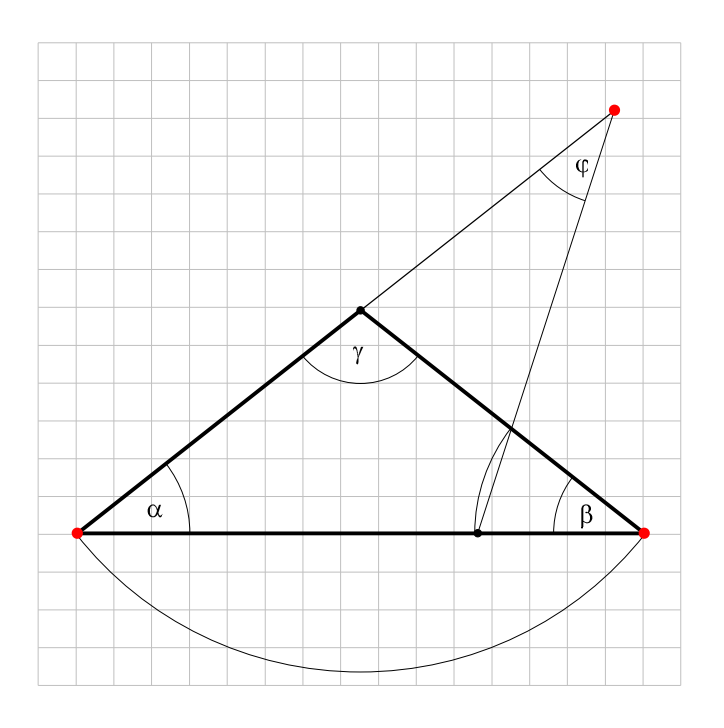

Wie groß sind die Winkel  $\alpha$ ,  $\beta$  und  $\gamma$ , wenn  $\varphi = 12^{\circ}$  ist?

#### Wie löst man solche Aufgaben?

1. Schreibe die Sätze aus der Geometrie auf, die du kennst. Vermutlich sind Sätze über Winkel besonders hilfreich. Überlege bei jedem Satz, was die Voraussetzungen sind und was daraus folgt. Am besten schreibst du die Sätze so auf: "Wenn ..., dann ...".

2. Nun kannst du nach Informationen in der Figur suchen, die die Anwendung dieser Sätze ermöglichen. Sicher können die Kreisbögen eine wichtige Information darstellen. Außerdem solltest du Winkel einzeichnen, über die du Aussagen machen kannst.

3. Was machst du aber, wenn du nicht weiterkommst? Eine hilfreiche Strategie ist das *Rückwärtsarbeiten*: Stell dir vor, du würdest  $\alpha$  kennen, z.B.  $\alpha = 40^{\circ}$ . Kannst du dann  $\beta$  und  $\gamma$ ausrechnen? Kommst du so vielleicht zum Winkel  $\varphi$ ? Wenn du mit dieser Methode erfolgreich warst, dann musst du die Richtung deiner Rechnung nur noch umdrehen. Allerdings kann es sein, dass du nicht in jedem Schritt sofort alles ausrechnen kannst. Dann helfen Variablen!

#### **Zusatzaufgabe aus dem LWM 2013:**

Die nebenstehende Figur besteht aus einem Quadrat und zwei gleichseitigen Dreiecken. Liegen die drei fett markierten Punkte auf einer Geraden?

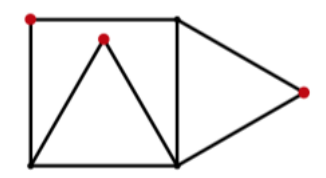

## **Lösungsblatt**

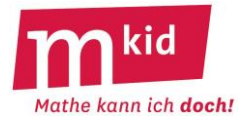

D  $\mathsf{C}$  $\gamma$ E  $\alpha$  $\vert \beta$ FA B

Strategie Rückwärtsarbeiten. Beispielsweise sei  $\alpha = 40^{\circ}$ .

Da AC = BC, ist  $\beta = 40^{\circ}$  (Basiswinkelsatz). Die Winkelsumme im Dreieck EFB ergibt:  $\varepsilon + \delta = 140^\circ$ . Da EB = EF, ist  $\varepsilon = \delta = 70^{\circ}$  (Basiswinkelsatz). Die Winkelsumme im Dreieck ABC ergibt:  $40^{\circ} + 40^{\circ} + \gamma = 180^{\circ}$ ;  $\gamma = 100^{\circ}$ . Nun kennen wir zwei Winkel im Dreieck CED: Nebenwinkel von  $\gamma$  ist 80° und Scheitelwinkel von  $\varepsilon$  ist 70 $^{\circ}$ . Winkelsumme im Dreieck CED:

 $70^{\circ} + 80^{\circ} + \varphi = 180^{\circ}; \varphi = 30^{\circ}.$ 

Durch diese Rechnung hat man alle notwendigen Sätze für eine Vorwärtsstrategie gefunden. Es gilt  $\alpha = \beta$  (Basiswinkelsatz),  $\gamma = 180^\circ - \alpha - \beta$  (Winkelsumme). Damit erhält man einen Winkel im Dreieck CED: Nebenwinkel von  $\gamma$  ist  $180^\circ - (180^\circ - \alpha - \beta) = \alpha + \beta$ . Der andere Winkel ist gleich groß wie ε. Es gilt  $\varepsilon = \delta$  (Basiswinkelsatz) und  $\beta + \varepsilon + \delta = 180^\circ = \beta + 2\varepsilon$ ;  $\varepsilon = 90^\circ - \frac{\beta}{2}$  $\frac{p}{2}$  (Winkelsumme). Nun betrachtet man die Winkelsumme im Dreieck CED:  $\alpha + \beta + 90^{\circ} - \frac{\beta}{2}$  $\frac{\rho}{2} + \varphi = 180^{\circ}$  und  $\alpha = \beta$  ergibt  $\alpha + \alpha + 90^{\circ} - \frac{\alpha}{2}$  $\frac{\alpha}{2} + \varphi = \frac{3}{2}$  $\frac{3}{2}\alpha + 90^{\circ} + \varphi = 180^{\circ}; \frac{3}{2}$  $\frac{3}{2}\alpha = 90^{\circ} - \varphi$ ;  $\alpha = \frac{2}{3}$  $\frac{2}{3}(90^{\circ} - 12^{\circ}) = 52^{\circ}.$ Damit erhält man  $\alpha=\beta=$   $52^{\circ};~\gamma=180^{\circ} 52^{\circ} 52^{\circ}=$   $76^{\circ}.$ 

#### **Lösung der Zusatzaufgabe vom LWM 2013**

Auch hier kann man zuerst rückwärts rechnen, indem man annimmt, die drei Punkte lägen auf einer Geraden, und dann die Winkel berechnet. Es ist dann zwar so, dass man nur keine Widersprüche entdeckt, aber man findet dabei die Sätze, die man bei der Vorwärtsrechnung anwenden muss. Das Ziel beim Rückwärtsrechnen ist, möglichst viele Winkel zu berechnen. Die Vorwärtsrechnung geht dann so: Man nimmt nun nicht an, dass die drei Punkte auf einer Geraden liegen, und verbindet D mit E und F mit E. Wenn man nun die Winkel berechnet und der Winkel zwischen DE und EF 180° ist, dann liegen die Punkte auf einer Geraden.

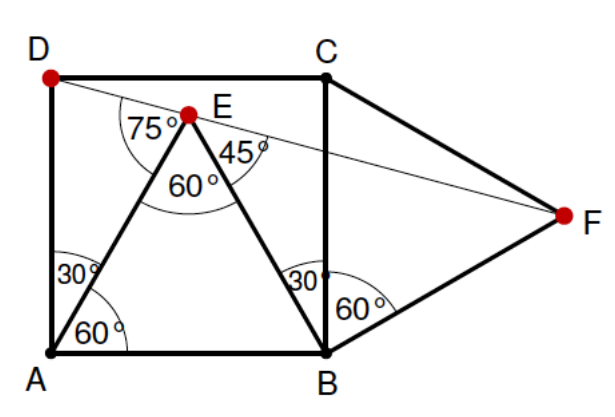

Die 60°-Winkel ergeben sich, weil die Dreiecke ABE und CBF gleichseitig sind. Die 30°-Winkel erhält man dann als Ergänzung zu den 90°-Winkeln des Quadrats ABCD.

Nun wendet man den Basiswinkelsatz in den gleichschenkligen Dreiecken DEA und EFB an und erhält damit den 75°- und den 45°-Winkel. Da die Summe 75° + 60° + 45° = 180° ergibt, liegen die Punkte D, E und F auf einer Geraden.

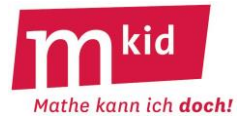

SuS … Schülerinnen und Schüler L … Lehrerin bzw. Lehrer EA … Einzelarbeit PA … Partnerinnen- bzw. Partnerarbeit FEU … fragendentwickelnder Unterricht Die Zeitangaben dienen nur zur groben Orientierung!

Je nach zur Verfügung stehender Zeit bzw. Unterrichtsverlauf die 5. Phase kurzhalten oder weglassen.

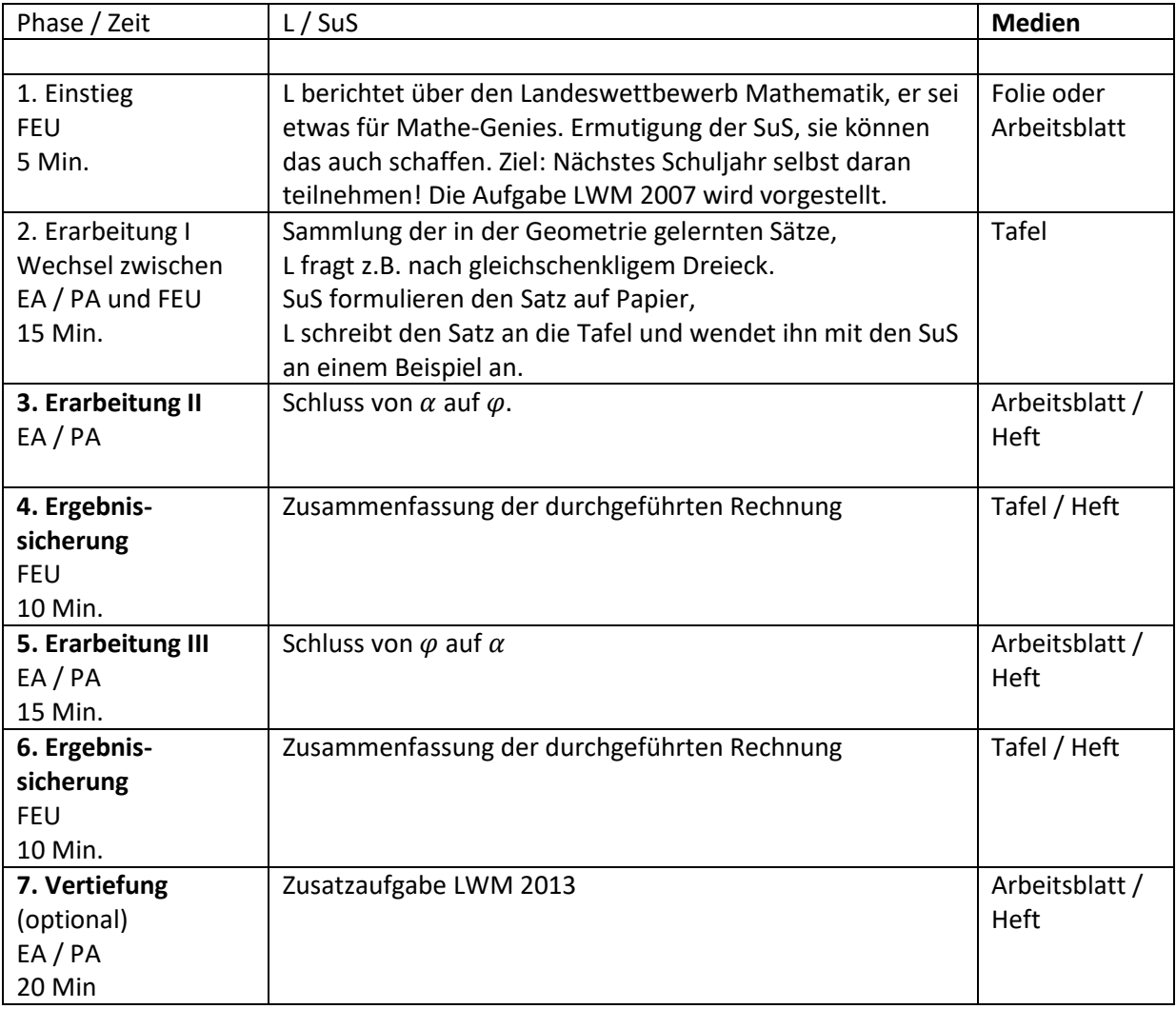

#### **Sachanalyse:**

Satz: Die Anzahl der Möglichkeiten, n Objekte anzuordnen, ist n! := 1 · 2 · 3 · ... · n (lies: "n Fakultät").

**Beweis** durch vollständige Induktion:

Induktionsanfang: n = 1: die Anzahl der Möglichkeiten 1 Objekt anzuordnen ist 1.

Induktionsschritt: Die Behauptung gelte für n = k. Zu zeigen ist jetzt, dass sie dann auch für n = k + 1 gilt. Es kommt ein weiteres Objekt hinzu. Wo kann man es platzieren?

Bei jeder der k! Anordnungen ist das an den beiden Rändern und in den k – 1 Zwischenräumen möglich. Das sind für jede der k! Anordnungen k + 1 Möglichkeiten,

insgesamt sind es also k!  $\cdot$  (k + 1) = (k + 1)! Möglichkeiten.

#### **Relevanz:**

Die Grundzüge der Kombinatorik gehören unseres Erachtens zur Allgemeinbildung.

#### **Didaktische Bemerkungen:**

Kombinatorik gilt als allgemein schwierig. Immerhin kann man für kleine Zahlen (hier: n = 1; 2; 3; 4) *alle Möglichkeiten aufschreiben, daran lernen und Prinzipielles erkennen*. Das ist grundsätzlich eine wichtige Strategie, ebenso der rekursive Ansatz (s.u.). Wie folgt aus dem Fall n = 3 der Fall n = 4?

Ein Paradigma für die Anzahl der Reihungen ist die Anzahl möglicher Aufstellungen beim Familien-Foto. Man könnte den obigen Satz deshalb auch die "Foto-Regel" nennen.

Interessant ist dabei, dass die Anzahl möglicher Reihungen beim Aufstellen sehr schnell wächst mit der Anzahl der zu fotografierenden Personen.

#### **Hinführung zur Foto-Regel:**

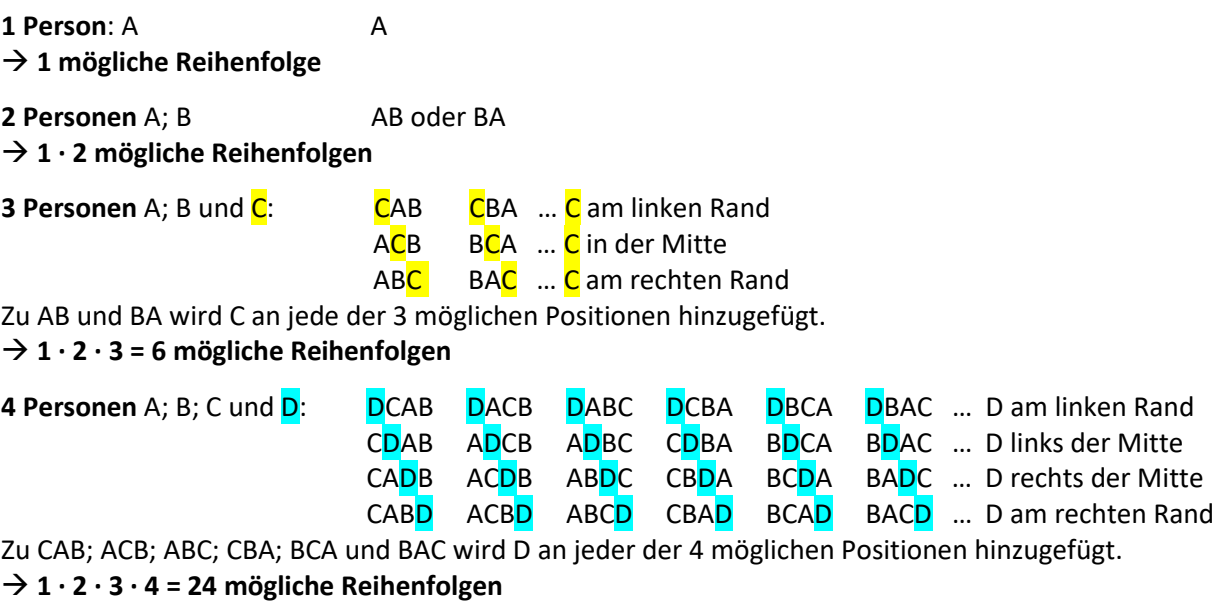

n! (ein interessantes Zeichen  $\bigcirc$ ), lies: "n Fakultät") ist eine abkürzende Schreibweise: 1 · 2 · 3 · 4 · … · n.

**Foto-Regel:** Für n Dinge oder Personen gibt es n! Möglichkeiten, sie in eine Reihenfolge zu bringen.

Mathe kann ich **doch!** 

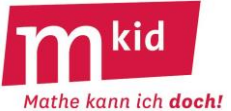

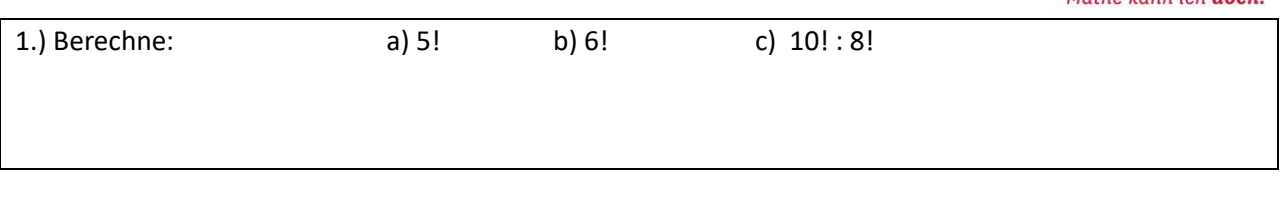

2.) Schreibe als eine Fakultät: a)  $9 \cdot 8!$  b)  $11! : 11$  c)  $3! + 3! + 3! + 3!$ 

3.) Familie Schmidt stellt sich zum Familienfoto in einer Reihe auf: Vater Emil, Mutter Anne, Kinder Thomas, Sophie und Christiane. Wie viele Möglichkeiten gibt es?

4.) Familie Schmidt stellt sich wieder zum Familienfoto in einer Reihe auf:

Vater Emil, Mutter Anne, Kinder Thomas, Sophie und Christiane. Alle sagen, der Vater sollte auf jeden Fall in der Mitte stehen. Fertige eine kleine Skizze an und berechne, wie viele Möglichkeiten es jetzt gibt.

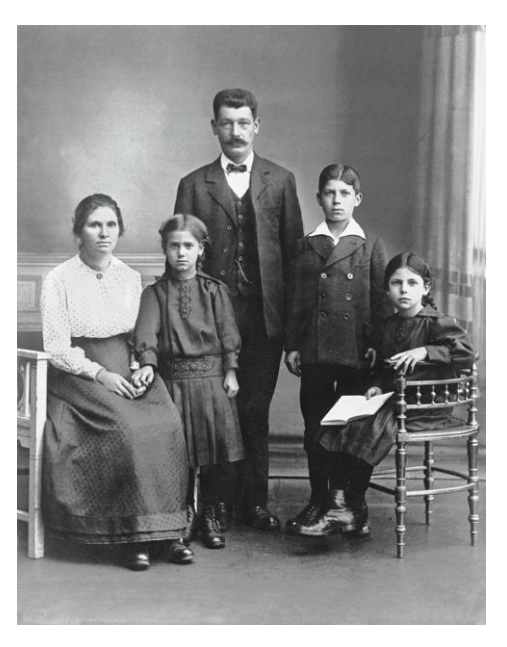

(Bild rechts aus https://commons.wikimedia.org/wiki/File:Aenne\_Burda\_Family\_Photo\_1.jpg ist zur Wiederverwendung gekennzeichnet)

5.) Familie Schmidt stellt sich wieder zum Familienfoto in einer Reihe auf: Vater Emil, Mutter Anne, Kinder Thomas, Sophie und Christiane und Oma und Opa. Opa und Oma sollen auf jeden Fall an beiden Rändern stehen. Fertige eine kleine Skizze an und berechne, wie viele Möglichkeiten es gibt.

6.) Wie viele "Wörter" kann MERT durch Umsortieren der vier Buchstaben seines Namens bilden, also z.B. TREM, REMT oder TERM?

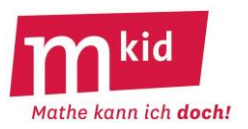

SuS … Schülerinnen und Schüler L … Lehrerin bzw. Lehrer EA … Einzelarbeit PA … Partnerinnen- bzw. Partnerarbeit FEU … fragendentwickelnder Unterricht Die Zeitangaben dienen nur zur groben Orientierung! Je nach zur Verfügung stehender Zeit wird man noch eine Knobelaufgabe aus der Knobelaufgaben-Sammlung einschieben.

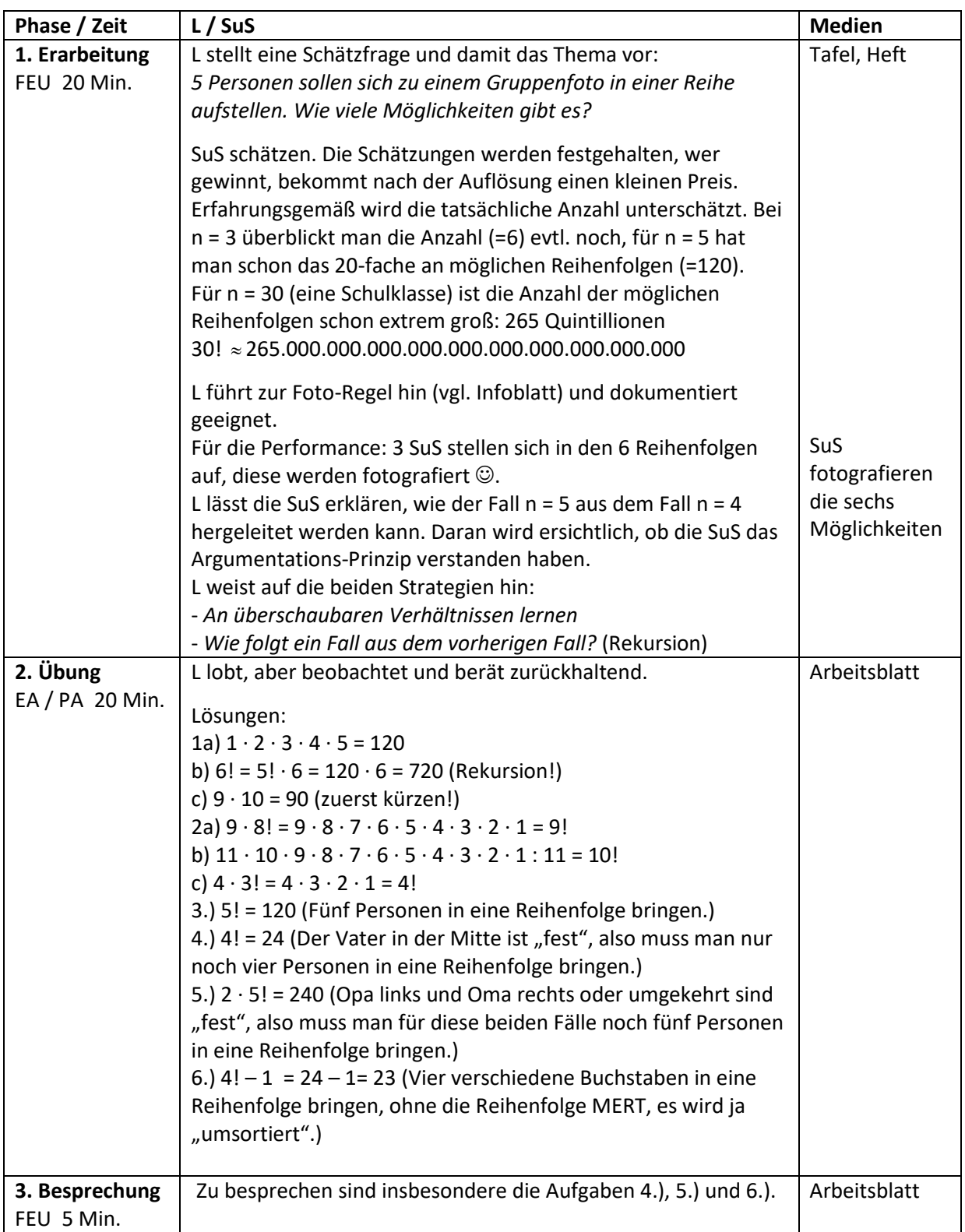

#### **Sachanalyse:**

Satz: Die Anzahl der Möglichkeiten, n Objekte anzuordnen, ist n! := 1 · 2 · 3 · ... · n (lies: "n Fakultät").

**Beweis** durch vollständige Induktion:

Induktionsanfang: n = 1: die Anzahl der Möglichkeiten 1 Objekt anzuordnen ist 1.

Induktionsschritt: Die Behauptung gelte für n = k. Zu zeigen ist jetzt, dass sie dann auch für n = k + 1 gilt. Es kommt ein weiteres Objekt hinzu. Wo kann man es platzieren?

Bei jeder der k! Anordnungen geht das an den beiden Rändern und in den k – 1 Zwischenräumen. Das sind für jede der k! Anordnungen k + 1 Möglichkeiten, insgesamt sind es also k!  $\cdot$  (k + 1) = (k + 1)! Möglichkeiten.

#### **Relevanz:**

Die Grundzüge der Kombinatorik gehören unseres Erachtens zur Allgemeinbildung.

## **Didaktische Bemerkungen:**

Kombinatorik gilt als schwierig. Immerhin kann man für kleine Zahlen (hier: n = 1; 2; 3; 4) *alle Möglichkeiten aufschreiben, daran lernen und Prinzipielles erkennen*. Das ist grundsätzlich eine wichtige Strategie, ebenso der rekursive Ansatz (s.u.) Wie folgt aus dem Fall n = 3 der Fall n = 4? Ein Paradigma für die Anzahl der Reihungen ist die Anzahl möglicher Aufstellungen beim Familien-Foto. Man könnte den obigen Satz deshalb auch die "Foto-Regel" nennen.

Interessant ist, dass die Anzahl möglicher Reihungen beim Aufstellen sehr schnell wächst mit der Anzahl der zu fotografierenden Personen.

#### **Hinführung zur Foto-Regel:**

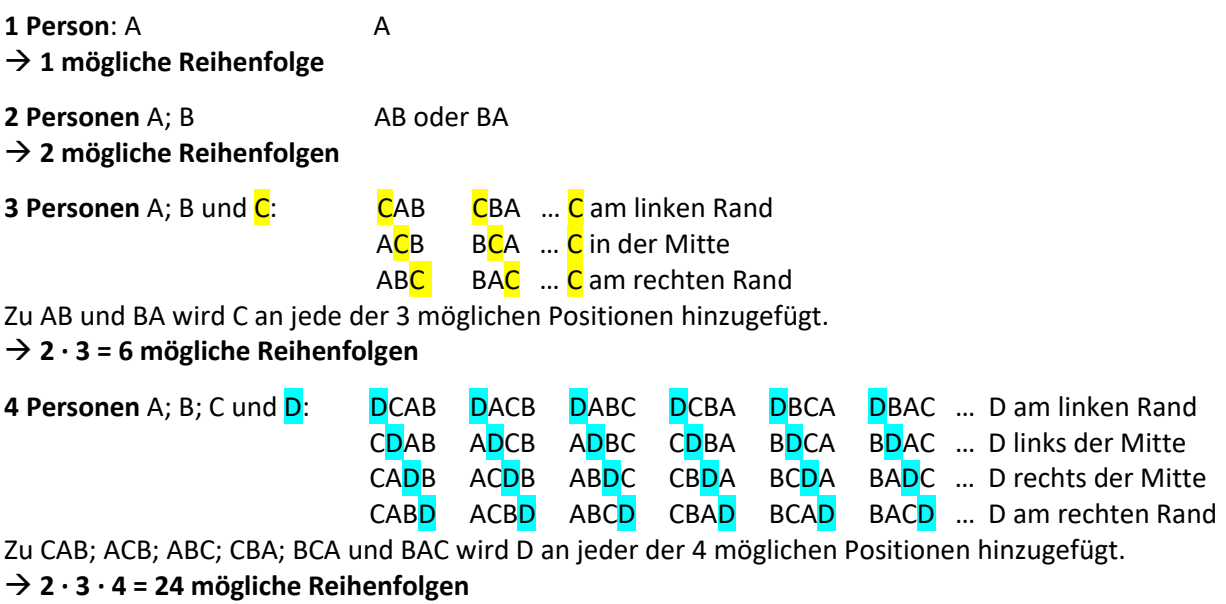

n! (lies: "n Fakultät") ist eine abkürzende Schreibweise für 1 · 2 · 3 · 4 · ... · n.

**Foto-Regel:** Für n Dinge oder Personen gibt es n! Möglichkeiten, sie in eine Reihenfolge zu bringen.

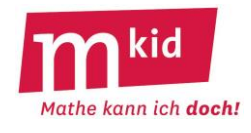

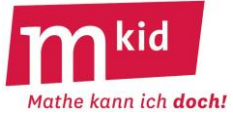

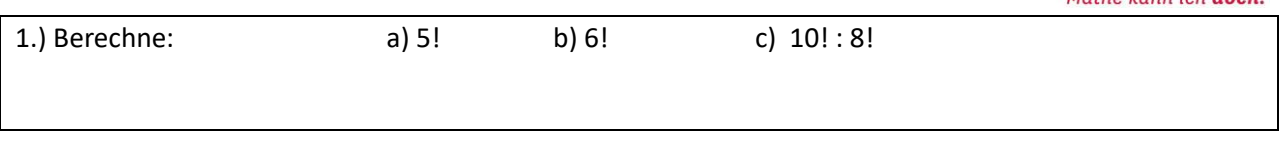

2.) Schreibe als eine Fakultät: a)  $9 \cdot 8!$  b)  $11! : 11$  c)  $3! + 3! + 3! + 3!$ 

3.) Familie Schmidt stellt sich zum Familienfoto in einer Reihe auf: Vater Emil, Mutter Anne, Töchter Hildegund, Sophie und Christiane. Wie viele Möglichkeiten gibt es?

4.) Familie Schmidt stellt sich wieder zum Familienfoto in einer Reihe auf:

Vater Emil, Mutter Anne, Töchter Hildegund, Sophie und Christiane. Alle sagen, die Mutter sollte auf jeden Fall in der Mitte sein. Fertige eine kleine Skizze an und berechne, wie viele Möglichkeiten es gibt.

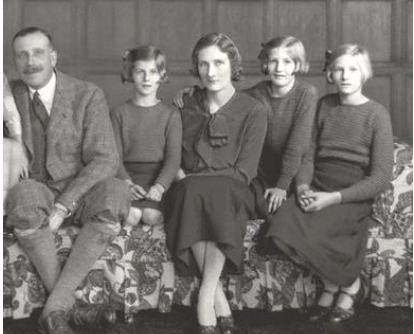

(Bild zur Wiederverwendung und Veränderung gekennzeichnet: https://de.wikipedia.org/wiki/George\_Monckton-Arundell,\_8.\_Viscount\_Galway#/media/Datei:The\_Monckton-Arundell\_family.jpg)

5.) Familie Schmidt stellt sich wieder zum Familienfoto in einer Reihe auf: Vater Emil, Mutter Anne, Töchter Hildegund, Sophie und Christiane und Oma und Opa. Opa und Oma sollen an beiden Rändern stehen. Fertige eine kleine Skizze an und berechne, wie viele Möglichkeiten es gibt.

6.) Wie viele "Wörter" kann Mert aus den vier Buchstaben seines Namens bilden, also z.B. TREM oder TERM?

7.) Wie viele "Wörter" kann Peer aus den vier Buchstaben seines Namens bilden, also z.B. PERE oder REEP? Schreibe alle Möglichkeiten auf und zähle sie ab. Könnte man auch durch eine Rechnung auf diese Anzahl kommen? Wie lässt sich diese Rechnung begründen?

8.) Wie viele "Wörter" kann Anna aus den vier Buchstaben ihres Namens bilden, also z.B. ANAN oder NNAA? Schreibe alle Möglichkeiten auf und zähle sie ab. Könnte man auch durch eine Rechnung auf diese Anzahl kommen? Wie lässt sich diese Rechnung begründen?

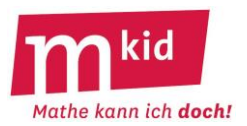

SuS … Schülerinnen und Schüler L … Lehrerin bzw. Lehrer EA … Einzelarbeit PA … Partnerinnen- bzw. Partnerarbeit FEU … fragendentwickelnder Unterricht Die Zeitangaben dienen nur zur groben Orientierung! Je nach zur Verfügung stehender Zeit wird man noch eine Knobelaufgabe aus der Knobelaufgaben-Sammlung einschieben.

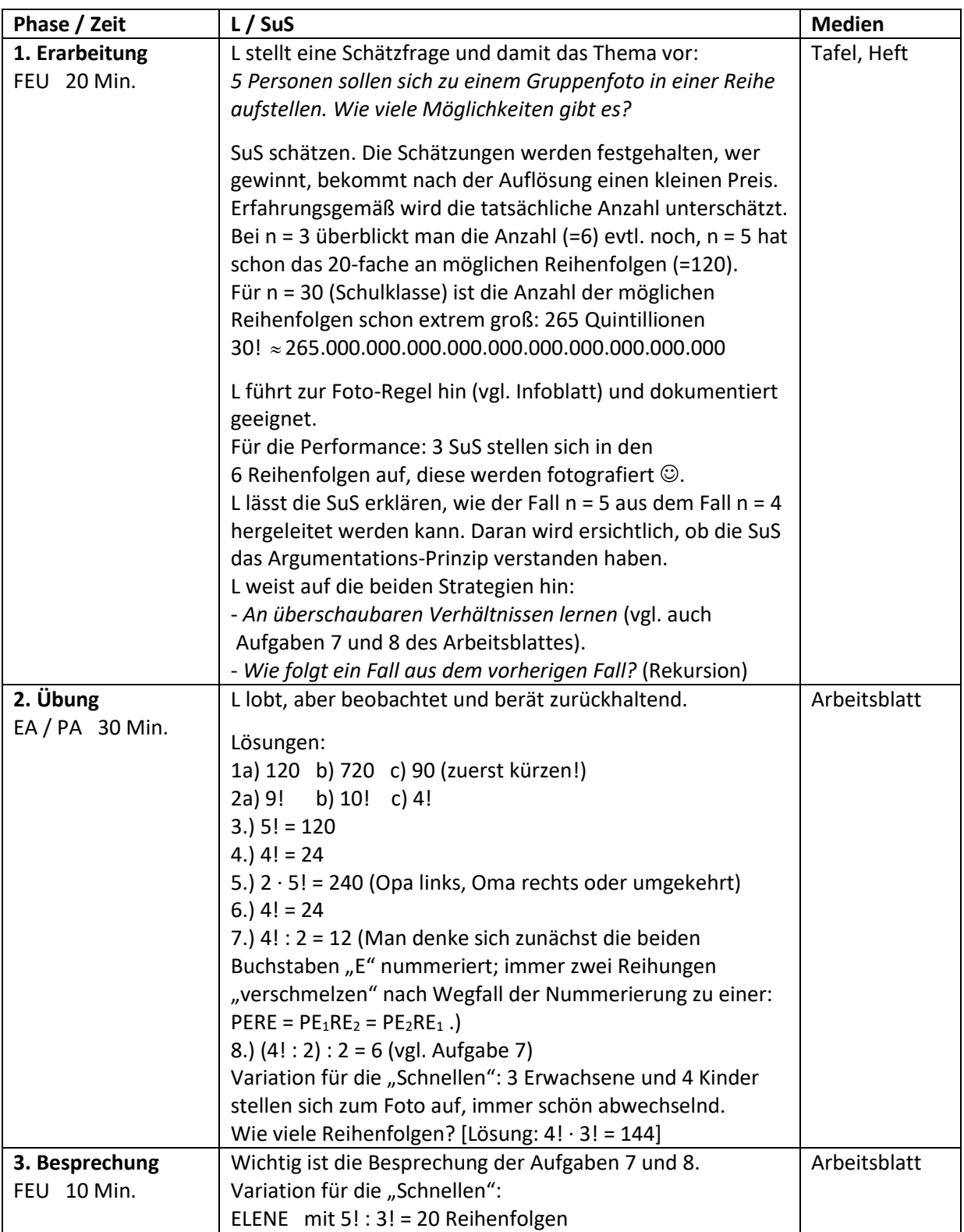

#### **Sachanalyse:**

**Satz:** Die Anzahl der Möglichkeiten, aus n Objekten 2 Objekte auszuwählen ist  $\binom{n}{2} = \frac{n \cdot (n-1)}{2}$  $(2)$  2

#### **Beweis:**

Man denke sich die beiden Objekte zunächst der Reihe nach ausgewählt. Für das 1. Objekt gibt es n Möglichkeiten, zu jeder dieser n Möglichkeiten gibt es für das 2. Objekt dann noch n – 1 Möglichkeiten. Es gibt insgesamt also n  $\cdot$  (n – 1) Paare. Jeweils zwei Paare davon unterscheiden sich bezüglich der beiden ausgewählten Objekte nicht, sondern nur durch deren Reihenfolge.

Ist die Reihenfolge unerheblich, ergibt sich die gesuchte Anzahl der Möglichkeiten – mathematisch gesehen sind das dann keine 2er-Tupel (= Paare) mehr, sondern 2er-Mengen – durch Halbieren. •

#### **Relevanz:**

Die Grundzüge der Kombinatorik gehören unseres Erachtens zur Allgemeinbildung.

#### **Didaktische Reduktion:**

Für diese Basisversion wird eine allgemeine Formel für die Auswahl von k aus n Objekten nicht angestrebt, sondern nur der Fall k = 2 thematisiert.

An zwei Musterbeispielen (s.u.) wird nur der grundsätzliche Gedankengang mit den zwei Schritten vorgestellt. An die Installation der Formel ist nicht unbedingt gedacht, zumindest sollte diese nicht im Vordergrund stehen. Bei der Lösung der Aufgaben auf dem Arbeitsblatt soll dementsprechend der vorgestellte zweischrittige Gedankengang gepflegt werden (Produkt- vs. Prozessorientierung). Achtung: Hier wir der Begriff Paar in seiner umgangssprachlichen Bedeutung ("ungeordnet") verwendet.

#### **Musterbeispiele:**

Probe:

1.) Von 4 Personen A, B, C und D sollen 2 ausgewählt werden.

Wie viele unterschiedliche Paare sind möglich?

#### 1. Schritt: **Anzahl der 2er-Reihen**

AB AC AD BA BC BD CA CB CD DA DB DC

1. Person: 4 Möglichkeiten, 2. Person: jeweils noch 3 Möglichkeiten → Anzahl der 2er-Reihen: 4 · 3 = **12** 2. Schritt: **Anzahl der Paare**

Je zwei 2er-Reihen ergeben dasselbe Paar. → Anzahl der Paare: (4 · 3) : 2 = **6**

AB AC AD BC BD CD Zählen ergibt: Es sind tatsächlich 6.

2.) Von 5 Personen A, B, C, D und E sollen 2 ausgewählt werden.

Wie viele unterschiedliche Paare sind möglich?

#### 1. Schritt: **Anzahl der 2er-Reihen**

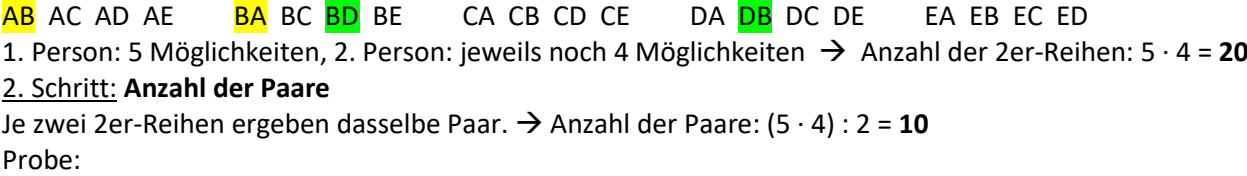

AB AC AD AE BC BD BE CD CE DE Zählen ergibt: Es sind tatsächlich 10.

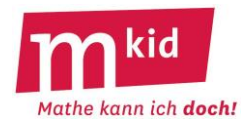

:

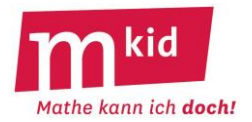

1.) Von 6 Personen A, B, C, D, E und F sollen 2 ausgewählt werden. Wie viele unterschiedliche Paare sind möglich?

1. Schritt: Berechne zuerst die Anzahl der 2er-Reihen.

Mache nun die Probe, indem du alle möglichen 2er-Reihen aufschreibst und diese dann zählst.

………………………………………………………………………………………………………………………………………………………………….

………………………………………………………………………………………………………………………………………………………………….

………………………………………………………………………………………………………………………………………………………………….

………………………………………………………………………………………………………………………………………………………………….

………………………………………………………………………………………………………………………………………………………………….

2. Schritt: Berechne jetzt die Anzahl der Paare.

Mache nun die Probe, indem du alle möglichen Paare aufschreibst und diese dann zählst.

2.) Bei einem Hallenfußball-Turnier mit Tabellenwertung sollen alle 8 Mannschaften gegeneinander spielen, jede einmal gegen jede andere. Wie viele Spiele sind das insgesamt?

3.) Bei einer Hochzeit stoßen 100 Gäste mit ihren Gläsern an, jeder mit jedem. Wie oft ertönt ein Klang?

………………………………………………………………………………………………………………………………………………………………….

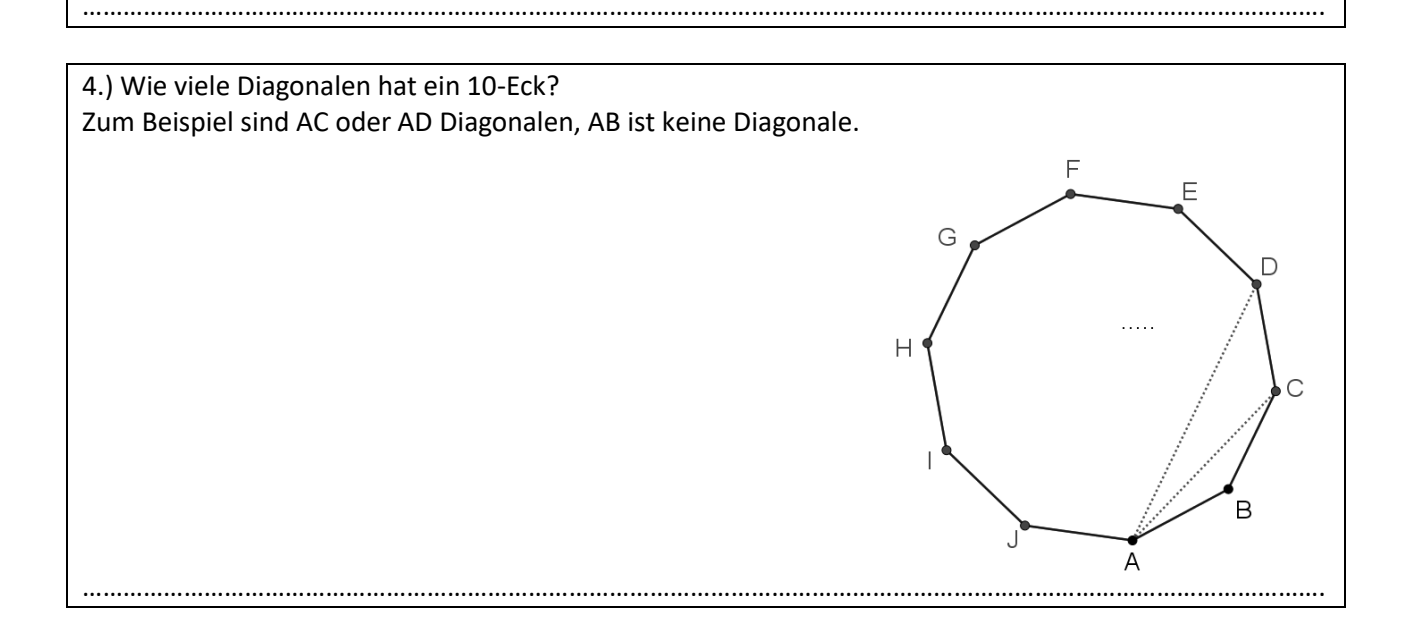

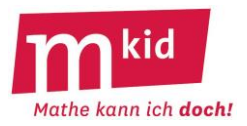

SuS … Schülerinnen und Schüler L … Lehrerin bzw. Lehrer EA … Einzelarbeit PA … Partnerinnen- bzw. Partnerarbeit FEU … fragendentwickelnder Unterricht Die Zeitangaben dienen nur zur groben Orientierung!

Je nach zur Verfügung stehender Zeit wird man noch eine Knobelaufgabe aus der Knobelaufgaben-Sammlung einschieben.

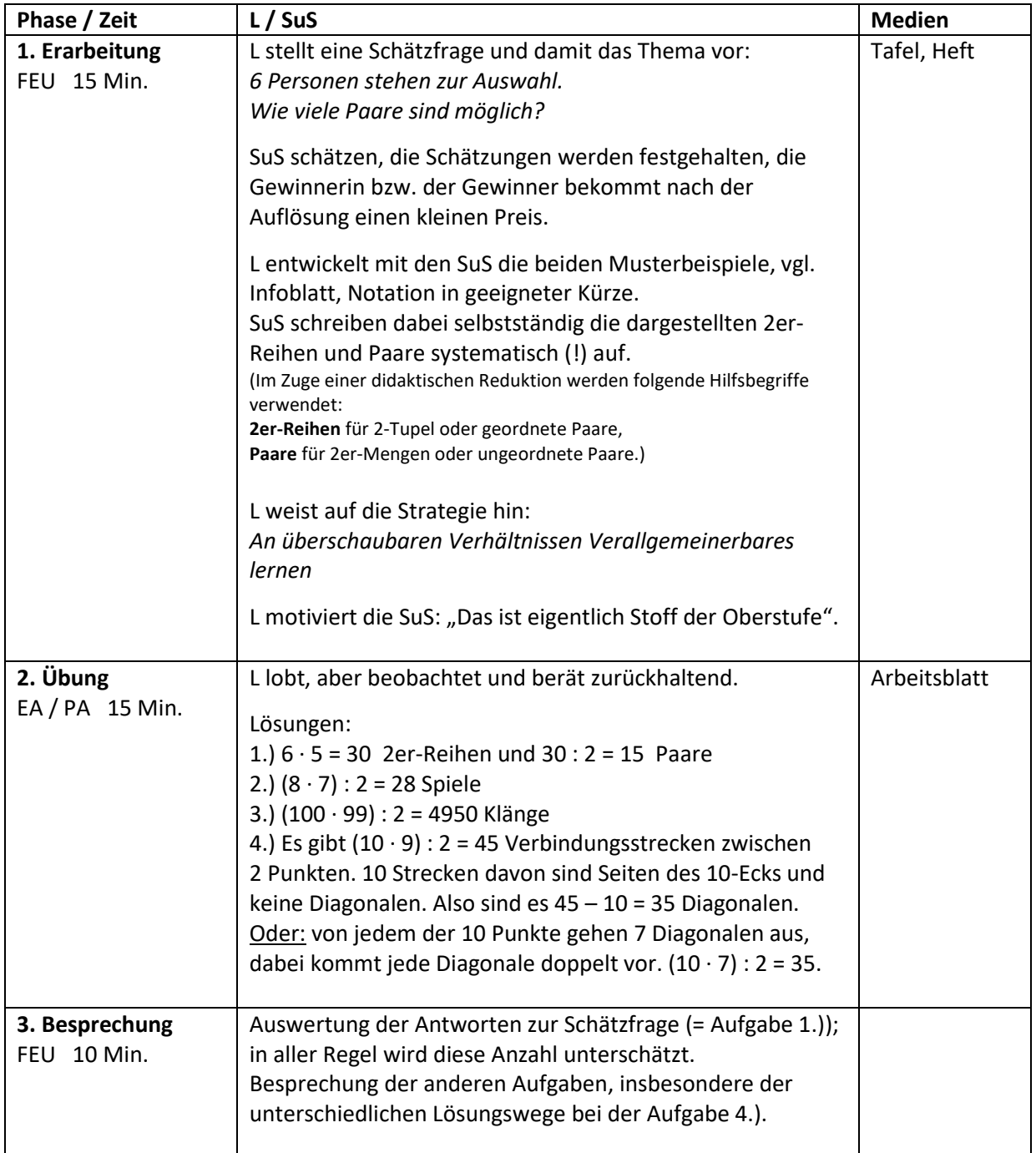

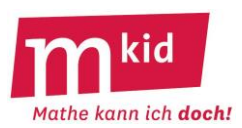

#### **Sachanalyse:**

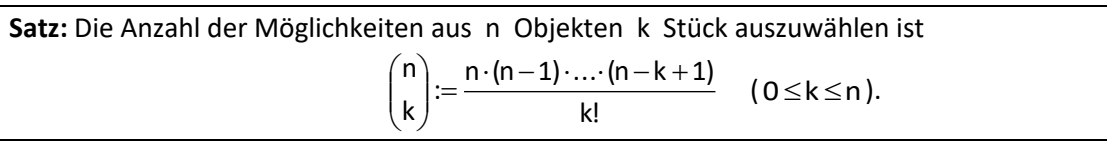

Die Zahlen J  $\backslash$  $\mathsf I$  $\mathsf{I}$ l ſ k n (lies: "n über  $k$ ") heißen Binomialkoeffizienten.

#### **Beweis:**

Man denke sich die k Objekte zunächst der Reihe nach ausgewählt.

Für das 1. Objekt gibt es n Möglichkeiten, zu jeder dieser n Möglichkeiten gibt es

für das 2. Objekt dann noch n–1 Möglichkeiten; zu jeder dieser insgesamt n· (n–1) Möglichkeiten gibt es für das 3. Objekt dann noch n–2 Möglichkeiten …;

für das (k-1). Objekt dann noch n-k+2 Möglichkeiten, zu jeder dieser n · (n–1) · … · (n-k+2) Möglichkeiten gibt es für das k. Objekt noch n–k+1 Möglichkeiten.

Es gibt insgesamt also  $n \cdot (n-1) \cdot ... \cdot (n-k+1)$  Reihen von k aus n Objekten.

Jeweils k! davon unterscheiden sich bezüglich der ausgewählten Objekte nicht, sondern nur durch deren Reihenfolge.

Ist die Reihenfolge unerheblich, so ergibt sich die betreffende Anzahl, indem man durch k! dividiert. •

#### **Relevanz:**

Die Grundzüge der Kombinatorik gehören unseres Erachtens zur Allgemeinbildung.

#### **Didaktische Reduktion:**

Die allgemeine Formel wird nicht zwingend angestrebt – sie wird als Puffer-Kür-Aufgabe verwendet. An zwei Musterbeispielen (s.u.) wird nur der grundsätzliche Gedankengang mit den zwei Schritten vorgestellt und dieser in den Aufgaben beispielgebunden variiert und vorsichtig "ausgeweitet".

#### **Musterbeispiele:**

1.) Aus 5 Personen A, B, C, D und E soll eine 2er-Gruppe gebildet werden.

Wie viele unterschiedliche 2er-Gruppen sind möglich?

## 1. Schritt: **Anzahl der Reihen**

AB AC AD AE BA BC BD BE CA CB CD CE DA DB DC DE EA EB EC ED 1.Person: 5 Möglichkeiten, 2. Person: jeweils noch 4 Möglichkeiten → Anzahl der 2er-Reihen: 5 · 4 = **20**

#### 2. Schritt: **Anzahl der Gruppen**

Je 2! = 2 2er-Reihen sind dieselbe Gruppe → Anzahl der 2er-Gruppen: (5 · 4) : 2! = **10**, Probe (zählen): AB AC AD AE BC BD BE CD CE DE

2.) Aus 6 Personen A, B, C, D, E und F soll eine 3er-Gruppe gebildet werden.

Wie viele unterschiedliche 3er-Gruppen sind möglich?

## 1. Schritt: **Anzahl der Reihen**

ABC ABD ABE ABF ACB … BAC … BCA … CAB … CBA …

1.Person: 6 Möglichkeiten, 2. Person: jeweils noch 5 Möglichkeiten,

3. Person: noch jeweils 4 Möglichkeiten → Anzahl der 3er-Reihen: 6 · 5 · 4 = **120**

#### 2. Schritt: **Anzahl der Gruppen**

Je 3! = 6 3er-Reihen sind dieselbe Gruppe → Anzahl der 3er-Gruppen: (6 · 5 · 4) : 3! = **20**, Probe (zählen): ABC ABD ABE ABF ACD ACE ACF ADE ADF AEF BCD BCE BCF BDE BDF BEF CDE CDF CEF DEF

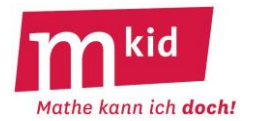

1.) Aus 4 Personen A, B, C, und D soll eine 2-er Gruppe gebildet werden. Wie viele unterschiedliche 2er-Gruppen sind möglich? 1. Schritt: Berechne zuerst die Anzahl der 2er-Reihen und mache anschließend die Probe, indem du alle möglichen 2er-Reihen aufschreibst und dann zählst.

2. Schritt: Berechne jetzt die Anzahl der 2er-Gruppen und mache anschließend die Probe, indem du alle möglichen 2er-Gruppen aufschreibst und dann zählst.

………………………………………………………………………………………………………………………………………………………………….

………………………………………………………………………………………………………………………………………………………………….

………………………………………………………………………………………………………………………………………………………………….

………………………………………………………………………………………………………………………………………………………………….

2.) Aus 8 Personen soll eine 4er-Gruppe gebildet werden. Wie viele unterschiedliche 4er-Gruppen sind möglich? Berechne zuerst die Anzahl der 4er-Reihen und daraus dann die Anzahl der 4er-Gruppen.

3.) Löse ohne Rechnung: Aus 5 Personen A, B, C, D und E soll eine 4er-Gruppe gebildet werden. Wie viele unterschiedliche 4er-Gruppen sind möglich? Schreibe zur Probe alle möglichen 4er-Gruppen auf und zähle sie.

4a) 6 Personen stoßen mit ihren Gläsern an, jeder mit jedem. Wie oft ertönt ein Klang? Mache die Probe, indem du alle Möglichkeiten aufschreibst und zählst.

…………………………………………………………………………………………………………………………………………………………………. b) Bei einer Hochzeit stoßen 100 Gäste mit ihren Gläsern an, jeder mit jedem. Wie oft ertönt ein Klang?

………………………………………………………………………………………………………………………………………………………………….

………………………………………………………………………………………………………………………………………………………………….

…………………………………………………………………………………………………………………………………………………………….

5.) Bei einem Hallenfußball-Turnier mit Tabellenwertung sollen alle 8 Mannschaften gegeneinander spielen. Wie viele Spiele sind das?

6.) Bei Zahlenlotto "6 aus 49" werden einer gläsernen Trommel mit 49 Kugeln (Nr. 1 bis Nr. 49) sechs Kugeln entnommen. Ein Lotto-Tipp besteht aus der Angabe von sechs Zahlen zwischen 1 und 49, z.B. 4; 18; 21; 22; 32; 43. Wie viele verschiedene Lotto-Tipps gibt es? Berechne zuerst die Anzahl der 6er-Reihen und daraus dann die Anzahl der 6er-Gruppen (Taschenrechner). …………………………………………………………………………………………………………… ………………………………………………………

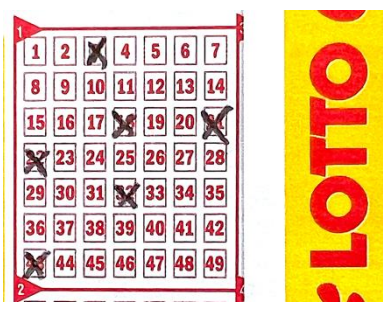

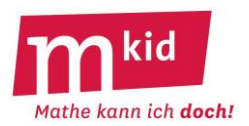

SuS … Schülerinnen und Schüler L … Lehrerin bzw. Lehrer EA … Einzelarbeit PA … Partnerinnen- bzw. Partnerarbeit FEU … fragendentwickelnder Unterricht Die Zeitangaben dienen nur zur groben Orientierung!

Je nach zur Verfügung stehender Zeit wird man noch eine Knobelaufgabe aus der Knobelaufgaben-Sammlung einschieben.

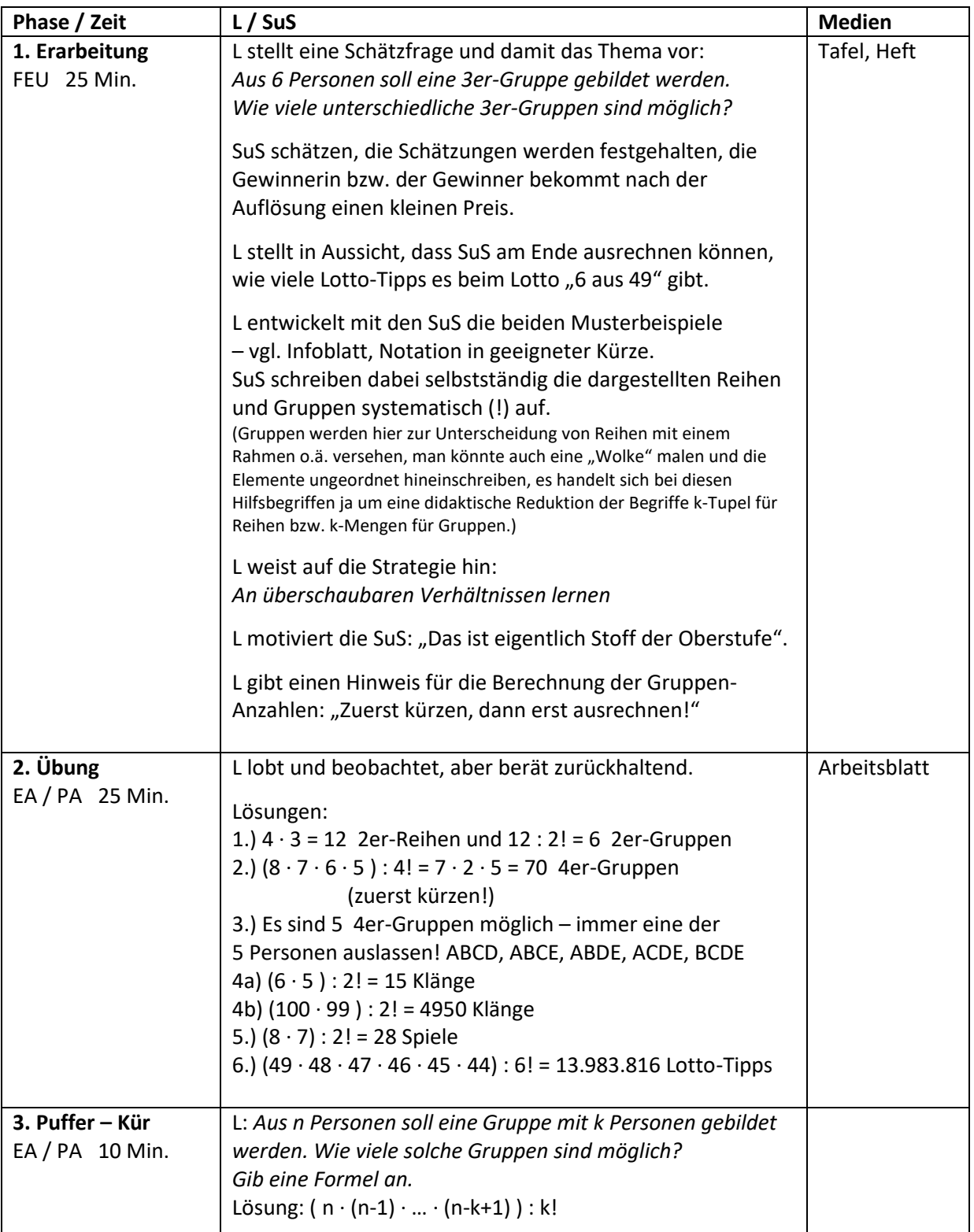

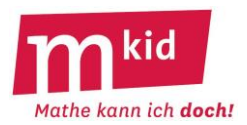

#### **Material:**

1 Suppenteller (oder flaches Gefäß), 1 Trinkglas, Knete, Streichhölzer, Wasser, wenn möglich gefärbt (aus der Physiksammlung)

#### **Sachanalyse und didaktische Reduktion:**

#### Versuchsanordnung:

Der Aufbau und die Durchführung des Experiments sind auf dem Arbeitsblatt beschrieben. Die Versuchsanordnung mit brennenden Streichhölzern, die in Knete stecken, ist effektvoll. Alternativ können auch Teelichter verwendet werden. Teelichter schwimmen im Wasser.

#### Beobachtung:

1. Nachdem man das Glas über die Flamme gestülpt hat, blubbert das Wasser außerhalb des Glases, solange das Feuer brennt.

2. Das Feuer geht dann aus.

3. Wenn das Feuer aus ist, steigt das Wasser im Glas hoch, sodass der Wasserspiegel innen höher ist als außen.

#### Problem für die Schülerinnen und Schüler (SuS):

Das geht alles sehr schnell und man muss genau auf die Reihenfolge der Beobachtungen achten. Da 1. nicht besonders spektakulär ist, wird es oft nicht beobachtet.

A Falsche Erklärung aus dem Internet: Die Flamme verbraucht den Sauerstoff. Ohne Sauerstoff kann sie nicht mehr brennen. Das Wasser nimmt dann den Platz des verbrauchten Sauerstoffs ein.

B Richtige Erklärung: Der Sauerstoff wird in der Flamme zu CO<sub>2</sub> verbrannt. Die Flamme geht aus, weil nicht mehr genügend Sauerstoff vorhanden ist. Das Wasser blubbert, während die Flamme brennt, weil die Luft im Glas erwärmt wird, sich ausdehnt bzw. den Druck erhöht. Deshalb strömt Luft vom Glas nach außen.

Wenn die Flamme erloschen ist, nimmt das Volumen der Luft wieder ab, weil sie abkühlt. Das Wasser nimmt den entstehenden freien Raum ein.

Wichtig für die Entscheidung zwischen den beiden Erklärungen: Würde A stimmen, müsste das Wasser im Glas schon hochsteigen, während die Flamme noch brennt.

#### Didaktische Reduktion:

Die Entstehung von CO<sub>2</sub> beim Verbrennungsprozess kann man für die Erklärung weglassen. Es reicht, wenn man sich ausschließlich auf die Abhängigkeit des Volumens der Luft von der Temperatur konzentriert. Dabei geht man nicht auf den Druck ein.

Man kann sich auch ganz auf die Widerlegung der falschen Erklärung konzentrieren.

Hilfsexperimente: Man kann auf eine leere Flasche aus dem Kühlschrank eine Münze legen. Diese wird bei der Erwärmung der Flasche angehoben.

Umgekehrt kann man einen Luftballon als Membran über eine leere Flasche ziehen und diese in den Kühlschrank stellen. Der Luftballon wird nach innen gezogen.

#### **Ziele:**

1. Die SuS lernen, dass es bei Beobachtungen auf die Reihenfolge ankommt.

2. Erfolgserlebnis: Durch genaues Beobachten kann man eine Erklärung aus dem Internet widerlegen.

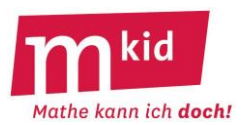

## **Didaktischer Kommentar**

Da bei diesem Experiment mit Feuer und Wasser gearbeitet wird, muss unbedingt auf die Disziplin geachtet werden. Das sollte auf jeden Fall zum Beginn der Stunde thematisiert werden. Die Lehrkraft muss das Experiment bei der Durchführung aufmerksam überwachen. Das Experiment läuft sehr schnell ab. Man wird es deshalb mehrfach durchführen oder alternativ den Schülerinnen und Schülern (SuS) erlauben, es mit dem Smartphone zu filmen. Der Vorteil des Filmens ist, dass man den Film abhängig von den einzelnen Abschnitten anhalten kann.

Eine Erklärung des Experiments wird bewusst auf dem Arbeitsblatt nicht gefordert. Es geht vielmehr darum, genau zu beobachten. Um die Bedeutung von Beobachtungen zu begründen, reicht es vollkommen aus, die falsche Erklärung zu widerlegen. Natürlich werden die SuS dann eine bessere Erklärung wünschen. Diese kann von der Lehrkraft gegeben werden. Erfahrungsgemäß können aber auch SuS eine solche Erklärung liefern.

Im Hinblick auf das Erfolgserlebnis sollte die Widerlegung der falschen Erklärung entsprechend gefeiert werden. Insbesondere könnte man hier darauf verweisen, dass sich diese widerlegte Erklärung in Hinweisen für die Ausbildung von Erzieherinnen bzw. Erziehern findet.

Insgesamt sollte die Unterrichtsstunde unter dem Gedanken stehen, wie Forscherinnen bzw. Forscher vorgehen und wie wichtig dabei die genaue Beobachtung und die Dokumentation sind. Vor allem sind Erklärungen erst dann möglich, wenn genaue Beobachtungen vorliegen.

Deshalb sind zwei passende Einstiege möglich:

1. Man fragt, wie wohl Forscherinnen bzw. Forscher bei der Erforschung eines physikalischen Phänomens vorgehen, und bespricht mit den SuS die Vorgehensweise: Beobachtetes Phänomen, Planung eines Experiments, Vorhersagen, Beobachtung, Abgleich Beobachtung-Vorhersage, evtl. Anpassung des Experiments oder der Vorhersagen, Beobachtung….

2. Man erzählt, dass man im Internet auf ein Experiment für die Grundschule gestoßen ist und die Erklärung des Experiments nicht so richtig verstehe. Dann teilt man das Arbeitsblatt aus und bespricht die unter 1. beschriebene Vorgehensweise erst gegen Ende der Stunde.

Zur Dokumentation: In einer Arbeitsgemeinschaft-Stunde sind SuS nicht besonders motiviert, eine Dokumentation zu erstellen. Es hängt stark von der Gruppe ab, wie man vorgeht. Man kann ein Forschungsbuch führen. Das sollte dann aber bei allen Experimentalstunden einen Platz haben. Man kann, wenn man Zeit hat, eine Dokumentation mit dem Computer (auch evtl. freiwillig zu Hause) mit Bildern des Experiments erstellen. Für Gruppen, die sich dafür nicht motivieren lassen, genügt es aber auch, das Ergebnis der Stunde an der Tafel in groben Zügen festzuhalten.

Als physikalische Erkenntnis könnte man z.B. formulieren: "Luft braucht Platz. Sie dehnt sich bei Erwärmung aus und zieht sich umgekehrt bei Abkühlung zusammen".

Wichtig scheint aber eher die Vorgehensweise: Beobachtungen müssen genau sein, d.h. jedes Detail muss erfasst werden (z.B. das Blubbern). Auf die Reihenfolge bei Beobachtungen kommt es an!

Bleibt am Ende noch Zeit, dann kann man Phänomene sammeln, bei denen die Ausdehnung der Luft bei Erwärmung eine Rolle spielt.

Alternativ kann man auch ein Flaschenthermometer bauen: Eine Flasche wird mit einem Korken verschlossen. Der Korken hat ein Loch, in dem ein Trinkhalm steckt. In der Flasche befindet sich etwas Wasser, in das der Trinkhalm taucht. Erwärmt man nun die Flasche z.B. mit der warmen Hand, dann steigt das Wasser im Trinkhalm hoch.

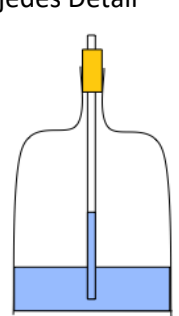

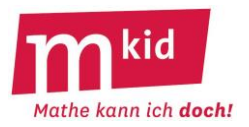

# Das Wasserlift-Experiment

**Lies zuerst das ganze Blatt durch. Sei vorsichtig beim Experimentieren,** dass du nicht deine Haare oder Kleidung anbrennst. Halte einen Becher mit Wasser zum Löschen bereit.

1. Lies die Experiment-Anleitung durch und treffe eine Vorhersage, was vermutlich passieren wird. (Noch nicht mit dem Experiment beginnen!)

Experiment:

- Lege ein Stück Knete auf einen Teller.
- Fülle etwas gefärbtes Wasser um die Knete, so dass sie aus dem Wasser schaut.
- Stecke nun Streichhölzer mit dem Kopf nach oben, eng benachbart in die Knete.
- Zünde diese Streichhölzer an und warte bis alle brennen.
- Stülpe nun ein Glas über das Feuer und lasse es im Wasser stehen.

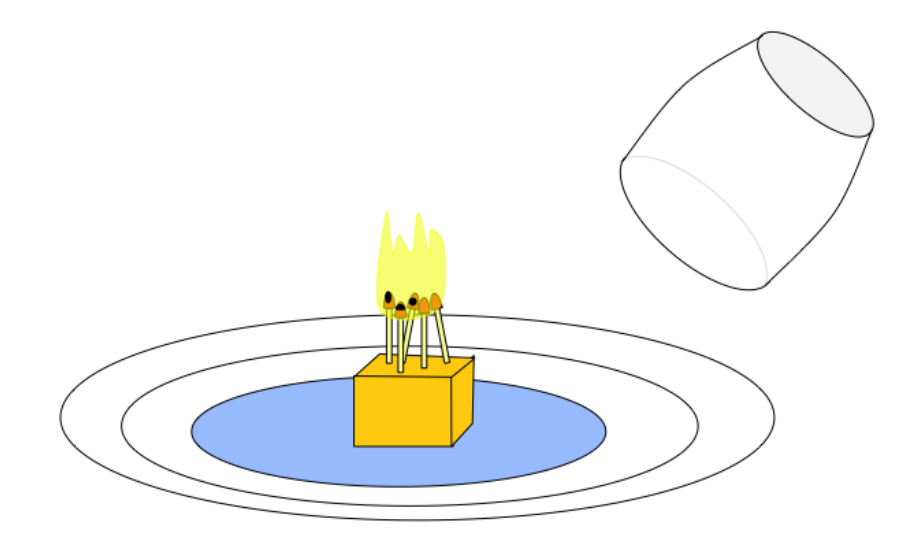

2. Führe das Experiment durch und beobachte genau, was passiert.

3. Beschreibe das Experiment und notiere deine Beobachtungen genau. Vergleicht die Beobachtungen mit deinen Vorhersagen.

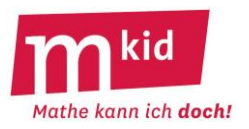

SuS … Schülerinnen und Schüler L … Lehrerin bzw. Lehrer EA … Einzelarbeit PA … Partnerinnen- bzw. Partnerarbeit FEU … fragendentwickelnder Unterricht Die Zeitangaben dienen nur zur groben Orientierung!

Je nach zur Verfügung stehender Zeit bzw. Unterrichtsverlauf 5. Phase kurzhalten oder weglassen.

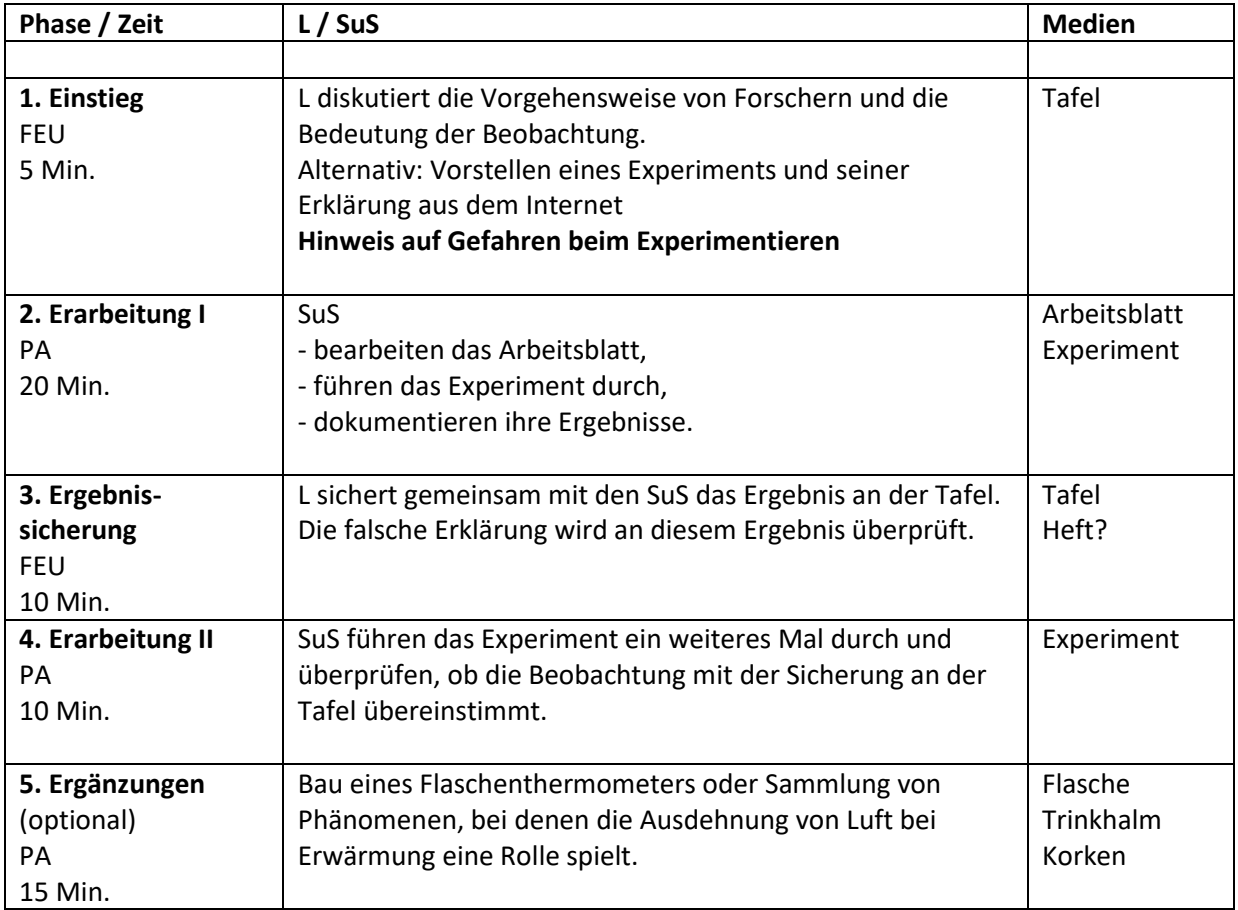

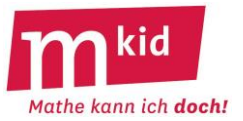

## **Sachanalyse**

**Satz:** Zeichnet man n Geraden (n≥2), so entstehen dabei eventuell Schnittpunkte. Deren Anzahl sei s. (1) Für die Maximalzahl der Schnittpunkte s<sub>max</sub>(n) gilt: s<sub>max</sub>(n) =  $\begin{pmatrix} 2 \end{pmatrix}$  $\backslash$  $\overline{\phantom{a}}$ l ſ 2  $\binom{n}{2}$  = 2  $\frac{n \cdot (n-1)}{2}$ .

(2) Für 2≤s ≤n–2 ist es nicht möglich, n Geraden so zu zeichnen, dass genau s Schnittpunkte entstehen.

#### **Beweis:**

Zu (1): Möchte man die maximale Anzahl von Schnittpunkten ausschöpfen, wird man beim Zeichnen Parallelen und mehr als zwei Geraden durch einen Punkt ("Büschel") vermeiden. So gibt es zu je zwei

Geraden einen Schnittpunkt und umgekehrt,  $\begin{pmatrix} 1 \\ 2 \end{pmatrix}$  $\backslash$ I l ſ 2  $\binom{n}{3}$  ist damit die Maximalzahl der Schnittpunkte.

Alternative Beweisführung durch vollständige Induktion:

Es wird gezeigt, dass gilt s<sub>max</sub>(n) =  $1 + 2 + 3 + ... +$  (n-1) und das ist bekanntermaßen  $\frac{11}{2}$  $\frac{n\cdot(n-1)}{2}$ .  $\backslash$ ſ

Induktionsanfang: n = 2: 2 Geraden haben maximal 1 Schnittpunkt und  $\begin{bmatrix} 2 \end{bmatrix}$  $\overline{\phantom{a}}$ l 2  $\binom{2}{3}$  = 1.

Induktionsschluss: Die Behauptung gelte für n = k, es sei also  $s_{max}(k) = 1 + 2 + 3 + ... + (k - 1)$ . Fügt man zu k Geraden eine weitere hinzu, so kommen unter Vermeidung von Parallelen und Büscheln k Schnittpunkte hinzu, damit ist also s<sub>max</sub>(k+1) = s<sub>max</sub>(k) + k = 1 + 2 + 3 + ... + (k - 1) + k. Damit gilt die Behauptung auch für n = k + 1.

Zu (2): Einzelheiten zum komplizierten Beweis dieser Behauptung findet sich bei Kurzschenkel, O. und H. Walter: Zur Nichtexistenz gewisser Schnittpunktskonfigurationen in der Ebene. MNU 25 (1972), Heft 6, S. 365-367▪

#### **Beispiel:**

Die Abb. 1 zeigt den Fall n = 5 und s = 7.

Wenn man die Gerade h, das ist eine der beiden parallelen Geraden (in Abb. 1 gestrichelt), um S dreht, erhält man einen weiteren Schnittpunkt.

Noch zwei weitere Schnittpunkte erhält man, wenn man die Gerade g um S dreht und damit das Büschel auflöst. Dann ist die Maximalzahl von 10 Schnittpunkten erreicht. Abb. 1: n = 5 Geraden mit s = 7 Schnittpunkten

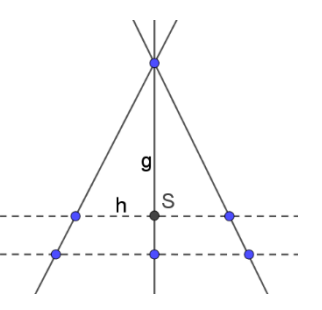

#### **Bemerkungen:**

Für s = 0 (n Parallelen) und s = 1 (ein Büschel mit n Geraden) sowie  $s = s_{max}$  sind die Zeichnungen eindeutig.

Zu anderen Kombinationen von n und s sind ggf. unterschiedliche Anordnungen der Geraden ("Zeichnungen") möglich. Zum Beispiel erhält man n = 5 Geraden mit s = 7 Schnittpunkten auch mithilfe von drei parallelen Geraden (selbst ausprobieren!).

Für s =  $n - 1$  bzw. s = n "sieht" man eine Lösung "direkt": Zeichne ein Büschel mit n – 1 Geraden und 1 Gerade parallel zu einer der Büschelgeraden bzw. zu keiner Büschelgeraden parallel.

Ansonsten hat das Auffinden einer Zeichnung den Charakter einer mittelschweren Knobelaufgabe, z. B. n = 6 und s = 11 (vgl. Abb. 2).

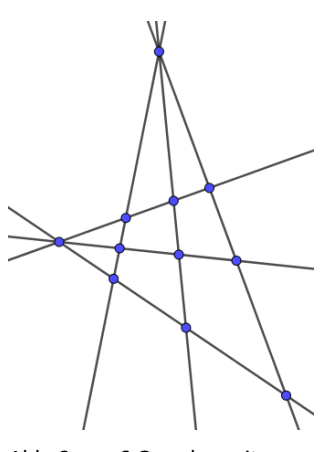

Abb. 2: n = 6 Geraden mit s = 11 Schnittpunkten

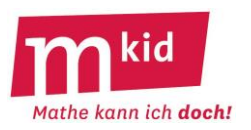

Das Thema Schnittpunkte "lebt" von den Vorteilen der Handlungsorientierung und der – auch außerhalb der Mathematik wichtigen – Strategie *mithilfe von Beispielen allgemeine Strukturen erkennen*.

## **Schritt 1 – Ausfüllen der Tabelle auf dem Arbeitsblatt**

Auf jeden Fall wird man einige Beispiele gemeinsam mit den Schülerinnen und Schülern bearbeiten (u.a.  $n = 6$  und  $s = 11$ , vgl. Sachanalyse).

Eine Möglichkeit wäre auch, die Abbildung auf dem Arbeitsblatt (n = 5 und s = 7) zu variieren, vgl. Überlegungen im Abschnitt Beispiel der Sachanalyse.

Insgesamt sollte klar werden, dass man durch die Verwendung von Büscheln und Parallelen (diese beiden Begriffe sollten im Unterrichtsgespräch vorkommen) bei festem n zu unterschiedlichen Anzahlen s kommen kann.

Das Pflichtprogramm wären die Fälle n = 2 bis n = 5, die Zeile n = 6 dient der Binnendifferenzierung. Ein **typischer Fehler** beim Zeichnen: Ein Schnittpunkt, der außerhalb des Blattes liegt, wird ignoriert.

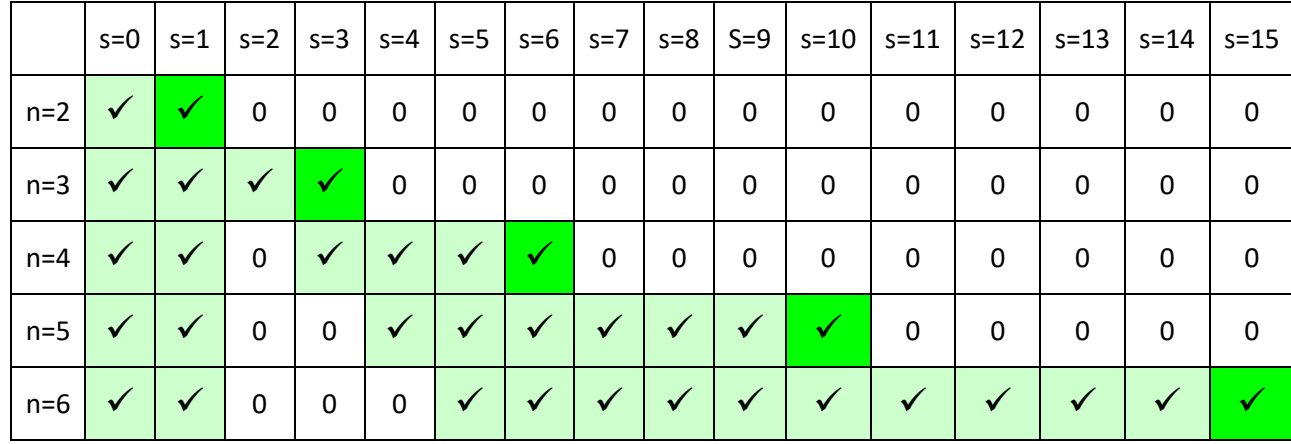

Die korrekt ausgefüllte Tabelle:

## **Schritt 2 – Fragen auf dem Arbeitsblatt**

Zu 1.) Vermeidet man Parallelen und Büschel, so kommt man zur Maximalzahl von Schnittpunkten. Zu 2.) Für n = 100 Geraden gilt:

- $s = 0$ : 100 Parallelen
- s = 1: ein Büschel aus 100 Geraden;
- s = 99: ein Büschel aus 99 Geraden und eine weitere Gerade parallel zu einer der 99 Geraden oder: 99 parallele Geraden und eine Gerade, die alle diese Parallelen schneidet
- s = 100: ein Büschel aus 99 Geraden und eine weitere Gerade nicht parallel zu einer der 99 Geraden

#### **Schritt 3 – ein möglicher Exkurs**

Kann und möchte man auf die Mkid-Stunde der Klasse 7 *Kombinatorik 2* Bezug nehmen, so kann man die Maximalzahl der möglichen Schnittpunkte wie folgt bestimmen, hier am Beispiel n = 6:

Vermeidet man Parallelen und Büschel, so gibt es zu jeder der 6 Geraden g, h, i, j, k und l je 5 Geraden für einen Schnittpunkt.

Dabei wird jeder Schnittpunkt doppelt gezählt, zum Beispiel ist der Schnittpunkt von g und h derselbe wie der Schnittpunkt von h und g.

Es sind also  $(6 \cdot 5)$  : 2 = 15 Schnittpunkte.

✓… es gibt eine Lösung 0 … es gibt keine Lösung

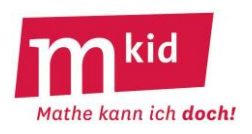

Wenn du einige Geraden auf ein Blatt Papier gezeichnet hast, kannst du die Anzahl der Schnittpunkte abzählen. Im Folgenden ist **n** die **Anzahl der Geraden** und **s** die **Anzahl der Schnittpunkte**.

Die Abbildung rechts zeigt n = 5 Geraden mit s = 7 Schnittpunkten. Die beiden gestrichelten Geraden sind zueinander parallel.

**Ziel:** Bestimme alle möglichen Anzahlen s von Schnittpunkten, die durch n Geraden erzeugt werden.

Manchmal gibt es zu einer Kombination von n und s mehrere Lösungen, manchmal gar keine.

**Zeichne** auf Konzeptpapier und **markiere** dann **in der Tabelle**:

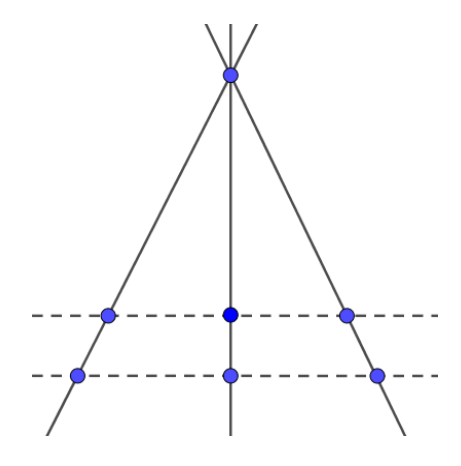

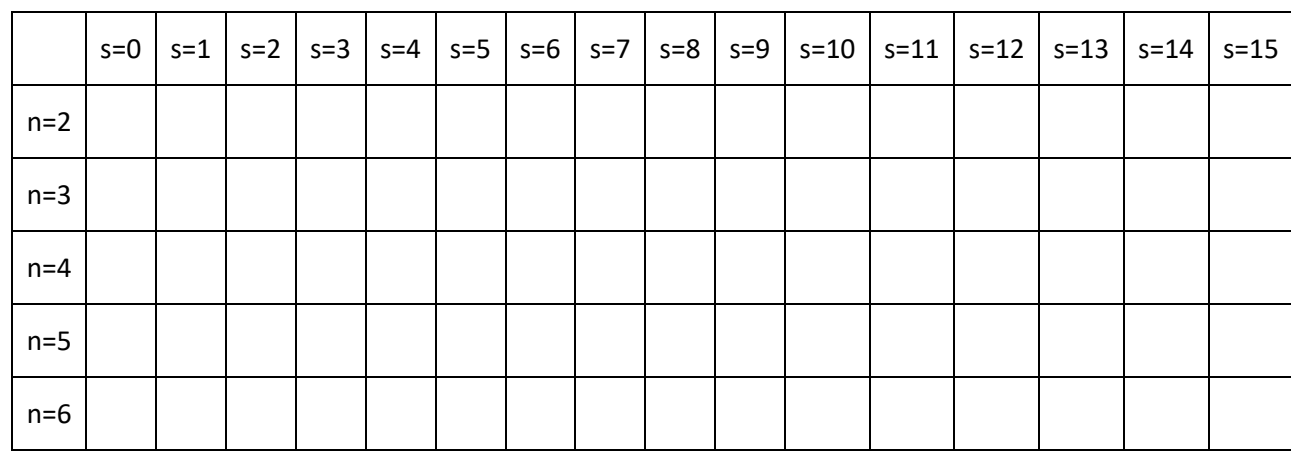

#### **Fragen:**

1.) Man möchte möglichst viele Schnittpunkte erreichen, worauf muss man beim Zeichnen achten?

…………………………………………………………………………………………………………………………………………………………………

2.) Beschreibe in Worten und mit einer kleinen Skizze eine Zeichnung mit 100 Geraden und … a) … 0 Schnittpunkten b) … 1 Schnittpunkt c) … 99 Schnittpunkten d) … 100 Schnittpunkten

a) …………………………………………………………………………………………………………………………………………………………… b) …………………………………………………………………………………………………………………………………………………………… c) …………………………………………………………………………………………………………………………………………………………… d) ……………………………………………………………………………………………………………………………………………………………

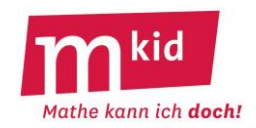

# **Auswahl von Lösungszeichnungen zum Arbeitsblatt**

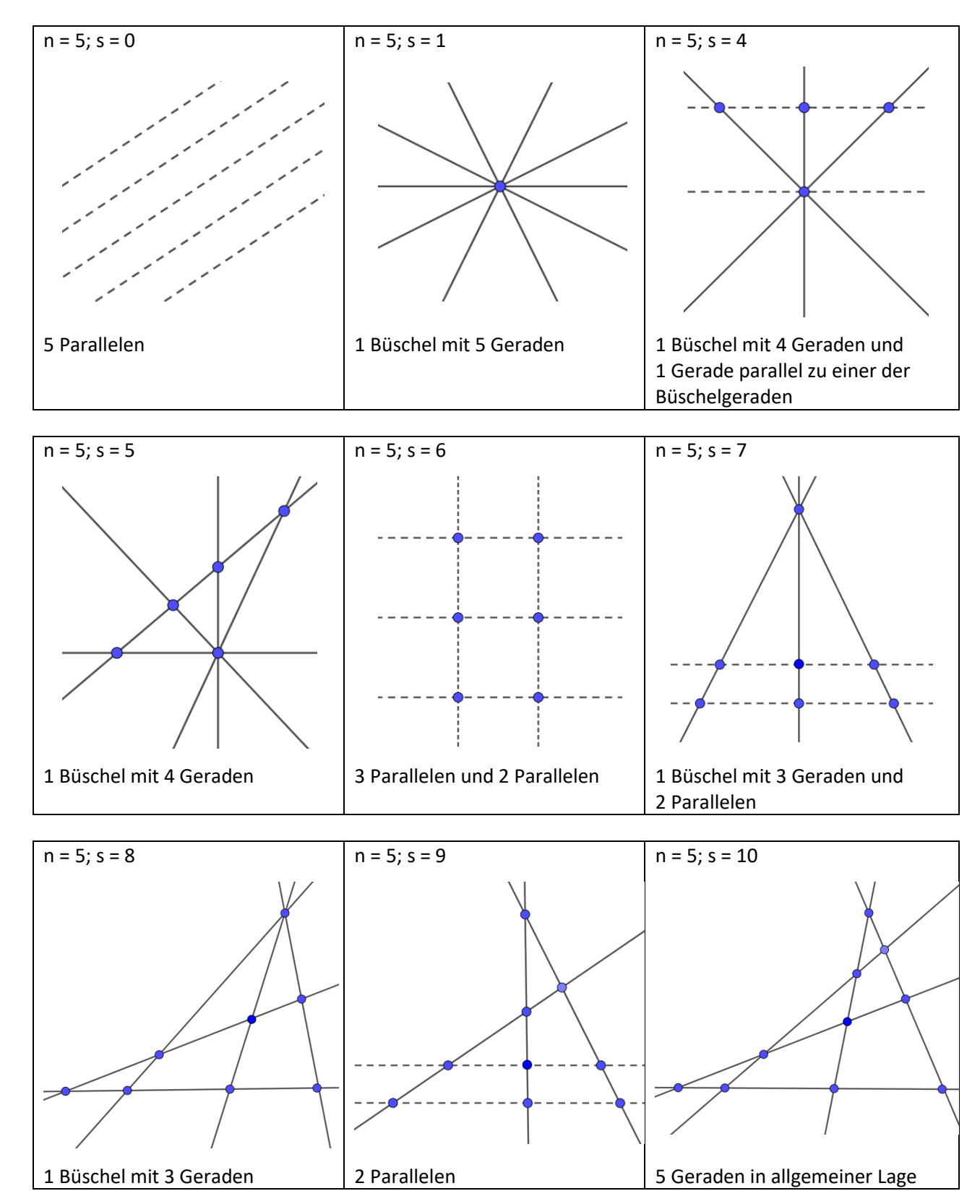

n … Anzahl der Geraden; s … Anzahl der Schnittpunkte; Parallelen sind gestrichelt.

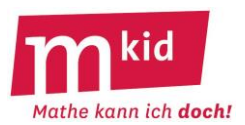

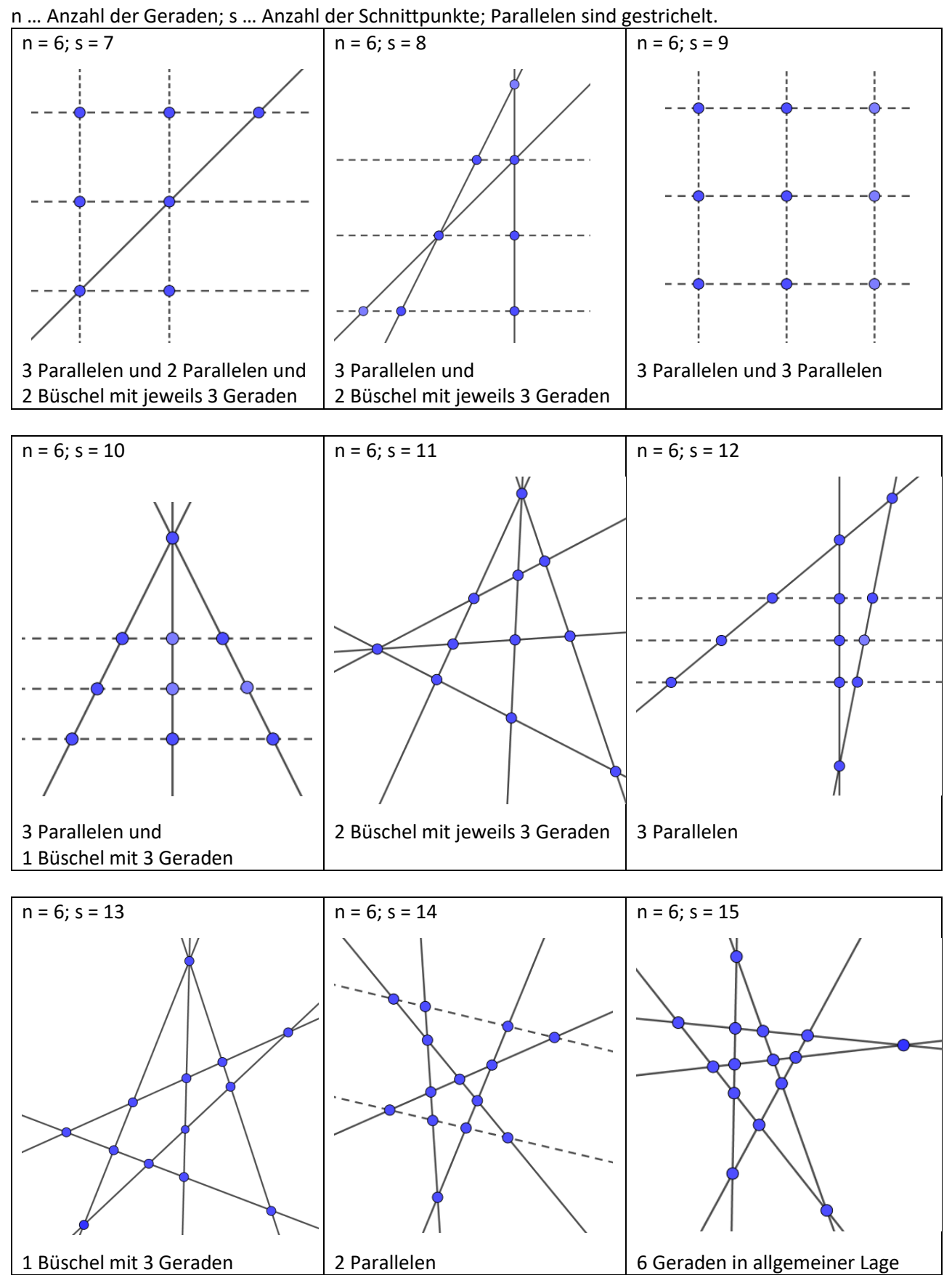

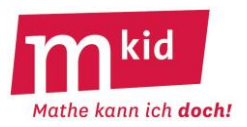

SuS … Schülerinnen und Schüler L … Lehrerin bzw. Lehrer

EA … Einzelarbeit PA … Partnerinnen- bzw. Partnerarbeit FEU … fragendentwickelnder Unterricht

Die Zeitangaben dienen nur zur groben Orientierung!

Je nach zur Verfügung stehender Zeit bzw. Unterrichtsverlauf wird man variieren beim eigenständigen Ausfüllen der Tabelle. Auch ist der Exkurs ein möglicher Zeitpuffer.

Das Material reicht gut auch für zwei Nachmittage zu je 45 Minuten.

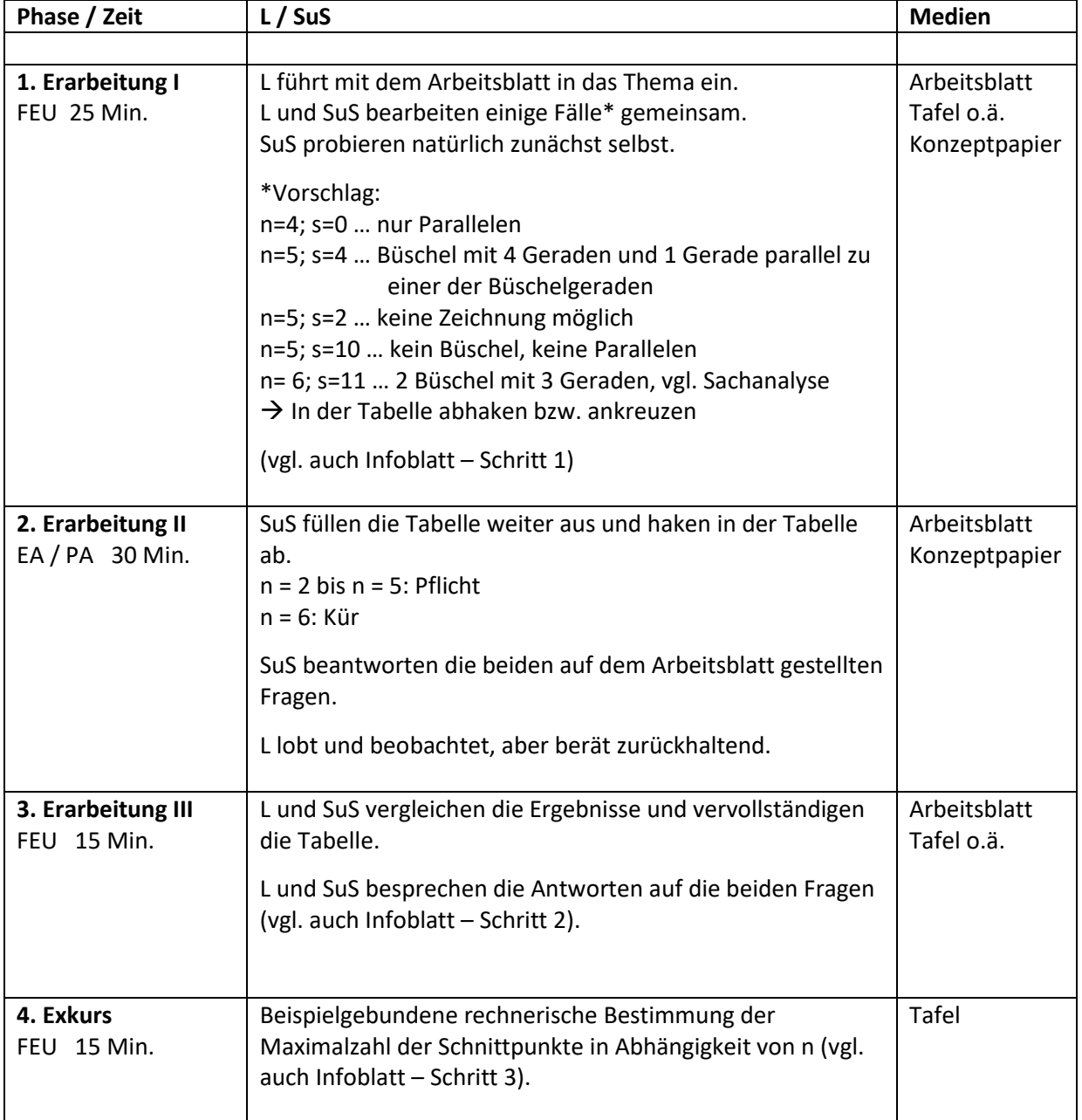

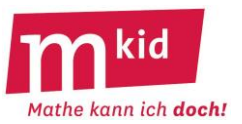

# **Sachanalyse**

**Satz:** Zeichnet man n Geraden (n≥2), so entstehen dabei eventuell Schnittpunkte. Deren Anzahl sei s. (1) Für die Maximalzahl der Schnittpunkte s $_{\sf max}$ (n) gilt: s $_{\sf max}$ (n) = $\left(\begin{matrix} 2 \end{matrix}\right)$  $\backslash$  $\overline{\phantom{a}}$ l ſ 2  $\binom{n}{2}$  = 2  $\frac{n \cdot (n-1)}{2}$ . (2) Für 2≤s≤n–2 ist es nicht möglich, n Geraden so zu zeichnen, dass genau s Schnittpunkte entstehen.

## **Beweis:**

Zu (1): Möchte man die maximale Anzahl von Schnittpunkten ausschöpfen, wird man beim Zeichnen Parallelen und mehr als zwei Geraden durch einen Punkt ("Büschel") vermeiden. So gibt es zu je zwei

Geraden einen Schnittpunkt und umgekehrt,  $\begin{pmatrix} 1 \\ 2 \end{pmatrix}$ ो I l ſ 2  $\binom{n}{3}$  ist damit die Maximalzahl der Schnittpunkte.

Alternative Beweisführung durch vollständige Induktion:

Es wird gezeigt, dass gilt s<sub>max</sub>(n) = 1 + 2 + 3 + ... + (n-1) und das ist bekanntermaßen  $\frac{11}{2}$  $\frac{n\cdot(n-1)}{2}$ .  $\backslash$ ſ

Induktionsanfang: n = 2: 2 Geraden haben maximal 1 Schnittpunkt und  $\begin{bmatrix} 2 \end{bmatrix}$  $\overline{\phantom{a}}$ ∖ 2  $\binom{2}{3}$  = 1.

Induktionsschluss: Die Behauptung gelte für n = k, es sei also  $s_{\text{max}}(k) = 1 + 2 + 3 + ... + (k-1)$ . Fügt man zu k Geraden eine weitere hinzu, so kommen unter Vermeidung von Parallelen und Büscheln k Schnittpunkte hinzu, damit ist also  $s_{max}(k+1) = s_{max}(k) + k = 1 + 2 + 3 + ... + (k-1) + k$ . Damit gilt die Behauptung auch für n = k + 1.

Zu (2): Einzelheiten zum komplizierten Beweis dieser Behauptung findet sich bei Kurzschenkel, O. und H. Walter: Zur Nichtexistenz gewisser Schnittpunktskonfigurationen in der Ebene. MNU 25 (1972), Heft 6, S. 365-367▪

## **Beispiel:**

Die Abb. 1 zeigt den Fall n = 5 und s = 7.

Wenn man die Gerade h, das ist eine der beiden parallelen Geraden (in Abb. 1 gestrichelt), um S dreht, erhält man einen weiteren Schnittpunkt. Zwei weitere Schnittpunkte erhält man, wenn man die

Gerade g um S dreht und damit das Büschel auflöst. Dann ist die Maximalzahl von 10 Schnittpunkten erreicht. Abb. 1: n = 5 Geraden mit s = 7 Schnittpunkten

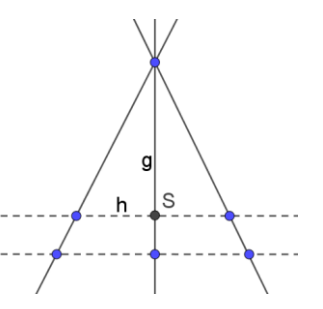

## **Bemerkungen:**

Für s = 0 (n Parallelen) und s = 1 (ein Büschel mit n Geraden) sowie s =  $S_{max}$ sind die Zeichnungen eindeutig.

Zu anderen Kombinationen von n und s sind ggf. unterschiedliche Anordnungen der Geraden ("Zeichnungen") möglich. Zum Beispiel erhält man n = 5 Geraden mit s = 7 Schnittpunkten auch mithilfe von drei parallelen Geraden (selbst ausprobieren!).

Für s =  $n - 1$  bzw. s = n "sieht" man eine Lösung "direkt": Zeichne ein Büschel mit n – 1 Geraden und 1 Gerade parallel zu einer der Büschelgeraden bzw. zu keiner Büschelgeraden parallel.

Ansonsten hat das Auffinden einer Zeichnung den Charakter einer mittelschweren Knobelaufgabe, z. B. n = 6 und s = 11 (vgl. Abb. 2).

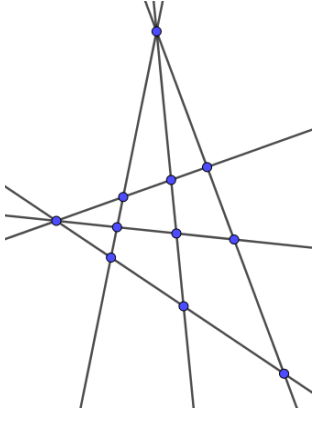

Abb. 2: n = 6 Geraden mit s = 11 Schnittpunkten

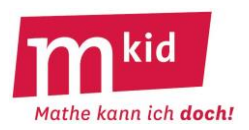

Das Thema Schnittpunkte "lebt" von den Vorteilen der Handlungsorientierung und der – auch außerhalb der Mathematik wichtigen – Strategie *mithilfe von Beispielen allgemeine Strukturen erkennen*, "data mining" im Kleinen also ☺.

Man geht dabei vor wie in der Mkid-Stunde *eulersche Polyederformel* in Klasse 6.

## **Schritt 1 – Ausfüllen der Tabelle auf dem Arbeitsblatt**

Auf jeden Fall wird man einige Beispiele gemeinsam mit den Schülerinnen und Schülern (SuS) bearbeiten  $(u.a. n = 6$  und  $s = 11$ , vgl. Sachanalyse).

Eine Möglichkeit wäre auch, die Abbildung auf dem Arbeitsblatt (n = 5 und s = 7) zu variieren, vgl. Überlegungen im Abschnitt *Beispiel* der Sachanalyse.

Insgesamt sollte klar werden, dass man durch die Verwendung von Büscheln und Parallelen bei festem n zu unterschiedlichen Anzahlen s kommen kann.

Das Pflichtprogramm wären die Fälle n = 2 bis n = 5, die Zeile n = 6 dient der Binnendifferenzierung. Ein **typischer Fehler** beim Zeichnen: Ein Schnittpunkt, der außerhalb des Blattes liegt, wird ignoriert.

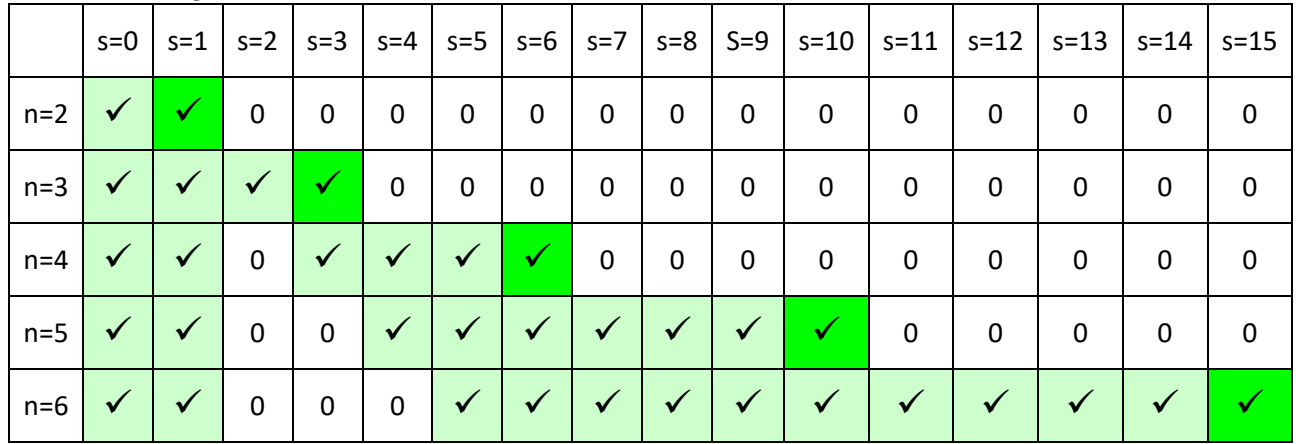

Die korrekt ausgefüllte Tabelle:

## **Schritt 2 – Fragen auf dem Arbeitsblatt**

Bevor sich die SuS an das Beantworten der Fragen machen, werden die Ergebnisse verglichen und ggf. durch die Lehrkraft ergänzt.

#### Mögliche Antworten:

Zu 1.) Vermeidet man Parallelen und Büschel, kommt man zur Maximalzahl von Schnittpunkten.

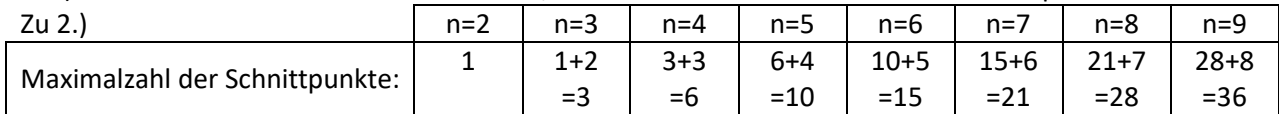

SuS würden ggf. an einem Beispiel argumentieren: Hat man bereits 6 Geraden und 15 Schnittpunkte und fügt dann eine weitere Gerade hinzu, kommen maximal 6 Schnittpunkte dazu.

Bei Nachfragen kann man auch auf die Formel abheben und diese am Zahlenbeispiel durch Bildung von Pärchen mit gleicher Summe entwickeln:

n = 7 Geraden; Anzahl der Schnittpunkte: 1 + 2 + 3 + 4 + 5 + 6 = (1 + 6) + (2 + 5) + (3 + 4) = (6 : 2) · 7 Bei n Geraden gibt es maximal (n – 1) : 2 · n Schnittpunkte. Ggf. verifiziert man dies auch für geradezahlige n.

Zu 3.) Stets eine Lösung gibt es für die Fälle s = 0; s = 1; s = n – 1; s = n (vgl. Sachanalyse) und natürlich für die Maximalzahl.

Die Vermutung, dass es zwischen n und der Maximalzahl stets eine Lösung gibt, muss man offenlassen. Zu 4.) Vermutung: Es gibt keine Lösungen für die Fälle 2  $\leq$  s  $\leq$  n – 2.

Die Lehrkraft gibt die Information, dass man das beweisen kann.

Wenn du einige Geraden auf ein Blatt Papier gezeichnet hast, kannst du die Anzahl der Schnittpunkte abzählen. Im Folgenden ist **n** die **Anzahl der Geraden** und **s** die **Anzahl der Schnittpunkte**.

Die Abbildung rechts zeigt n = 5 Geraden mit s = 7 Schnittpunkten. Die beiden gestrichelten Geraden sind zueinander parallel.

**Ziel:** Bestimme alle möglichen Anzahlen s von Schnittpunkten, die durch n Geraden erzeugt werden.

Manchmal gibt es zu einer Kombination von n und s mehrere Lösungen, manchmal gar keine.

**Zeichne** auf Konzeptpapier und **markiere** dann **in der Tabelle**:

✓… es gibt eine Lösung 0 … es gibt keine Lösung

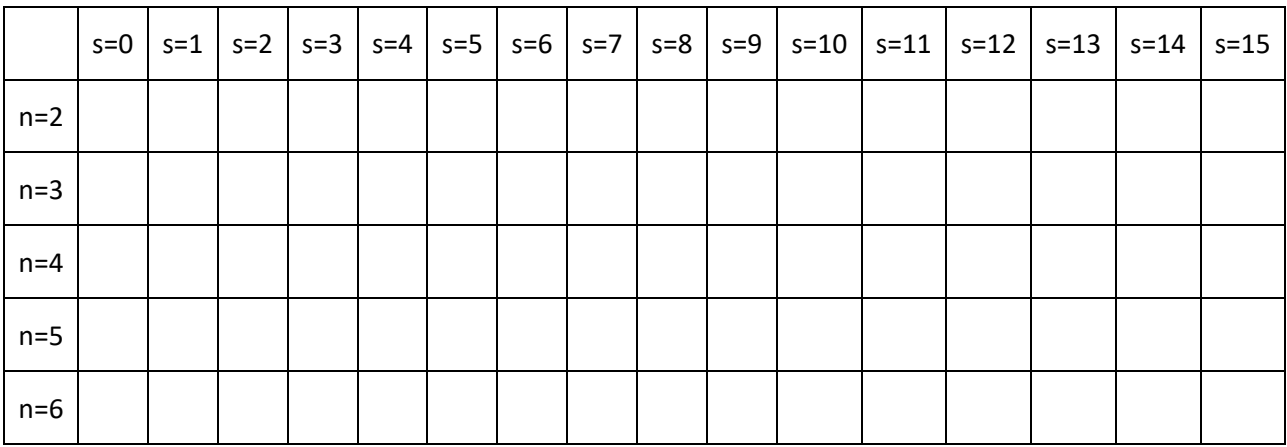

#### **Fragen:**

1.) Man möchte möglichst viele Schnittpunkte erreichen, worauf muss man beim Zeichnen achten?

…………………………………………………………………………………………………………………………………………………………………

2.) Trage die Maximalzahl der Schnittpunkte in die Tabelle ein. Wie könnte diese Zahlenfolge weitergehen? Kannst du diese Vermutung begründen?

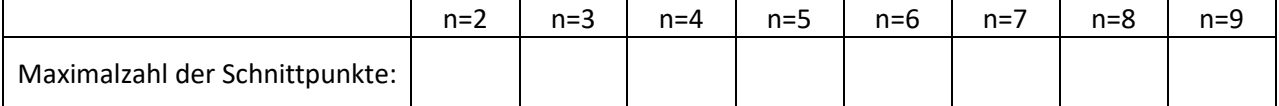

…………………………………………………………………………………………………………………………………………………………………

3.) Welche Lösungen gibt es auf jeden Fall immer? Wie sehen die zugehörigen Zeichnungen aus?

…………………………………………………………………………………………………………………………………………………………………

…………………………………………………………………………………………………………………………………………………………………

4.) Welche Lösungen gibt es nicht? Versuche eine Regel zu erkennen.

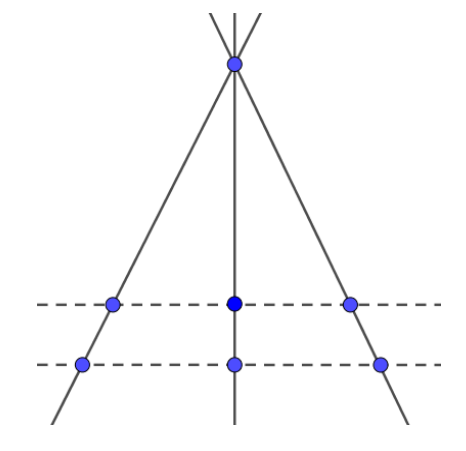

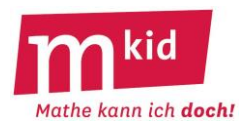

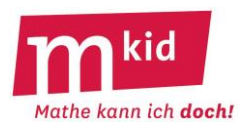

#### **Auswahl von Lösungszeichnungen zum Arbeitsblatt**

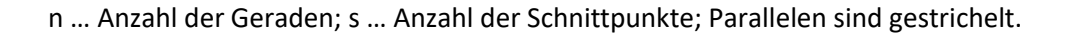

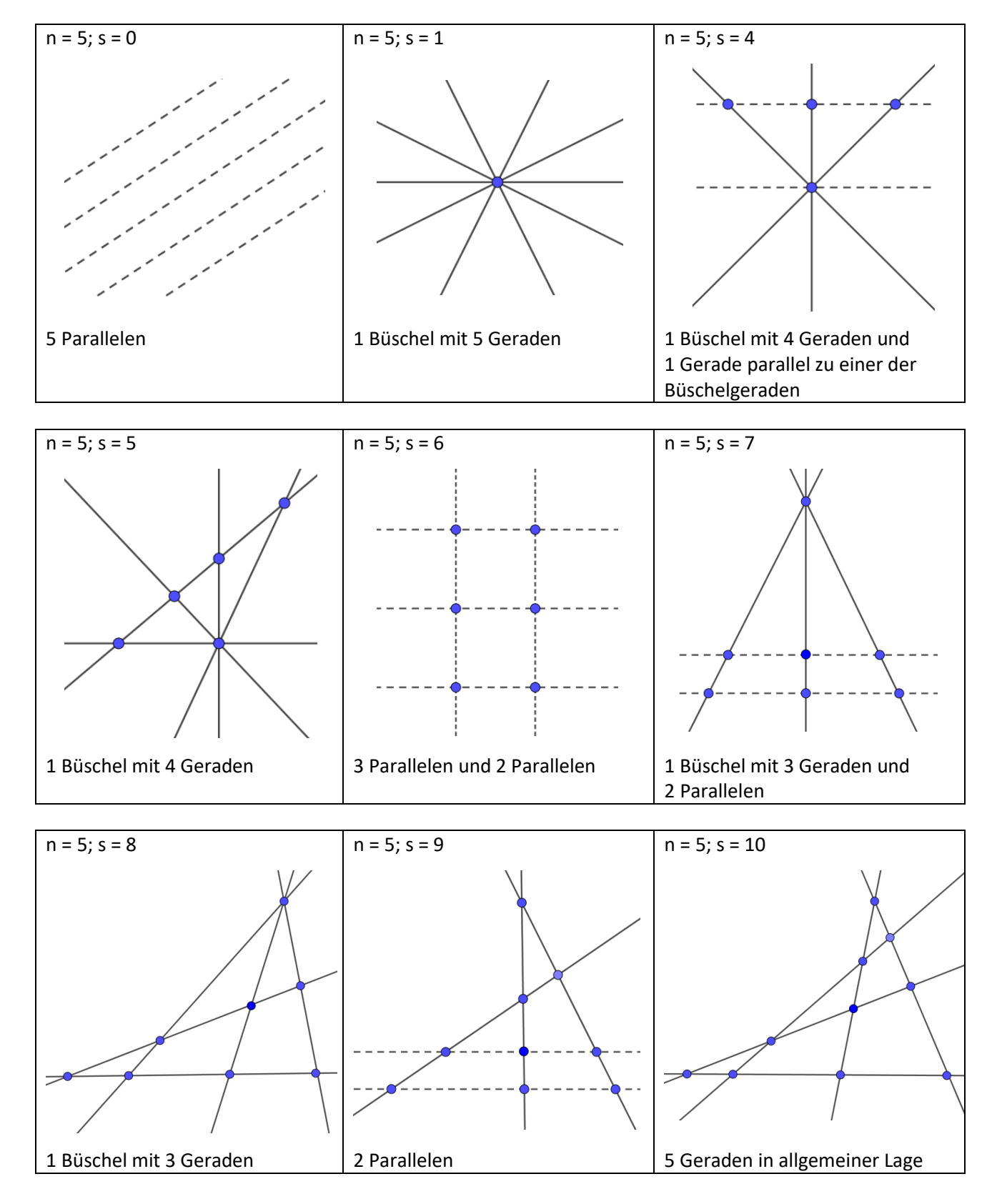

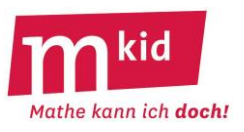

n … Anzahl der Geraden; s … Anzahl der Schnittpunkte; Parallelen sind gestrichelt.

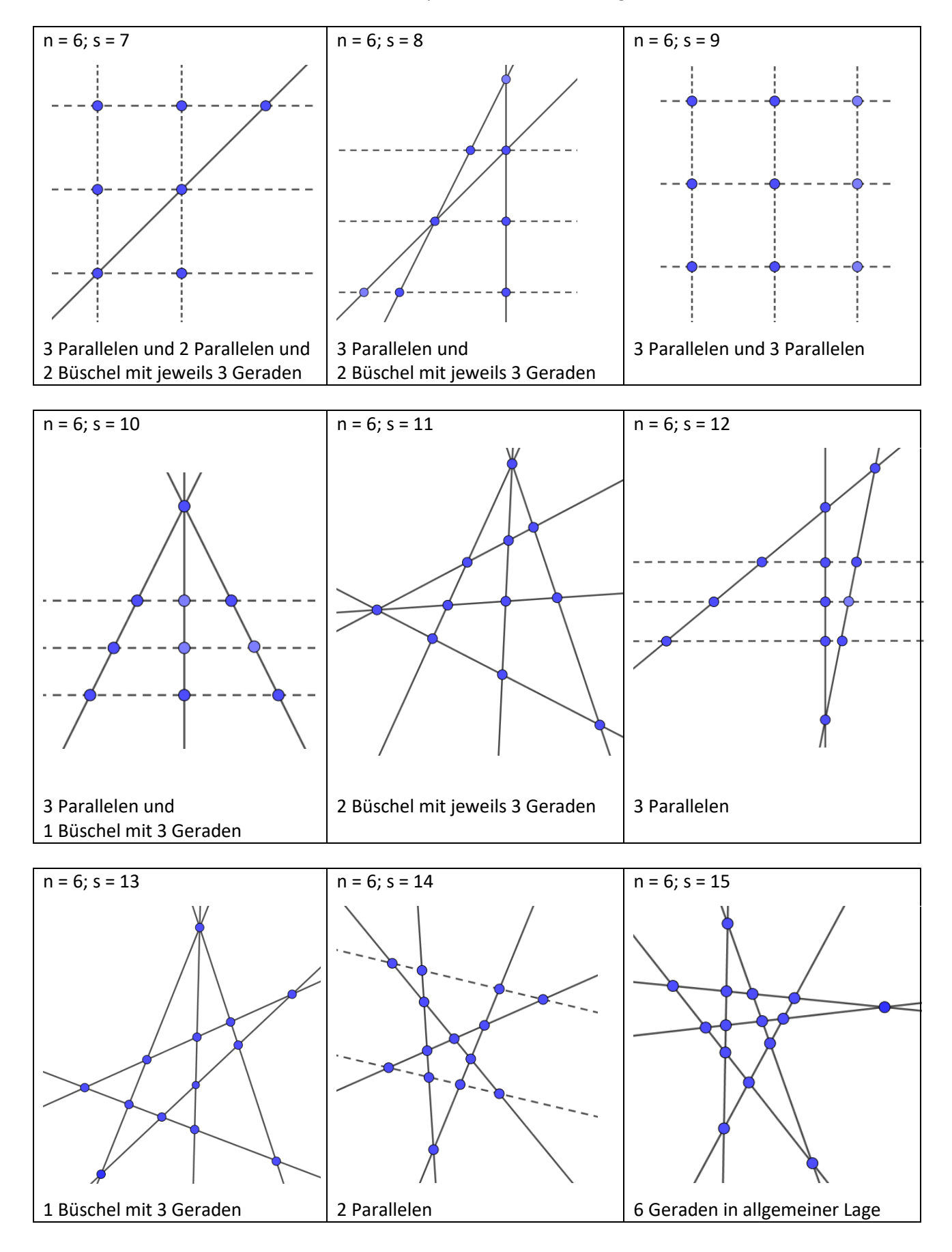

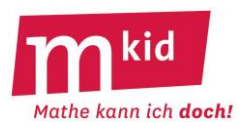

SuS … Schülerinnen und Schüler L … Lehrerin bzw. Lehrer

der Durchdringung und beim Abstraktionsgrad.

EA … Einzelarbeit PA … Partnerinnen- bzw. Partnerarbeit FEU … fragendentwickelnder Unterricht

Die Zeitangaben dienen nur zur groben Orientierung! Je nach zur Verfügung stehender Zeit bzw. Unterrichtsverlauf wird man variieren beim eigenständigen Ausfüllen der Tabelle sowie im Hinblick auf die Beantwortung der gestellten Fragen beim Umfang, bei

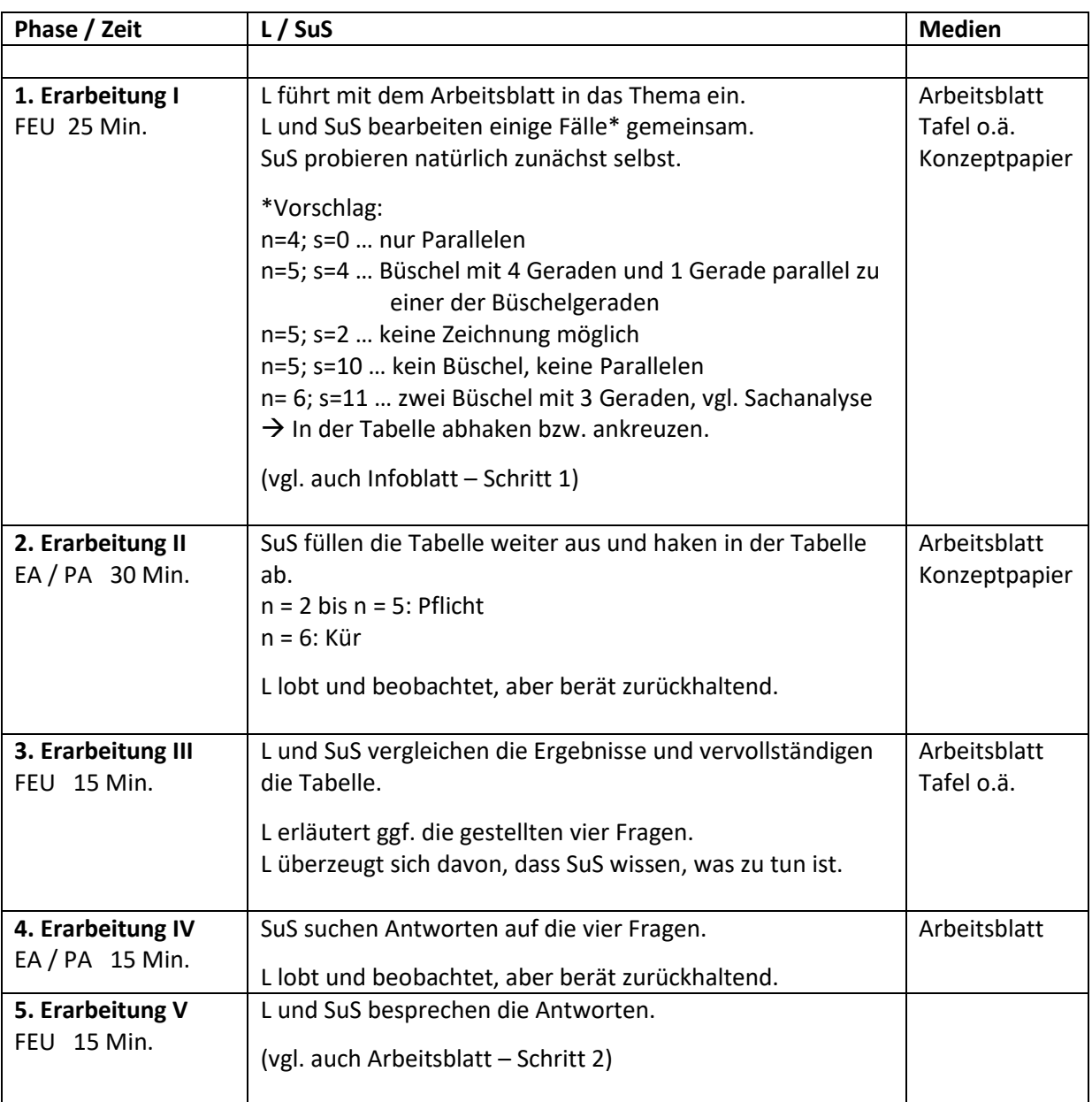

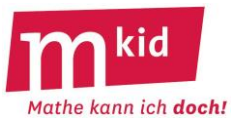

Der Bau von LED-Smileys bietet die Möglichkeit, die Löttechnik zu üben und gleichzeitig ein kleines Deko-Objekt mit dem besonderen Pfiff leuchtender Augen zu bauen.

Die LED-Smileys können sowohl mit einer 9 V-Batterie als auch mit einer 4,5 V-Batterie betrieben werden. 9 V-Batterien sind im Supermarkt erhältlich. Sie sind aber etwas teurer als 4,5 V-Batterien, die vor allem in Elektroläden oder im Elektronikhandel erhältlich sind. Die Batterien zum Testen in der Stunde können an vielen Schulen aus der Physiksammlung ausgeliehen werden. Für zu Hause müssten sich die Schülerinnen und Schüler (SuS) um eigene Batterien kümmern.

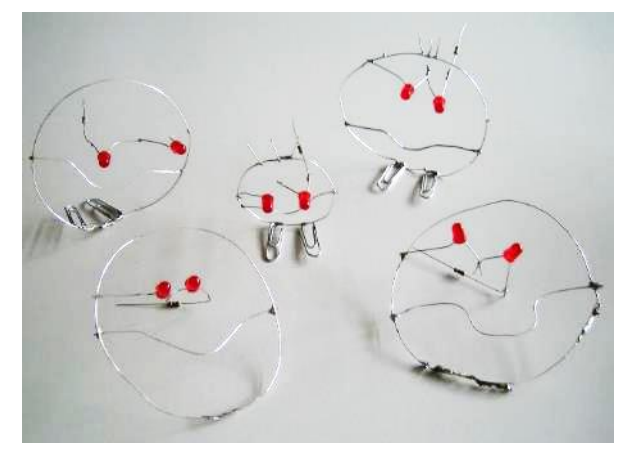

Sie werden wahrscheinlich in einem Physik- oder Technikraum arbeiten. Machen Sie sich vorher zusammen mit einer Physik- bzw. NwT-Lehrkraft mit dem Raum vertraut (Strom einschalten, Sicherheitseinrichtungen, wie z.B. Not-Aus-Schalter, Öffnen der Fenster für die Belüftung …). Wir empfehlen sehr, dass Sie dieses Modul nur zusammen mit einer Physik- bzw. NwT-Lehrkraft durchführen, die Sie unterstützen kann und die benötigte Sicherheitsunterweisung für den Raum hat.

## **Zeitbedarf:**

Ungefähr 60 min – je nach Vorkenntnissen der SuS.

## **Materialliste (je Schülerin bzw. Schüler):**

- □ 2 Leuchtdioden (LEDs)
- □ 1 Widerstand 470 Ohm
- □ 30 cm versilberter Kupferdraht (Ø 0,4 mm)

## **Empfehlung zum Lötzinn:**

Verwenden Sie Lötzinn mit Silberanteil (oder Nickelanteil), z.B. 96,5% Sn, 3% Ag, 0,5% Cu. Das ist zwar teurer, aber deutlich einfacher zu löten.

## **Werkzeug (pro 2er-Gruppe):**

- □ Lötkolben mit sicherer Ablage
- □ Reinigungsgewölle für den Lötkolben
- □ Schutzunterlage für die den Tisch
- □ 5 Büroklammern aus Metall
- □ bleifreies Lötzinn

- □ 2 Zangen
- □ 1 Seitenschneider
- □ 9 V -Batterien zum Testen

#### **Sicherheitshinweise:**

• Der Umgang mit Lötkolben und Experimente mit Elektrizität sind an Schulen nur unter Einhaltung strenger Sicherheitsmaßnahmen erlaubt. **Sprechen Sie frühzeitig mit einer Kollegin oder einem Kollegen aus der Fachschaft Physik oder Technik über diese Maßnahmen, die Nutzung eines geeigneten Raums und über ihre bzw. seine Anwesenheit während der Stunde!**

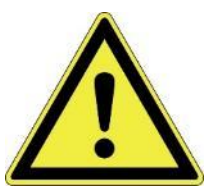

- Sie dürfen nur mit SuS löten, wenn Sie selbst vorher an einer **Schulung zur Sicherheit beim Löten** teilgenommen haben. Eine solche Schulung ist z.B. Teil der Mkid-Fortbildungen für Klasse 7.
- Sie benötigen eine **schriftliche Gefährdungsbeurteilung (GBU)** und müssen die relevanten **Betriebsanweisungen (BA)** Ihrer Schule kennen sowie alle dort genannten **Vorgaben und Vorsichtsmaßnahmen einhalten**. Klären Sie dies ebenfalls mit der Fachschaft Physik oder Technik ab. Beispiele für diese Dokumente finden Sie im Mkid-Material. In diesem können Sie sich auch über wichtigste Sicherheitsregeln informieren. Die Dokumente und Vorgaben Ihrer Schule sind stets zu beachten.

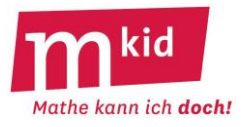

- Bevor die SuS löten dürfen, müssen sie **über alle wichtigen Sicherheitsregeln informiert werden**. Dabei sollte auch von einer Lehrperson vorgeführt werden, wie das Löten funktioniert. Zu den wichtigsten Regeln gehört es, die Stromkabel vor jeder Benutzung der Lötkolben auf Schäden zu überprüfen. Beim Löten darf die Lötspitze diese Kabel nicht berühren, da sonst die Isolation der Kabel schmelzen könnte. Beim Berühren der heißen Lötspitze entstehen schmerzhafte Brandblasen oder -wunden, was daher unbedingt vermieden werden muss. Nach dem Löten müssen alle SuS mit Seife die Hände waschen (Zeit einplanen, vorher ggf. Seife und Papiertücher organisieren).
- Sie werden für dieses Modul in einem **naturwissenschaftlichen Fachraum oder Technikraum** arbeiten. Dort dürfen sich SuS **nicht ohne fachkundige Aufsicht** aufhalten. Am einfachsten erreichen Sie das durch die Anwesenheit einer Kollegin oder eines Kollegen aus der Fachschaft Physik oder Technik.

#### **Vorgehen:**

Lassen Sie die SuS zuerst den Kopf des Smileys zusammenlöten und die Büroklammern als Füße ergänzen. Die Leuchtdioden sollten erst gelötet werden, wenn man schon erste Erfahrungen mit der Löttechnik gesammelt hat. Eine Leuchtdiode ist - anders als der Draht und die Büroklammern – hitzeempfindlich und man sollte an ihr nicht länger als 5 s am Stück löten. Hat das Verlöten in dieser Zeit noch nicht (richtig) geklappt, muss man zum Abkühlen kurz warten, bevor es weitergeht.

Bei der Gestaltung der Gesichter sind der Phantasie der SuS wenige Grenzen gesetzt. Die folgenden Punkte müssen allerdings beachtet werden:

• Leuchtdioden lassen Strom nur in eine Richtung zu. Schließt man sie verkehrt herum an die Batterie an, leuchten sie nicht. Daher muss man darauf achten, dass bei jeder LED das lange Beinchen in Richtung des Pluspols der Batterie zeigt und das kurze Beinchen in Richtung des Minuspols. Wie man außer an der Länge der Beinchen erkennen kann, welche Seite in Richtung Pluspol zeigen muss, zeigt die nebenstehende Abbildung.

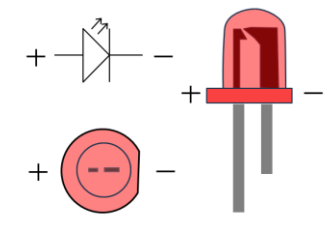

• Die beiden Leuchtdioden werden in Reihe ("hintereinander") geschaltet. Zusätzlich muss ein Schutzwiderstand in Reihe zu den Leuchtdioden geschaltet werden, um die Stromstärke auf Werte zu begrenzen, die LEDs aushalten können. (Das sind typischerweise ca. 20 mA.) Der Schaltplan sieht somit folgendermaßen aus:

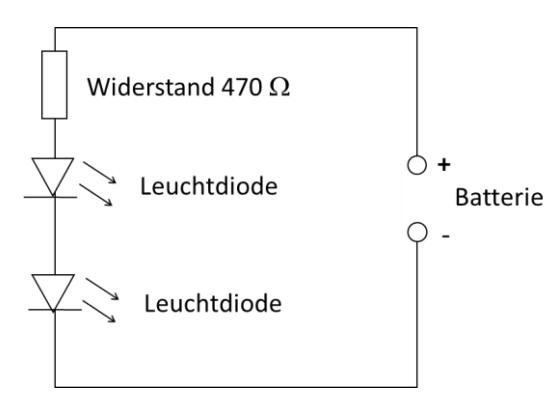

• Die LED-Augen dürfen beim LED-Smiley nicht links und rechts mit dem Kopf verlötet werden, sonst hat man die beiden LEDs mit einem Draht überbrückt. Die LEDs können dann nicht leuchten und beim Anschluss an die Batterie erhält man einen Kurzschluss.
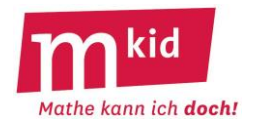

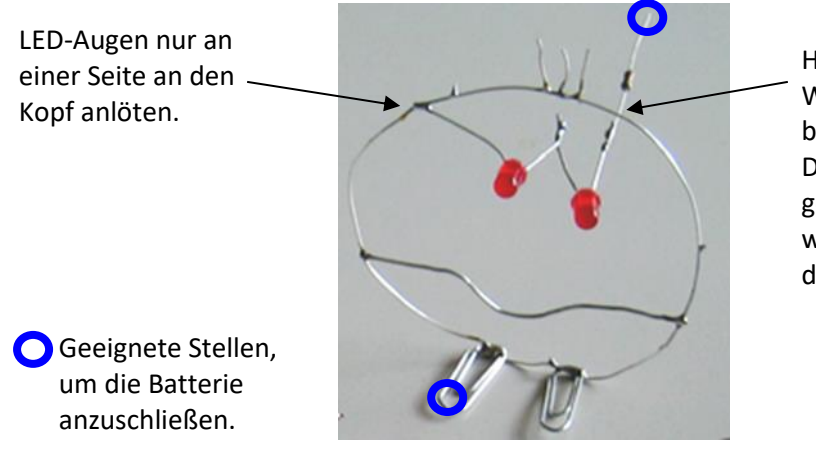

Hier darf die LED / der Widerstand nicht den Kopf berühren. Der LED- / Widerstandsdraht geht nach hinten weg und wird später an den Pluspol der Batterie angeschlossen.

Zum Anschluss an die Batterie kann man einen der Füße auf einen Pol der Batterie klemmen und den Draht am Widerstand zum andern Pol der Batterie biegen. Abhängig davon, in welcher Orientierung die LEDs eingebaut wurden, müssen – wie oben erwähnt – Plus- und Minuspol der Batterie richtig herum angeschlossen werden. Das ist eine häufige Fehlerquelle, wenn bei einzelnen Smileys die LEDs nicht leuchten. Eine weitere ist, dass die beiden LEDs nicht in der gleichen Orientierung eingebaut wurden (vgl. den Schaltplan).

Schnelle Gruppen können ihre LED-Smiley beliebig verschönern und erweitern (mit Haaren, Ohren, …) oder anderen Gruppen helfen.

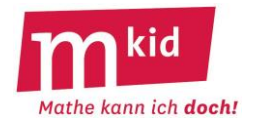

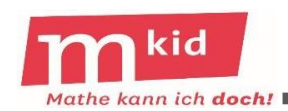

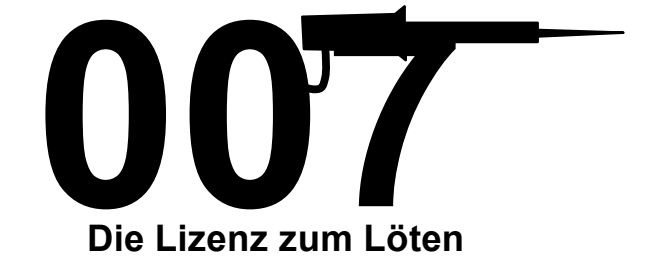

## Sicherheit beim Löten in der Schule

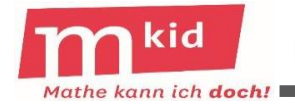

Löten mit Lötkolben / Lötstation

## Was dürfen Schülerinnen und Schüler?

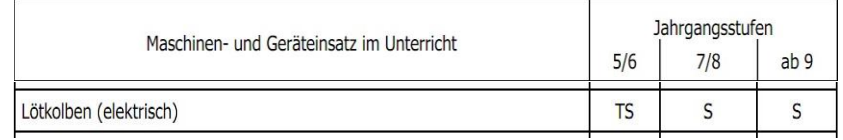

A: Unter direkter Aufsicht arbeiten, d.h. die Lehrperson steht direkt daneben. TS: Teilweise selbstständig arbeiten, d.h. die Lehrperson hat alle im Blickfeld. S: Selbstständig arbeiten, d.h. die Lehrperson ist im Raum und beaufsichtigt wie üblich.

rinien höheren lassen restaurante restaurante restaurante restaurante restaurante restaurante restaurante rest<br>toilealbetetändig und wonn des gut funktioniert hat selbstetändig  $\mathbf{g}$  and, we need the transformation data generates the selbst state  $\mathbf{g}$ 

Hinweis: Das Arbeiten im Fachraum ist nur in Anwesenheit einer Fachlehrerin oder eines<br>Fachlehrers erlaubt.

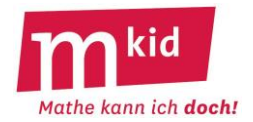

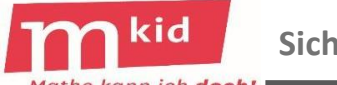

**Sicherheitshinweise** 

Mathe kann ich doch!

٦

- ٦
- 

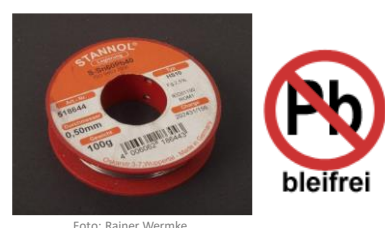

Foto: Rainer Wermke,<br>Wikimedia Commons CC BYSA 4.0

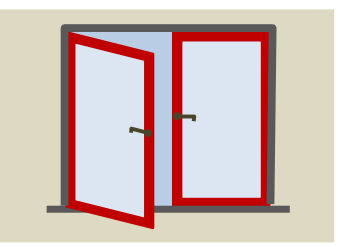

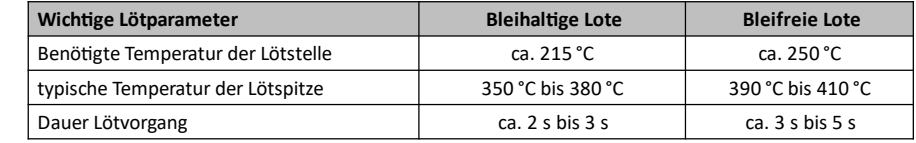

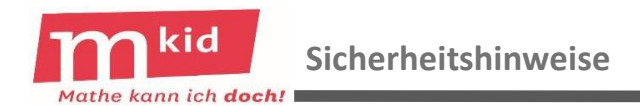

- ŗ Schäden prüfen.
- ŗ Lötkolben nur auf der Ablage ablegen.
- ŗ Gefahr durch 230 V Netzspannung!

Empfehlung: Statt einfacher Lötkolben möglichst Lötstationen mit 12 V-(oder 24V)-Lötkolbenanschluss und Ablage verwenden.

- ٦
- Ī damit keine Drahtgeschosse herumfliegen.

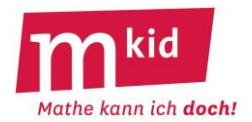

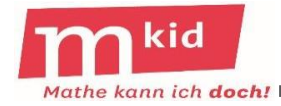

#### **Gefährdungsbeurteilung**

Als Lehrkraft müssen Sie eine schriftliche Gefährdungsbeurteilung erstellen.

Eine Vorlage liegt diesen Materialien bei.

#### Dokumentation zur Gefährdungsbeurteilung<br>Bau einer Selbsthaltes der Kongsbeurteilung **Baumentation zur Gefährdungsbeurteilung<br>Bau einer Selbsthalteschaltung (Zauberlicht)** Schule / Dienststelle Unterrichtsfach / Fachbereich: Klassenstufe: Klasse 7 Massensture: Klasse 7<br>Experiment: Bau einer Selbsthalteschaltung (Zauberlicht) Wer führt das Experiment durch?  $\square$  Lehrkraft  $\square$  Schülerinnen / Schüler Sind Gefährdungen durch elektrische Energie vorhanden? ⊠ Nicht berührungsgefährliche Spannung .. Serunrungsgefährliche Spannung,<br>da ausschließlich mit <u>Spannungen bis zu maximal 9 V</u> experimentiert wird. Die Spannung wird<br><u>ausschließlich</u> durch <u>Batterien</u> zur Verfügung gestellt, es werden keine Netzosäte. ua ausschließlich mit <u>Spannungen bis zu maximal 9 V</u> experimentiert wird. Die Spannung wird<br><u>ausschließlich</u> durch <u>Batterien</u> zur Verfügung gestellt, es werden <u>keine Netzgeräte</u> verwendet.<br>Es müssen die allgemeinen Sich Es müssen die allgemeinen Sicherheitsmaßnahmen für Experimente mit elektrischer Energie<br>und für das Experimentieren generell beachtet werden. Schülerexperimente mit elektrischer Energie<br>Klassenstufen erlauht es mussen die allgemeinen Sicherheitsmaßnahmen für Experimente mit elektrischer Ene<br>und für das Experimentieren generell beachtet werden. Schülerexperimente sind in aller<br>Klassenstufen erlaubt. Sind weitere Gefährdungen vorhanden (z. B. mechanische, thermische, optische)?<br>⊠ Thermische Gefährdungen beim Löten  $\boxtimes$  Thermische Gefährdungen beim Löten<br>Bei der Verwendungen beim Löten ste de verandungen beim Löten<br>Bei der Verwendung der Lötkolben besteht die Gefahr von Verbrennungen bei<br>Unsachgenäßem Umgang mit den Lötkolben. unsachgemäßem Umgang mit den Lötkolben<br>unsachgemäßem Umgang mit den Lötkolben.<br>hanische Gefährdungen heim Gr unsachgemäßem Umgang mit den Lö<br>E Mechanische Gefährdungen beim Sägen<br>Möglichkeit von Schnittverletzungen

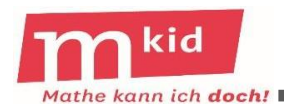

#### **Betriebsanweisung**

Fragen Sie an Ihrer Schule nach der **Betriebsanweisung** "Löten" und beachten Sie diese!

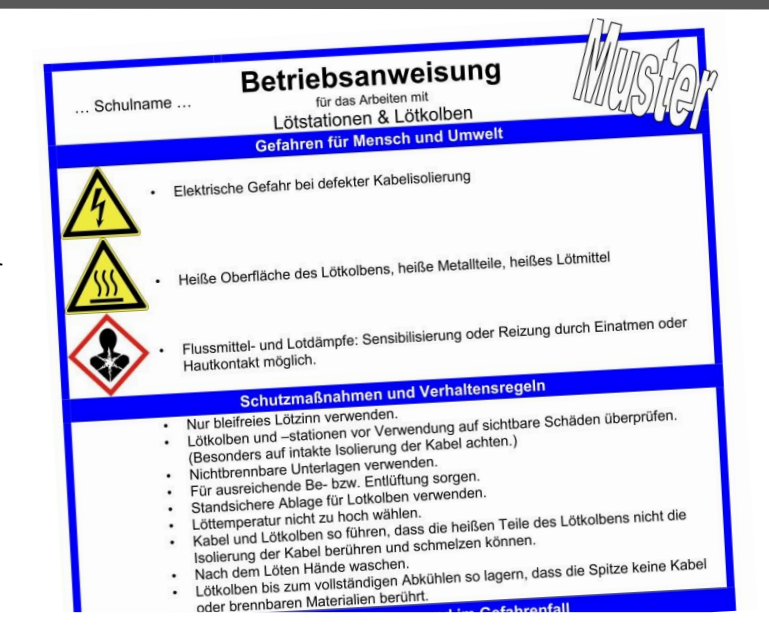

#### **Vorlage für einen LED-Smiley**

kid Mathe kann ich doch!

Beispiel für einen LED-Smiley:

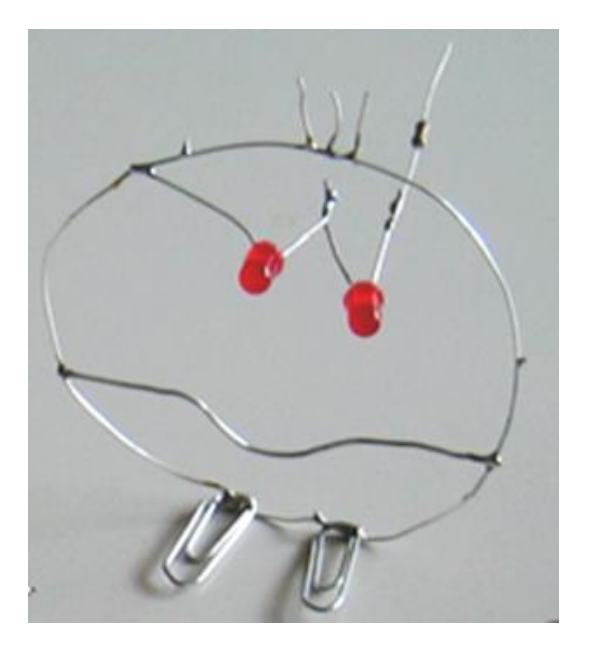

So erkennt man bei einer LED, welche Seite in Richtung Pluspol zeigen muss:

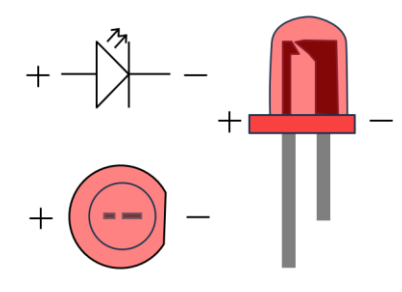

Schaltplan eins LED-Smileys:

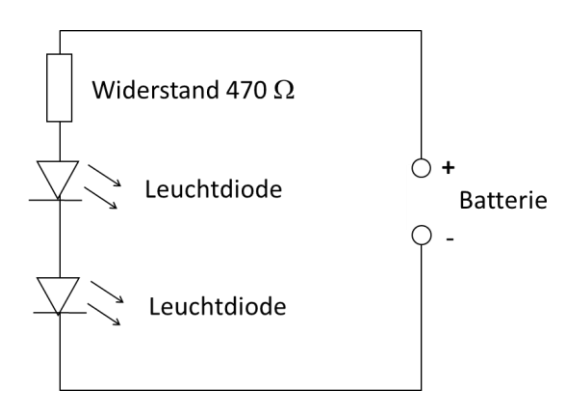

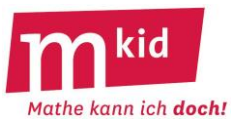

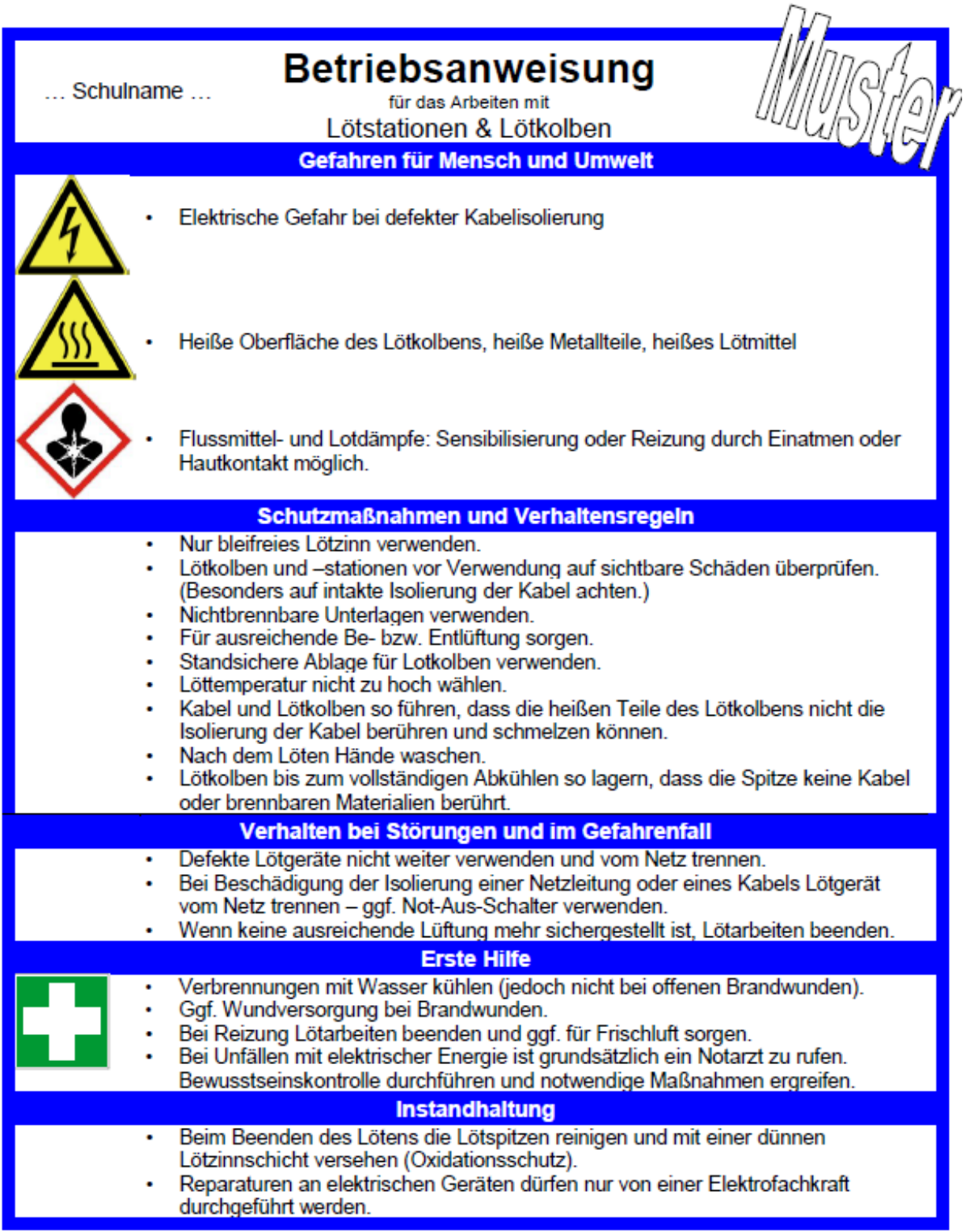

Datum: 14.05.2019

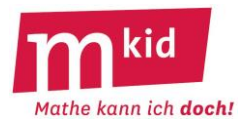

### **Dokumentation zur Gefährdungsbeurteilung Bau von LED-Smileys in Löttechnik**

**Schule / Dienststelle: Unterrichtsfach / Fachbereich:** 

**Klassenstufe: Klasse 7 Experiment**: Bau eines LED-Smileys

**Wer führt das Experiment durch?** ☐ **Lehrkraft** ⊠ **Schülerinnen und Schüler (SuS)**

**Sind Gefährdungen durch elektrische Energie vorhanden?**

#### ⊠ **Nicht berührungsgefährliche Spannung**,

 da ausschließlich mit Spannungen bis zu maximal 9 V experimentiert wird. Die Spannung wird ausschließlich durch Batterien zur Verfügung gestellt, es werden keine Netzgeräte verwendet.

Die allgemeinen Sicherheitsmaßnahmen für Experimente mit elektrischer Energie und für das Experimentieren müssen generell beachtet werden. Experimente durch SuS sind in allen Klassenstufen erlaubt.

#### **Sind weitere Gefährdungen vorhanden (z. B. mechanische, thermische, optische)?**

#### ⊠ **Thermische Gefährdungen beim Löten**

Bei der Verwendung der Lötkolben besteht die Gefahr von Verbrennungen bei unsachgemäßem Umgang mit den Lötkolben.

#### ⊠ **Schmelzen der Isolierung an Stromkabeln mit der heißen Lötspitze**

In der Folge kann es zu sehr gefährlichen Elektrounfällen kommen, falls die blanken Drähte der Netzzuleitung berührt werden.

#### ⊠ **Auftreten eventuell reizender Dämpfe beim Löten**

Möglichkeit der Reizung der Atemwege.

#### **Welche Sicherheitsmaßnahmen werden durchgeführt?**

⊠ Allgemeine Schutzmaßnahmen und Verhaltensregeln für Experimente mit elektrischer Energie.

⊠ Sichtkontrolle aller Lötstationen und Lötkolben vor der Verwendung durch die Lehrkraft: Überprüfen aller Kabel auf sichtbare Defekte, Überprüfen der Gehäuse auf sichtbare Defekte.

#### ⊠ Die SuS werden über den richtigen Umgang mit Lötkolben und die möglichen Gefahren dabei informiert. Dazu gehören unter anderem:

- Nur bleifreies Lötzinn verwenden.
- Lötkolben nur auf der Ablage ablegen.
- Wer den Lötkolben in der Hand hält, schaut ständig auf die Spitze des Lötkolbens.
- Darauf achten, dass keine Kabel mit der heißen Lötspitze berührt werden (Gefahr des Schmelzens der Kabelisolierung).
- Hände nach dem Löten gründlich waschen.
- Alle weiteren Verhaltensregeln der Betriebsanweisung "Lötstationen und Lötkolben" (siehe Anlange) beachten.

⊠ Beachtung der Betriebsanweisung "Lötstationen und Lötkolben".

⊠ Für ausreichende Lüftung sorgen (z.B. Fenster öffnen).

Datum, Unterschrift

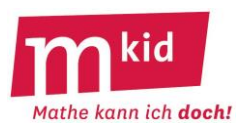

#### **Infoblatt**

#### **Ziele und Voraussetzungen:**

Diese Stunde ist zwei grundlegenden Kompetenzen gewidmet, die im Mathematikunterricht der Klasse 7 eine wichtige Rolle spielen. Die Streichholzboxen, deren Inhalt anfangs unbekannt ist, stellen einen anschaulichen und handlungsorientierten Weg zum **Variablenkonzept** dar. Gleichzeitig bietet diese Stunde einen enaktiven Zugang zum **Lösen linearer Gleichungen** beziehungsweise ganz allgemein zum "Vereinfachen" von Gleichungen. Die Stunde ist damit unabhängig vom Stand des Regelunterrichts in der Klasse 7.

#### **Vorbereitungen für die Stunde:**

Streichholzschachteln und Hölzchen finden sich im Mkid-Material für dieses Schuljahr. Jeweils knapp die Hälfte der Boxen sind mit einem roten Dreieck bzw. einem blauen Kreis zu beschriften. Es ist von Vorteil, ein paar Blanko-Boxen übrig zu lassen.

Zu Demonstrationszwecken kann man Gleichungen aus Boxen und Hölzchen in der Stunde zum Beispiel unter die Dokumentenkamera legen.

Zum Legen der Anordnungen sind vorbereitete Zettel mit einem Gleichheitszeichen hilfreich.

#### **Aufgaben mit Boxen und Hölzchen kennen lernen**

Die Aufgaben 1.) bis 3.) auf dem Arbeitsblatt dienen dazu, den Aufgabentyp kennen zu lernen und auf eigenen Wegen Lösungen für die Aufgaben zu finden. Hier sollen die Schülerinnen und Schüler (SuS) nach einer kurzen Besprechung der Regeln zunächst eigenständig nach Lösungen suchen. Es lohnt sich dabei, die Herangehensweisen der einzelnen SuS zu beobachten und eventuell einzelne Methoden oder Probleme bei der anschließenden gemeinsamen Besprechung aufzugreifen.

Die Aufgabe 3.) kann auch zum Abfangen unterschiedlicher Arbeitsgeschwindigkeiten der SuS dienen. Selbst wenn langsamere SuS nur Aufgabe 1.) und 2.) gelöst haben, kann die Besprechung erfolgen.

#### **Zu Aufgabe 2.):**

Hier sollte deutlich werden, dass es unendlich viele Lösungen gibt: Zu jeder Zahl von Hölzchen in den roten Dreiecks-Boxen finden man eine passende Hölzchenanzahl in den blauen Kreis-Boxen. Diese Lösungen werden übersichtlich in einer Tabelle dargestellt. Für Aufgabe 2a) zum Beispiel:

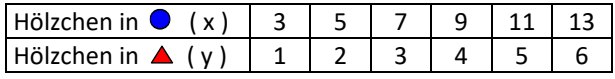

Bei der späteren Besprechung eignen sich die Aufgaben 1.) und 2.) dazu, zu thematisieren, dass man häufig die Anordnungen vereinfachen kann, indem man auf beiden Seiten des Gleichheitszeichens gleiche Änderungen vornimmt. Das bedeutet gleich viele Hölzchen (oder gleich viele gleichartige Boxen) wegzunehmen oder auf beiden Seiten alles zu halbieren. Hier ist wichtig zu betonen, dass bei Letzterem sowohl die Zahl der Hölzchen und der Dreiecks-Boxen als auch der Kreis-Boxen halbiert wird. Damit dieser propädeutische Zugang zum Umformen von Gleichungen möglichst nutzbringend ist, empfiehlt es sich, ausreichend zu betonen, dass stets auf beiden Seiten das Gleiche getan wird.

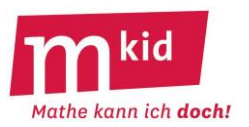

#### **Zu Aufgabe 3.):**

Bei Aufgabe 3a) ergeben sich nur für gerade Anzahlen in den Kreis-Boxen ganzzahlige Lösungen.

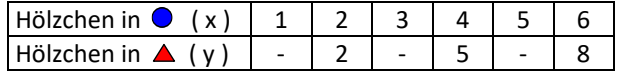

Bei selbsterfundenen Aufgaben kann die Problematik nicht ganzzahliger Werte auch auftreten. Daher wird dies in Aufgaben 3c) für die schnellen SuS zum expliziten Thema.

Bei der Besprechung sollte das Problem halber, gedrittelter, usw. Hölzchen kurz angesprochen und vereinbart werden, dass heute bei den Lösungen nur ganze Hölzchen erlaubt sind.

#### **Übersetzen zwischen Boxenanordnungen und Gleichungen:**

Beim Übersetzen zwischen Boxen-Anordnungen und Gleichungen werden die Variablen x und y benutzt. Im Unterricht muss dabei aber nicht von "Variablen" gesprochen werden. Um ein verbreitetes Missverständnis bei den SuS zu vermeiden, sollte hier deutlich betont werden, dass **x** für die **Anzahl der Hölzchen in den Kreis-Boxen** steht, und nicht für die Kreis-Boxen. Entsprechend steht **y** für die **Anzahl der Hölzchen in den Dreiecks-Boxen**. Diese Zuordnung sollte fest vereinbart und im Verlauf der Stunde nicht vertauscht werden.

Die bereits bearbeiteten Beispiele in Aufgabe 1.) und 2.) bieten sich an, um die Übersetzung von Boxen-Anordnung in Gleichungen an der Tafel zu besprechen.

Die folgenden Aufgaben üben das "Übersetzen" zwischen Boxenanordnungen und Gleichungen sowie das Vereinfachen bzw. Lösen von Gleichungen.

#### **Lösungen zu den Aufgaben 4.) und 5.)**:

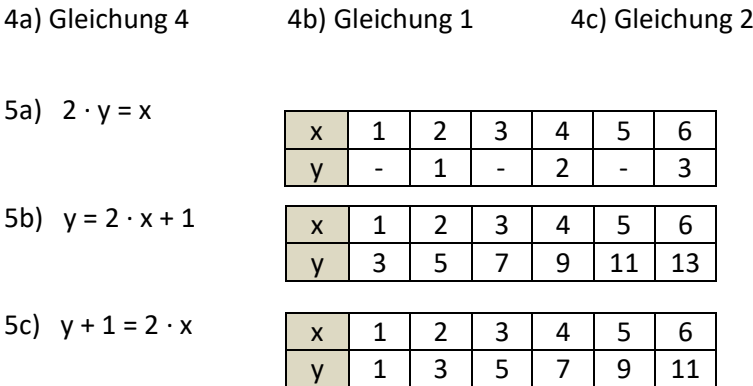

#### **Weitere Aufgaben und Erweiterungsmöglichkeiten:**

Diese Stunde kann einfach durch weitere Aufgaben ausgebaut werden und die Streichholzschachtelmethode könnte auch in einer weiteren Mkid-Stunde erneut aufgegriffen werden. Das ist interessant, wenn Bedarf besteht, das Variablenkonzept weiter zu üben, oder im Zusammenhang mit linearen Funktionen.

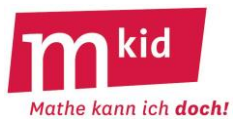

#### **Regeln für Streichholzboxen und Hölzchen**

- Es gibt zwei Sorten von Boxen: solche mit rotem Dreieck und solche mit blauem Kreis.
- In Boxen der gleichen Sorte sind jeweils gleich viele Hölzchen enthalten.
- Auf jeder Seite des Gleichheitszeichens sind gleich viele Hölzchen.

1.) Lege aus leeren Boxen und aus Hölzchen diese Anordnung. Fülle dann die Boxen entsprechend der Regeln.

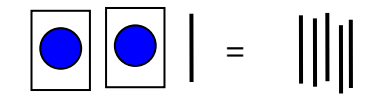

2.) Lege aus leeren Boxen und Hölzchen die folgende Anordnung.

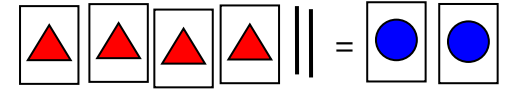

2a) Wie viele Hölzchen können in den Dreiecks-Boxen und den Kreis-Boxen jeweils enthalten sein? Es gibt verschiedene Möglichkeiten, versuche mehrere zu finden.

2b) Versuche zu beschreiben, wie man alle Möglichkeiten erhalten kann.

3a) Wie viele Hölzchen können nun in den Dreiecks-Boxen und den Kreis-Boxen sein?

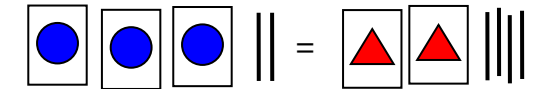

3b) Stellt euch selbst Aufgaben und versucht Lösungen zu finden.

3c) Was ist das Problem bei dieser Aufgabe? Sind ähnliche Probleme auch bei euren selbst gestellten Aufgaben aufgetreten?

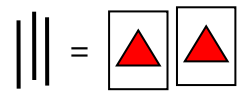

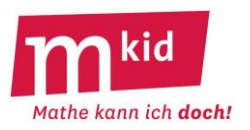

4.) Ordne den folgenden Anordnungen die passenden Gleichungen zu. Dabei steht in den Gleichungen **x** für die **Anzahl der Hölzchen in den Kreis-Boxen** und **y** für die **Anzahl in den Dreiecks-Boxen**.

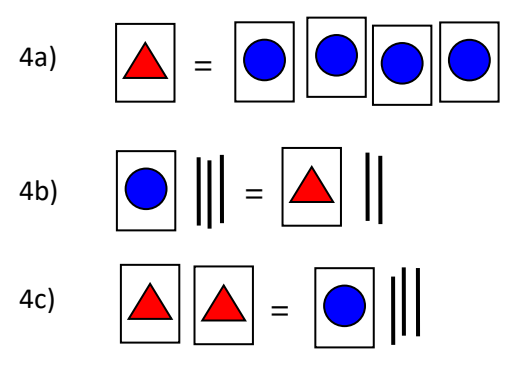

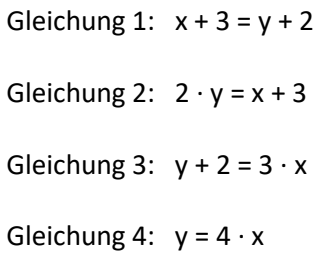

Zeichne zu der übrig gebliebenen Gleichung die Anordnung.

5.) Zeichne zu der Gleichung die Boxen-Anordnung. Lege die Boxen-Anordnung und vereinfache sie, falls das möglich ist.

Suche dann Lösungen zum Befüllen der Boxen mit Hölzchen und notiere die Lösungen in einer Tabelle.

 $-$ 

Beispiel:  $2 \cdot y + 1 = 4 \cdot x + 5$ 

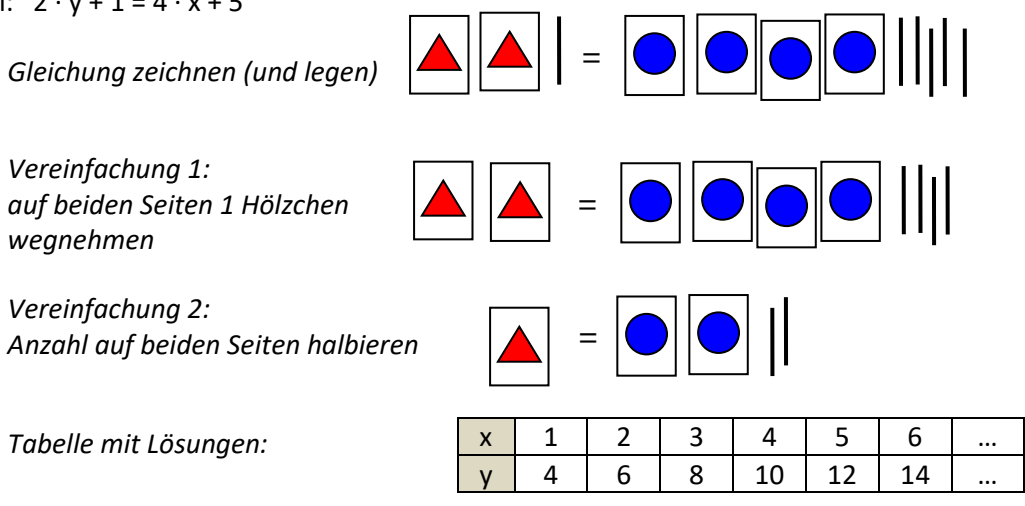

5a)  $4 \cdot y = 2 \cdot x$ 

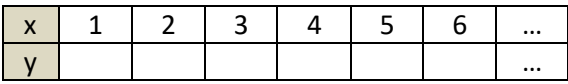

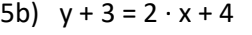

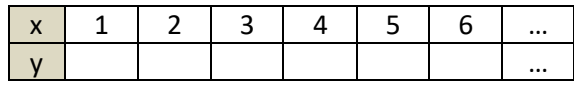

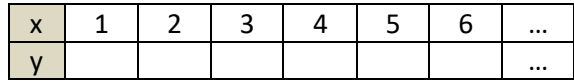

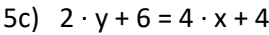

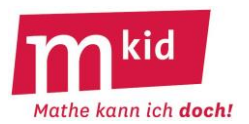

#### **Verlaufsplan**

SuS … Schülerinnen und Schüler L … Lehrerin bzw. Lehrer EA … Einzelarbeit PA … Partnerinnen- bzw. Partnerarbeit UG … Unterrichtsgespräch Die Zeitangaben dienen nur zur groben Orientierung!

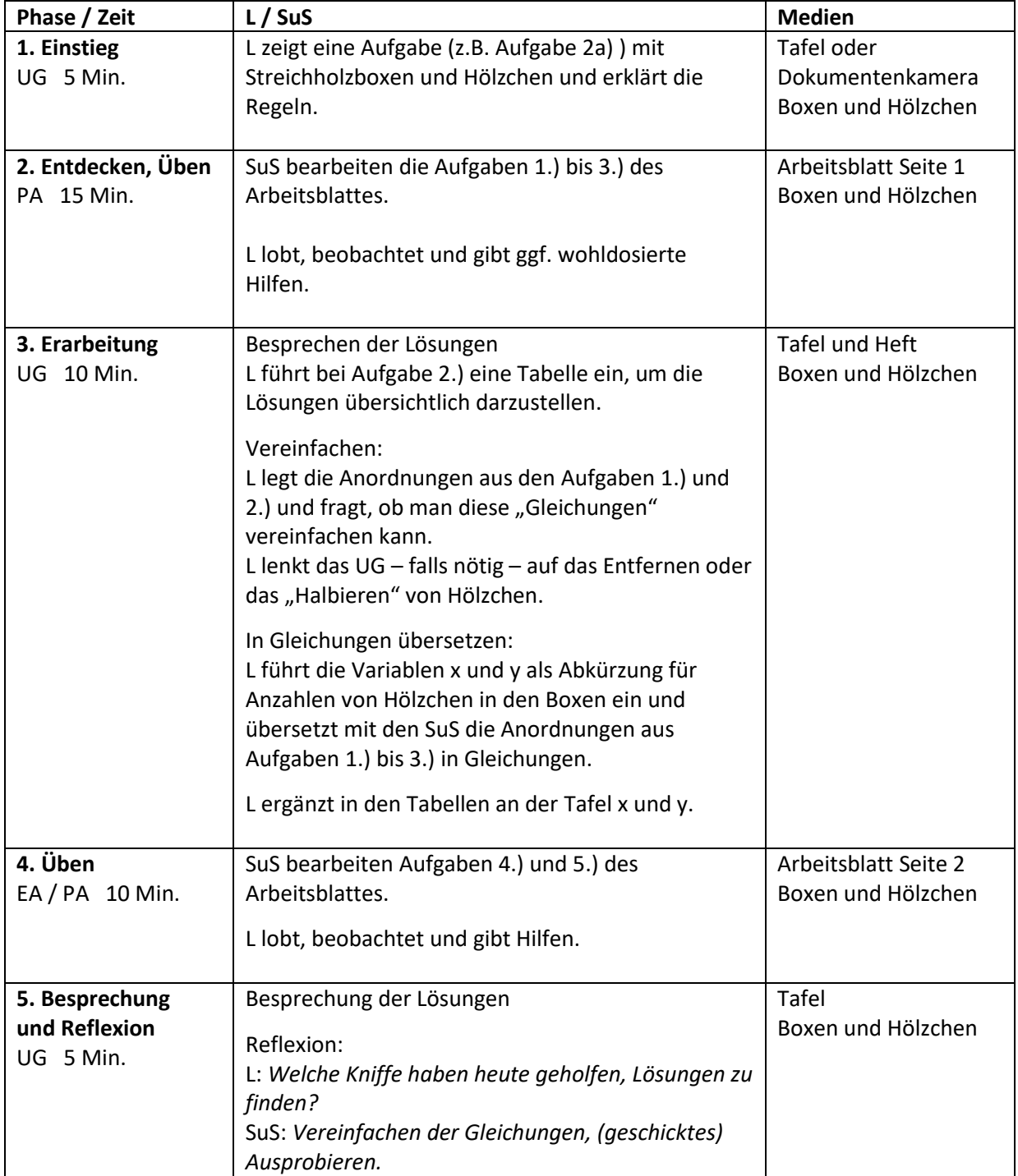

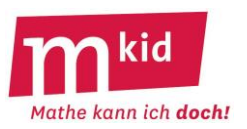

#### **Infoblatt**

In dieser Stunde arbeiten wir an zwei grundlegenden Kompetenzen, die in Klasse 7 im Mathematik-Unterricht eine wichtige Rolle spielen. Die Streichholzboxen, deren Inhalt anfangs unbekannt ist, stellen einen Weg dar, das Variablenkonzept ein Stück weit anschaulich und "begreifbar" zu machen. Gleichzeitig bietet diese Stunde einen enaktiven Zugang zum Lösen linearer Gleichungen beziehungsweise ganz allgemein zum "Vereinfachen" von Gleichungen.

#### **Vorbereitungen für die Stunde:**

Streichholzschachteln und Hölzchen finden sich im Mkid Material für dieses Schuljahr. Beschriften Sie jeweils knapp die Hälfte mit einem roten Dreieck bzw. einem blauen Kreis. Es ist geschickt, ein paar Blanko-Boxen übrig zu lassen.

Zu Demonstrationszwecken kann man Gleichungen aus Boxen und Hölzchen in der Stunde unter die Dokumentenkamera legen. Alternativ kann man Magnetklebestreifen auf die Rückseite der Boxen kleben. Dann können die Boxen an die Tafel geheftet werden.

Bereiten Sie für jede Gruppe zum Legen der Anordnungen einen Zettel mit Gleichheitszeichen vor, am besten auf etwas dickerem Papier.

#### **Aufgaben mit Boxen und Hölzchen kennen lernen**

Die Aufgaben 1.) bis 3.) auf dem Arbeitsblatt dienen dazu, den Aufgabentyp kennen zu lernen und auf eigenen Wegen Lösungen für die Aufgaben zu finden. Hier sollen die Schülerinnen und Schüler (SuS) nach einer kurzen Besprechung der Regeln zunächst eigenständig nach Lösungen suchen. Es lohnt sich dabei, die Herangehensweisen der einzelnen SuS zu beobachten und eventuell einzelne Methoden oder Probleme bei der anschließenden gemeinsamen Besprechung aufzugreifen.

Die Aufgabe 3.) kann auch zum Abfangen unterschiedlicher Arbeitsgeschwindigkeiten der SuS dienen. Selbst wenn langsamere SuS nur Aufgabe 1.) und 2.) gelöst haben, kann die Besprechung erfolgen.

#### **Zu Aufgabe 2.)**:

Hier sollte deutlich werden, dass es unendlich viele Lösungen gibt: Zu jeder Zahl von Hölzchen in den roten Dreiecks-Boxen finden man eine passende Hölzchenanzahl in den blauen Kreis-Boxen. Diese Lösungen werden übersichtlich in einer Tabelle dargestellt. Für Aufgabe 2a) zum Beispiel:

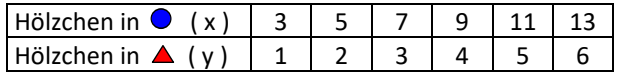

Bei der späteren Besprechung eignen sich die Aufgaben 1.) und 2.) dazu, zu thematisieren, dass man häufig die Anordnungen vereinfachen kann, indem man auf beiden Seiten des Gleichheitszeichens gleiche Änderungen vornimmt. Das bedeutet gleich viele Hölzchen (oder gleich viele gleichartige Boxen) wegzunehmen oder auf beiden Seiten alles zu halbieren. Hier ist wichtig zu betonen, dass bei Letzterem sowohl die Zahl der Hölzchen und der Dreiecks-Boxen als auch der Kreis-Boxen halbiert wird. Damit dieser propädeutische Zugang zum Umformen von Gleichungen möglichst nutzbringend ist, empfiehlt es sich, ausreichend zu betonen, dass stets auf beiden Seiten das Gleiche getan wird.

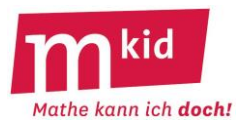

#### **Zu Aufgabe 3.)**:

Bei Aufgabe 3a) ergeben sich nur für gerade Anzahlen in den Kreis-Boxen ganzzahlige Lösungen.

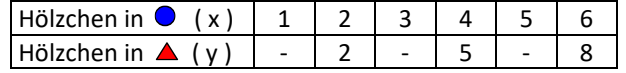

Bei selbsterfundenen Aufgaben kann die Problematik nicht ganzzahliger Werte auch auftreten. Daher wird dies in Aufgaben 3c) für die schnellen SuS zum expliziten Thema.

Bei der Besprechung sollte das Problem halber, gedrittelter … Hölzchen kurz angesprochen und vereinbart werden, dass heute bei den Lösungen nur ganze Hölzchen erlaubt sind.

#### **Übersetzen zwischen Boxenanordnungen und Gleichungen:**

Beim Übersetzen zwischen Boxen-Anordnungen und Gleichungen werden die Variablen x und y benutzt. Dabei muss im Unterricht aber nicht von "Variablen" gesprochen werden. Um ein verbreitetes Missverständnis bei den SuS zu vermeiden, sollte hier deutlich betont werden, dass **x** für die **Anzahl der Hölzchen in den Kreis-Boxen** steht, und nicht für die Kreis-Boxen. Entsprechend steht **y** für die **Anzahl der Hölzchen in den Dreiecks-Boxen**. Diese Zuordnung sollte fest vereinbart und im Verlauf der Stunde nicht vertauscht werden.

Die bereits bearbeiteten Beispiele in Aufgabe 1.) und 2.) bieten sich an, um die Übersetzung von Boxen-Anordnung in Gleichungen an der Tafel zu besprechen.

Die folgenden Aufgaben üben das "Übersetzen" zwischen Boxenanordnungen und Gleichungen sowie das Vereinfachen und Lösen von Gleichungen.

#### **Lösungen zu Aufgabe 4.), 5.) und 6.)**:

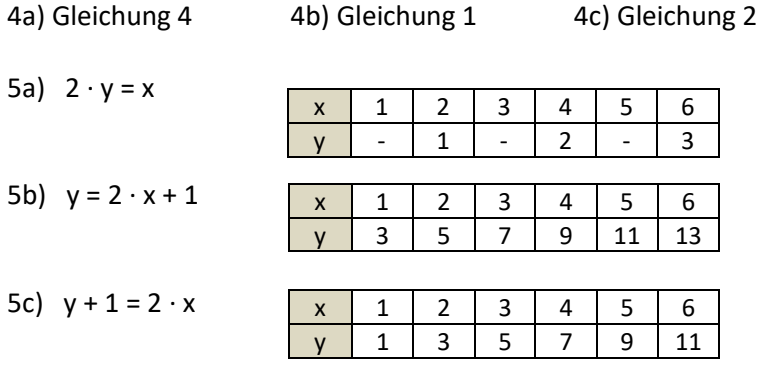

#### 6.)  $x = 2$ ;  $y = 3$

#### **Weitere Aufgaben und Erweiterungsmöglichkeiten:**

Diese Stunde kann einfach durch weitere Aufgaben ausgebaut werden und die Streichholzschachtelmethode könnte auch in einer weiteren Mkid-Stunde erneut aufgegriffen werden. Das ist interessant, wenn Bedarf besteht, das Variablenkonzept weiter zu üben, oder im Zusammenhang mit linearen Funktionen. Aufgaben mit Streichholzschachteln können auch spontan am Stundenende an der Tafel gestellt werden oder in verschiedene Mathematik-Spiele integriert werden.

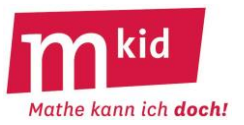

#### **Regeln für Streichholzboxen und Hölzchen**

- Es gibt zwei Sorten von Boxen: solche mit rotem Dreieck und solche mit blauem Kreis.
- In Boxen der gleichen Sorte sind jeweils gleich viele Hölzchen enthalten.
- Auf jeder Seite des Gleichheitszeichens sind gleich viele Hölzchen.

1.) Lege aus leeren Boxen und aus Hölzchen die Anordnung. Fülle dann die Boxen entsprechend der Regeln.

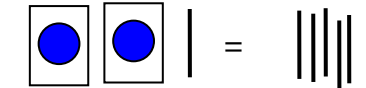

2a) Lege aus leeren Boxen und Hölzchen die folgende Anordnung. Wie viele Hölzchen können in den Dreiecks-Boxen und den Kreis-Boxen jeweils sein?

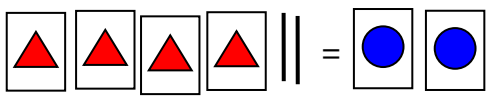

Es gibt verschiedene Möglichkeiten, versuche mehrere zu finden.

2b) Versuche zu beschreiben, wie man alle Möglichkeiten erhalten kann.

3a) Wie viele Hölzchen können nun in den Dreiecks-Boxen und den Kreis-Boxen sein?

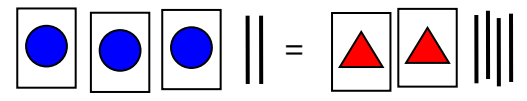

3b) Stellt euch selbst Aufgaben und versucht Lösungen zu finden.

3c) Was ist das Problem bei dieser Aufgabe? Sind ähnliche Probleme auch bei euren selbst gestellten Aufgaben aufgetreten?

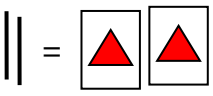

4.) Ordne den folgenden Anordnungen die passenden Gleichungen zu. Dabei steht in den Gleichungen x für die **Anzahl der Hölzchen in den Kreis-Boxen** und y für die **Anzahl in den Dreiecks-Boxen**.

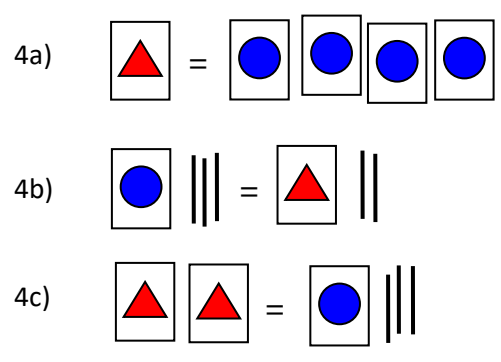

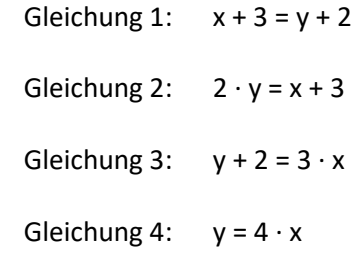

Zeichne zu der übrig gebliebenen Gleichung die Anordnung.

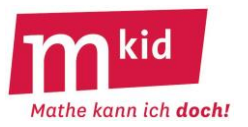

5.) Zeichne zu der Gleichung die Boxen-Anordnung. Lege die Boxen-Anordnung und vereinfache sie, falls das möglich ist. Suche dann Lösungen zum Befüllen der Boxen mit Hölzchen und notiere die Lösungen in einer Tabelle.

Beispiel:  $2 \cdot y + 1 = 4 \cdot x + 5$ 

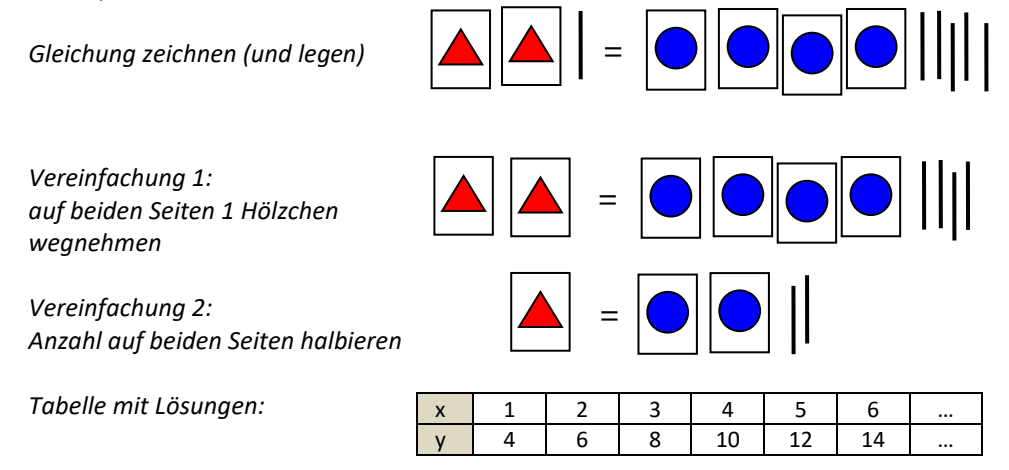

- 5a)  $4 \cdot y = 2 \cdot x$
- 5b)  $y + 3 = 2 \cdot x + 4$
- 5c)  $2 \cdot y + 6 = 4 \cdot x + 4$

6.) Diesmal sollen zwei Gleichungen mit Boxen gleichzeitig befüllt sein. Lege die Situation und finde heraus, wie viele Hölzchen in die Kreis-Boxen beziehungsweise in die Dreiecks-Boxen gehören.

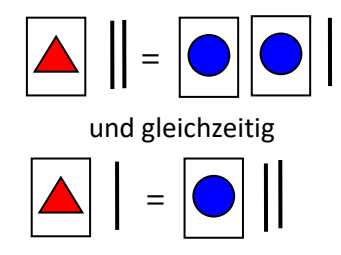

7.) Erfindet selbst Aufgaben und stellt sie euch gegenseitig.

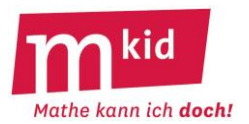

#### **Verlaufsplan**

SuS … Schülerinnen und Schüler L … Lehrerin bzw. Lehrer EA … Einzelarbeit PA … Partnerinnen- bzw. Partnerarbeit UG … Unterrichtsgespräch Die Zeitangaben dienen nur zur groben Orientierung!

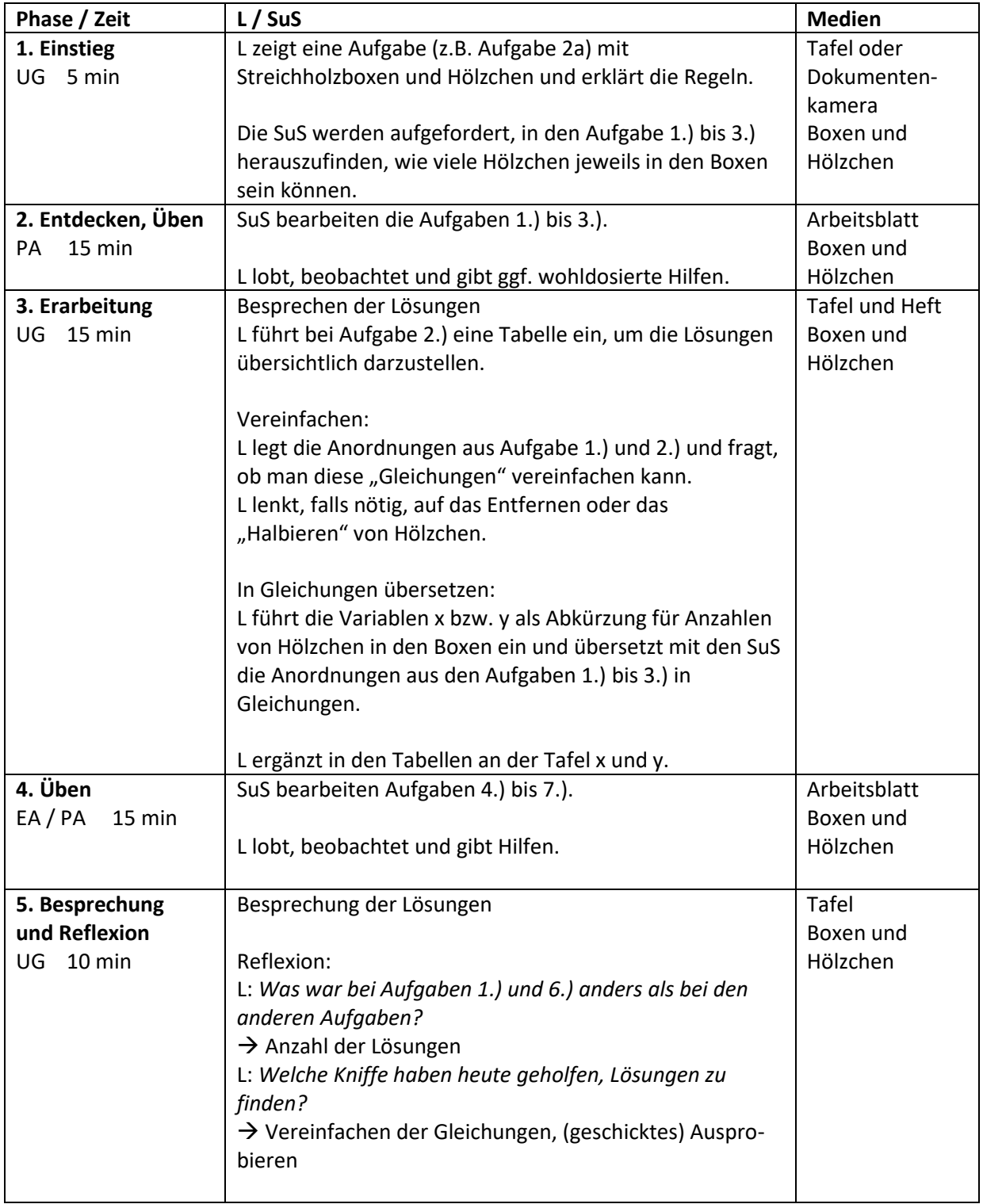

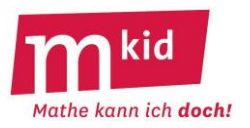

#### **Infoblatt**

#### **Ziele und Voraussetzungen:**

Dies ist eine weitere "Werbeveranstaltung" für den Einsatz von Variablen und Termen zur Fassung unterschiedlicher Sachsituationen: "Jeder Term erzählt eine Geschichte". Der Hin- und Herübersetzung zwischen Term und Text wird dabei besondere Bedeutung beigemessen.

Die prägnante Kürze der Term-Zeichenkette in Verbindung mit der universellen Verwendung von Variablen soll zur Erkenntnis führen, "Terme sind cool".

Variable und Terme sollten den Schülerinnen und Schülern (SuS) aus dem Regelunterricht bekannt sein. Das Kalkül zur Lösung von Gleichungen mithilfe von Äquivalenzumformungen wird nicht vorausgesetzt und soll auch nicht verwendet werden.

Erfahrungsgemäß bereitet es den SuS auch Schwierigkeiten, in Sachsituationen verwendete Größen hinreichend genau zu beschreiben:

- "die Euro" vs. "Kosten der Taxifahrt in Euro" (Einheit vs. Größe)
- "die Schülerinnen" vs. "Anzahl der Schülerinnen" (Subjekte bzw. Objekte vs. Anzahl)

#### **Einstieg:**

Im fragendentwickelnden Unterricht stellt die Lehrperson die folgende Situation bezüglich der Kosten für eine Taxifahrt vor und schreibt bzw. projiziert Wesentliches für alle sichtbar:

*Taxi-Müller: Grundgebühr 4 €, Kosten pro Kilometer 3 €*

*Taxi-Schulze: Kosten pro Kilometer 4 €, 1 € Rabatt für jede Fahrt*

Anschließend stellt die Lehrperson die "üblichen" Fragen:

- Wie viele km gefahren werden, weiß man noch nicht. Kann man die Situation trotzdem in den Griff bekommen?

*Einführung einer Variablen, hier x … Fahrstrecke in Kilometer*

- Wie lauten die Terme für die Kosten einer Taxifahrt bei den beiden Unternehmen?

*Taxi-Müller: 4 + 3 ∙ x; Taxi-Schulze: 4 ∙ x – 1*

- Welches Unternehmen wählen wir?

*Hier soll auf keinen Fall eine Gleichung gelöst werden, sondern durch Einsetzen von Zahlen die Situation "erspürt" werden. Für kürzere Strecken bis 5 km ist Taxi-Schulze günstiger.*

- Was ist das Coole an den Termen?

*Hier wird in knapper Form – es sind nur 5 Zeichen (!) - die wesentliche Information für die beiden Taxiunternehmen erfasst. Es kommt auf jedes einzelne Zeichen an und auf deren Reihenfolge (!).*

#### **Übung:**

Das Arbeitsblatt 1 (Thema: Term – Situation – Beschreibung) erfordert eine genaue Betrachtung der Termstruktur. Dadurch dass immer die Zahl 8 und die Variable x vorkommen, muss bei den Situationen genau analysiert werden, was fest und was variabel ist.

Anstelle des handlungsbetonten Ausschneidens und Aufklebens kann man die Situationskärtchen auch mit den Großbuchstaben A, B, C, D, E und F belegen und dann diese Großbuchstaben in die Tabelle eintragen.

Arbeitsblatt 2 (Thema: Terme mit Variablen) enthält in Aufgabenteil c) eine lineare Gleichung, welche die SuS durch systematisches Probieren oder durch Rückwärtsrechnen lösen sollen.

#### **Quelle:**

Blomberg, J. & Marxer, M. (2017): Wie aus Zahlen Variablen werden, Mathematik lehren 202, S. 14 – 19. Blomberg, J. (2017): Warum sind Terme so cool?, Mathematik 41 (Friedrich Verlag), S. 24 – 25.

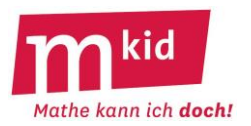

#### **Aufgabe:**

- a) Klebe die Situationskärtchen in die passenden Felder ein und fülle die restliche Tabelle aus.
- b) Bei welchen Termen wird der Termwert größer, wenn x größer wird? Markiere diese grün. Bei welchen Termen wird der Termwert kleiner, wenn x größer wird? – Markiere diese rot.

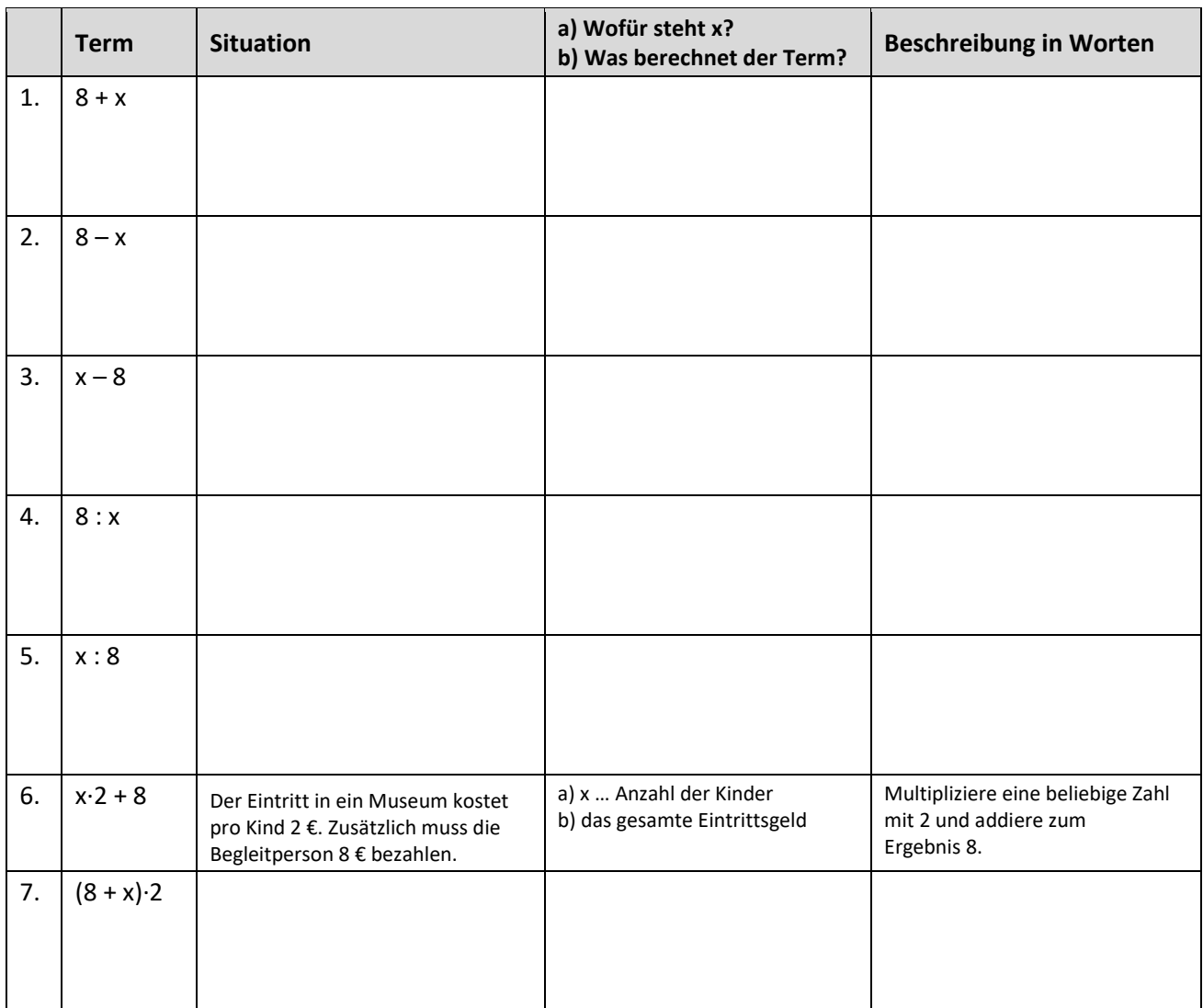

Von den Einnahmen bei einem Flohmarkt müssen immer 8 € Standgebühr bezahlt werden.

Bei einem Fest werden 8 Pizzen an die anwesenden Gäste verteilt.

In der Reitgruppe sind 8 Kinder angemeldet. Es fehlen aber immer unterschiedlich viele Kinder.

Lilly kauft in der ersten Ferienwoche ein Comicheft für 8 € und noch Süßigkeiten. In der zweiten Ferienwoche kauft sie genau dasselbe nochmal.

Maya verdient bei der Nachhilfe 8 € und bekommt noch unterschiedlich viel Trinkgeld.

Opa Ludwig hat mit seinen 7 Kumpels eine Lotto-Tippgemeinschaft. Gewinne werden immer gerecht aufgeteilt.

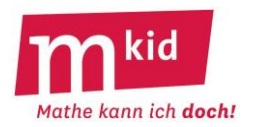

#### **Lösungen der Aufgabe**

#### **Aufgabe:**

- a) Klebe die Situationskärtchen in die passenden Felder ein und fülle die restliche Tabelle aus.
- b) Bei welchen Termen wird der Termwert größer, wenn x größer wird? Markiere diese grün. Bei welchen Termen wird der Termwert kleiner, wenn x größer wird? – Markiere diese rot.

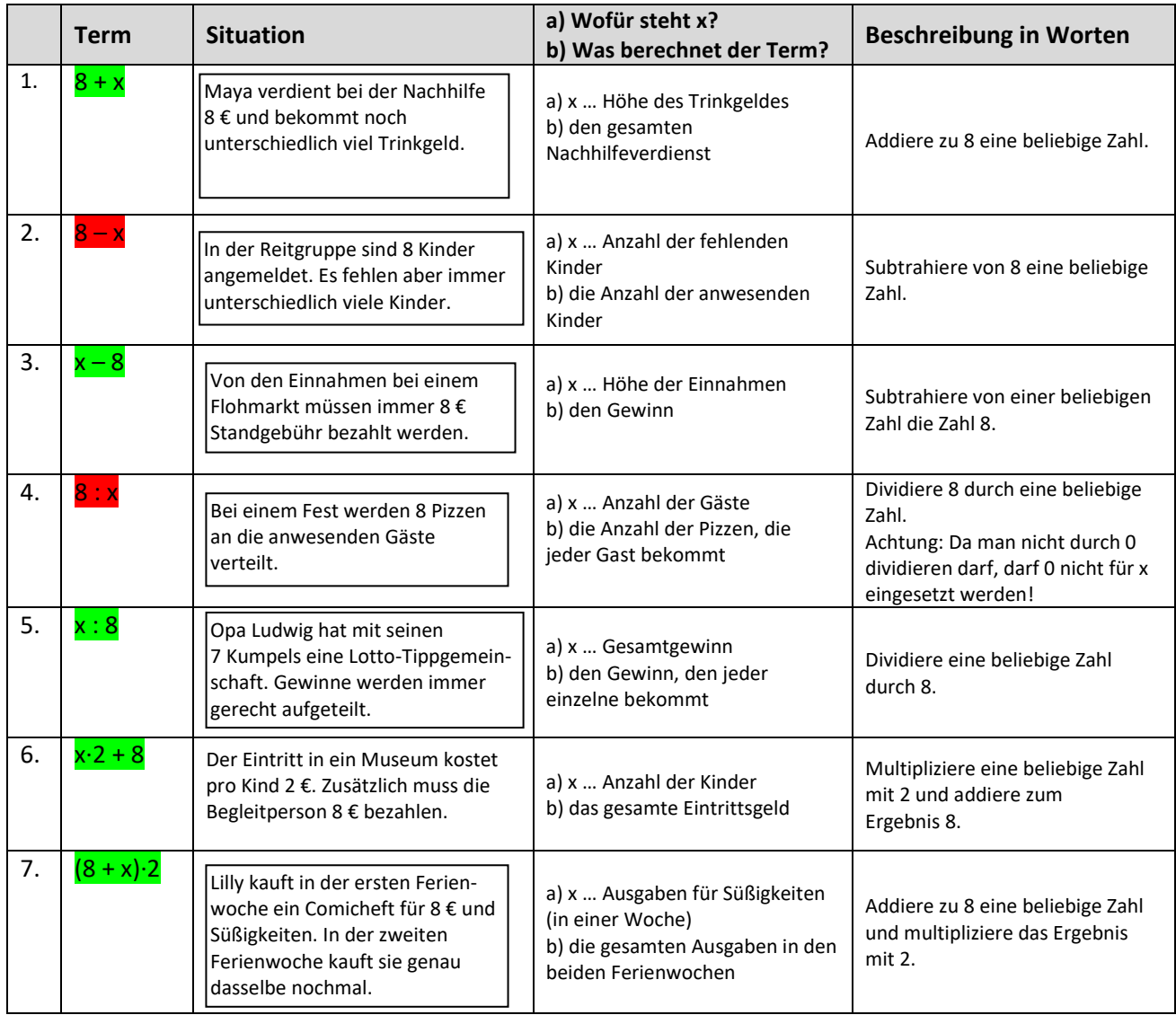

#### **Aufgabe:**

a) Die drei Situationen sollen mit einem Term dargestellt werden, der so aufgebaut ist: (□ - □) : □

Trage zu jeder Situation die gegebenen Zahlen 14 und 90 und die Variable x passend in die Kästchen ein.

Einmal im Monat treffen sich Lene und ihre Freundinnen montags zum Bowlen. Die Bahn kostet für 3 Stunden 90 €. An Montagen gibt es einen Rabatt von 14 €.

Mit welchem Term kann man berechnen, wie viel jede bezahlen muss, wenn immer unterschiedlich viele Mädchen mitbowlen?

Die 14 Bedienungen in einem Café öffnen einmal im Monat die gemeinsame Trinkgeldkasse. Von dem darin enthaltenen Geld legen sie 90 € für den gemeinsamen Jahresausflug zurück. Der Rest wird gleichmäßig an alle verteilt.

Mit welchem Term kann man berechnen, wie viel jede Bedienung erhält, wenn das Trinkgeld in jedem Monat unterschiedlich hoch ist?

Eine Cafeteria stellt täglich 90 kg Obstsalat her. Der Obstsalat, der am Ende des Tages noch übrig ist, wird gleichmäßig an die 14 Servicekräfte verteilt.

Mit welchem Term kann man berechnen, wie viel jede Servicekraft erhält, wenn von Tag zu Tag unterschiedlich viel Obstsalat verkauft wird?

 $(\square - \square) : \square \qquad (\square - \square) : \square \qquad (\square - \square) : \square$ 

b) Berechne, wie viel Obstsalat jede Servicekraft (Aufgabe a) – Beispiel rechts) bekommt, wenn 75 kg (80 kg, 85 kg) Obstsalat verkauft werden. Runde dabei sinnvoll!

c) An einem Tag kann jede Servicekraft 1,5 kg Obstsalat mit nach Hause nehmen. Berechne, wie viel Obstsalat an diesem Tag verkauft wurde.

Beschreibe, wie du beim Lösen der Aufgabe vorgehst.

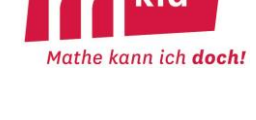

kic

**x 14 90**

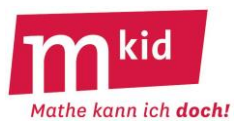

#### **Verlaufsplan**

SuS … Schülerinnen und Schüler L … Lehrerin bzw. Lehrer EA … Einzelarbeit PA … Partnerinnen- bzw. Partnerarbeit FEU … fragendentwickelnder Unterricht Die Zeitangaben dienen nur zur groben Orientierung.

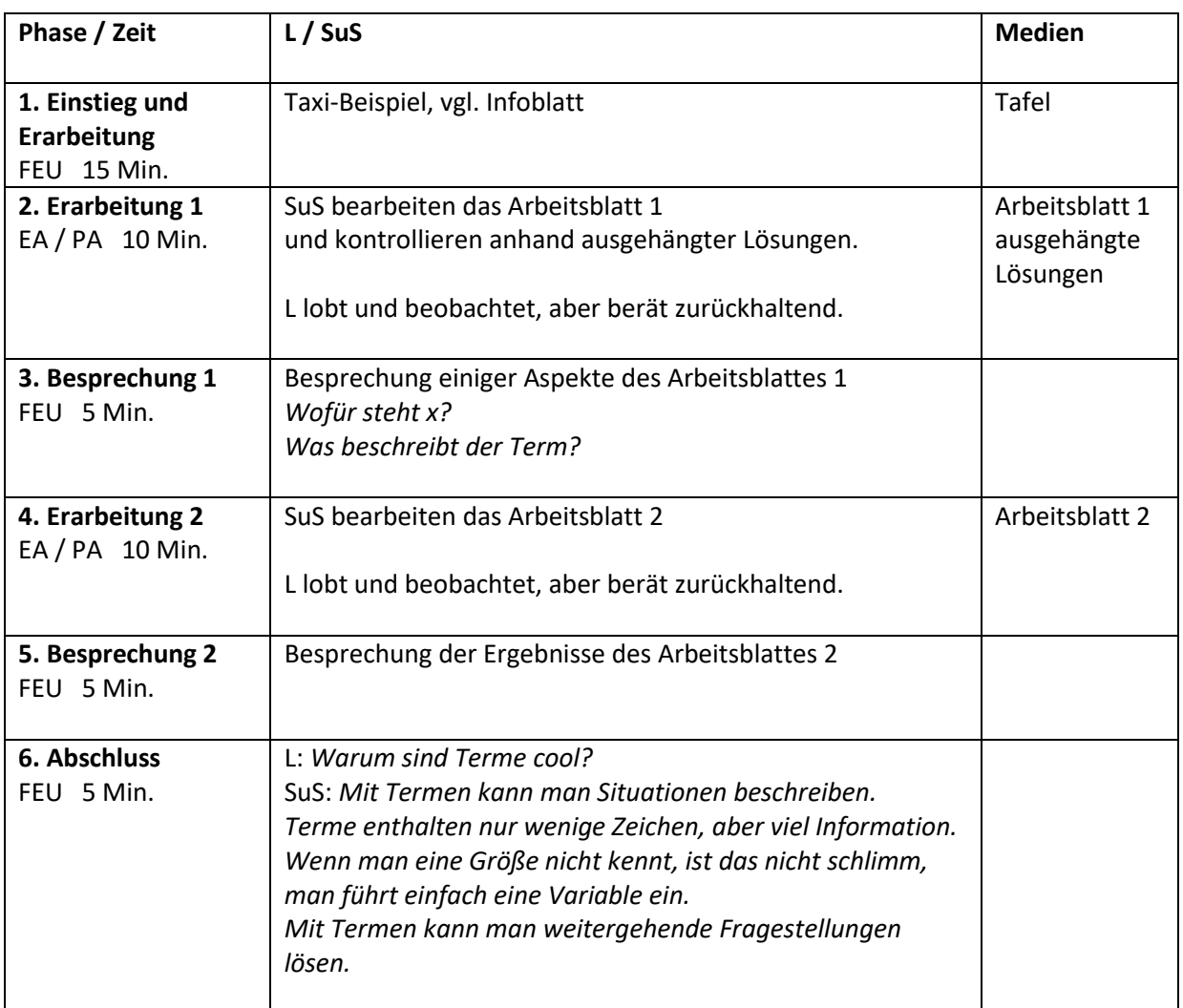

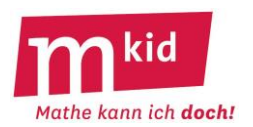

#### **Didaktischer Kommentar**

Viele Schülerinnen und Schüler (SuS) können den Wert von Termen zwar "automatisiert" berechnen, haben aber kein Verständnis für den Aufbau von Termen. Auch den Sinn von Variablen erfassen viele nicht. Hier setzt diese Stunde an – sie sollte also eher zu Beginn des Mkid-Kurses unterrichtet werden.

Um zu verdeutlichen, dass Terme durchaus auch Alltagsbezug haben können, dient die Modellierung einer realen Situation (Kosten für eine Exkursion in die Experimenta) als Ausgangspunkt. Dabei sind auf dem Arbeitsblatt 1 nicht alle notwendigen Informationen angegeben – fehlende Informationen sollen geschätzt oder mit dem Smartphone recherchiert werden. In der Regel rechnen SuS bei derartigen Aufgaben schrittweise, da sich viele vor dem Aufstellen komplexerer Terme scheuen. Hier wird nun auch die Darstellung der Rechnung in einem einzigen Term "erzwungen".

Bei der anschließenden Besprechung soll zunächst argumentiert werden, welche Terme die Sachlage überhaupt korrekt beschreiben. Die Fragen "Was ist gleich?" und "Was ist unterschiedlich" führen zur Betrachtung der Unterschiede und letztlich zu folgenden Erkenntnissen:

- Terme mit unterschiedlichen Zahlen (aber mit gleicher Termstruktur) entstehen durch unterschiedliche Schätzwerte bei den fehlenden Angaben.

- Unterschiedliche Rechenwege führen zu Termen mit unterschiedlichen Termstrukturen. Diese sind äquivalent, können also durch zulässige Termumformungen ineinander überführt werden.

Das vertiefende Arbeitsblatt 2 (Thema: Veränderungen der Situation – Veränderungen im Term) schärft den Blick für den Aufbau von Termen und stellt gleichzeitig eine geschickte Überleitung zur Leitfrage "Warum sind Terme cool?" dar: Rechnungen mit Termen ermöglichen eine hohe Flexibilität. Veränderte Situationen erfordern lediglich den Austausch einer Zahl im Term und können somit viel schneller erfasst werden als bei einer schrittweisen Rechnung. Zudem ermöglichen Terme eine schnelle mathematische Beschreibung vieler unterschiedlicher Situationen. Die Hinführung zu Variablen durch die Frage "Wie sieht der Term für x-beliebig viele Personen aus?" sollte kein Problem darstellen, da Variablen bereits in Klasse 5/6 gelegentlich (propädeutisch) auftauchen.

Das Arbeitsblatt 3 (Thema: Term – Situation – Beschreibung) erfordert eine genaue Betrachtung der Termstruktur. Dadurch dass immer die Zahl 8 und die Variable x vorkommen, muss bei den Situationen genau analysiert werden, was fix und was variabel ist. Aus Zeitgründen erfolgt hier keine ausführliche gemeinsame Besprechung. Allerdings sollte in der anschließenden kurzen Plenumsphase herausgearbeitet werden, dass die Variable immer eine Anzahl beschreibt (z.B. x = Anzahl der Kinder). Viele SuS neigen nämlich dazu, den Variablen Objekte zuzuordnen (z.B. x = Kinder), was beispielsweise bei Termen der Form 3x∙4y zu Problemen führt.

Den Abschluss bildet eine kurze Reflexionsphase. Die SuS sollen in einer SMS prägnant formulieren, weshalb Terme und Variablen cool sind (Arbeitsblatt 4).

In 90-Minuten-Stunden kann mehr Zeit für die Arbeitsblätter 2 und 3 und für die Plenumsphasen verwandt werden. Zudem kann das Arbeitsblatt 5 (Thema: Terme mit Variablen) bearbeitet werden. Letzteres enthält in Aufgabenteil d) bereits eine lineare Gleichung, welche die SuS durch "scharfes Hinschauen" oder durch Rückwärtsrechnen lösen können.

#### **Quelle:**

Blomberg, J. & Marxer, M. (2017), Wie aus Zahlen Variablen werden, Mathematik lehren 202, 14 – 19. Blomberg, J. (2017), Warum sind Terme so cool?, Mathematik 41 (Friedrich Verlag), 24 – 25.

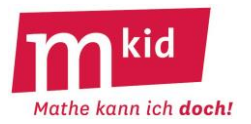

#### **Exkursion in die Experimenta**

Die Klasse 7b (28 Schülerinnen und Schüler) möchte die Experimenta<sup>\*</sup> in Heilbronn besuchen und dort an einem Workshop zum Thema "Roboter" teilnehmen. (\*Die Experimenta ist eine Technik- und Science-Ausstellung mit vielen Möglichkeiten zum Ausprobieren und Mitmachen.)

Berechnet in eurer Gruppe, wie teuer dieser Ausflug für jede mitfahrende Person wird. Denkt auch daran, dass jeder auch etwas Geld für Verpflegung benötigt.

Folgende Informationen helfen euch dabei:

- Eintritt Experimenta: 3 € pro Person
- Workshop: 100 € pro Klasse
- Preiskalkulation eines Busunternehmers (57er-Bus):
	- Gefahrene Strecke: 1,50 € pro km
	- Reisezeit (Fahr- und Standzeit): 25 € pro Stunde.

Hier ist Platz für eure Überlegungen und eure Rechnung:

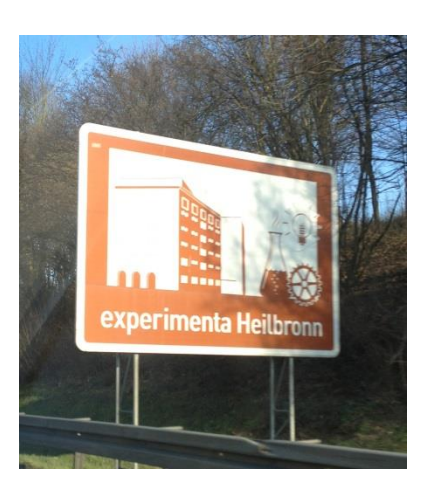

Schreibt eure Rechnung in einem einzigen Term auf und bestimmt den Wert des Terms:

Term: Wert:

(Bild zur Wiederverwendung gekennzeichnet: [https://commons.wikimedia.org/wiki/File:Experimenta\\_Heilbronn\\_Tafel.png\)](https://commons.wikimedia.org/wiki/File:Experimenta_Heilbronn_Tafel.png)

#### **Aufgabe:**

Lea hat für die Kosten der Exkursion folgenden Term aufgestellt:

Term: Wert des Terms:

 $(4 \cdot 25 + 80 \cdot 1.5 + 100 + 28 \cdot 1)$  : 28 14,43 [€]

Beschreibe für jede Zahl in Leas Term, was sie bedeutet.

Lea ändert die 100 € in dem Term auf 80 €. Was könnte passiert sein?

Das Busunternehmen erhöht aufgrund steigender Benzinpreise die Kosten pro gefahrenem Kilometer auf 2,00 €. Dafür sinkt der Preis pro Stunde auf 23,00 €. Stelle den veränderten Term auf und berechne die Kosten pro Person.

Wie verändern sich die Kosten pro Person, wenn die Parallelklasse (24 Personen) mitfährt und am gleichen Workshop teilnimmt? Stelle zunächst den veränderten Term auf.

#### **Für Schnelle:**

Beim Workshop besteht die Möglichkeit, in 4er-Gruppen einen Roboter zu bauen. Dafür fallen Materialkosten in Höhe von 12 € pro Gruppe an. Die Klasse 7b beschließt, die Roboter zu bauen. Stelle einen Term für die Kosten auf und berechne, wie viel die einzelnen Schülerinnen und Schüler dann bezahlen müssen.

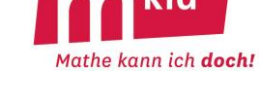

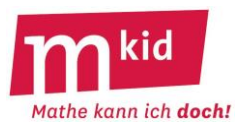

#### **Aufgabe:**

a) Klebe die Situationskärtchen in die passenden Felder ein und fülle die restliche Tabelle aus.

#### **Für Schnelle:**

- b) Bei welchen Termen wird der Termwert größer, wenn x größer wird? Markiere diese grün. Bei welchen Termen wird der Termwert kleiner, wenn x größer wird? – Markiere diese rot.
- c) Erfinde für jeden Term eine weitere Situation.

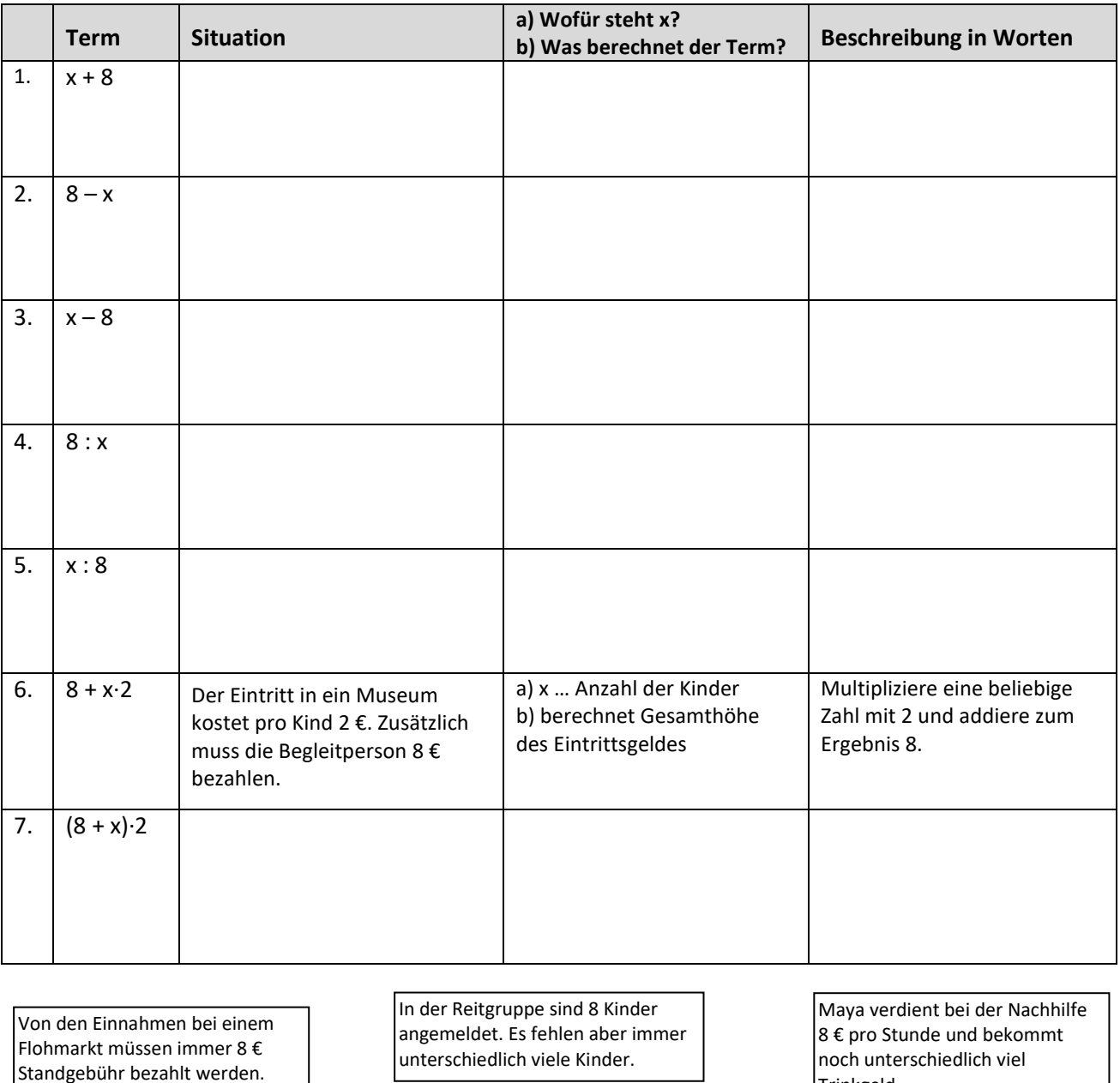

Bei einem Fest werden 8 Pizzen an die anwesenden Gäste verteilt.

unterschiedlich viele Kinder.

Lilly kauft in der ersten Ferienwoche ein Comicheft für 8 € und noch Süßigkeiten. In der zweiten Ferienwoche kauft sie genau dasselbe nochmal.

noch unterschiedlich viel Trinkgeld.

Opa Ludwig hat mit seinen 7 Kumpels eine Lotto-Tippgemeinschaft. Gewinne werden immer gerecht aufgeteilt.

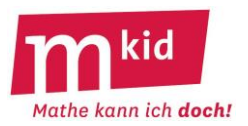

#### **Lösungen der Aufgabe:**

a) Klebe die Situationskärtchen in die passenden Felder ein und fülle die restliche Tabelle aus.

#### **Für Schnelle:**

- b) Bei welchen Termen wird der Termwert größer, wenn x größer wird? Markiere diese grün. Bei welchen Termen wird der Termwert kleiner, wenn x größer wird? – Markiere diese rot.
- c) Erfinde für jeden Term eine weitere Situation.

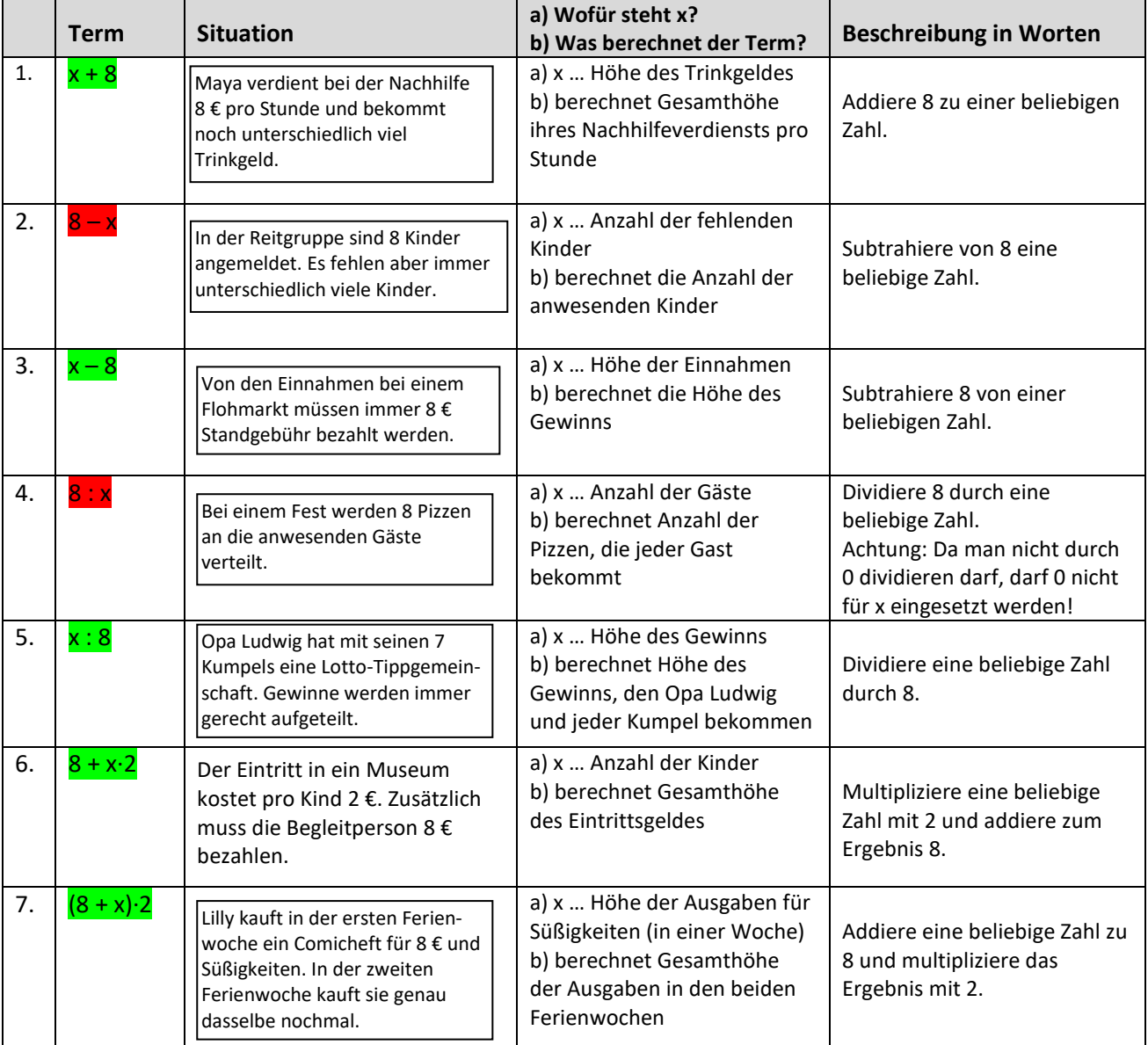

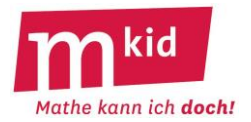

## **SMS:**

**Warum sind Terme und Variablen so cool?**

## **SMS:**

**Warum sind Terme und Variablen so cool?**

## **SMS:**

**Warum sind Terme und Variablen so cool?**

#### **Aufgabe:**

a) Die drei Situationen unten sollen mit Hilfe eines Terms dargestellt werden, der so aufgebaut ist:

 $(\Box - \Box) : \Box$ 

Trage in deinem Heft zu jeder Situation die gegebenen Zahlen und die Variable passend in die Kästchen ein.

Einmal im Monat treffen sich Lene und ihre Freundinnen montags zum Bowlen. Die Bahn kostet für 3 Stunden 90 €. An Montagen gibt es einen Rabatt von 14 €.

Mit welchem Term kann man berechnen, wie viel jede bezahlen muss, wenn immer unterschiedlich viele Mädchen mitbowlen?

Die 14 Pflegekräfte in einem Pflegeheim öffnen einmal im Monat die gemeinsame Trinkgeldkasse. Von dem darin enthaltenen Geld legen sie 90 € für den gemeinsamen Jahresausflug zurück. Der Rest wird gleichmäßig an alle verteilt.

Mit welchem Term kann man berechnen, wie viel jede Pflegekraft erhält, wenn das Trinkgeld in jedem Monat unterschiedlich hoch ist?

Eine Cafeteria stellt täglich 90 kg Obstsalat her. Der Obstsalat, der am Ende des Tages noch übrig ist, wird gleichmäßig an die 14 Servicekräfte verteilt.

Mit welchem Term kann man berechnen, wie viel jede Servicekraft erhält, wenn von Tag zu Tag unterschiedlich viel Obstsalat verkauft wird?

b) Erfinde ähnliche Beispiele wie in a) für diesen Term:

 $(\Box - \Box) \cdot \Box$ 

Wähle dazu auch geeignete Zahlen aus.

c) Berechne, wie viel Obstsalat jede Servicekraft im Beispiel in Aufgabe a) (rechte Seite) bekommt, wenn 75 kg (80 kg, 85 kg) Obstsalat verkauft werden. Runde sinnvoll!

d) An einem Tag kann jede Servicekraft 1,5 kg Obstsalat mit nach Hause nehmen. Berechne, wie viel Obstsalat an diesem Tag verkauft wurde. Beschreibe, wie du beim Lösen der Aufgabe vorgehst.

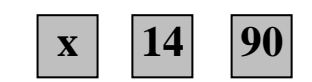

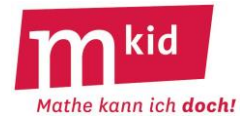

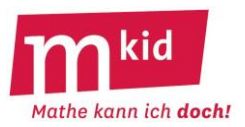

#### **Verlaufsplan**

SuS … Schülerinnen und Schüler L … Lehrerin bzw. Lehrer EA … Einzelarbeit PA … Partnerinnen- bzw. Partnerarbeit GA … Gruppenarbeit

FEU … fragendentwickelnder Unterricht

Die Zeitangaben dienen nur zur groben Orientierung!

Je nach zur Verfügung stehender Zeit bzw. Unterrichtsverlauf 5. – 7. Phase kurzhalten oder weglassen.

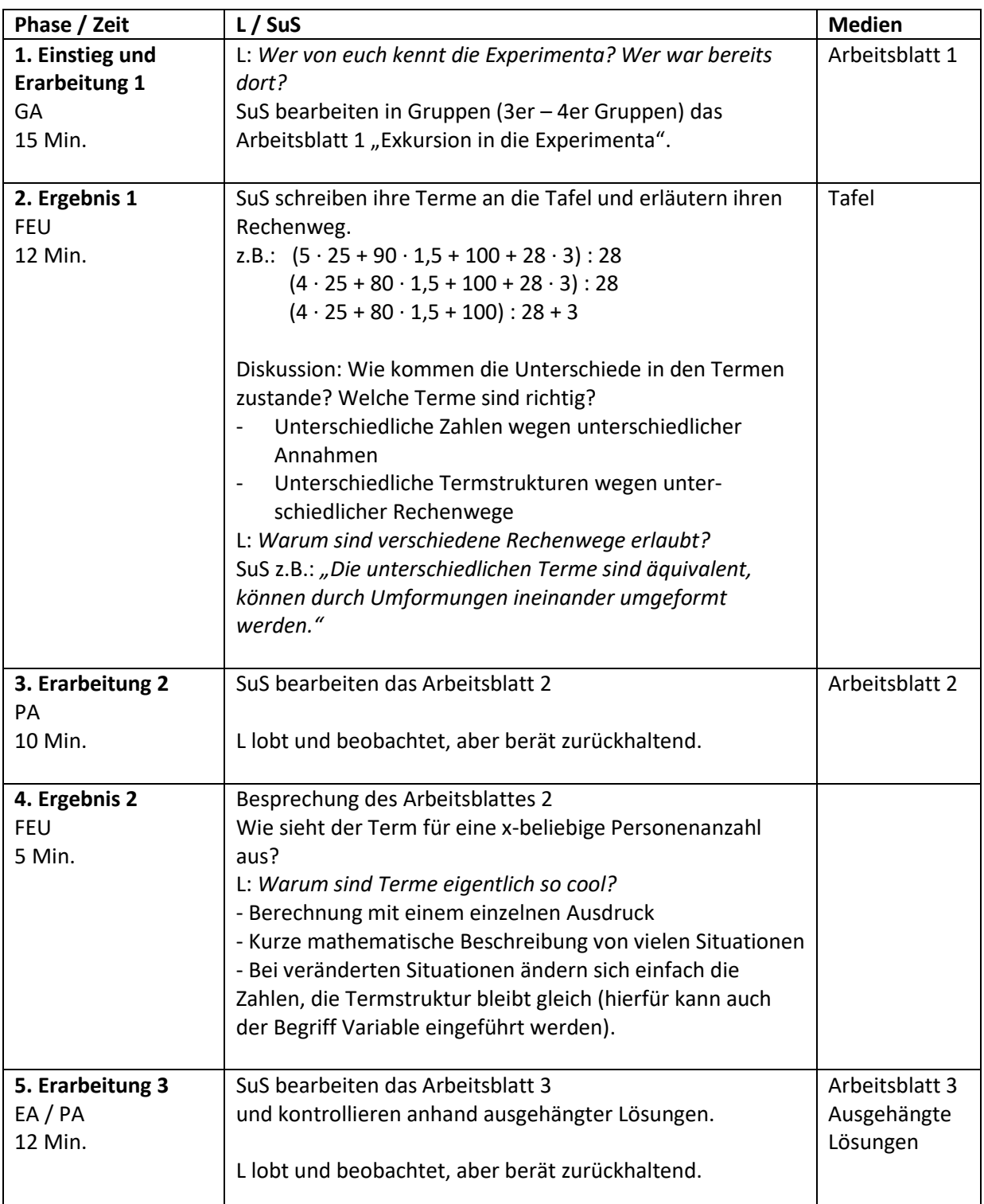

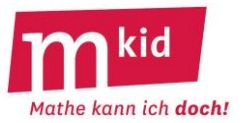

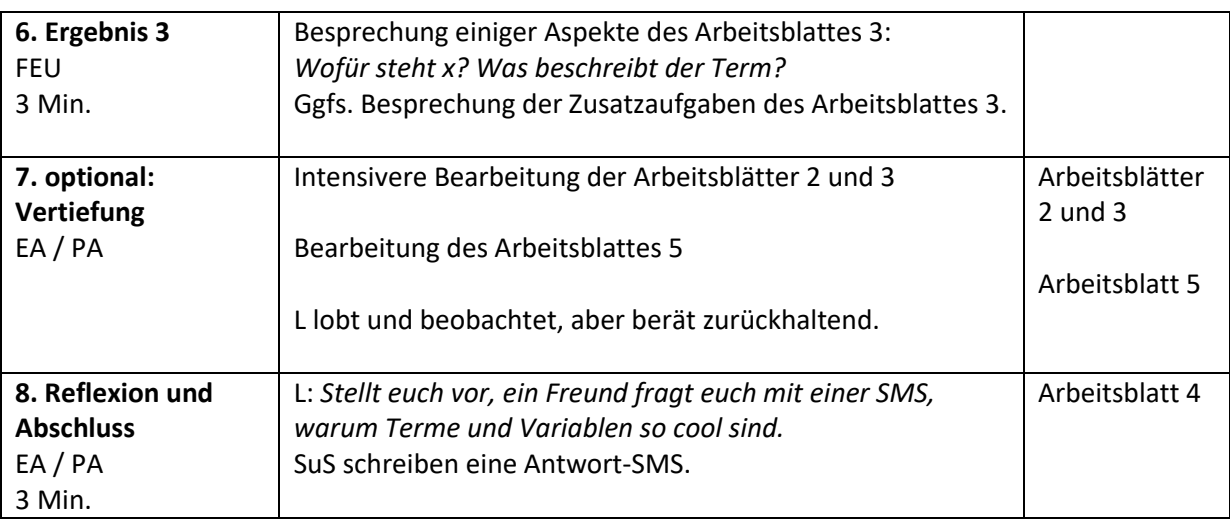

#### **Infoblatt**

#### **Einstieg:**

Die Lehrkraft stellt den Hefteintrag einer chinesischen Schülerin auf Folie vor, verteilt das Arbeitsblatt an die Schülerinnen und Schüler (SuS) und lässt sie in Einzelarbeit an der Lösung knobeln. Das Arbeitsblatt kann man auch nur als Folie auflegen und die Übersetzung des Textes im Plenum durchführen.

#### **Lösung:**

Die Abbildung und die Formeln legen folgende Lösung nahe: Umfang eines Rechtecks

 $a = 5$  cm  $b = 7$  cm  $U = 2a + 2b = 10$  cm + 14 cm = 24 cm Der Umfang des Rechtecks beträgt U = 24 cm

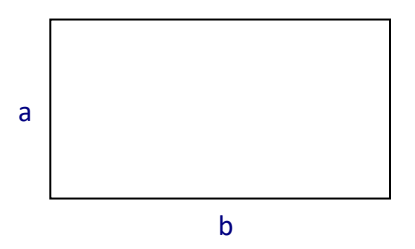

#### **Didaktische Überlegungen:**

Diese Mkid-Stunde soll den SuS verdeutlichen, dass die Mathematik eine internationale Sprache, "die Algebra", besitzt, die nach strengen Regeln geschrieben wird. Wenn man diese Regeln beherrscht, kann man Rechenaufgaben lösen.

In der Folge soll nun die Grammatik der Sprache Algebra gelernt werden. Man beginnt mit dem Aufschreiben der Grammatik-Regeln für die Berechnung von Termen:

- Von links nach rechts rechnen
- Klammern zuerst (innere vor äußeren)
- Punkt vor Strich

Evtl. können auch die Regeln für Äquivalenzumformungen von Gleichungen notiert werden. Achtung: Man bringt nicht x auf die andere Seite, sondern man addiert denselben Term bzw. dieselbe Zahl auf beiden Seiten der Gleichung.

Nun kann man einige einfache Terme nach diesen Regeln berechnen. Die Auswahl der Terme hängt vom aktuellen Kenntnisstand der Gruppe ab. Terme mit natürlichen Zahlen, mit Bruchzahlen, evtl. sogar mit rationalen Zahlen und auch mit Variablen bieten sich an.

Als Sprechweise führt man ein: Welche Zahl ist in diesem Term versteckt (gemeint ist das Ergebnis)? Nun kann man ausgehend von einer Zahl Terme konstruieren, die als Ergebnis diese Zahl haben. "Man versteckt die Zahl". In der Folge kann in Zweierteams gearbeitet werden, wobei eine Schülerin bzw. ein Schüler eine Zahl "versteckt" und die andere Schülerin bzw. der andere Schüler diese dann durch Ausrechnen des Terms finden soll.

Typische Beispiele sind:

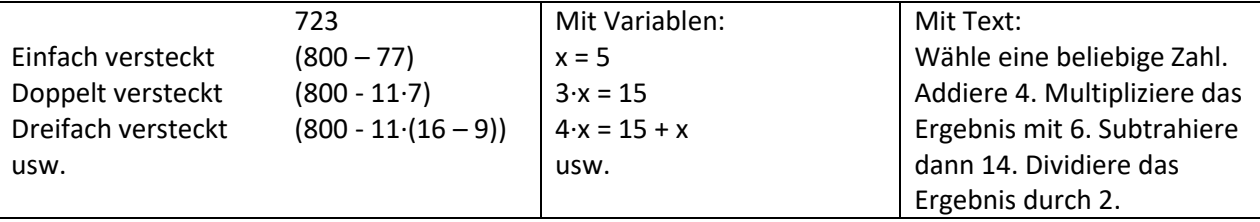

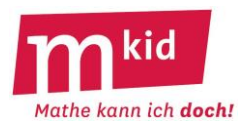

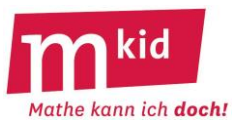

Aus dem Mathematik-Heft einer chinesischen Schülerin:

## 矩形的圆周

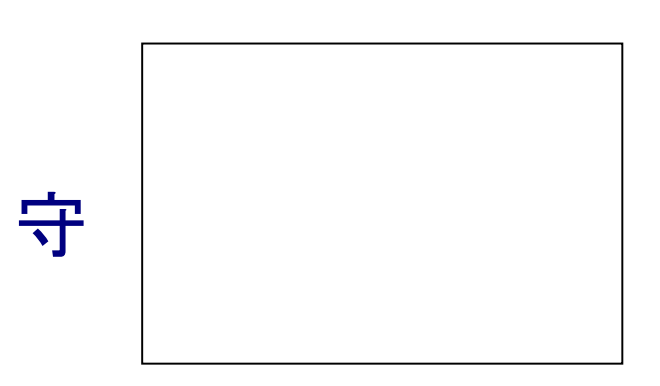

守 = 5 自 六 = 7 自 九 = 2 守 + 2 六 = 10 自 + 14 自 = 24 自 矩形的周长是 九 = 24 自 六

Kannst du den Hefteintrag ins Deutsche übersetzen?

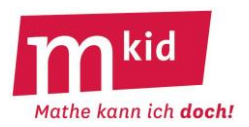

#### **Verlaufsplan**

SuS … Schülerinnen und Schüler L … Lehrerin bzw. Lehrer

EA … Einzelarbeit PA … Partnerinnen- bzw. Partnerarbeit FEU … fragendentwickelnder Unterricht Die Zeitangaben dienen nur zur groben Orientierung!

Je nach zur Verfügung stehender Zeit bzw. Unterrichtsverlauf wird man die 3. und 4. Phase kurzhalten oder weglassen.

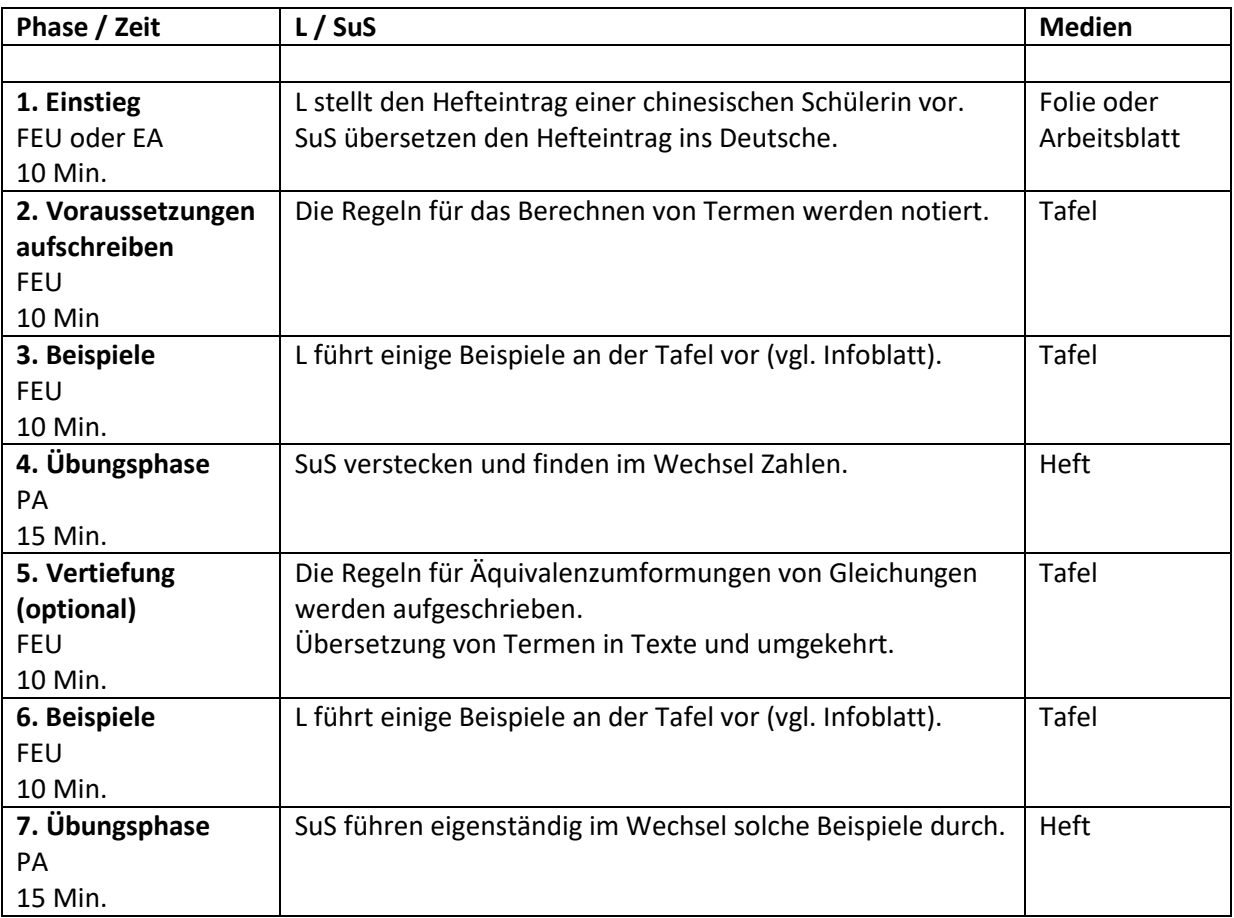

# Mathe kann ich doch!

#### **Sachanalyse**

Möchte man einen Stern zeichnen, kann man – vgl. Abb. 1 – zum Beispiel n = 10 Punkte auf einem Kreis auswählen, den Streckenzug etwa bei P1 beginnen und dann über P2, P3 usw. fortführen, nämlich jeweils k = 3 Punkte gegen den Uhrzeigersinn "weiter".

Man nimmt dabei erfreut zur Kenntnis, dass man beim Erreichen des Startpunktes P1 vorher bei allen anderen Punkten P2 bis P10 genau einmal "vorbei" gekommen ist.

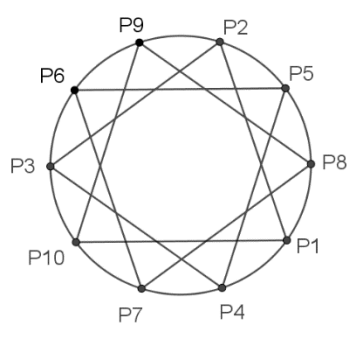

Abb. 1: Stern mit  $n = 10$  und  $k = 3$ 

Für k = 1 geht man zum jeweils nächsten Punkt weiter und erhält ein regelmäßiges 10-Eck (Abb. 2). Für k = 2 geht man zum jeweils übernächsten Punkt weiter, erhält dann aber zunächst nur ein 5-Eck, da man "zu früh" zu Startpunkt zurückkehrt. Setzt man bei einem der noch übrigen Punkte neu an, so erhält man ein weiteres Fünfeck und insgesamt auch einen Stern (Abb. 3).

Für k = 4 geht man jeweils 4 Punkte weiter und erhält zunächst nur einen Stern mit 5 Spitzen. Setzt man bei einem der noch übrigen Punkte neu an, so erhält man insgesamt einen Stern, der aus zwei Sternen mit jeweils 5 Spitzen besteht (Abb. 4).

Für k = 5 muss man insgesamt fünfmal ansetzen (Abb. 5).

Für den Fall k = 6 beobachtet man, dass das Weitergehen um 6 Punkte gegen den Uhrzeigersinn einem Weitergehen um 4 Punkte mit dem Uhrzeigersinn entspricht und umgekehrt. Es ergibt sich dieselbe Figur wie für  $k = 4$  (Abb. 4).

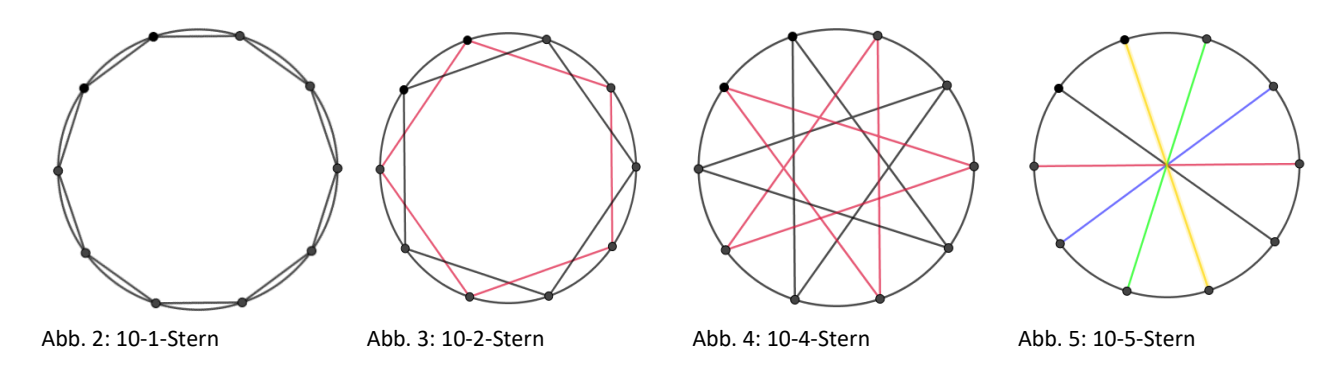

Allgemein nennen wir Figuren, die auf diese beschriebene Weise entstehen, **n-k-Sterne**. Die regelmäßige Lage der Punkte auf dem Kreis ist dabei nicht Voraussetzung, als Vorgabe würde sogar ein beliebiges konvexes n-Eck ohne Umkreis genügen.

n-k-Sterne kann man zur Erreichung aller Punkte entweder zeichnen, **ohne den Stift absetzen zu müssen**, wir nennen solche Sterne **charmant** (Beispiele: 10-3-Stern und 10-1-Stern, vgl. Abb. 1 und 2) **oder man muss mehrfach ansetzen** und sie bestehen aus mehreren Teilen (Beispiele: 10-2-Stern, 10-4-Stern und 10-5-Stern, vgl. Abb. 3 bis 5). In beiden Fällen erreicht man alle Punkte genau einmal.

Es gilt – hier ohne eine weitere allgemein ausgeführte Begründung – der folgende

**Satz:** Es sei g der größte gemeinsame Teiler von n (n > 1) und k (0 < k < n).

- n-k-Sterne sind genau dann charmant, wenn  $g = 1$  ist.
- n-k-Sterne bestehen für g > 1 aus g charmanten (n:g)-(k:g)-Sternen.
- n-k-Sterne und n-(n–k)-Sterne stimmen überein.

Literatur: Haag, W.: Wege zu geometrischen Sätzen. Klett Stuttgart 2003, S. 8ff

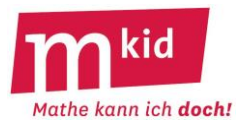

#### **Infoblatt**

Neben ästhetischen Reizen und den Vorteilen der Handlungsorientierung ist bei den Winkeln in Sternen wieder die – auch außerhalb der Mathematik wichtige – Strategie *mithilfe von Beispielen allgemeine Strukturen erkennen* von Bedeutung, "data mining" im Kleinen also  $\odot$ .

Man geht dabei so vor wie bei der Erarbeitung der eulerschen Polyederformel (Mkid Klasse 6).

#### **Charakterisierung von n-k-Sternen:**

In den Arbeitsblättern 1, 2 und 3 werden Kreise und Punkte in regelmäßiger Lage vorgegeben. Das ist von der Sache her nicht zwingend, wegen des ästhetischen Erlebnisses aber von Vorteil.

Auf jeden Fall wird man die Fälle 10-3-Stern und 10-4-Stern (hierbei erläuterungsbedürftig: "k Punkte weiter gehen") und die anschließende Begriffsbildung auf dem Arbeitsblatt 1 gemeinsam mit den Schülerinnen und Schülern (SuS) bearbeiten.

Eine erste Erkenntnis der SuS nach dem Ausfüllen der Tabelle für die Frage 1 wäre:

Wenn k ein Teiler von n ist, dann ist der n-k-Stern nicht charmant.

Das ist zunächst ja richtig und sehr lobenswert (!). Für eine Charakterisierung taugt dies allerdings noch nicht, der 10-4-Stern ist auch nicht charmant und 4 ist kein Teiler von 10.

Die abschließende Erkenntnis, dass ein n-k-Stern charmant ist, wenn n und k teilerfremd (andere Formulierung: größer gemeinsamer Teiler = 1) sind und sonst nicht, liegt etwas tiefer, ggf. muss die Lehrkraft dazu einen Hinweis geben.

Bei den Antworten der SuS auf die gestellten Fragen darf man mit einem unterschiedlichen Abstraktionsgrad rechnen, eher beispiel- oder variablenorientiert. Die Lehrkraft wird ggf. zu einer variablenorientierten Formulierung ermutigen. Diese kann dabei von den SuS als knapp und präzise erlebt werden.

Eine mögliche Binnendifferenzierung liegt in der Anzahl und Abstraktionstiefe der Antworten der SuS.

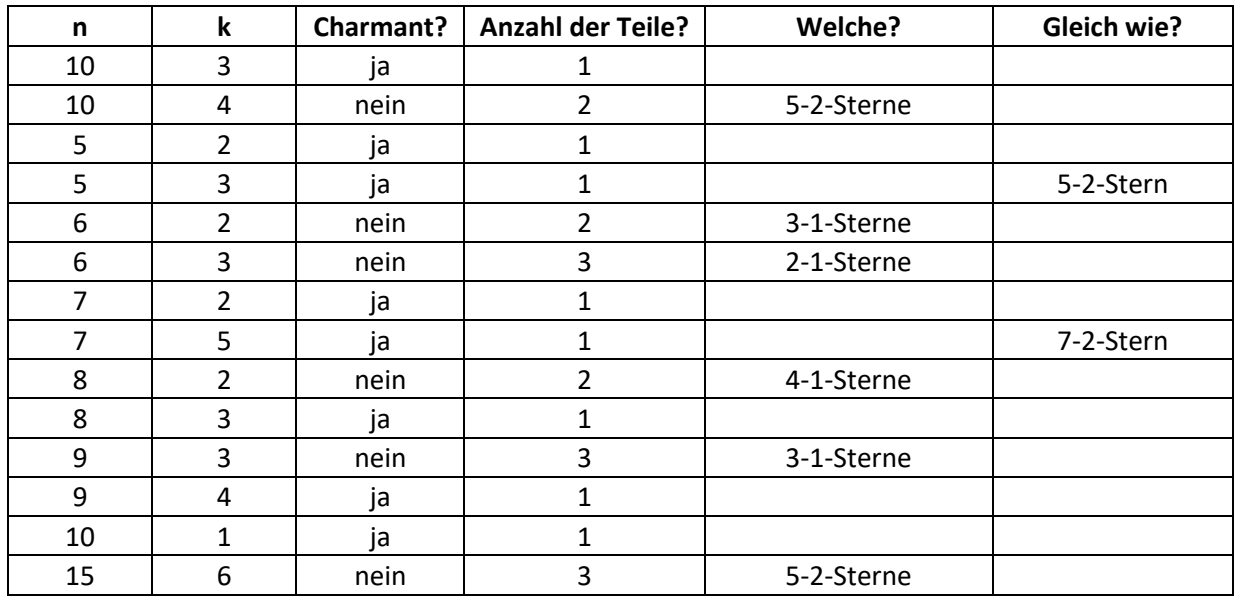

Die ausgefüllte Tabelle des Arbeitsblattes 1:
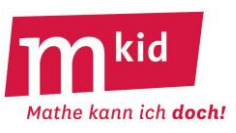

Möchte man einen Stern zeichnen, so kann man zum Beispiel n Punkte auf einem Kreis markieren und diese so verbinden, dass man von einem Punkt immer k Punkte "weiter geht".

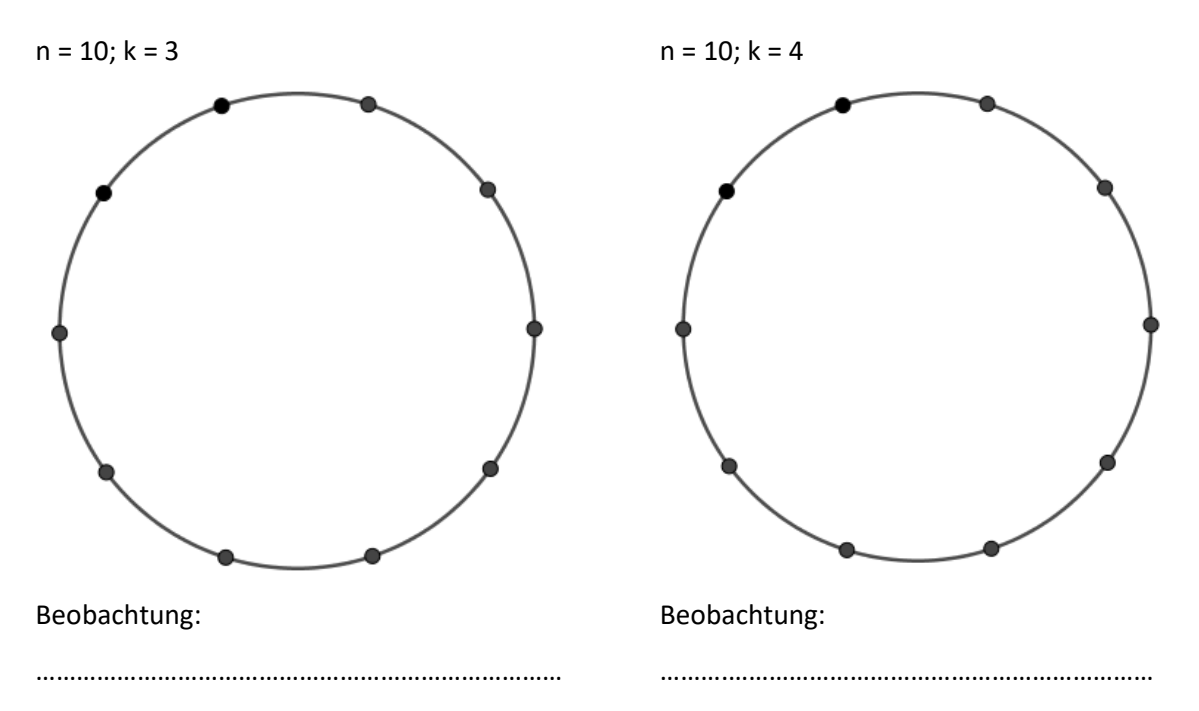

Solche Figuren nennen wir **n-k-Sterne,** dabei ist **n** die **Anzahl der Punkte auf dem Kreis** und **k** die **Anzahl**  der Punkte um die man "weitergeht".

Wenn man beim Zeichnen nicht neu ansetzen muss, nennen wir den n-k-Stern **charmant**.

Mithilfe von Beispielen (Tabelle unten) sollst du **Antworten** auf die folgenden Fragen **herausfinden**:

1.) Für welche Kombination von n und k ist der n-k-Stern charmant, für welche nicht?

2.) Wenn der n-k-Stern nicht charmant ist, wie viele Teile hat er dann? Welche?

3.) Gibt es gleiche n-k-Sterne?

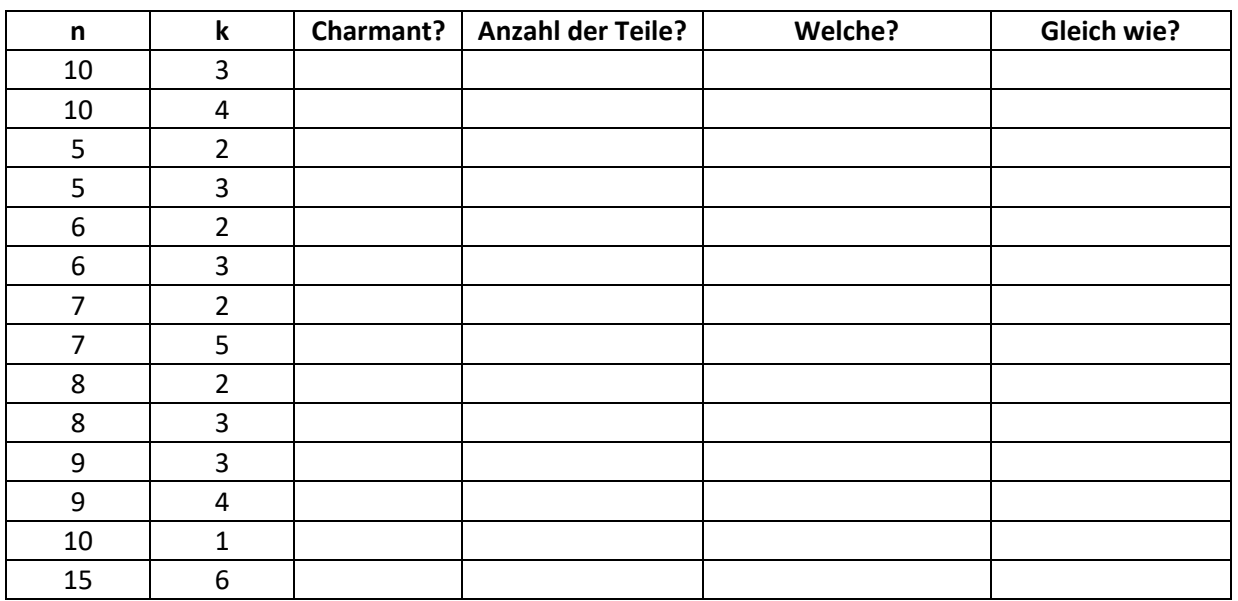

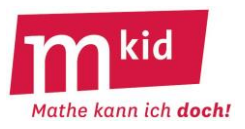

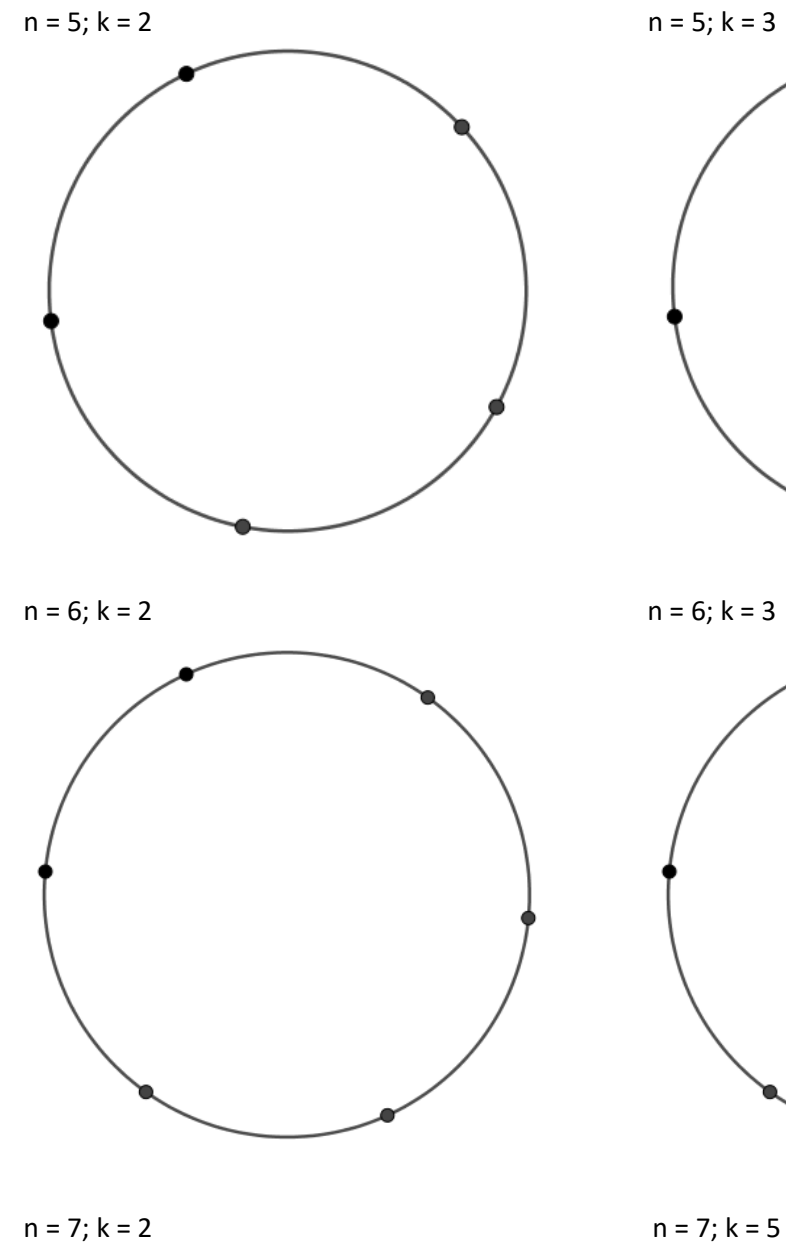

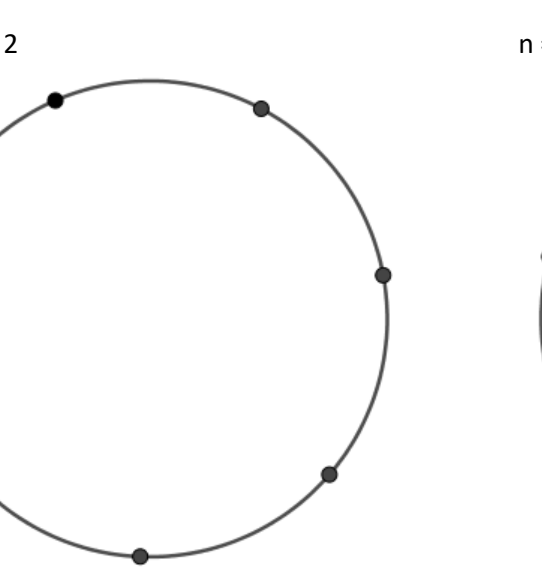

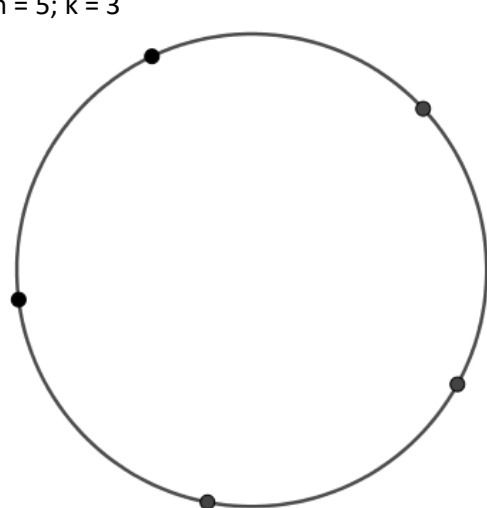

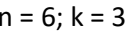

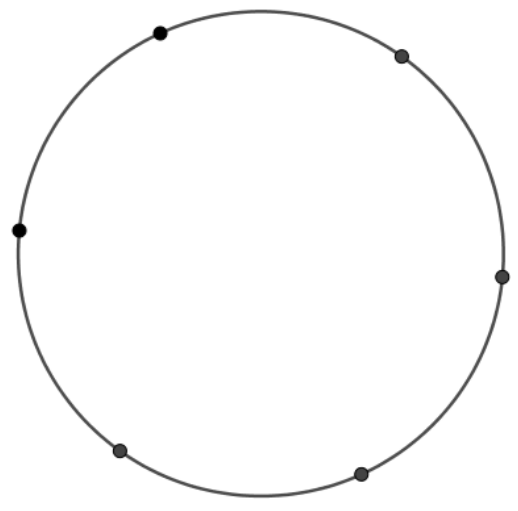

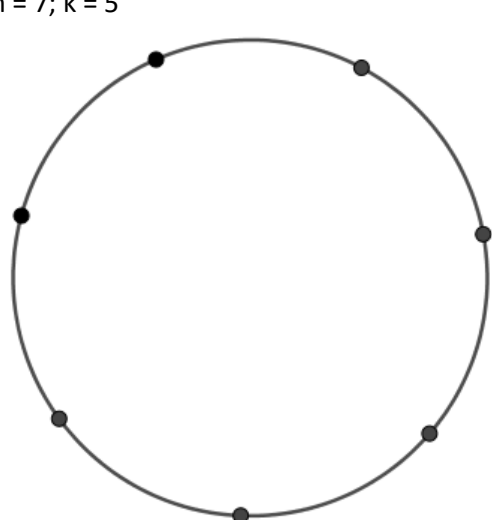

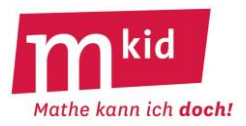

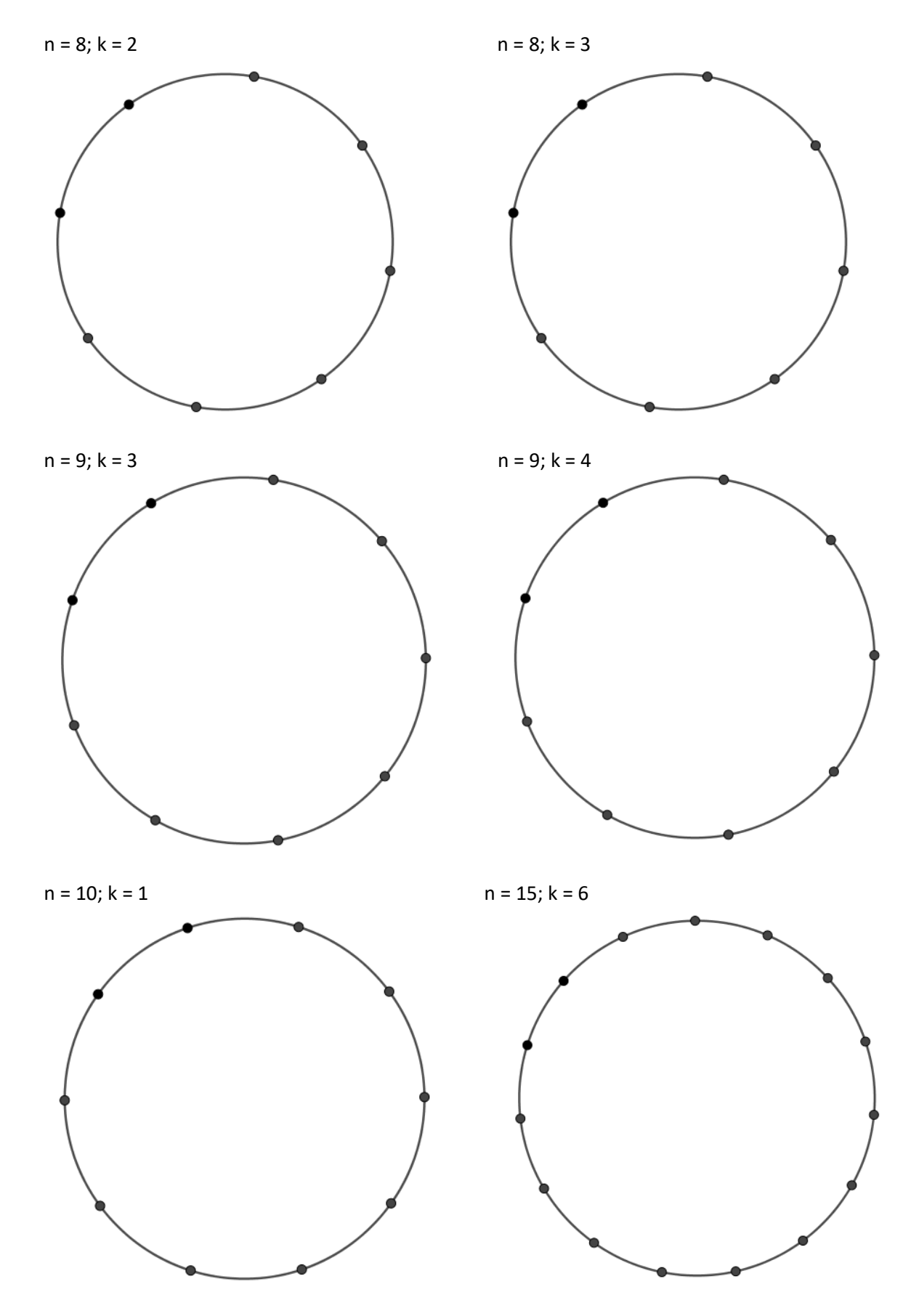

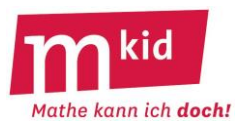

SuS … Schülerinnen und Schüler L … Lehrerin bzw. Lehrer EA … Einzelarbeit PA … Partnerinnen- bzw. Partnerarbeit FEU … fragendentwickelnder Unterricht Die Zeitangaben dienen nur zur groben Orientierung!

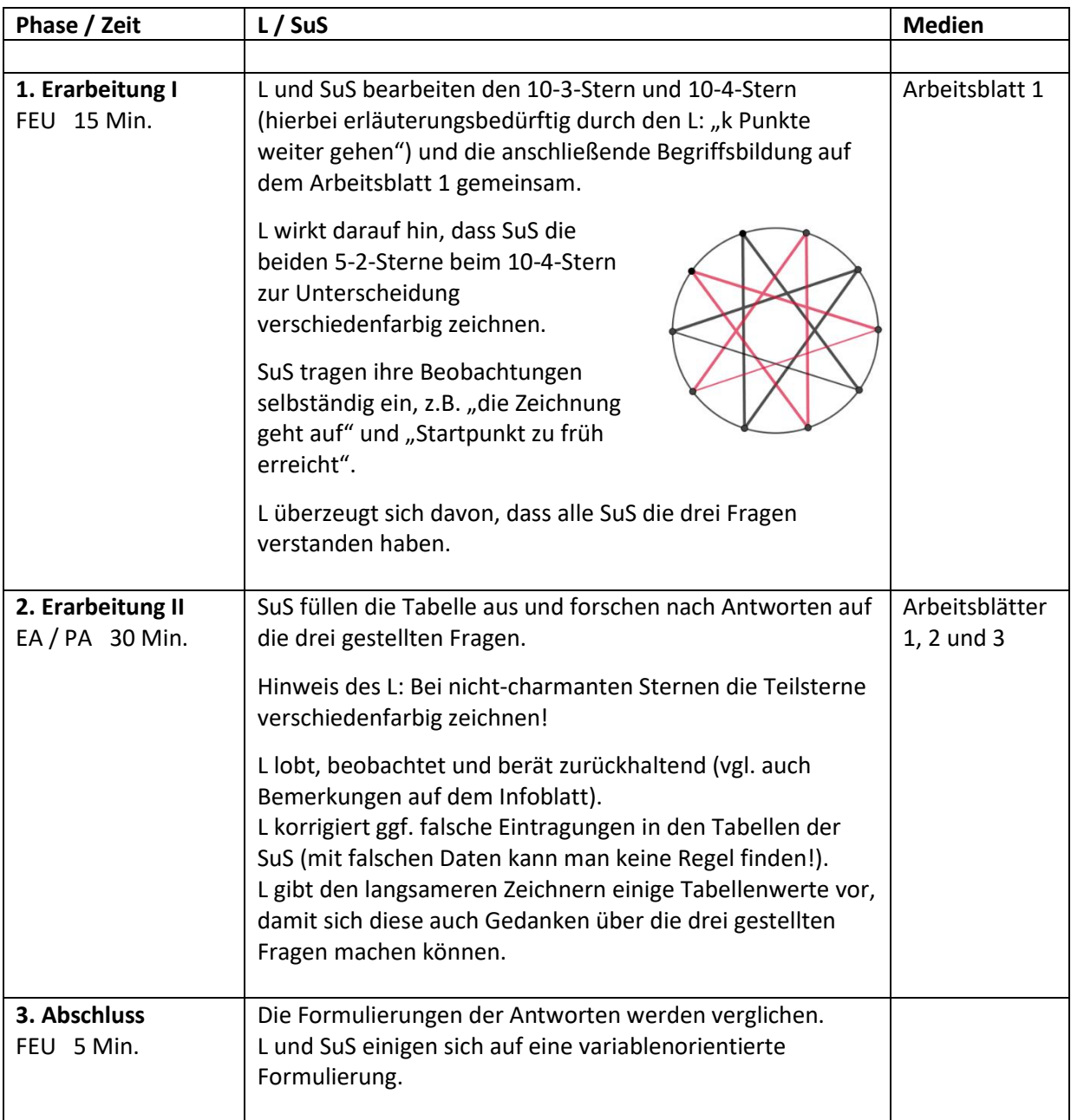

## **Sachanalyse**

Möchte man einen Stern zeichnen, kann man – vgl. Abb. 1 – zum Beispiel n = 10 Punkte auf einem Kreis auswählen, den Streckenzug etwa bei P1 beginnen und dann über P2, P3 usw. fortführen, nämlich jeweils k = 3 Punkte gegen den Uhrzeigersinn "weiter".

Wir nehmen erfreut zur Kenntnis, dass wir beim Erreichen des Startpunktes P1 vorher bei allen anderen Punkten P2 bis P10 genau einmal "vorbei" gekommen sind.

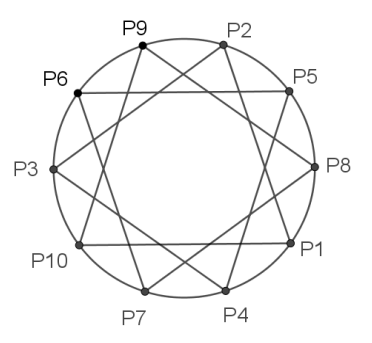

Abb. 1: Stern mit  $n = 10$  und  $k = 3$ 

Für k = 1 geht man zum jeweils nächsten Punkt weiter und erhält ein regelmäßiges 10-Eck (Abb. 2). Für k = 2 geht man zum jeweils übernächsten Punkt weiter, erhält dann aber zunächst nur ein 5-Eck erhalten, da man "zu früh" zu Startpunkt zurückkehrt. Setzt man bei einem der noch übrigen Punkte neu an, so erhält man ein weiteres Fünfeck und insgesamt auch einen Stern (Abb. 3).

Für k = 4 geht man jeweils 4 Punkte weiter und erhält zunächst nur einen Stern mit 5 Spitzen. Setzt man bei einem der noch übrigen Punkte neu an, so erhält man insgesamt einen Stern, der aus zwei Sternen mit 5 Spitzen besteht (Abb. 4).

Für k = 5 muss man insgesamt fünfmal ansetzen (Abb. 5).

Für den Fall k = 6 beobachtet man, dass das Weitergehen um 6 Punkte gegen den Uhrzeigersinn einem Weitergehen um 4 Punkte mit dem Uhrzeigersinn entspricht und umgekehrt. Es ergibt sich dieselbe Figur wie für k = 4 (Abb. 4).

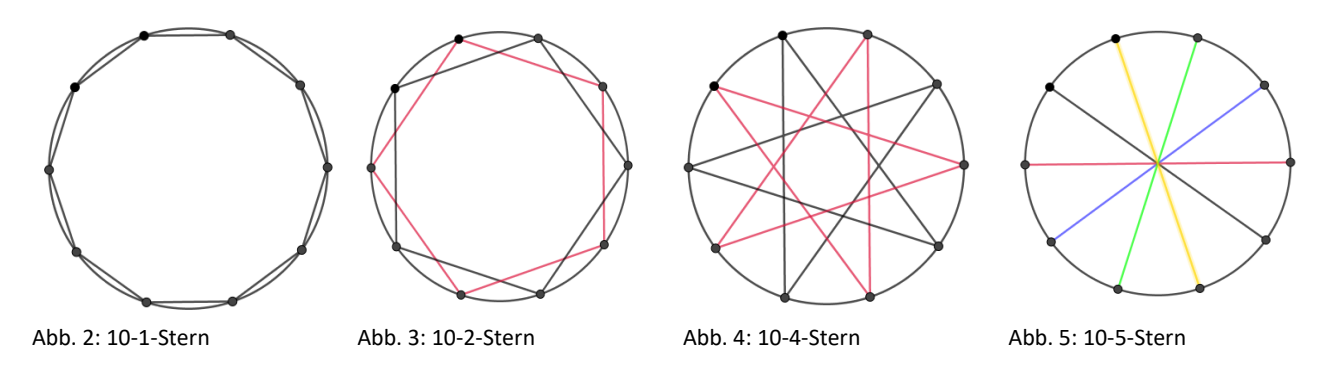

Allgemein nennen wir Figuren, die auf diese beschriebene Weise entstehen, **n-k-Sterne**. Die regelmäßige Lage der Punkte auf dem Kreis ist dabei nicht Voraussetzung, als Vorgabe würde sogar ein beliebiges konvexes n-Eck ohne Umkreis genügen.

n-k-Sterne kann man zur Erreichung aller Punkte entweder zeichnen, ohne den Stift absetzen zu müssen, wir nennen solche Sterne **charmant** (Beispiele: 10-3-Stern und 10-1-Stern, vgl. Abb. 1 und 2) oder man muss mehrfach ansetzen und sie bestehen aus mehreren Teilen (Beispiele: 10-2-Stern, 10-4- Stern und 10-5-Stern, vgl. Abb. 3 bis 5). In beiden Fällen erreicht man alle Punkte genau einmal.

Diese Überlegungen für den Fall n = 10 führen – ohne eine weitere allgemein ausgeführte Begründung – zum folgenden

**Satz 1:** Es sei g der größte gemeinsame Teiler von n und k (0 < k < n).

- $n-k$ -Sterne sind genau dann charmant, wenn g = 1 ist.
- n-k-Sterne bestehen für g > 1 aus g charmanten (n:g)-(k:g)-Sternen.
- n-k-Sterne und n-(n–k)-Sterne stimmen überein.

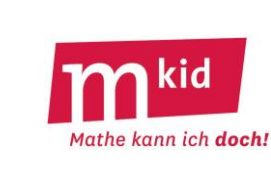

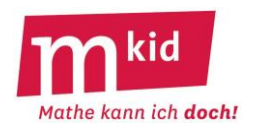

Bevor wir uns dem zweiten Thema *Winkel in Sternen* zuwenden, sollen zwei Methoden zur Feststellung von Winkelsummen – hier am einfachen Beispiel der Winkelsumme im Dreieck – erläutert werden.

**Bleistift-Methode:** Gegeben ist ein beliebiges Dreieck ABC, vgl. Abb. 6. Man denke sich einen Bleistift auf die Strecke AB gelegt die Spitze bei B (durchgezogener Pfeil, zur Unterscheidung werden die Pfeile etwas neben die zugehörigen Strecken gezeichnet). Der Bleistift wird mit dem Uhrzeigersinn um seine Spitze gedreht, bis er auf der Strecke BC liegt, er überstreicht dabei den Innenwinkel bei B (neue Lage: gestrichelter Pfeil). Das Ende des Bleistifts wird jetzt auf C verschoben und dann wird der Bleistift um sein Ende mit dem Uhrzeigersinn gedreht bis zur Lage auf der Strecke AC (neue Lage: fein gestrichelter Pfeil), er überstreicht dabei den Innenwinkel bei C usw. (Endlage: gepunkteter Pfeil).

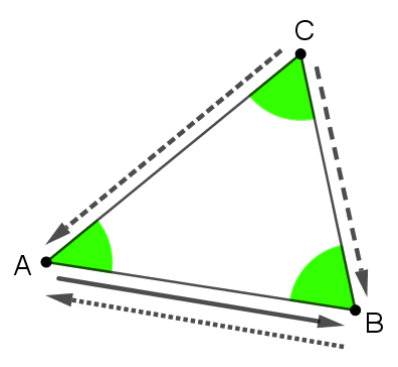

Abb. 6: Illustration der Bleistift-Methode

Durch die dreimalige Drehung hat der Bleistift "die drei Innenwinkel aufsummiert", der Vergleich von Anfangs- und Endlage liefert die Winkelsumme von 180°.

**Spaziergänger-Methode:** Gegeben ist ein beliebiges Dreieck ABC, vgl. Abb. 7. Ein Spaziergänger startet in A und bewegt sich in Richtung B. In B dreht er sich gegen den Uhrzeigersinn und geht weiter in Richtung C usw.

Zum Schluss ist er wieder in A und blickt in Richtung B. Durch die dreimalige Drehung hat der Spaziergänger "die drei Außenwinkel aufsummiert". Der Vergleich der Blickrichtungen zu Beginn und zum Schluss liefert die Winkelsumme der Außenwinkel von 360°. Abb. 7: Illustration der Spaziergänger-Methode

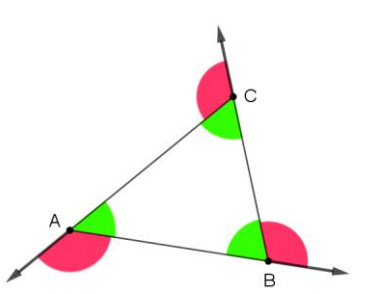

Außenwinkel und Innenwinkel ergeben zusammen immer einen gestreckten Winkel von 180°, hier gibt es 3 Stück davon. Also bleibt für die Innenwinkelsumme: 3 · 180° – 360° = 180°.

**Satz 2:** Ein charmanter n-k-Stern (k < n/2) hat in seinen Spitzen die Winkelsumme (n – 2·k) · 180°

Beweis mit der Spaziergänger-Methode:

Für charmante n-k-Sterne mit k < n/2 ist die Anzahl k der Punkte, die man bis zum nächsten Sternpunkt jeweils weiterrückt, auch die Anzahl der Umdrehungen, die der Spaziergänger insgesamt vollzieht (am Beispiel der Abb. 8 sind es k = 3). Also gilt: Summe aller Außenwinkel =  $k \cdot 360^\circ$  = 2 $\cdot k \cdot 180^\circ$ . Die Summe aller Außen- und Innenwinkel zusammen ist = n · 180°. Damit bleibt für die Summe aller Innenwinkel die Differenz, nämlich (n  $- 2 \cdot k$ )  $\cdot 180^\circ$ .

Bemerkung: Für k = n/2 ist die Winkelsumme offensichtlich 0 (vgl. Abb. 5). Für alle anderen Sterne kann man die Winkelsumme mit Hilfe von Satz 1 bestimmen.

Ein Hinweis: Den Satz kann man an der Abb. 8 mit der Bleistift-Methode bestätigen. Man muss sich dabei die Anzahl der Volldrehungen merken ☺, hier sind es zwei.

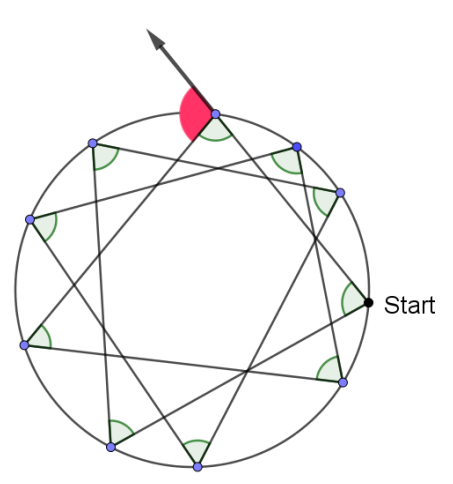

Abb. 8: ein unregelmäßiger 10-3-Stern

Literatur: Haag, W.: Wege zu geometrischen Sätzen. Klett Stuttgart 2003, S. 8ff

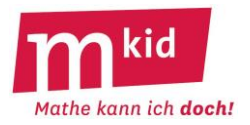

## **Infoblatt**

Neben ästhetischen Reizen und den Vorteilen der Handlungsorientierung ist bei den Winkeln in Sternen wieder die – auch außerhalb der Mathematik wichtige – Strategie *mithilfe von Beispielen allgemeine Strukturen erkennen* von Bedeutung, "data mining" im Kleinen also  $\odot$ .

Bei der Erarbeitung der eulerschen Polyederformel (Mkid Klasse 6) wurde auch so vorgegangen.

### **Thema 1 – Charakterisierung von n-k-Sternen:**

In den Arbeitsblättern 1, 1a und 1b werden Kreise und Punkte in regelmäßiger Lage vorgegeben – das ist von der Sache her nicht zwingend, wegen des ästhetischen Erlebnisses aber von Vorteil. Auf jeden Fall wird man die Fälle 10-3-Stern und 10-4-Stern (hierbei erläuterungsbedürftig: "k Punkte weiter gehen") und die anschließende Begriffsbildung gemeinsam mit den Schülerinnen und Schülern (SuS) bearbeiten. Mögliche wäre es auch, die Kategorien in der Tabelle zunächst noch nicht vorzugeben. Eine erste Erkenntnis der SuS für die Frage 1 wäre: Wenn k ein Teiler von n ist, dann ist der n-k-Stern nicht charmant.

Das ist zunächst ja richtig und sehr lobenswert (!). Für eine Charakterisierung taugt dies allerdings noch nicht, der 10-4-Stern ist auch nicht charmant und 4 ist kein Teiler von 10. Die abschließende Erkenntnis, dass ein n-k-Stern charmant ist, wenn n und k teilerfremd (andere Formulierung: größer gemeinsamer Teiler = 1) sind und sonst nicht, liegt etwas tiefer, ggf. muss die Lehrkraft dazu einen Hinweis geben.

Bei den Antworten der SuS auf die gestellten Fragen darf man mit einem unterschiedlichen Abstraktionsgrad rechnen, eher beispiel- oder variablenorientiert. Ggf. wird die Lehrkraft zu einer variablenorientierten Formulierung ermutigen. Diese kann dabei von den SuS als knapp und präzise erlebt werden.

Binnendifferenzierung: Anzahl und Abstraktionstiefe der Antworten.

#### **Thema 2 – Winkelsumme an den Spitzen von charmanten n-k-Sternen:**

Die Lehrkraft erläutert das Thema und die Bleistift-Methode an der Winkelsumme im Dreieck, vgl. Sachanalyse.

Didaktische Reduktion hierbei: es werden nur charmante n-k-Sterne betrachtet.

Das Beispiel des 10-3-Sterns wird gemeinsam bearbeitet.

Auch hier könnte man sich überlegen, ob man die Kategorien und der n-k-Kombinationen der Tabelle vorgibt, oder mit den SuS zusammen erarbeitet.

Insbesondere können sie bezüglich der fünften Spalte an der Bleistift-Methode erkennen, dass die Winkelsumme in den Sternspitzen ein ganzzahliges Vielfaches von 180° betragen muss. Denn der Bleistift liegt zum Schluss wieder auf der Ausgangsstrecke und zeigt dabei entweder in dieselbe oder in die entgegengesetzte Richtung wie zu Beginn.

Im Unterschied zur Vorgehensweise beim Thema 1 werden jetzt keine Grundfiguren mehr vorgegeben. Auch das Erstellen von erkenntnisträchtigen Skizzen von Hand auf Konzeptpapier ist eine wichtige Kompetenz. Die Lehrkraft soll darauf achten, dass die Skizzen groß sind (mindestens DIN A5), sonst hat man mit der konkreten Durchführung der Bleistift-Methode ein Problem.

Es ist nicht unbedingt daran gedacht, den Beweis des Satzes mit den SuS zu führen. Die Lehrkraft sollte den Beweis mithilfe der Spaziergänger-Methode aber kennen (vgl. Sachanalyse) und ggf. einzelnen Interessierten auf Nachfrage (die wichtigste Frage im Fach Mathematik lautet: "Warum?" ©) etwa am Beispiel des 10-3-Sterns erläutern können.

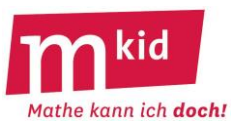

Möchte man einen Stern zeichnen, kann man zum Beispiel n Punkte auf einem Kreis markieren und diese so verbinden, dass man von einem Punkt immer k Punkte "weiter geht".

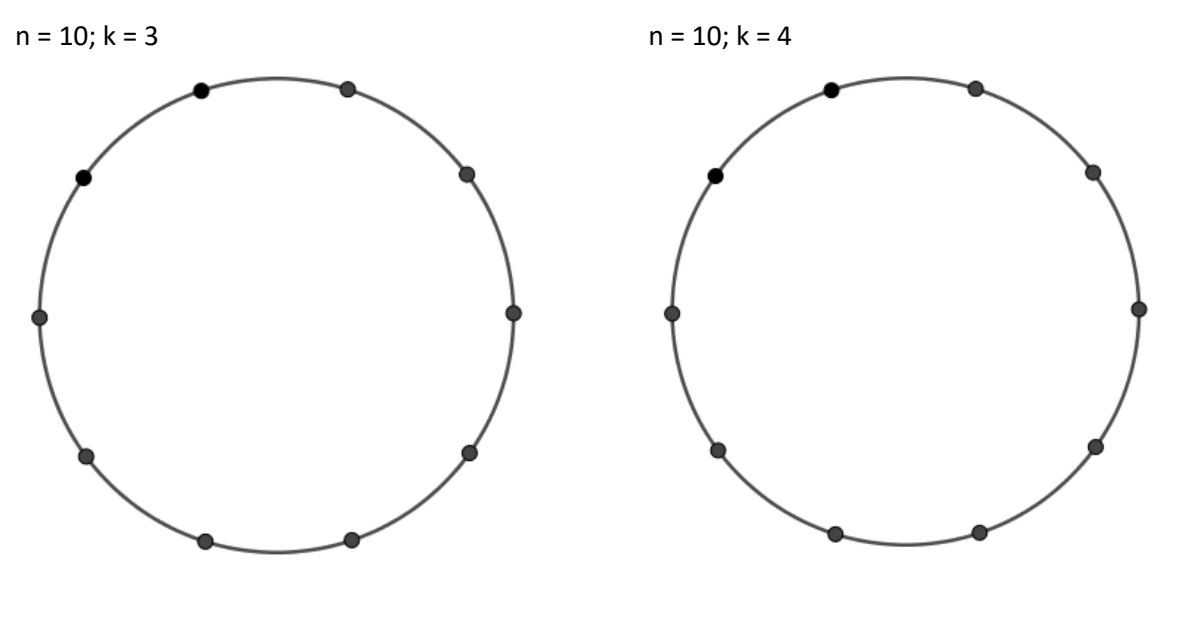

Beobachtung: ……………………………………………………… Beobachtung: ………………………………………………………

Solche Figuren nennen wir **n-k-Sterne,** dabei ist **n** die **Anzahl der Punkte auf dem Kreis** und **k** die **Anzahl**  der Punkte um die man "weitergeht".

Wenn man beim Zeichnen nicht neu ansetzen muss, nennen wir den n-k-Stern **charmant**.

Mithilfe von Beispielen (Tabelle unten) sollst du **Antworten** auf die folgenden Fragen **herausfinden**:

1.) Für welche Kombination von n und k ist der n-k-Stern charmant, für welche nicht?

2.) Wenn der n-k-Stern nicht charmant ist, wie viele Teile hat er? Welche?

3.) Gibt es gleiche n-k-Sterne?

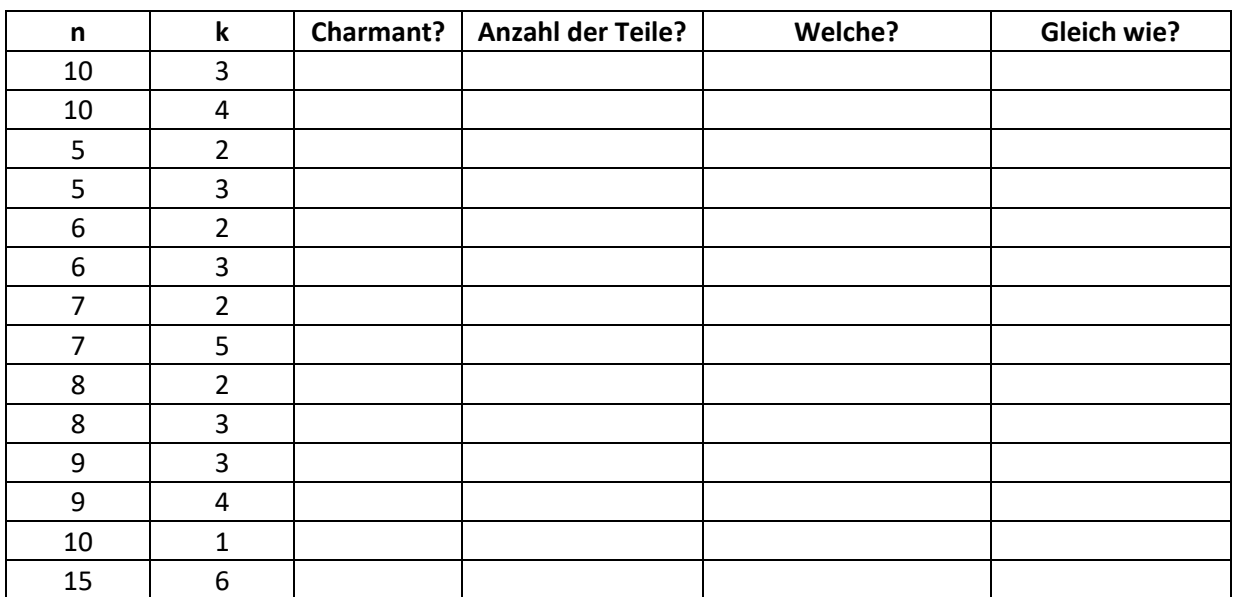

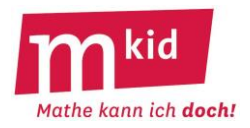

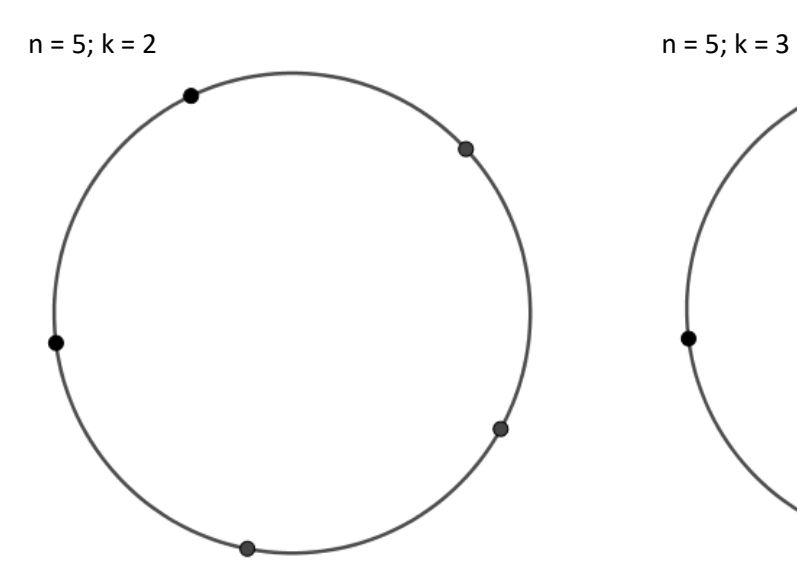

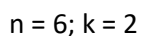

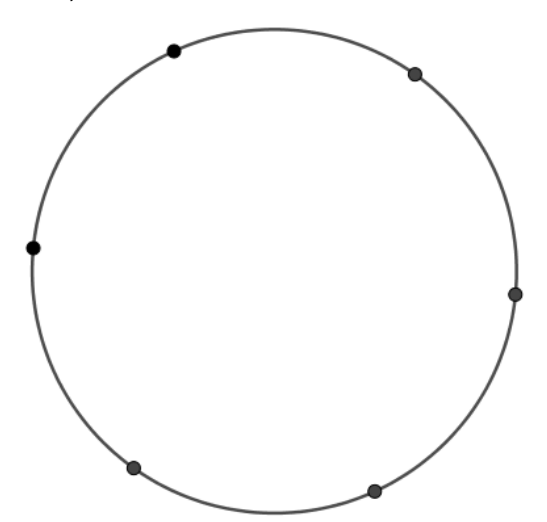

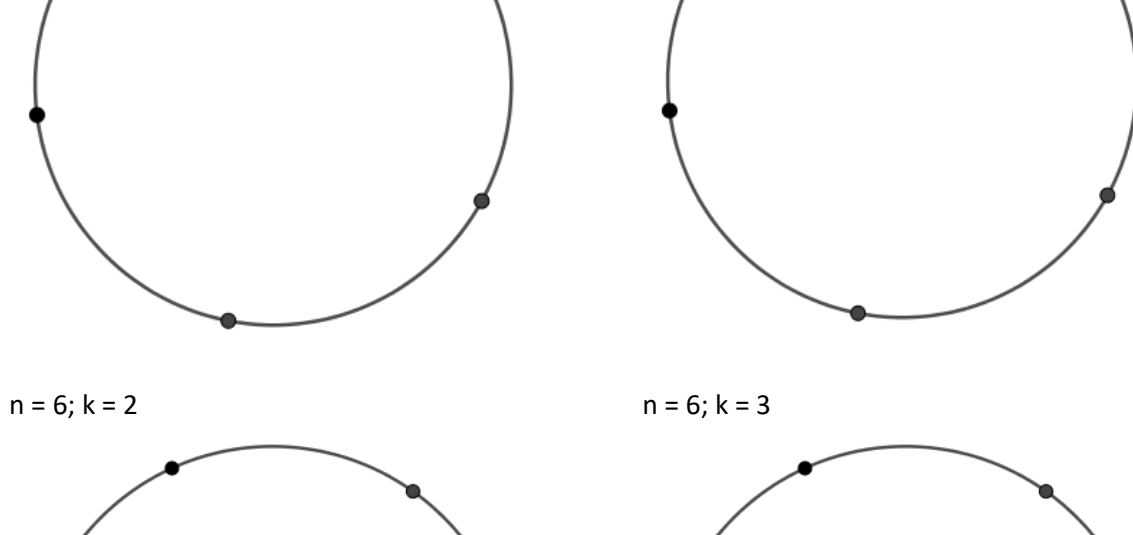

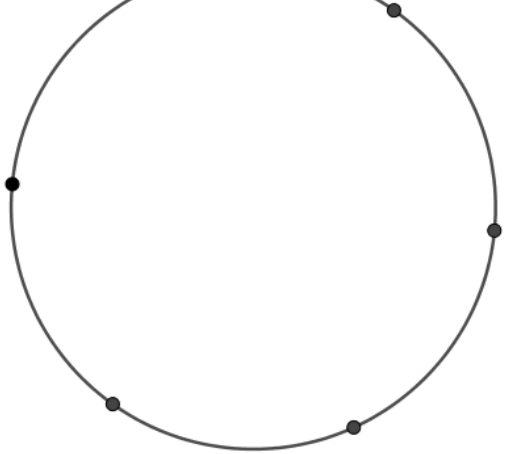

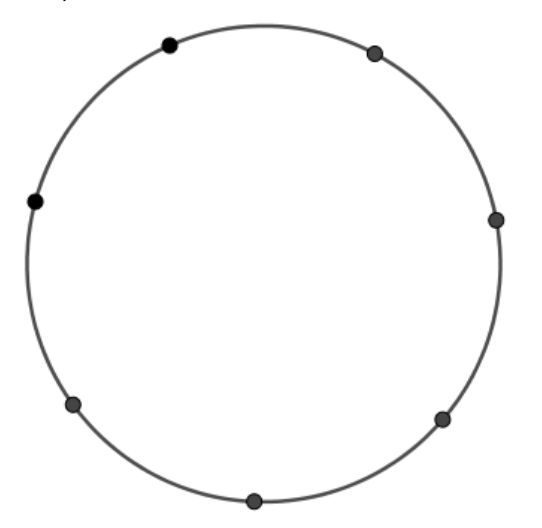

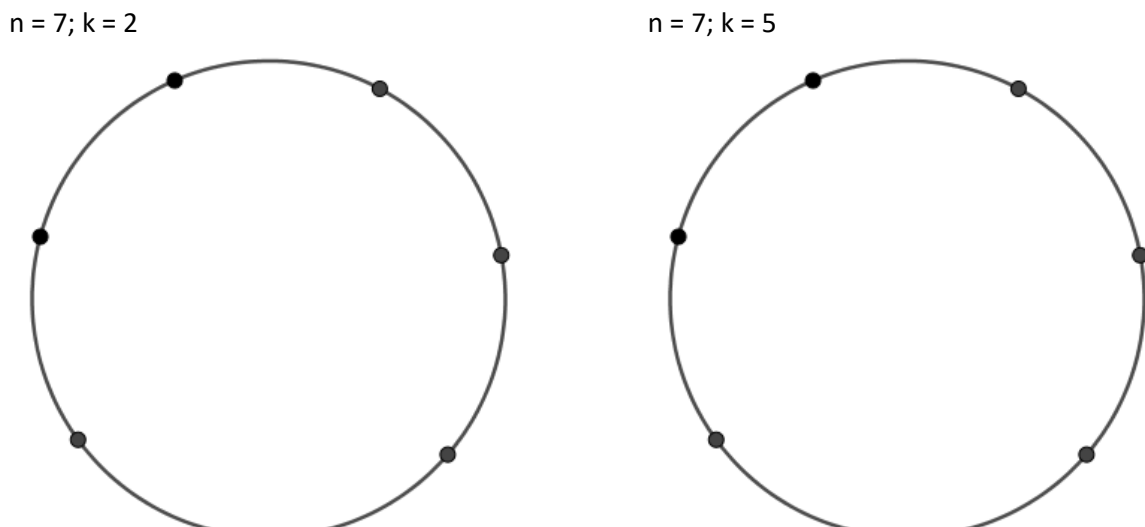

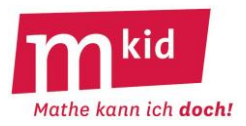

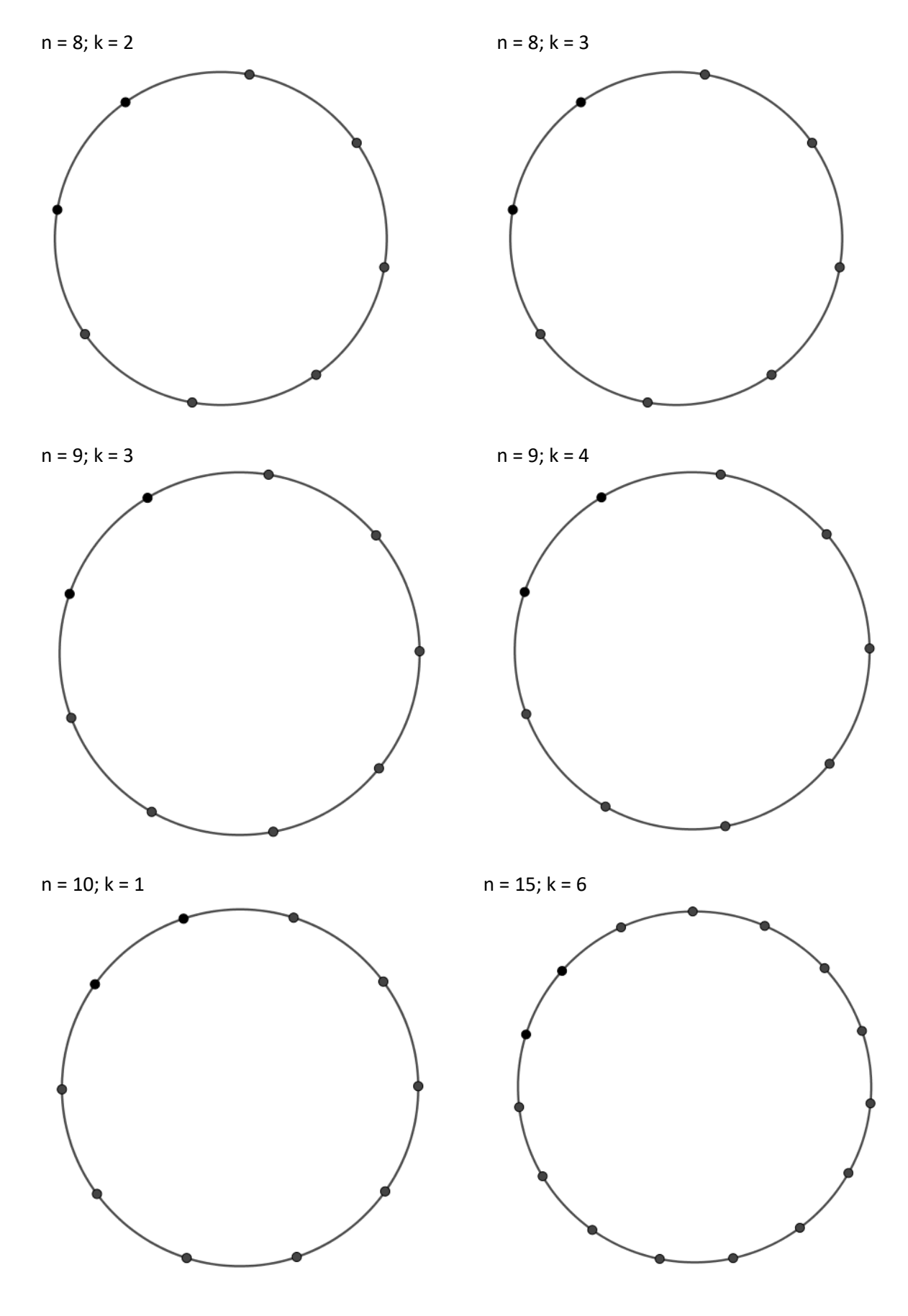

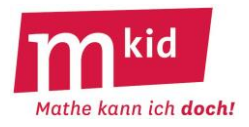

Es geht hier um **charmante n-k-Sterne** (k soll dabei kleiner als n/2 sein) – diese dürfen auch unregelmäßig sein – und um die **Winkelsumme an den Sternspitzen**, vgl. Abbildung rechts.

Fülle die **Tabelle** aus, verwende dabei die **Bleistift-Methode**. **Skizziere** dazu von Hand die verlangten Sterne **groß** (!) auf Konzeptpapier.

Es gibt eine **Formel**, wie man diese Winkelsumme mithilfe von **n** und **k** ausrechnen kann. **Findest du diese Formel** mithilfe der ausgefüllten Tabelle?

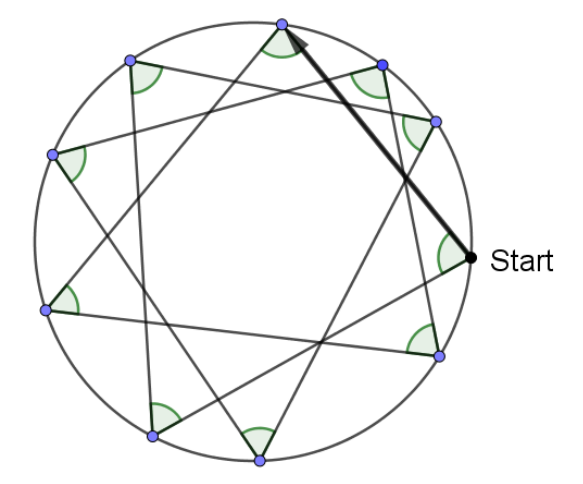

Abbildung: Winkelsumme an den Spitzen eines unregelmäßigen 10-3-Sterns

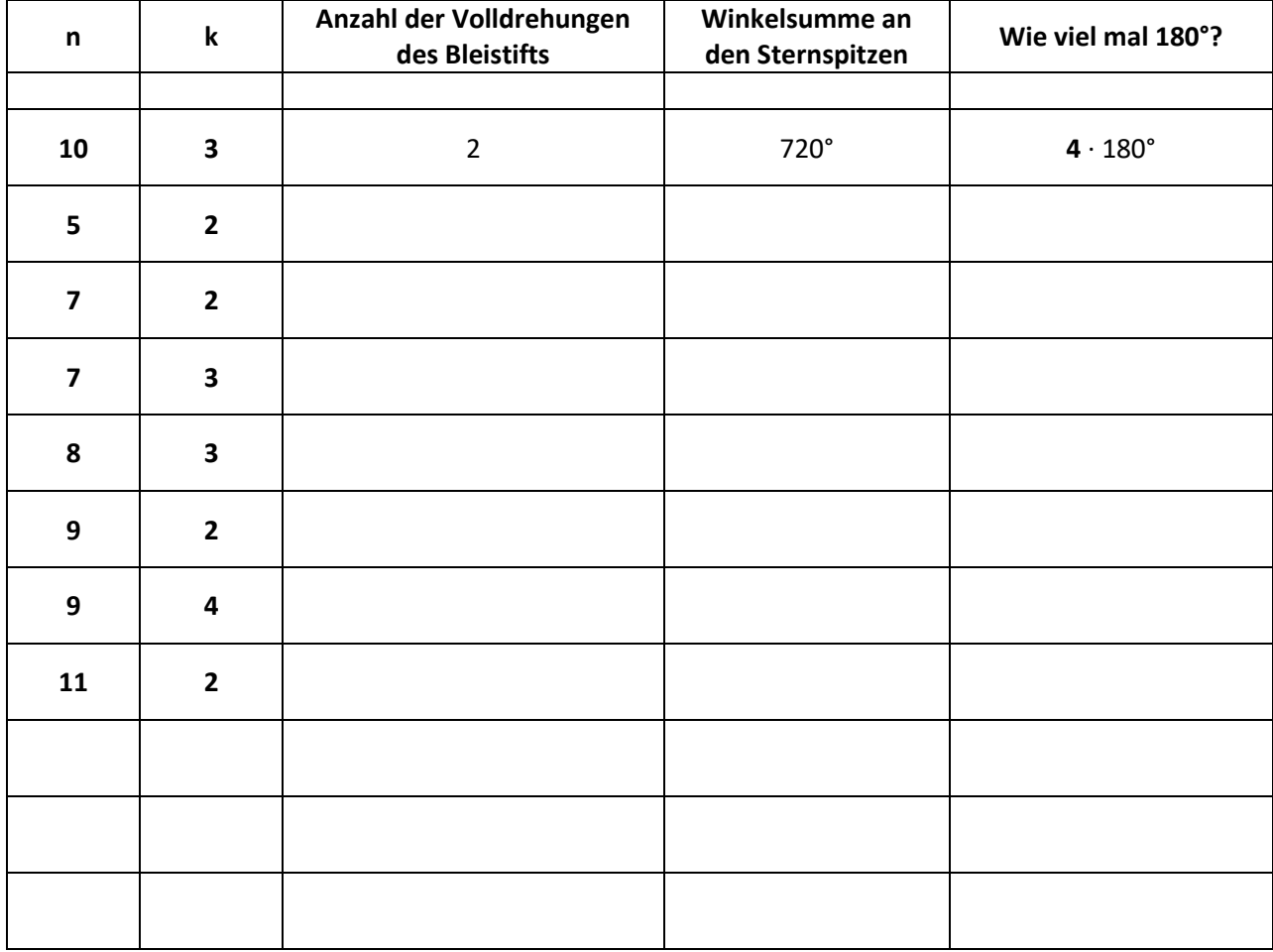

……………………………………………………………………………

Ein charmanter n-k-Stern (k < n/2) hat in seinen Spitzen die Winkelsumme

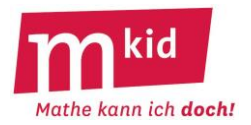

SuS … Schülerinnen und Schüler L … Lehrerin bzw. Lehrer EA … Einzelarbeit PA … Partnerinnen- bzw. Partnerarbeit FEU … fragendentwickelnder Unterricht Die Zeitangaben dienen nur zur groben Orientierung!

Je nach zur Verfügung stehender Zeit bzw. Unterrichtsverlauf wird man mehr oder weniger vorgeben.

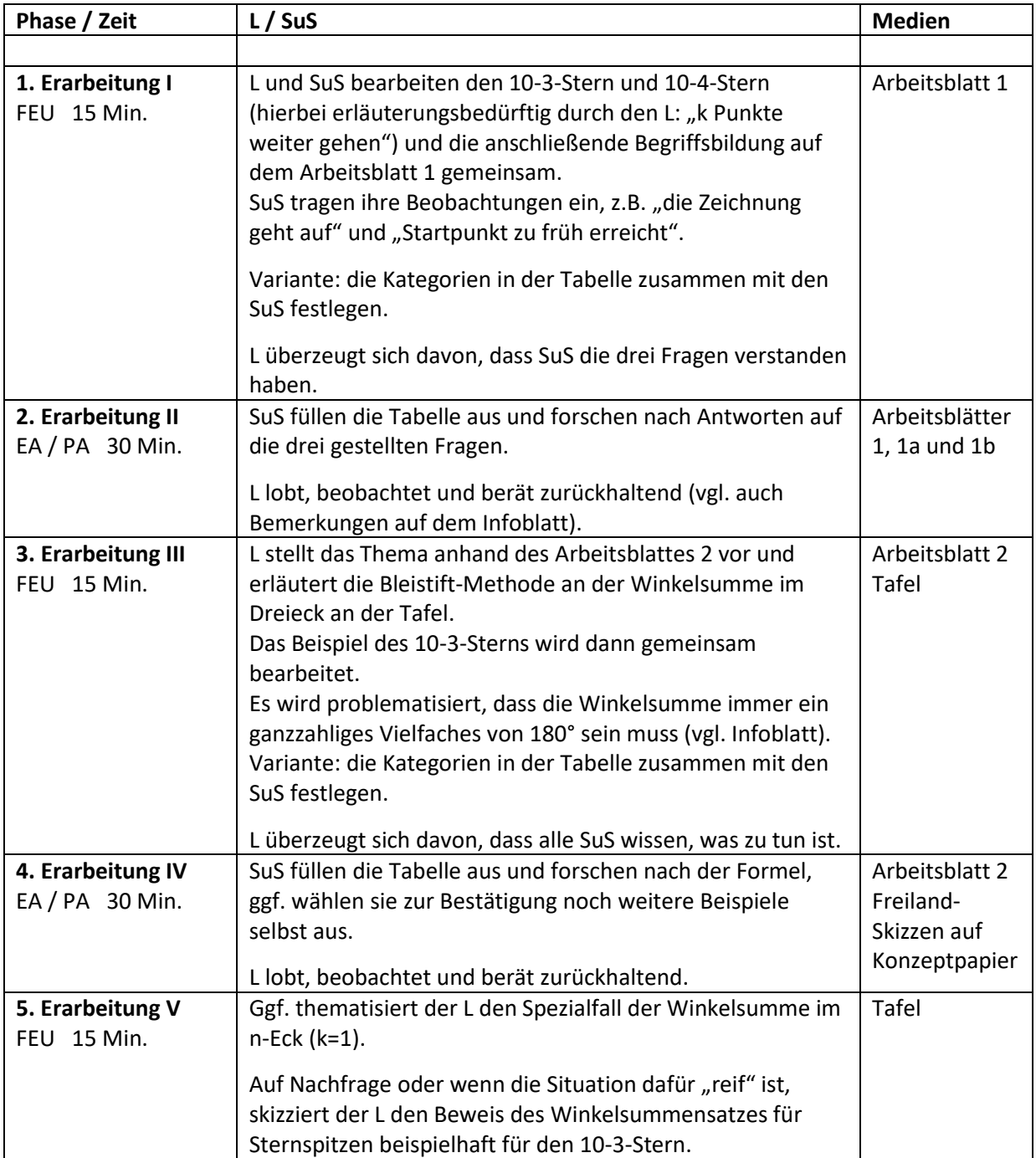

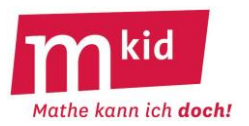

## **Infoblatt**

## **Voraussetzung und Ziel:**

Voraussetzung ist, dass die Unterrichtseinheit *Lineare Funktionen* im Regelunterricht behandelt wurde. Absicht ist, das Wissen der Schülerinnen und Schüler über lineare Funktionen – auf andere Funktionen übertragbar – zu strukturieren und daraus typische Fragestellungen abzuleiten und zu üben.

## **Struktur:**

Am Beispiel der linearen Funktionen wird zunächst exemplarisch erarbeitet (bzw. wiederholt), wie man bei der **Strukturierung eines mathematischen Sachverhaltes** vorgehen kann – **4 Schritte**, s.u. Ein Transfer in außermathematische Gebiete ist nicht ausgeschlossen.

## **1. Worum es geht:**

Es werden Zusammenhänge zwischen zwei Größen x und y der Form y = m·x + c betrachtet. Diese Zuordnung heißt lineare Funktion.

## **2. Begriffe:**

Funktionsgleichung y = m·x + c, der Graph ist eine Gerade, m … Steigung der Geraden, c … y-Achsenabschnitt der Geraden, Steigungsdreieck, Wertetabelle

## **3. Zusammenhänge / Grundaufgaben:**

Die vier – insbesondere für die Schule – typischen relevanten Repräsentationsformen einer Funktion sind: Symbol, Tabelle, Graph und Sprache. Ein Beispiel:

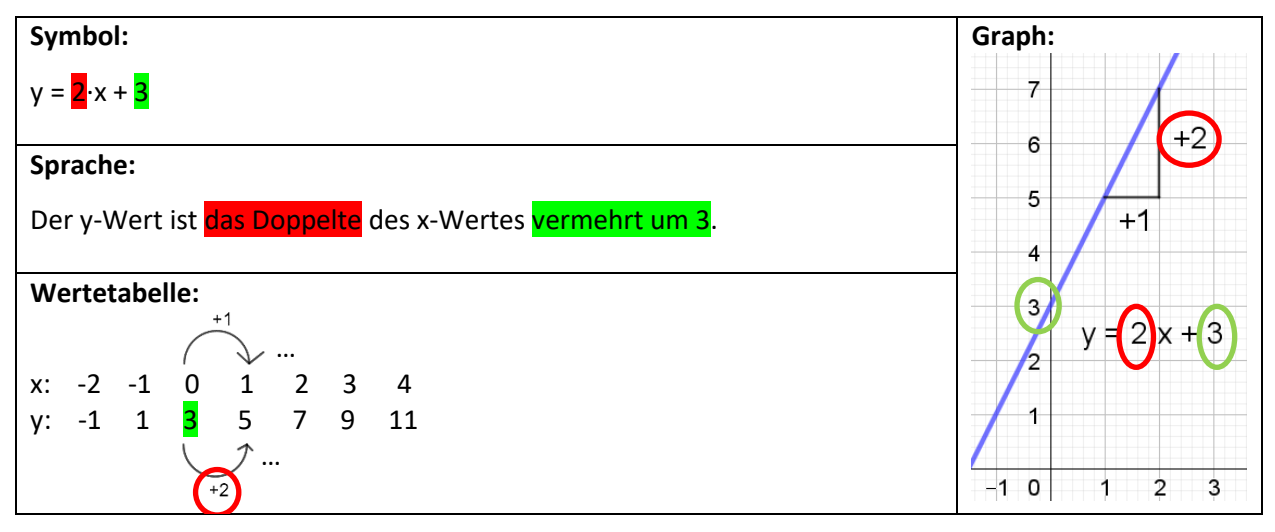

Die typischen Aufgaben behandeln die Übergänge zwischen den vier Formen.

- Steigung = Erhebung bei Fortgang 1 (ein Element der didaktischen Reduktion: Hilfsbegriffe!)
- y-Achsenabschnitt = Stelle an der die Gerade die y-Achse schneidet

**Einsatz von Farben** zur Identifikation von Steigung und y-Achsenabschnitt in allen vier Repräsentationsformen

#### **4. Schwierigkeiten:**

Diese können inhaltlicher, algebraischer oder rechentechnischer Natur sein.

Insbesondere herausfordernd ist, dass bei den vier Repräsentationsformen die rekursive Sicht der Steigung (additiv: Erhebung +2 bei Fortgang +1) und die explizite Sicht (multiplikativ: "das Doppelte des x-Wertes") nebeneinander thematisiert wird.

Man wird die in der Reflexion genannten Punkte der Schülerinnen und Schülern (vgl. Ablaufplan) geeignet notieren.

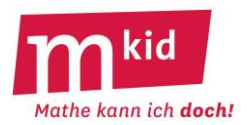

**Kringle** die richtige Antwort ein. Wenn du die zugehörigen Buchstaben in die **richtige Reihenfolge** bringst, so ergibt sich der **Name einer Stadt nahe bei Stuttgart**.

1.) Gegeben ist die lineare Funktion mit der Gleichung y = 1,5·x – 5. Fülle die Wertetabelle aus:

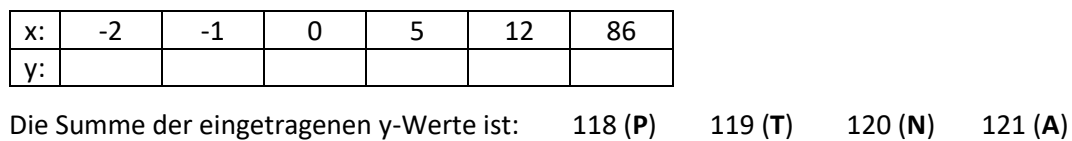

2.) Der y-Wert ist die Hälfte des x-Wertes vermehrt um 3. Gib die Gleichung der linearen Funktion an.

 $y = 2 \cdot x + 3$  (**W**)  $y = 3 \cdot x + 0.5$  (**R**)  $y = 3 \cdot x + 1.5$  (**B**)  $y = 0.5 \cdot x + 3$  (**E**)

3.) Eine Gerade hat die Steigung -2 und den y-Achsenabschnitt 2. Wie lautet die zugehörige Gleichung?

 $y = 2 \cdot x - 2$  (**H**)  $y = -2 \cdot x - 2$  (**D**)  $y = 2 \cdot x + 2$  (**M**)  $y = -2 \cdot x + 2$  (**N**)

4.) Gegeben ist die Gerade g mit der Gleichung  $y = 3 \cdot x - 4$ .

Gib die Steigung m und den y-Achsenabschnitt c der Geraden g an.

m = 3 und c = -3 (**I**)  $m = 3$  und c = -4 (**D**)  $m = -4$  und c = 3 (**K**)  $m = 3$  und c = 4 (**O**)

5.) Wie lautet die zugehörige Gleichung?

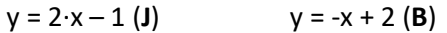

 $y = 0.5 \cdot x - 1$  (**S**)  $y = -0.5 \cdot x - 1$  (**U**)

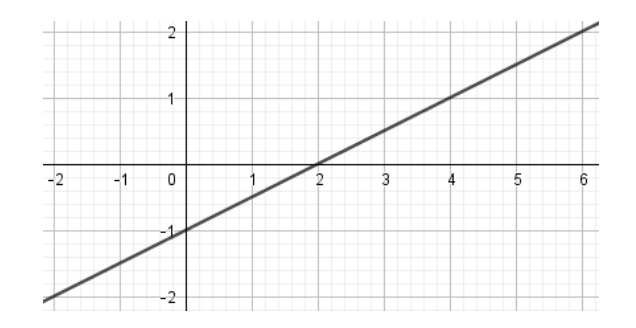

6.) Wie lautet die zugehörige Gleichung?

- $y = 3 \cdot x + 1,5$  **(O)**  $y = -3 \cdot x + 1,5$  **(K)**
- $y = 2 \cdot x + 3$  (**L**)  $y = -2 \cdot x + 3$  (**I**)

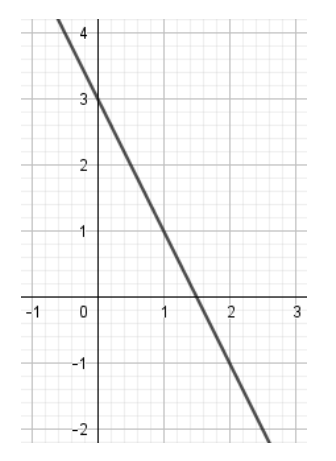

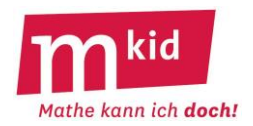

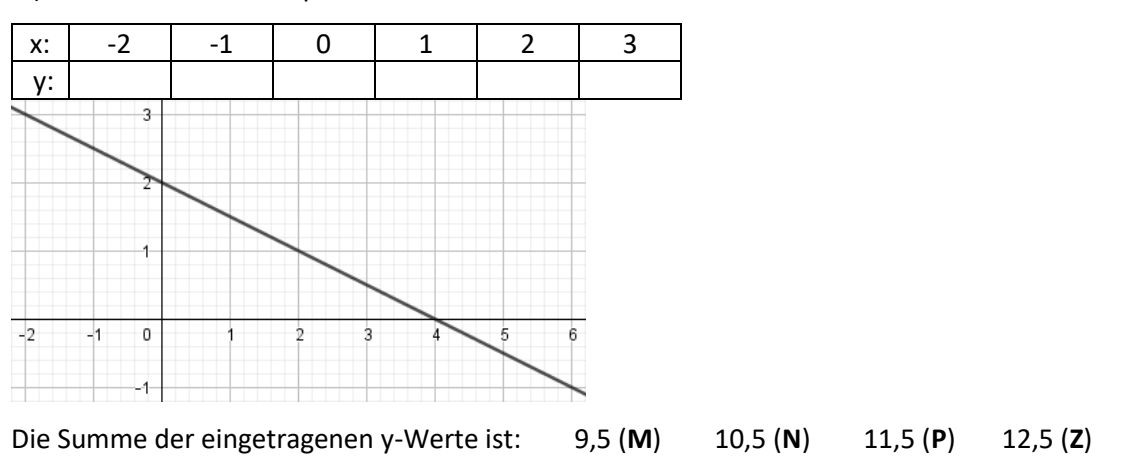

7.) Fülle mithilfe des Graphen die Wertetabelle aus:

8.) Gegeben ist die Wertetabelle einer linearen Funktion. Gib die Funktionsgleichung an: y = ………………

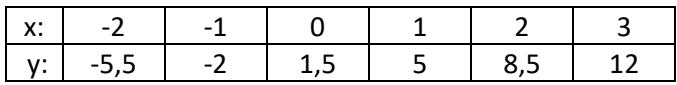

Addiere Steigung und y-Achsenabschnitt und subtrahiere den y-Achsenabschnitt von der Steigung.

Multipliziere dann diese beiden Zahlen und du erhältst: 3,5 (**U**) 5 (**M**) 10 (**I**) 25 (**W**)

9.) Wenn man bei irgendeiner linearen Funktion  $y = m \cdot x + c$  irgendeinen x-Wert um 1 erhöht, dann erhöht sich der zugehörige y-Wert immer …

… auch um 1 (**C**) … um die Steigung m (**F**) … um den y-Achsenabschnitt c (**A**) … um den x-Wert (**K**)

10.) Gegeben ist die Wertetabelle einer linearen Funktion. Gib die Funktionsgleichung an: y = ………………

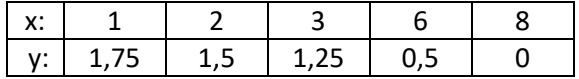

Multipliziere Steigung und y-Achsenabschnitt und dividiere den y-Achsenabschnitt durch die Steigung.

Addiere dann diese beiden Zahlen und du erhältst: -8,5 (**E**) -8 (**S**) -0,25 (**T**) 2 (**U**)

11.) Gegeben ist die Wertetabelle einer linearen Funktion. Fülle die freien Kästchen aus.

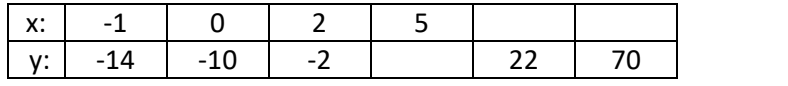

Die Summe der drei eingetragenen Zahlen ist: 30 (**E**) 38 (**L**) 46 (**F**) 50 (**N**)

12.) Eine Gerade hat die Steigung 1,5 und den y-Achsenabschnitt -2. Suche die zugehörige Gleichung.

 $y = 1,5 - 2 \cdot x$  (**S**)  $y = 2 - 1,5 \cdot x$  (**P**)  $y = -2 + x \cdot 1,5$  (**G**)  $y = -1,5 \cdot x - 2$  (**H**)

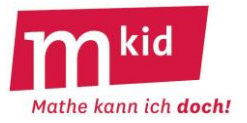

SuS … Schülerinnen und Schüler L … Lehrerin bzw. Lehrer EA … Einzelarbeit PA … Partnerinnen- bzw. Partnerarbeit FEU … fragendentwickelnder Unterricht Die Zeitangaben dienen nur zur groben Orientierung!

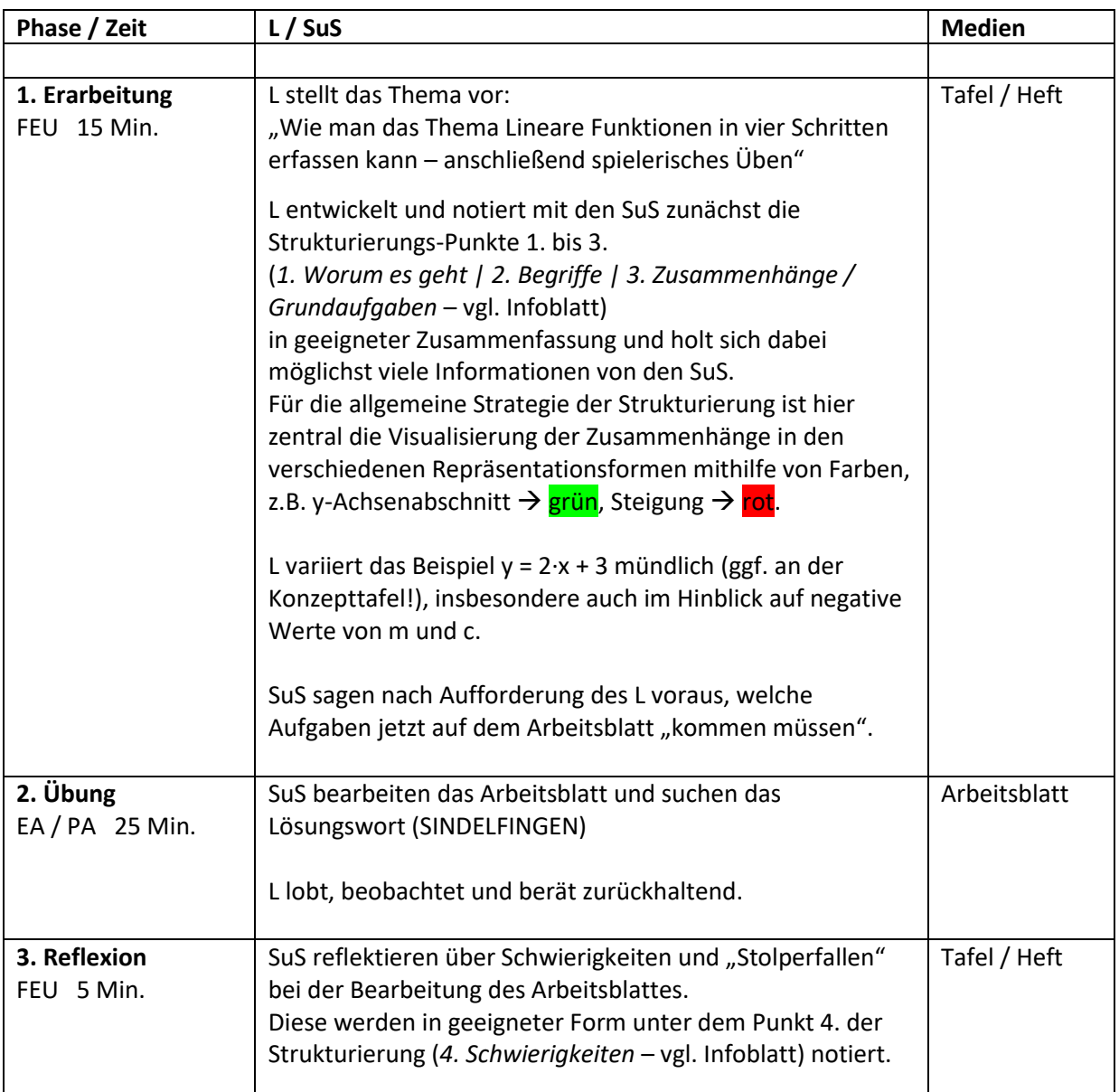

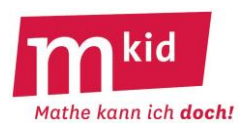

## **Infoblatt**

## **Voraussetzung und Ziel:**

Voraussetzung ist, dass die Unterrichtseinheit *Lineare Funktionen* im Regelunterricht behandelt wurde. Absicht ist, das Wissen der Schülerinnen und Schüler über lineare Funktionen – auf andere Funktionen übertragbar – zu strukturieren und hieraus die typischen Fragestellungen abzuleiten und zu üben.

## **Struktur:**

Am Beispiel der linearen Funktionen wird zunächst exemplarisch erarbeitet (bzw. wiederholt), wie man bei der **Strukturierung**\* **eines mathematischen Sachverhaltes** vorgehen kann – **5 Schritte**, s.u. Ein Transfer in außermathematische Gebiete ist nicht ausgeschlossen.

## **1. Worum es geht:**

Es werden Zusammenhänge zwischen zwei Größen x und y der Form y = m·x + c betrachtet. Diese Zuordnung heißt lineare Funktion.

## **2. Begriffe:**

Funktionsgleichung, Graph, Steigung einer Geraden, Steigungsdreieck, y-Achsenabschnitt, Wertetabelle

## **3. Zusammenhänge / Grundaufgaben:**

Die vier – insbesondere für die Schule – typischen relevanten Repräsentationsformen einer Funktion sind: Symbol, Tabelle, Graph und Sprache. Ein Beispiel:

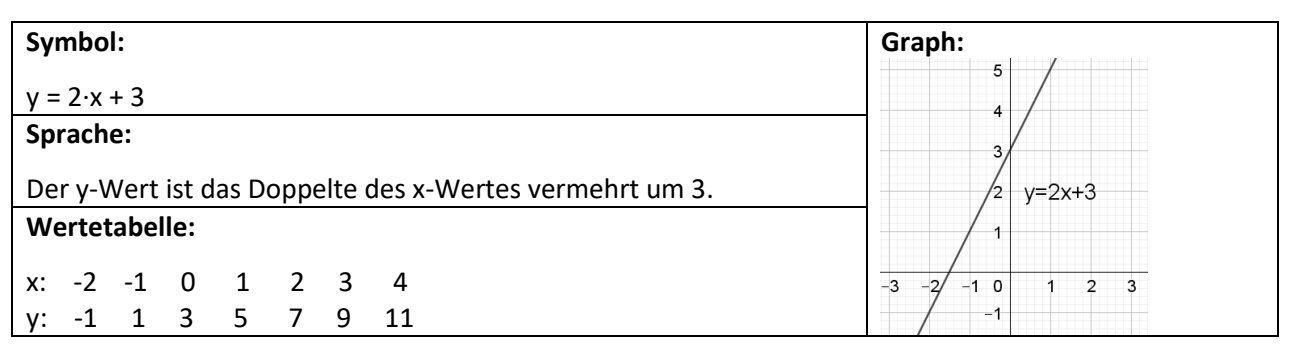

Die typischen Aufgaben behandeln die Übergänge zwischen den vier Formen.

Steigung = Erhebung bei Fortgang 1 (ein Element der didaktischen Reduktion: Hilfsbegriffe!) y-Achsenabschnitt = Stelle, an der die Gerade die y-Achse schneidet

*Visualisierung an der Wertetabelle: mit kleinen Pfeilen von einer Zahl zur nächsten eintragen:*   $oben \rightarrow$   $H^*$ ; unten  $\rightarrow$   $H^*$ 

*Visualisierung im Koordinatensystem: entsprechendes Steigungsdreieck an beliebiger Stelle (!) Einsatz von Farben zur Identifikation von Steigung und y-Achsenabschnitt in Gleichung, Wertetabelle und Graph*

## **4. Schwierigkeiten:**

Trick bei der Genauigkeit beim Ablesen: Suche nach Gitterpunkten. Am Beispiel rechts: P(3|1) und Q(10|4),

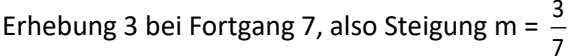

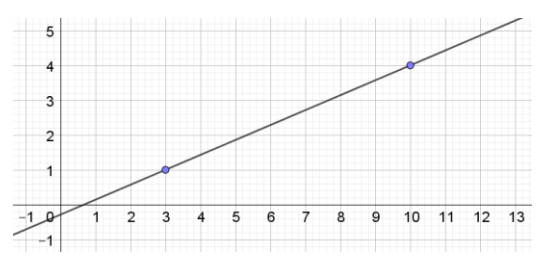

## **5. Weiterführende Aufgaben:**

Geradengleichung aus 2 Punkten P(x<sub>1</sub>|y<sub>1</sub>) und P(x<sub>2</sub>|y<sub>2</sub>): Steigung m =  $\frac{y_2 - y_1}{x_2 - x_1}$ 2 7 1  $x_{2}-x$ y 2-y − −

(Merke: "Y durch X" – entgegen der alphabetischen Reihenfolge!)

Mkid 7-21 Lineare Funktionen Infoblatt AFL (Gymnasium) Stuttgart | Vector Stiftung y-Achsenabschnitt c bestimmen: durch Vor- oder Rückwärtsschreiten von einem der beiden Punkte aus.

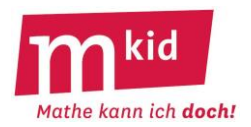

**Kringle** die richtige Antwort ein. Wenn du die zugehörigen Buchstaben in die **richtige Reihenfolge** bringst, so ergibt sich der **Name einer Stadt nahe bei Stuttgart**.

1.) Gegeben ist die lineare Funktion mit der Gleichung y = 1,5·x – 5. Fülle die Wertetabelle aus:

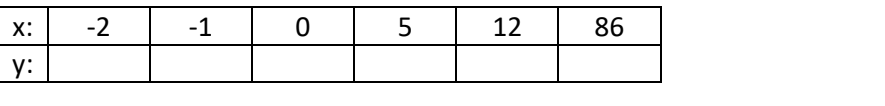

Die Summe der eingetragenen y-Werte ist: 118 (**P**) 119 (**T**) 120 (**N**) 121 (**A**)

2.) Der y-Wert ist die Hälfte des x-Wertes vermehrt um 3. Gib die Gleichung der linearen Funktion an.

 $y = 2 \cdot x + 3$  (**W**)  $y = 3 \cdot x + 0.5$  (**R**)  $y = 3 \cdot x + 1.5$  (**B**)  $y = 0.5 \cdot x + 3$  (**E**)

3.) Eine Gerade hat die Steigung -2 und den y-Achsenabschnitt 2. Wie lautet die zugehörige Gleichung?

 $y = 2 \cdot x - 2$  (**H**)  $y = -2 \cdot x - 2$  (**D**)  $y = 2 \cdot x + 2$  (**M**)  $y = -2 \cdot x + 2$  (**N**)

4.) Gegeben ist die Gerade g mit der Gleichung  $y = 3 \cdot x - 4$ .

Gib die Steigung m und den y-Achsenabschnitt c der Geraden g an.

m = 3 und c = -3 (**I**)  $m = 3$  und c = -4 (**D**)  $m = -4$  und c = 3 (**K**)  $m = 3$  und c = 4 (**O**)

5.) Wie lautet die zugehörige Gleichung?

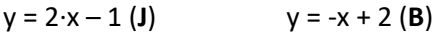

 $y = 0.5 \cdot x - 1$  (**S**)  $y = -0.5 \cdot x - 1$  (**U**)

6.) Wie lautet die zugehörige Gleichung?

- $y = 3 \cdot x + 1.5$  **(O)**  $y = -3 \cdot x + 1.5$  **(K)**
- $y = 2 \cdot x + 3$  (**L**)  $y = -2 \cdot x + 3$  (**I**)

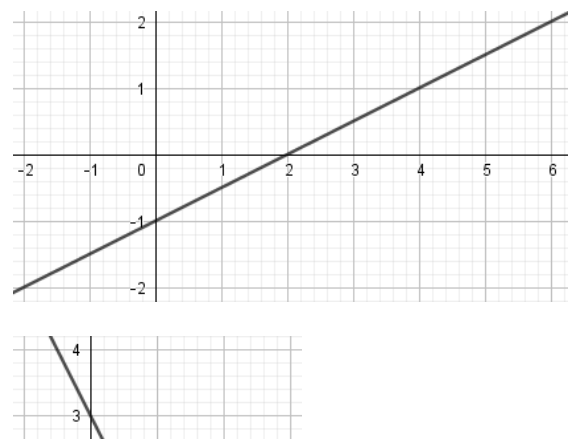

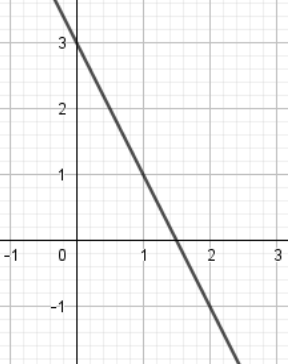

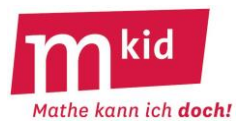

7.) Fülle mithilfe des Graphen die Wertetabelle aus:

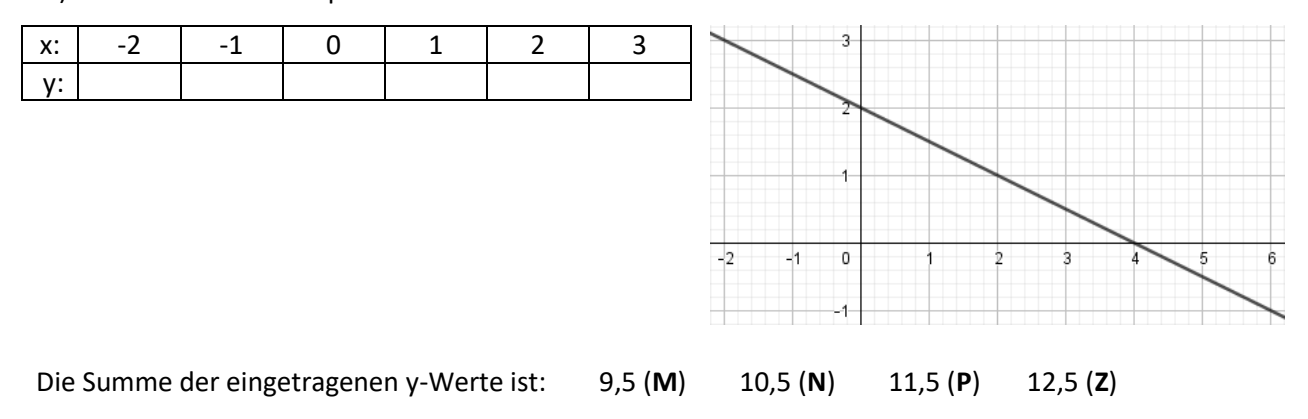

8.) Gegeben ist die Wertetabelle einer linearen Funktion. Gib die Funktionsgleichung an: y = ………………

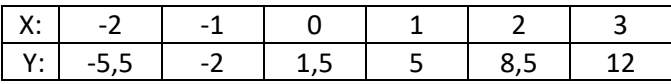

Addiere Steigung und y-Achsenabschnitt und subtrahiere den y-Achsenabschnitt von der Steigung.

Multipliziere dann diese beiden Zahlen und du erhältst: 3,5 (**U**) 5 (**M**) 10 (**I**) 25 (**W**)

9.) Wenn man bei irgendeiner linearen Funktion y = m·x + c irgendeinen x-Wert um 1 erhöht, dann erhöht sich der zugehörige y-Wert immer …

… auch um 1 (**C**) … um die Steigung m (**F**) … um den y-Achsenabschnitt c (**A**) … um den x-Wert (**K**)

10.) Gegeben ist die Wertetabelle einer linearen Funktion. Gib die Funktionsgleichung an: y = ………………

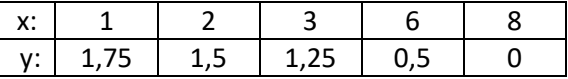

Multipliziere Steigung und y-Achsenabschnitt und dividiere den y-Achsenabschnitt durch die Steigung.

Addiere dann diese beiden Zahlen und du erhältst: -8,5 (**E**) -8 (**S**) -0,25 (**T**) 2 (**U**)

11.) Gegeben ist die Wertetabelle einer linearen Funktion. Fülle die freien Kästchen aus.

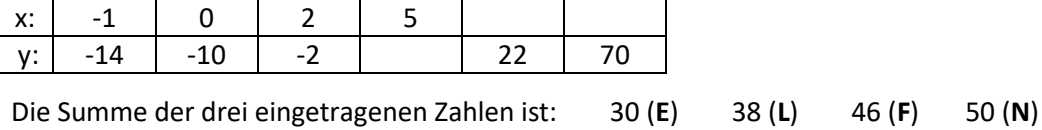

12.) Eine Gerade hat die Steigung 1,5 und den y-Achsenabschnitt -2. Suche die zugehörige Gleichung.

 $y = 1,5 - 2 \cdot x$  (**S**)  $y = 2 - 1,5 \cdot x$  (**P**)  $y = -2 + x \cdot 1,5$  (**G**)  $y = -1,5 \cdot x - 2$  (**H**)

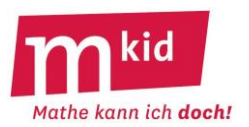

**Kringle** die richtige Antwort ein. Wenn du die zugehörigen Buchstaben in die **richtige Reihenfolge** bringst, so ergibt sich der **Name eines Tieres**.

1.) Bestimme die Steigung der Geraden.

$$
m = \frac{4}{3} (Z)
$$
  $m = \frac{1}{3} (E)$ 

- m = 3 (**L**) m = 0,3 (**P**)
- 2.) Bestimme die Steigung der Geraden.
- $m = 5$  (**B**)  $m = 0.4$  (**T**)

 $m = 2.5$  (**F**)  $m = -0.4$  (**E**)

- 3.) Bestimme den y-Achsenabschnitt der Geraden.
- $c = -\frac{2}{3}$  $-\frac{2}{3}$  (**R**) c =  $-\frac{5}{3}$  $-\frac{5}{3}$  (**I**) c =  $-1,7$  (**K**) c =  $-\frac{3}{2}$  $-\frac{3}{2}$  (**H**)
- 4.) Bestimme den y-Achsenabschnitt der Geraden.
- c =  $-1,8$  (**N**) c =  $-\frac{12}{7}$  $-\frac{13}{7}$  (M)  $-\frac{17}{9}$  (**A**) c =  $-\frac{17}{6}$ 11 − (**L**)

 $c = -\frac{17}{9}$ 

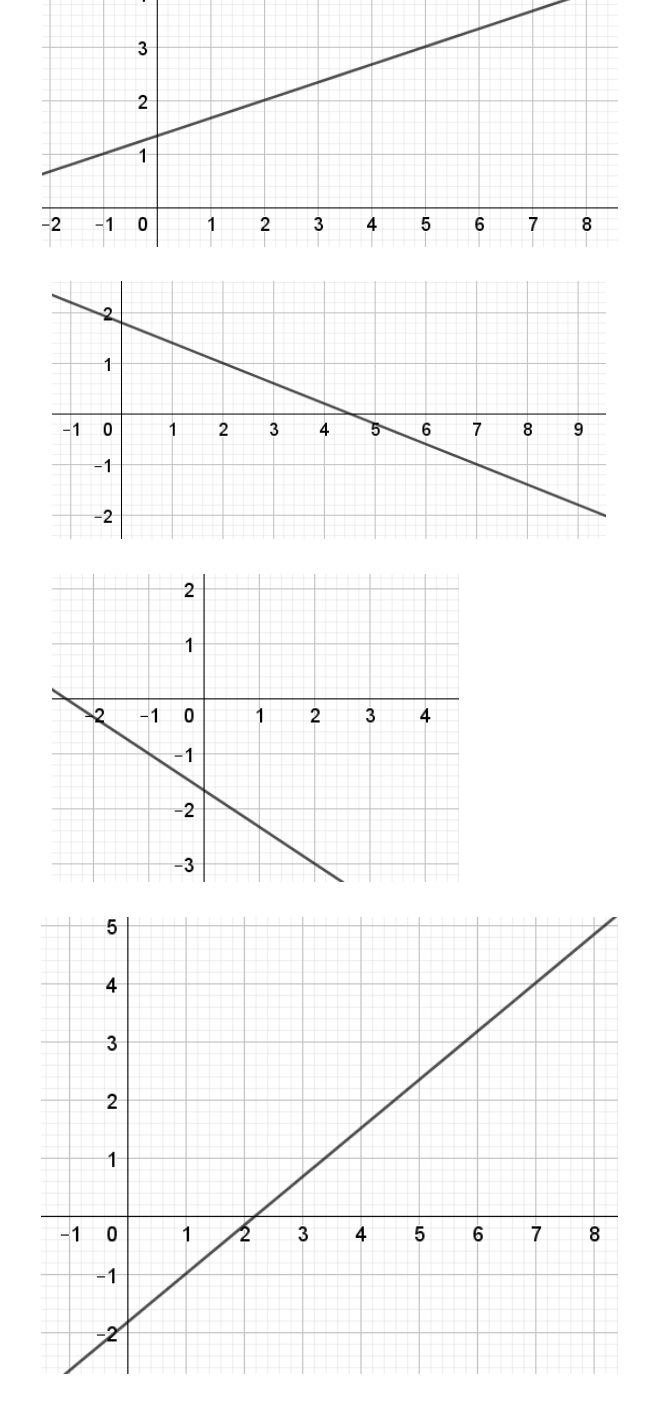

5.) Bestimme die Gleichung der Geraden durch die beiden Punkte P(1|5) und Q(6|4).

y = -0,2·x + 5,2 (**S**) y = 0,2·x + 5 (**F**) y = -0,2·x + 4,8 (**J**) y = -5·x + 10 (**O**)

6.) Bestimme die Gleichung der Geraden durch die beiden Punkte P(-2|-3) und Q(8|0).

 $y = -0.3 \cdot x + 3$  (U)  $y = 0.3 \cdot x - 3$  (D)  $y = 0.3 \cdot x - 2.4$  (W)  $y = -0.3 \cdot x + 2.4$  (K)

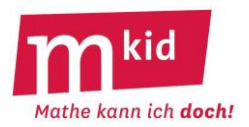

SuS … Schülerinnen und Schüler L … Lehrerin bzw. Lehrer EA … Einzelarbeit PA … Partnerinnen- bzw. Partnerarbeit FEU … fragendentwickelnder Unterricht Die Zeitangaben dienen nur zur groben Orientierung!

Je nach zur Verfügung stehender Zeit bzw. Unterrichtsverlauf wird man die 3. und 4. Phase kurzhalten oder weglassen.

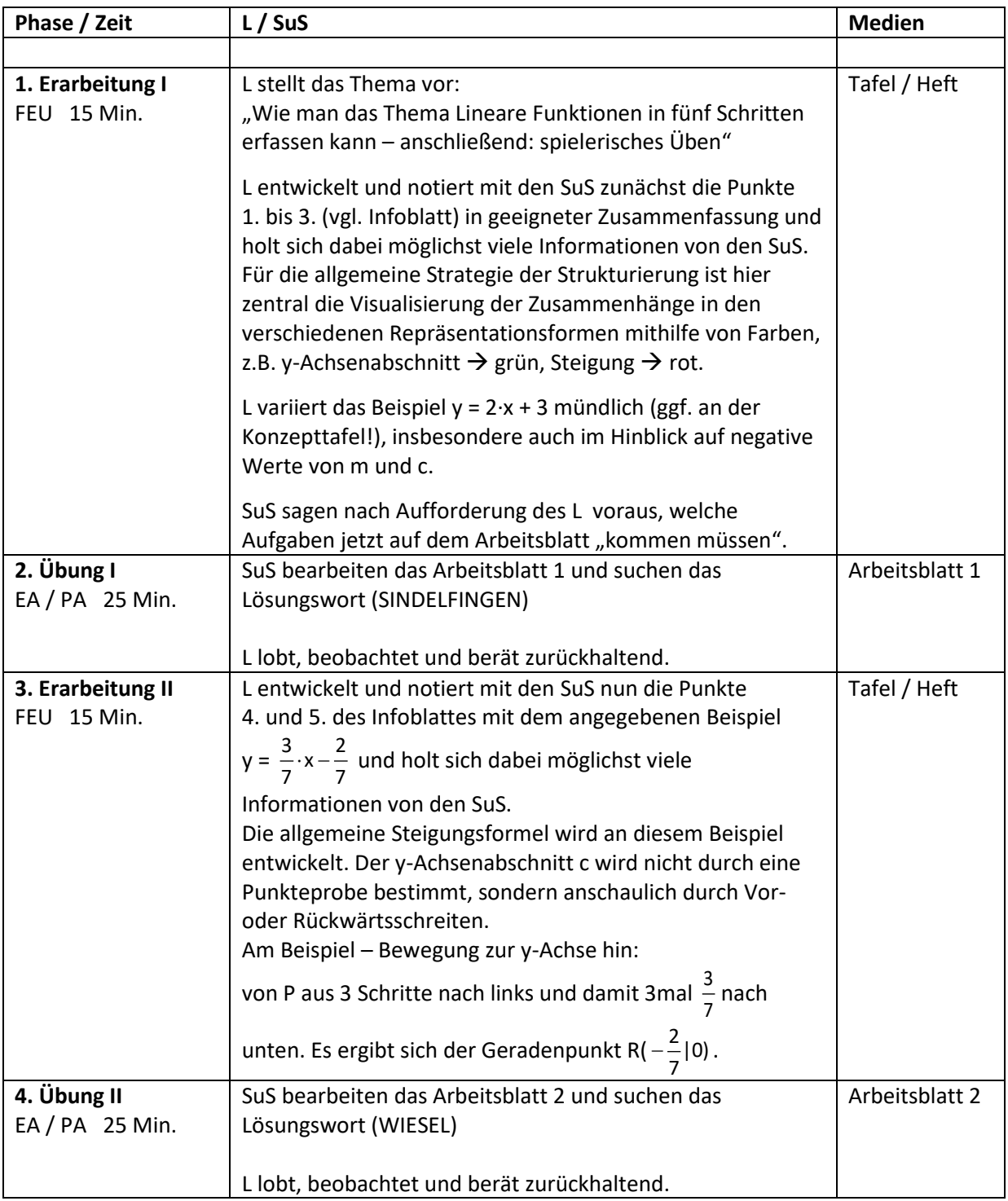

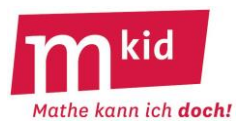

x

## **Infoblatt**

### **Voraussetzung und Ziel:**

Voraussetzung ist, dass die Unterrichtseinheit *Lineare Gleichungen* im Regelunterricht behandelt wurde. Absicht ist, das erworbene Wissen über lineare Gleichungen – auf andere Gleichungen übertragbar – zu strukturieren und aus dieser Struktur die typischen Fragestellungen abzuleiten und zu üben.

### **Struktur:**

Am Beispiel der linearen Gleichungen wird zunächst exemplarisch erarbeitet (bzw. wiederholt), wie man bei der **Strukturierung eines mathematischen Sachverhaltes** vorgehen kann – **vier Schritte**, s.u. Ein Transfer in außermathematische Gebiete ist nicht ausgeschlossen.

## **1. Worum es geht:**

Gegeben ist eine Gleichung wie zum Beispiel 5·x + 6 = 7·x – 8. Gesucht ist die Zahl, die man für x setzen muss, damit das Gleichheitszeichen stimmt. Das ist hier die Zahl 7, man könnte sie auch durch geschicktes Probieren erhalten.

Solche Gleichungen heißen *linear,* nicht lineare Gleichungen wären z. B.  $3 \cdot x^2 + 5 = 7 \cdot x$  oder  $\frac{5}{-+7} = 8$ .

## **2. Begriffe:**

Gleichung, Äquivalenzumformung, Lösung, Probe

## **3. Zusammenhänge / Grundaufgaben:**

Äquivalenzumformungen lassen die Lösung der Gleichung unverändert:

- auf beiden Seiten dieselbe Zahl oder denselben Term addieren oder subtrahieren

- auf beiden Seiten mit derselben Zahl multiplizieren oder durch dieselbe Zahl ( $\neq$  0) dividieren

Ziel ist, durch "Sortieren" in mehreren Schritten zur Form  $\|$ Zahl = x oder  $\|$ x = Zahl zu kommen.

Beachte: In linearen Gleichungen gibt es zwei Sorten von Summanden, Vielfache von x (wie z.B. 5·x oder 7·x) und Zahlen (wie z. B. 6 oder 8).

Vielfache von x kann man untereinander zusammenfassen (z.B. 7·x – 5·x = 2·x), dasselbe gilt für Zahlen (z.B.  $6 + 8 = 14$ ). In der Mischung geht das nicht (z.B. ist  $5 \cdot x + 6$  nicht  $11 \cdot x$ )!

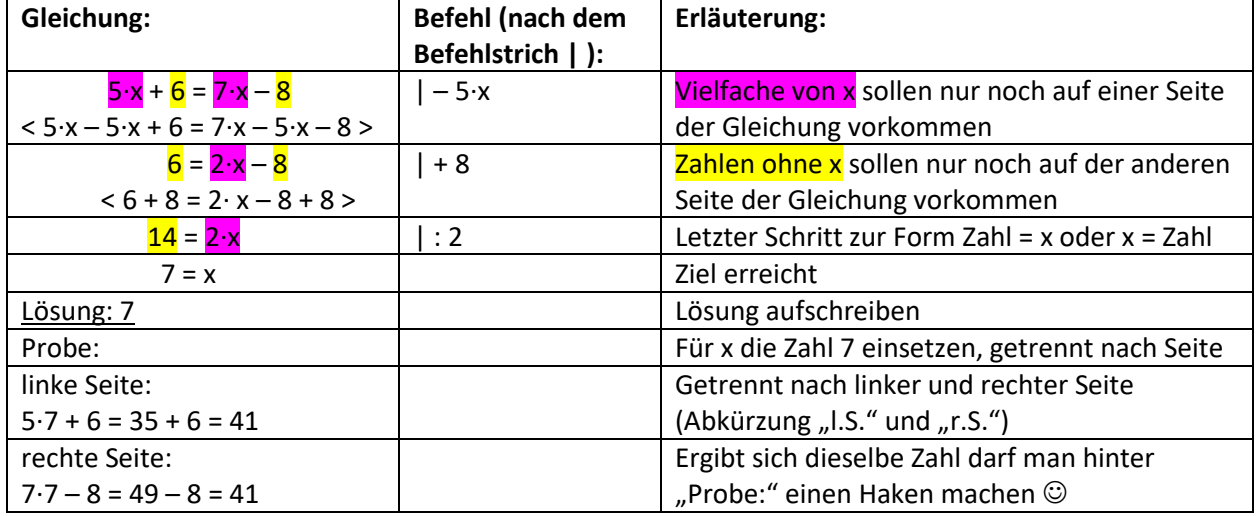

Ein Beispiel mit Erläuterung:

# **4. Schwierigkeiten:**

- beim Termumformen

- beim Rechnen

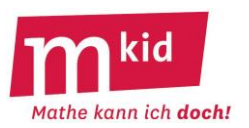

## **Didaktischer Kommentar**

Das Umformen von linearen Termen und das **Lösen von linearen Gleichungen** gilt für Schülerinnen und Schüler der Klasse 7 anerkanntermaßen als **schwierig**. Vielen von ihnen erscheint das Hantieren mit Variablen und Zeichen – vom bekannten Umgang mit Zahltermen losgelöst – undurchsichtig und fehleranfällig.

In der Tat kann man bei der Lösung der Gleichung 5·x – 6 = 12 + 3·x auf unterschiedliche Weise korrekt vorgehen, auf überraschend vielfältige Weise aber Fehler machen, vgl. Aufgabe 3.) und 4.) auf dem Arbeitsblatt. Es ist wichtig, sich dies als Lehrkraft, die die Sache beherrscht, bewusst zu machen. Bei keinem Teilgebiet der Schulmathematik fragt sich die Lehrkraft, was daran "um Gottes Willen" so schwierig sein soll. Also: Geduld, Verständnis und Langmut  $\odot$ .

Hat man mit linearen Termen zu tun, ist ein **häufig anzutreffender Fehler** die Zusammenfassung von a·x + b zu (a+b)·x, zum Beispiel 3·x + 7 = 10·x. Dies ist insbesondere dann verführerisch, wenn a + b eine Stufenzahl ist.

Auf dem Infoblatt wird deshalb von zwei Sorten von Elementen gesprochen und diese Unterscheidung mit Hilfe von Farben visualisiert. Dies ist natürlich die unterste Stufe der didaktischen Reduktion. Eine höhere Erkenntnisstufe wäre die Erinnerung, dass bei einer gültigen Termumformung die Gleichheit für beliebige Zahl-Einsetzungen richtig sein muss. Man denke sich gerne also etwas "Extremes" für x, zum Beispiel die Zahl 100 (und nicht gerade die Zahl 1 ☺).

Vereinbarungsgemäß lässt man bei der Verknüpfung von Zahl und Variable den Malpunkt gerne weg. Das kann man auch hier tun. Für das Schreiben des Malpunktes spricht die Verdeutlichung der beiden unterschiedlichen Elementsorten.

Alle Schulbücher bemühen für das Kalkül der Gleichungslösung durch Äquivalenzumformungen das Waage-Modell, um die Prozesse des "auf beiden Seiten der Gleichung dasselbe tun" und des "schrittweisen Abräumens zur Trennung der beiden Element-Sorten", zu veranschaulichen und zu begründen. Gerne wird man auch in der Mkid-Stunde zu den linearen Gleichungen an diese Vorstellungswelt anknüpfen, trotz des engen Gültigkeitsrahmens dieses Modells. Ein weiteres Element der didaktischen Reduktion ist das implizite Postulat der Existenz und Eindeutigkeit einer Lösung.

In unterschiedlichen Schulbüchern wird die **Probe** unterschiedlich stark betont. Aus unserer Sicht kann man vor allem aus erkenntnistheoretischer Sicht deren Wert gar nicht überschätzen. Die Erziehung zur Stellung der Frage "Stimmt das?" bzw. "Kann das sein?" ist eine grundsätzlich wichtige, weit über das Feld der Mathematik hinaus.

Aus diesem Grund wird im Arbeitsblatt die Probe ausgiebig thematisiert.

Bei der **Notation der Gleichungslösung** kann man – im Falle von Schwierigkeiten – eine Zwischenzeile notieren, so dass der auszuführende Befehl zunächst auf beiden Seiten notiert und erst im nächsten Schritt ausgerechnet wird, vgl. Infoblatt im Beispiel zur Erläuterung

 $5 \cdot x + 6 = 7 \cdot x - 8$  |  $-5 \cdot x$  $< 5-x - 5-x + 6 = 7-x - 5-x - 8 > 0$  $6 = 2 \cdot x - 8$ 

Noch ausführlicher wäre unter Bewusstmachung des Kommutativgesetztes der Addition:

$$
5 \cdot x + 6 = 7 \cdot x - 8
$$
  

$$
<5 \cdot x + 6 - 5 \cdot x = 7 \cdot x - 8 - 5 \cdot x >
$$
  

$$
<5 \cdot x - 5 \cdot x + 6 = 7 \cdot x - 5 \cdot x - 8 >
$$
  

$$
6 = 2 \cdot x - 8
$$

Beide Zielformen, nämlich x = Zahl und Zahl = x, sind zugelassen, die davon getrennte Notation der Lösung "Lösung: ..." ist vereinbart, ebenso die Notation der auszuführende "Befehle" hinter dem so genannten Befehlstrich "|".

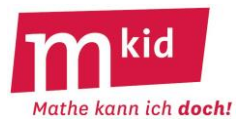

## 1.) **Löse die Gleichung** und **mache die Probe**.

Trage jeweils in die Tabelle unten ein: zuerst die Lösungszahl und dann den gemeinsamen Wert der linken Seite und der rechten Seite der Gleichung bei der Probe mit der Lösungszahl.

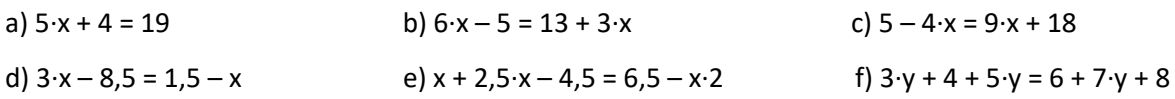

2.) Ahmed, Bertram und Cecil lösen die Gleichung 3·(4 + 3·x) + 9 = 28 + (5·x – 25)·(-2). Lösungszahl von Ahmed: 1, Lösungszahl von Bertram: 2, Lösungszahl von Cecil: 3. **Finde heraus wer Recht hat**, ohne dass du die Gleichung selbst löst. Trage die richtige Lösungszahl in die Tabelle unten ein.

3.) Alle vier Versuche zur Lösung der Gleichung 5·x – 6 = 12 + 3·x enthalten einen Fehler. **Kringle** den falsch ausgeführten Befehl nach dem Befehlstrich **ein** und trage die zugehörige Zahl ohne Rechenzeichen oder "x" (Beispiel: "-3·x"  $\rightarrow$  "3" oder "-2"  $\rightarrow$  "2") in die Tabelle unten ein.

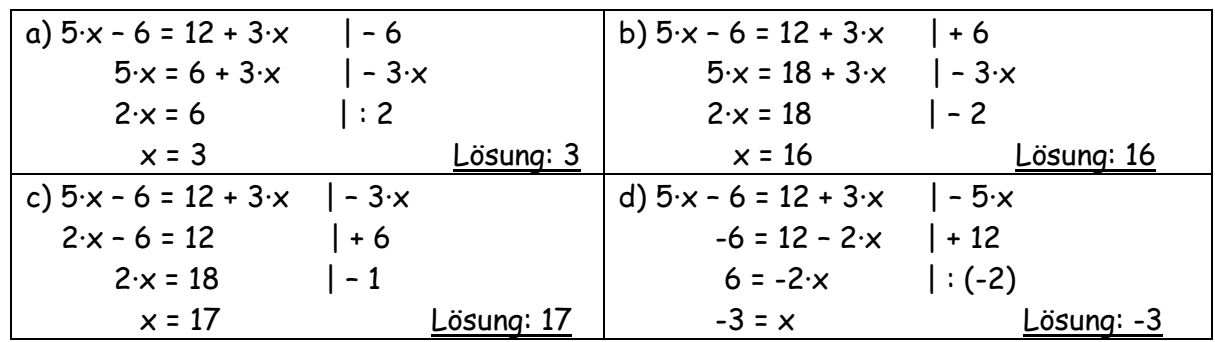

4.) Beide Versuche zur Lösung der Gleichung 5·x – 6 = 12 + 3·x enthalten einen Fehler. **Kringle** die Fehlerstelle in einer der Gleichungen **ein** und trage die zugehörige Zahl ohne Rechenzeichen oder "x" (Beispiel: "-3·x"  $\rightarrow$  "3" oder "-2"  $\rightarrow$  "2") in die Tabelle unten ein.

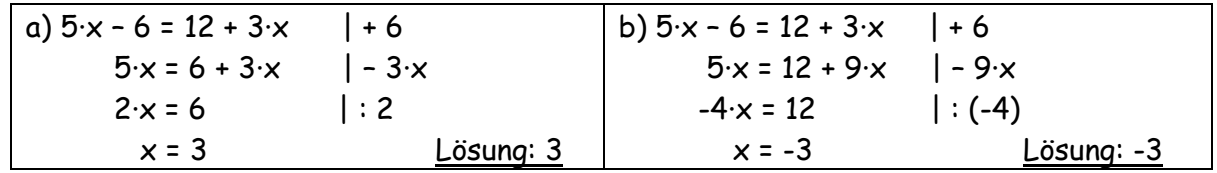

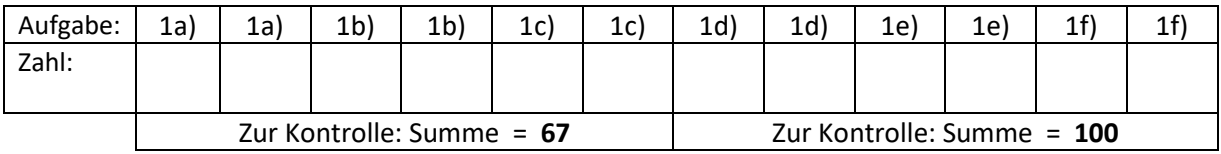

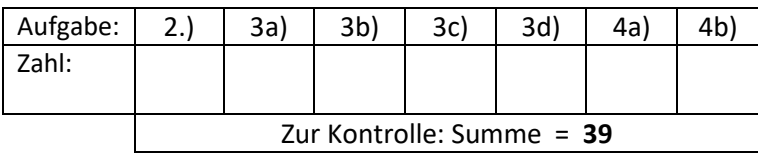

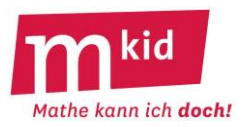

## 1.) **Löse die Gleichung** und **mache die Probe**.

**Trage** jeweils **in die Tabelle unten ein**: **zuerst die Lösungszahl** und **dann** den gemeinsamen **Wert der linken Seite und der rechten Seite** der Gleichung bei der Probe mit der Lösungszahl.

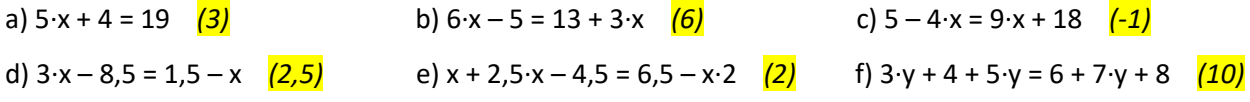

2.) Ahmed, Bertram und Cecil lösen die Gleichung 3·(4 + 3·x) + 9 = 28 + (5·x – 25)·(-2). Lösungszahl von Ahmed: 1, Lösungszahl von Bertram: 2, Lösungszahl von Cecil: 3. **Finde heraus wer Recht hat**, ohne dass du die Gleichung selbst löst. **Trage die richtige Lösungszahl in die Tabelle unten ein**.

3.) Alle vier Versuche zur Lösung der Gleichung 5·x – 6 = 12 + 3·x enthalten einen Fehler. **Kringle** den falsch ausgeführten Befehl nach dem Befehlstrich **ein** und **trage die zugehörige Zahl** ohne Rechenzeichen oder "x" (Beispiel: "-3·x"  $\rightarrow$  "3" oder "-2"  $\rightarrow$  "2") in die Tabelle unten ein.

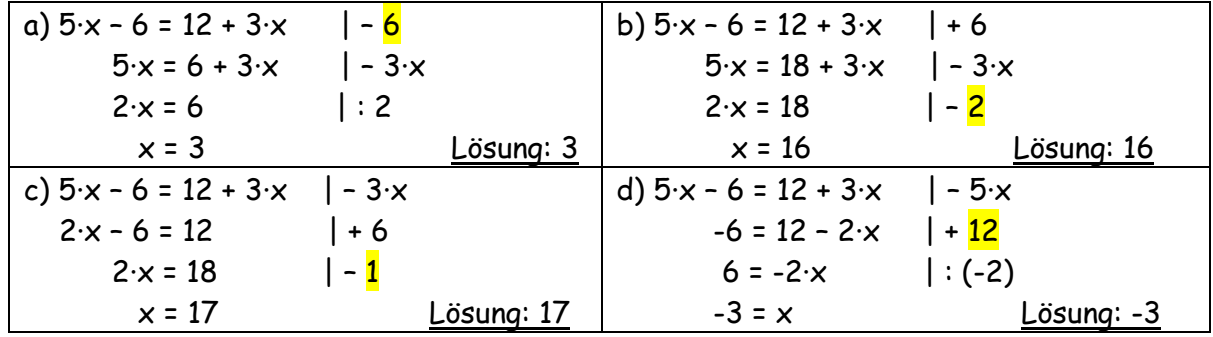

4.) Beide Versuche zur Lösung der Gleichung 5·x – 6 = 12 + 3·x enthalten einen Fehler. **Kringle** die Fehlerstelle in einer der Gleichungen **ein** und **trage die zugehörige Zahl** ohne Rechenzeichen oder "x" (Beispiel: "-3·x"  $\rightarrow$  "3" oder "-2"  $\rightarrow$  "2") in die Tabelle unten ein.

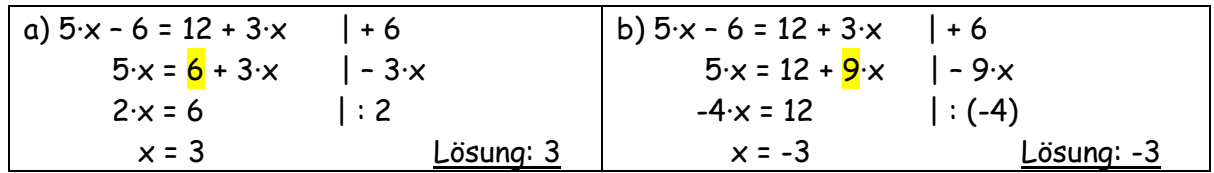

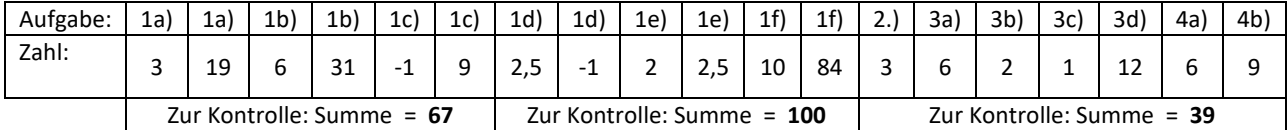

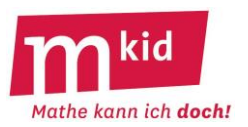

SuS … Schülerinnen und Schüler L … Lehrerin bzw. Lehrer EA … Einzelarbeit PA … Partnerinnen- bzw. Partnerarbeit FEU … fragendentwickelnder Unterricht Die Zeitangaben dienen nur zur groben Orientierung!

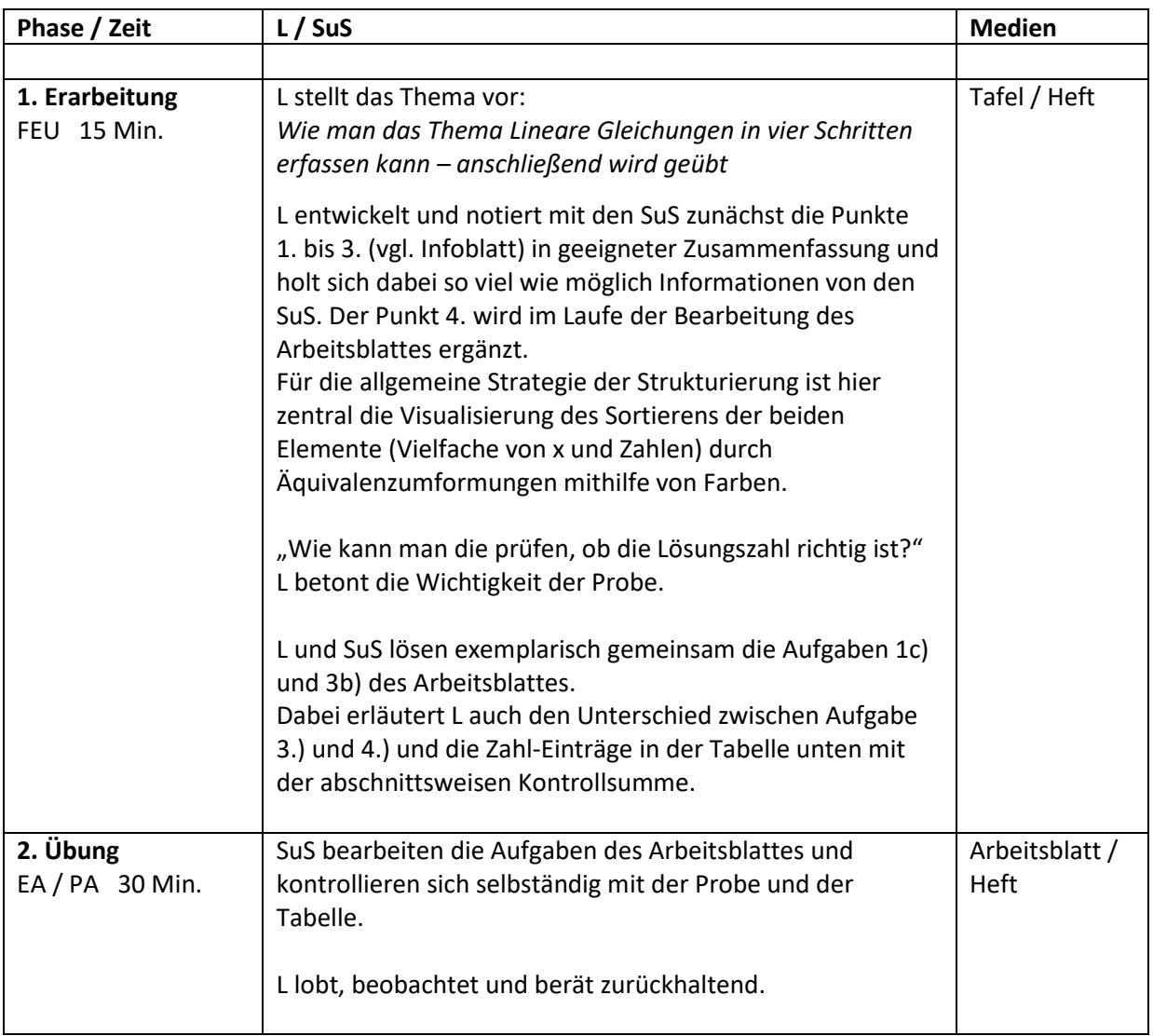

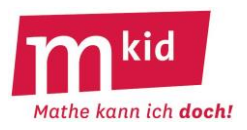

## **Infoblatt**

## **Voraussetzung und Ziel:**

Voraussetzung ist, dass das Thema *Lineare Gleichungen* im Regelunterricht bereits behandelt wurde. Absicht ist, das erworbene Wissen über lineare Gleichungen – auf andere Gleichungen übertragbar – zu strukturieren, aus dieser Struktur die typischen Fragestellungen abzuleiten und zu üben.

## **Struktur:**

Am Beispiel der linearen Gleichungen wird zunächst exemplarisch erarbeitet (bzw. wiederholt), wie man bei der **Strukturierung eines mathematischen Sachverhaltes** vorgehen kann – **5 Schritte**, s.u. Ein Transfer in außermathematische Gebiete ist nicht ausgeschlossen.

## **1. Worum es geht:**

Gegeben ist eine Gleichung wie zum Beispiel 5·x + 6 = 7·x – 8.

Gesucht ist die Zahl, die man für x setzen muss, damit das Gleichheitszeichen stimmt. Das ist hier die Zahl 7, man könnte sie auch durch geschicktes Probieren erhalten.

Solche Gleichungen heißen *linear,* nicht lineare Gleichungen wären z. B. 3·x<sup>2</sup> + 5 = 7·x oder <sup>5</sup> + 7 = 8 . x

## **2. Begriffe:**

Gleichung, Äquivalenzumformung, Lösung, Probe

## **3. Zusammenhänge / Grundaufgaben:**

Äquivalenzumformungen lassen die Lösung der Gleichung unverändert:

- auf beiden Seiten dieselbe Zahl oder denselben Term addieren oder subtrahieren

- auf beiden Seiten mit derselben Zahl multiplizieren oder durch dieselbe Zahl ( $\neq$  0) dividieren

Ziel ist, durch "Sortieren" in mehreren Schritten zur Form  $\overline{Z}$ ahl = x oder  $\overline{x}$  = Zahl zu kommen.

Beachte: In linearen Gleichungen gibt es zwei Sorten von Summanden, Vielfache von x (wie z.B. 5·x oder 7·x) und Zahlen (wie z. B. 6 oder 8).

Vielfache von x kann man untereinander zusammenfassen (z.B. 7·x – 5·x = 2·x), dasselbe gilt für Zahlen (z.B.  $6 + 8 = 14$ ). In der Mischung geht das nicht (z.B. ist  $5 \cdot x + 6$  nicht  $11 \cdot x$ )!

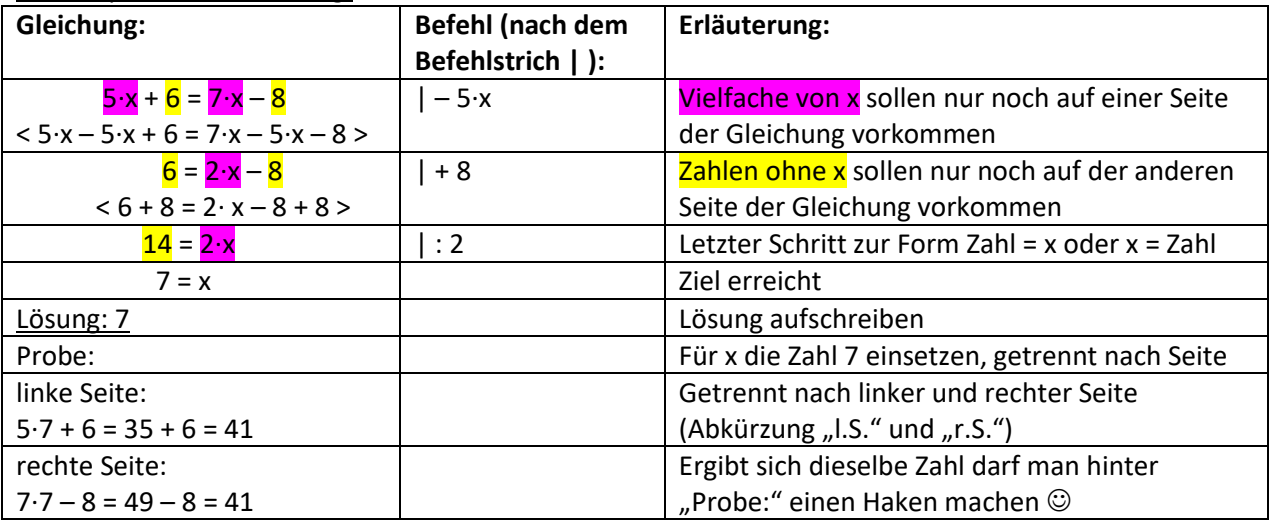

Ein Beispiel mit Erläuterung:

#### **4. Schwierigkeiten:**

- beim Termumformen, beim Rechnen

## **5. Weiterführende Aufgaben:**

- lineare Gleichungen mit Termumformungen bzw. mit Brüchen oder Dezimalzahlen als Koeffizienten

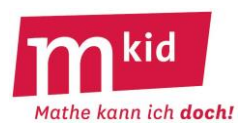

## **Didaktischer Kommentar**

Das Umformen von linearen Termen und das **Lösen von linearen Gleichungen** gilt für Schülerinnen und Schüler der Klasse 7 anerkanntermaßen als **schwierig**. Vielen von ihnen erscheint das Hantieren mit Variablen und Zeichen – vom bekannten Umgang mit Zahltermen losgelöst – undurchsichtig und fehleranfällig.

In der Tat kann man bei der Lösung der Gleichung 5·x – 6 = 12 + 3·x auf unterschiedliche Weise korrekt vorgehen, auf überraschend vielfältige Weise aber Fehler machen, vgl. Aufgabe 3.) und 4.) auf dem Arbeitsblatt. Es ist wichtig, sich dies als Lehrkraft, die die Sache beherrscht, bewusst zu machen. Bei keinem Teilgebiet der Schulmathematik fragt sich die Lehrkraft, was daran "um Gottes Willen" so schwierig sein soll. Also: Geduld, Verständnis und Langmut  $\odot$ .

Hat man mit linearen Termen zu tun, ist ein **häufig anzutreffender Fehler** die Zusammenfassung von a·x + b zu (a+b)·x, zum Beispiel 3·x + 7 = 10·x. Dies ist insbesondere dann verführerisch, wenn a + b eine Stufenzahl ist.

Auf dem Infoblatt wird deshalb von zwei Sorten von Elementen gesprochen und diese Unterscheidung mit Hilfe von Farben visualisiert. Dies ist natürlich die unterste Stufe der didaktischen Reduktion. Eine höhere Erkenntnisstufe wäre die Erinnerung, dass bei einer gültigen Termumformung die Gleichheit für beliebige Zahl-Einsetzungen richtig sein muss. Man denke sich gerne also etwas "Extremes" für x, zum Beispiel die Zahl 100 (und nicht gerade die Zahl 1 ☺).

Vereinbarungsgemäß lässt man bei der Verknüpfung von Zahl und Variable den Malpunkt gerne weg. Das kann man auch hier tun. Für das Schreiben des Malpunktes spricht die Verdeutlichung der beiden unterschiedlichen Elementsorten.

Alle Schulbücher bemühen für das Kalkül der Gleichungslösung durch Äquivalenzumformungen das Waage-Modell, um die Prozesse des "auf beiden Seiten der Gleichung dasselbe tun" und des "schrittweisen Abräumens zur Trennung der beiden Element-Sorten", zu veranschaulichen und zu begründen. Gerne wird man auch in der Mkid-Stunde zu den linearen Gleichungen an diese Vorstellungswelt anknüpfen, trotz des engen Gültigkeitsrahmens dieses Modells. Ein weiteres Element der didaktischen Reduktion ist das implizite Postulat der Existenz und Eindeutigkeit einer Lösung.

In unterschiedlichen Schulbüchern wird die **Probe** unterschiedlich stark betont. Aus unserer Sicht kann man vor allem aus erkenntnistheoretischer Sicht deren Wert gar nicht überschätzen. Die Erziehung zur Stellung der Frage "Stimmt das?" bzw. "Kann das sein?" ist eine grundsätzlich wichtige, weit über das Feld der Mathematik hinaus.

Aus diesem Grund wird im Arbeitsblatt die Probe ausgiebig thematisiert.

Bei der **Notation der Gleichungslösung** kann man – im Falle von Schwierigkeiten – eine Zwischenzeile notieren, so dass der auszuführende Befehl zunächst auf beiden Seiten notiert und erst im nächsten Schritt ausgerechnet wird, vgl. Infoblatt im Beispiel zur Erläuterung

 $5 \cdot x + 6 = 7 \cdot x - 8$  |  $-5 \cdot x$  $< 5-x - 5-x + 6 = 7-x - 5-x - 8 > 0$  $6 = 2 \cdot x - 8$ 

Noch ausführlicher wäre unter Bewusstmachung des Kommutativgesetztes der Addition:

$$
5 \cdot x + 6 = 7 \cdot x - 8
$$
  

$$
<5 \cdot x + 6 - 5 \cdot x = 7 \cdot x - 8 - 5 \cdot x >
$$
  

$$
<5 \cdot x - 5 \cdot x + 6 = 7 \cdot x - 5 \cdot x - 8 >
$$
  

$$
6 = 2 \cdot x - 8
$$

Beide Zielformen, nämlich x = Zahl und Zahl = x, sind zugelassen, die davon getrennte Notation der Lösung "Lösung: ..." ist vereinbart, ebenso die Notation der auszuführende "Befehle" hinter dem so genannten Befehlstrich "|".

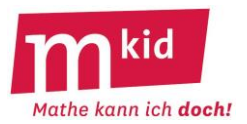

## 1.) **Löse die Gleichung** und **mache die Probe**.

Trage jeweils in die Tabelle unten ein: zuerst die Lösungszahl und dann den gemeinsamen Wert der linken Seite und der rechten Seite der Gleichung bei der Probe mit der Lösungszahl.

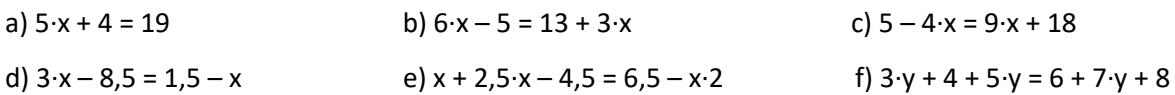

2.) Ahmed, Bertram und Cecil lösen die Gleichung  $3(4 + 3 \cdot x) + 9 = 28 + (5 \cdot x - 25) \cdot (-2)$ . Lösungszahl von Ahmed: 1, Lösungszahl von Bertram: 2, Lösungszahl von Cecil: 3. **Finde heraus wer Recht hat**, ohne dass du die Gleichung selbst löst. Trage die richtige Lösungszahl in die Tabelle unten ein.

3.) Alle vier Versuche zur Lösung der Gleichung 5·x – 6 = 12 + 3·x enthalten einen Fehler. **Kringle** den falsch ausgeführten Befehl nach dem Befehlstrich **ein** und trage die zugehörige Zahl ohne Rechenzeichen oder "x" (Beispiel: "-3·x"  $\rightarrow$  "3" oder "-2"  $\rightarrow$  "2") in die Tabelle unten ein.

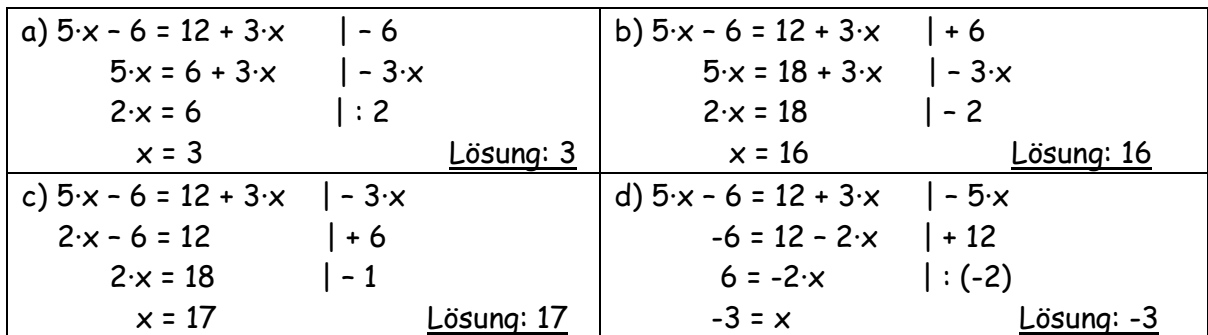

4.) Beide Versuche zur Lösung der Gleichung 5·x – 6 = 12 + 3·x enthalten einen Fehler. **Kringle** die Fehlerstelle in einer der Gleichungen **ein** und trage die zugehörige Zahl ohne Rechenzeichen oder "x" (Beispiel: "-3·x"  $\rightarrow$  "3" oder "-2"  $\rightarrow$  "2") in die Tabelle unten ein.

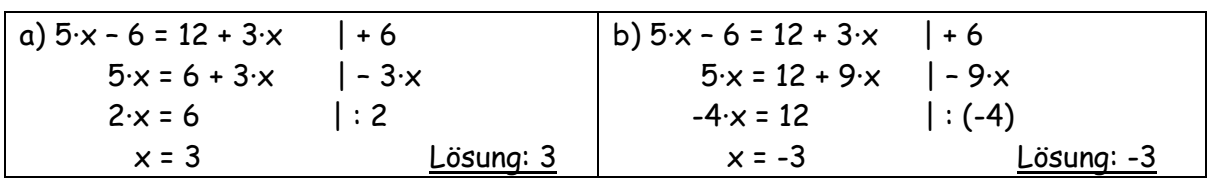

#### 5**.**) **Löse die Gleichung** und **mache die Probe**.

Trage jeweils in die Tabelle unten ein: zuerst die Lösungszahl und dann den gemeinsamen Wert der linken Seite und der rechten Seite der Gleichung bei der Probe mit der Lösungszahl.

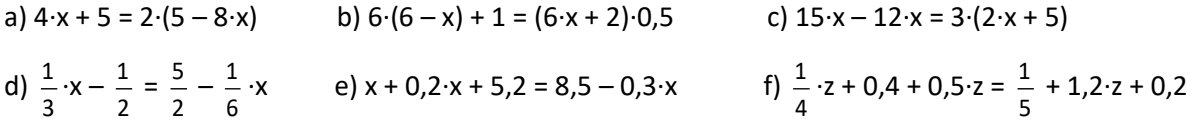

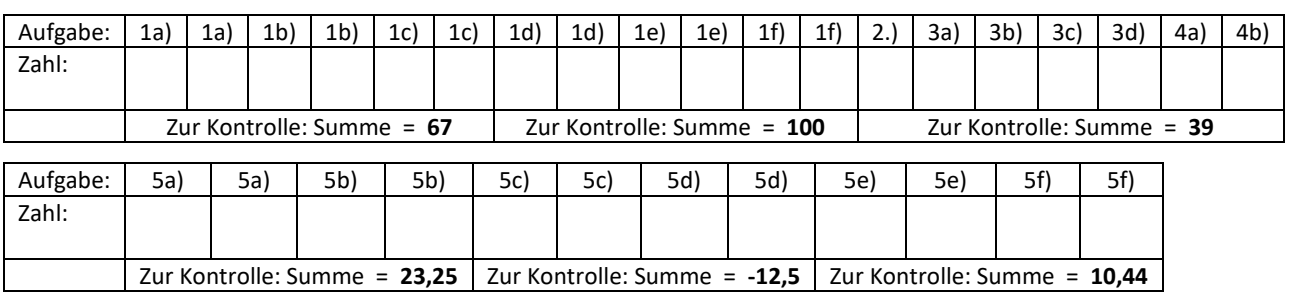

……………………………………………………………………………………………………………………………………………………………………………………………………………………………………………………………………………………………………………………………………………..…………………………………………………………………………………………………………………

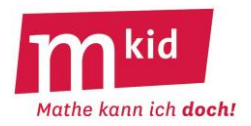

## 1.) **Löse die Gleichung** und **mache die Probe**.

**Trage** jeweils **in die Tabelle unten ein**: **zuerst die Lösungszahl** und **dann** den gemeinsamen **Wert der linken Seite und der rechten Seite** der Gleichung bei der Probe mit der Lösungszahl.

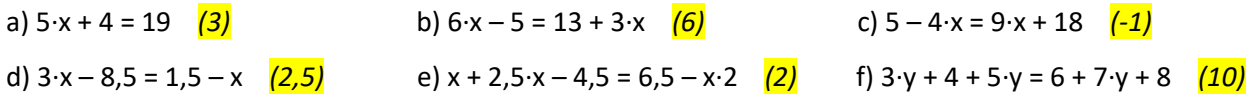

2.) Ahmed, Bertram und Cecil lösen die Gleichung 3·(4 + 3·x) + 9 = 28 + (5·x – 25)·(-2). Lösungszahl von Ahmed: 1, Lösungszahl von Bertram: 2, Lösungszahl von Cecil: 3. **Finde heraus wer Recht hat**, ohne dass du die Gleichung selbst löst. **Trage die richtige Lösungszahl in die Tabelle unten ein**.

3.) Alle vier Versuche zur Lösung der Gleichung 5·x – 6 = 12 + 3·x enthalten einen Fehler. **Kringle** den falsch ausgeführten Befehl nach dem Befehlstrich **ein** und **trage die zugehörige Zahl** ohne Rechenzeichen oder "x" (Beispiel: "-3·x"  $\rightarrow$  "3" oder "-2"  $\rightarrow$  "2") in die Tabelle unten ein.

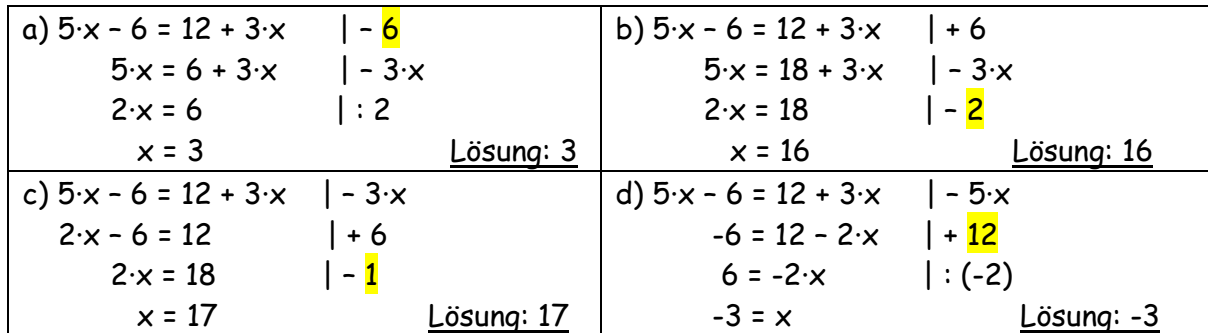

4.) Beide Versuche zur Lösung der Gleichung 5·x – 6 = 12 + 3·x enthalten einen Fehler. **Kringle** die Fehlerstelle in einer der Gleichungen **ein** und **trage die zugehörige Zahl** ohne Rechenzeichen oder "x" (Beispiel: "-3·x"  $\rightarrow$  "3" oder "-2"  $\rightarrow$  "2") in die Tabelle unten ein.

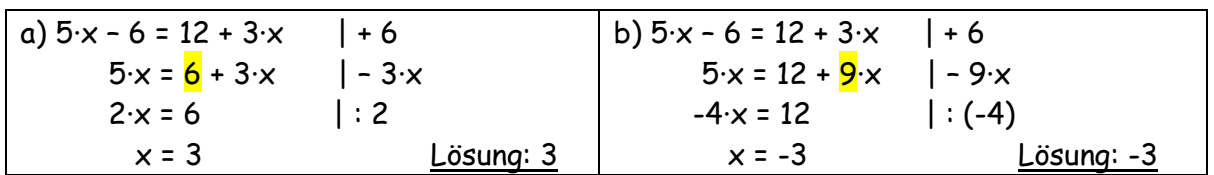

## 5**.) Löse die Gleichung** und **mache die Probe**.

**Trage** jeweils **in die Tabelle unten ein**: **zuerst die Lösungszahl** und **dann** den gemeinsamen **Wert der linken Seite und der rechten Seite** der Gleichung bei der Probe mit der Lösungszahl.

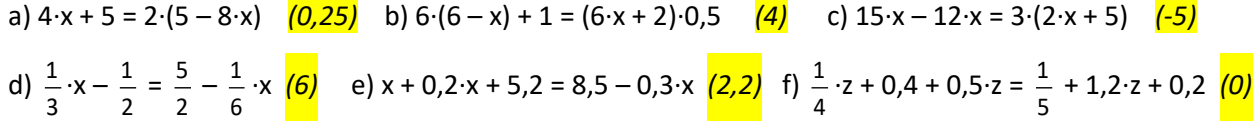

……………………………………………………………………………………………………………………………………………………………………………………………………………………………………………………………………………………………………………………………………………..…………………………………………………………………………………………………………………

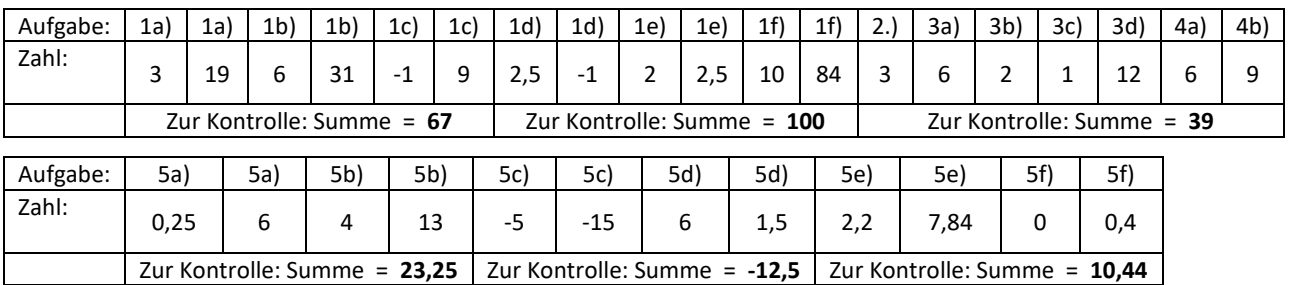

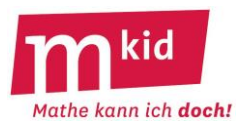

SuS … Schülerinnen und Schüler L … Lehrerin bzw. Lehrer

EA … Einzelarbeit PA … Partnerinnen- bzw. Partnerarbeit FEU … fragendentwickelnder Unterricht Die Zeitangaben dienen nur zur groben Orientierung! Je nach zur Verfügung stehender Zeit bzw. Unterrichtsverlauf wird man die 3. und 4. Phase kurzhalten oder weglassen.

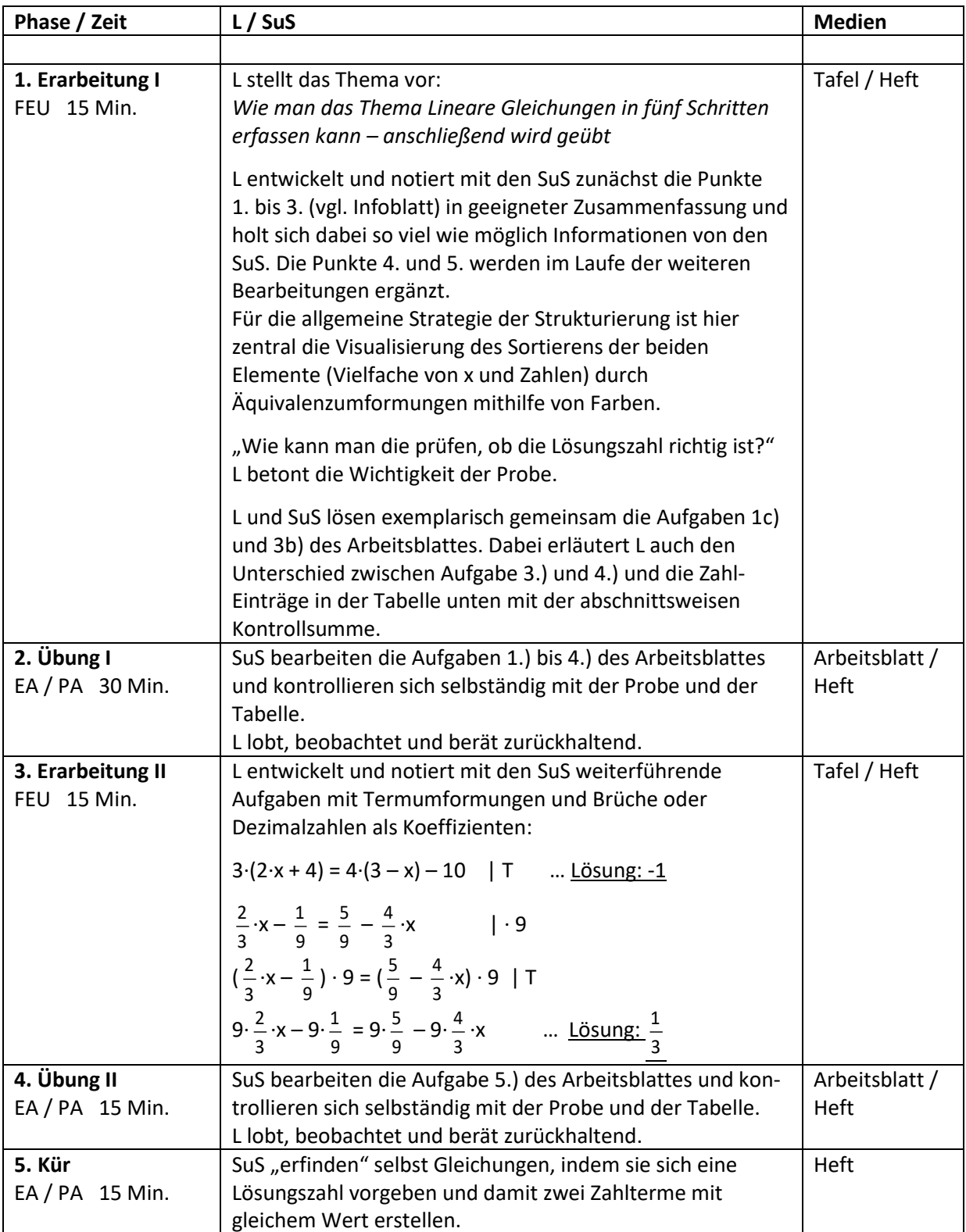

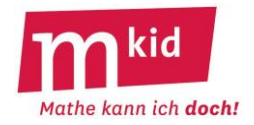

## **Infoblatt**

## **Voraussetzung und Ziel:**

Voraussetzung ist, dass lineare Gleichungen und Textaufgaben hierzu im Regelunterricht behandelt wurden.

Absicht ist, das Wissen der Schülerinnen und Schüler über Textaufgaben zu linearen Gleichungen – auf Textaufgaben zu anderen Gleichungen übertragbar – zu strukturieren und die Vorgehensweise zu üben.

#### **Struktur:**

Am Beispiel des Themas Textaufgaben zu linearen Gleichungen wird zunächst exemplarisch erarbeitet (bzw. wiederholt), wie man bei der **Strukturierung eines mathematischen Sachverhaltes** vorgehen kann – **vier Schritte**, s.u. Ein Transfer in außermathematische Gebiete ist nicht ausgeschlossen.

#### **1. Worum es geht:**

Mithilfe von Informationen aus einem Text soll eine Größe bestimmt werden. Erfahrungsgemäß liegt die Schwierigkeit darin, die gegebenen Informationen in eine Gleichung zu transformieren. Je länger und verwickelter der Text, desto schwieriger die Transformation.

## **2. Begriffe:**

Variable einführen, Gleichung aufstellen, Äquivalenzumformung, Lösung, Probe am Text (!)

## **3. Zusammenhänge / Grundaufgaben:**

#### Ein Musterbeispiel:

*Dirk ist dreimal so alt wie seine Tochter Elena, er ist 28 Jahre älter als sie. Wie alt ist Elena?*

- **Aneignung der Aufgabe**: Aufgabe durchlesen und wichtige Informationen farbig markieren, ggf. eine kleine Zeichnung mit zwei Personen und dem Eintrag dieser Informationen "dreimal so alt" und "28 Jahre älter" z.B. mithilfe von Pfeilen anfertigen
- **Weitere Aneignung der Aufgabe** was in Schulbüchern und im Mathematikunterricht häufig zu kurz kommt: Für die gesuchte Größe einfach einmal einen Wert annehmen und die Auswirkung beobachten.

- Wenn Elena 10 Jahre alt wäre, dann wäre Dirk 30 Jahre alt und damit 20 Jahre älter.  $\rightarrow$  Das ist zu wenig.

- Wenn Elena 20 Jahre alt wäre, dann wäre Dirk 60 Jahre alt und damit 40 Jahre älter.  $\rightarrow$  Das ist zu viel.

Ggf. führt das systematische Weiterprobieren hier direkt zum Ziel, ganz ohne Gleichungskalkül!

- **Variable einführen**: Alter von Elena in Jahren: x
- **Schlussfolgerungen für andere beteiligten Größen ziehen**: Alter von Dirk in Jahren: 3·x
- **Gleichung aufstellen**: 3·x x = 28 oder 3∙x = x + 28
- **Gleichung lösen**: 2∙x = 28; x = 14
- **Probe am Text durchführen**: Wenn Elena 14 Jahre alt wäre, dann wäre Dirk 42 Jahre alt, also 28 Jahre älter.  $\rightarrow$  Das stimmt.
- **Antwortsatz aufschreiben**, der die gestellte Frage beantwortet ☺: Elena ist 14 Jahre alt. (Nicht: Dirk ist 42 Jahre alt.)

#### **4. Schwierigkeiten:**

- beim Verstehen der Textaufgabe
- bei der Transformation in eine Gleichung

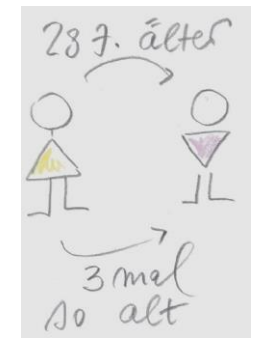

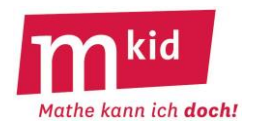

## **Didaktischer Kommentar**

Hat man das Umformen von linearen Termen und das Lösen von linearen Gleichungen einigermaßen "verdaut", erscheint mit dem Lösen von Textaufgaben eine neue, ganz andere Hürde. Das sinnerfassende Lesen und die Formalisierung und Übertragung der Information in mathematische Zeichensprache gilt als besonders anspruchsvoll und schulungsbedürftig.

## Ein Beispiel:

*In einer Klasse sind drei Mädchen mehr als Jungen. Drücke das durch eine Gleichung aus.* Einige Lösungsansätze:

- $\bullet$  Mädchen + 3 = Jungen
- Anzahl der Mädchen + 3 = Anzahl der Jungen
- Beispiel: 15 Mädchen und 12 Jungen, als Gleichung: 15 Mädchen  $-3 = 12$  Jungen
- Anzahl der Mädchen 3 = Anzahl der Jungen

Einige Erkenntnisse:

- Es geht nicht um die Individuen, sondern um Anzahlen. Diesen Begriff "Anzahl" muss die Lehrkraft einführen, pflegen und dessen Verwendung einfordern.
- Die richtige Lösung ist kontraintuitiv.
- Zahlenbeispiele helfen bei der Lösungsfindung.

Bei der **Aneignung der Aufgabe** kann es helfen, für die gesuchte Größe einfach einmal einen Wert annehmen und die Auswirkung beobachten.

Im einfachen (Regel-)Fall wird man **für die gesuchte Größe eine Variable einführen** und die anderen beteiligten unbekannten Größen in Abhängigkeit von dieser Variablen ausdrücken. Ansonsten wäre man schon bei linearen Gleichungssystemen.

Bei der **Festlegung der verwendeten Variablen** muss die Größe und die verwendete Einheit genannt werden und nicht nur die Größe oder gar nur die Einheit.

Also: "Länge der Strecke in Meter: x" (ggf. kürzer: "Länge [m]: x") und nicht "Länge der Strecke: x" oder gar "die Meter: x".

Hier könnte man eine kleine mündliche Übung einschieben. Die Lehrkraft sagt die Größe, die Schülerinnen und Schüler eine mögliche Einheit und umgekehrt:

- Länge Meter; Flächeninhalt Ar
- Volumen Liter;
- Zeit Stunde
- Gewicht (Masse) Kilogramm;
- Preis Euro pro Kilogramm
- Geschwindigkeit Kilometer pro Stunde; usw.

Die Schülerinnen und Schüler können auch selbst Aufgaben stellen.

Wichtig ist, dass die **Probe am Text** und nicht an der aufgestellten Gleichung durchgeführt wird. Diese könnte nicht mit dem Aufgabentext harmonieren.

Der **Clou beim Lösen** von mathematischen Problemen mithilfe **von Gleichungen** lautet so, das sollte man den Schülerinnen und Schülern auch so verdeutlichen: Wenn wir eine Größe nicht kennen, ist das für uns in der Mathematik kein Beinbruch. Wir nennen sie einfach x und rechnen "fröhlich" damit weiter.

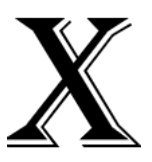

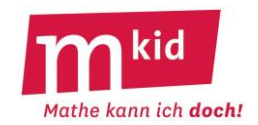

1.) Finde die Zahl, deren Doppeltes um 21 vermehrt 57 ergibt.

2.) Subtrahiert man von 35 die Hälfte der gesuchten Zahl, so erhält man ihr Doppeltes.

3.) Welche Zahl ist um 18 kleiner als ihr Vierfaches?

4.) Lars bekommt 26 € geschenkt und besitzt damit jetzt dreimal so viel Geld wie vorher. Wie viel Geld hatte Lars vorher?

5.) Arne ist doppelt so alt, wie seine Schwester Lena in zwei Jahren sein wird. Zusammen sind sie jetzt 19 Jahre alt. Wie alt ist Lena?

6.) Petra ist dreimal so alt wie ihre Tochter Mareike. In elf Jahren wird sie nur noch doppelt so alt sein. Wie alt sind die beiden jetzt?

7.) Susanne wird in zwei Jahren viermal so alt sein, wie ihre Tochter Luise heute ist. Heute sind sie zusammen 43 Jahre alt. Wie alt ist Luise?

8.) In einem Dreieck sind zwei Winkel gleich groß und der dritte doppelt so groß wie die anderen beiden zusammen. Wie groß sind die beiden gleich großen Winkel?

9.) In einem Viereck ist der zweite Winkel doppelt so groß wie der erste, der dritte dreimal und der vierte viermal so groß wie der erste. Wie groß ist der erste Winkel?

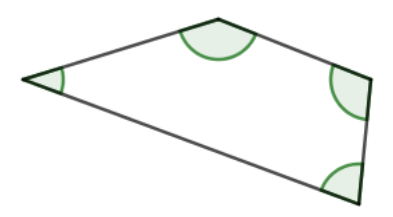

*Zur Kontrolle: Die Lösungszahlen der Aufgaben finden sich in der Zahlenreihe: 3 5 6 9 10 11 13 14 18 33 36 45 48 50 60*

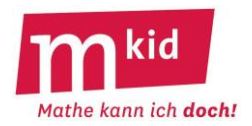

SuS … Schülerinnen und Schüler L … Lehrerin bzw. Lehrer EA … Einzelarbeit PA … Partnerinnen- bzw. Partnerarbeit FEU … fragendentwickelnder Unterricht Die Zeitangaben dienen nur zur groben Orientierung!

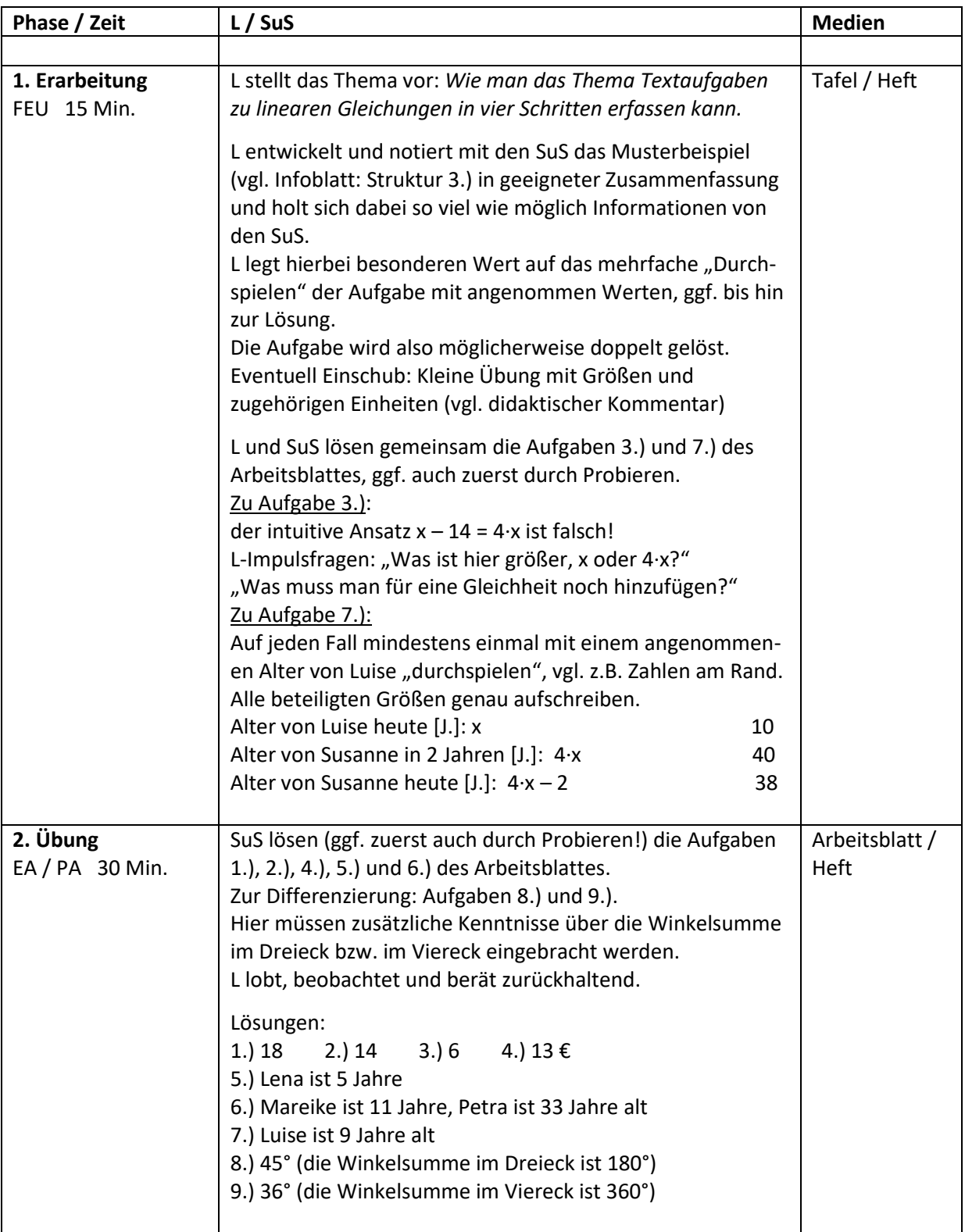

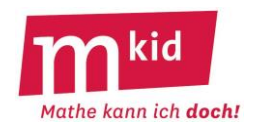

# **Infoblatt**

## **Voraussetzung und Ziel:**

Voraussetzung ist, dass lineare Gleichungen und Textaufgaben hierzu im Regelunterricht behandelt wurden.

Absicht ist, das Wissen der Schülerinnen und Schüler über Textaufgaben zu linearen Gleichungen – auf Textaufgaben zu anderen Gleichungen übertragbar – zu strukturieren und die Vorgehensweise zu üben.

#### **Struktur:**

Am Beispiel des Themas Textaufgaben zu linearen Gleichungen wird zunächst exemplarisch erarbeitet (bzw. wiederholt), wie man bei der **Strukturierung eines mathematischen Sachverhaltes** vorgehen kann – **5 Schritte**, s.u. Ein Transfer in außermathematische Gebiete ist nicht ausgeschlossen.

## **1. Worum es geht:**

Mithilfe von Informationen aus einem Text soll eine Größe bestimmt werden. Erfahrungsgemäß liegt die Schwierigkeit darin, die gegebenen Informationen in eine Gleichung zu transformieren. Je verwickelter der Text, desto schwieriger die Transformation.

Als Beispiel sei hier der Rätsel-Klassiker "Wie alt ist Anna?" genannt: *Maria ist 24 Jahre alt. Sie ist doppelt so alt wie Anna war, als Maria so alt war, wie Anna heute ist. Wie alt ist Anna?* Die Aufgaben des Arbeitsblattes führen sukzessive zur Bewältigung dieses kniffligen Rätsels.

## **2. Begriffe:**

Variable einführen, Gleichung aufstellen, Äquivalenzumformung, Lösung, Probe am Text (!)

## **3. Zusammenhänge / Grundaufgaben:**

### Ein Musterbeispiel:

*Dirk ist dreimal so alt wie seine Tochter Elena, er ist 28 Jahre älter als sie. Wie alt ist Elena?*

- **Aneignung der Aufgabe**: Aufgabe durchlesen und wichtige Informationen farbig markieren, ggf. eine kleine Zeichnung mit zwei Personen und dem Eintrag dieser Informationen "dreimal so alt" und "28 Jahre älter" z.B. mithilfe von Pfeilen anfertigen
- **Weitere Aneignung der Aufgabe** was in Schulbüchern und im Mathematikunterricht häufig zu kurz kommt:

Für die gesuchte Größe einfach einmal einen Wert annehmen und die Auswirkung beobachten.

- Wenn Elena 10 Jahre alt wäre, dann wäre Dirk 30 Jahre alt, 20 Jahre älter. → Das ist zu wenig. - Wenn Elena 20 Jahre alt wäre, dann wäre Dirk 60 Jahre alt, 40 Jahre älter. → Das ist zu viel. Ggf. führt das systematische Weiterprobieren hier direkt zum Ziel, ganz ohne Gleichungskalkül!

- **Variable einführen**: Alter von Elena in Jahren: x
- **Schlussfolgerungen für andere beteiligten Größen ziehen**: Alter von Dirk in Jahren: 3·x
- **Gleichung aufstellen**:  $3 \cdot x x = 28$
- **Gleichung lösen**: x = 14
- **Probe am Text durchführen**: Wenn Elena 14 Jahre alt wäre, dann wäre Dirk 42 Jahre alt, also 28 Jahre älter.  $\rightarrow$  Das stimmt.
- **Antwortsatz aufschreiben**, der die gestellte Frage beantwortet ☺: Elena ist 14 Jahre alt. (Nicht: Dirk ist 42 Jahre alt.)

#### **4. Schwierigkeiten:**

- beim Verstehen der Textaufgabe, bei der Transformation in eine Gleichung

#### **5. Weiterführende Aufgaben:**

- eingeführte Variable ist nicht die gesuchte Größe
- man muss beim Erstellen der Gleichung noch zusätzliche Informationen heranziehen
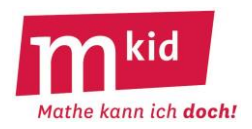

## **Didaktischer Kommentar**

Hat man das Umformen von linearen Termen und das Lösen von linearen Gleichungen einigermaßen "verdaut", erscheint mit dem Lösen von Textaufgaben eine neue, ganz andere Hürde.

Das sinnerfassende Lesen und die Formalisierung und Übertragung der Information in mathematische Zeichensprache gilt als besonders anspruchsvoll und schulungsbedürftig.

Ein Beispiel:

*In einer Klasse sind drei Mädchen mehr als Jungen. Drücke das durch eine Gleichung aus.* Einige Lösungsansätze:

- $\bullet$  Mädchen + 3 = Jungen
- Anzahl der Mädchen + 3 = Anzahl der Jungen
- Beispiel: 15 Mädchen und 12 Jungen, als Gleichung: 15 Mädchen 3 = 12 Jungen
- Anzahl der Mädchen 3 = Anzahl der Jungen

Einige Erkenntnisse:

- Es geht nicht um die Individuen, sondern um Anzahlen. Diesen Begriff "Anzahl" muss die Lehrkraft einführen, pflegen und dessen Verwendung einfordern.
- Die richtige Lösung ist kontraintuitiv.
- Zahlenbeispiele helfen bei der Lösungsfindung.

Bei der **Aneignung der Aufgabe** kann es helfen, für die gesuchte Größe einfach einmal einen Wert annehmen und die Auswirkung beobachten.

Im einfachen (Regel-)Fall wird man **für die gesuchte Größe eine Variable einführen** und die anderen beteiligten unbekannten Größen in Abhängigkeit von dieser Variablen ausdrücken. Ansonsten wäre man schon bei linearen Gleichungssystemen.

Bei der **Festlegung der verwendeten Variablen** muss die Größe und die verwendete Einheit genannt werden und nicht nur die Größe oder gar nur die Einheit.

Also: "Länge der Strecke in Meter: x" (ggf. kürzer: "Länge [m]: x") und nicht "Länge der Strecke: x" oder gar "die Meter: x".

Hier könnte man eine kleine mündliche Übung einschieben. Die Lehrkraft sagt die Größe, die Schülerinnen bzw. Schüler eine mögliche Einheit und umgekehrt:

Länge – Meter; Flächeninhalt – Ar; Volumen – Liter; Gewicht (Masse) – Kilogramm; Preis – Euro pro Kilogramm; Geschwindigkeit – Kilometer pro Stunde; usw. (SuS können auch selbst Aufgaben stellen).

Wichtig ist, dass die **Probe am Text** und nicht an der aufgestellten Gleichung durchgeführt wird. Diese könnte nicht mit dem Aufgabentext harmonieren.

Der **Clou beim Lösen** von mathematischen Problemen mithilfe **von Gleichungen** lautet so, das sollte man den Schülerinnen und Schülern auch so verdeutlichen: Wenn wir eine Größe nicht kennen, ist das in der Mathematik kein Beinbruch. Wir nennen sie einfach x und rechnen "fröhlich" damit weiter.

## **Erhöhte Anforderungen**:

- Bereitstellen von Zusatzinformationen wie Winkelsummensatz oder Oberflächeninhalt eines Quaders
- die eingeführte Variable ist nicht die gesuchte Größe Beispiel: "Wie alt ist Anna?"

Der Aufgabentext in der ("hard-core-") Originalversion (vgl. Infoblatt) ist bewusst knapp und verwickelt formuliert. Eine "Soft-"Variante könnte so lauten:

 *Maria ist heute 24 Jahre alt. Sie ist doppelt so alt wie Anna vor einigen Jahren war. Damals war Maria so alt, wie Anna heute ist. Wie alt ist Anna?*

Vergangene Jahre seit "damals": x;

Alter von Anna damals [J.]: 12; Alter von Anna heute [J.]: 12 + x

Alter von Maria damals [J.]: 24 – x; Alter von Maria heute [J.]: 24

Gleichung:  $12 + x = 24 - x$ ;  $x = 6$ ; Anna ist 18 Jahre alt.

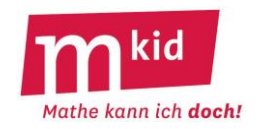

1.) Finde die Zahl, deren Doppeltes um 21 vermehrt 57 ergibt.

2.) Subtrahiert man von 35 die Hälfte der gesuchten Zahl, so erhält man ihr Doppeltes.

3.) Welche Zahl ist um 18 kleiner als ihr Vierfaches?

4.) Lars bekommt 12 € geschenkt und besitzt damit jetzt dreimal so viel Geld wie vorher. Wie viel Geld hatte Lars vorher?

5.) Arne ist doppelt so alt, wie seine Schwester Lena in zwei Jahren sein wird. Zusammen sind sie jetzt 19 Jahre alt. Wie alt ist Lena?

6.) Petra ist dreimal so alt wie ihre Tochter Mareike. In elf Jahren wird sie nur noch doppelt so alt sein. Wie alt sind die beiden jetzt?

7.) Susanne wird in zwei Jahren viermal so alt sein, wie ihre Tochter Luise vor drei Jahren war. Heute sind sie zusammen 41 Jahre alt. Wie alt ist Luise?

8.) In einem Dreieck sind zwei Winkel gleich groß und der dritte doppelt so groß wie die anderen beiden zusammen. Wie groß sind die beiden gleich großen Winkel?

9.) In einem Viereck ist der zweite Winkel doppelt so groß wie der erste, der dritte dreimal und der vierte viermal so groß wie der erste. Wie groß ist der erste Winkel?

10.) Ein Rechteck ist 6cm lang, sein Umfang beträgt 20cm. Welchen Flächeninhalt hat das Rechteck?

11.) Ein Quader ist 7cm lang und 4cm breit. Seine Kanten sind zusammen 64cm lang. Welches Volumen hat der Quader?

12.) Ein Quader ist 6cm lang und 3cm breit. Sein Oberflächeninhalt beträgt 108cm<sup>2</sup>. Welches Volumen hat der Quader?

13.) Fülle die beiden Rechenmauern aus.

Die Zahl in einem Rechteck ergibt sich, indem du die beiden Zahlen darunter addierst.

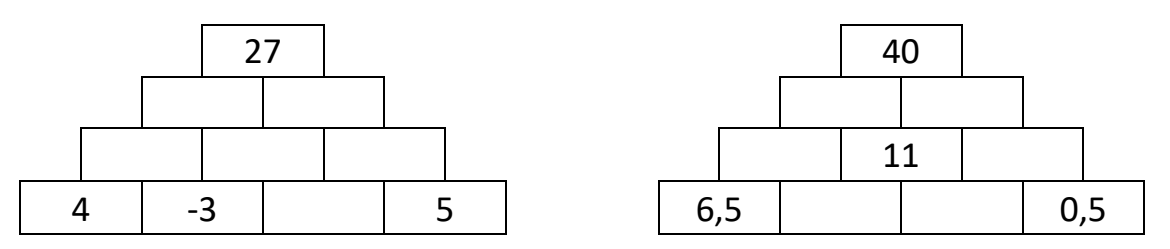

14.) Knobelaufgabe (ganz schwierig): Maria ist 24 Jahre alt. Sie ist doppelt so alt wie Anna war, als Maria so alt war, wie Anna heute ist. Wie alt ist Anna?

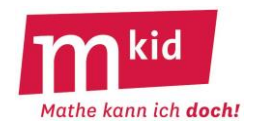

## **Verlaufsplan**

SuS … Schülerinnen und Schüler L … Lehrerin bzw. Lehrer EA … Einzelarbeit PA … Partnerinnen- bzw. Partnerarbeit FEU … fragendentwickelnder Unterricht Die Zeitangaben dienen nur zur groben Orientierung!

Je nach zur Verfügung stehender Zeit bzw. Unterrichtsverlauf wird man eine Auswahl treffen.

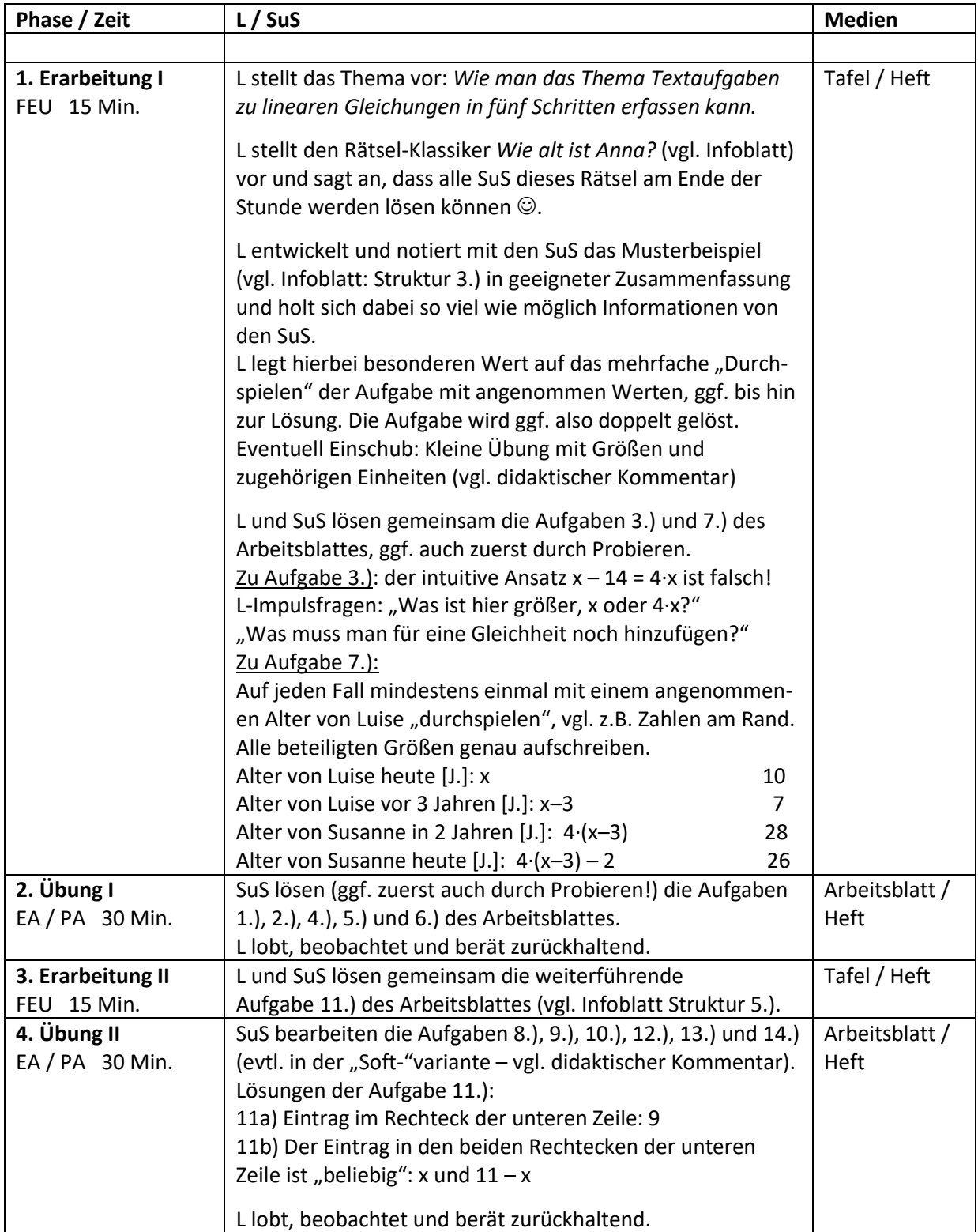

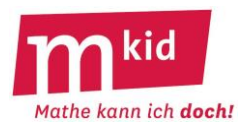

## **Infoblatt und Stundenablauf**

## **Sachanalyse und allgemeine Bemerkungen:**

Neben dem Messen sowie dem Erstellen und Auswerten von Diagrammen, werden die Schülerinnen und Schüler (SuS) hier in einigen Stationen nichtlineare Zusammenhänge kennen lernen. Gerade bei solchen Zusammenhängen sind Diagramme mit Ausgleichskurven hilfreich, um Zwischenwerte zu ermitteln. In der Schule werden solche Ausgleichkurven mit Augenmaß erstellt, und zwar so, dass sie einen in der Regel glatten Verlauf haben (präziser gesagt: stetig differenzierbar sind) und zu den Messpunkten im Mittel gut passen. Letzteres wird oft mit der groben Faustregel beschrieben, dass ca. 1/3 der Punkte über der Kurve, ca. 1/3 unter der Kurve und ca. 1/3 ziemlich nahe bei oder auf der Ausgleichkurve liegen.

Beispiel: Ausgleichskurve zur Periodendauer eines Federpendels

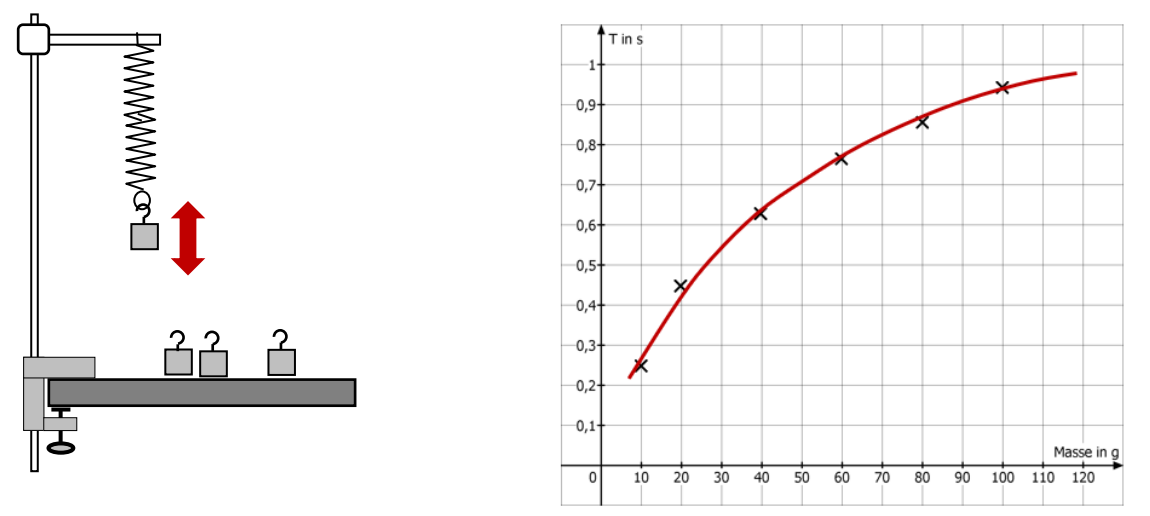

Hier ist bewusst von Ausgleichkurven die Rede, da absichtlich mehrere Zusammenhänge in diesem Modul nichtlinear sind. Beim Gummiband aus Station 1 ist z.B. die Verlängerung nicht proportional zur angehängten Masse - zumindest, wenn ein ausreichend großer Parameterbereich untersucht wird. Auch in den Stationen 3 und 5 ergibt sich kein linearer Zusammenhang. Bei Station 3 ist dies umso deutlicher, je stärker der verwendete Becher von einer zylindrischen Form abweicht.

Probieren Sie in der Vorbereitung alle Versuche ausführlich aus und erstellen Sie eigene Diagramme. Falls nötig bitte in Station 1 weitere Gummibänder austesten, damit sich eine deutliche Abweichung von einem linearen Zusammenhang ergibt. Ermutigen Sie später die SuS, Abweichungen von geradlinigen Diagrammen zu akzeptieren und, wo angebracht, gekrümmte Ausgleichskurven zu zeichnen. Eventuell müssen Sie einzelne Werte der Arbeitsblätter (vor allem bei den Aufträgen f) und g)) an die von Ihnen genutzten Materialien anpassen.

## **Zeitbedarf:**

Dieses Modul benötigt ca. 120 Minuten Zeit. Wie viel Zeit genau, hängt unter anderem vom experimentellen Geschick der SuS und der Gruppengröße ab. Es empfiehlt sich zunächst von ca. zwei Einzelstunden auszugehen und als Reserve z.B. Rätsel oder kleine Rechenspiel auszusuchen. Da die SuS unterschiedlich schnell vorankommen werden, empfiehlt es sich, für schnelle Gruppen eine weitere Aufgabe (z.B. das Material zu einer der anderen Stationen) vorbereitet zu haben.

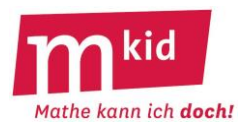

## **Stundenverlauf**

## **1) Vorbereitungen zu den Experimenten (ca. 20 Min.):**

Zum Stundeneinstieg wird motiviert, dass Diagramme hilfreich sind, um Messergebnisse und anderen Informationen übersichtlich darzustellen. Dazu kann als Beispiel das Diagramm zu Christinas Schulweg dienen (vgl. Blatt "Beispieldiagramm").

Anhand der Frage, an welchem Ort Christina nach 6 min war, lässt sich erkennen, dass es vorteilhaft ist, nicht nur die gemessenen Werte, sondern auch eine Ausgleichkurve einzuzeichnen. Das Vorgehen dazu wird nun gemeinsam besprochen und alle zeichnen eine Ausgleichkurve ein.

Hier bietet sich die Gelegenheit, die SuS Fragen stellen zu lassen, die man mit Hilfe der Ausgleichgerade beantworten kann.

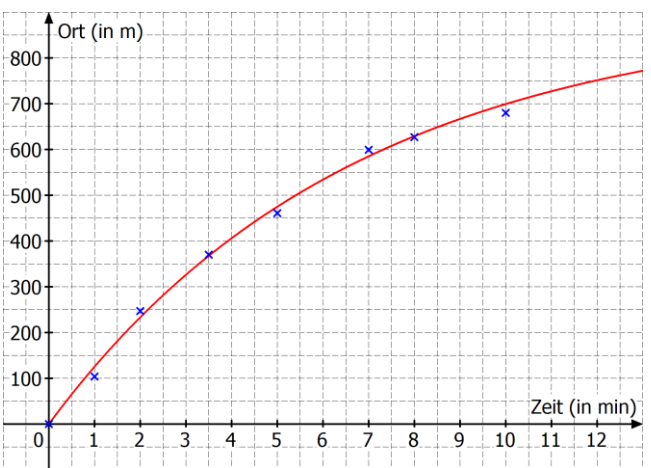

Anschließend wird als Vorbereitung für die folgenden Experimente der Weg vom Experiment zum fertigen Diagramm besprochen:

- Messwerte in einer Tabelle festhalten
- passende Achseneinteilung für das Diagramm wählen
- Messpunkte mit Kreuzchen (!) eintragen
- Ausgleichskurve einzeichnen, die die Schwankungen bzw. Ungenauigkeiten der einzelnen Messwerte ausgleicht.

Je nach Zeit und Mkid-Gruppe kann an dieser Stelle thematisiert werden, dass man genauere Ergebnisse erhält, wenn man mehrfach (z.B. drei- oder viermal) misst und den Mittelwert als Ergebnis verwendet. Dann kann diese Strategie bei den folgenden Experimenten (außer bei Station 5) verwendet werden, um bessere Ergebnisse zu erhalten.

Tipp: Halten Sie sich hier aber nicht zu lange auf, die Messungen sollen auf jeden Fall in der Stunde fertig werden.

## **2) Messungen (ca. 40 Min.):**

Sicherheitshinweise (vgl. Blatt Experimente) den SuS mitteilen und im Blick behalten.

Fragen Sie die Gruppen nach ihren Plänen zum Vorgehen bei den Messungen und loben Sie gute Ideen oder stellen Sie Fragen zu weiteren Details. Je nach Station und Gruppe ist es auch geschickt, die SuS auf manche der Tipps bzw. Tricks aus dem Blatt Experimente zu lenken.

Wenn Sie das mehrfache Messen inkl. Mittelwertbildung nicht besprochen und vereinbart haben, wird für die Messungen vermutlich weniger Zeit als angegeben benötigt und die Gruppen werden schon in die Auswertungsphase übergehen.

Planen Sie (spätestens am Stundenende) ca. 5 min zum Wegräumen der Experimente ein.

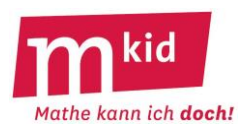

## **3) Auswertungsphase (ca. 25 Min.):**

Die SuS sollen zunächst entlang der Teilaufträge auf dem Arbeitsblatt die Diagramme erstellen und die Vorhersagefragen beantworten. Für die spätere Zuordnungsrunde soll jede Gruppe auch ein "anonymes" Diagramm ohne Titel und ohne Achsenbeschriftung erstellen, das nur durch einen zufälligen Buchstaben, der den Gruppen von Ihnen zugeordnet wird, gekennzeichnet wird.

## **4) Zuordnung fremder Diagramme zu den Stationen (ca. 30 Min.):**

Zunächst müssen die Stationen inklusive ihres Namens kurz vorgestellt werden, damit alle SuS wissen, was an welcher Station gemessen wurde. Dazu empfiehlt es sich eine Übersicht der verwendeten Stationsnamen, ggf. zusammen mit einer erläuternden Abbildung, zu projizieren. Anschließend werden die "anonymen" Diagramme projiziert und die SuS notieren sich ihre Idee für eine Zuordnung zu den Stationen.

Hier können die Gruppen, wenn es genügend Gruppen gibt und wenn gewünscht, in einem kleinen Spiel gegeneinander antreten. Dann wir gezählt, wie viele Diagramme die Gruppenmitglieder richtig zugeordnet haben, und es gewinnt die Gruppe mit dem meisten Richtigen. Bei Punktegleichheit kann in einer "Buzzer-"runde zu einem Diagramm eine Frage gestellt werden, die von der Gruppe, die sich zuerst vollständig meldet, umgehend beantwortet werden muss.

In der nun folgenden genaueren Diskussion werden Besonderheiten der einzelnen Diagramme gesucht und möglichst genau beschrieben. Geben Sie den SuS dabei Hilfen: Lassen Sie zunächst je-desto-Aussagen formulieren. Anschließend können genauere Beschreibungen folgen (z.B. das Diagramm steigt gleichmäßig / steigt anfangs stärker / steigt für größerer … stärker als für kleinere … / etc.)

Im nächsten Schritt sollen die SuS versuchen zu erläutern, was die Besonderheiten eines Diagramms für das zugehörige Experiment bedeuten.

Dieses Training des Verbalisierens von Zusammenhängen zwischen Größen ist durchaus anspruchsvoll und soll lediglich propädeutisch in das genaue Beschreiben von Abhängigkeiten einführen. Wenn im Gespräch an einzelnen Stellen SuS eine treffende Begründung für den im Diagramm dargestellten Zusammenhang der Größen einer Station gelingt, loben Sie die Begründung und ergänzen Sie eventuell weitere Erläuterungen, damit alle die Begründung nachvollziehen können. Es müssen und sollen aber keinesfalls zu allen Stationen Begründungen der Zusammenhänge gesucht werden. Diese sind bei manchen Stationen ziemlich komplex.

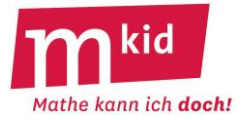

#### **Experimente: Materialien und Hinweise**

#### **Allgemeine Hinweise:**

- Einzelne Stationen können gedoppelt oder weggelassen werden. Hier können Sie sich auch nach der Materialverfügbarkeit in der Physiksammlung (für Station 1 und 2 Physiklehrkräfte fragen) richten.
- Im Extremfall könnten auch alle Gruppen das gleiche Thema (z.B. Station 5) bearbeiten. Dann entfällt die Abschlussrunde, in der die fremden Diagramme den verschiedenen Experimenten zugeordnet werden.

#### **Station 1: Verlängerung eines Gummibands**

#### Material:

Gummibänder (z.B. für den Haushalt), Tischklemme, Stativstangen, Muffen, ggf. Klemme zum Befestigen des Gummibands, 1 Satz Massestücke mit Haken zum Einhängen in das Gummiband (z.B. 8 x 25 g/ 50 g oder Wägesatz ohne die großen Massenstücke), Meterstab oder langes Lineal

## Sicherheitshinweise:

Stabile Befestigung des Stativmaterials am Tisch prüfen; Massestücke vorsichtig anhängen und dabei nicht am Massestück ziehen, sonst könnte dieses durch den Raum geschleudert werden; SuS nur mit kleinen Massen experimentieren lassen (schwere Fußverletzungen möglich beim Absturz von z.B. einem 1 kg-Massenstück)

#### Hinweise:

Hinreichend "weiches" Gummiband wählen, das durch eine Masse von ca. 250 g deutlich gedehnt wird. Die SuS müssen die Position ohne angehängtes Massestück messen und später Differenzen bilden oder es wird eine Markierung für die Position ohne Massestück am Stativ angebracht.

#### **Station 2: Verlängerung einer Feder**

#### Material:

Spiralfeder, Tischklemme, Stativstangen, Muffen, ggf. Klemme zum befestigen des Gummibands, 1 Satz Massestücke mit Haken zum Einhängen in die Spiralfeder (z.B. 8 x 25 g/ 50 g oder Wägesatz ohne die großen Massenstücke), Meterstab oder langes Lineal

#### Sicherheitshinweise:

Stabile Befestigung des Stativmaterials am Tisch prüfen; Massestücke vorsichtig anhängen und dabei nicht am Massestück ziehen, sonst könnte dieses durch den Raum geschleudert werden; SuS nur mit kleinen Massen experimentieren lassen (schwere Fußverletzungen möglich beim Absturz von z.B. einem 1 kg-Massenstück!)

#### Hinweise:

Hinreichend "weiche" Spiralfeder wählen, die durch eine Masse von ca. 250 g deutlich gedehnt wird. Die SuS müssen die Position ohne angehängtes Massestück messen und später Differenzen bilden oder es wird eine Markierung für die Position ohne Massestück am Stativ angebracht.

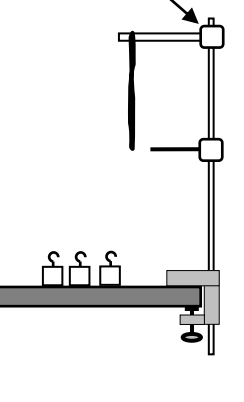

Muffe

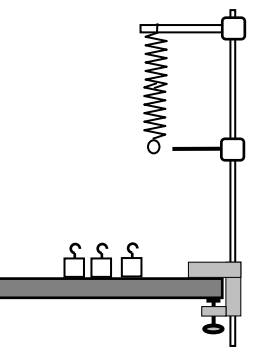

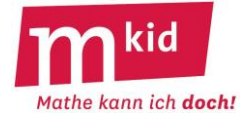

## **Station 3: Beladen eines .. Schiffs"**

#### Material:

Transparentes Kunststoffbox (min. 15 cm x 20 cm mit 15 cm Höhe) am besten mit mindesten einer ebenen Wand (leichteres Ablesen am Meterstab unter Wasser); Wasser; Papier zum Aufwischen; Plastikbecher als "Schiff" (Tipp: im Supermarkt finden Sie oft Fertigdesserts in Bechern, die deutlich von einer Zylinderform abweichen, notfalls reicht auch ein möglichst konisch zulaufender Trinkbecher); ca. 400 g Kieselsteine (Dekosteine aus Möbel-, Bau- oder Blumenmärkten); Waage; Meterstab oder langes Lineal

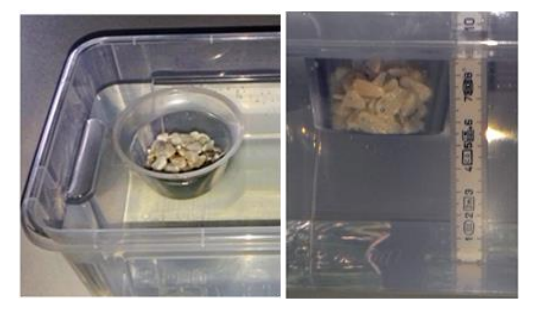

## Hinweise:

Für eine gleichmäßige Beladung und eine stabile Lage die Kieselsteine durch leichtes Schütteln verteilen. Verschüttetes Wasser und nasse Gegenstände sofort trockenwischen lassen.

## **Station 4: Durchbiegen eines Regalbretts**

#### Material:

Sperrholzbrett 5 mm dick, ca. 20 cm x 100 cm (Baumarkt); 2 Kisten oder ähnliches als Auflagen für das Brett; Bücher (oder anderes) als Lasten; Waage; Meterstab oder Lineal

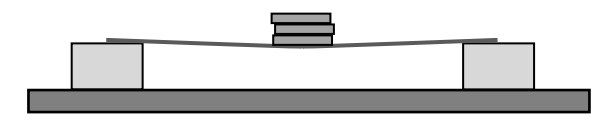

## Sicherheitshinweise:

Auf stabile Auflagen für das Brett achten, die im Versuch nicht zur Seite rutschen. Aufbau mittig auf dem Tisch, um Herabfallen der Brettlast auf die Füße zu vermeiden. Achtung: Splitter, falls das Holz wider Erwarten brechen sollte.

#### Hinweise:

Die SuS müssen zunächst die Position ohne aufgelegte Bücher messen und später Differenzen bilden. Die Beladung und die Messung sollen stets an der gleichen Position in der Mitte stattfinden.

## **Station 5: Entleeren eines Schwimmbads/einer Wasserflasche**

#### Material:

Wasserflasche aus Kunststoff, die möglichst zylindrisch ist) und in die unten seitlich ein kleines Loch (ca. 4 mm Durchmesser) gebohrt wurde; auch in den Deckel der Flasche ein Loch bohren; Waschbecken oder Kunststoffbox (ca. 30 cm x 20 cm und 15 cm hoch) als Wasserauffangbehälter; Kiste oder Box auf der ggf. die Flasche steht; Wasser; Papier zum Aufwischen; Stoppuhr oder Timer; abwaschbarer Folienstift; Meterstab oder Lineal

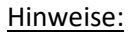

Fließt das Wasser zu schnell aus, kann das Loch mit Klebefilm wieder teilweise verschlossen werden. Die Flasche gut festhalten, damit das Wasser beim Markieren des Wasserstands nicht herum schwappt. Tipp zum Vorgehen: Verschließt man nach 10 s Auslaufzeit mit dem Finger das Loch im Deckel der Flasche, fließt kein Wasser mehr aus und der Wasserstand kann in Ruhe markiert werden. Danach wird das Loch im Deckel wieder für 10 s freigegeben und der Vorgang wiederholt sich.

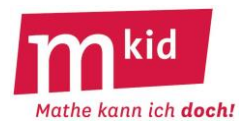

## **Didaktischer Kommentar**

#### **Idee des Moduls:**

In diesem Modul arbeiten die Schülerinnen und Schüler (SuS) in kleinen Gruppen von zwei oder max. drei Personen an unterschiedlichen Fragestellungen. Zu den Experimenten werden Diagramme mit Ausgleichskurve erstellt und im Anschluss verwendet, um weitere Fragen zu beantworten.

Zum Abschluss dient ein kleiner "Rate"-wettbewerb dazu, die Diagramme der verschiedenen Aufgaben miteinander zu vergleichen und Besonderheiten einzelner Diagramme im Unterrichtsgespräch hervorzuheben. Dazu werden die Diagramme anonymisiert und allen SuS vorgelegt, die versuchen sollen, jedem Diagramm eine der Aufgaben zuzuordnen. Für richtige Zuordnungen werden Punkte vergeben. Zusätzlich sollen sich alle eine Begründung für ihre Zuordnungen überlegen.

## **Ziele:**

In diesen Experimenten geht es um eine zentrale Methode der Naturwissenschaften: Zu verschiedenen Fragestellungen werden aus Messwerten Diagramme inklusive Ausgleichskurve erstellt. Anschließend werden die Ausgleichskurven genutzt, um Vorhersagen für Werte zu treffen, zu denen keine Messwerte vorliegen. Gleichzeitig wird auch das quantitative Messen trainiert, einschließlich der Methode, den gleichen Wert ggf. mehrmals zu messen und dann den Mittelwert zu verwenden.

Die SuS werden je nach Schulcurriculum dieses Vorgehen am Anfang der 7. Klasse im Physikunterricht bereits kennengelernt haben – häufig am Beispiel der Periodendauer eines Pendels. Fragen Sie die Physiklehrkräfte der Klasse 7, ob nennenswerte Vorkenntnisse vorhanden sind oder ob Sie hier mit den SuS etwas Neues üben. In beiden Fällen sollten Sie davon ausgehen, dass die Aufgabe für die SuS anspruchsvoll ist und Sie langsam vorgehen müssen. Sie sollten daher die verschiedenen Schritte und "Tricks" mit den SuS besprechen, bevor die tatsächlichen Messungen oder Auswertungen beginnen.

In den Naturwissenschaften sind Experimente in der Regel hypothesengeleitet. Das heißt, bereits vor der Durchführung des Experiments gibt es eine Vermutung oder Hypothese, die anschließend mit dem Experiment geprüft wird. Daher sollen die SuS vor dem Experimentieren Vermutungen zum Verlauf der Diagramme äußern und diese nach dem Experiment bewerten. Die entsprechenden Vorhersagen werden unter der Überschrift "Hypothesen" notiert und nach dem Versuch unter "Bewertung der Hypothesen" schriftlich bewertet. Manche SuS müssen ermuntert werden, ihre Hypothesen aufzuschreiben, da sie nichts "Falsches" oder "Ungesichertes" aufschreiben wollen. Es sollte daher geklärt werden, dass es vor dem Experiment kein richtig oder falsch gibt. Erst nach dem Versuch wird überprüft, ob das Experiment die Hypothese bestätigt oder der Hypothese widerspricht.

## **Wichtige Aspekte und Herausforderungen:**

- Sorgfältiges experimentelles Arbeiten
- Beachten, dass außer einem Parameter nichts am experimentellen Aufbau geändert werden darf.
- Messwertepaare in einer übersichtlichen Tabelle aufschreiben
- Überlegen, wie man die gesuchten Werte am besten messen kann
- Den gleichen Wert mehrfach messen (z.B. dreimal) und anschließend den Mittelwert bilden, um ein genaueres Ergebnis zu erhalten.
- Achsen des Koordinatensystems mit Größe und Einheit beschriften sowie eine sinnvolle Skalierung der Achsen wählen.
- Wertepaare in einem Koordinatensystem eintragen.
- Nicht die Messpunkte mit einem Streckenzug verbinden, sondern eine Ausgleichskurve eintragen: Die Kurve verläuft damit nicht durch alle Messpunkte – es werden i.d.R. ein paar Werte über bzw. unter der Kurve liegen.
- Gesuchte "Zwischenwerte" an der Ausgleichskurve ablesen.

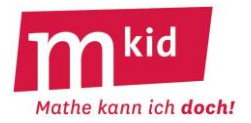

# **Christinas Schulweg**

Christina hat für ihren Schulweg ein Diagramm erstellt, in den sie zu verschiedenen Zeitpunkten eingetragen hat, an welchem Ort sie sich befunden hat. Um Zeitpunkt und Ort angeben zu können, hat sie von einer App auf dem Smartphone jedes Mal die Zeit seit dem Start und die Entfernung vom Startpunkt abgelesen und in einer Tabelle notiert.

## **Tabelle mit den Messwerten:**

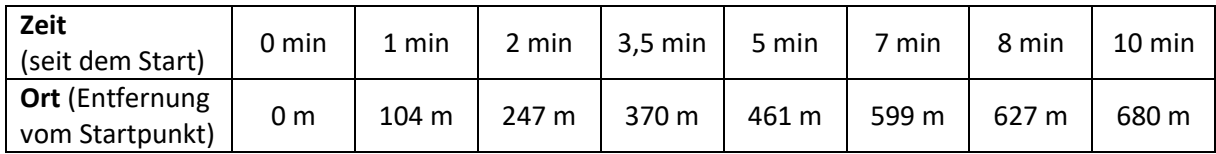

## **Diagramm mit den Messwerten:** Messwerte als Kreuzchen eingetragen

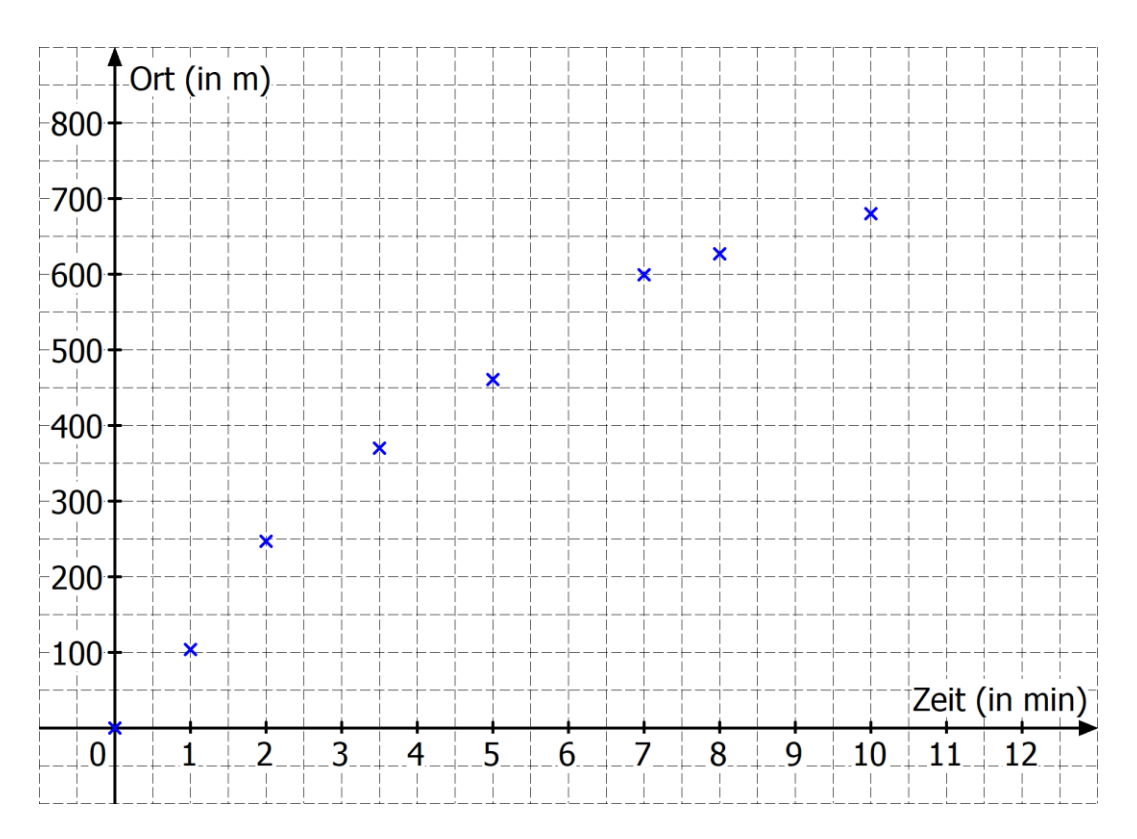

• An welchem Ort war Christina nach 6 min?

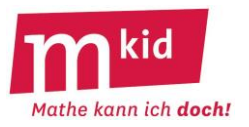

- **Lest zuerst den gesamten Text zu eurer Station durch.** Geht danach schrittweise vor.
- **Seid vorsichtig beim Experimentieren.** Achtet darauf, dass nicht kaputt geht oder vom Tisch fällt. Beachtet alle Hinweise bei euren Experimenten.

# **Station 1: Verlängerung eines Gummibands**

Wenn man einen Gegenstand an ein Band hängt, dehnt sich das Band. Oft ist die Verlängerung des Bands so klein, dass man sie nicht sehen kann. Bei einem Gummiband ist die Verlängerung des Bands aber deutlich größer und gut sichtbar. Wie die Verlängerung von der angehängten Masse abhängt, sollt ihr genauer untersuchen.

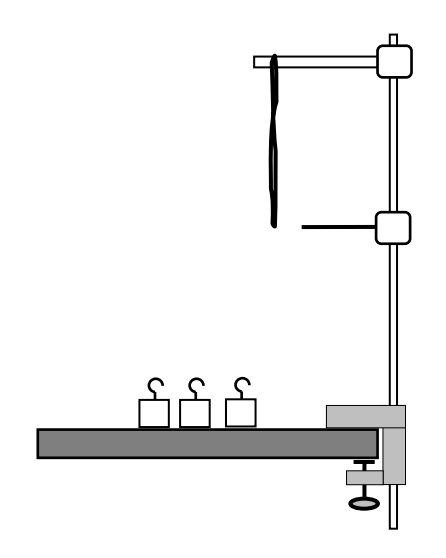

a) Notiert Vermutungen zum Zusammenhang zwischen angehängter Masse und Verlängerung des Gummibands.

b) Klärt zuerst, wie ihr das Gummiband sicher befestigen wollt und wie ihr die Verlängerung (nicht die Länge) des Gummibands möglichst **genau** messen könnt.

**Sicherheitshinweis:** Nicht am Gummiband ziehen, das angehängte Massestück könnte sonst durch den Raum geschleudert werden und jemanden verletzen.

c) Messt für mindestens acht verschiedene angehängte Massen die Verlängerung des Gummibands. Messt vorsichtshalber jede Verlängerung ein zweites Mal oder drittes Mal, um sicher zu sein, dass der Wert stimmt. Tragt die Wertepaare in eine Tabelle ein.

d) Stellt eure Ergebnisse in einem Diagramm dar und zeichnet anschließend eine Ausgleichskurve ein.

e) Bewertet eure anfangs notierten Vermutungen: Notiert zu jeder Vermutung, ob das Experiment sie bestätigt oder widerlegt hat.

## *Vorhersagen mit dem Diagramm treffen:*

f) Für ein Kleinkinderspielzeug soll eine Holzfigur mit der Masse 172 g an dem Gummiband befestigt werden. Wie stark wird sich das Gummiband dadurch verlängern?

g) Welche Masse darf die angehängte Figur maximal haben, wenn sich das Gummiband höchstens um 6,5 cm verlängern soll?

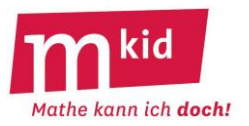

- **Lest zuerst den gesamten Text zu eurer Station durch.** Geht danach schrittweise vor.
- **Seid vorsichtig beim Experimentieren.** Achtet darauf, dass nicht kaputt geht oder vom Tisch fällt. Beachtet alle Hinweise bei euren Experimenten.

# **Station 2: Verlängerung einer Spiralfeder**

Wenn man einen Gegenstand an ein Band hängt, dehnt sich das Band. Oft ist die Verlängerung des Bands so klein, dass man sie nicht sehen kann. Bei einer Spiralfeder ist die Verlängerung der Feder aber deutlich größer und gut sichtbar. Wie die Verlängerung von der angehängten Masse abhängt, sollt ihr genauer untersuchen.

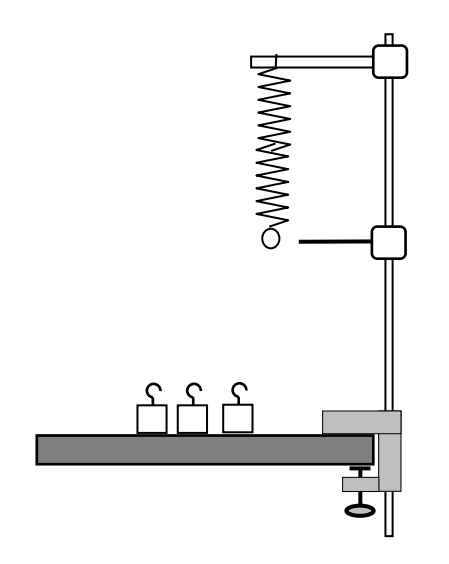

a) Notiert Vermutungen zum Zusammenhang zwischen angehängter Masse und Verlängerung der Feder.

b) Klärt zuerst, wie ihr die Feder sicher befestigen wollt und wie ihr die Verlängerung (nicht die Länge) der Feder möglichst **genau** messen könnt.

**Sicherheitshinweis:** Nicht an der Feder ziehen, das angehängte Massestück könnte sonst durch den Raum geschleudert werden und jemanden verletzen können.

c) Messt für mindestens acht verschiedene angehängte Massen die Verlängerung der Feder. Messt vorsichtshalber jede Verlängerung ein zweites Mal oder drittes Mal, um sicher zu sein, dass der Wert stimmt. Tragt die Wertepaare in eine Tabelle ein.

d) Stellt eure Ergebnisse in einem Diagramm dar und zeichnet anschließend eine Ausgleichskurve ein.

e) Bewertete eure anfangs notierten Vermutungen: Notiert zu jeder Vermutung, ob das Experiment sie bestätigt oder widerlegt hat.

## *Vorhersagen mit dem Diagramm treffen:*

f) Für ein Kleinkinderspielzeug soll eine Holzfigur mit der Masse 212 g an der Feder befestigt werden. Wie stark wird sich die Feder dadurch verlängern?

g) Welche Masse darf die angehängte Figur maximal haben, wenn sich die Feder höchstens um 2,5 cm verlängern soll?

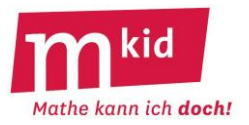

- **Lest zuerst den gesamten Text zu eurer Station durch.** Geht danach schrittweise vor.
- **Seid vorsichtig beim Experimentieren.** Achtet darauf, dass nicht kaputt geht oder vom Tisch fällt. Beachtet alle Hinweise bei euren Experimenten.

# **Station 3: Beladen eines "Schiffs"**

Wenn ein Schiff im Hafen beladen wird, ist die Kapitänin/ der Kapitän dafür verantwortlich, dass die Ladung gleichmäßig verteilt wird und das Schiff keine Schlagseite bekommt. Gleichzeitig muss sie/ er auch darauf achten, dass das Schiff nicht zu tief ins Wasser eintaucht. Sonst könnte das Schiff später an Stellen mit geringer Wassertiefe auf Grund laufen. Wie die Eintauchtiefe von der eingeladenen Masse abhängt, sollt ihr bei einem Modellschiff genauer untersuchen. Als Modell für ein Schiff dient in diesem Versuch ein Becher, den ihr mit unterschiedlich vielen Kieselsteinen beladet. Für jede der unterschiedlichen Beladungen sollt ihr die Masse der Ladung und die Eintauchtiefe des "Schiffs" bestimmen. Fangt bei kleinen Beladungen an und erhöht danach schrittweise die Masse der Ladung.

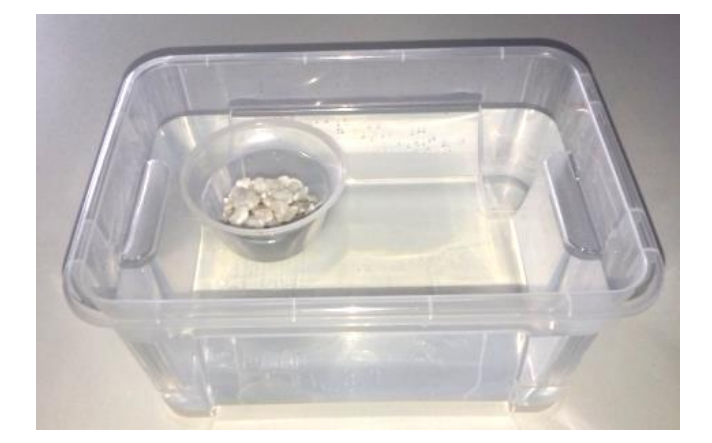

a) Notiert Vermutungen zum Zusammenhang zwischen eingeladener Masse und der Eintauchtiefe.

b) Klärt zuerst, wie ihr die Masse der eingeladenen Kieselsteine bestimmen wollt und wie ihr die Eintauchtiefe des Schiffs möglichst **genau** messen könnt.

**Hinweis:** Arbeitet vorsichtig, ohne Wasser zu verspritzen oder zu verschütten. Trocknet alles, was versehentlich nass wird sofort mit einem Papiertuch ab.

c) Messt für mindestens acht verschiedene zugeladene Massen die Eintauchtiefe.

Messt vorsichtshalber jede Eintauchtiefe ein zweites Mal oder drittes Mal, um sicher zu sein, dass der Wert stimmt. Tragt die Wertepaare in eine Tabelle ein.

d) Stellt eure Ergebnisse in einem Diagramm dar und zeichnet anschließend eine Ausgleichskurve ein.

e) Bewertete eure anfangs notierten Vermutungen: Notiert zu jeder Vermutung, ob das Experiment sie bestätigt oder widerlegt hat.

## *Vorhersagen mit dem Diagramm treffen:*

f) Das Schiff soll mit insgesamt 375 g beladen werden. Ist das möglich, wenn die Wassertiefe 5 cm beträgt? Was ist in diesem Fall die minimale Wassertiefe?

g) Welche Masse darf zugeladen werden, wenn die Wassertiefe 4,5 cm beträgt?

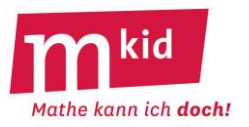

- **Lest zuerst den gesamten Text zu eurer Station durch.** Geht danach schrittweise vor.
- **Seid vorsichtig beim Experimentieren.** Achtet darauf, dass nicht kaputt geht oder vom Tisch fällt. Beachtet alle Hinweise bei euren Experimenten.

# **Station 4: Durchbiegen eines Regalbretts**

Wenn ein Brett in einem Regal beladen wird, biegt es sich mehr oder weniger stark durch. Die Durchbiegung eines Bretts sollt ihr in diesem Experiment genauer untersuchen.

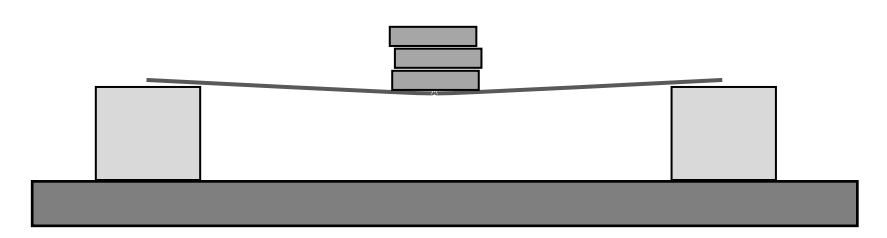

a) Notiert Vermutungen, wovon die Durchbiegung abhängt, und schreibt dazu einen je-desto-Satz auf: "Je … desto … ."

b) Im Experiment soll nun das Brett in der Mitte mit unterschiedlichen Massen beladen werden. Klärt, wie ihr die Durchbiegung des Bretts möglichst **genau** messen könnt. Achtet darauf, dass sich nur die auf das Brett gestellte Masse ändern, alles andere im Versuch aber genau gleich bleibt.

**Hinweis:** Belastet das Brett nur so weit, dass es nicht kaputt geht. Beendet eure Messung falls nötig und messt weitere Werte bei kleineren Massen.

c) Messt für mindestens acht verschiedene auf das Brett gestellte Massen von ca. 200 g bis ca. 3 kg die Durchbiegung.

Messt vorsichtshalber jede Durchbiegung ein zweites Mal oder drittes Mal, um sicher zu sein, dass der Wert stimmt. Tragt die Wertepaare in eine Tabelle ein.

d) Stellt eure Ergebnisse in einem Diagramm dar und zeichnet anschließend eine Ausgleichskurve ein.

e) Bewertete eure anfangs notierten Vermutungen: Notiert zu jeder Vermutung, ob das Experiment sie bestätigt oder widerlegt hat.

## *Vorhersagen mit dem Diagramm treffen:*

f) Mit welcher Durchbiegung muss man rechnen, wenn das Brett in der Mitte mit 2,8 kg beladen wird?

g) Wie groß ist die maximal erlaubte Masse in der Mitte des Bretts, wenn die Durchbiegung kleiner als 1,5 cm sein soll?

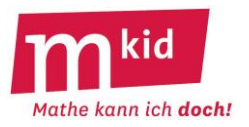

- **Lest zuerst den gesamten Text zu eurer Station durch.** Geht danach schrittweise vor.
- **Seid vorsichtig beim Experimentieren.** Achtet darauf, dass nicht kaputt geht oder vom Tisch fällt. Beachtet alle Hinweise bei euren Experimenten.

# **Station 5: Entleeren eines Schwimmbads (bzw. einer Wasserflasche)**

Ein Schwimmbecken muss für Reparaturarbeiten vollständig entleert werden. Dazu wird am Boden des Beckens ein Abfluss geöffnet. Bademeisterin Susanne überlegt, wie der Wasserstand und die Dauer des Auslaufens zusammenhängen. Diesen Zusammenhang sollt ihr in einem Modellversuch nun genauer untersuchen, bei dem das Schwimmbecken durch eine Wasserflasche ersetzt wird.

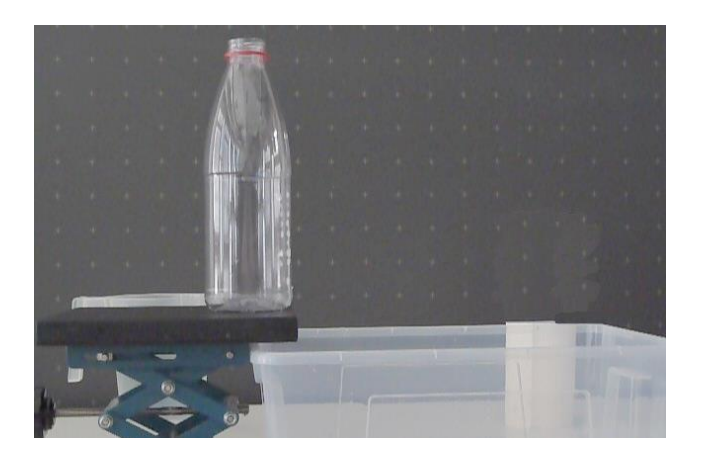

a) Notiert Vermutungen, wie der Wasserstand und die Zeitspanne seit Beginn des Auslaufens zusammenhängen.

b) Füllt die Flasche bis zur oberen Markierung. Dabei muss einer von euch das Loch unten in der Flasche zuhalten. Lasst dann das Wasser auslaufen und messt im Abstand von 10 s den Wasserstand. Dazu könnt ihr mit einem Folienstift jeweils eine Markierung auf der Flasche machen. Damit die Flasche ruhig stehen bleibt, sollte einer die Flasche festhalten, während ein anderer die Striche macht. Überlegt vor Beginn des Experiments genau, wie ihr vorgehen wollt, und wer welche Aufgabe übernimmt. Macht mindestens einen Probedurchlauf. Überlegt danach, wie ihr das Vorgehen möglicherweise verbessern könnt.

**Hinweis:** Arbeitet vorsichtig, ohne Wasser zu verspritzen oder zu verschütten. Trocknet alles, was versehentlich nass wird, sofort mit einem Papiertuch ab.

c) Tragt danach die Paare aus Zeitspanne und Wasserstand in eine Tabelle ein.

d) Wiederholt die gesamte Messung (Schritte b) und c)) mindestens noch einmal. Wählt für die folgende Auswertung die Messung, die am besten geklappt hat.

e) Stellt eure Ergebnisse in einem Diagramm dar und zeichnet anschließend eine Ausgleichskurve ein.

f) Bewertete eure anfangs notierten Vermutungen: Notiert zu jeder Vermutung, ob das Experiment sie bestätigt oder widerlegt hat.

*Vorhersagen mit dem Diagramm treffen:* g) Welchen Wasserstand erhält man nach 45 s, welchen nach 63 s?

h) Wie lange dauert es, bis der Wasserstand auf 8,2 cm gesunken ist?

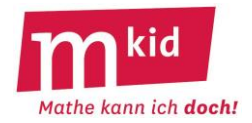

# Diagrammvorlage

Gruppe:

Experiment:

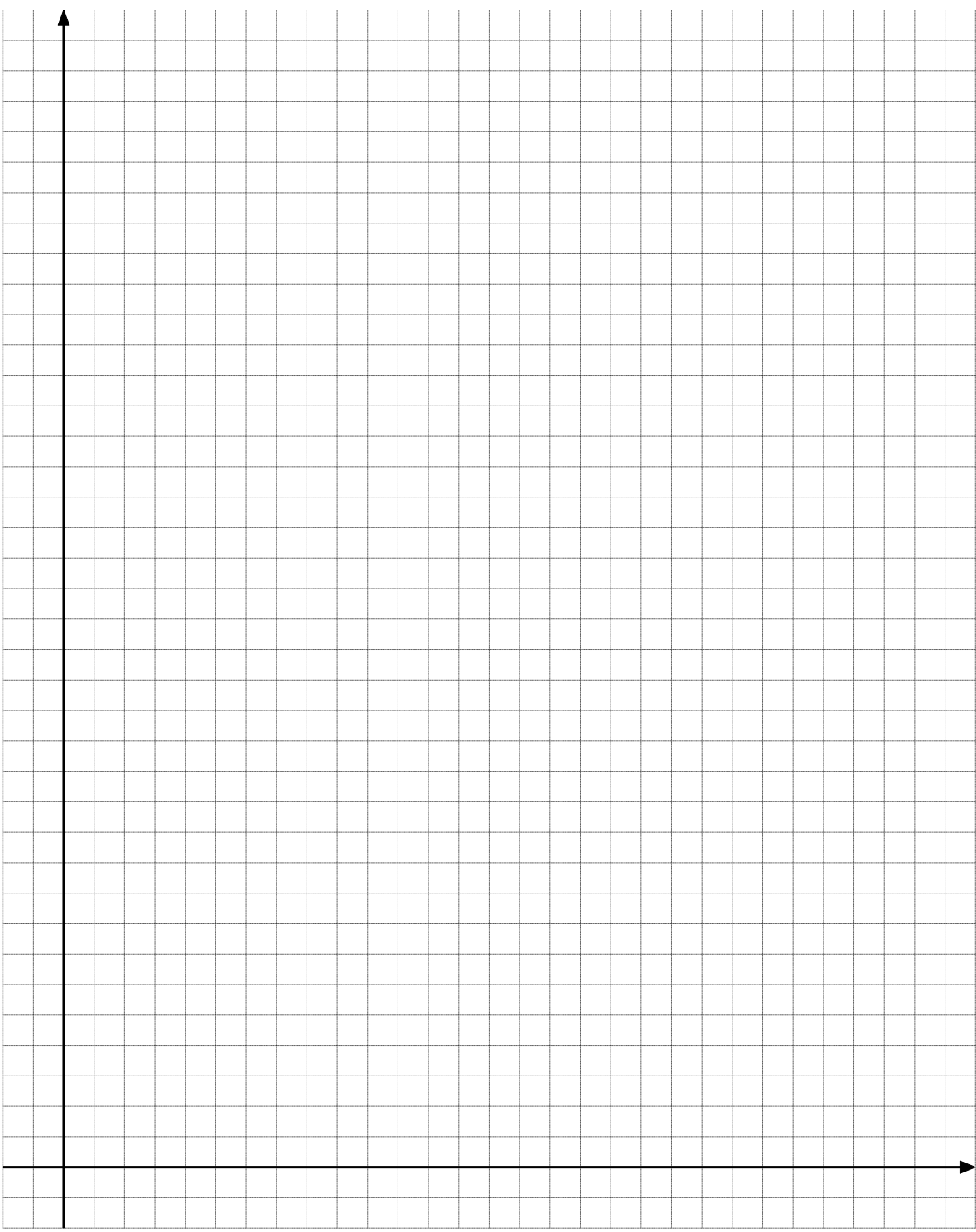

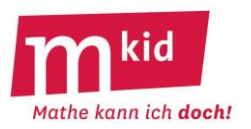

## **Infoblatt**

**Voraussetzung** ist, dass die Unterrichtseinheit *Prozentrechnung* im Regelunterricht behandelt wurde, neben der Umwandlung von Bruch- bzw. Dezimalschreibweise in Prozentschreibweise bei Anteilen insbesondere die Lösung der **drei Grundaufgaben**:

1. Grundaufgabe: Berechnung des Prozentsatzes (das ist ein Anteil!) mithilfe der *Division Prozentwert geteilt durch Grundwert*

2. Grundaufgabe: Berechnung des Prozentwertes aus dem Prozentsatz und dem Grundwert mithilfe eines *Dreisatzes*: Von der Vielheit zur Einheit und dann zur – anderen – Vielheit.

3. Grundaufgabe: Berechnung des Grundwertes aus dem Prozentsatz und dem Prozentwert mithilfe eines *Dreisatzes*: Von der Vielheit zur Einheit und dann zur – anderen – Vielheit.

Die drei Grundaufgaben am Beispiel:

- **1. Grundaufgabe – Prozentsatz gesucht:** Wie viel Prozent sind 150 € von 500 €? Lösung: 150/500 = 3/10 = 0,3 = 30%
- **2. Grundaufgabe – Prozentwert gesucht:** Wie viel sind 30% von 500 €? Lösung: 150 €; mithilfe einer Tabelle bzw. von drei Zeilen und beschrifteten Pfeilen ("Pausbacken") links und rechts außen, vgl. Abbildung rechts
- **3. Grundaufgabe – Grundwert gesucht:** 30% eines Geldbetrages sind 150 €. Wie groß ist der Geldbetrag? Lösung: 500 €; mithilfe einer Tabelle bzw. von drei Zeilen und beschrifteten Pfeilen ("Pausbacken") links und rechts außen, vgl. Abbildung rechts

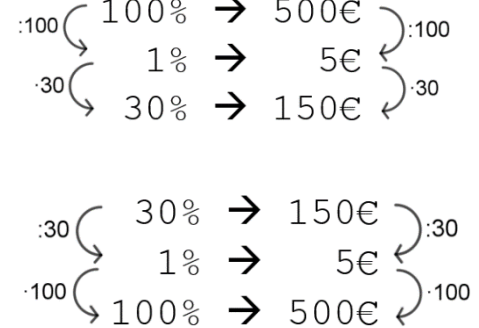

## **Didaktische Überlegungen:**

Unterrichtserfahrungen belegen, dass für Schülerinnen und Schüler, die nicht der oberen Leistungsgruppe angehören, die **Anwendung des Dreisatzes** bei den Grundaufgaben 2 und 3 angezeigt ist. Dieser erscheint gegenüber einer Anwendung der Formel *Prozentwert = Grundwert mal Prozentsatz* ggf. mit der entsprechenden Umstellung zwar umständlich, dafür können die Schülerinnen und Schüler jeden Dreisatz-Schritt inhaltlich deuten. Im Hinblick auf die dauerhafte Verfügbarkeit der Lösungsstrategie kann man deshalb sagen "Die Formel vergeht, der Dreisatz besteht." Beim Berechnen des Prozentsatzes verzichtet man allerdings auf den Dreisatz und vertraut auf die bekannte Anwendung der Berechnung von Anteilen (später auch: relative Häufigkeiten). Dies hat einen entscheidenden Vorteil:

**Bei der Dreisatzanwendung stehen die die Prozentsätze immer links, die Größen immer rechts**. Weiterführende Überlegungen wie z.B. die Erhöhung eines Wertes um p% als Multiplikation mit 1+p% im Hinblick auf die Zinseszinsformel werden hier nicht thematisiert.

Desgleichen wird die Problematik des Begriffs *Prozentpunkte* nicht thematisiert.

Am Beispiel: Erhöht sich ein Anteil von 40% auf 50%, so erhöht er sich um 25% (relative Änderung) oder um 10 Prozentpunkte (absolute Änderung).

## **Arbeitsblätter:**

- Arbeitsblatt 1: Erarbeitung der Struktur des Themas Prozentrechnung, Lückentext
- Arbeitsblatt 2: Die drei Grundaufgaben schriftlich rechnen ohne Taschenrechner!
- Arbeitsblatt 3: Kopfrechnen mit den Anteilen zu einfachen Prozentsätzen

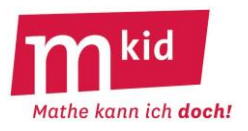

## **Struktur**

Am Beispiel der Prozentrechnung soll vor einem spielerischen Üben (Arbeitsblätter mit Lösungswort ☺) zunächst exemplarisch erarbeitet werden, wie man bei der **Strukturierung**\* **eines mathematischen Sachverhaltes** vorgehen kann – **4 Schritte**, s.u.

\* Auf dem Arbeitsblatt 1: "Erfassung der Prozentrechnung in 5 Schritten" Ein Transfer in außermathematische Gebiete ist nicht ausgeschlossen.

## **1. Worum es geht:**

Es werden Anteile von einer Größe betrachtet. "Prozent" heißt "Hundertstel", z.B. "30%" bedeutet also "30 Hundertstel"

## **2. Begriffe:**

Prozentwert, Grundwert, Prozentsatz

## **3. Zusammenhänge / Grundaufgaben:**

Prozentsatz = Prozentwert geteilt durch Grundwert (1. Grundaufgabe) Dreisatz mit drei Zeilen (2. und 3. Grundaufgabe)  $100\% \rightarrow$ Grundwert en een een verschieden verschieden Prozentsatz → Prozentwert  $1\% \rightarrow$  ……..  $1\%$  $1\% \rightarrow$  ....... (ggf. ein anderer "günstiger" Prozentsatz) Prozentsatz → Prozentwert 100%  $\rightarrow$  Grundwert

## **4. Schwierigkeiten:**

## • **Identifikation des Grundwertes**

Tipp: Wie viel % sind 3 € von 4 €? Wie viel % sind 5 € von 4 €? Das Wörtchen "von" deutet auf den Grundwert.

**Tipp:** Wie viel % sind 3 € weniger als 4 €? Wie viel % sind 5 € mehr als 4 €? Das Wörtchen "als" deutet bei Veränderungen auf den Grundwert.

**Denkfalle:** die Erhöhung eines Wertes um p% und die anschließende Verringerung des Ergebnisses um p% führt nicht zum Ausgangswert!

Beispiel: Aus 100 € werden bei einer Erhöhung um 50% dann 150 €, bei einer Verringerung dieser 150 € um wieder 50% erhält man nur noch 75 € und eben nicht 100 €.

## • **Zuordnung Prozentwert zum richtigen Prozentsatz**

**Denkfalle** in folgendem Beispiel: Der Preis eines Mantels wurde im Schlussverkauf um 35% reduziert. Er kostet jetzt nur noch 130 €. Wie viel € kostete der Mantel ursprünglich? Der Ansatz "35% → 130 €" ist falsch, "65% → 130 €" ist richtig, der Mantel kostet noch 65% des ursprünglichen Preises.

- Die **Regel** "Von zwei gegebenen Werten ist der kleinere immer der Prozentwert, der größere der Grundwert" **versagt** bei Prozentsätzen, die größer als 100% sind.
- ggf. rechentechnischer Art u.a.

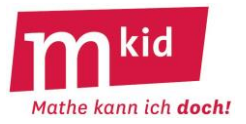

# Erfassung der Prozentrechnung in 4 Schritten

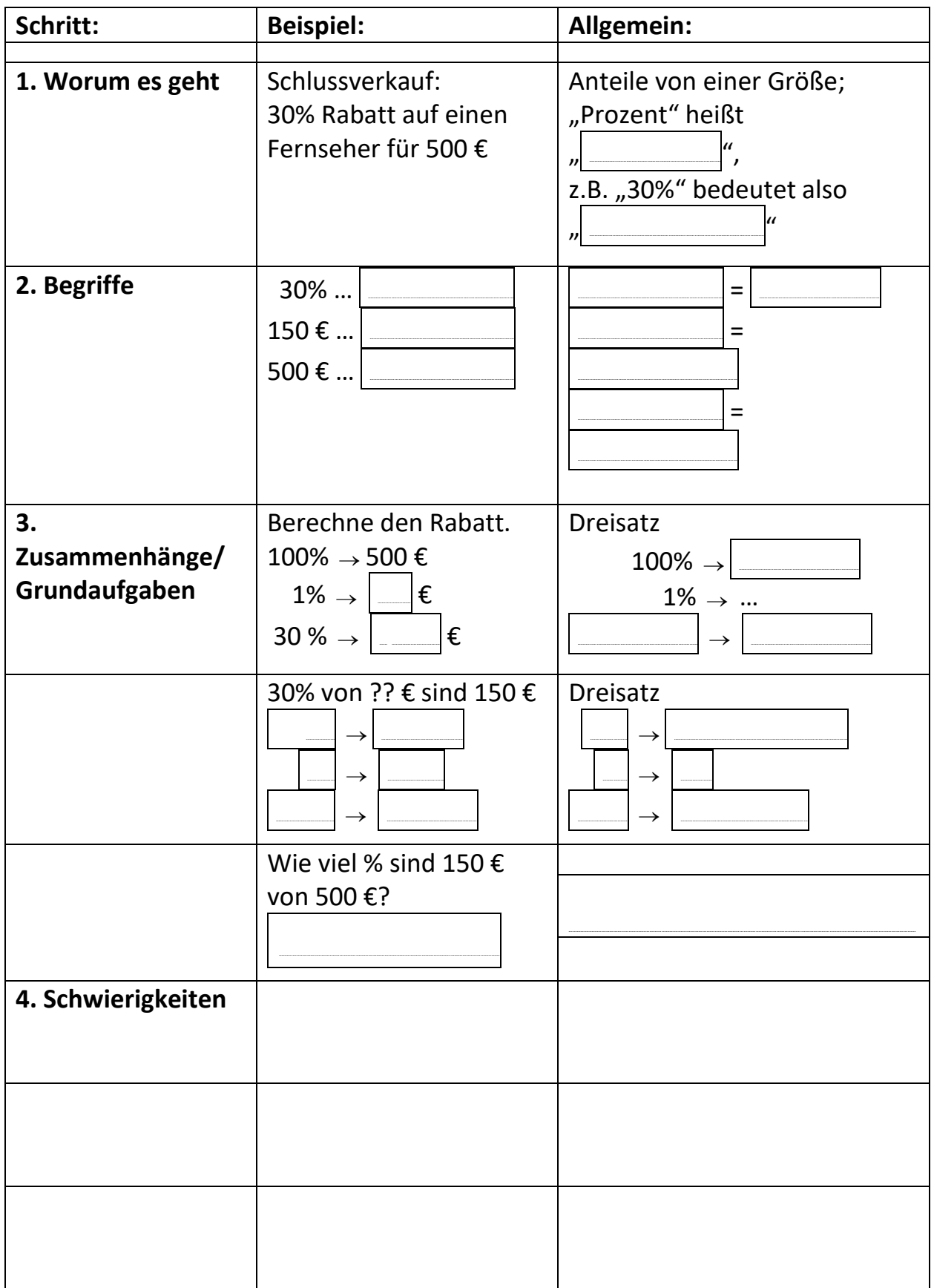

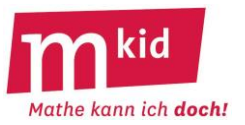

# **Erfassung der Prozentrechnung in 4 Schritten**

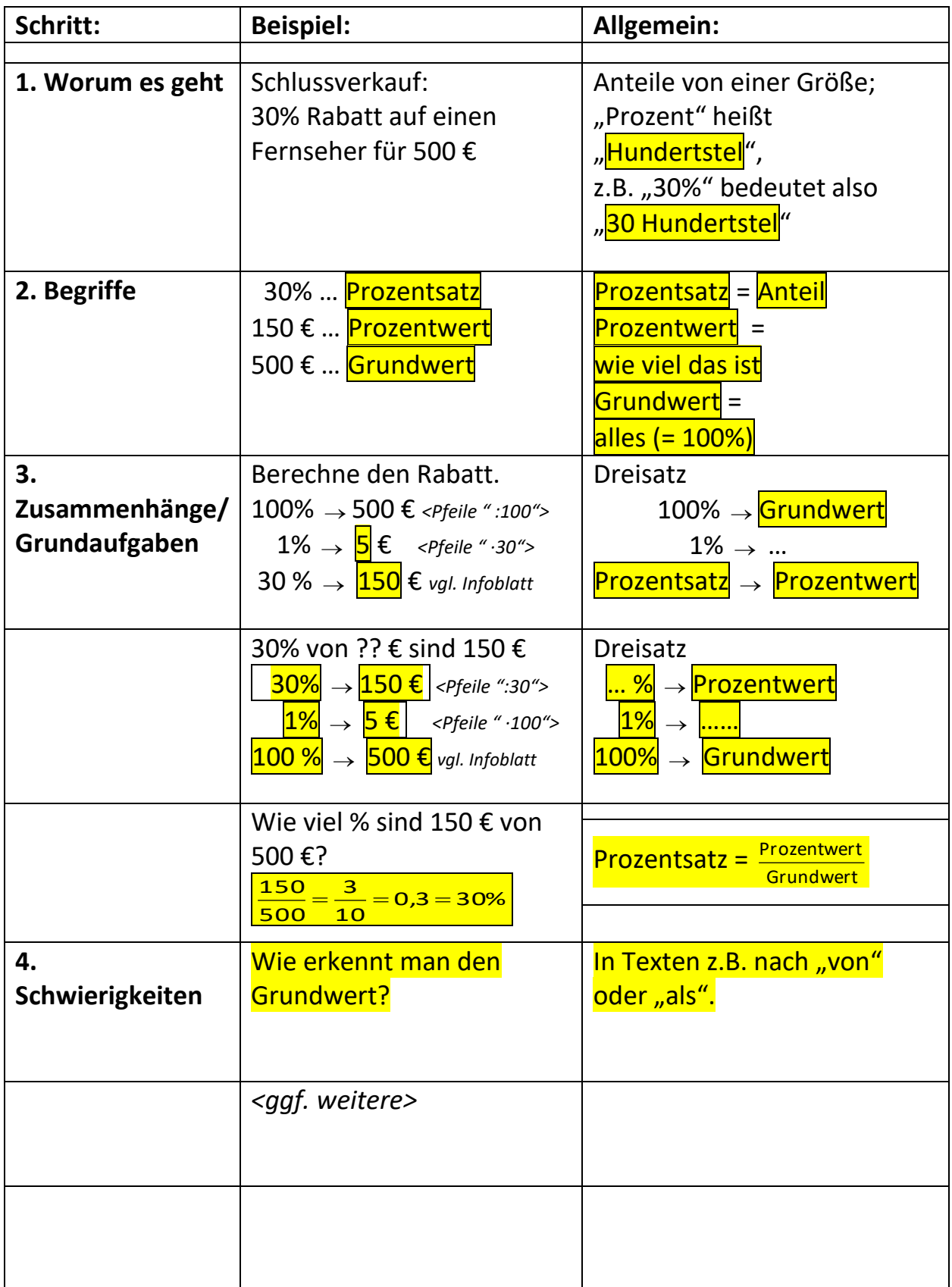

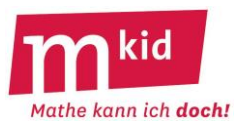

**Berechne** und **kringle** die richtige Antwort ein. Wenn du die zugehörigen Buchstaben in die **richtige Reihenfolge** bringst, so ergibt sich der **Name einer Hauptstadt eines europäischen Landes**. Diese Stadt heißt in der Landessprache Jätkäsaari.

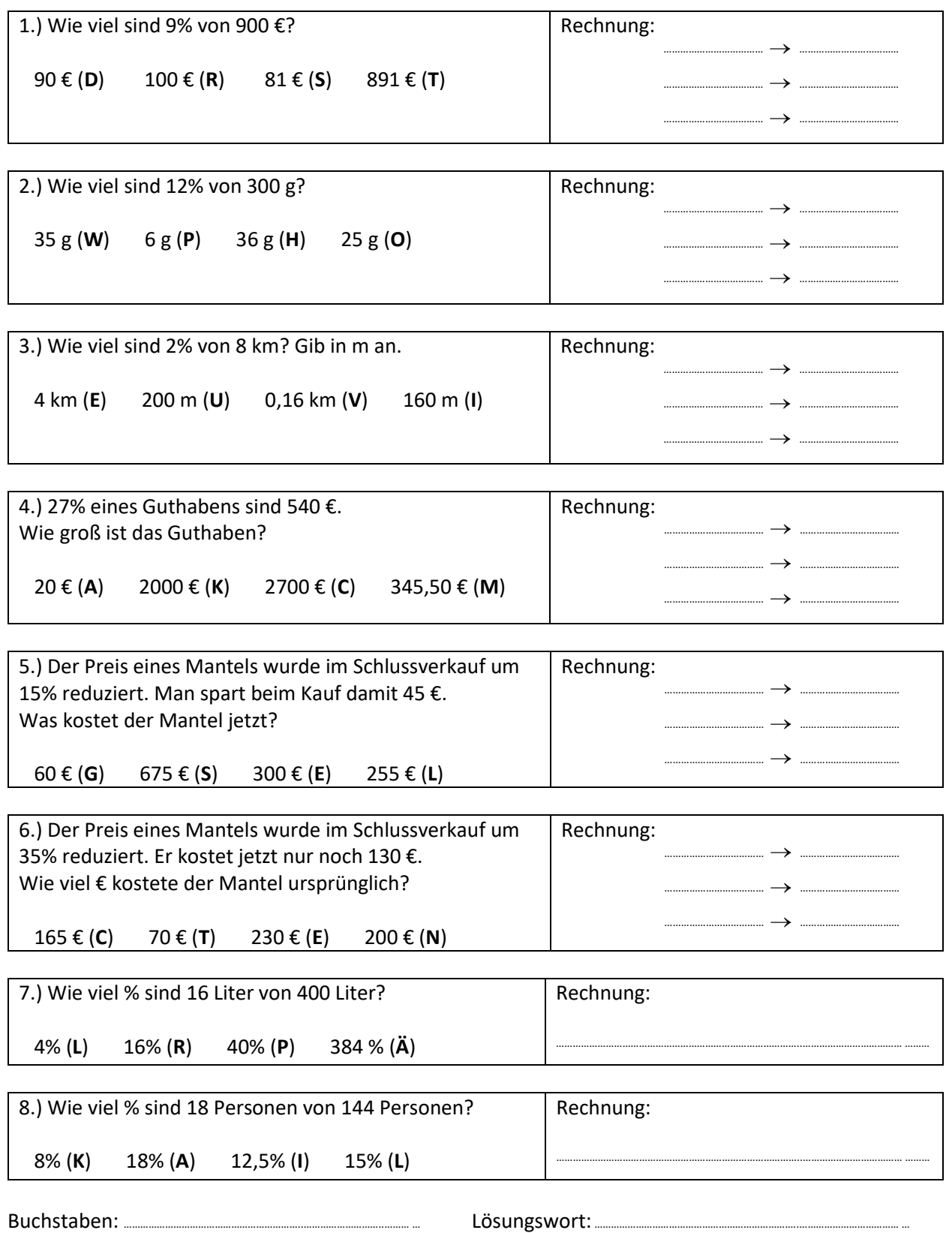

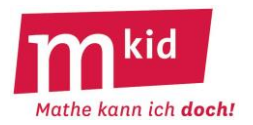

Für **einfache Prozentsätze** kann man den **Prozentwert** oft **im Kopf ausrechnen**.

10% sind  $\frac{10}{100}$  $\frac{10}{100}$  oder  $\frac{1}{10}$  $\frac{1}{10}$ , du musst also den Grundwert nur durch 10 teilen ("Komma 1 Stelle nach links") 20% sind  $\frac{20}{100}$  $\frac{20}{100}$  oder  $\frac{1}{5}$  $\frac{1}{2}$ , du musst also den Grundwert nur durch 5 teilen ("durch 10 und verdoppeln")  $25\%$  sind  $\frac{25}{100}$ 25 oder <u>1</u><br>00 <sup>der 1</sup>4  $\frac{1}{\epsilon}$ , du musst also den Grundwert nur durch 4 teilen ("zweimal halbieren")  $30\%$  sind  $\frac{30}{100}$  $\frac{30}{100}$  oder  $\frac{3}{10}$  $\frac{3}{10}$ , du musst den Grundwert durch 10 teilen und anschließend mit 3 multiplizieren 50% sind  $\frac{30}{100}$ 50 oder <u>1</u><br>.00  $\frac{1}{6}$ , du musst also den Grundwert nur halbieren.

**Berechne** im Kopf und **kringle** die richtige Antwort ein. Wenn du die zugehörigen Buchstaben in die **richtige Reihenfolge** bringst, so ergibt sich eine **Sportart**, die im Freien gespielt wird, zwei gegen zwei.

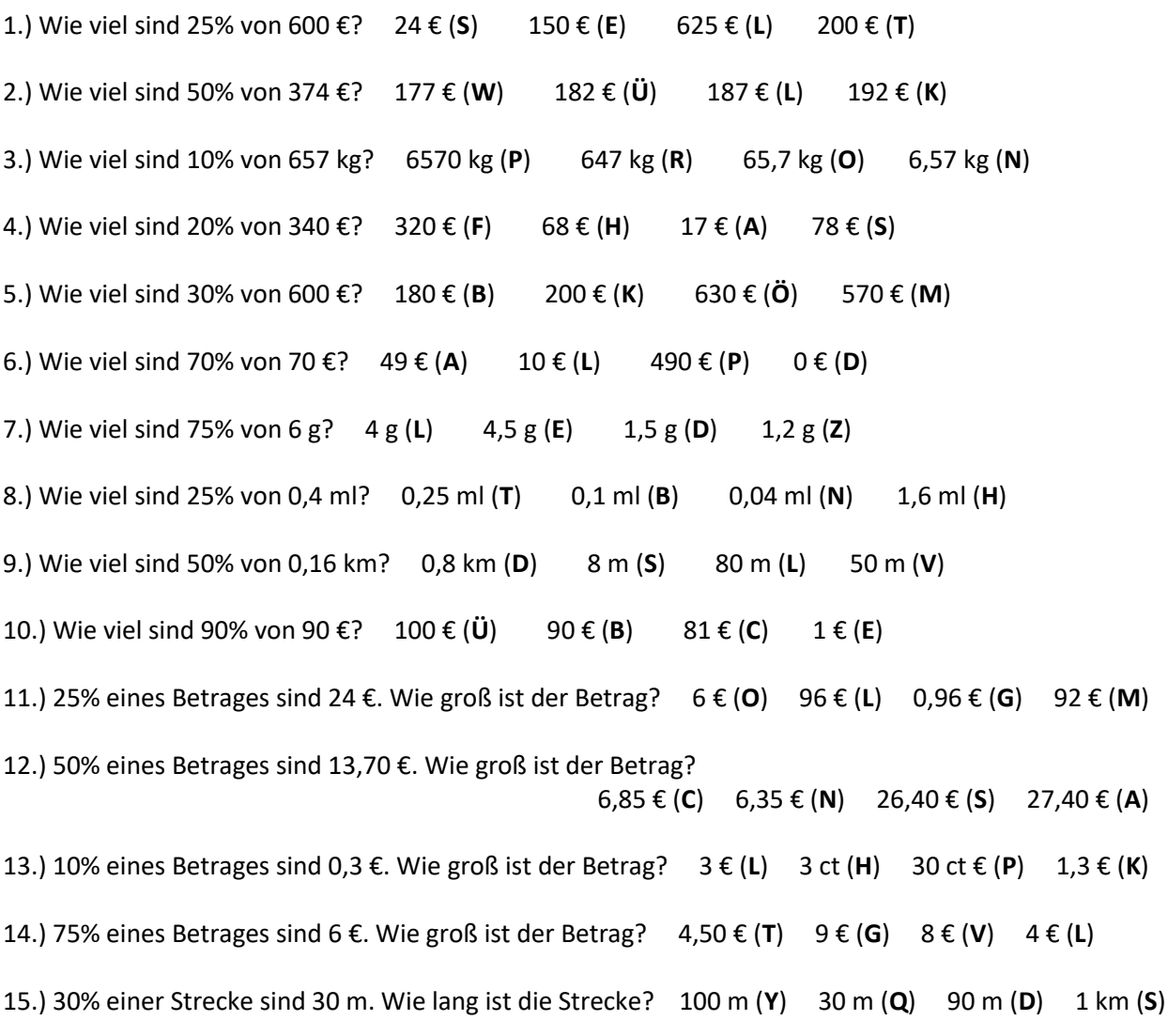

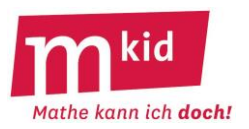

## **Verlaufsplan**

SuS … Schülerinnen und Schüler L … Lehrerin bzw. Lehrer EA … Einzelarbeit PA … Partnerinnen- bzw. Partnerarbeit FEU … fragendentwickelnder Unterricht Die Zeitangaben dienen nur zur groben Orientierung!

Man wird ggf. zweimal 45 Minuten ansetzen und wenn noch Zeit übrig ist, Knobelaufgaben verwenden.

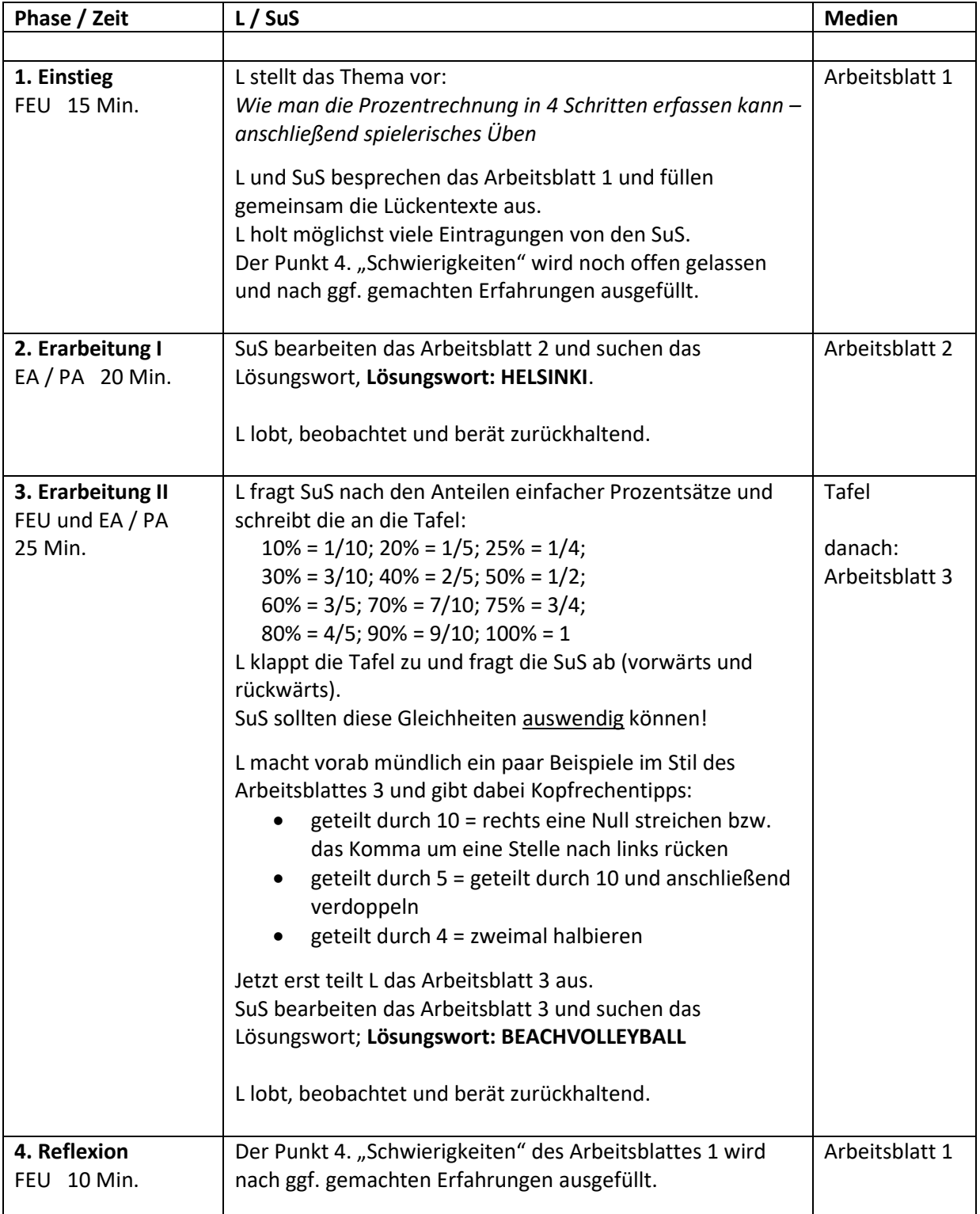

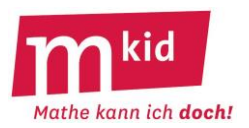

## **Infoblatt**

**Voraussetzung** ist, dass die Unterrichtseinheit *Prozentrechnung* im Regelunterricht behandelt wurde, neben der Umwandlung von Bruch- bzw. Dezimalschreibweise in Prozentschreibweise bei Anteilen insbesondere die Lösung der **drei Grundaufgaben**:

1. Grundaufgabe: Berechnung des Prozentsatzes (das ist ein Anteil!) mithilfe der Division *Prozentwert geteilt durch Grundwert*

2. Grundaufgabe: Berechnung des Prozentwertes aus dem Prozentsatz und dem Grundwert mithilfe eines *Dreisatzes*: Von der Vielheit zur Einheit und dann zur – anderen – Vielheit.

3. Grundaufgabe: Berechnung des Grundwertes aus dem Prozentsatz und dem Prozentwert mithilfe eines *Dreisatzes*: Von der Vielheit zur Einheit und dann zur – anderen – Vielheit.

Die drei Grundaufgaben am Beispiel:

- 1. Grundaufgabe Prozentsatz gesucht: Wie viel Prozent sind 150 € von 500 €? Lösung: 150/500 = 3/10 = 0,3 = 30%
- 2. Grundaufgabe Prozentwert gesucht: Wie viel sind 30% von 500 €? Lösung: 100 % → 500 €, 1 % → 5 €; 30 % → 150 € (Tabelle bzw. drei Zeilen und beschriftete Multiplikationspfeile links und rechts außen  $\mu$ :100" und  $\mu$ ·30")
- 3. Grundaufgabe Grundwert gesucht: 30% eines Geldbetrages sind 150 €. Wie groß ist der Geldbetrag? Lösung: 30 % → 150 €, 1 % → 5 €; 100 % → 500 € (Tabelle bzw. drei Zeilen und beschriftete Multiplikationspfeile links und rechts außen ":30" und " $\cdot$ 100")

## **Didaktische Überlegungen:**

Unterrichtserfahrungen belegen, dass für die Schülerinnen und Schüler, die nicht der oberen Leistungsgruppe angehören, die Anwendung des Dreisatzes bei den Grundaufgaben 2 und 3 angezeigt ist. Dieser erscheint gegenüber einer Anwendung der Formel *Prozentwert = Grundwert mal Prozentsatz* ggf. mit der entsprechenden Umstellung zwar umständlich, dafür können die Schülerinnen und Schüler jeden Dreisatz-Schritt inhaltlich deuten. Im Hinblick auf die dauerhafte Verfügbarkeit der Lösungsstrategie kann man deshalb sagen "Die Formel vergeht, der Dreisatz besteht." Beim Berechnen des Prozentsatzes verzichtet man allerdings auf den Dreisatz und vertraut auf die

bekannte Anwendung der Berechnung von Anteilen (später auch: relative Häufigkeiten). Damit stehen bei der Dreisatzanwendung die Prozentsätze immer links, die Größen immer rechts.

Weiterführende Überlegungen wie z.B. die Erhöhung eines Wertes um p% als Multiplikation mit 1+p% im Hinblick auf die Zinseszinsformel werden hier nicht thematisiert und bleiben den nachfolgenden Klassen vorbehalten.

Desgleichen wird die Problematik des Begriffs *Prozentpunkte* nicht thematisiert.

Am Beispiel: Erhöht sich ein Anteil von 40% auf 50%, so erhöht er sich um 25% (relative Änderung) oder um 10 Prozentpunkte (absolute Änderung).

## **Arbeitsblätter**

- Arbeitsblatt 1: Erarbeitung der Struktur des Themas Prozentrechnung, Lückentext
- Arbeitsblatt 2: Die drei Grundaufgaben schriftlich rechnen ohne Taschenrechner! Lösungswort: HELSINKI
- Arbeitsblatt 3: Kopfrechnen mit den Anteilen zu einfachen Prozentsätzen Lösungswort: BEACHVOLLEYBALL
- Arbeitsblatt 4: Erhöhungen und Vergleiche Lösungswort: AMEISENBÄR

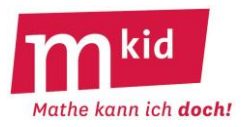

## **Struktur**

Am Beispiel der Prozentrechnung soll vor einem spielerischen Üben (Arbeitsblätter mit Lösungswort ☺) zunächst exemplarisch erarbeitet werden, wie man bei der **Strukturierung**\* **eines mathematischen Sachverhaltes** vorgehen kann – **5 Schritte**, s.u.

\* Auf dem Arbeitsblatt 1: "Erfassung der Prozentrechnung in 5 Schritten" Ein Transfer in außermathematische Gebiete ist nicht ausgeschlossen.

## **1. Worum es geht:**

Es werden Anteile von einer Größe betrachtet. "Prozent" heißt "Hundertstel", z.B. "30%" bedeutet also "30 Hundertstel"

## **2. Begriffe:**

Prozentwert, Grundwert, Prozentsatz

## **3. Zusammenhänge / Grundaufgaben:**

Prozentsatz = Prozentwert geteilt durch Grundwert (1. Grundaufgabe) Dreisatz mit drei Zeilen (2. und 3. Grundaufgabe)  $100\% \rightarrow$ Grundwert en een aangeste verschieden Prozentsatz→Prozentwert  $1\% \rightarrow$  ……..  $1\%$  $1\% \rightarrow$  ....... (ggf. ein anderer "günstiger" Prozentsatz) Prozentsatz → Prozentwert 100%  $\rightarrow$  Grundwert

## **4. Schwierigkeiten:**

## • **Identifikation des Grundwertes**

Tipp: Wie viel % sind 3 € von 4 €? Wie viel % sind 5 € von 4 €? Das Wörtchen "von" deutet auf den Grundwert.

**Tipp:** Wie viel % sind 3 € weniger als 4 €? Wie viel % sind 5 € mehr als 4 €? Das Wörtchen "als" deutet bei Veränderungen auf den Grundwert. **Denkfalle:** die Erhöhung eines Wertes um p% und die anschließende Verringerung des

Ergebnisses um p% führt nicht zum Ausgangswert! Beispiel: Aus 100 € werden bei einer Erhöhung um 50% dann 150 €, bei einer Verringerung dieser 150 € um wieder 50% erhält man nur noch 75 € und eben nicht 100 €.

## • **Zuordnung Prozentwert zum richtigen Prozentsatz**

**Denkfalle** in folgendem Beispiel: Der Preis eines Mantels wurde im Schlussverkauf um 35% reduziert. Er kostet jetzt nur noch 130 €. Wie viel € kostete der Mantel ursprünglich? Der Ansatz "35% → 130 €" ist falsch, "65% → 130 €" ist richtig, der Mantel kostet noch 65% des ursprünglichen Preises.

- Die **Regel** "Von zwei gegebenen Werten ist der kleinere immer der Prozentwert, der größere der Grundwert" **versagt** bei Prozentsätzen, die größer als 100% sind.
- ggf. rechentechnischer Art u.a.

## **5. Weiterführende Aufgaben:**

- Prozentsätze über 100%
- Ermittlung des zum Prozentwert zugehörigen Prozentsatzes

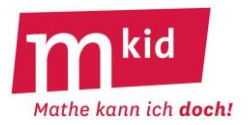

# Erfassung der Prozentrechnung in 5 Schritten

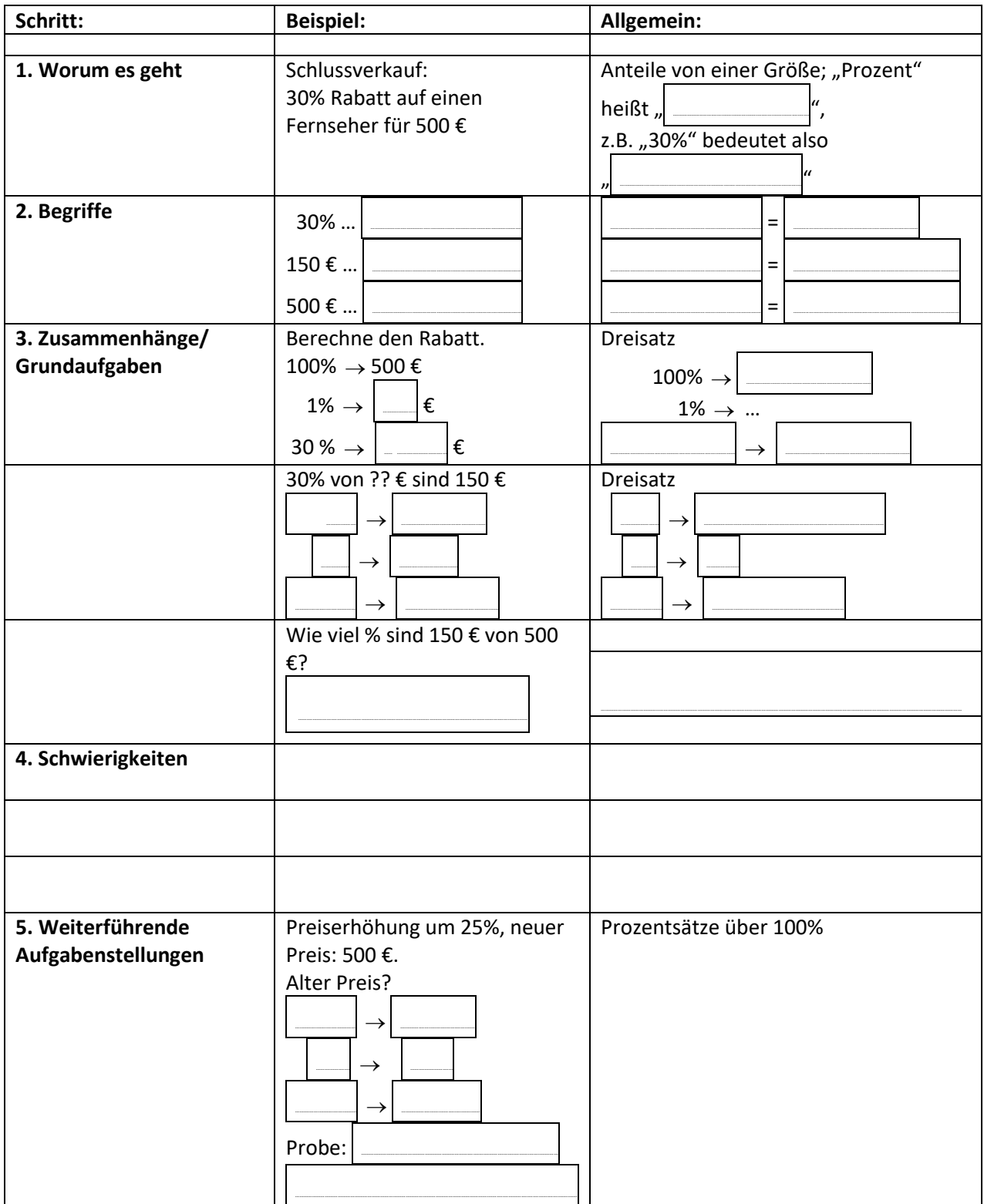

## **Erfassung der Prozentrechnung in 5 Schritten**

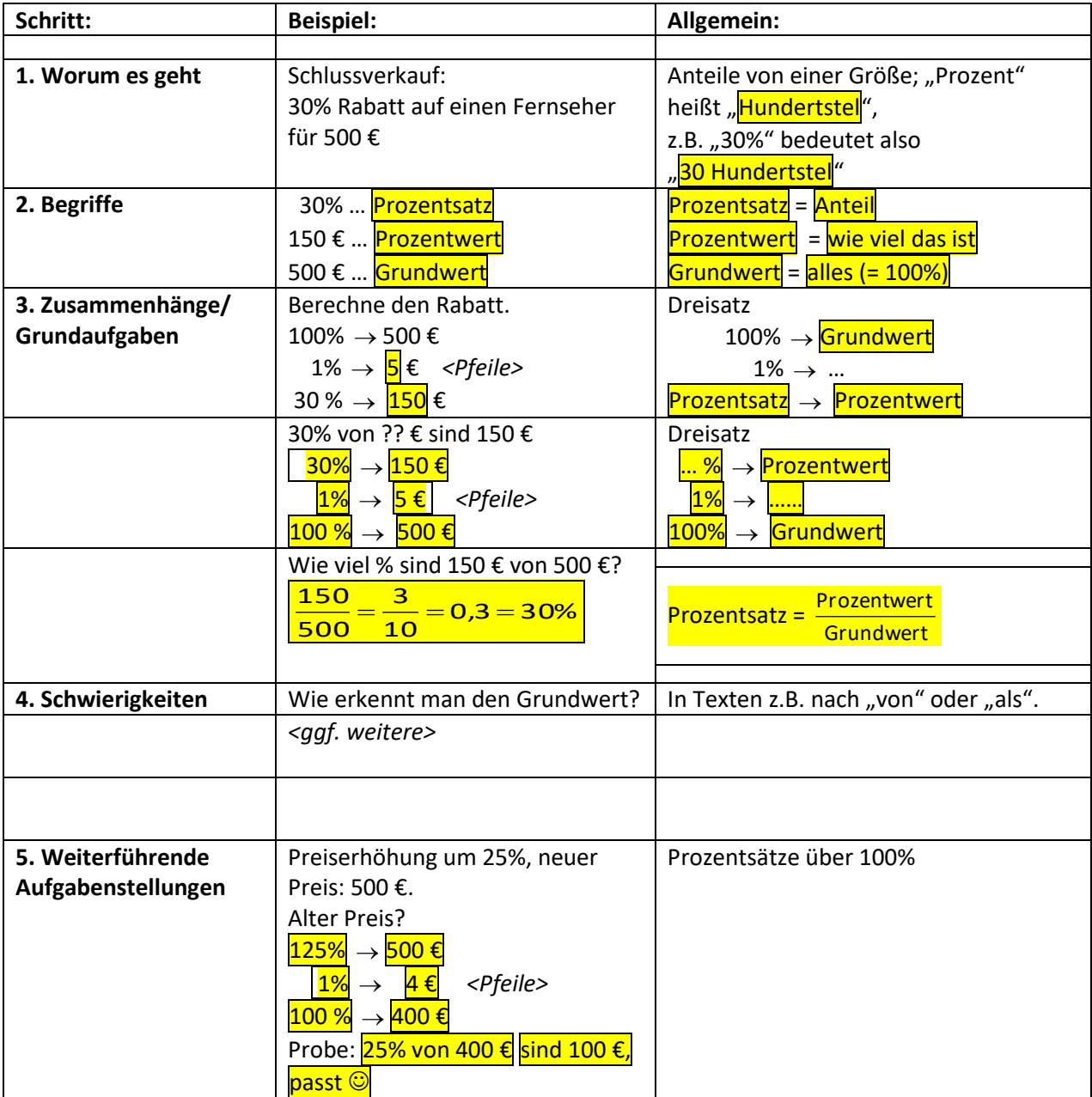

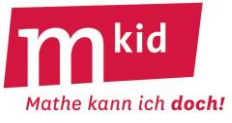

**Berechne** und **kringle** die richtige Antwort ein. Wenn du die zugehörigen Buchstaben in die **richtige Reihenfolge** bringst, so ergibt sich der **Name einer europäischen Stadt**.

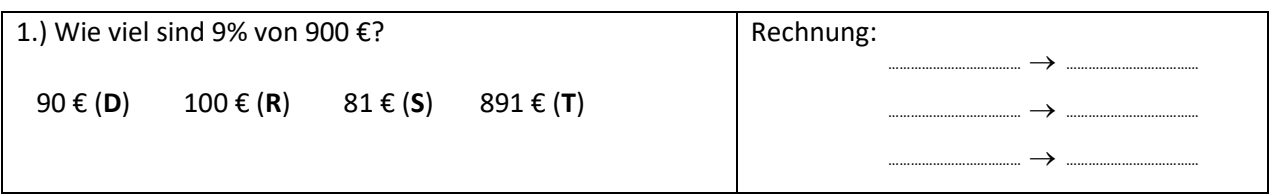

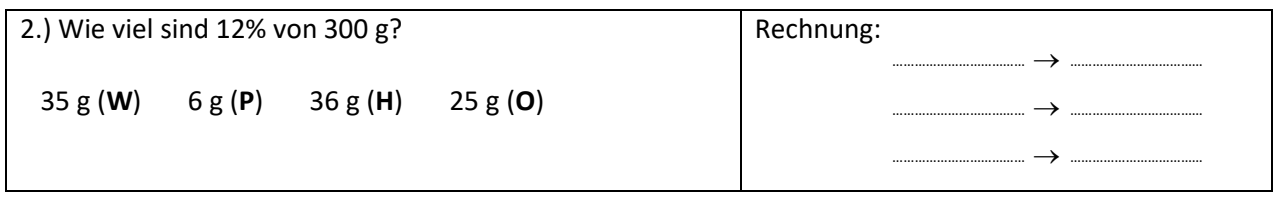

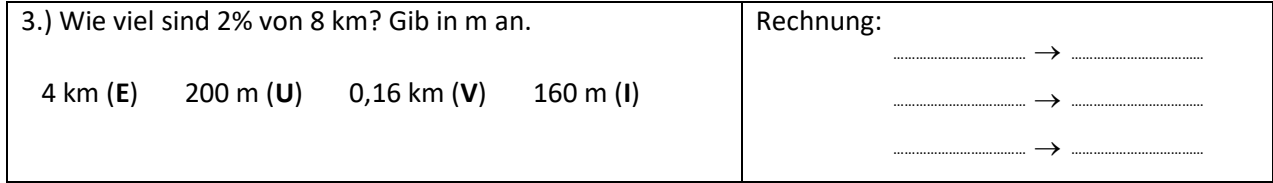

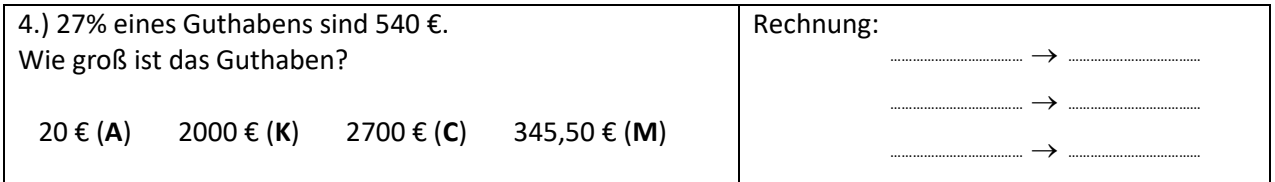

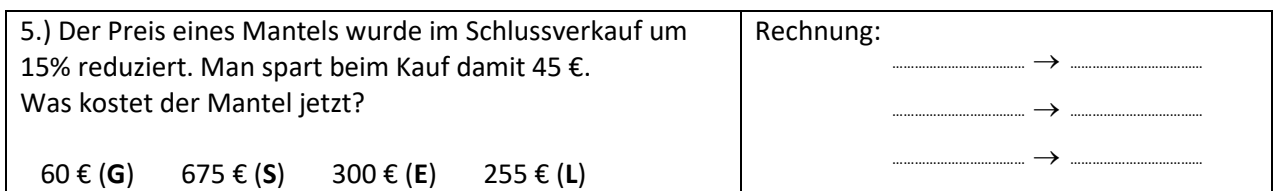

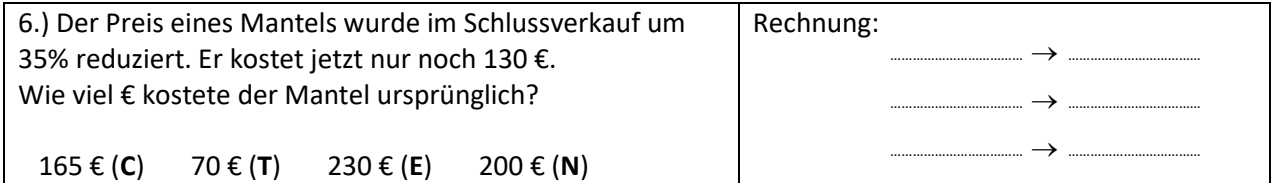

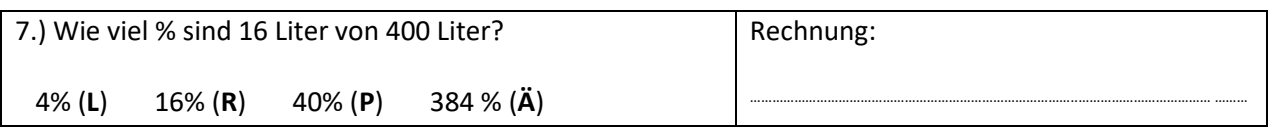

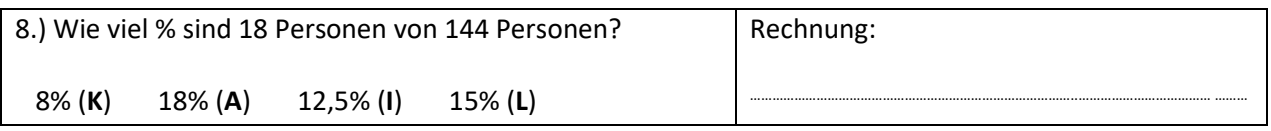

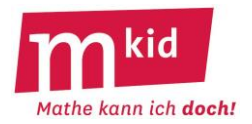

Für **einfache Prozentsätze** kann man den **Prozentwert** oft **im Kopf ausrechnen**.

10% sind  $\frac{10}{100}$  $\frac{10}{.00}$  oder  $\frac{1}{10}$  $\frac{1}{2}$ , du musst also den Grundwert nur durch 10 teilen ("Komma 1 Stelle nach links") 20% sind  $\frac{20}{100}$  $\frac{20}{100}$  oder  $\,\frac{1}{5}$  $\frac{1}{\epsilon}$ , du musst also den Grundwert nur durch 5 teilen ("durch 10 und verdoppeln") 25% sind  $\frac{25}{100}$  $\frac{25}{00}$  oder  $\frac{1}{4}$  $\frac{1}{\epsilon}$  , du musst also den Grundwert nur durch 4 teilen ("zweimal halbieren")  $30\%$  sind  $\frac{30}{100}$ 30 oder <mark>3</mark><br><sup>100</sup> <sup>10</sup>  $\frac{3}{2}$ , du musst den Grundwert durch 10 teilen und anschließend mit 3 multiplizieren 50% sind  $\frac{30}{100}$ 50<br><sub>L00</sub> oder <mark>1</mark>  $\frac{1}{6}$ , du musst also den Grundwert nur halbieren.

**Berechne** im Kopf und **kringle** die richtige Antwort ein. Wenn du die zugehörigen Buchstaben in die **richtige Reihenfolge** bringst, so ergibt sich eine **Sportart**.

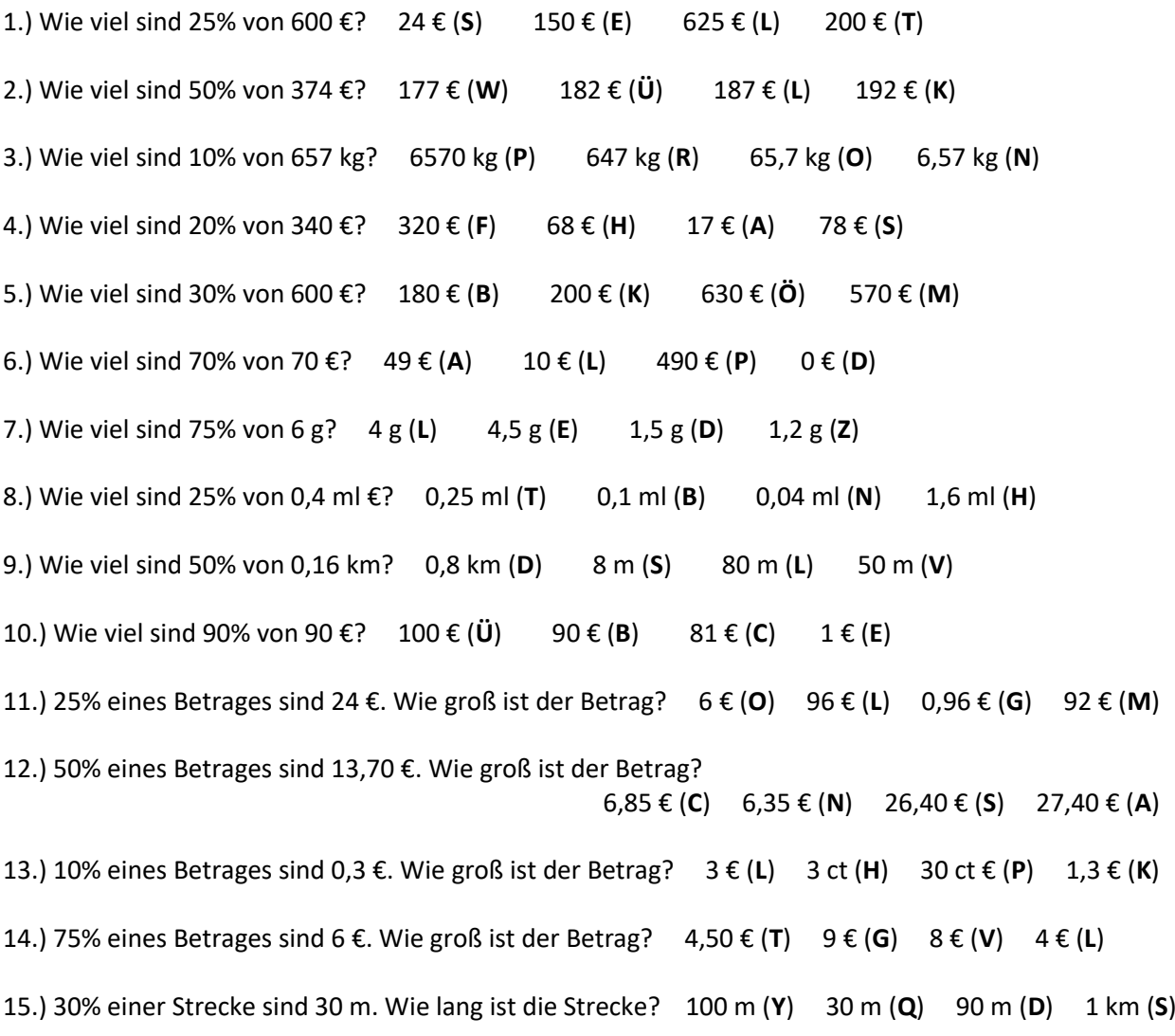

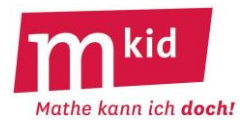

**Berechne** im Kopf und **kringle** die richtige Antwort ein. Wenn du die zugehörigen Buchstaben in die **richtige Reihenfolge** bringst, so ergibt sich ein **Tiername**.

1.) Luca hat viele Smarties. Er verschenkt ein Viertel davon. Wie viel % seiner Smarties behält er?

40% (**K**) 25% (**P**) 75% (**S**) 0,75% (**A**)

2.) Luca hat viele Smarties. Er verschenkt 20% davon. Welchen Bruchteil seiner Smarties behält er? ein Zwanzigstel (**S**) ein Achtzigstel (**B**) ein Fünftel (**T**) vier Fünftel (**M**)

3.) Luca hat viele Smarties. Er bekommt sogar noch welche dazu, nämlich 10% der Smarties, die er schon hatte. Wie viel % seiner bisherigen Smarties hat er jetzt?

10% (**F**) 110% (**E**) 11% (**A**) 111% (**W**)

4.) Ein Laptop kostete bisher 600 €. Der Preis wurde um 25% erhöht. Was kostet der Laptop jetzt?

150 € (**M**) 450 € (**D**) 750 € (**R**) 625 € (**Z**)

5.) Ein Laptop kostete bisher 600 €. Der Preis wurde um 25% erhöht. Wie viel % des ursprünglichen Preises kostet der Laptop jetzt?

625% (**K**) 75% (**I**) 125% (**A**) 150% (**G**)

6.) Der Preis eines Laptops wurde um 25% erhöht. Er kostet jetzt 1000 €. Was kostete er vorher?

750 € (**J**) 800 € (**I**) 925 € (**T**) 900 € (**H**)

7.) Anna hat 100 €. Felix hat 125 €. Wie viel € hat Felix mehr als Anna?

25 € (**N**)  $100 \text{ € } (0)$   $125 \text{ € } (B)$   $225 \text{ € } (R)$ 

8.) Anna hat 100 €. Felix hat 125 €. Wie viel % hat Felix mehr als Anna?

125% (**C**) 100% (**H**) 25% (**E**) 225% (**O**)

9.) Anna hat 100 €. Felix hat 125 €. Wie viel € hat Anna weniger als Felix?

225€ (**S**) 100 € (**N**) 125 € (**K**) 25 € (**B**)

10.) Anna hat 100 €. Felix hat 125 €. Wie viel % hat Anna weniger als Felix?

25% (**V**) 20% (**Ä**) 5% (**G**) 100% (**R**)

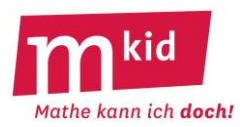

## **Verlaufsplan**

SuS … Schülerinnen und Schüler L … Lehrerin bzw. Lehrer EA … Einzelarbeit PA … Partnerinnen- und Partnerarbeit FEU … fragendentwickelnder Unterricht Die Zeitangaben dienen nur zur groben Orientierung!

Je nach zur Verfügung stehender Zeit bzw. Unterrichtsverlauf wird man die 3. und 4. Phase kurz halten oder weglassen.

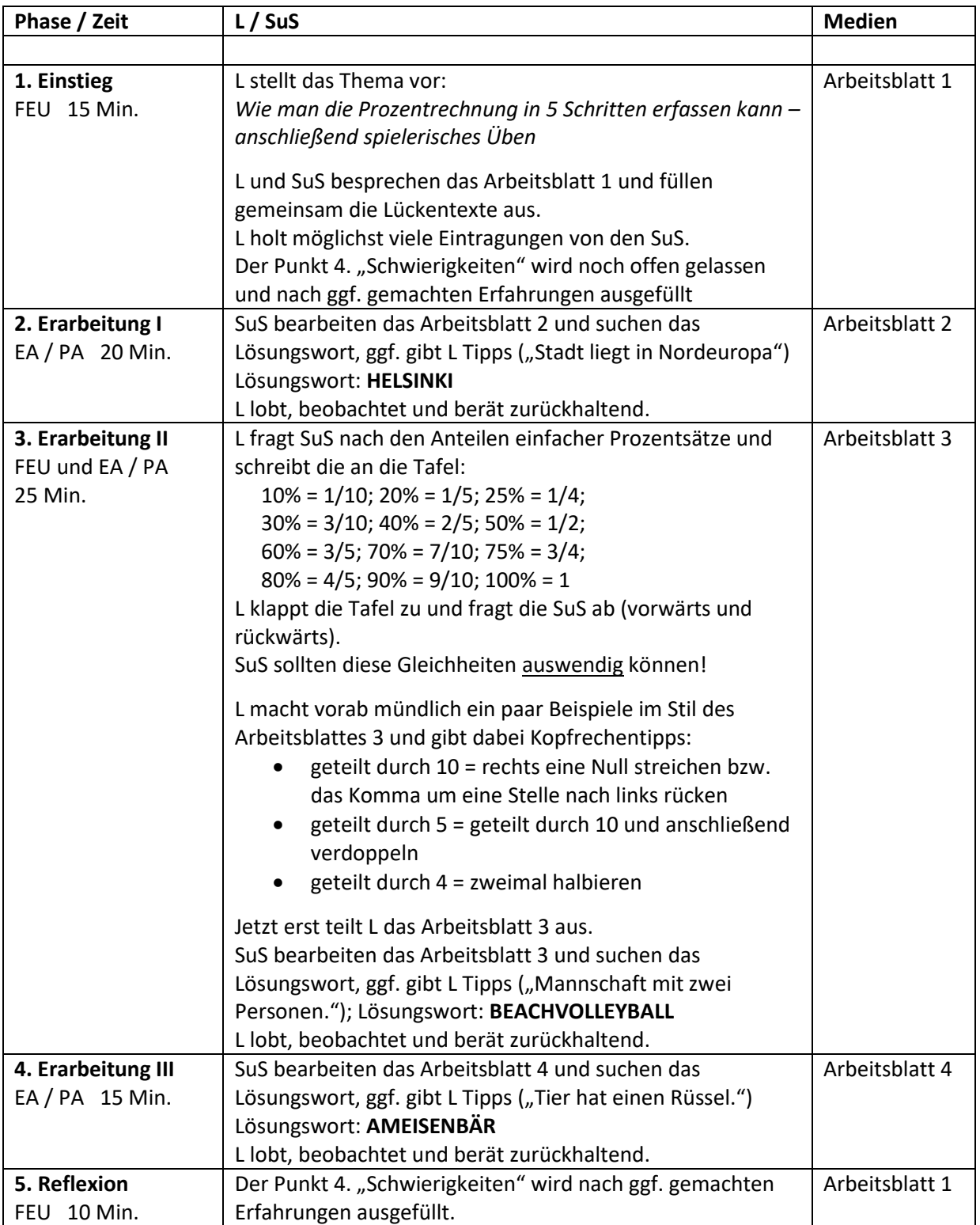

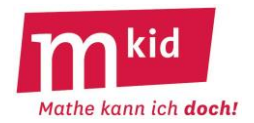

## **Infoblatt**

#### **Voraussetzungen:**

- Kenntnis der Prozentrechnung aus dem Unterricht
- Mkid-Stunde *Prozentrechnung*; idealerweise haben die Schülerinnen und Schüler (SuS) die Arbeitsblätter aus dieser Stunde dabei.

#### **Organisatorische Vorbereitung der Stunde:**

Unterrichtsstunden in Computerräumen setzen gewisse organisatorische Vorarbeiten voraus.

- Computerraum reservieren
- "Gastzugang" für die Mkid-Lehrkraft beantragen
- Klärung folgender Fragen:
	- o Haben alle SuS einen Zugang zum Computernetz? Wissen die SuS, wie sie sich im Schulnetz einloggen können?
	- o Gibt es die Möglichkeit, Dateien (z.B. mit einem Beamer) für alle sichtbar zu machen? Können die Rechner der SuS für Phasen des fragendentwickelnden Unterrichts gesperrt werden?
	- o Welches Tabellenkalkulationsprogramm ist im Schulnetz installiert? Wie wird es aufgerufen?

#### **Ziele und Vorbemerkung:**

Im Zentrum dieser Stunde steht die Bearbeitung von Aufgaben zur Prozentrechnung mit Hilfe eines Tabellenkalkulationsprogrammes. Dies fördert ein vertieftes Verständnis dieser Aufgaben. Gleichzeitig ermöglicht die (erfolgreiche) Arbeit mit einem Tabellenkalkulationsprogramm Kompetenzerleben und besitzt daher einen hohen Motivationsgrad.

Auf den Arbeitsblättern wird jeweils das Programm *EXCEL* Bezug genommen. Selbstverständlich können die Arbeitsblätter aber auch mit anderen Tabellenkalkulationsprogrammen bearbeitet werden.

## **Didaktische Überlegungen:**

In der Regel weisen SuS eine sehr große Heterogenität im Umgang mit dem Computer im Allgemeinen und mit Programmen im Besonderen auf. Dabei sollte auch unerfahrenen SuS ein Kompetenzerleben ermöglicht werden. Dies geschieht nicht dadurch, dass man am Rechner dieser SuS schnell alles selbst durchführt, sondern dadurch, dass diese SuS Schritt für Schritt bei der Bearbeitung der Aufgaben begleitet werden. Da die Betreuung unerfahrener SuS in der Regel nicht ausschließlich von der Lehrkraft geleistet werden kann, bietet sich die Einführung eines "Mastersystems" an. Hierzu tragen sich SuS, die eine Aufgabe gut bewältigt haben, in eine Liste ein und bieten sich dadurch als Helfer an. Umgekehrt können SuS, die bei einer Aufgabe Unterstützung benötigen, einen dort eingetragenen Helfer um Hilfe bitten.

Prinzipiell ist es wünschenswert, dass alle SuS an einem eigenen Computer arbeiten können. Erfahrungsgemäß gibt es aber auch SuS, die sich allein am Computer unsicher fühlen und daher lieber in einem Zweierteam arbeiten. In diesem Fall sollte darauf geachtet werden, dass sich die beiden SuS bei der Arbeit mit dem Computer abwechseln.

Zu Beginn der Stunde müssen die SuS vermutlich in das Tabellenkalkulationsprogramm eingeführt werden. Hierzu dient das Arbeitsblatt *Tabellenkalkulation – Erstes Kennenlernen*. An manchen Schulen wird bereits in Klasse 5/6 mit einem Tabellenkalkulationsprogramm gearbeitet. In der Regel erlangen die SuS dadurch aber nur oberflächliche Kenntnisse, so dass das Bearbeiten des Arbeitsblattes trotzdem sinnvoll sein wird. Sollten wider Erwarten alle SuS über solide Kenntnisse verfügen, kann die Bearbeitung dieses Blattes abgekürzt werden, indem die Lehrkraft lediglich die verschiedenen Arten von Einträgen sowie den Aufbau von Formeln wiederholt.

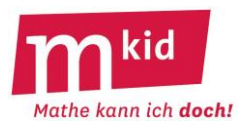

Es folgt die Bearbeitung der Aufgaben zur Prozentrechnung. Im Gegensatz zum *Prozentrechnung Arbeitsblatt 1* wird der Prozentwert hier auch als Multiplikationsaufgabe berechnet, da dies beim anschließenden Arbeitsblatt *Tabellenkalkulation – Rechnungen* der günstigere Weg ist. Da die SuS unterschiedlich lange für die Bearbeitung des Blattes brauchen, erfolgt die Besprechung nicht im Plenum. Vielmehr kontrollieren die SuS anhand ausgehängter Lösungen bzw. besprechen sich mit anderen SuS.

Das Arbeitsblatt *Tabellenkalkulation – Rechnungen* zeigt den Alltagsbezug der Prozentrechnung und von Tabellenkalkulationsprogrammen auf. Gleichzeitig machen die SuS hier erste Erfahrungen mit dem Kopieren von Formeln. Bei Aufgabe 3b) bietet sich eigentlich bereits ein absoluter Zellbezug an (Formel *= C\$3\*B…*). Dies soll aus didaktischen Gründen nur thematisiert werden, falls den SuS auffällt, dass das Kopieren der Formel *=C3\*B7* nicht zu richtigen Ergebnissen führt.

Sehr schnelle SuS können die Datei *Rechnung* derart abwandeln, dass Preise mit Mehrwertsteuer eingegeben und Preise ohne Mehrwertsteuer berechnet werden. Oft fällt es SuS dabei schwer zu erkennen, dass der Preis mit Mehrwertsteuer einem Prozentwert (119% des Preises ohne MwSt.) entspricht und nicht einem Grundwert.

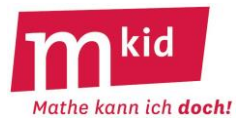

## **Tabellenkalkulation - Erstes Kennenlernen**

#### **1. Bezeichnungen**

Nach dem Öffnen des Programms *EXCEL* öffnet sich eine Arbeitsmappe, die zunächst aus 3 verschiedenen Tabellenblättern bestehen. Bei Bedarf kannst du weitere Tabellenblätter ergänzen.

## **Aufgabe:**

- Öffne EXCEL und gib einige Daten ein (z.B. so wie in der Abbildung rechts). Lerne EXCEL kennen, indem du ausprobierst, was beim Klicken auf verschiedene Bereiche deiner Tabelle passiert.
- Beschrifte den EXCEL-Bildschirm. Du hast folgende Begriffe zur Verfügung: Programmzeile, Symbolleiste,

Zellzeiger für aktive Zelle, Menüzeile, Eingabefeld, Spaltennamen, Arbeitsbereich, Name der aktiven Zelle, Tabellenblatt

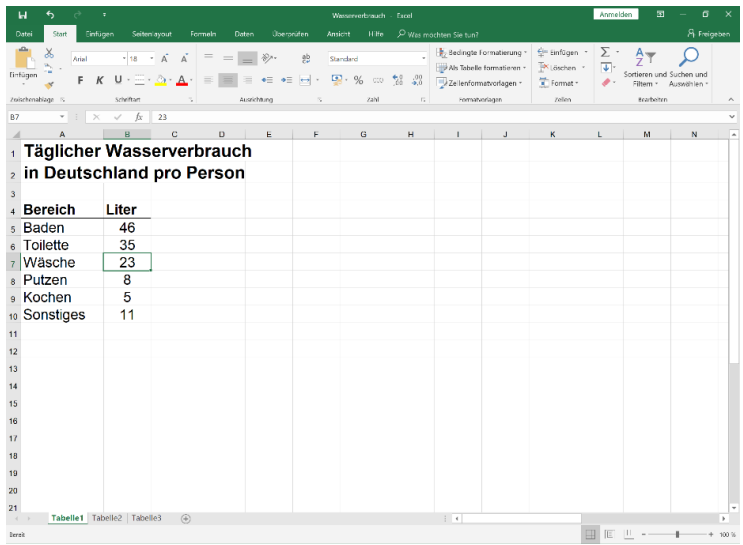

## **2. Arten von Einträgen:**

In EXCEL gibt es verschiedene Arten von Einträgen:

## *Text*

*Zahlen* (hier kann die Anzahl der Stellen nach dem Komma eingestellt werden)

*Formeln*

## **Aufgabe:**

- Markiere die verschiedenen Arten von Einträgen mit verschiedenen Farben (z.B. Text mit rot, Zahlen ohne Stellen nach dem Komma mit grün ...)
- Fülle den Merksatz zum Aufbau von Formeln aus:

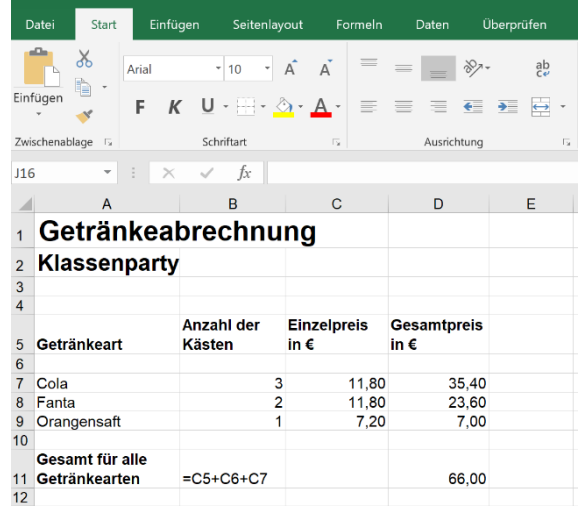

**Achtung: Eine Formel beginnt immer mit einem ……………………………**

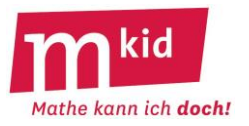

#### **3. Erste Berechnungen mit Formeln**

Erstelle eine Datei wie abgebildet für die Grundrechenarten mit zwei Zahlen. Verwende dabei auch Fettdruck, verschiedene Schriftgrößen und verschiedene Hintergrundarten für die Zellen.

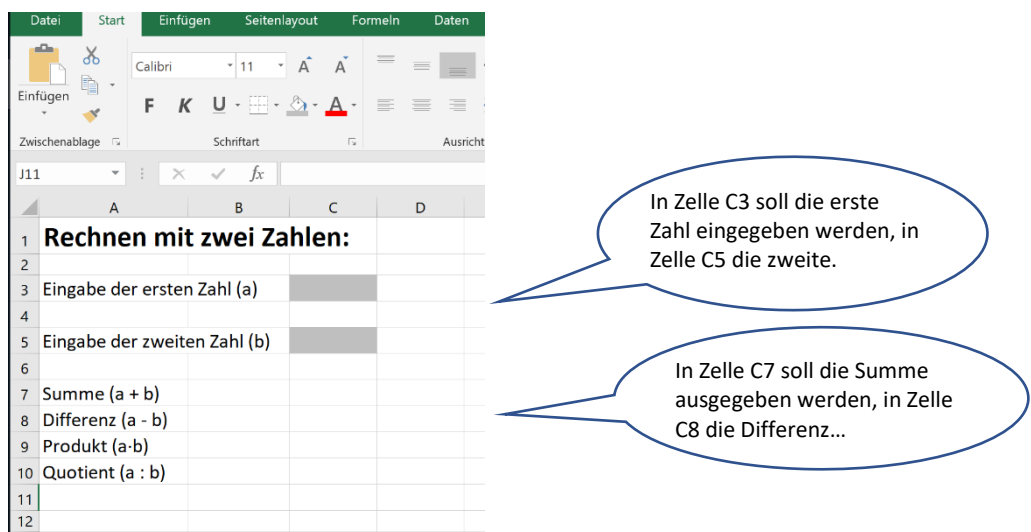

Speichere die Datei unter dem Namen *Grundrechenarten.xls* ab.

Gib in Zelle C3 die Zahl 5 und in Zelle C5 die 7 ein. Berechne die Summe in Zelle C7 mit der Formel *=7+5* .

Ändere nun die erste Zahl in der Zelle C3 ab. Notiere, was dann mit der Summe in Zelle C7 passiert:

…………………………………….…………………………………………………………………………………………………………………………

Berechne nun die Summe in Zelle C7 mit der Formel *=C3+C5 .* Verändere auch hier die erste Zahl in der Zelle C3 und beobachte, was nun mit der Summe in Zelle C7 passiert.

……………………………………..…………………………………………………………………………………………………………………………

……………………………………..…………………………………………………………………………………………………………………………

Welche Formel hältst du für besser: *=7+5* oder *=C3+C5* ? Begründe deine Antwort.

**Aufgabe:**

• Gib in den Zellen C8, C9 und C10 Formeln ein, die die Differenz bzw. das Produkt bzw. den Quotienten von zwei Zahlen berechnen. Schreibe die Formeln auf:

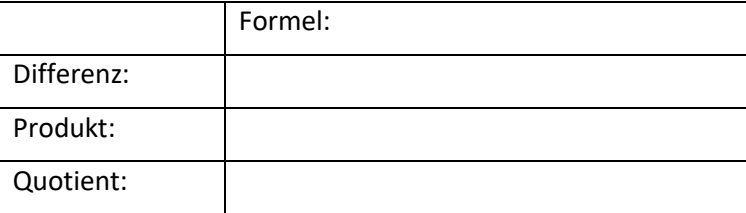

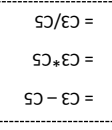

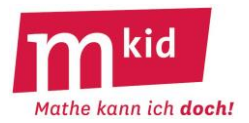

In der Mkid-Stunde *Prozentrechnung* wurden unter anderem die drei Grundaufgaben der Prozentrechnung wiederholt (Berechnung des Prozentwerts – Berechnung des Grundwerts – Berechnung des Prozentsatzes). Du sollst heute diese Grundaufgaben von einem Tabellenkalkulationsprogramm berechnen lassen.

## **1. Berechnung des Prozentwertes:**

#### **1a) … mit dem Dreisatz**

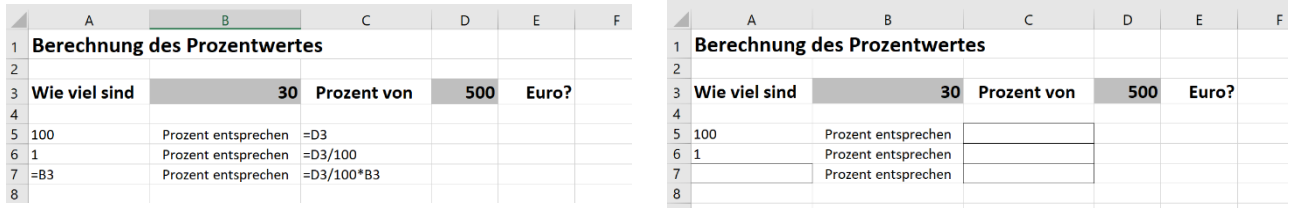

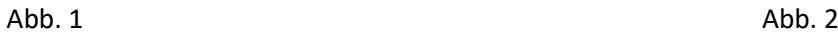

#### **Aufgabe:**

- Mache dir bewusst, wie der Prozentwert berechnet wird (Tipp: Arbeitsblatt *Erfassung der Prozentrechnung in fünf Schritten* aus der Mkid-Stunde *Prozentrechnung*).
- Abbildung 1 zeigt eine Datei, die den Prozentwert berechnet. Man kann dazu in Zelle B3 den Prozentsatz und in Zelle D3 den Grundwert eingeben. Versuche, die Formeln in der Abbildung zu verstehen.
- Trage in den umrahmten Zellen in Abbildung 2 die Zahlenwerte ein, die mit den Formeln bei diesem Beispiel berechnet werden.
- Erstelle in EXCEL eine Datei wie in Abbildung 1 und speichere sie unter dem Namen *Prozentwert.xls* ab.

Berechne mit ihr weitere Prozentwerte und kontrolliere deine Datei, indem du diese Prozentwerte auch selbst berechnest.

## **1b) … als Multiplikationsaufgabe**

30 Prozent von 500 Euro entsprechen einem Anteil:  $\frac{30}{100}$ von 500 Euro. In der 6. Klasse hast du gelernt, dass solche *"*von-Aufgaben*"* als Multiplikationsaufgaben geschrieben werden können:

Beispiel:  $\frac{3}{4}$  von 12 kann gerechnet werden als  $\frac{3}{4} \cdot 12$ .

## **Aufgabe:**

• Schreibe die folgenden Aufgaben als Multiplikationsaufgabe:

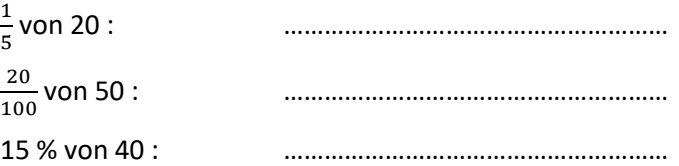
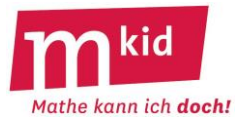

• Erstelle in EXCEL eine Datei wie in der Abbildung, die Prozentwerte als Multiplikationsaufgabe berechnet. Das Ergebnis soll in Zelle B5 ausgegeben werden.

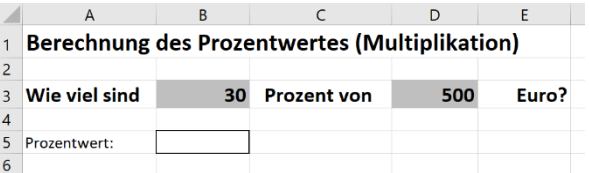

Notiere die Formel in Zelle B5: ……………………………………….. Teste deine Datei, indem du mit ihr einige Prozentwerte berechnest.

#### **2- Berechnung des Grundwertes:**

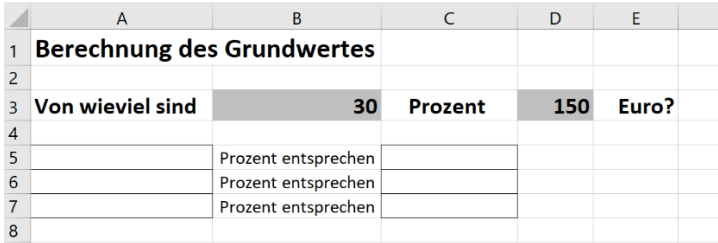

#### **Aufgabe:**

- Mache dir auch hier bewusst, wie der Grundwert berechnet wird (Tipp: Arbeitsblatt *Erfassung der Prozentrechnung in fünf Schritten* aus der Mkid-Stunde *Prozentrechnung*).
- Die Abbildung zeigt eine Datei zur Berechnung des Grundwertes. Dazu wird in Zelle B3 der Prozentsatz und in Zelle D3 der Prozentwert eingegeben. Löse die Aufgabe zunächst selbst und trage in den umrahmten Zellen die entsprechenden Zahlenwerte ein.
- Erstelle in EXCEL eine Datei, die den Grundwert berechnet, und speichere sie unter *Grundwert.xls* ab.
- Teste auch diese Datei, indem du weitere Grundwerte mit ihr berechnest.

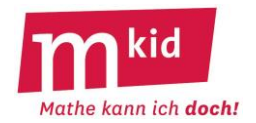

#### **3. Berechnung des Prozentsatzes:**

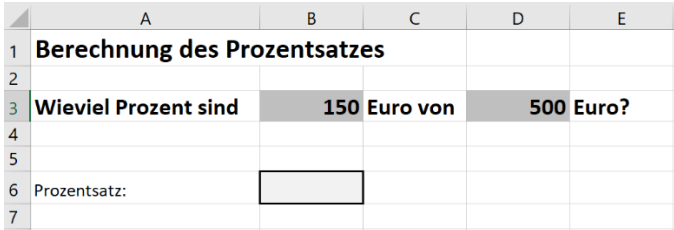

#### **Aufgabe:**

- Auch hier: mache dir bewusst, wie der Prozentsatz aus dem Grundwert und dem Prozentwert berechnet wird.
- Erstelle in EXCEL eine Datei, die den Prozentsatz berechnet. Speichere sie unter *Prozentsatz.xls.*
- In Zelle B6 soll der Prozentsatz berechnet werden. Probiere dazu folgende Formeln aus und notiere jeweils, was EXCEL ausgibt:

*=B3/D3\*100* (mit der rechten Maustaste auf *Zellen formatieren* klicken und für Zelle B6 das Format *Standard* wählen):

………………………………………………………………………………………………………………… …………………………………………………………………………………………………………………

*=B3/D3* (mit der rechten Maustaste auf *Zellen formatieren* klicken und für Zelle B6 das Format *Standard* wählen):

…………………………………………………………………………………………………………………

…………………………………………………………………………………………………………………

*=B3/D3* (mit der rechten Maustaste auf *Zellen formatieren* klicken und für Zelle B6 das Format *Prozent* wählen):

………………………………………………………………………………………………………………… …………………………………………………………………………………………………………………

• Teste auch diese Datei, indem du weitere Prozentsätze mit ihr berechnest.

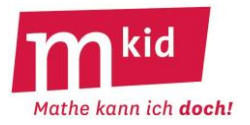

#### **1. Berechnung des Prozentwertes:**

#### 1a) **… mit dem Dreisatz**

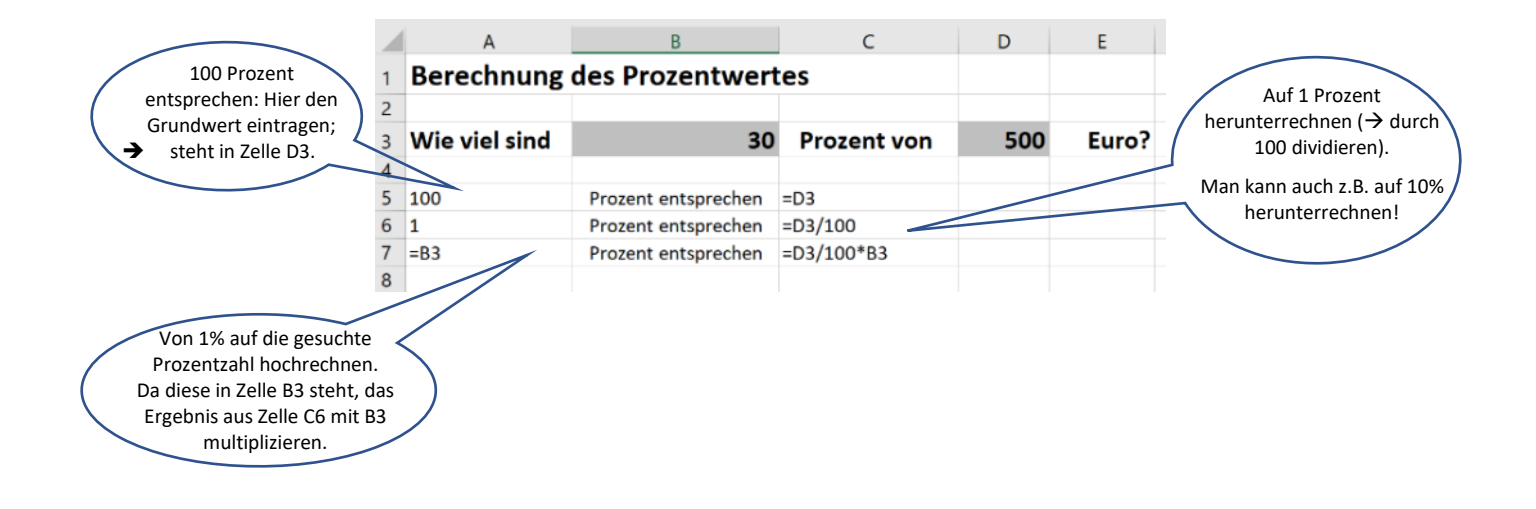

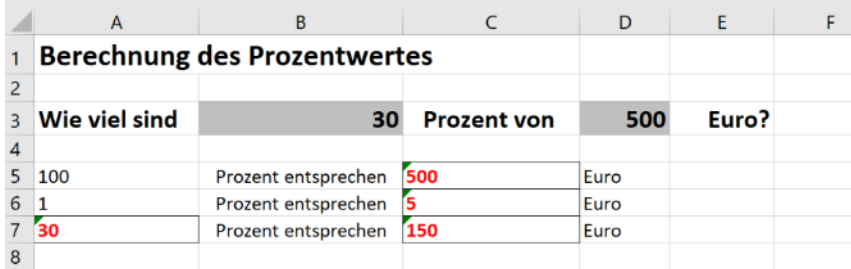

#### **1b) … als Multiplikationsaufgabe**

• Schreibe die folgenden Aufgaben als Multiplikationsaufgabe:

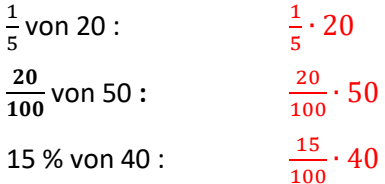

• Notiere die Formel in Zelle B5: = B3/100 \* D3

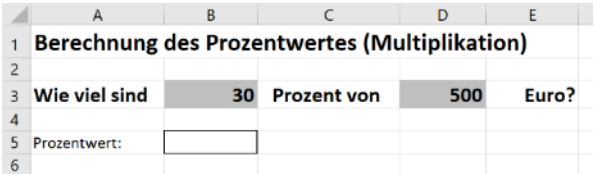

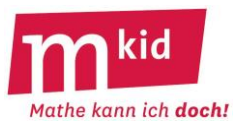

**2. Berechnung des Grundwertes:**

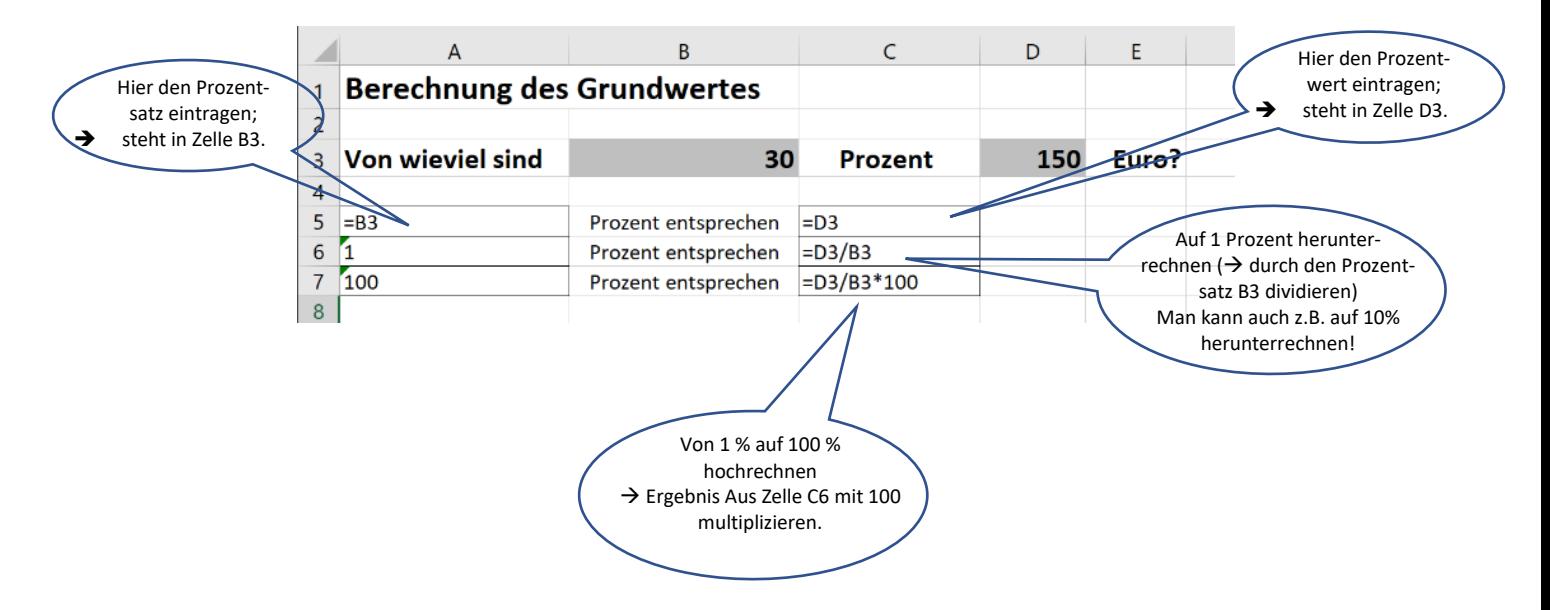

**3. Berechnung des Prozentsatzes:**

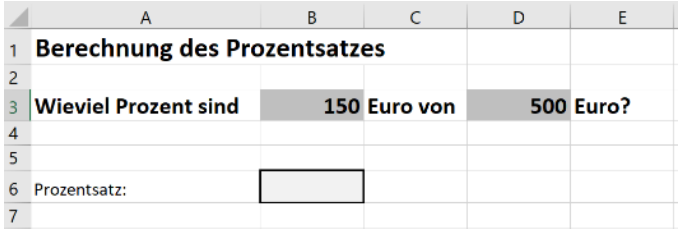

#### **Aufgabe:**

• In Zelle B6 soll der Prozentsatz berechnet werden. Probiere dazu folgende Formeln aus und notiere jeweils, was EXCEL ausgibt:

*=B3/D3\*100* (mit der rechten Maustaste auf *Zellen formatieren* klicken und für Zelle B6 das Format *Standard* wählen):

Gibt im obigen Beispiel *30* als Ergebnis aus (entspricht dem Prozentsatz, aber ohne Prozentzeichen!)

*=B3/D3* (mit der rechten Maustaste auf *Zellen formatieren* klicken und für Zelle B6 das Format *Standard* wählen):

Gibt im obigen Beispiel *0,3* als Ergebnis aus (entspricht dem Prozentsatz als Dezimalzahl!)

*=B3/D3* (mit der rechten Maustaste auf *Zellen formatieren* klicken und für Zelle B6 das Format *Prozent* wählen):

Gibt im obigen Beispiel *30 %* als Ergebnis aus (entspricht dem Prozentsatz mit Prozentzeichen!)

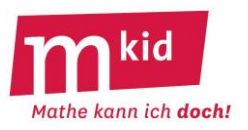

#### **Rechnungen ohne und mit Mehrwertsteuer**

Viele Fachgeschäfte erstellen Rechnungen mit EXCEL. Beim Verkauf einer Ware wird die *Mehrwertsteuer* fällig. Sie beträgt in Deutschland zurzeit 19 % und muss vom Kunden bezahlt werden.

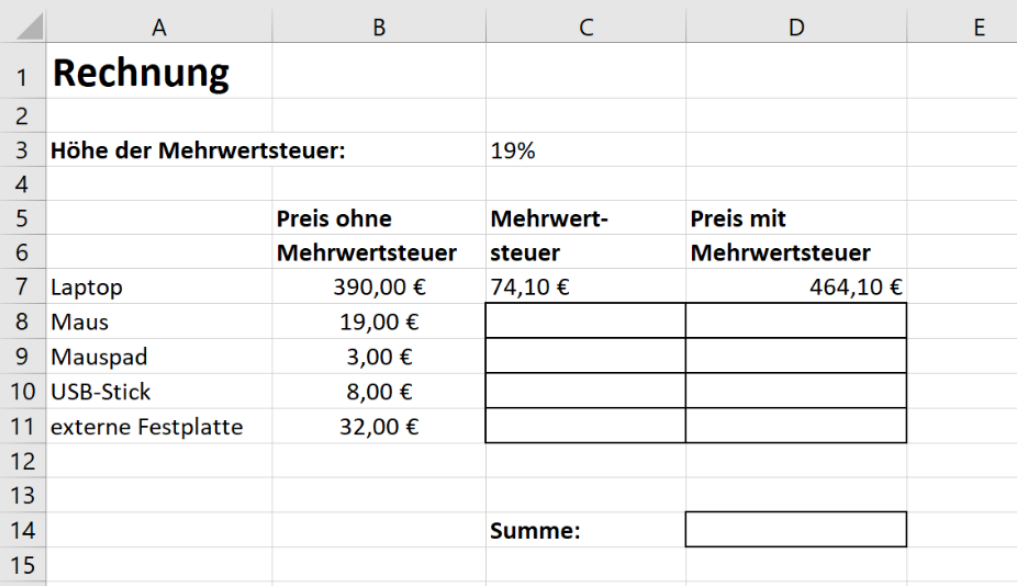

## **Aufgabe 1:**

• Erstelle die abgebildete Rechnung eines Computerladens in EXCEL und speichere sie unter *Rechnung.xls* ab.

**Achtung**: Das Euro-Zeichnen musst du nicht eingeben: Gib die Zahlen ein. Klicke dann die Zellen mit der rechten Maustaste an. Wähle bei *Zellen formatieren* das Format *Währung* (Euro). Nun erscheint überall das Euro-Zeichen.

• Lass die Zahlen in den umrandeten Zellen mit Formeln berechnen. Schreibe die Formeln auf:

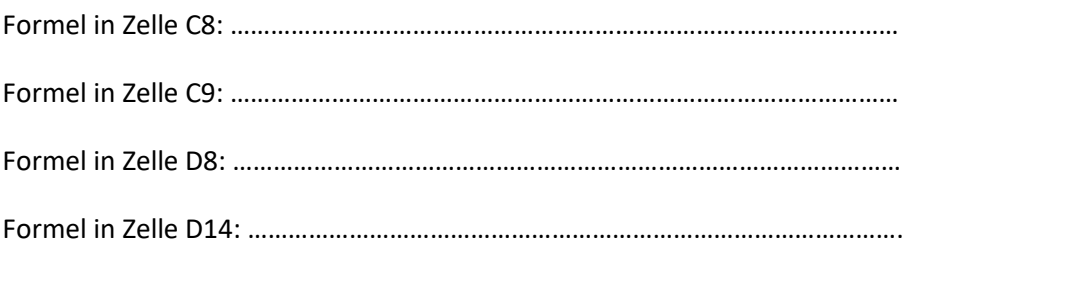

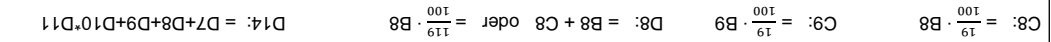

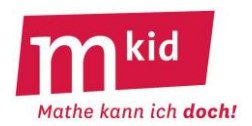

#### **Aufgabe 2: Kopieren von Formeln**

- Lösche zunächst die Einträge in den Zellen C8 D11.
- Formeln können in EXCEL kopiert werden. (Wie im Textverarbeitungsprogramm: Formel markieren, Menü *Bearbeiten – Kopieren – Einfügen* bzw. über die Symbolleiste). Kopiere die Formel in Zelle C7 und füge sie in den Zellen C8, C9 ... ein.

Notiere, was EXCEL jetzt in den Zellen C8, C9 ... ausgibt: ....................................................................

Versuche, eine Erklärung dafür zu finden. (Welche Formel hat EXCEL in den Zellen C8, C9 ...) eingetragen?

..............................................................................................................................................................

..............................................................................................................................................................

• Fülle Spalte D aus, indem du die Formel in Zelle D7 kopierst und diese in D8-D11 einfügst.

#### **Aufgabe 3: Erweiterungen**

3a) Manche Geschäfte gewähren ihren Kundinnen und Kunden einen Preisnachlass von einigen Prozent (bezogen auf den Preis mit Mehrwertsteuer), wenn die Rechnung innerhalb eines bestimmten Zeitraumes bezahlt wird. Man nennt dies Skonto. In der Rechnung steht dann beispielsweise "2% Skonto bei Zahlung innerhalb von 14 Tagen nach Rechnungseingang".

Ergänze deine Datei so, dass auch der Preis mit Skonto von 2% berechnet wird.

3b) In anderen Ländern gibt es andere Prozentsätze für die Mehrwertsteuer. So beträgt der Mehrwertsteuersatz in Österreich oder Frankreich derzeit 20%.

Ändere deine Datei so ab, dass sich die Rechnungen automatisch anpassen, wenn du in Zelle C3 einen anderen Mehrwertsteuersatz eingibst.

Tipp: Verwende in deinen Formeln die Zellbezeichnung C3.

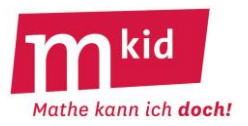

#### **Rechnungen ohne und mit Mehrwertsteuer**

Viele Geschäfte erstellen Rechnungen mit EXCEL. Beim Verkauf einer Ware wird die *Mehrwertsteuer* fällig. Sie beträgt in Deutschland zurzeit 19 % und muss vom Kunden bezahlt werden.

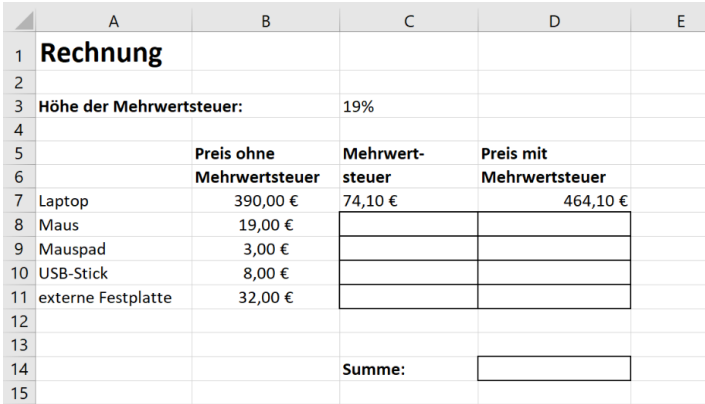

#### **Aufgabe 1:**

• Erstelle die abgebildete Rechnung eines Computerfachgeschäfts in EXCEL und speichere sie unter *Rechnung.xls* ab.

**Achtung**: Das Euro-Zeichnen musst du nicht eingeben: Gib die Zahlen ein. Klicke dann die Zellen mit der rechten Maustaste an. Wähle bei *Zellen formatieren* das Format *Währung* (Euro). Nun erscheint überall das Euro-Zeichen.

• Lass die Zahlen in den umrandeten Zellen mit Formeln berechnen. Schreibe die Formeln auf:

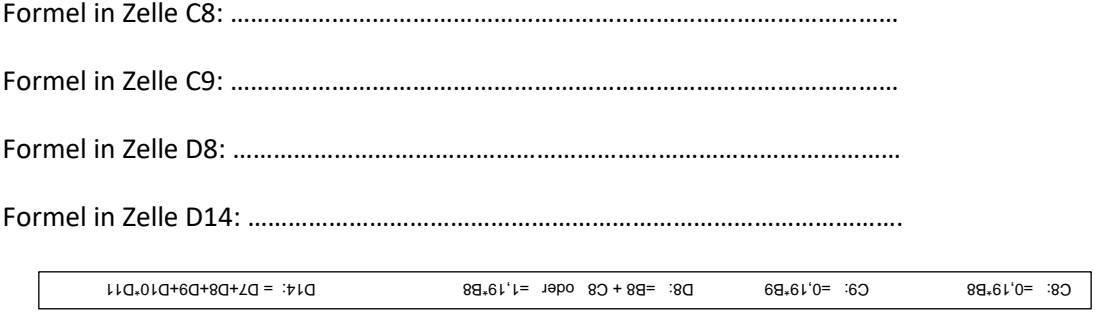

#### **Aufgabe 2: Kopieren von Formeln**

• Welche Formel hat EXCEL in den Zellen C8, C9 ... eingetragen?

In C8: 
$$
=\frac{19}{100} \cdot B8
$$
 In C9:  $=\frac{19}{100} \cdot B9$ 

Wenn man eine Formel kopiert und eine Zeile weiter unten wieder einfügt, passen sich die Zellnamen an: aus der Zelle B7 wird dann die Zelle B8 …

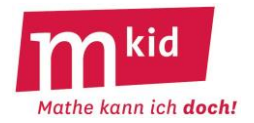

### **Aufgabe 3: Erweiterungen**

3a) Ergänze deine Datei so, dass auch der Preis mit Skonto von 2% berechnet wird.

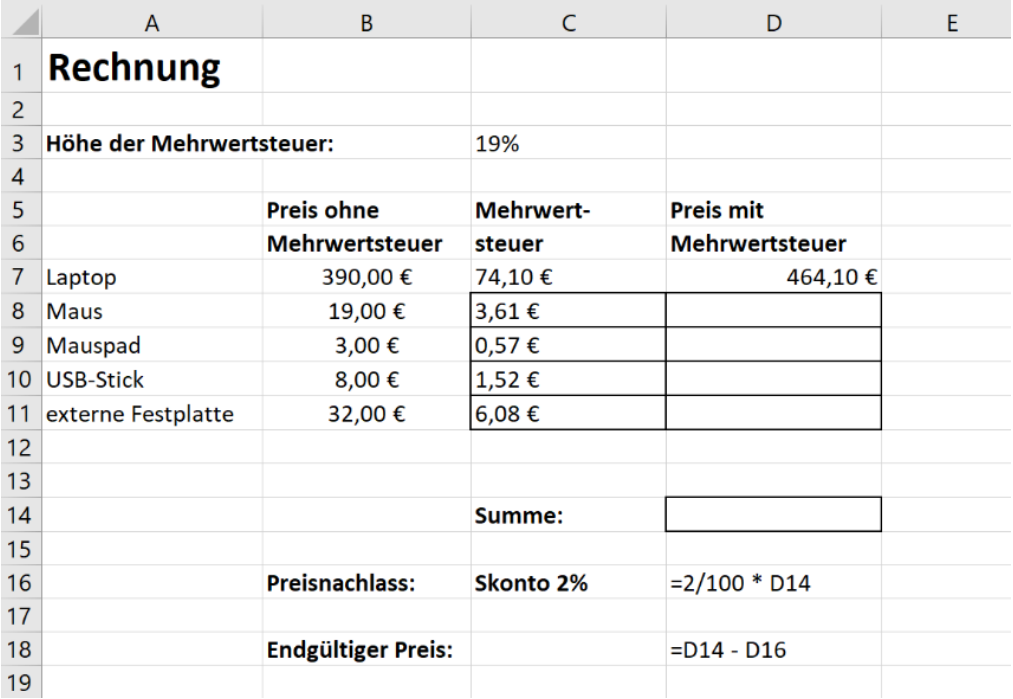

3b) Ändere deine Datei so ab, dass sich die Rechnungen automatisch anpassen, wenn du in Zelle C3 einen anderen Mehrwertsteuersatz eingibst.

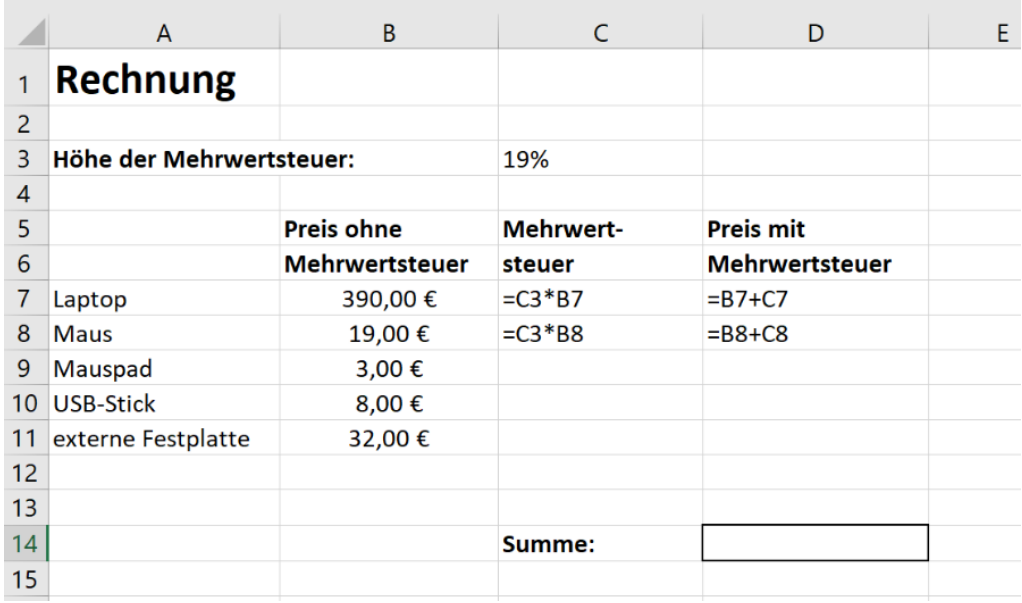

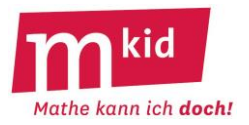

# **Verlaufsplan**

SuS … Schülerinnen und Schüler L … Lehrerin bzw. Lehrer AB … Arbeitsblatt EA … Einzelarbeit PA … Partnerinnen- bzw. Partnerarbeit FEU … fragendentwickelnder Unterricht Die Zeitangaben dienen nur zur groben Orientierung!

Bei guten Vorkenntnissen der SuS kann Phase 2 gekürzt werden.

Je nach zur Verfügung stehender Zeit bzw. Unterrichtsverlauf 5. – 7. Phase kurzhalten oder weglassen.

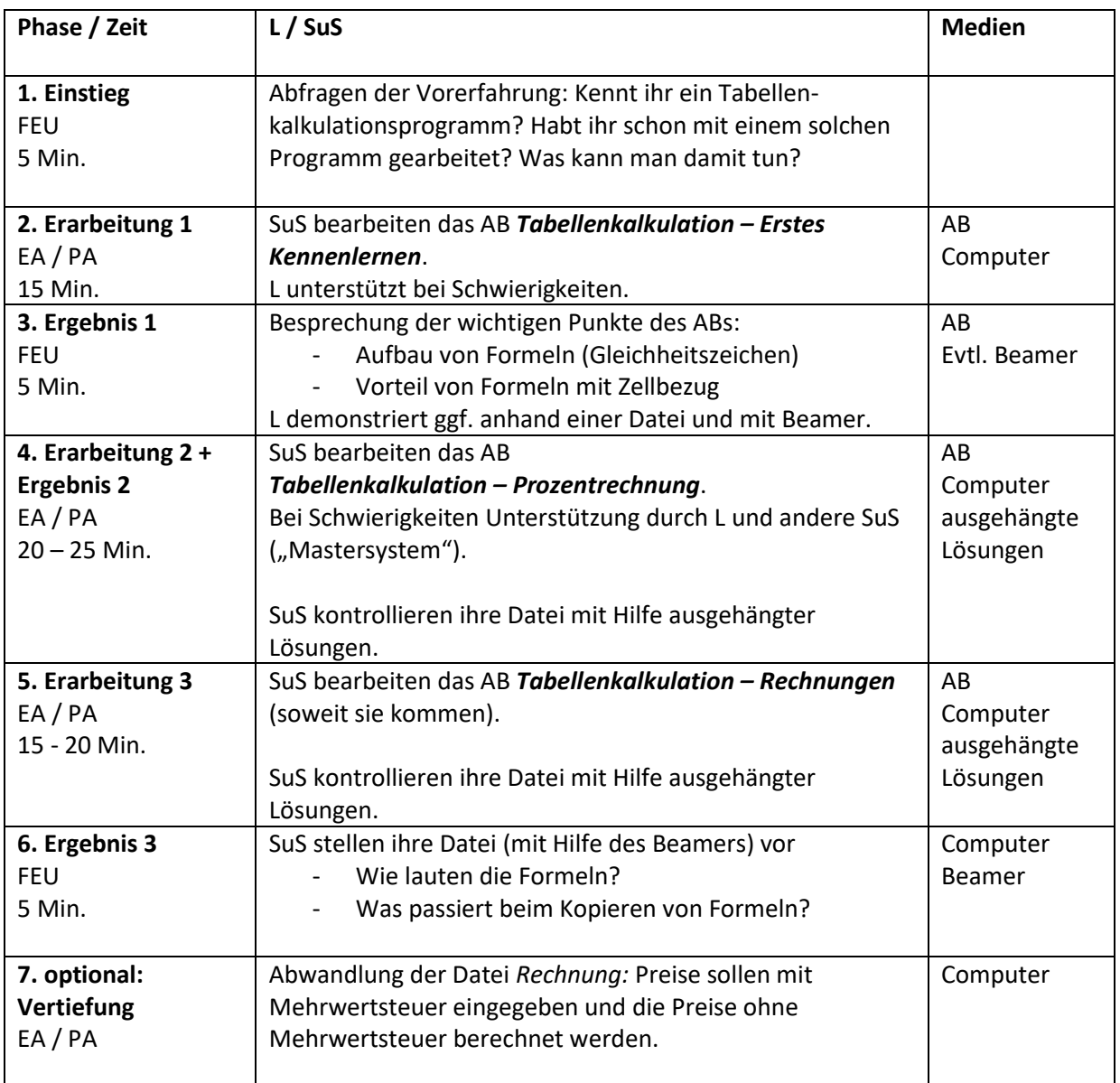

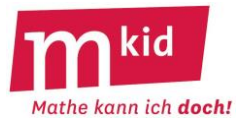

# **Infoblatt**

Für den zweiten Teil des Themas Tabellenkalkulation ist der erste Teil Voraussetzung. Die Schülerinnen und Schüler (SuS) sollen also mit den Grundzügen eines Tabellenkalkulationsprogramms vertraut sein:

- Zellen und ihre Adressen
- Texteintrag mit Formatierung, z.B. "fett" oder "zentriert"
- Zahleintrag mit Formatierung, z.B. auf "Währung" mit 2 Dezimalen (Menü  $\rightarrow$  Rechtsklick)
- Einrichten der Spaltenbreite durch Ziehen mit der Maus (gedrückte linke Maustaste)
- Markieren von Zellbereichen durch Ziehen mit der Maus (gedrückte linke Maustaste)
- Formeleintrag (beginnt immer mit dem Zeichen  $_{n}$ ="), mit der Schwierigkeit, dass das Berechnungs-Ergebnis angezeigt wird, die Formel dabei "unsichtbar" im Hintergrund steht bzw. nur in der Bearbeitungsleiste angezeigt wird
- zur Verwendung in Formeln: Grundrechenarten +  $| |$  \*  $|$  / z.B.:  $\approx$  B7\*0,09 berechnet 9% des Wertes der Zelle B7
- zur Verwendung in Formeln: Funktionen z.B.: =Summe(C7:E10) berechnet die Summe der 12 Zahlen aus dem Bereich C7:E10
- Kopieren der Formeln in markierten Zellen durch Ziehen mit der Maus

Die Grundlagen zur Prozentrechnung, hier zumindest die Berechnung des Prozentwertes aus dem Grundwert und dem Prozentsatz, werden ebenfalls vorausgesetzt.

Der Begriff *Zinsen* ist den SuS möglicherweise noch nicht bekannt, diesen wird die Lehrkraft erläutern: Es handelt sich um eine Gebühr für das Geldausleihen.

Bemerkungen zur organisatorischen Vorbereitung und grundsätzliche didaktische Überlegungen entnimmt man dem Infoblatt des ersten Teils.

#### **Didaktische Bemerkungen:**

Die Lehrkraft demonstriert die Bearbeitung der Aufgabe 1 mithilfe des Beamers.

Sie geht dabei auch auf das Prozedere des Abzahlungsprozesses ein: Aus der gleichbleibenden jährlichen Rate von Marc werden die Zinsen bezahlt und die Schulden abgetragen (der Begriff *Tilgung* muss nicht thematisiert werden).

Die SuS, die das Arbeitsblatt bereits erhalten haben, machen sich Notizen und diktieren der Lehrkraft die jeweiligen Zelleinträge. Diese sind auf dem Arbeitsblatt in verbalisierter Form angegeben. Hier die tatsächlichen Einträge:

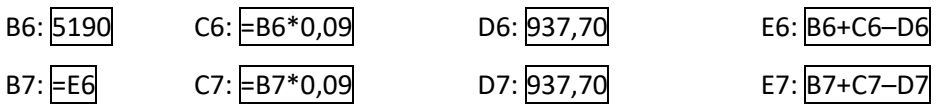

Die Lehrkraft erläutert kurz die relative Anpassung der Zelladressen beim Kopieren von Zellen. Der Begriff der *absoluten Adressierung* wird nicht thematisiert.

Anschließend erstellen die SuS das Kalkulationsblatt zur Aufgabe 1 selbständig.

Es werden keine Datei-Vorlagen zur Verfügung gestellt.

Bei der Aufgabe 2 können die SuS im Prinzip wie bei der Aufgabe 1 vorgehen, der **Screenshot** dient zur **Selbstkontrolle**. Als zusätzliche Hilfe sind bei beiden Aufgaben die zu kopierenden Zellen (der Bereich B7:E7) grau unterlegt, der Zielbereich ist hellgrau unterlegt.

Hier die Einträge bei der Aufgabe 2:

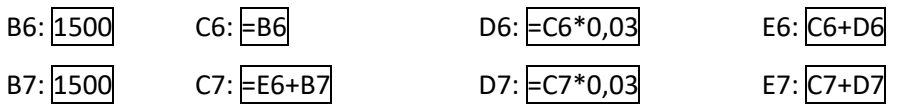

Der Zeitbedarf beträgt insgesamt etwa 45 Minuten.

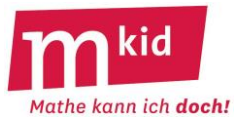

1.) Marc kauft sich ein gebrauchtes Motorrad und leiht sich dafür von der ABC-Bank 5190 €. Die Bank berechnet Marc jedes Jahr 9% Zinsen, jeweils von seinen Schulden am Jahresanfang. Der **Kredit** läuft über 8 Jahre, Marc bezahlt an jedem Jahresende 937,70 €.

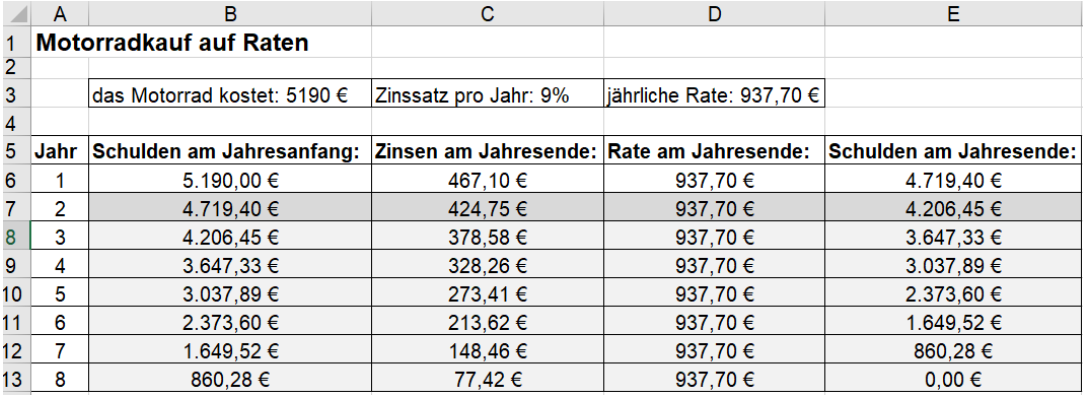

Erstelle ein Tabellenkalkulationsblatt wie im Bild oben.

- B6: Zahleintrag Kosten des Motorrades
- C6: Formeleintrag die Zinsen betragen 9% der Schulden am Jahresanfang
- D6: Zahleintrag festgesetzte Jahresrate
- E6: Formeleintrag die Schulden am Jahresende ergeben sich aus den Schulden am Jahresanfang plus der Zinsen minus der Rate am Jahresende
- B7: Formeleintrag die Schulden am Jahresanfang des 2. Jahres sind die Schulden am Jahresende des 1. Jahres
- C7: Formeleintrag die Zinsen betragen 9% der Schulden am Jahresanfang
- D7: Zahleintrag festgesetzte Jahresrate
- E7: Formeleintrag die Schulden am Jahresende ergeben sich aus den Schulden am Jahresanfang plus der Zinsen minus der Rate am Jahresende
- markiere den Bereich B7:E7
- kopiere den Bereich B7:E7 in den Bereich B8:E13

Zusatzaufgabe: Wie viele Zinsen wurden insgesamt bezahlt? [Ergebnis: 2311,60 €]

2.) Frau Huber zahlt 10 Jahre lang 1500 € für seinen **Sparvertrag** bei der ABC-Bank ein. Frau Huber bekommt jedes Jahr 3% Zinsen von seinem Guthaben am Jahresanfang gutgeschrieben. Erstelle ein Tabellenkalkulationsblatt wie im Bild unten.

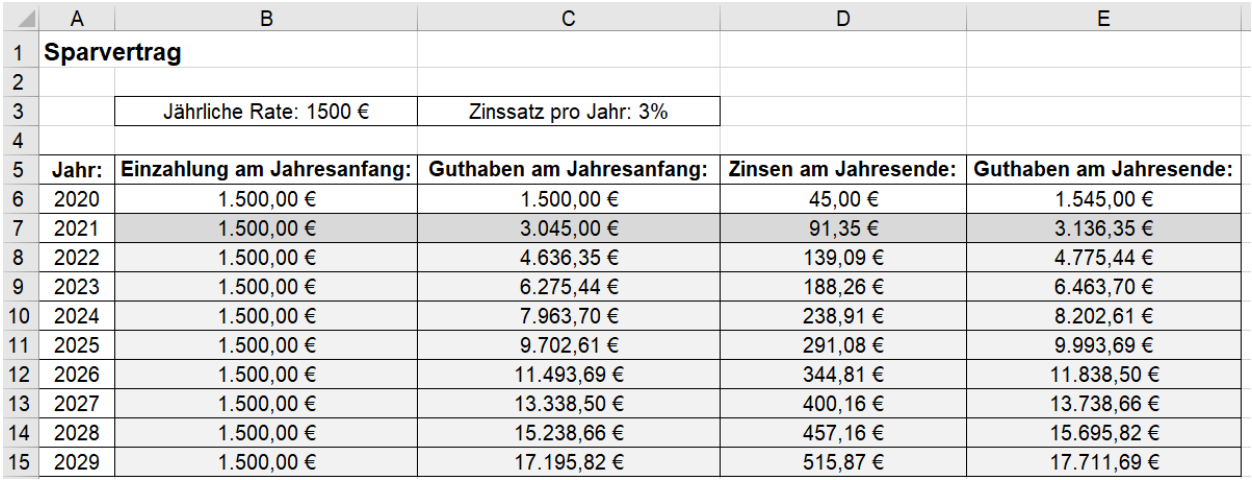

Zusatzaufgabe: Wie viele Zinsen hat Frau Huber insgesamt bekommen? [Ergebnis: 2711,69 €]

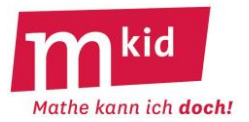

## **Infoblatt**

### **Voraussetzungen:**

- Zins- und Prozentrechnung aus dem Unterricht
- Mkid-Stunde *Tabellenkalkulation 1*

## **Organisatorische Vorbereitung der Stunde:**

- siehe Infoblatt *Tabellenkalkulation 1*
- zusätzlich: Wie können EXCEL-Dateien als Vorlagen den Schülerinnen und Schülern (SuS) im Schulnetz zur Verfügung gestellt werden?

## **Ziele:**

- Anwendung und Vertiefung der Kenntnisse im Umgang mit Tabellenkalkulationsprogrammen
- Entwicklung eines tieferen Verständnisses der Zins- und Zinseszinsrechnung und Förderung der Argumentationskompetenz
- Nutzung der Tabellenkalkulation zum Lösen von Aufgaben
- Kompetenzerleben beim (erfolgreichen) Lösen der Aufgaben
- Entwicklung systematischer Vorgehensweisen beim Bearbeiten von Aufgaben mit Hilfe der Tabellenkalkulation

## **Didaktische Überlegungen:**

Die didaktischen Überlegungen zur Arbeit im Unterricht mit Computern aus der Mkid-Stunde *Tabellenkalkulation 1* gelten auch für diese Stunde (z.B. Mastersystem, Arbeit am Computer in Einzeloder Teamarbeit…).

Die Stunde knüpft an die Übungen zur Prozentrechnung und an die Erfahrung mit dem Tabellenkalkulationsprogramm an und beginnt mit der Bearbeitung des Arbeitsblattes *Zinseszinsrechnung*. Die Teilaufgaben a) und b) gemeinsam zu besprechen, erscheint sinnvoll. Dabei sollte der (Jahres-)Zins als Prozentwert der Einfachheit halber nicht mit dem Dreisatz, sondern über eine Multiplikationsaufgabe berechnet werden (Mkid-Stunde *Tabellenkalkulation 1* – Arbeitsblatt *Prozentrechnung*, Aufgabe 1b).

Bei Aufgabe c) geben die SuS die Formeln in jeder Zeile neu ein. Ein anschließender Vergleich der selbst berechneten Ergebnisse mit denen der Tabellenkalkulation dürfte ihr Selbstbewusstsein stärken und eine Motivation für sie darstellen. Anschließend wird eine (neue weitere) Tabelle in den Teilaufgaben d) und e) automatisch durch Kopieren von Formeln ausgefüllt. Dies ist ansatzweise bereits aus der Mkid-Stunde *Tabellenkalkulation 1* bekannt – allerdings werden absolute und relative Zellbezüge erst in der heutigen Stunde eingeführt. Aus Zeitgründen sollte für die Bearbeitung der Teilaufgabe d) die Vorlage *Zinseszinsrechnung* zur Verfügung gestellt werden.

Das Arbeitsblatt *Sparplan* stellt eine Erweiterung der Zinseszinsrechnung dar. Vermutlich werden manche SuS auch hier Schwierigkeiten bei der Berechnung des Kapitals in Aufgabe a) haben. Es ist also auch hier sinnvoll, diese Aufgabe gemeinsam mit den SuS zu besprechen, bevor sie die übrigen Aufgaben in ihrem individuellen Tempo bearbeiten. Aus Zeitgründen sollen die Dateivorlagen *Sparplan – Vorlage 1* und *Sparplan – Vorlage 2* verwendet werden. Bei Zeitknappheit kann auf die Bearbeitung der Teilaufgaben e) und f) verzichtet werden und stattdessen die *Komfort-Tabelle* als fertige Datei zum Lösen der Forschungsaufgaben zur Verfügung gestellt werden.

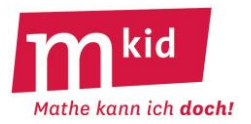

Bei den Forschungsaufgaben sollen die SuS den Nutzen eines Tabellenkalkulationsprogrammes erfahren: Einerseits können Aufgaben durch Ausprobieren gelöst werden. Andererseits kann es zur Überprüfung eigener Überlegungen herangezogen werden. Dabei sollte das Ausprobieren mit System erfolgen. So sollte in der letzten Plenumsphase die Vorgehensweise bei der Bearbeitung der Aufgaben 1c) und 1d) thematisiert werden. Einige SuS werden die Aufgabe vermutlich ähnlich wie eine Intervallschachtelung angehen. Weiterhin sollte über Begründungen für die Aufgaben 2 und 3 diskutiert werden (sofern diese bereits von einigen SuS bearbeitet wurden).

In 90-Minuten-Stunden können sich die SuS intensiver mit den Forschungsaufgaben befassen oder das Arbeitsblatt *Tilgungsplan* bearbeiten.

Ein besonderer Charme bei den Aufgaben ergibt sich dadurch, dass man **aktuelle Zinssätze** verwendet. Möglicherweise können die SuS diese sogar selbständig recherchieren.

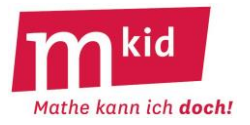

### **Zinseszinsrechnung**

Wenn man bei einer Bank Geld anlegt, erhält man dafür *Zinsen*. Wenn man das Geld (in der Bankensprache spricht man auch vom *Kapital*) für mehrere Jahre anlegt, erhält man für die Zinsen wieder Zinsen. Diese nennt man *Zinseszinsen*.

**Aufgabe:** Ein Kapital von 500 € wird für einige Jahre zu einem Zinssatz von 2 % angelegt.

a) Berechne das Kapital nach 1, 2 und 3 Jahren. Trage alle dafür notwendigen Rechnungen und Ergebnisse in die entsprechenden Zellen in der nebenstehenden Tabelle ein.

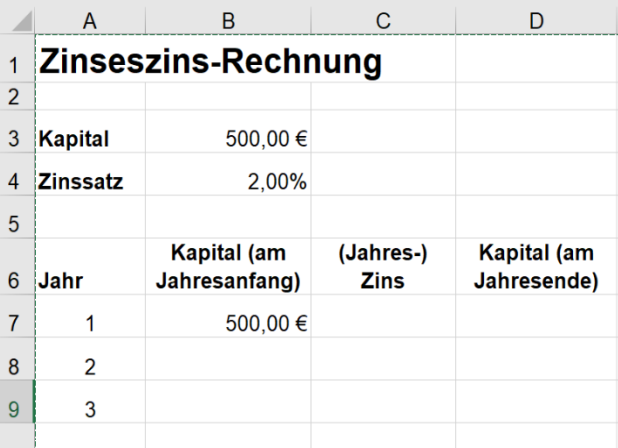

b) Trage in der nebenstehenden Tabelle alle Formeln ein, mit denen das Kapital nach 1, 2, und 3 Jahren berechnet wird.

**Tipp:** Erinnerst du dich? – Formeln beginnen in EXCEL immer mit einem Gleichheitszeichen.

c) Gib diese Tabelle dann in EXCEL ein und berechne so das Kapital nach 1, 2 und 3 Jahren. Vergleiche das Ergebnis mit deinen Berechnungen aus Aufgabe a).

#### **Hinweis:**

Achte auf passende Zellformatierungen: Zelle B4: Format *Prozent* Zellen B3, B7 – D10: Format *Währung (€)*

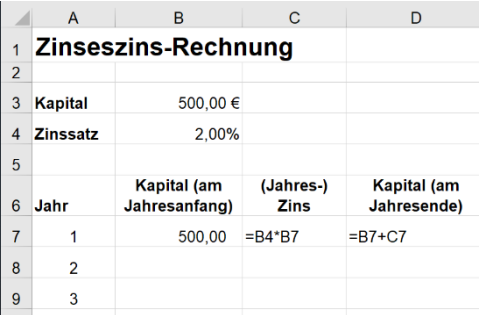

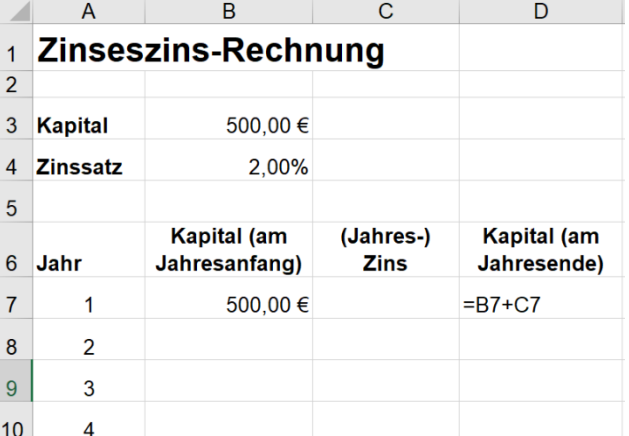

#### d) **Kopieren von Formeln:**

Formeln können in EXCEL kopiert werden.

(Wie im Textverarbeitungsprogramm: Formel markieren, Menü *Bearbeiten – Kopieren – Einfügen* bzw. über die Symbolleiste).

Verwende (aus Zeitgründen) die Datei *Zinseszinsrechnung - Vorlage.* Trage die Formeln in C7 und D7 ein. Kopiere die Formel aus Zelle C7 und füge sie in den Zellen C8 und C9 ein.

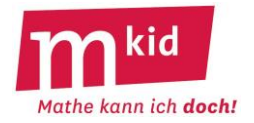

Notiere, was EXCEL jetzt in den Zellen C8 und C9 ausgibt:

........................................................................................................................................................................

Versuche, eine Erklärung dafür zu finden. (Tipp: Welche Formel hat EXCEL in den Zellen C8 und C9 eingetragen?)

........................................................................................................................................................................ ........................................................................................................................................................................

#### **Achtung: Verschiedene Zellbezüge:**

1. Zellnamen der Form A2 sind *relative Zellbezüge***:**

Beispiel: Kommt in einer Formel in Zelle B2 der Zellname A1 vor, so bedeutet dies: "Gehe ein Feld nach oben und ein Feld nach links und hole dort die Zahl."

Beim Kopieren von Formeln werden die Zellnamen automatisch auf die neue Lage der Formel umgeschrieben.

Beispiele:

Wird eine Formel von B2 nach B4 kopiert, so wird der Zellname A1 durch .... ersetzt. Wird eine Formel von C3 nach D6 kopiert, so wird der Zellname B1 durch .... und der Zellname A2 durch .... ersetzt.

2. Soll die Lage einer Zelle beim Kopieren von Formeln nicht verändert werden, so verwendet man den *absoluten Zellbezug.* Dieser wird mit **\$-Zeichen** dargestellt, wie zum Beispiel \$B\$3 für die Zelle B3.

#### e) **Automatisches Ausfüllen von Tabellen:**

Trage die Formeln in den Zeilen 7 und 8 ein. Benutze in der Spalte C den absoluten Zellbezug. Markiere die Zellen B8 – D8 und setze den Cursor auf den unteren rechten Rand der Markierung. Ziehe das dabei auftauchende schwarze Kreuz mit

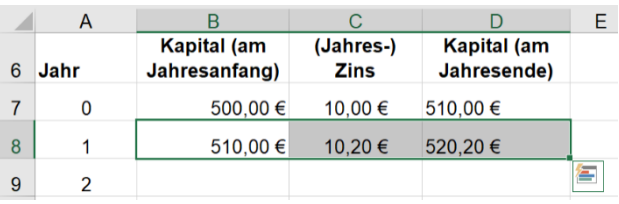

(Lösungen: C4 A3 B5)

der linken Maustaste nach unten. Dadurch werden automatisch die unteren Zeilen ausgefüllt. Speichere die Datei unter *Zinseszins.xls* ab.

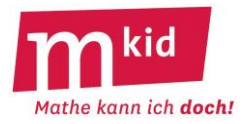

## **Zinseszinsrechnung – Lösungen**

**Aufgabe:** Ein Kapital von 500 € wird für einige Jahre zu einem Zinssatz von 2 % angelegt.

a) Berechne das Kapital nach 1, 2 und 3 Jahren.

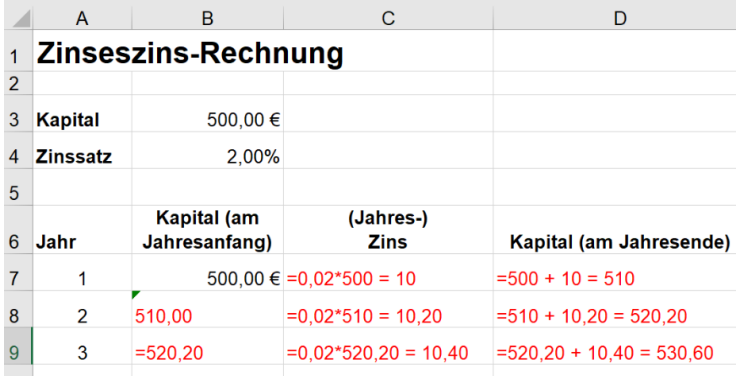

b) Trage in der nebenstehenden Tabelle alle Formeln ein, mit denen das Kapital nach 1, 2, und 3 Jahren berechnet wird.

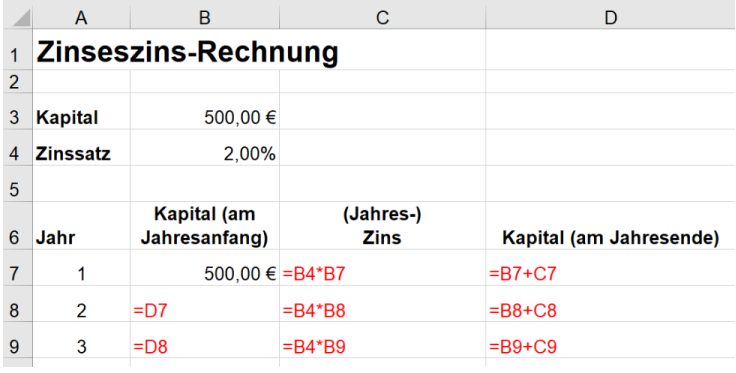

### d) **Kopieren von Formeln:**

Notiere, was EXCEL jetzt in den Zellen C8 und C9 ausgibt:

In Zelle C8: 0,00

In Zelle C9: #WERT!

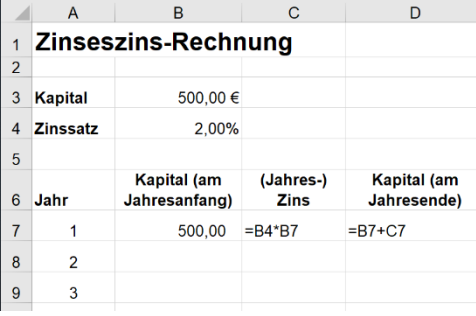

Versuche, eine Erklärung dafür zu finden. (Welche Formel hat EXCEL in den Zellen C8 und C9 eingetragen?)

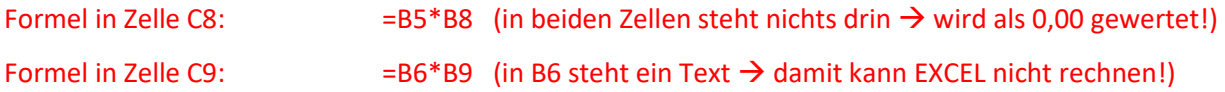

Beim Kopieren der Formeln um eine Zeile nach unten rutschen auch die Zellnamen um eine Zeile nach unten: aus B4 wird B5, aus B7 wird B8 …

Mkid 7-28 Tabellenkalkulation 2 Arbeitsblatt – Zinseszinsrechnung Lösungen Seminar AFL (Gymnasium) Stuttgart | Vector Stiftung

# **Sparplan**

## **Sparplan - Aufgabe:**

Hannah bekommt zu Jahresbeginn immer 500 € von ihren Großeltern. Diese zahlt sie sogleich auf ihr Sparbuch ein, auf dem das Geld zu 1,5% Jahreszinsen verzinst wird.

a) Berechne den Kontostand (nach der Einzahlung am Jahresbeginn) zu Beginn des 1., 2. und 3. Jahres.

Trage alle dafür notwendigen Rechnungen und Ergebnisse in die entsprechenden Zellen in der nebenstehenden Tabelle ein.

Und nun mit Formeln:

b) Trage in der nebenstehenden Tabelle alle Formeln ein, mit denen das Kapital zu Beginn des 1., 2. und 3. Jahres (nach der Einzahlung am Jahresbeginn) berechnet wird.

c) Öffne die Datei *Sparplan – Vorlage 1*. Gib in ihr die Formeln aus Aufgabe b) ein und berechne so das Kapital zu Beginn des 1., 2. und 3. Jahres. Vergleiche das Ergebnis mit deinen Berechnungen aus Aufgabe a).

**Achtung**: Alle Zellen müssen ansehnlich formatiert sein (z.B. Format Zelle Währung).

d) Übertrage die Formel durch Kopieren und berechne so den Kontostand für weitere Jahre. (Kontrolliere dabei, ob die Formel richtig kopiert wird!) Speichere die Datei unter *Sparplan\_einfach.xls* ab.

## **"Komfort-Tabelle"**

e) Eine solche Tabelle kann auch so angelegt werden, **dass man zuvor Felder festlegt, in denen der jährliche Einzahlungs-betrag und die Zinsen eingetragen werden können** (im nebenstehenden Bild Zelle C1 und C2).

Erläutere die Formel, die in der unteren Tabelle im Feld **B5** eingetragen wurde.

Warum kann man diese Formel problemlos nach unten kopieren und damit den Sparplan einfach fertigstellen?

Welchen Vorteil hat die "Komforttabelle" im Vergleich zur "einfachen Tabelle" aus Aufgaben a) bis d)?

f) Öffne die Datei *Sparplan Vorlage* 2 und fülle die Spalte B mit den passenden Formeln. Speichere die Datei unter *Sparplan\_Komfort.xls* ab und kontrolliere, ob die Tabelle den Kontostand richtig berechnet.

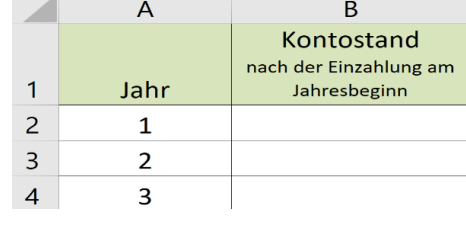

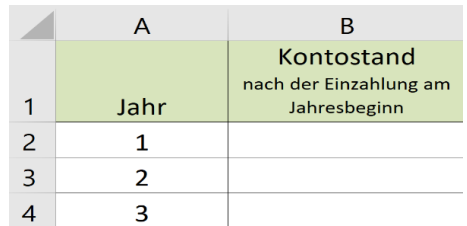

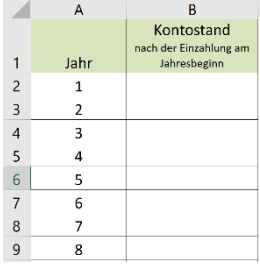

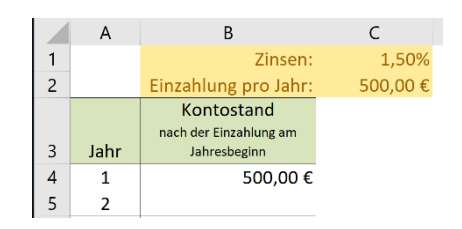

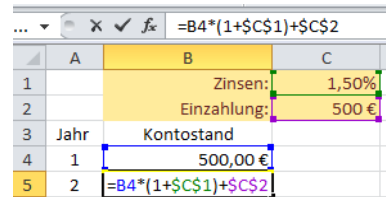

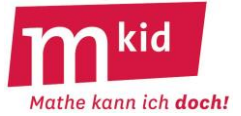

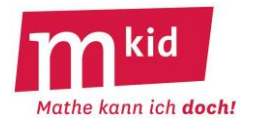

## **Forschungsaufgaben:**

## **Aufgabe 1 – mit der Datei "***Sparplan***"**

a) Wieviel Geld hat Hannah nach 10 Jahren auf ihrem Konto bei einer jährlichen Einzahlung von 500 € und einem Zinssatz von 1,5 % (bzw. 2,5 %)?

b) Wann ist Hannahs Kontostand bei einer jährlichen Einzahlung von 500 € und einem Zinssatz von 1,5 % erstmals über 3000 €?

c) Welchen Zinssatz müsste Hannah bekommen, wenn sie bei einer jährlichen Einzahlung von 500 € zu Beginn des 9. Jahres bereits über 5000 € auf dem Konto haben möchte?

d) Wie viel müsste Hannah zu Beginn jeden Jahres einzahlen, wenn sie bei einem Zinssatz von 1,50 % zu Beginn des 5. Jahres (möglichst) exakt 3000 € auf ihrem Konto haben möchte?

**Denke daran:** Euro-Beträge können nur 2 Stellen nach dem Komma haben.

## **Aufgabe 2 – mit der Datei "***Zinseszins***"**

Richtig oder falsch: "*Wenn das Anfangskapital verdoppelt wird (und der Zinssatz und die Zeitdauer gleichbleiben), dann verdoppelt sich auch das Endguthaben."* Überlege zuerst selbst und prüfe dann mit EXCEL nach.

## **Aufgabe 3 – mit der Datei "***Zinseszins***":**

Nach wie vielen Jahren hat sich ein Anfangskapital von 500 € bei einem Zinssatz von 3% (4%, 5%) verdoppelt? Notiere die jeweiligen Ergebnisse.

Ändert sich diese Verdoppelungszeit, wenn das Anfangsguthaben geändert wird? Überlege zunächst selbst und teste dann mit EXCEL.

Suche eine Begründung für deine Beobachtungen.

#### **Für Schnelle – mit der Datei "***Zinseszins***":**

Was ist besser: Ein Kapital 3 Jahre lang zu 4% Zinsen anzulegen oder 6 Jahre lang zu 2% Zinsen? Überlege zunächst selbst und prüfe dann mit EXCEL nach.

Gilt dies auch für andere Zinssätze und Zeitdauern (z.B. *4 Jahre, 2%* im Vergleich zu *8 Jahre, 1%*)?

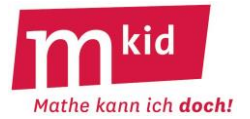

## **Sparplan – Lösungen**

## **Sparplan - Aufgabe:**

Hannah bekommt zu Jahresbeginn immer 500 € von ihren Großeltern. Diese zahlt sie sogleich auf ihr Sparbuch ein, auf dem das Geld zu 1,5% Jahreszinsen verzinst wird.

a)

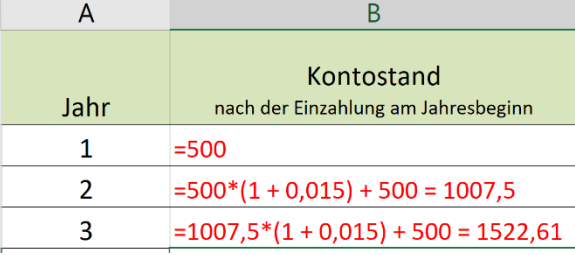

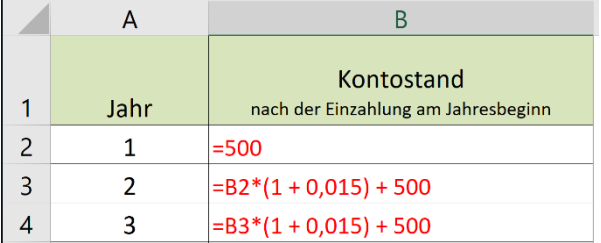

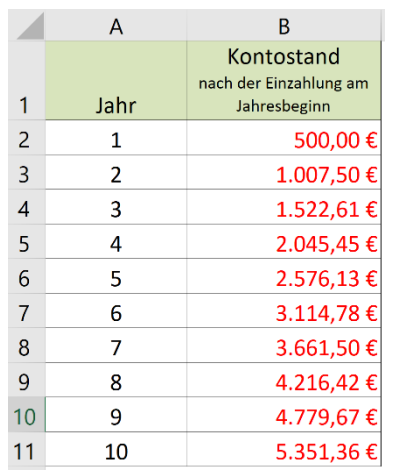

d)

b)

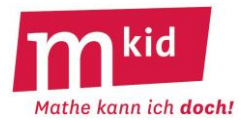

### **Komfort-Tabelle**

Erläutere die Formel, die in der unteren Tabelle im Feld **B5** eingetragen wurde.

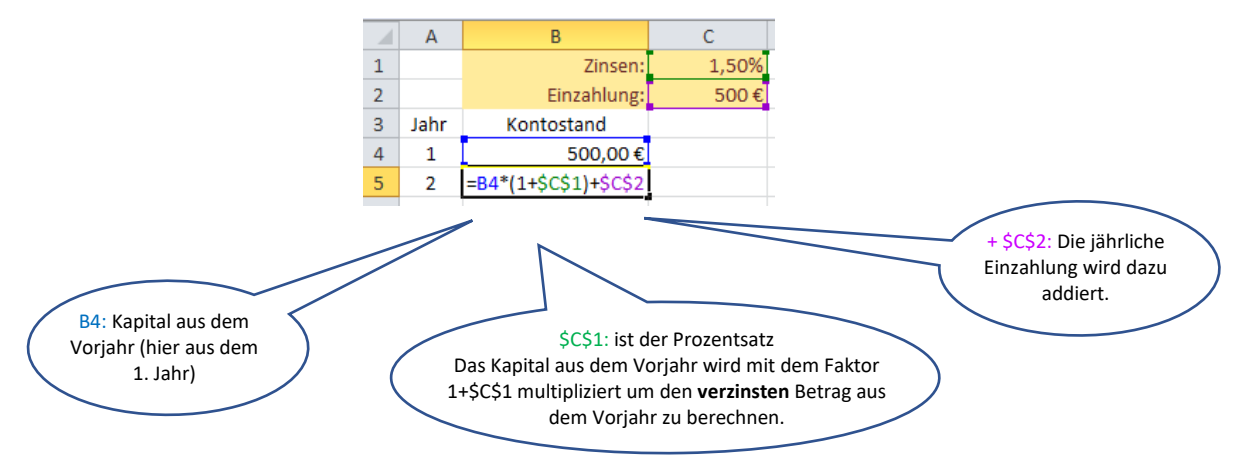

Warum kann man diese Formel problemlos nach unten kopieren und damit den Sparplan einfach fertigstellen?

Weil bei den Zelladressen, die sich beim Kopieren nicht verändern sollen (also bei den Zellen C1 und C2) immer ein Dollarzeichen davorsteht.

Welchen Vorteil hat die "Komforttabelle" im Vergleich zur "einfachen Tabelle" aus Aufgabe a-d? Man kann leicht die Kontostände bei einem anderen Zinssatz oder bei einer anderen Einzahlung berechnen. Man muss dazu nur in Zelle C1 bzw. C2 etwas anderes eingeben.

In der "einfachen Tabelle" müsste man dazu viele Formeln ändern. (z.B. *=500\*(1 + 0,02) + 500* , wenn der Zinssatz von 1,5% auf 2% ansteigt).

#### **Forschungsaufgaben:**

#### **Aufgabe 1:**

a) Wieviel Geld hat Hannah nach 10 Jahren auf ihrem Konto bei einer jährlichen Einzahlung von 500 € und einem Zinssatz von 1,5 % (bzw. 2,5 %)?

Bei einem Zinssatz von 1,5%: 5351,36 € Bei einem Zinssatz von 2,5%: 5601,69 €

b) Wann ist Hannahs Kontostand bei einer jährlichen Einzahlung von 500 € und einem Zinssatz von 1,5 % erstmals über 3000 €?

Zu Beginn des 6. Jahres.

c) Welchen Zinssatz müsste Hannah bekommen, wenn sie bei einer jährlichen Einzahlung von 500 € zu Beginn des 9. Jahres bereits über 5000 € auf dem Konto haben möchte?

Bei einem Zinssatz von 2,62% hat Hannah zu Beginn des 9. Jahres 5001,59 € auf dem Konto (bei einem Zinssatz von 2,61% sind es nur 4999,56 €.

d) Wie viel müsste Hannah zu Beginn jeden Jahres einzahlen, wenn sie bei einem Zinssatz von 1,50 % zu Beginn des 5. Jahres (möglichst) exakt 3000 € auf ihrem Konto haben möchte?

Bei einer monatlichen Einzahlung von 603,62 € hat Hannah zu Beginn des 5. Jahres 3000,03 € auf dem Konto (bei einer Einzahlung von 603,15 € sind es nur 2999,99 €.

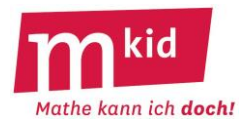

## **Aufgabe 2:**

Richtig oder falsch: "*Wenn das Anfangskapital verdoppelt wird (und der Zinssatz und die Zeitdauer gleichbleiben), dann verdoppelt sich auch das Endguthaben."*

Überlege zuerst selbst und prüfe dann mit EXCEL nach:

Stimmt. Beim doppelten Anfangskapital (und gleichbleibendem Zinssatz) bekommt man auch doppelt so viele Zinsen. Also hat man nach einem Jahr doppelt so viel Kapital.

So geht das in jedem Jahr. Also hat man irgendwann auch das doppelte Endguthaben.

## **Aufgabe 3:**

Nach wie vielen Jahren hat sich ein Anfangskapital von 500 € bei einem Zinssatz von 3% (4%, 5%) verdoppelt? Notiere die jeweiligen Ergebnisse.

Ändert sich diese Verdoppelungszeit, wenn das Anfangsguthaben geändert wird? Überlege zunächst selbst und teste dann mit EXCEL.

Suche eine Begründung für deine Beobachtungen.

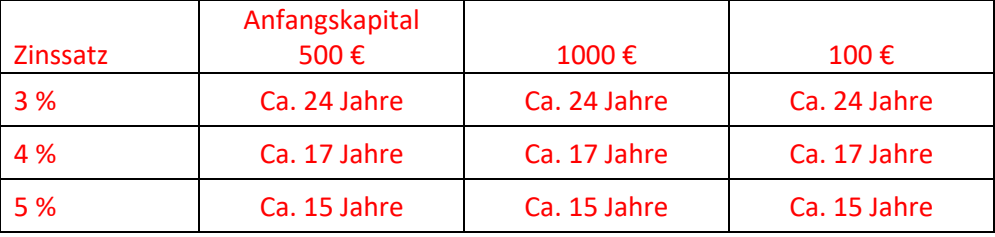

#### **Beobachtungen:**

1. Je höher der Zinssatz, desto kürzer ist also die Verdoppelungszeit.

2. Bei einem festen Zinssatz ist die Verdoppelungszeit für alle Anfangsguthaben gleich.

#### **Begründungen:**

1. Wenn man mehr Zinsen erhält, dauert es nicht so lange, bis sich das Kapital verdoppelt hat.

2. Bei der Verdoppelungszeit geht es um die Zeit, bis sich ein Anfangskapital verdoppelt hat – also einen Zuwachs um 100% hat.

Bei einem größeren Anfangskapital (z.B. dem doppelten Anfangskapital) erhält man auch entsprechend höhere Zinsen und nach dem gleichen Zeitraum auch ein entsprechend höheres Endkapital (dies wurde für ein verdoppeltes Anfangskapital schon in Aufgabe 2 betrachtet). Der Zeitraum, bis sich das Kapital verdoppelt hat, bleibt also gleich.

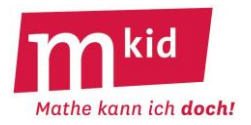

#### **Für Schnelle:**

Was ist besser: Ein Kapital 3 Jahre lang zu 4% Zinsen anzulegen oder 6 Jahre lang zu 2% Zinsen? Überlege zunächst selbst und prüfe dann mit EXCEL nach.

Gilt dies auch für andere Zinssätze und Zeitdauern (z.B. *4 Jahre, 2%* im Vergleich zu *8 Jahre, 1%*)?

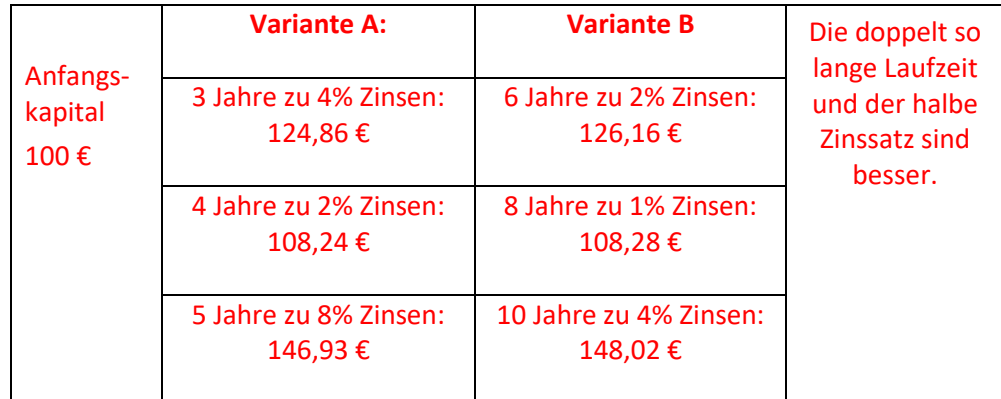

#### **Begründung:**

Bei Variante B erhält man doppelt so oft Zinsen – allerdings nur mit halbem Zinssatz

Nach einem Jahr erhält man bei Variante B halb so viele Zinsen wie bei Variante A. Im zweiten Jahr werden diese Zinsen aber bereits mitverzinst → man erhält dafür Zinseszinsen.

Man hat bei Variante B nach zwei Jahren also mehr als man bei Variante A nach einem Jahr hat. Allgemein hat man bei Variante B am Ende mehr als man in halb so vielen Jahren bei Variante A hat.

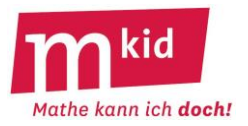

## **Tilgungsplan**

Wenn man sich von einer Bank Geld leiht, also einen *Kredit* aufnimmt, muss man für den geliehenen Betrag als Gebühr dafür, dass man von der Bank Geld bekommt, *Kreditzinsen* bezahlen. Die Rückzahlung des Kredits nennt man *Tilgung*. Bei höheren Kreditbeträgen zahlt man den Kredit nicht auf einmal, sondern in kleineren Teilbeträgen zurück.

## **Aufgabe 1:**

a) Öffne die Tabelle "Tilgungsplan". Versuche, ihren Aufbau und die verwendeten Formeln zu verstehen. Überlege auch, warum manchmal ein \$-Zeichen in der Formel verwendet wird. Notiere zu jeder Spalte, was in der Spalte berechnet wird. Bei Schwierigkeiten kannst du die Puzzleteile unten verwenden.

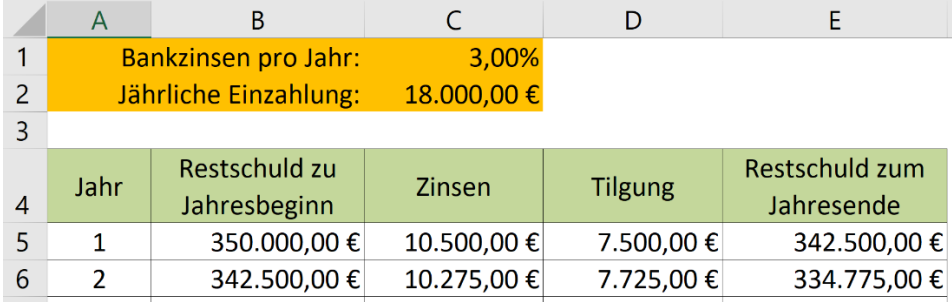

b) Beantworte die folgenden Fragen mit Hilfe der Datei:

- Wie lange dauert es, bis der Kredit abbezahlt ist?
- Angenommen, der Zinssatz für den Kreditzins sinkt um ein Prozent. Wie lange dauert es dann, bis der Kredit abbezahlt ist?
- Wie lange dauert es, wenn der Zinssatz sich um ein Prozent erhöht?

#### **Aufgabe 2:**

*Familie Knauf benötigt einen Kredit von 300.000 €, den sie bei einer Bank zu einem jährlichen Zinssatz von jährlich 2,5% aufnimmt.*

Beantworte die folgenden Fragen mit Hilfe der Datei:

a) Welchen Betrag muss Familie Knauf jährlich (monatlich) abzahlen, wenn sie nach 20 Jahren schuldenfrei sein möchte?

b) Wie hoch ist die Restschuld nach 20 Jahren, wenn Familie Knauf pro Jahr 24.000 € abzahlen kann?

Vergleiche bei b) die Tilgung im 1. mit der Tilgung im 20. Jahr und erkläre den Unterschied.

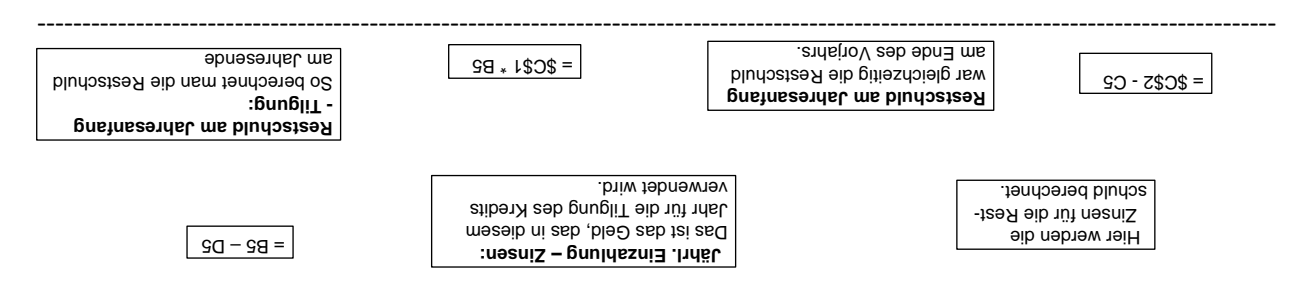

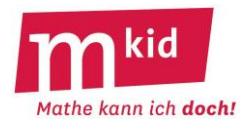

## **Sparplan Vorlage 1**

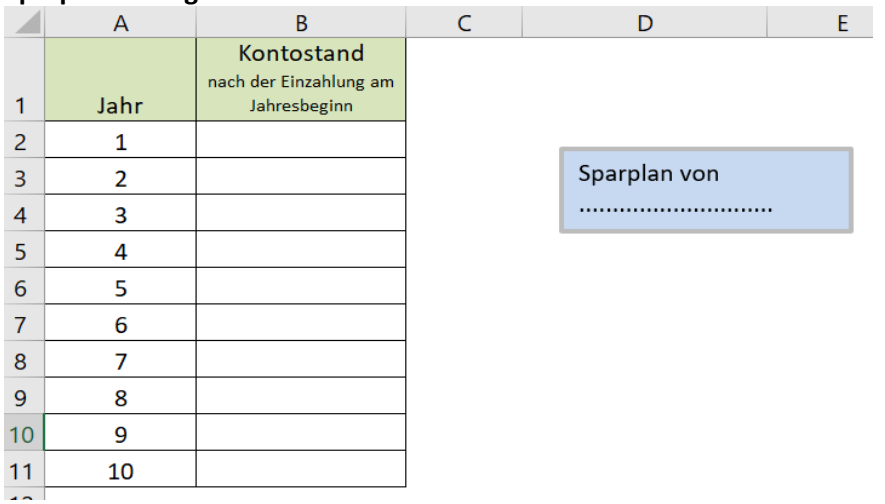

## **Sparplan Vorlage 2**

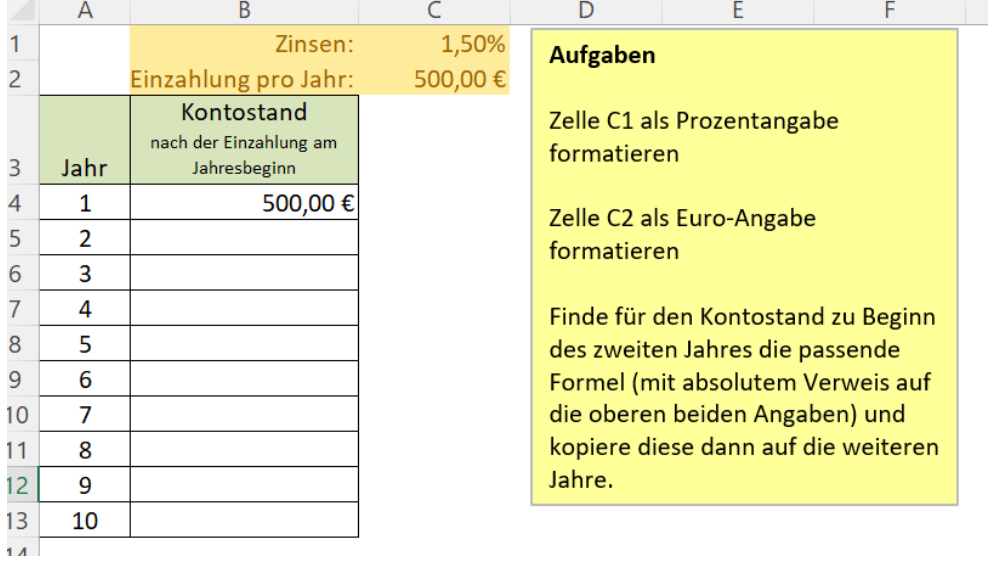

## **Sparplan Komfort**

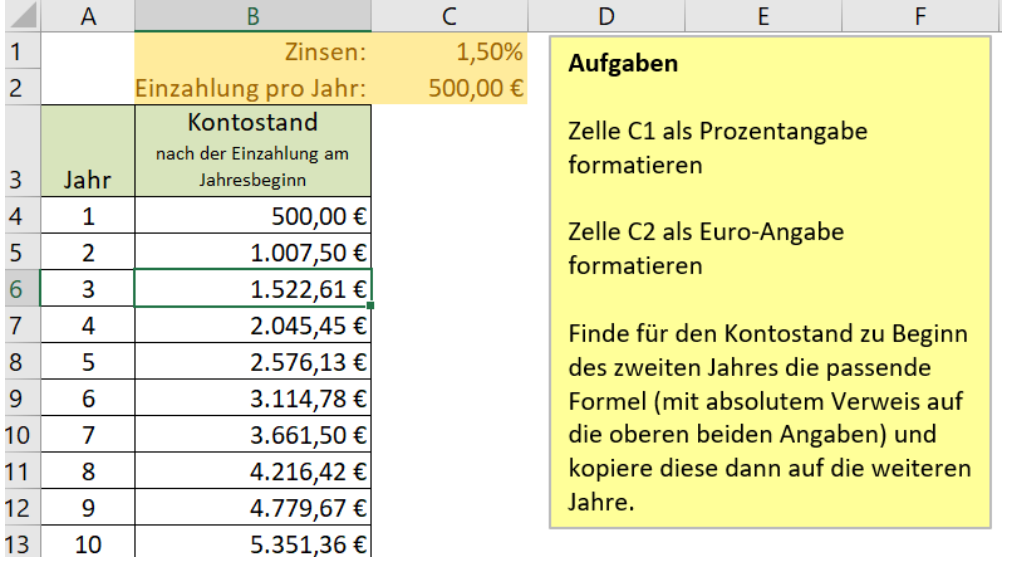

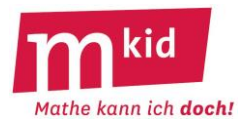

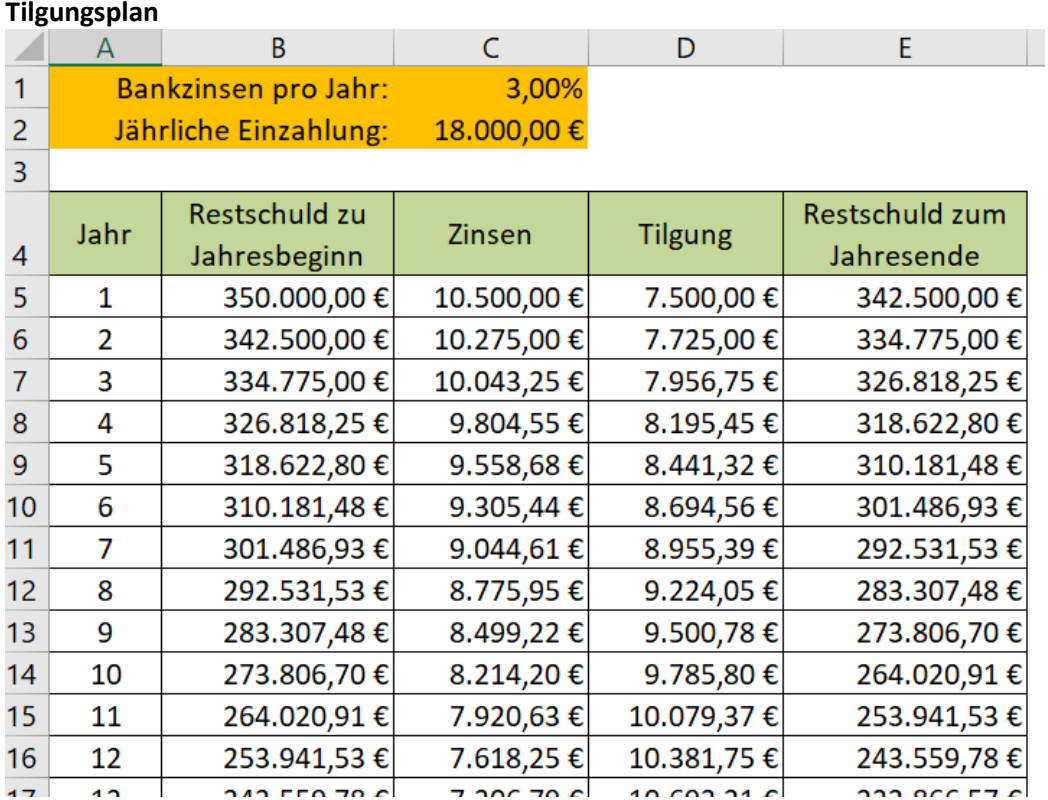

## **Zinseszinsrechnung Vorlage**

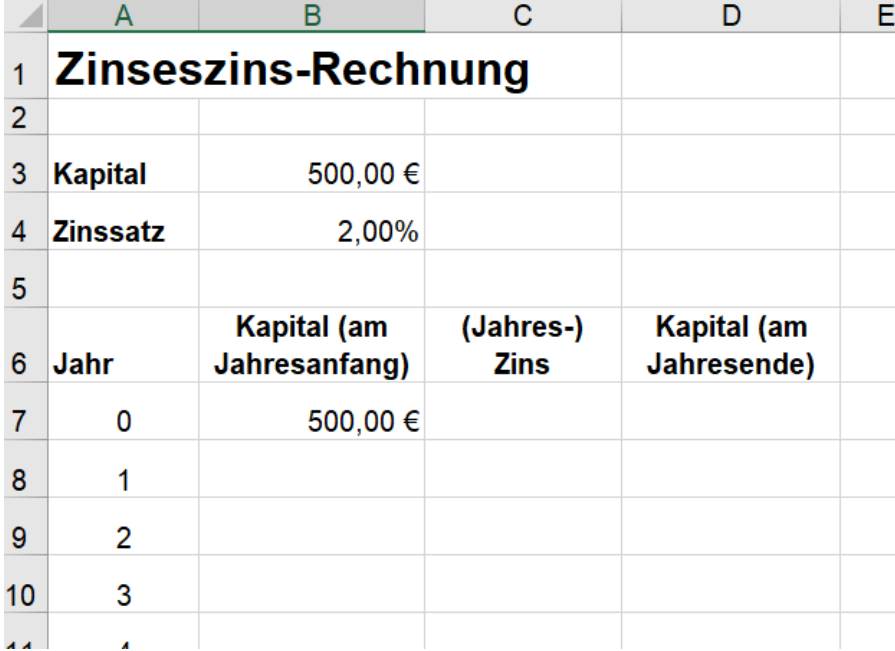

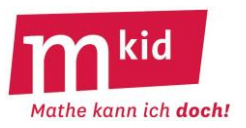

# **Verlaufsplan**

SuS … Schülerinnen und Schüler L … Lehrerin bzw. Lehrer AB … Arbeitsblatt EA … Einzelarbeit PA … Partnerinnen- bzw. Partnerarbeit FEU … fragendentwickelnder Unterricht Die Zeitangaben dienen nur zur groben Orientierung!

Je nach zur Verfügung stehender Zeit bzw. Unterrichtsverlauf 5. bis 8. Phase kurzhalten oder weglassen.

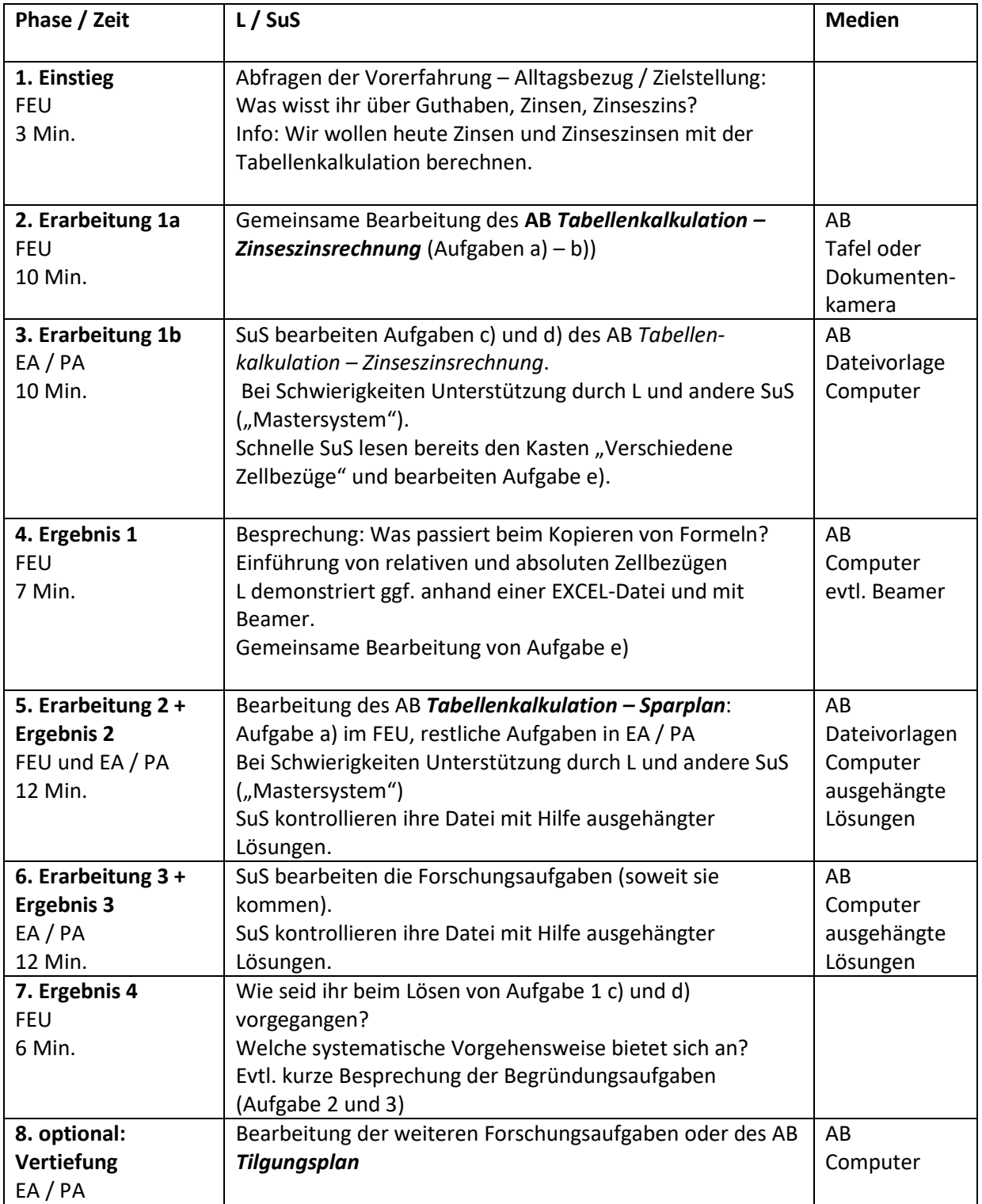

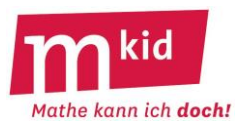

## **Infoblatt**

## **Voraussetzung:**

Voraussetzung für die Behandlung der Zahlen-Zaubertricks ist, dass die Unterrichtseinheit *Terme und Termumformungen* im Regelunterricht behandelt wurde, insbesondere die Einführung von Variablen, das Aufstellen von Termen – unter Beachtung von Vorrangregeln (!) – und das Distributivgesetz in der Anwendungsrichtung "ausmultiplizieren". Auftretende einfache lineare Gleichungen werden nicht mit Äquivalenzumformungen, sondern mithilfe von Versprachlichung oder Rückwärtsrechnen gelöst.

# **Zahlen-Zaubertrick** "festes Ergebnis":

## *Denke dir eine Zahl. Verdopple sie. Addiere zum Ergebnis 12. Halbiere das Ergebnis. Subtrahiere jetzt noch die gedachte Zahl. Du erhältst die Zahl 6.*

**Dramaturgie bei der Vorführung,** z.B.: Eine Zahl, z.B. 6, auf einen Zettel schreiben lassen, diesen in einen Umschlag stecken und den Umschlag zukleben. Wenn man diesen Zaubertrick zunächst nur mit einer Schülerin oder einem Schüler (SuS) durchführt, kann man als Zauberer behaupten, beim Ausdenken der Zahl gedanklich Einfluss ausgeübt zu haben. Ein bisschen Show muss hier sein ☺. Führt man ihn anschließend mehrfach durch, z.B. mit der ganzen Klasse (SuS denken sich jeweils eine Zahl), wird sofort klar, dass sich unabhängig von der gedachten Zahl immer die 6 ergeben muss. **Tipps:** Die gedachte Zahl sollte nicht zu groß (also zum Beispiel einstellig) sein, so dass sich Rechnungen leicht bewerkstelligen lassen. Wenn SuS sich verrechnen, verpufft der Effekt des Zaubertricks. Deshalb ggf. Rechnungen an die Tafel schreiben, zu zweit rechnen lassen, die gedachte Zahl und Zwischenergebnisse notieren lassen, nur hier Taschenrechner benutzen lassen, usw. Erfahrungsgemäß ist es wichtig zu betonen, dass immer mit dem jeweiligen Ergebnis weitergerechnet werden soll. **Auflösung:** Bezeichnet man die gedachte Zahl mit x und führt die Anweisungen durch, so erhält man den Term  $((x \cdot 2 + 12) : 2 - x$  und durch Vereinfachen  $(2 \cdot x + 12) : 2 - x = x + 6 - x = 6$ .

## **Zahlen-Zaubertrick** "gedachte Zahl herausfinden":

*Denke dir eine Zahl. Nimm sie mal 5. Addiere zum Ergebnis 15. Verdopple dieses Ergebnis. Streiche die Null am Ende des Ergebnisses weg. Welche Zahl hast du jetzt?*

Antwort, z.B.: *14.* Feststellung des Zahlenzauberers: *Du hast dir die Zahl 11 gedacht.*

**Dramaturgie bei der Vorführung**, z.B.: Wenn man diesen Zaubertrick zunächst mit nur einer Schülerin oder einem Schüler durchführt, kann man als Zauberer zur Verwirrung der Zuhörer auf eine spontan erfundene Weise aus der 14 die 11 "kreativ herleiten", z.B. so: 14 ist 2 mal 7. 2 plus 7 plus 2 ist 11  $\odot$ . Führt man ihn anschließend mehrfach durch, z.B. mit der ganzen Klasse (SuS denken sich jeweils eine Zahl), wird bald klar, dass die gedachte Zahl immer um 3 kleiner ist als das errechnete Ergebnis. **Tipps:** siehe oben

**Auflösung:** Bezeichnet man die gedachte Zahl mit x und führt die Anweisungen durch, so erhält man den Term  $((x \cdot 5 + 15) \cdot 2)$ : 10 und durch Vereinfachen  $(10 \cdot x + 30)$ : 10 = x + 3. Die gedachte Zahl ist also um 3 kleiner als das Ergebnis.

**Ziele:**

- Praktizieren der algebraischen Universalstrategie, die, etwas flapsig formuliert, so lautet: *Wenn du eine Zahl nicht kennst, ist das kein Problem. Du bezeichnest die unbekannte Zahl einfach mit einer Variablen und rechnest weiter, als sei nichts passiert* ☺*.*
- Dabei die Power des Variablenkonzeptes (wieder) erfahren.
- Kopf- bzw. halbschriftliches Rechnen, Einsetzungsaspekt, Terme aufstellen, Terme umformen
- Freude am Betreiben von Mathematik empfinden; ideal: den Zaubertrick zu Hause vorführen  $\odot$

**Ideen aus:** Isabelle Hetzler, Mathematische Zaubertricks für die Klassen 5 bis 10. Klett Stuttgart 2002; Inhalt: interessante mathematische Zaubertricks, Arbeitsblätter und Hinweise zur Zauberatmosphäre

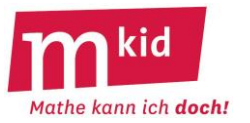

1.) *Denke dir eine Zahl. Addiere 4. Nimm das Ergebnis mal 3. Subtrahiere 6. Dividiere das Ergebnis durch 3. Subtrahiere die gedachte Zahl.*

a) Denke dir die Zahl 3. Was erhältst du? ………

b) Denke dir die Zahl 5. Was erhältst du? ………

c) Denke dir die Zahl 7. Was erhältst du? ………

d) Schreibe einen Term auf und vereinfache ihn. Passt das Ergebnis zu den Ergebnissen für a) bis c)?

…………………………………………………………………………….………………………………………………………………………………….

2.) Erfinde selbst so einen Rechen-Zaubertrick, bei dem sich zum Schluss immer dieselbe Zahl ergibt, unabhängig davon, welche Zahl man sich ausgedacht hat. Probiere den Trick mit deiner Nachbarin oder deinem Nachbarn aus.

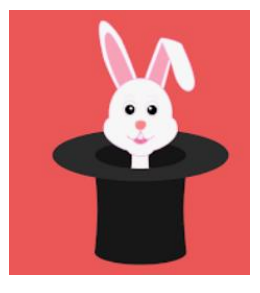

(Bild zur Wiederverwendung freigegeben: https://pixabay.com/de/vectors/hase-h%C3%A4schen-magier-zauberer-hexe-2040912/ )

3.) *Denke dir eine Zahl. Verdopple sie. Addiere zum Ergebnis 8. Nimm das Ergebnis mal 3. Subtrahiere 18. Dividiere das Ergebnis durch 6.*

a) Denke dir die Zahl 3. Was erhältst du? ………

b) Denke dir die Zahl 5. Was erhältst du? ………

c) Denke dir die Zahl 7. Was erhältst du? ………

d) Schreibe einen Term auf und vereinfache ihn. Passt das Ergebnis zu den Ergebnissen für a) bis c)?

…………………………………………………………………………….………………………………………………………………………………….

4.) Schreibe einen Rechen-Zaubertrick in Worten auf, der zum Term  $((5 \cdot x - 2) - 3 \cdot x)$ : 2 passt und vereinfache den Term dann.

………………………………………………………………………………………………………………………………………………………………….

………………………………………………………………………………………………………………………………………………………………….

5.) Erfinde selbst so einen Rechen-Zaubertrick, bei dem man mit Hilfe des Ergebnisses leicht die gedachte Zahl ausrechnen kann. Probiere den Trick mit deiner Nachbarin oder deinem Nachbarn aus.

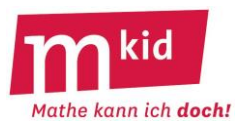

# **Verlaufsplan**

SuS … Schülerinnen und Schüler L … Lehrerin bzw. Lehrer EA … Einzelarbeit PA … Partnerinnen- bzw. Partnerarbeit FEU … fragendentwickelnder Unterricht Die Zeitangaben dienen nur zur groben Orientierung!

Man kann die Unternehmung auch in zwei Einzelstunden zu je 45 Minuten aufteilen und ggf. Knobelaufgaben als Puffer verwenden.

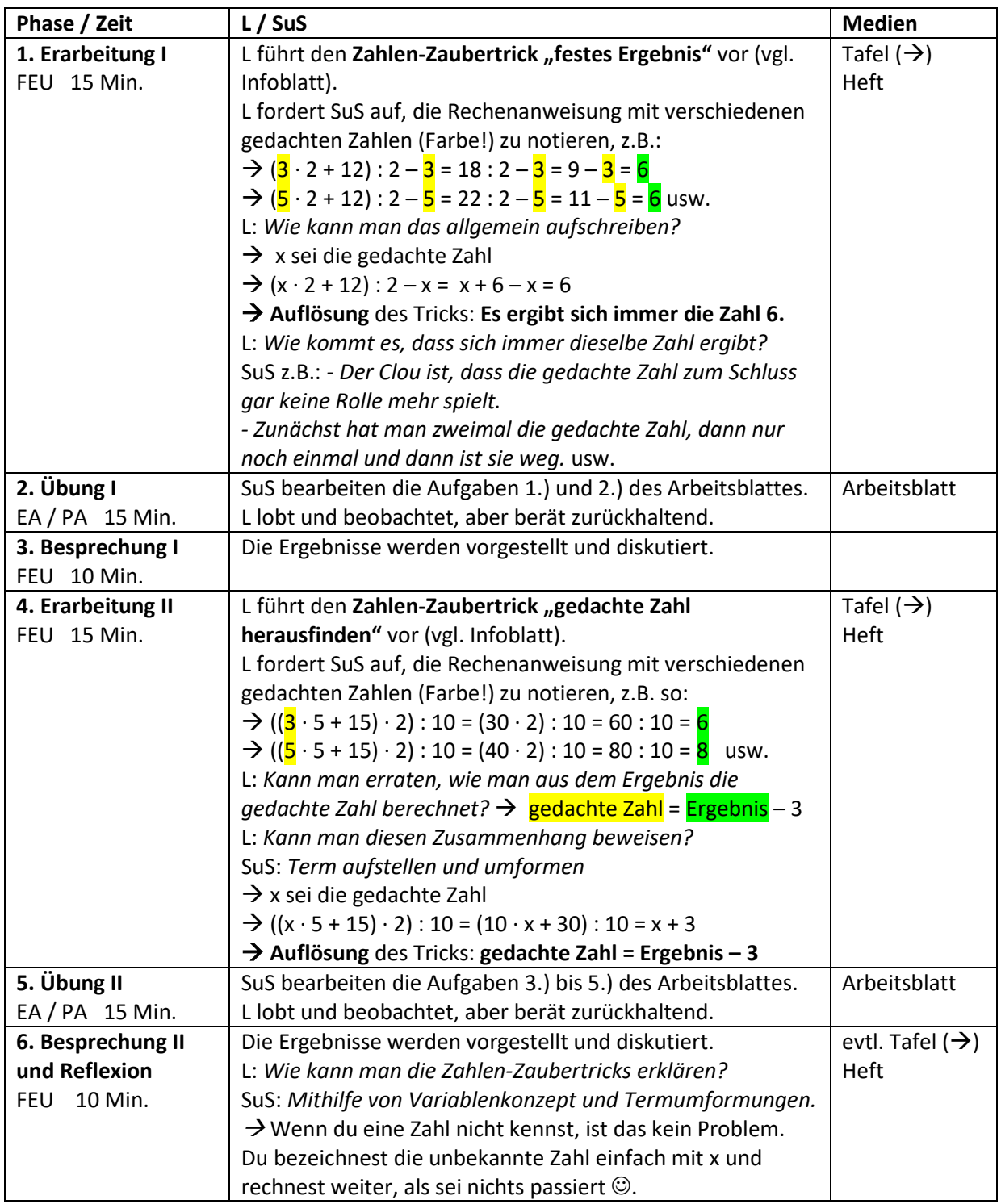

## **Infoblatt**

### **Voraussetzung:**

Voraussetzung für die Behandlung der Zahlen-Zaubertricks ist, dass die Unterrichtseinheit *Terme und Termumformungen* im Regelunterricht behandelt wurde, insbesondere die Einführung von Variablen, das Aufstellen von Termen – unter Beachtung von Vorrangregeln (!) – und das Distributivgesetz in der Anwendungsrichtung "ausmultiplizieren". Auftretende einfache lineare Gleichungen werden nicht mit Äquivalenzumformungen, sondern mithilfe von Versprachlichung oder Rückwärtsrechnen gelöst.

## **Zahlen-Zaubertrick** "festes Ergebnis":

*Denke dir eine Zahl. Verdopple sie. Addiere zum Ergebnis 10. Verdopple dieses Ergebnis wieder. Teile durch 4. Addiere zum Ergebnis 2. Subtrahiere die gedachte Zahl. Du erhältst die Zahl 7.* **Dramaturgie bei der Vorführung**, z.B.: Eine Zahl, z.B. 7, auf einen Zettel schreiben lassen, diesen in einen Umschlag stecken und den Umschlag zukleben. Wenn man diesen Zaubertrick zunächst nur mit einer Schülerin oder einem Schüler (SuS) durchführt, kann man als Zauberer behaupten, beim Ausdenken der Zahl gedanklich Einfluss ausgeübt zu haben. Ein bisschen Show muss hier sein ☺. Führt man ihn anschließend mehrfach durch, z.B. mit der ganzen Klasse (die SuS denken sich jeweils eine Zahl), wird sofort klar, dass sich unabhängig von der gedachten Zahl immer die 7 ergeben muss. **Tipps:** Die gedachte Zahl sollte nicht zu groß (also zum Beispiel einstellig) sein, so dass sich Rechnungen leicht bewerkstelligen lassen. Wenn SuS sich verrechnen, verpufft der Effekt des Zaubertricks. Deshalb ggf.: Rechnungen an die Tafel schreiben, zu zweit rechnen lassen, gedachte Zahl und Zwischenergebnisse notieren lassen, nur hier Taschenrechner benutzen lassen, usw. Erfahrungsgemäß ist es wichtig zu betonen, dass immer mit dem jeweiligen Ergebnis weitergerechnet werden soll. **Auflösung:** Bezeichnet man die gedachte Zahl mit x und führt die Anweisungen durch, so erhält man den Term  $((x \cdot 2 + 10) \cdot 2)$ :  $4 + 2 - x$  und durch Vereinfachen  $(4 \cdot x + 20)$ :  $4 + 2 - x = x + 5 + 2 - x = 7$ .

## **Zahlen-Zaubertrick** "gedachte Zahl herausfinden":

*Denke dir eine Zahl. Nimm sie mal 5. Addiere zum Ergebnis 15. Verdopple dieses Ergebnis. Streiche die Null am Ende des Ergebnisses weg. Welche Zahl hast du jetzt?*

Antwort, z.B.: *14.* Feststellung des Zahlenzauberers: *Du hast dir die Zahl 11 gedacht.*

**Dramaturgie bei der Vorführung**, z.B.: Wenn man diesen Zaubertrick zunächst nur mit einer Schülerin oder einem Schüler durchführt, kann man als Zauberer zur Verwirrung der Zuhörer auf eine spontan erfundene Weise aus der 14 die 11 "kreativ herleiten", z.B. so: 14 ist 2 mal 7. 2 plus 7 plus 2 ist 11  $\odot$ . Führt man ihn anschließend mehrfach durch, z.B. mit der ganzen Klasse (SuS denken sich jeweils eine Zahl), wird bald klar, dass die gedachte Zahl immer um 3 kleiner ist als das errechnete Ergebnis. **Tipps:** siehe oben

**Auflösung:** Bezeichnet man die gedachte Zahl mit x und führt die Anweisungen durch, so erhält man den Term  $((x \cdot 5 + 15) \cdot 2)$ : 10 und durch Vereinfachen  $(10 \cdot x + 30)$ : 10 = x + 3. Die gedachte Zahl ist also um 3 kleiner als das Ergebnis.

## **Ziele:**

- Praktizieren der algebraischen Universalstrategie, die, etwas flapsig formuliert, so lautet: *Wenn du eine Zahl nicht kennst, ist das kein Problem. Du bezeichnest die unbekannte Zahl einfach mit einer Variablen und rechnest weiter, als sei nichts passiert* ☺*.*
- Dabei die Power des Variablenkonzeptes (wieder) erfahren
- Kopf- bzw. halbschriftliches Rechnen
- Übungen: Einsetzungsaspekt, Terme aufstellen, Terme umformen
- Freude am Betreiben von Mathematik empfinden; ideal: den Zaubertrick zu Hause vorführen ©

**Ideen aus:** Isabelle Hetzler, Mathematische Zaubertricks für die Klassen 5 bis 10. Klett Stuttgart 2002; Inhalt: mathematische Zaubertricks, Arbeitsblätter und Hinweise zur Zauberatmosphäre

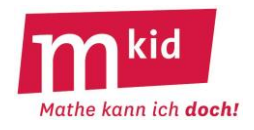

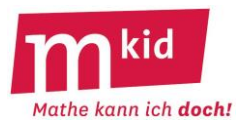

1.) *Denke dir eine Zahl. Addiere 4. Nimm das Ergebnis mal 3. Subtrahiere 6. Teile das Ergebnis durch 3. Subtrahiere die gedachte Zahl.*

a) Denke dir die Zahl 3. Was erhältst du? ……

b) Denke dir die Zahl 5. Was erhältst du? ……

c) Denke dir die Zahl 7. Was erhältst du? ……

d) Schreibe einen Term auf und vereinfache ihn. Passt das Ergebnis zu den Ergebnissen für a) bis c)?

…………………………………………………………………………….………………………………………………………………………………….

2.) *Denke dir eine Zahl. Addiere 6. Verdopple das Ergebnis.* 

a) Schreibe noch zwei weitere Schritte auf, sodass sich zum Schluss immer die Zahl 1 ergibt, unabhängig davon, welche Zahl man sich ausdenkt.

…………………………………………………………………………….………………………………………………………………………………….

b) Mache die Probe mit 5 als ausgedachter Zahl. …………………………………………………………………………………..

c) Stimmt das auch, wenn man sich eine negative Zahl ausdenkt? Überprüfe mit -10. ………………………….

d) Stimmt das auch, wenn man sich eine Kommazahl ausdenkt? Überprüfe mit 0,5. …………………………….

3.) Erfinde selbst so einen Rechen-Zaubertrick, bei dem sich immer dieselbe Zahl ergibt, unabhängig davon, welche Zahl man sich ausgedacht hat. Probiere den Trick mit deiner Nachbarin oder deinem Nachbarn aus.

4.) *Denke dir eine Zahl. Verdopple sie. Addiere zum Ergebnis 8. Nimm das Ergebnis mal 3. Subtrahiere 18. Teile das Ergebnis durch 6.* a) Denke dir die Zahl 3. Was erhältst du? ……

b) Denke dir die Zahl 5. Was erhältst du? ……

c) Denke dir die Zahl 7. Was erhältst du? ……

d) Schreibe einen Term auf und vereinfache ihn. Passt das Ergebnis zu den Ergebnissen für a) bis c)?

…………………………………………………………………………….………………………………………………………………………………….

5.) *Denke dir eine Zahl. Verdopple sie. Addiere zum Ergebnis 7. Verdopple das Ergebnis noch einmal.* a) Erfinde noch zwei weitere Schritte, sodass zum Schluss das Ergebnis immer dreimal so groß ist wie die Zahl, die man sich ausgedacht hat.

b) Mache die Probe mit 5 als ausgedachter Zahl. …..……………………………………………………………………………..

6.) Erfinde selbst so einen Rechen-Zaubertrick, bei dem man mit Hilfe des Ergebnisses leicht die gedachte Zahl ausrechnen kann. Probiere den Trick mit deiner Nachbarin oder deinem Nachbarn aus.

…………………………………………………………………………….………………………………………………………………………………….

7.) Schreibe einen Rechen-Zaubertrick auf, der zum Term passt und vereinfache den Term dann. a)  $((5 \cdot x + 4) - 3 \cdot x) : 2$  b)  $((2 \cdot x - 4 \cdot x) \cdot 5 - 20) : 10 + x$  c)  $(x \cdot x - 2 \cdot x) : x + 2$ = ……………………………. = …………………………………………. = …………………………….

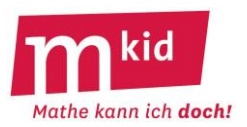

# **Verlaufsplan**

SuS … Schülerinnen und Schüler L … Lehrerin bzw. Lehrer EA … Einzelarbeit PA … Partnerinnen- bzw. Partnerarbeit FEU … fragendentwickelnder Unterricht Die Zeitangaben dienen nur zur groben Orientierung!

Je nach zur Verfügung stehender Zeit wird man die Übungsphasen kurzhalten, die Unternehmung vielleicht auch in zwei Einzelstunden aufteilen.

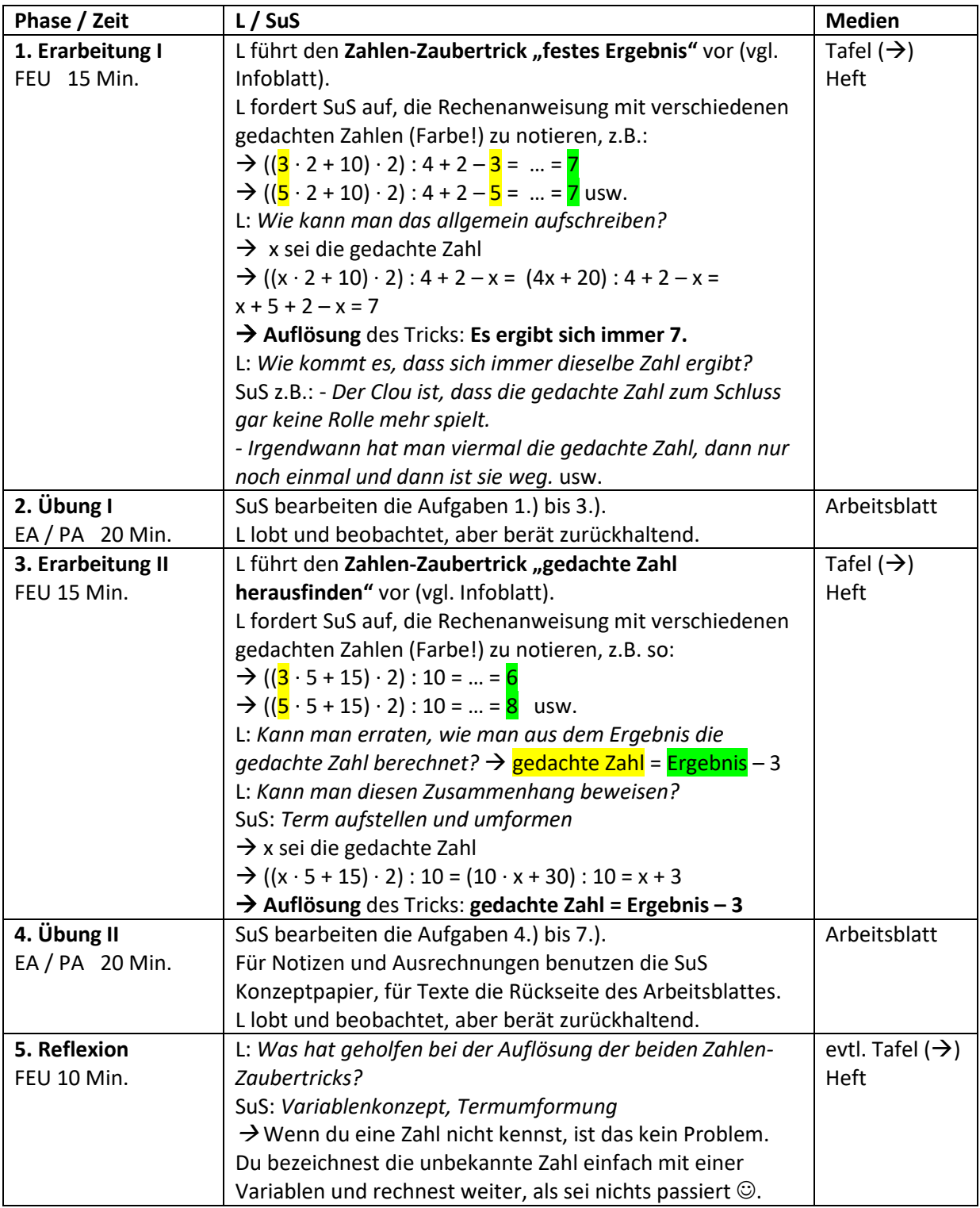

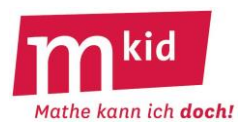

## **Infoblatt**

## **Voraussetzung und Ziele:**

Die *Zaubertricks 2* bauen auf den *Zaubertricks 1* auf und verfolgen dieselben Ziele. Es geht nach wie vor konkret um Termumformungen und metakognitiv um das Erleben der Stärke des Variablenkonzeptes. Das Kalkül der Äquivalenzumformungen zum Lösen von Gleichungen wird nicht benötigt.

## **Zahlen-Zaubertrick** "linke Hand – rechte Hand":

*Du hast 11 Streichhölzer (Münzen, Papierschnipsel o.ä.). Nimm einige davon in die linke Hand, den Rest in die rechte Hand. Verdopple die Anzahl der Hölzer in der linken Hand und zähle die Anzahl der Hölzer in der rechten Hand dazu.* 

*Sage mir die Summe und ich sage dir, wie viele Hölzer du in der linken Hand hast.* Antwort, z.B.: *14.* Feststellung der Zahlenzauberin: *Du hast 3 Hölzer in der linken Hand.*

## **Dramaturgie bei der Vorführung:**

Wenn man diesen Zaubertrick zunächst mit nur einer Schülerin oder einem Schüler durchführt, kann man als Zauberin zur – hier ausnahmsweise gewollten – Verwirrung der Zuhörerinnen und Zuhörer auf irgendeine spontan erfundene Weise aus der 14 die 3 "kreativ herleiten".

Beispielsweise so:

*14 enthält die Ziffern 1 und 4. Es gilt 4 – 1 = 3* ☺. Diese "kreative Herleitung" funktioniert bei den Summen bis 19. Bei der Summe 20 vielleicht so: *2 ist die 10er-Ziffer: 10 – 2 = 8* .

Führt man den Trick anschließend mehrfach durch, so wird an den notierten Beispielen wohl klar, dass man die Anzahl der Hölzer in der linken Hand erhält, indem man die Zahl 11 von der genannten Summe subtrahiert. Anders gesagt: Die Anzahl der Hölzer in der linken Hand ist der Unterschied zwischen dieser Summe und der Zahl 11.

#### **Auflösung:**

Bezeichnet man die Hölzer in der linken Hand mit x, die in der rechten Hand dann (!) mit 11 – x, so erhält man die Summe  $2 \cdot x + (11 - x)$  und durch Vereinfachen  $x + 11$ .

Die Anzahl der Hölzer in der linken Hand ist also um 11 kleiner als die Summe.

Man erkennt das auch ohne Variable: Man hat in beiden Händen immer 11 Hölzchen, die Anzahl der Hölzchen in der linken Hand zählt man zu diesen 11 noch einmal hinzu.

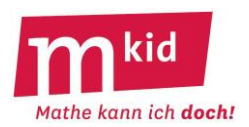

## **Zahlen-Zaubertrick "magische Summe 4-5-6":**

*Denke dir eine natürliche Zahl. Bilde dann die Summe dieser und der beiden nachfolgenden Zahlen. Dividiere die Summe durch 3. Sage mir das Ergebnis und ich sage dir die gedachte Zahl.* Antwort, z.B.: *11.* Feststellung der Zahlenzauberin: *Du hast dir die Zahl 10 gedacht.*

## **Dramaturgie bei der Vorführung:**

Wenn man diesen Zaubertrick zunächst mit nur einer Schülerin oder einem Schüler durchführt, kann man die gedachte Zahl auf einen Zettel schreiben und im Schrank einschließen lassen. Ein bisschen Show muss sein beim Zaubern ☺. Führt man den Trick anschließend mehrfach durch, dann wird wohl klar, dass die gedachte Zahl immer um 1 größer ist als das Ergebnis.

**Tipps:** Die gedachte Zahl sollte nicht zu groß (also zum Beispiel einstellig) sein, so dass sich Rechnungen leicht bewerkstelligen lassen. Wenn die Schülerin oder der Schüler sich verrechnet, verpufft der Effekt des Zaubertricks.

## **Auflösung:**

Bezeichnet man die gedachte Zahl mit x und führt die Anweisungen durch, so erhält man den Term  $(x + (x+1) + (x+2))$  : 3 =  $(3 \cdot x + 3)$  : 3 = x + 1. Die gedachte Zahl ist also um 1 kleiner als das Ergebnis.

#### **Variationen:**

Man kann die Anzahl der verwendeten Summanden variieren, aber wenn die Division "aufgehen" soll, muss die Summe der n aufeinander folgenden Zahlen ungerade sein.

Beweis mit Hilfe der Summenformel für die ersten n natürlichen Zahlen

$$
0 + 1 + 2 + \ldots + (n - 1) = 0.5 \cdot (n - 1) \cdot n
$$

 $(x + 0) + (x + 1) + ... + (x + (n-2)) + (x + (n-1)) = n \cdot x + 0.5 \cdot (n-1) \cdot n = n \cdot (x + 0.5 \cdot (n-1)).$ 

Man kann auch die jeweils übernächsten Zahlen addieren lassen, dann ist die Summe aus diesen n Summanden immer durch n teilbar. Beweis:

 $(x + 2.0) + (x + 2.1) + (x + 2.2) + ... + (x + 2.(n-2)) + (x + 2.(n-1)) = n \cdot x + 2.0,5 \cdot (n-1) \cdot n = n \cdot (x + n - 1)$ 

Die Aufgaben 1 und 2 des Arbeitsblattes 2 lassen sich auch mithilfe einer Zahlenstrahl-Skizze lösen. Man verwendet dabei – ggf. intuitiv wie bei den hier vorliegenden symmetrischen Verteilungen – die Ausgleichseigenschaft des Mittelwertes ("Summe der Abweichungen nach links = Summe der Abweichungen nach rechts").

Hier zwei erläuternde Zahlenstrahl-Skizzen zu Aufgabe 2 und den Startzahlen 1 und 10. Der Abstand zwischen Startzahl x und dem Ergebnis (= Mittelwert der aufsummierten Zahlen!) ist immer derselbe und hängt nicht von x ab.

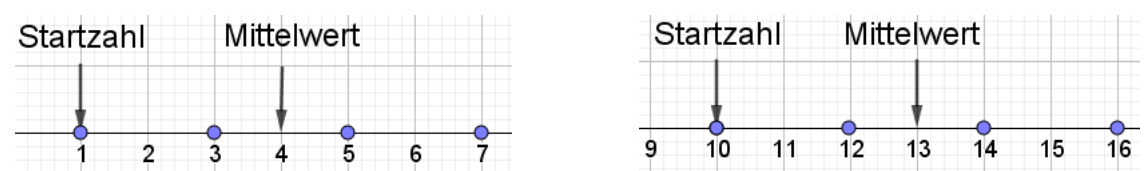

Man kann auch die jeweils k-nächsten Zahlen addieren lassen, dann ist der Summe aus diesen n Summanden genau dann durch n teilbar, wenn  $k \cdot (n-1)$  gerade ist.

Beweis:  $(x + k \cdot 0) + (x + k \cdot 1) + (x + k \cdot 2) + ... + (x + k \cdot (n - 2)) + (x + k \cdot (n - 1)) = n \cdot x + k \cdot 0,5 \cdot (n - 1) \cdot n$ Auch derlei Aufgaben lassen sich mit einer Skizze am Zahlenstrahl lösen.

**Ideen aus:** Isabelle Hetzler, Mathematische Zaubertricks für die Klassen 5 bis 10. Klett Stuttgart 2002; Inhalt: interessante mathematische Zaubertricks, Arbeitsblätter und Hinweise zur Zauberatmosphäre

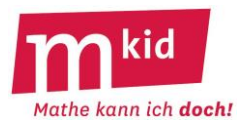

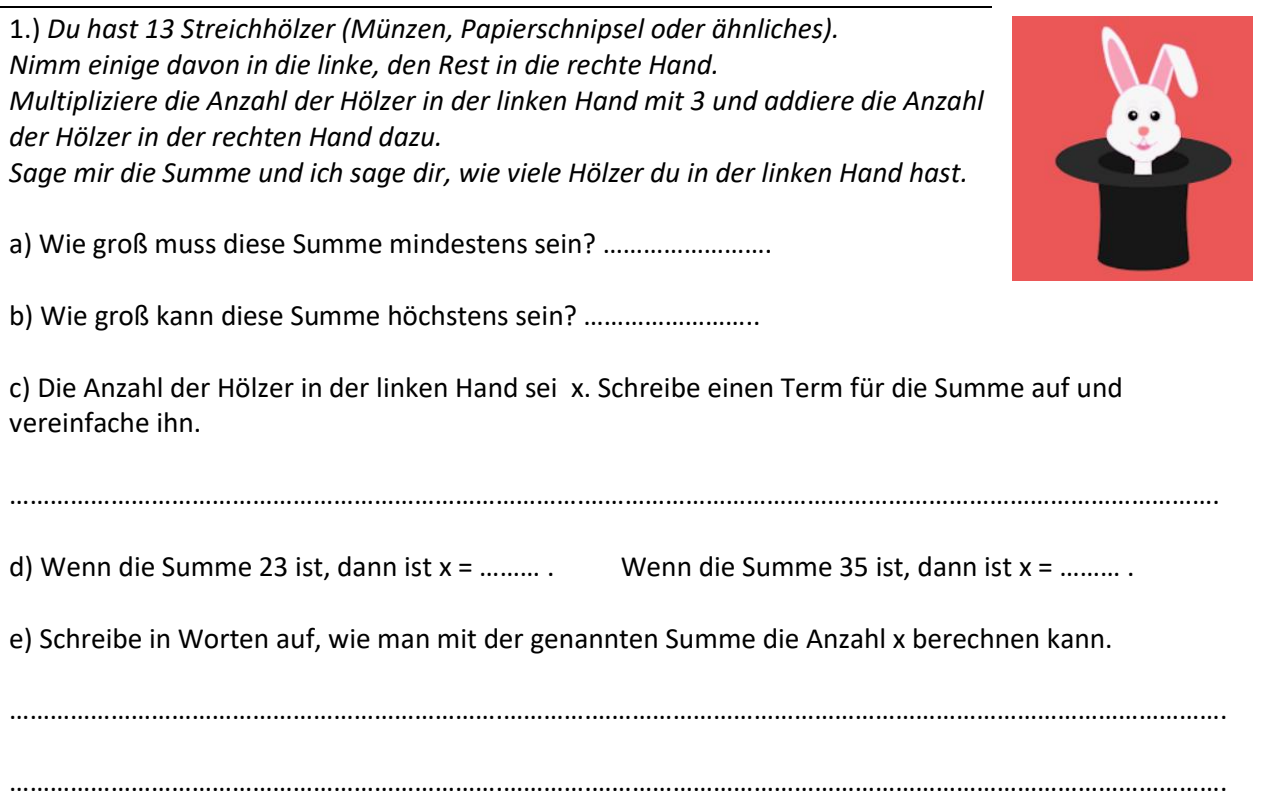

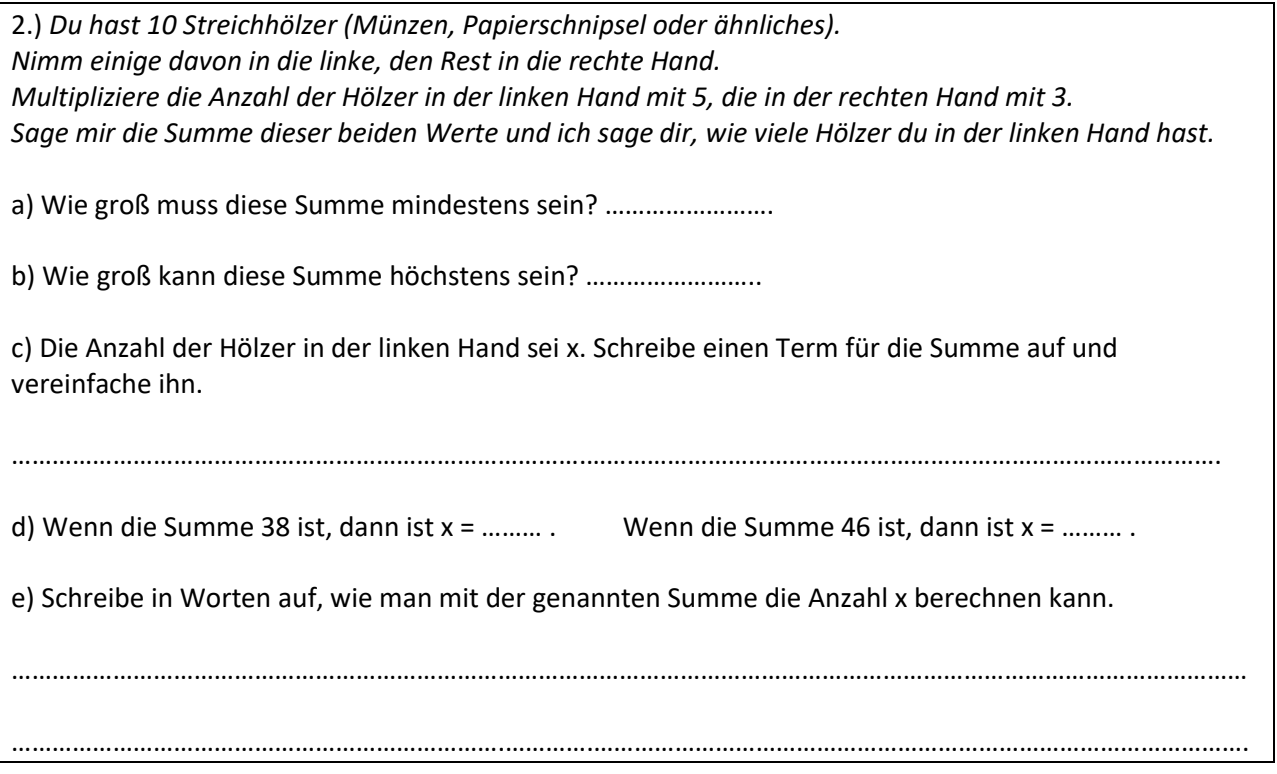

(Bild oben: https://pixabay.com/de/vectors/hase-h%C3%A4schen-magier-zauberer-hexe-2040912/ zur Wiederverwendung freigegeben)

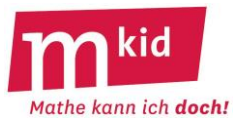

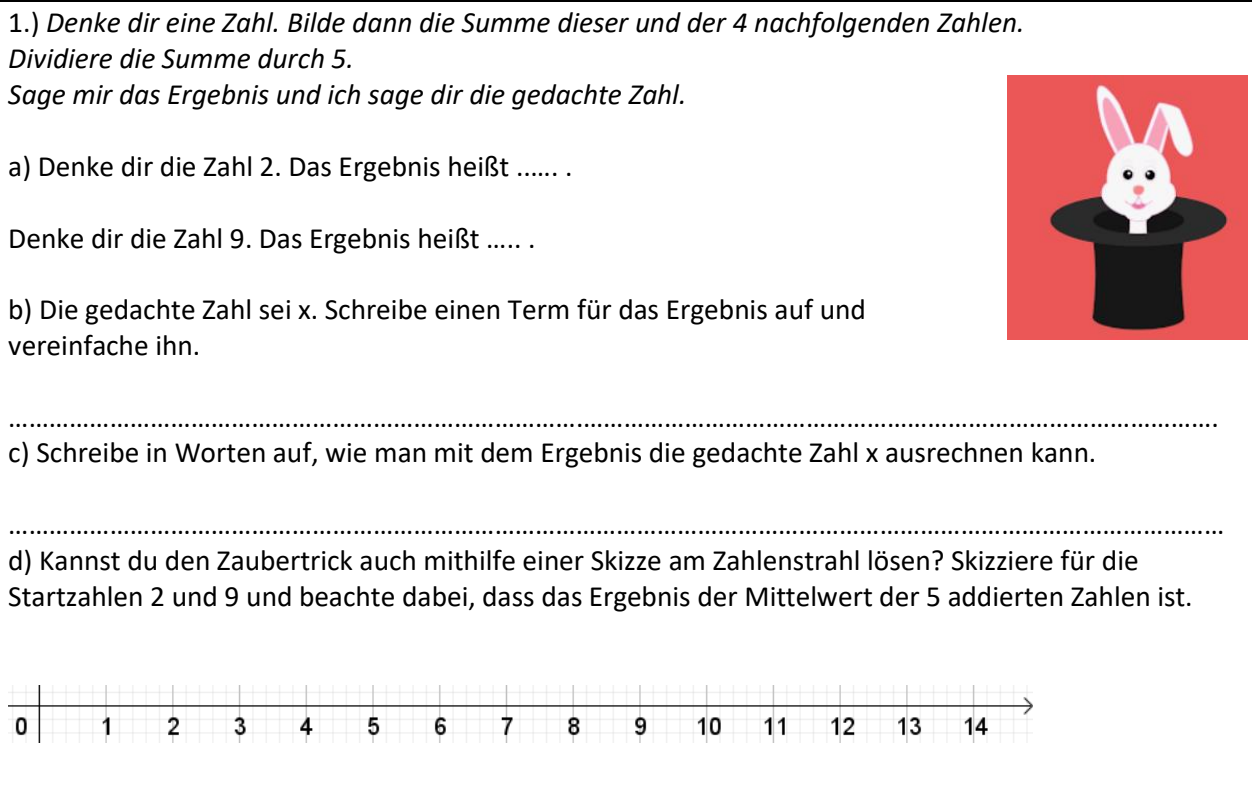

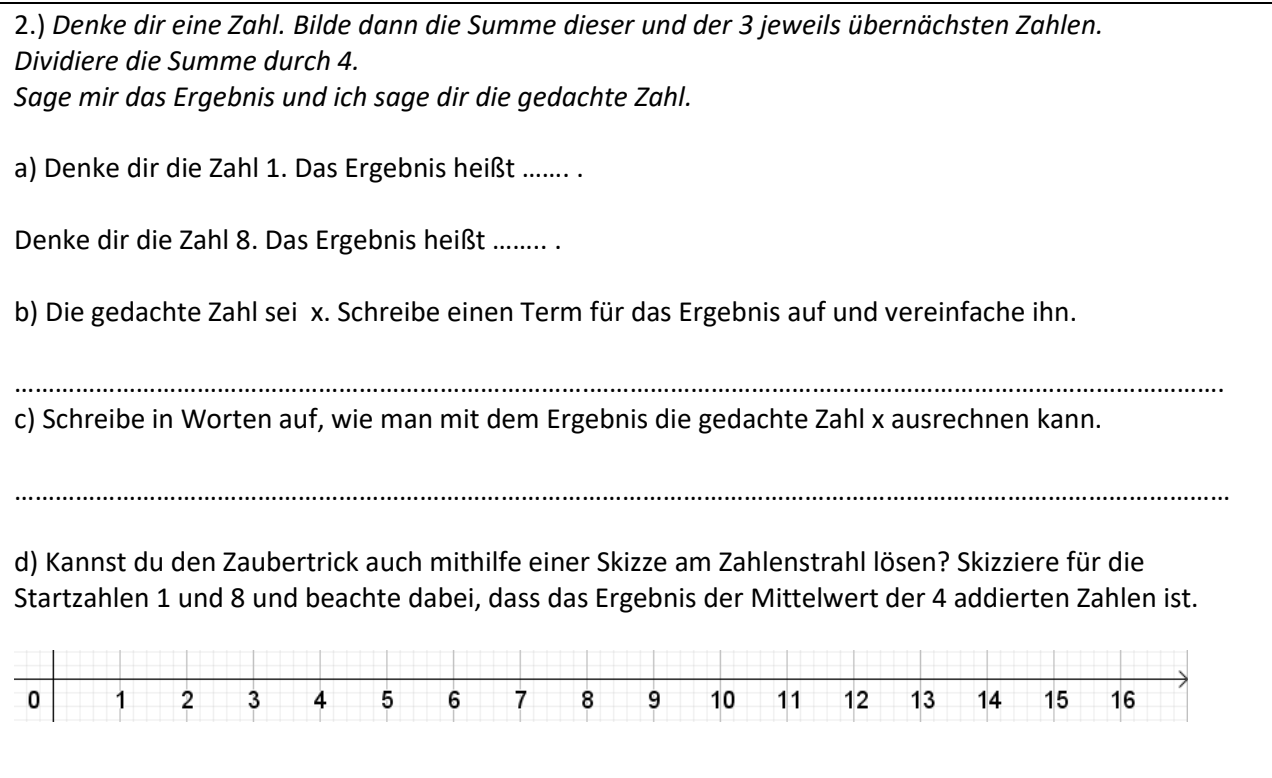

<sup>(</sup>Bild oben: https://pixabay.com/de/vectors/hase-h%C3%A4schen-magier-zauberer-hexe-2040912/ zur Wiederverwendung freigegeben)
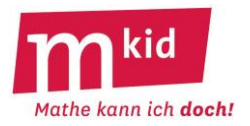

SuS … Schülerinnen und Schüler L … Lehrerin bzw. Lehrer EA … Einzelarbeit PA … Partnerinnen- bzw. Partnerarbeit FEU … fragendentwickelnder Unterricht Die Zeitangaben dienen nur zur groben Orientierung!

Je nach zur Verfügung stehender Zeit wird man die Übungsphasen kurzhalten, die Unternehmung vielleicht auch in zwei Einzelstunden aufteilen. Die Küraufgabe ist als Puffer einsetzbar.

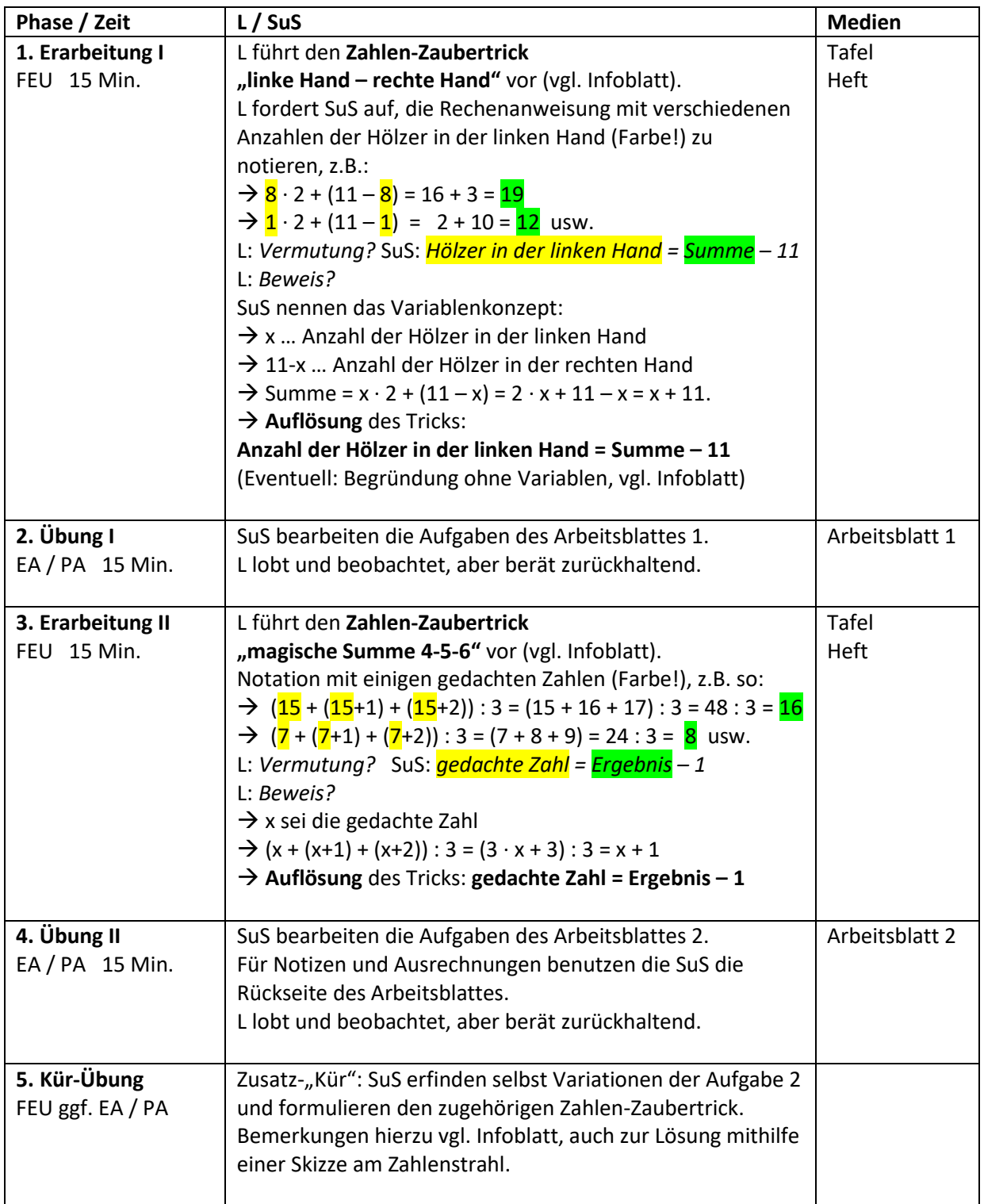

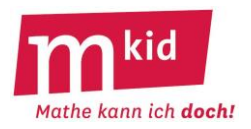

#### **Voraussetzung und Ziele:**

Die *Zaubertricks 2* bauen auf den *Zaubertricks 1* auf und verfolgen dieselben Ziele. Es geht nach wie vor konkret um Termumformungen und metakognitiv um das Erleben der Stärke des Variablenkonzeptes. Das Kalkül der Äquivalenzumformungen zum Lösen von Gleichungen wird nicht benötigt.

#### **Zahlen-Zaubertrick "linke Hand – rechte Hand***"***:**

*Du hast 11 Streichhölzer (Münzen, Papierschnipsel o.ä.). Nimm einige davon in die linke, den Rest in die rechte Hand. Multipliziere die Anzahl der Hölzer in der linken Hand mit 5, die in der rechten Hand mit 4. Sage mir die Summe dieser beiden Werte und ich sage dir, wie viele Hölzer du in der linken Hand hast.* Antwort, z.B.: *52.* Feststellung der Zahlenzauberin: *Du hast 8 Hölzer in der linken Hand.*

**Dramaturgie bei der Vorführung**, z.B.: Wenn man diesen Zaubertrick zunächst mit nur einer Schülerin oder einem Schüler (SuS) durchführt, kann man als Zauberin zur – hier ausnahmsweise gewollten – Verwirrung der Zuhörerinnen und Zuhörer auf irgendeine spontan erfundene Weise aus der 52 die 8 "kreativ herleiten",

z.B. so: *52 enthält die Ziffern 5 und 2. 2 ist die Einerziffer. Wir rechnen "also": 5 + 2 + 1 = 8* ☺. Führt man den Trick anschließend mehrfach durch, so wird an den notierten Beispielen (hoffentlich) klar, dass man die Anzahl der Hölzer in der linken Hand erhält, indem man die Zahl 44 von der genannten Summe subtrahiert.

**Auflösung:** Bezeichnet man die Hölzer in der linken Hand mit x, die in der rechten Hand dann (!) mit 11 – x, so erhält man die Summe  $5 \cdot x + (11 - x) \cdot 4$  und durch Vereinfachen  $x + 44$ .

Die Anzahl der Hölzer in der linken Hand ist also um 44 kleiner als die Summe.

Es geht auch ohne Variable: Ist in der linken Hand kein Hölzchen, so ergibt sich 44. Für jedes Hölzchen, das von der rechten in die linke Hand "wandert", erhöht sich die Summe um 1.

#### **Zahlen-Zaubertrick "magische Summe 4-5-6":**

*Denke dir eine natürliche Zahl. Bilde dann die Summe dieser und der 4 nachfolgenden Zahlen. Dividiere die Summe durch 5 und subtrahiere 6. Sage mir das Ergebnis und ich sage dir die gedachte Zahl.* Antwort, z.B.: *11.* Feststellung der Zahlenzauberin: *Du hast dir die Zahl 15 gedacht.*

**Dramaturgie bei der Vorführung**, z.B.: Wenn man diesen Zaubertrick zunächst nur mit einer Schülerin oder einem Schüler durchführt, kann man die gedachte Zahl auf einen Zettel schreiben und im Schrank einschließen lassen. Ein bisschen Show muss sein beim Zaubern  $\odot$ .

Führt man diesen Trick anschließend mehrfach durch, wird an den notierten Beispielen (hoffentlich) klar, dass die gedachte Zahl immer um 4 größer ist als das errechnete Ergebnis.

**Tipps:** Wie gehabt: Die gedachte Zahl sollte nicht zu groß sein; Zwischenergebnisse ggf. notieren. **Auflösung:** Bezeichnet man die gedachte Zahl mit x und führt die Anweisungen durch, so erhält man den Term  $(x + (x+1) + (x+2) + (x+3) + (x+4))$  :  $5 - 6 = (5 \cdot x + 10)$  :  $5 - 6 = x + 2 - 6 = x - 4$ .

Die gedachte Zahl ist also um 4 größer als das Ergebnis.

**Variationen:** Man kann die Anzahl der verwendeten Summanden variieren, aber wenn die Division "aufgehen" soll, muss die Summe der n aufeinander folgenden Zahlen ungerade sein.

Beweis mit Hilfe der Summenformel für die ersten n natürlichen Zahlen:

 $0+1+2+...+(n-1)=0,5\cdot (n-1)\cdot n$ :  $(x + 0) + (x + 1) + ... + (x + (n-2)) + (x + (n-1)) = n \cdot x + 0,5 \cdot (n-1) \cdot n$ - Man kann auch die jeweils übernächsten Zahlen addieren lassen, dann "geht" die Division der Summe aus diesen n Summanden durch n immer "auf".

Beweis:  $(x + 2.0) + (x + 2.1) + (x + 2.2) + ... + (x + 2.(n - 2)) + (x + 2.(n - 1)) = n \cdot x + 2 \cdot 0.5 \cdot (n - 1) \cdot n$ - Man kann auch die jeweils k-nächsten Zahlen addieren lassen, dann "geht" die Division der Summe aus diesen n Summanden durch n immer dann "auf", wenn  $k \cdot (n - 1)$  gerade ist.

Beweis:  $(x + k \cdot 0) + (x + k \cdot 1) + (x + k \cdot 2) + ... + (x + k \cdot (n - 2)) + (x + k \cdot (n - 1)) = n \cdot x + k \cdot 0.5 \cdot (n - 1) \cdot n$ 

**Ideen aus:** Isabelle Hetzler, Mathematische Zaubertricks für die Klassen 5 bis 10. Klett Stuttgart 2002; Inhalt: interessante mathematische Zaubertricks, Arbeitsblätter und Hinweise zur Zauberatmosphäre

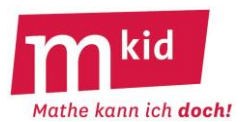

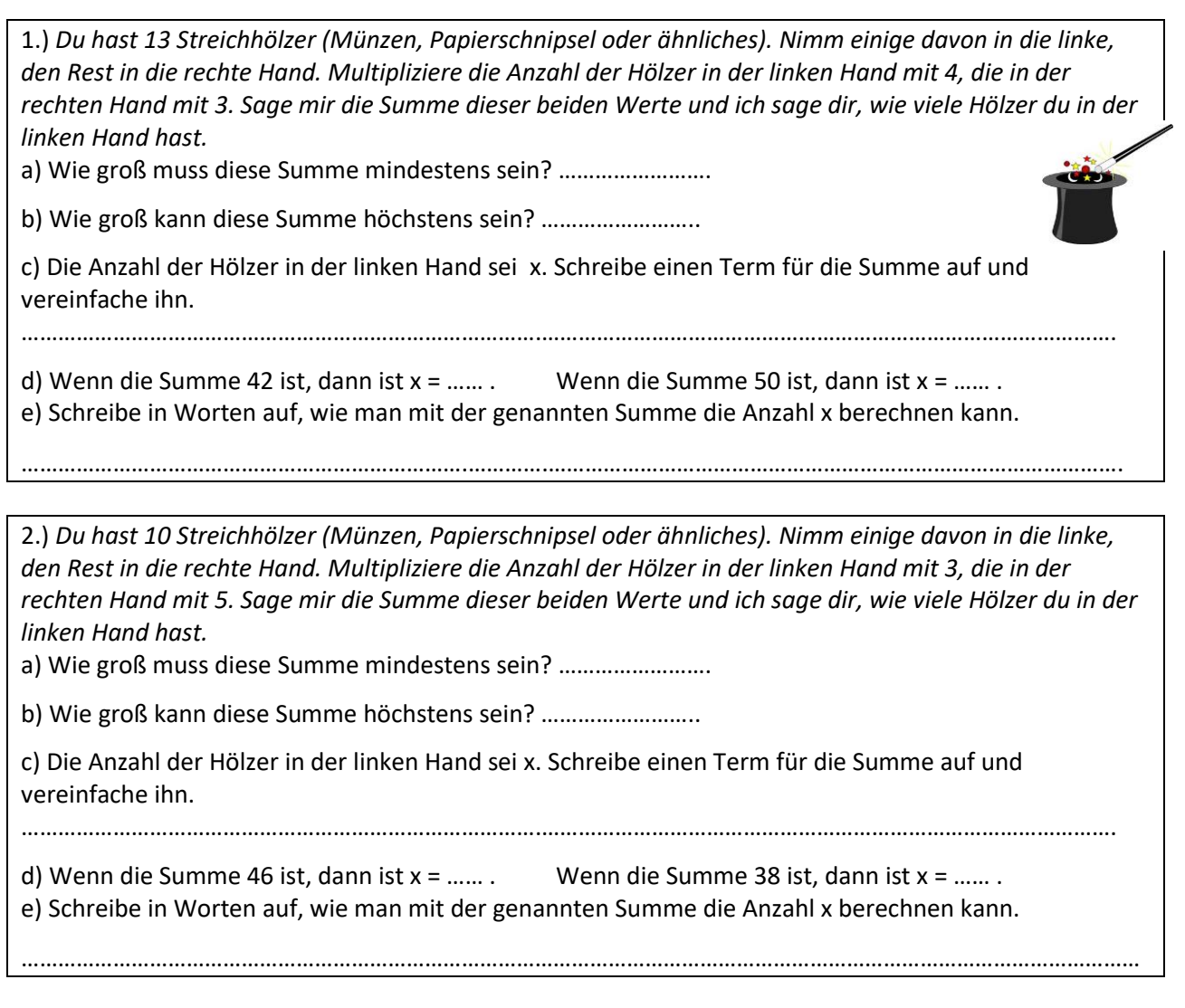

3.) *Denke dir eine Zahl. Bilde dann die Summe dieser und der 6 nachfolgenden Zahlen. Dividiere die Summe durch 7 und subtrahiere 8. Sage mir das Ergebnis und ich sage dir die gedachte Zahl.*

a) Denke dir die Zahl 5. Das Ergebnis heißt ..…. . Denke dir die Zahl 19. Das Ergebnis heißt ….. . b) Die gedachte Zahl sei x. Schreibe einen Term für das Ergebnis auf und vereinfache ihn.

………………………………………………………………………….…………………………………………………………………………………. c) Schreibe in Worten auf, wie man mit dem Ergebnis die gedachte Zahl x ausrechnen kann.

4.) *Denke dir eine Zahl. Bilde dann die Summe dieser und der 5 jeweils übernächsten Zahlen. Dividiere die Summe durch 3 und subtrahiere 10. Sage mir das Ergebnis und ich sage dir die gedachte Zahl.*

………………………………………………………………………………………………………………………………………………………………

a) Denke dir die Zahl 7. Das Ergebnis heißt ..…. . Denke dir die Zahl 15. Das Ergebnis heißt ….. . b) Die gedachte Zahl sei x. Schreibe einen Term für das Ergebnis auf und vereinfache ihn.

………………………………………………………………………………………………………………………………………………………………

………………………………………………………………………….…………………………………………………………………………………. c) Schreibe in Worten auf, wie man mit dem Ergebnis die gedachte Zahl x ausrechnen kann.

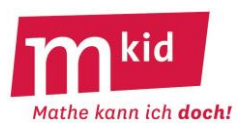

SuS … Schülerinnen und Schüler L … Lehrerin bzw. Lehrer EA … Einzelarbeit PA … Partnerinnen- bzw. Partnerarbeit FEU … fragendentwickelnder Unterricht Die Zeitangaben dienen nur zur groben Orientierung!

Je nach zur Verfügung stehender Zeit wird man die Übungsphasen kurzhalten, die Unternehmung vielleicht auch in zwei Einzelstunden aufteilen. Die Küraufgabe ist als Puffer einsetzbar.

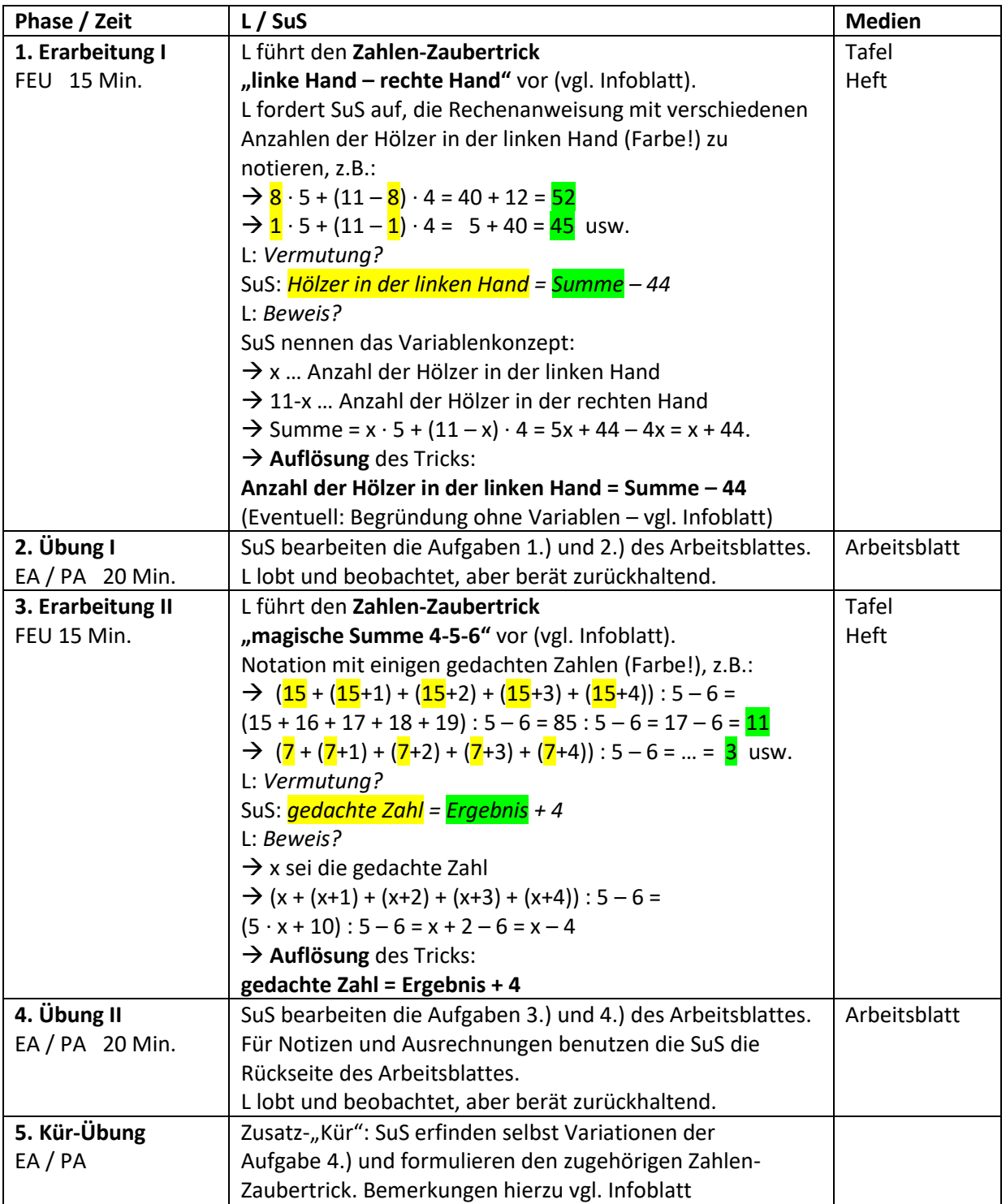

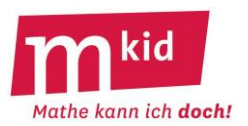

#### **Ziele und Voraussetzungen:**

Bei "MiniMax" soll das **Rechnen** (im Kopf bzw. halbschriftlich) – auch mit einfachen **Brüchen und negativen Zahlen** – geübt und wachgehalten werden. Außer den zugehörigen Rechenregeln und der Kenntnis der Vereinbarung "Punkt vor Strich" gibt es keine Voraussetzungen. Die Suche nach Minima bzw. Maxima unter diversen Rahmenbedingungen dient dabei als Vehikel und gibt Anlass zu Reflexionen über das erkenntnisgeleitete systematische Probieren bei den Schülerinnen und Schülern.

#### **Initialaufgabe 1: Bilde zwei Zahlen**

*Bilde mit den Ziffern 1; 2; 3; 4; 5 und 6 (jede Ziffer einmal) zwei Zahlen, deren Differenz eine positive Zahl ist, aber möglichst nahe bei Null liegt.*

**Lösung:** 412 – 365 = 47 (bzw. 365 – 412 = -47)

**Erkenntnisse**, von denen man ausgeht bzw. die sich beim Suchen entwickeln:

- Die beiden Zahlen sollten dreistellig sein.

- Verwende Nachbarzahlen als Hunderterziffern.

- Nimm die 3 und die 4 als Hunderterziffer, damit die großen und die kleinen Ziffern für die Zehner- und die Einerziffer übrig bleiben, um die beiden Zahlen möglichst "nahe zusammen zu rücken".

#### **Initialaufgabe 2: Bilde aus gegebenen Zahlen und Rechenzeichen einen Zahlterm**

*Bilde aus den Ziffern 1; 2; 3; 4 und 5 (jede Ziffer einmal) sowie den Rechenzeichen + ; - ; · und : einen Zahlterm, dessen Wert möglichst a) groß ist b) klein ist c) nahe bei Null liegt. Verlangt ist: Zuerst eine Punktrechnung, dann eine Strichrechnungen, dann wieder eine Punktrechnung und zum Schluss wieder eine Strichrechnung.* (Bemerkung: Das grenzt die Sache etwas ein.) **Lösungen:**

a) 
$$
4 \cdot 5 - 1 : 2 + 3 = 22,5
$$
 (die zweitbeste Lösung:  $4 \cdot 5 - 1 : 3 + 2 = 21\frac{2}{3}$ )

b) 2 : 3 – 4 · 5 + 1 = -18
$$
\frac{1}{3}
$$
 (die zweitbeste Lösung: 1 : 3 – 4 · 5 + 2 = -17 $\frac{2}{3}$ )

c)  $4:2 - 1 \cdot 5 + 3 = 0$  (die zweitbeste Lösung:  $4:5 - 1 \cdot 3 + 2 = -0,2$ )

**Erkenntnisse**, von denen man ausgeht bzw. die sich beim Suchen entwickeln:

- Große Zahlen entstehen bei der Multiplikation großer Zahlen.

- Kleine Zahlen entstehen beim Dividieren mit großem Divisor.

- Wo entfaltet eine große Zahl ihre beste Wirkung? Man muss abwägen bzw. ausprobieren.

#### **Initialaufgabe 3: Einen vorgegebenen Term mit vorgegebenen Zahlen belegen**

*Belege den Term*  ?  $\mathbb{R}$ <sup>2</sup>  $\frac{1}{2}$  mit den Zahlen -1; 0,5; 2 und 3, sodass der Wert möglichst *a) groß ist b) klein ist c) nahe bei Null liegt.* **Lösungen:** a)  $2 + \frac{3}{\sqrt{2}}$  $2 + \frac{3 - (-1)}{0.5} = 10$  (die zweitbeste Lösung: 3 +  $\frac{2 - (-1)}{0.5}$  $3 + \frac{2 - (-1)}{2} = 9$ 2 +  $\frac{(-1)-3}{0,5}$  = -6 (die zweitbeste Lösung: 3 +  $\frac{(-1)-3}{0,5}$  $3 + \frac{(-1) - 2}{2} = -3$ 

b) 
$$
2 + \frac{(-1)^2}{0.5} = -6
$$
 (die zweitbeste Lösung:  $3 + \frac{(-1)^2}{0.5} = -3$ )  
c)  $-1 + \frac{3 - 0.5}{2} = 0.25$  (die zweitbeste Lösung:  $-1 + \frac{2 - 0.5}{3} = -0.5$ )

**Erkenntnisse**, von denen man ausgeht bzw. die sich beim Suchen entwickeln:

- Subtrahiert man eine negative Zahl, wird die Ausgangszahl größer.

- Dividiert man eine positive Zahl durch eine Zahl zwischen 0 und 1 wird die Ausgangszahl größer.

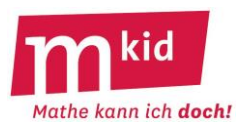

# **Punktejagd**

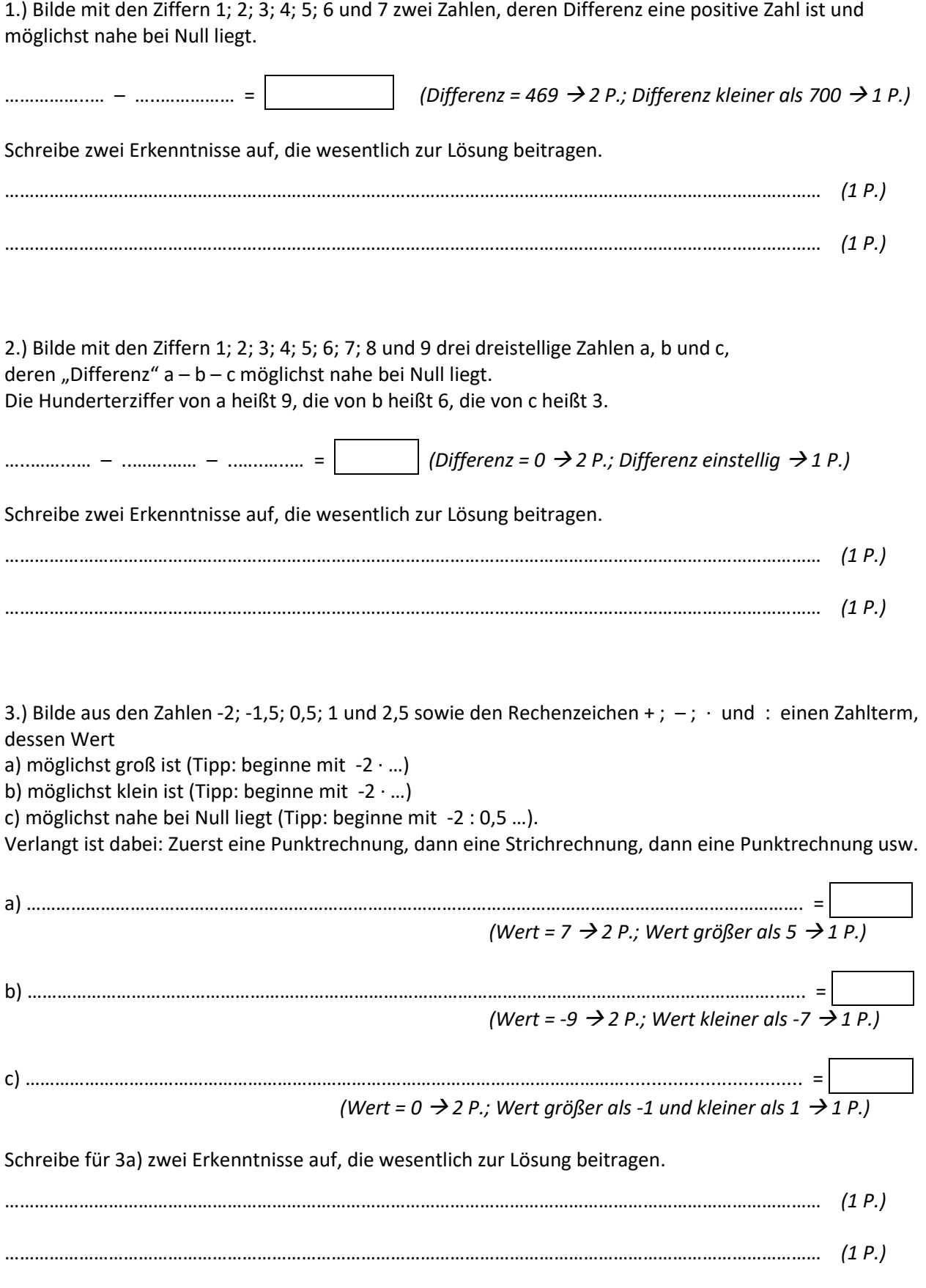

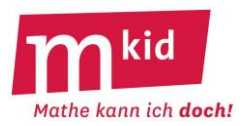

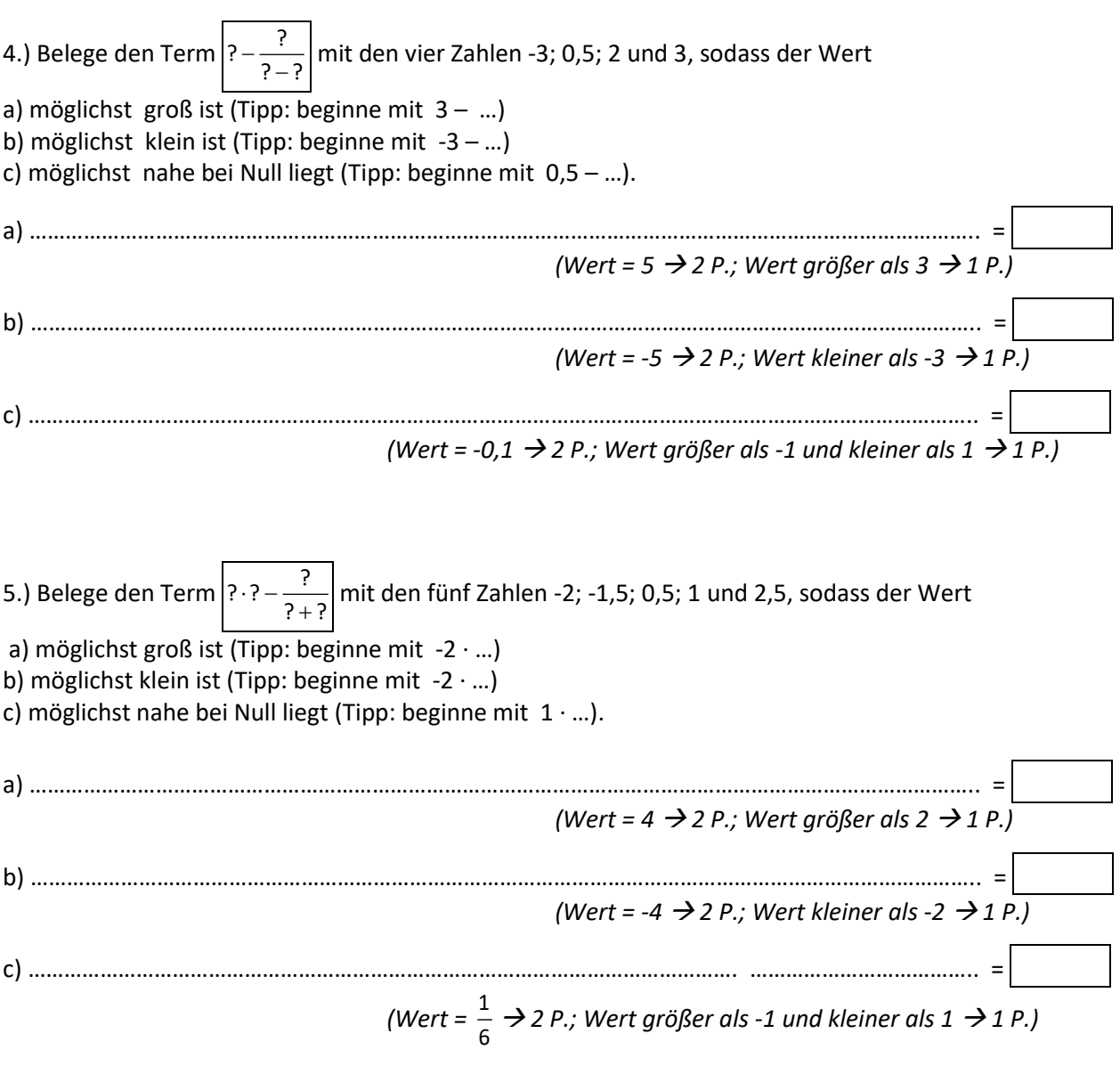

Maximal: 28 Punkte **Erreicht: ….……. Punkte**

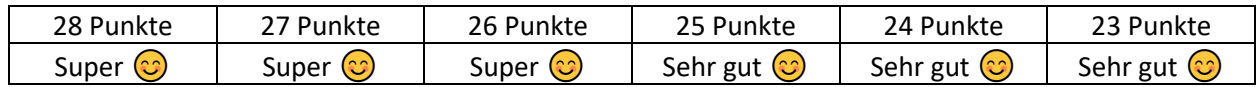

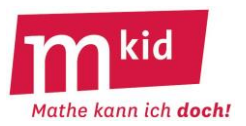

SuS … Schülerinnen und Schüler L … Lehrerin bzw. Lehrer EA … Einzelarbeit PA … Partnerinnen- bzw. Partnerarbeit FEU … fragendentwickelnder Unterricht Die Zeitangaben dienen nur zur groben Orientierung! Je nach zur Verfügung stehender Zeit kann man zwei Sitzungen dazu verwenden.

Organisatorische Bemerkungen:

- SuS benötigen für die Notation ihrer Versuche viel (!) Konzeptpapier

- !!! L soll die SuS dazu anhalten, zur Vermeidung von Rechenfehlern **den Rechengang ausführlich und kleinschrittig aufzuschreiben**, z.B. so: -2 · 2,5 – (-1,5) : (0,5 + 1) = -5 – (-1,5) : 1,5 = -5 – (-1) = -5 + 1 = -4

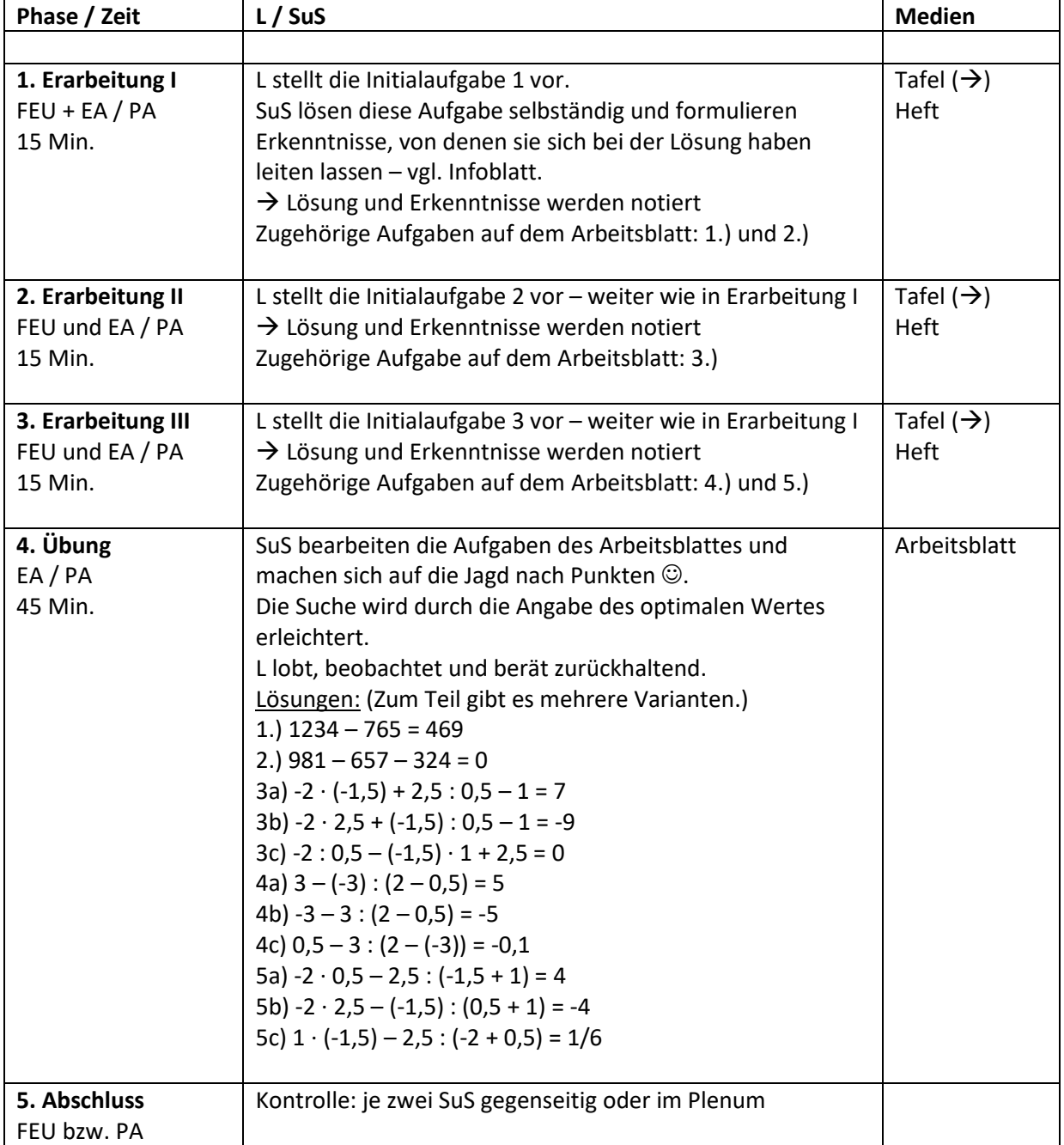

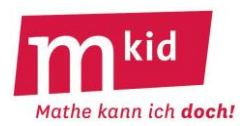

#### **Ziele und Voraussetzungen:**

Bei "MiniMax" soll das **Rechnen** (im Kopf bzw. halbschriftlich) – auch mit einfachen **Brüchen und negativen Zahlen** – geübt und wachgehalten werden. Außer den zugehörigen Rechenregeln und der Kenntnis der Vereinbarung "Punkt vor Strich" gibt es keine Voraussetzungen. Die Suche nach Minima bzw. Maxima unter diversen Rahmenbedingungen dient dabei als Vehikel und gibt Anlass zu Reflexionen über das erkenntnisgeleitete systematische Probieren bei den Schülerinnen und Schülern.

#### **Initialaufgabe 1: Bilde zwei Zahlen**

*Bilde mit den Ziffern 1; 2; 3; 4; 5 und 6 zwei Zahlen, deren Differenz möglichst nahe bei Null ist.* **Lösung:** 412 – 365 = 47 (bzw. 365 – 412 = -47)

**Erkenntnisse**, von denen man ausgeht bzw. die sich beim Suchen entwickeln:

- Die beiden Zahlen sollten dreistellig sein.

- Verwende Nachbarzahlen als Hunderterziffern.

- Nimm die 3 und die 4 als Hunderterziffer, damit die großen und die kleinen Ziffern für die Zehner- und die Einerziffer übrig bleiben, um die beiden Zahlen möglichst "nahe zusammen zu rücken".

#### **Initialaufgabe 2: Bilde aus gegebenen Zahlen und Rechenzeichen einen Zahlterm**

*Bilde aus den Zahlen 1; 2; 3; 4 und 5 sowie den Rechenzeichen + ; – ; · und : einen Zahlterm, dessen Wert möglichst a) groß ist b) klein ist c) nahe bei Null liegt. Dabei sollen sich Punkt- und Strichrechnungen abwechseln.* [Bemerkung: das grenzt die Sache etwas ein. ] **Lösungen:**

a) 4 · 5 – 1 : 2 + 3 = 22,5 (die zweitbeste Lösung: 4 · 5 – 1 : 3 + 2 = 21 3  $\frac{2}{2}$ 

b) 2 : 3 – 4 · 5 + 1 = -18 $\frac{1}{3}$  $\frac{1}{3}$  (die zweitbeste Lösung: 1 : 3 – 4 · 5 + 2 = -17 $\frac{2}{3}$ 2 )

c)  $4:2 - 1 \cdot 5 + 3 = 0$  (die zweitbeste Lösung:  $4:5 - 1 \cdot 3 + 2 = -0,2$ )

**Erkenntnisse**, von denen man ausgeht bzw. die sich beim Suchen entwickeln:

- Große Zahlen entstehen bei der Multiplikation großer Zahlen.

- Kleine Zahlen entstehen beim Dividieren mit großem Divisor.

- Wo entfaltet eine große Zahl ihre beste Wirkung? Man muss abwägen bzw. ausprobieren.

#### **Initialaufgabe 3: Einen vorgegebenen Term mit vorgegebenen Zahlen belegen**

*Belege den Term*  ?  $\left| \frac{P-2}{2} \right|$  mit den Zahlen -1; 0,5; 2 und 3, sodass der Wert möglichst *a) groß ist b) klein ist c) nahe bei Null liegt.* **Lösungen:** a)  $2 + \frac{3}{\sqrt{2}}$  $2 + \frac{3 - (-1)}{0.5} = 10$  (die zweitbeste Lösung: 3 +  $\frac{2 - (-1)}{0.5}$  $3 + \frac{2 - (-1)}{2} = 9$ b)  $2 + \frac{1}{0.5}$ 2 +  $\frac{(-1)-3}{0,5}$  = -6 (die zweitbeste Lösung: 3 +  $\frac{(-1)-3}{0,5}$  $3 + \frac{(-1) - 2}{2} = -3$ 

c) 
$$
-1 + \frac{3 - 0.5}{2} = 0.25
$$
 (die zweitbeste Lösung:  $-1 + \frac{2 - 0.5}{3} = -0.5$ )

**Erkenntnisse**, von denen man ausgeht bzw. die sich beim Suchen entwickeln:

- Subtrahiert man eine negative Zahl, wird die Ausgangszahl größer.

- Dividiert man eine positive Zahl durch eine Zahl zwischen 0 und 1 wird die Ausgangszahl größer.

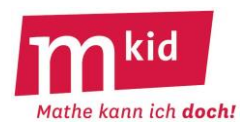

# **Punktejagd**

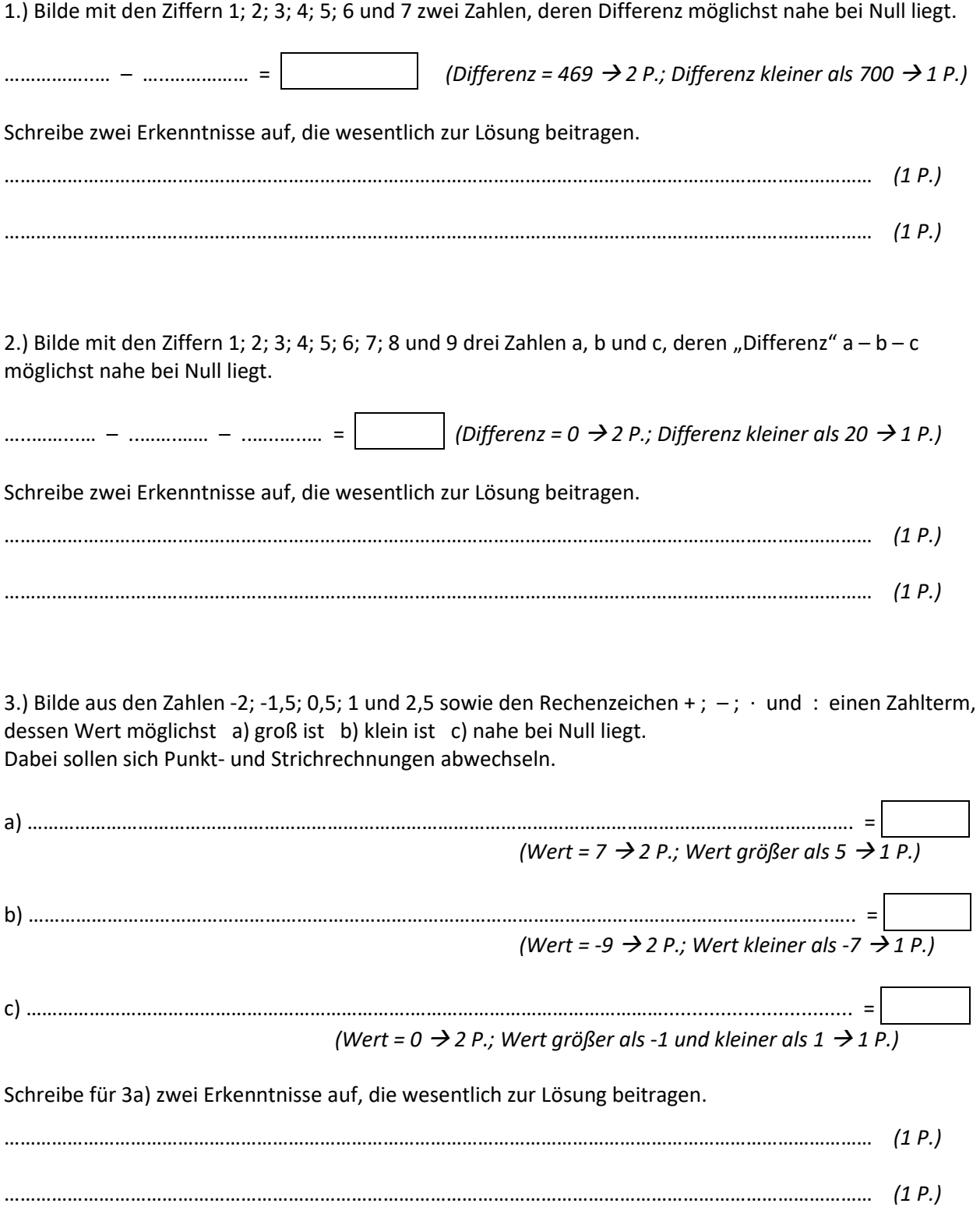

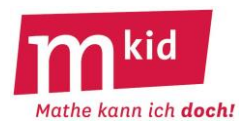

4.) Bilde aus den Zahlen -4; -2; -1,5; 0,5 und 3 sowie den Rechenzeichen + ; – ; · und : einen Zahlterm, dessen Wert möglichst a) groß ist b) klein ist c) nahe bei Null liegt. Dabei sollen sich Punkt- und Strichrechnungen abwechseln.

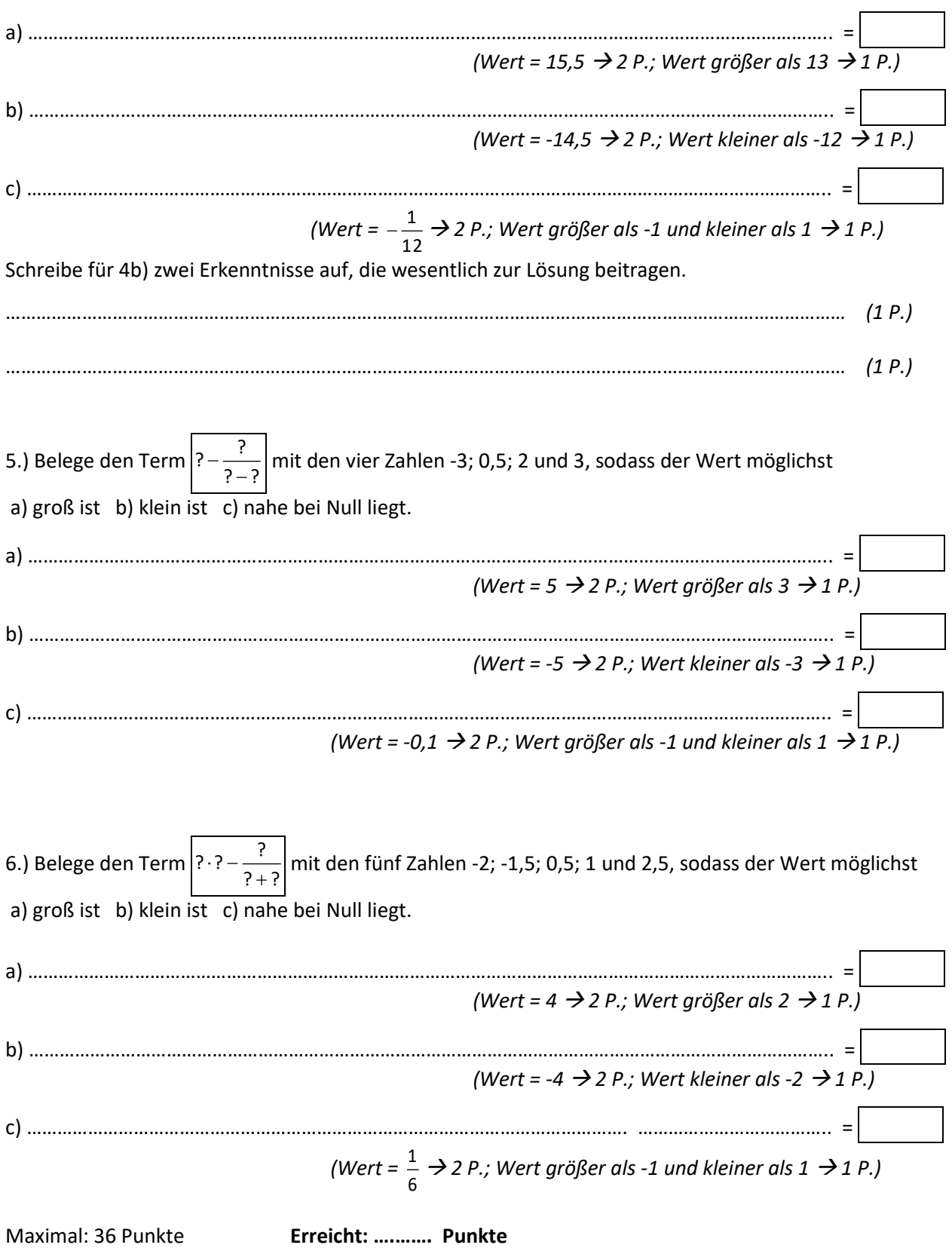

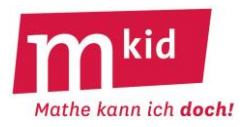

SuS … Schülerinnen und Schüler L … Lehrerin bzw. Lehrer EA … Einzelarbeit PA … Partnerinnen- und Partnerarbeit FEU … fragendentwickelnder Unterricht Je nach zur Verfügung stehender Zeit wird man an geeigneten Stellen kürzen.

Organisatorische Bemerkungen:

- SuS benötigen für die Notation ihrer Versuche viel (!) Konzeptpapier

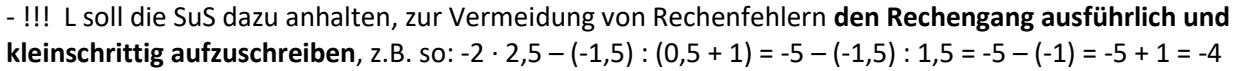

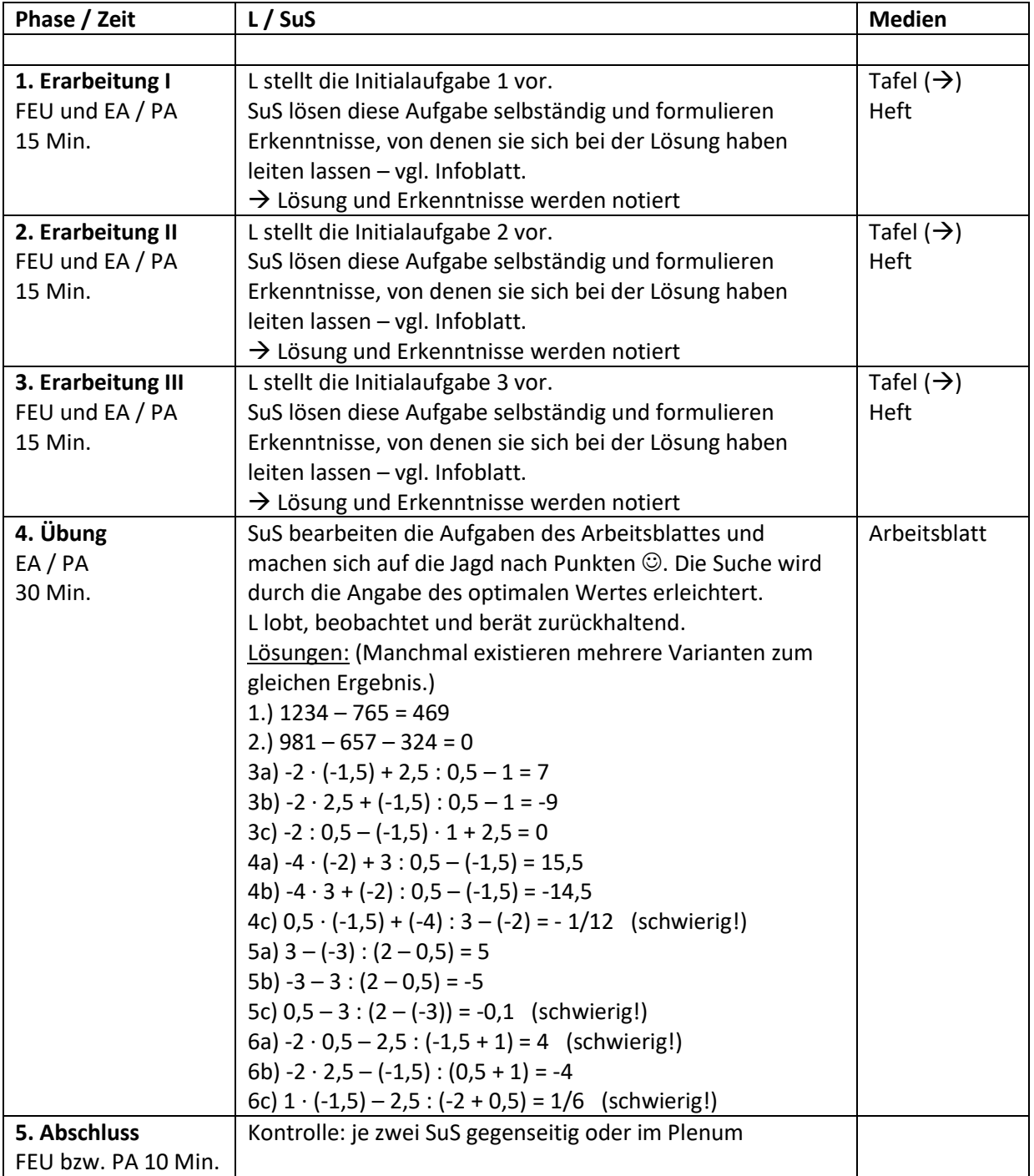

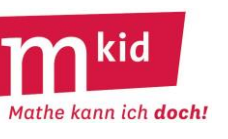

#### **Sachanalyse – Superzahl**

Als die Superzahl soll hier die (zur Information vorab: eindeutig bestimmte) zehnstellige Zahl bezeichnet werden, die so aufgebaut ist, dass

- jede der Ziffern 0 bis 9 je einmal vorkommt
- die aus den ersten beiden Stellen gebildete Zahl durch 2 teilbar ist
- die aus den ersten 3 Stellen gebildete Zahl durch 3 teilbar ist
- die aus den ersten 4 Stellen gebildete Zahl durch 4 teilbar ist
- die aus den ersten 5 Stellen gebildete Zahl durch 5 teilbar ist
- die aus den ersten 6 Stellen gebildete Zahl durch 6 teilbar ist
- $\bullet$
- die aus den ersten 10 Stellen gebildete Zahl (also die komplette Superzahl) durch 10 teilbar ist. **Bestimme die Superzahl.**

Die Zahl 1234567890 ist nicht die Superzahl, denn es ist zwar 12 durch 2 teilbar und auch 123 durch 3 teilbar, aber 1234 ist nicht durch 4 teilbar.

Zunächst muss man feststellen, dass es 10! = 3.628.800 Möglichkeiten gibt, die zehn Ziffern anzuordnen. Ohne PC-Hilfe möchte man die nicht alle durchprobieren, um die Superzahl zu finden. Kann man die Auswahl etwas eingrenzen?

• Wegen der Teilbarkeit der gesamten Superzahl durch 10 muss an der 10. Stelle die Ziffer 0 stehen.

Die Teilbarkeit der Zahl aus den ersten neun Ziffern durch 9 liefert keine Einschränkung, da die Quersumme der zehn Ziffern 45 beträgt und 45 eine Neunerzahl ist.

Wegen der Teilbarkeit der aus den ersten 5 Stellen gebildeten Zahl durch 5 muss an der 5. Stelle die 5 stehen, denn die 0 ist ja schon vergeben.

Das ist ja schon einmal etwas. Es gibt noch 8! = 40.320 Möglichkeiten die restlichen acht Ziffern anzuordnen. Das sind noch etwa 1,1% der vorigen Anzahl.

Wegen der Teilbarkeit durch 2; 4; 6 und 8 muss an der 2., 4., 6. und 8. Stelle eine gerade Ziffer (2; 4; 6 oder 8) stehen. Damit sind die geraden Ziffern "verbraucht".

Also muss an der 1., 3., 7. und 9. Stelle eine ungerade Ziffer stehen (es bleiben noch: 1; 3; 7 oder 9). Damit gibt es noch 4! ∙ 4! = 24 ∙ 24 = 576 Möglichkeiten. Das sind noch etwa 1,5% der vorigen Anzahl. Jetzt wird es etwas schwieriger: Wir betrachten die 3. und die 4. Stelle. Wegen der Teilbarkeit durch 4 kann die aus den ersten 4 Stellen der Superzahl gebildete Zahl an ihren letzten beiden Stellen (nämlich die 3. und die 4. Stelle) nach dem Vorherigen nur noch so lauten:

12; 16; 32; 36; 72; 76; 92; 96.

Die 4. Stelle kann also nur mit der Ziffer 2 oder der Ziffer 6 belegt sein.

Da aus der Teilbarkeit durch 8 die Teilbarkeit durch 4 folgt, gilt entsprechend:

Die 8. Stelle kann also ebenfalls nur mit der Ziffer 2 oder der Ziffer 6 belegt sein.

Da die Ziffern 2 und 6 an der 4. und 8. Stelle der Superzahl stehen müssen, bleiben für die 2. und die 6. Stelle nur die beiden andern geraden Ziffern 4 und 8 übrig.

Damit gibt es jetzt noch

 $2 \cdot 2 \cdot 4! = 2 \cdot 2 \cdot 24 =$ 96 Möglichkeiten, vgl. Tabelle rechts. Das sind noch etwa 16,7% der vorigen Anzahl.

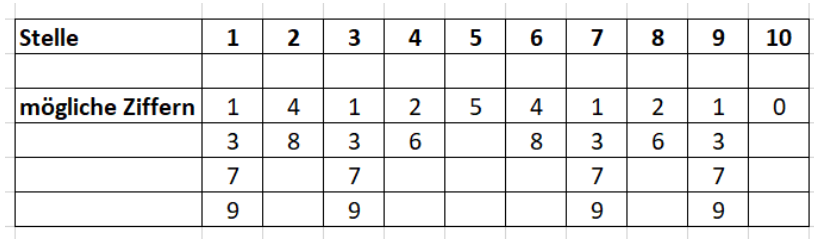

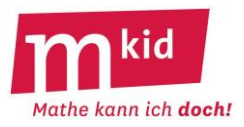

Man kann nun arbeitsteilig in vier Gruppen die Möglichkeiten notieren und für die jeweils 4! = 24 Möglichkeiten die restlichen Teilbarkeitsforderungen überprüfen, um die Superzahl herauszufiltern:

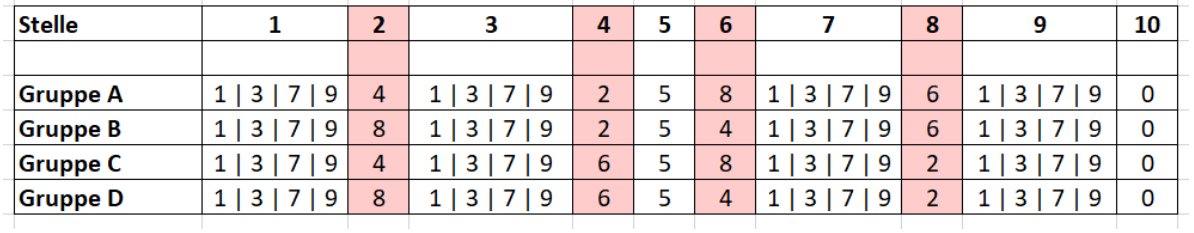

Unter uns: Man kann natürlich auch weitere Überlegungen anstellen.

• Wegen der Teilbarkeit durch 3 muss die aus der 1. bis 3. Stelle gebildete Zahl die Quersumme 3 haben. Mit Blick auf die Tabelle kommen nur zehn Möglichkeiten in Frage: 147; 183; 189; 381; 387; 741; 783; 789; 981 oder 987.

Wegen der Teilbarkeit durch 6 und daraus folgend die Teilbarkeit durch 3 muss die aus den ersten 6 Stellen der Superzahl gebildete Zahl die Quersumme 3 haben. Da schon die aus den ersten 3 Stellen gebildete Zahl die Quersumme 3 haben muss, gilt dies auch für die aus der 4. bis 6. Stelle gebildete Zahl, damit kommen mit Blick auf die Tabelle nur zwei Möglichkeiten in Frage: 258 oder 654.

• Wegen der Teilbarkeit durch 8 muss die aus der 6. bis 8. Stelle gebildete Zahl durch 8 teilbar sein (Die 8er-Regel: *Eine Zahl ist nur dann durch 8 teilbar, wenn die Zahl aus den letzten drei Ziffern durch 8 teilbar ist.*).

Mit Blick auf die Tabelle kommen nur vier Möglichkeiten in Frage: 416; 432; 472; 496; 816; 832; 872 oder 896.

• Die letzten beiden Betrachtungen betreffen beide die 6. Stelle. Da jede Ziffer nur einmal vorkommen darf, bleiben für die aus der 4. bis 8. Stelle gebildete Zahl nur die folgenden vier Möglichkeiten:

25816; 25896; 65432 oder 65472

• Berücksichtigt man bei der Zusammensetzung der Zahl aus der 1. bis 3. Stelle und der Zahl aus der 4. bis 8. Stelle und der 9. Stelle, dass jede Ziffer nur einmal vorkommt darf, so bleibt nur noch eine kleine Auswahl:

1472589630; 1836547290; 1896543270; 1896547230; 3816547290;

7412589630; 7896543210; 9816543270; 9816547230; 9876543210

Mit der Probe auf die Teilbarkeit durch 7 (hier wird man eben die Division ausführen) siebt man die **Superzahl 3816547290** aus.

Nebenbei unter uns: Es gibt ja mehrere 7er-Regeln, eine davon (die "1-3-2-Regel") heißt so: Nimm die 1er-Ziffer mal 1, die Zehnerziffer mal 3, die 100er-Ziffer mal 2, die 1000er-Ziffer mal -1, die 10000er-Ziffer mal – 3 und die 100000er-Ziffer mal -2, die 1000000er-Ziffer wieder mal 1 usw. Die Zahl ist genau dann durch 7 teilbar, wenn diese gewichtete Quersumme durch 7 teilbar ist. Muss man sich nicht merken  $\odot$ .

#### **Sachanalyse – Mini-Superzahl:**

Um sich in die Gedankenwelt einzufinden, kann man zunächst das Problem etwas verkleinern und nach der **Mini-Superzahl aus den sechs Ziffern 1; 2; 3; 4; 5 und 6** fragen.

Man kommt mit den nachfolgenden Überlegungen aus:

- geradzahlige Stellen müssen mit geraden Ziffern belegt werden (2er-Regel)
- für die ungeradzahligen Stellen bleiben dann nur noch die ungeraden Ziffern übrig
- an der 5. Stelle muss die Ziffer 5 stehen (5er-Regel)
- für die 1. und die 3. Stelle ist damit nur noch die Ziffer 1 und die Ziffer 3 übrig

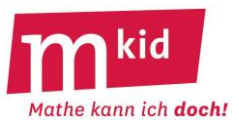

- wir haben also die Form 1 \* 3 \* 5 \* bzw. 3 \* 1 \* 5 \*, an den Positionen \* steht eine der geraden Zahlen 2; 4 oder 6
- die Quersumme der Ziffern der ersten drei Stellen muss eine Dreierzahl sein (3er-Regel), damit bleibt 123654 oder 123456 bzw. 321456 oder 321654
- wegen der Teilbarkeit durch 4 (4er-Regel) bleiben als **Lösungen** nur die beiden Möglichkeiten **123654** und **321654,** denn die Teilbarkeit durch 6 ist bei gerader letzter Ziffer immer erfüllt wegen 1+2+3+4+5+6=21

Betrachtung der schrittweisen Reduktion der Anzahl der Möglichkeiten:

- Zunächst hat man für die Anordnung der sechs Ziffern 6! = 720 Möglichkeiten.
- Nach der Zuweisung der geradzahligen Ziffern zu den geradzahligen Stellen (und in Folge der ungeradzahligen Ziffern zu den ungeradzahligen Stellen) sind es nur noch 3! ∙ 3! = 6 ∙ 6 = 36 Möglichkeiten (!).
- Nach der Positionierung der Ziffer 5 sind es noch 2 ∙ 3! = 12 Möglichkeiten.
- Nach der Berücksichtigung der 3er-Regel sind es noch 4 Möglichkeiten.

#### **Didaktische Bemerkungen:**

Dieser Knobelaufgaben-Klassiker ist eine richtig schwierige Aufgabe und von Schülerinnen und Schülern der Klasse 7 allein nicht zu bewältigen. Selbst Studentinnen und Studenten der Mathematik "knabbern" erfahrungsgemäß heftig daran.

Lehrreich ist die Aufgabe vor allem deshalb, weil man durch geeignete Überlegungen die unvorstellbare Anzahl von Möglichkeiten immer weiter einengen kann.

Trotzdem bleibt noch viel zu tun.

Fürs Leben kann man lernen: Zur Bewältigung von komplexen Problemen kommt man oft nur durch die Kombination von guten Ideen & harter Arbeit!

Zu Beginn wird man die Teilbarkeitsregeln wiederholen:

*Eine Zahl ist nur dann durch 2 teilbar, wenn ihre Endziffer 2; 4; 6; 8 oder 0 heißt.*

*Eine Zahl ist nur dann durch 3 teilbar, wenn ihre Quersumme durch 3 teilbar ist.*

*Eine Zahl ist nur dann durch 4 teilbar, wenn die Zahl aus den beiden letzten Ziffern durch 4 teilbar ist.*

*Eine Zahl ist nur dann durch 5 teilbar, wenn ihre Endziffer 0 oder 5 heißt.*

*Eine Zahl ist nur dann durch 6 teilbar, wenn sie durch 2 und durch 3 teilbar ist.*

(Diese Regel könnte zum Schluss der Bearbeitung nützlich sein, ist aber nicht zwingend:

*Eine Zahl ist nur dann durch 8 teilbar, wenn die Zahl aus den letzten drei Ziffern durch 8 teilbar ist.*)

*Eine Zahl ist nur dann durch 9 teilbar, wenn ihre Quersumme durch 9 teilbar ist.*

*Eine Zahl ist nur dann durch 10 teilbar, wenn ihre Endziffer 0 heißt.*

Zum Ablauf:

- gemeinsame Erarbeitung der Mini-Superzahl

- selbständige Arbeit: reduzieren der Möglichkeiten bei der Superzahl mithilfe des Arbeitsblattes

- durchprobieren der restlichen 4 mal 24 Möglichkeiten in vier Gruppen, die Lösung befindet sich auf dem Blatt der Gruppe D

Aus motivationspsychologischen Gründen erhalten alle Schülerinnen und Schüler dieses Blatt der Gruppe D.

Wenn man die 8er-Regel kennt, beschleunigt das die abschließende Suche.

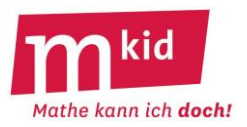

1.) Ist die Zahl 1234567890 die Superzahl?

……………………………………………………………………………………………………………………………………………………… 2.) Welche Ziffer kommt für die 10. Stelle nur in Frage? Die Ziffer …… 3.) Welche Ziffer kommt dann für die 5. Stelle nur noch in Frage? Die Ziffer …… 4.) Welche Ziffern kommen für die 2., 4., 6. und 8. Stelle dann nur noch in Frage? Die Ziffern ...…; ..…; ……; …… 5.) Welche Ziffern kommen für die 1., 3., 7. und 9. Stelle dann nur noch in Frage? Die Ziffern ...…; ..…; ……; …… 6.) Ist die Zahl 9876543210 die Superzahl?

………………………………………………………………………………………………………………………………………………………

7.) Wie könnte die zweistellige Zahl aus der 3. und 4. Stelle lauten? Zähle die acht Möglichkeiten auf. Beachte dabei: die 3. Stelle muss eine der noch verfügbaren ungeraden Zahlen sein.

………; ………; ………; ………; ………; ………; ………; ………

8.) Wenn eine Zahl durch 8 teilbar ist, dann ist sie auch durch 4 teilbar. Wie könnte damit die Zahl aus der 7. und 8. Stelle lauten? Zähle die acht Möglichkeiten auf. Beachte dabei: die 7. Stelle muss eine der noch verfügbaren ungeraden Zahlen sein.

………; ………; ………; ………; ………; ………; ………; ………

9.) Welche beiden Ziffern können also nur an der 4. und 8. Stelle stehen? Die Ziffern …… und …… .

10.) Welche beiden Ziffern bleiben jetzt noch für die 2. und 6. Stelle übrig? Die Ziffern …… und …… .

11.) Trage in den grauen Feldern die jeweils noch möglichen Ziffern ein.

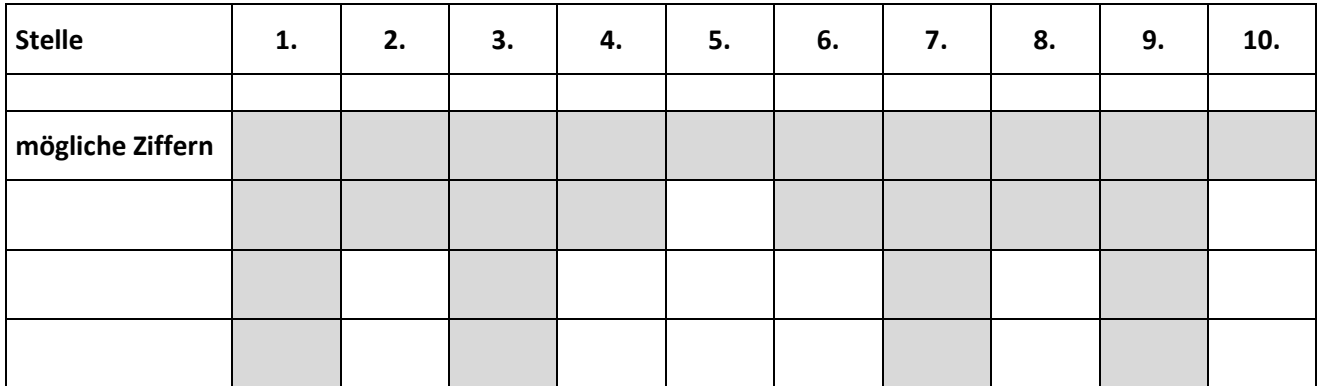

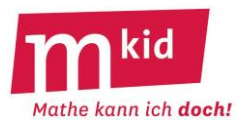

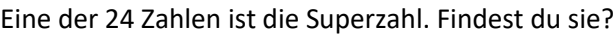

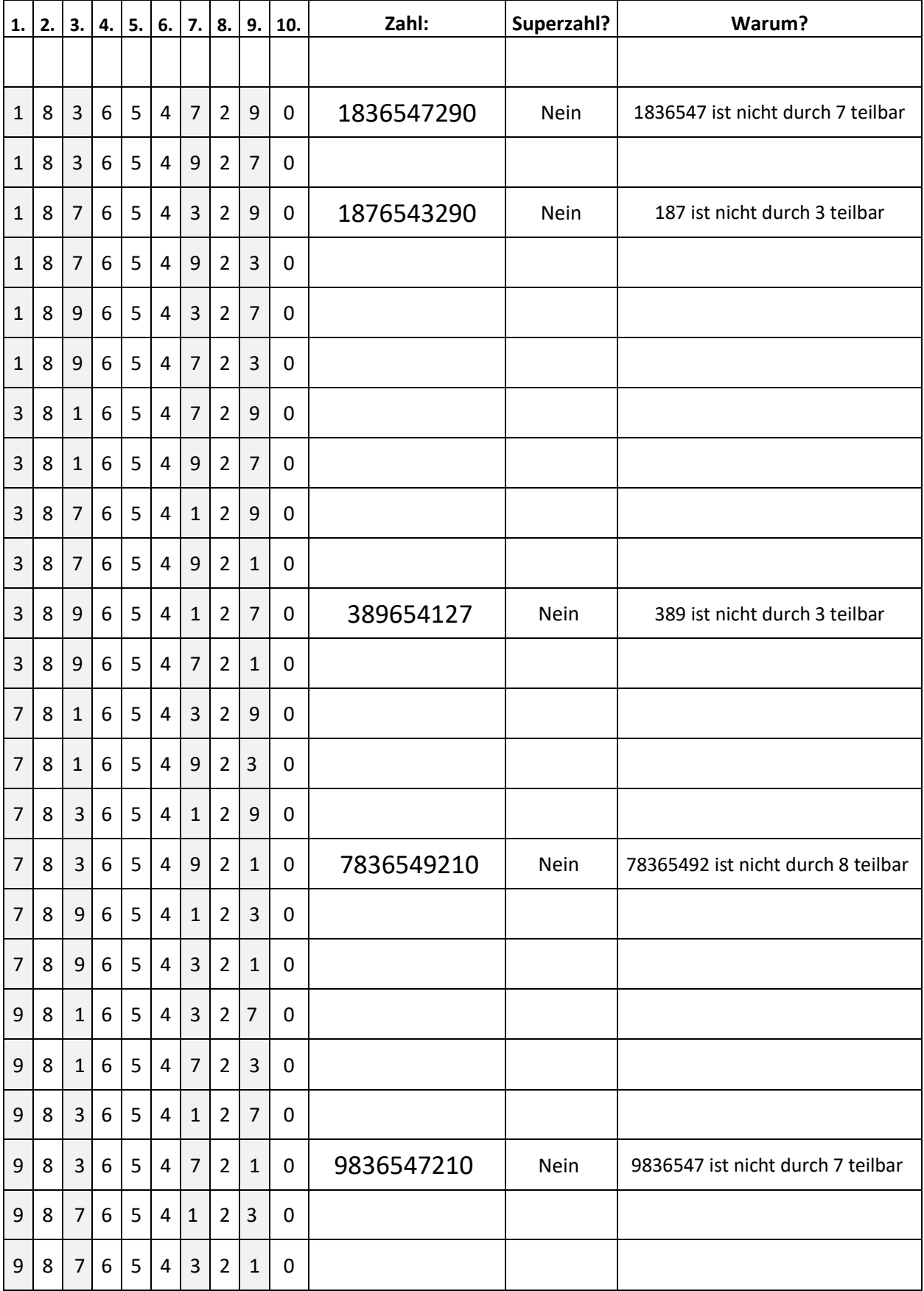

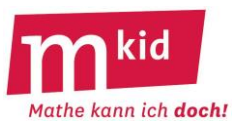

SuS … Schülerinnen und Schüler L … Lehrerin bzw. Lehrer LV … L-Vortrag EA … Einzelarbeit PA … Partnerinnen- bzw. Partnerarbeit FEU … fragendentwickelnder Unterricht Die Zeitangaben dienen nur zur groben Orientierung! Bei Bedarf kann man die Erarbeitung II oder III abkürzen.

**Phase / Zeit**  $\qquad$  **L / SuS Medien** L stellt das Thema Superzahl vor und betont mehrmals, Tafel o.ä. **1. Erarbeitung I** LV bzw. FEU 20 Min. dass dies ein außerordentlich schwieriges Problem ist, das sogar viele Mathematik-Lehrkräfte überfordern würde. SuS wiederholen die Teilbarkeitsregeln. Zur Einführung in die Vorgehensweise bei der Suche nach der Superzahl: SuS und L ermitteln gemeinsam die Mini-Superzahl (vgl. Infoblatt). L thematisiert die anfängliche Anzahl der Möglichkeiten (720) und deren stufenweise Reduktion. SuS bearbeiten das Arbeitsblatt 1. Arbeitsblatt 1 **2. Erarbeitung II** EA / PA 30 Min. L lobt, beobachtet und berät zurückhaltend. abschließend FEU Vergleich der Lösungen: 1.) Nein. 1234 ist nicht durch 4 teilbar. … 6.) Nein. 9876543 ist nicht durch 7 teilbar. 8.) und 9.): 12; 16; 32; 36; 52; 56; 72; 76; 92; 96 11.) **Stelle**  $\mathbf{1}$  $\overline{2}$  $\mathbf{3}$  $\overline{4}$ 5  $\boldsymbol{6}$  $\overline{7}$ 8  $\overline{9}$  ${\bf 10}$ mögliche Ziffern  $\overline{4}$  $\overline{2}$  $\overline{5}$  $\overline{\mathbf{0}}$  $\mathbf{1}$  $\mathbf{1}$  $\overline{4}$  $\mathbf{1}$  $\overline{2}$  $\mathbf{1}$  $\overline{3}$ 8  $\overline{\mathbf{3}}$  $6\phantom{a}$ 8 3  $6\phantom{a}$  $\overline{3}$  $\overline{7}$  $\overline{7}$  $\overline{7}$  $\overline{7}$  $\overline{9}$  $\overline{9}$ 9 9 L erläutert die Aufteilung der jetzt noch 96 Möglichkeiten (zu Beginn waren es noch 3.628.800) in die vier Gruppen A, B, C und D (vgl. Infoblatt). L verteilt nur das Arbeitsblatt für die Gruppe D. Arbeitsblatt 2 **3. Erarbeitung III** SuS suchen in der Tabelle nach der Superzahl. EA / PA 20 Min. Man kann dabei arbeitsteilig vorgehen oder die SuS können für die sich frei in der Tabelle Zahlen wählen, die sie untersuchen Gruppe Dmöchten. Alle Zahlen der Tabelle der Gruppe D außer der Superzahl sind nicht durch 3 oder nicht durch 7 oder nicht durch 8 teilbar. Eine Vorsortierung mit der 8er-Regel würde die abschließende Suche beschleunigen. Die Superzahl heißt **3816547290.**

#### **Sachanalyse**

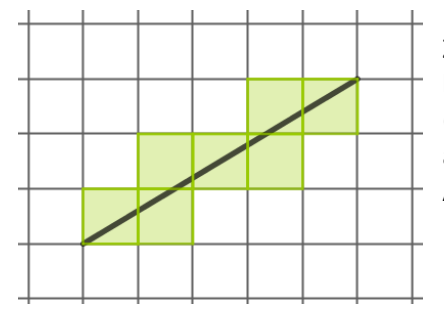

Unter einer *a-b-Strecke* soll hier das Folgende verstanden werden: Zu einem beliebigen Punkt auf dem Gitter ("Anfangspunkt") bestimmt man denjenigen Punkt ("Endpunkt"), der a Einheiten ("Karos") weiter rechts und b Einheiten ("Karos") höher liegt. a und b sind natürliche Zahlen, ohne Beschränkung der Allgemeinheit sei a ≥ b.

Die a-b-Strecke ist dann die Verbindungsstrecke dieser beiden Punkte.

Die im Bild gezeigte 5-3-Strecke durchquert 7 Karos des Gitters.

Wie kann man für eine beliebige a-b-Strecke die Anzahl d der Karos berechnen, die durchquert werden?

Wir betrachten zunächst den einfachen Fall, dass a und b *teilerfremd* sind, der größte gemeinsame Teiler von a und b also 1 ist, kurz: ggT(a,b) = 1. Das bedeutet, dass die Strecke – außer Anfangs- und Endpunkt – keine Gitterpunkte enthält. Denn: Gäbe es einen Gitterpunkt im Innern der Strecke, der vom Anfangspunkt aus gesehen a' Einheiten weiter rechts und b' Einheiten höher liegt, wäre a'/b' = a/b wegen derselben Steigung der a-b-Strecke und der a'-b'-Strecke im Widerspruch zur Voraussetzung.

Man betrachte die Entwicklung der Anzahl der Karos beim Zeichnen der Strecke. Beim Erreichen der ersten Gitterlinie hat man 1 Karo durchquert. Das Überqueren einer Gitterlinie erhöht die Anzahl der durchquerten Karos d um 1. Wie viele Gitterlinien werden überquert? Es werden a – 1 senkrechte und b – 1 waagerechte Gitterlinien überquert.

Insgesamt sind es also  $d(a,b) = 1 + (a-1) + (b-1) = a + b - 1$  durchquerte Karos.

Sie nun ggT(a,b) > 1. Die Anzahl der überquerten Gitterpunkte im Innern der Strecke ist ggT(a,b) – 1. Beim Überqueren eines Gitterpunktes wird gleichzeitig eine senkrechte und eine waagerechte Gitterlinie überquert. In der Zählung nach Gitterlinien ist also für jeden Gitterpunkt die Anzahl um 1 zu reduzieren.

Insgesamt sind es also **d(a,b)** = 1 + (a – 1) + (b – 1) – (ggT(a,b) – 1) = **a + b – ggT(a,b) durchquerte Karos**. In diesem Ergebnis ist der oben abgehandelte einfache Fall mit enthalten.

#### **Didaktische Bemerkungen**

Dies ist ein echter Forschungsauftrag nach dem Muster *aus Beispielen eine Vermutung generieren*.

Beim Zeichnen von a-b-Strecken auf kariertem Papier durch die Schülerinnen und Schüler ist der Hinweis auf die Arbeit mit einem

gespitzten (!) Bleistift unerlässlich.

Man wird beim Ausfüllen der Tabelle sinnvollerweise arbeitsteilig

vorgehen. Vor den Überlegungen zu dem Zusammenhang zwischen a, b und d muss die Tabelle vollständig und korrekt ausgefüllt sein.

(Bild zur Wiederverwendung mit Veränderung gekennzeichnet: https://www.flickr.com/photos/foto\_db/25501721655/)

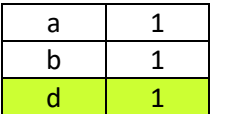

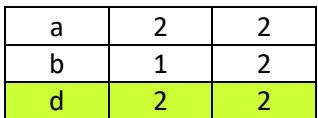

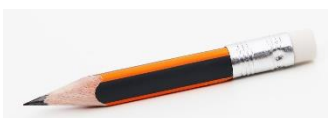

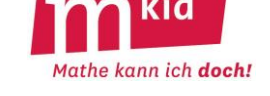

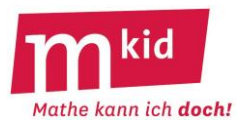

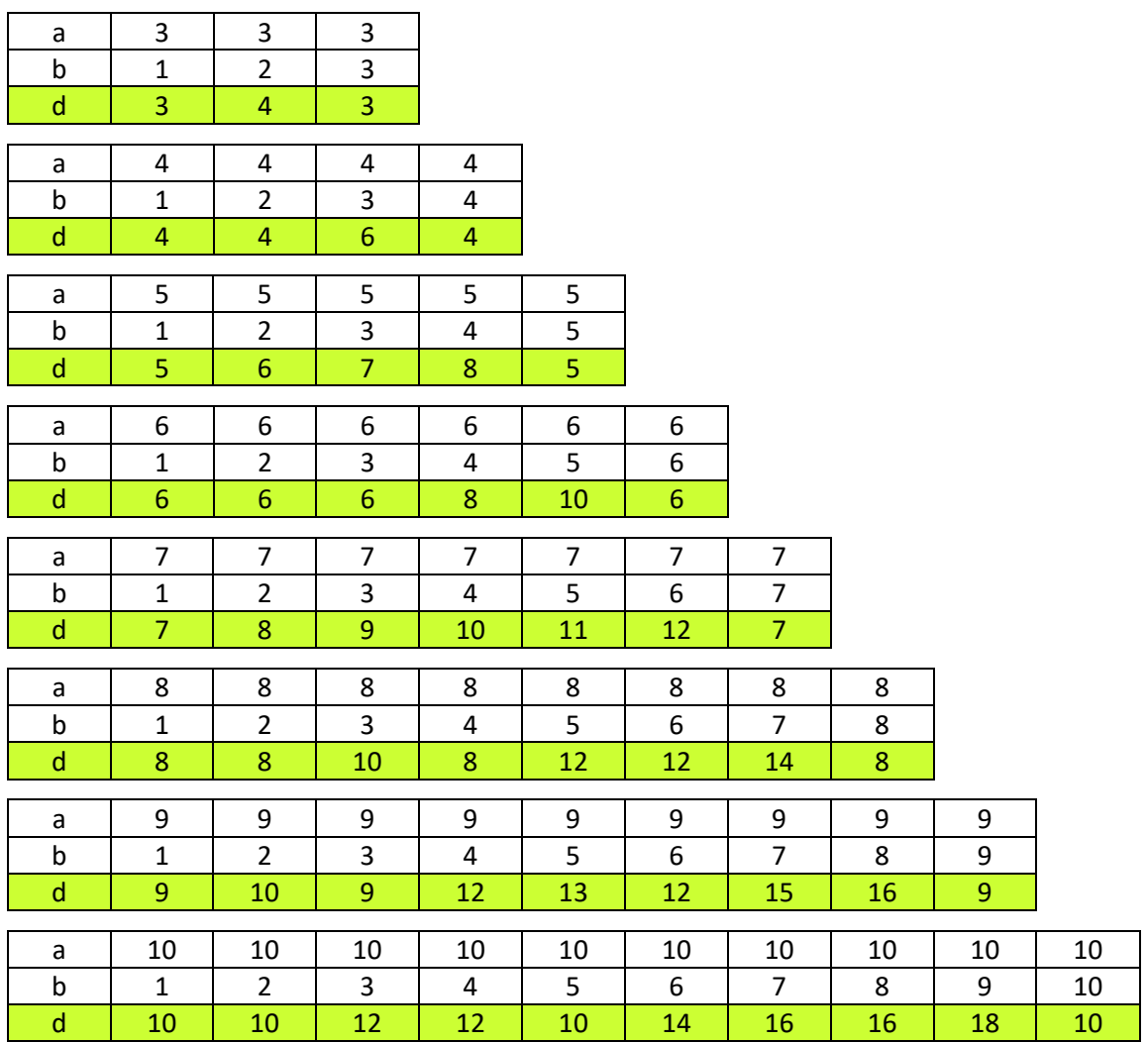

Zunächst werden die Schülerinnen und Schüler Teilergebnisse feststellen können, die offensichtlich allgemein zutreffen:

- Wenn  $a = b$  ist, dann ist  $d(a,b) = a$ .
- Wenn  $b = 1$  ist, dann ist  $d(a,1) = a$ .

Stärkere Aussagen könnte man – ohne Begründung – vermuten (von den Schülerinnen und Schüler auch gerne in Prosa, z.B. "Wenn b um 1 kleiner ist als a, dann ist d um 1 kleiner als  $a + b$ ):

- Wenn  $b = 2$  ist und a gerade, dann ist  $d(a, 2) = a$ .
- Wenn  $b = 2$  ist und a ungerade, dann ist  $d(a, 2) = a + 1$ .
- Wenn  $b = a 1$  ist, dann ist d(a,a-1) =  $a + b 1 = 2 \cdot a 2$ .
- Wenn b die Hälfte von a (a gerade) ist, dann ist  $d(a,a/2) = a$ .
- Wenn b ein Teiler von a ist, dann ist  $d(a,b) = a$ .

Abschließend wird die Lehrkraft etwas lenken müssen und den ggT ins Spiel bringen z.B. mit dem Impuls "Was lässt sich vermuten, wenn a und b keinen gemeinsamen Teiler haben, wenn also ggT(a,b) = 1 ist? Beispiele:  $d(4,3) = 6$ ;  $d(5,2) = 6$ ;  $d(5,3) = 7$ ;  $d(6,5) = 10$ ;  $d(7,5) = 11$ ;  $d(10,3) = 12$ ;  $d(10,7) = 16$ 

• Wenn  $ggT(a,b) = 1$  ist, dann ist  $d(a,b) = a + b - 1$ .

Betrachtet man zusätzlich zu a und b sowie d(a,b) den ggT(a,b) (Tipp: mit einer Farbe in der zugehörigen Spalte dazu schreiben), so liegt die Vermutung für den allgemeinen Fall nicht mehr fern.

Wichtig: Dass die Vermutung tatsächlich zutrifft, muss die Lehrkraft beisteuern. An eine Erarbeitung der Begründung für die nicht offensichtlichen Sachverhalte ist nicht gedacht.

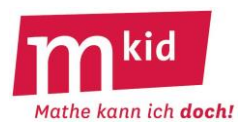

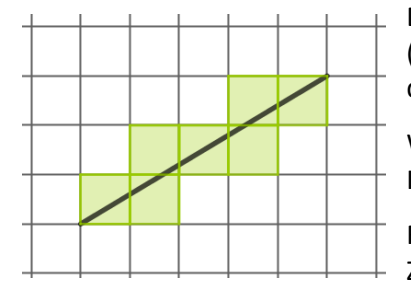

Die im Bild gezeigte 5-3-Strecke (der Endpunkt liegt 5 Karos weiter rechts und 3 Karos höher) durchquert 7 Karos des Gitters.

Wie kann man für eine beliebige a-b-Strecke (a ≥ b) die Anzahl d der Karos berechnen, die durchquert werden?

Finde für möglichst viele Kombinationen von a und b einen Zusammenhang mit d.

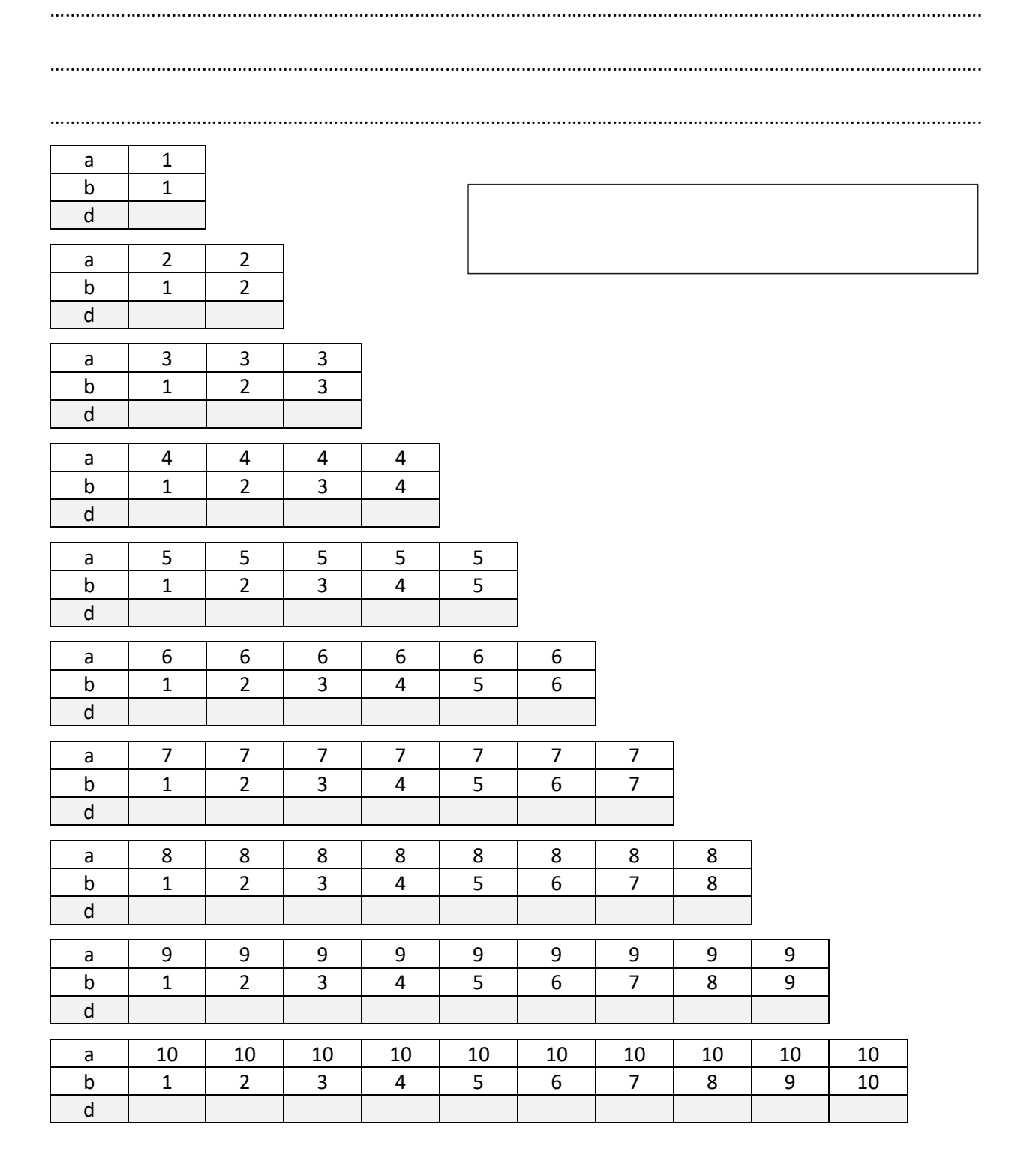

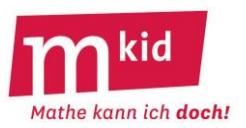

SuS … Schülerinnen und Schüler L … Lehrerin bzw. Lehrer EA … Einzelarbeit PA … Partnerinnen- bzw. Partnerarbeit FEU … fragendentwickelnder Unterricht Die Zeitangaben dienen nur zur groben Orientierung! Je nach der zur Verfügung stehenden Zeit kann die Lehrkraft mehr oder weniger lenken, bzw. auch Eintragungen der Tabelle vorgeben.

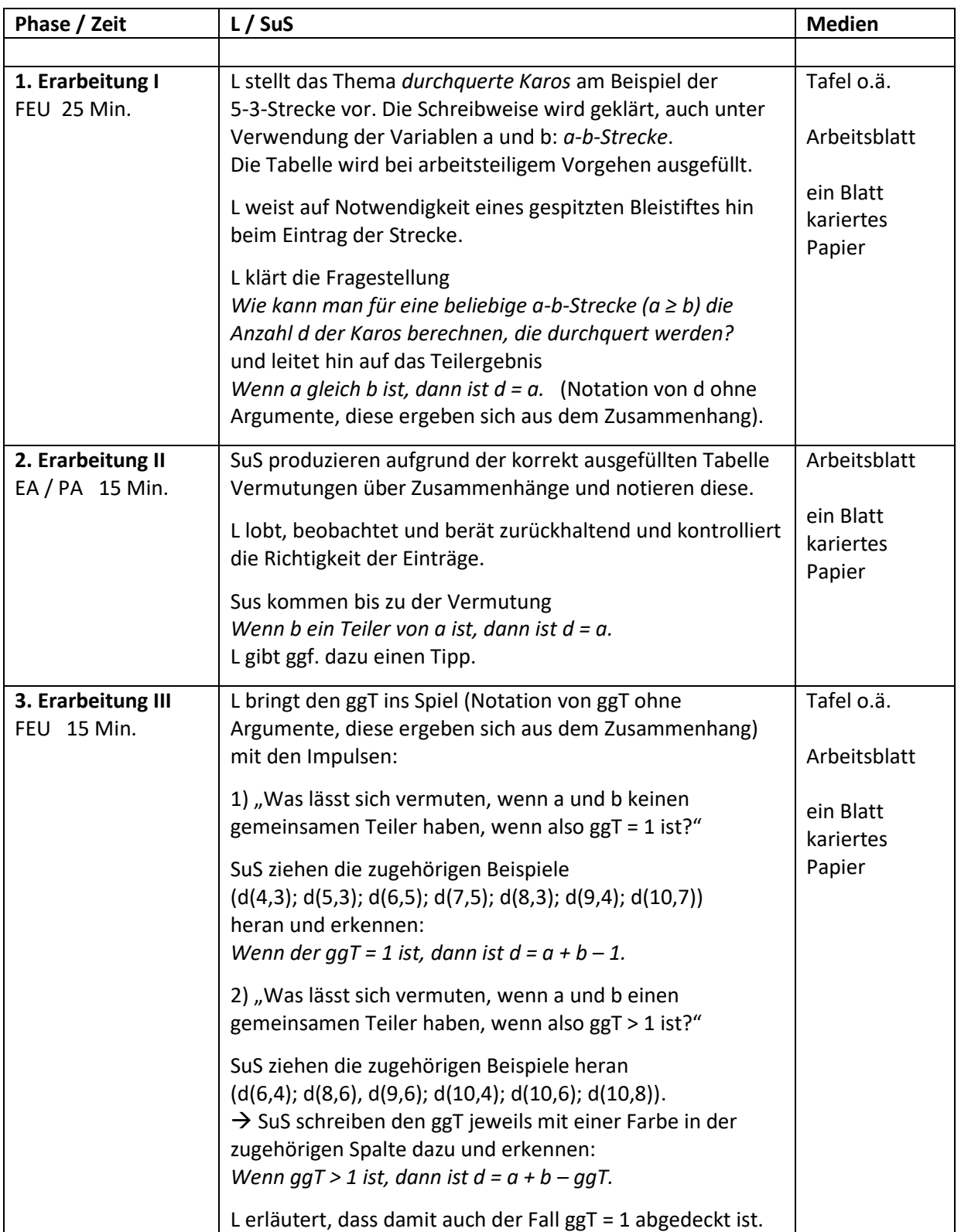

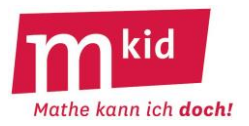

#### **Die Kringeladdition:**

Das Vorgehen bei der Addition zweier Bruchzahlen ist bekannt. Man erweitert die beiden gegebenen Brüche auf einen gemeinsamen Nenner und addiert dann die Zähler.

So ist zum Beispiel  $\frac{2}{2} + \frac{4}{5} = \frac{2 \cdot 5}{25} + \frac{4 \cdot 3}{5} = \frac{10}{45} + \frac{12}{45} = \frac{10 + 12}{45} = \frac{22}{45}$ 3 5 3 5 5 3 15 15 15 15  $+ \frac{4}{5} = \frac{2 \cdot 5}{3 \cdot 5} + \frac{4 \cdot 3}{5 \cdot 3} = \frac{10}{15} + \frac{12}{15} = \frac{10 + 12}{15} = \frac{22}{15}.$ 

Ein "beliebter" Fehler bei der Addition von Bruchzahlen ist (in Anlehnung an die Multiplikation), jeweils Zähler und Nenner zu addieren.

Man könnte diese Vorgehensweise aber als eine neue Verknüpfung von zwei Brüchen auffassen und nennen sie im Folgenden die *Kringel-Addition* (entsprechend sprechen wir vom *kringel-addieren* bzw. von der *Kringel-Summe*) und schreiben nicht "+", sondern " $\oplus$  ".

So ist zum Beispiel  $\frac{2}{3} \oplus \frac{4}{5} = \frac{2+4}{3 \cdot 5} = \frac{6}{3} = \frac{3}{4}$ 3 5 3 5 8 4  $\oplus$   $\frac{4}{2}$  =  $\frac{2+4}{2}$  =  $\frac{6}{2}$  =  $-=-=-$ <br>+5 8 4

#### **Lösungen der Aufgaben des Arbeitsblattes:**

Zu 1.) Ja, das ist immer so. Schülerinnen und Schüler (SuS) können ggf. ohne Variable beispielgebunden

argumentieren:  $\frac{7}{12}$  $\oplus$  $\frac{7}{12}$  $=$  $\frac{7+7}{12+12}$  $=$  $\frac{2\cdot7}{12\cdot12}$  $=$  $\frac{7}{12\cdot12}$ 13 13 13 13 2 13 13  $\oplus - =$   $\frac{1 + 1}{1 + 1} = \frac{2 \cdot 1}{1 + 1} =$ +13 2.

Oder die SuS versprachlichen die Begründung:

Nach der Kringel-Addition sind Zähler und Nenner des Ergebnisses jeweils doppelt so groß. Wenn man mit 2 kürzt, erhält man den Ausgangsbruch.

Zu 2.) Ja, das ist immer so. SuS können ggf. ohne Variable beispielgebunden argumentieren:

 $\frac{7}{2}$   $\oplus$   $\frac{13}{2}$   $=\frac{7+13}{2}$   $=\frac{20}{2}$   $=$  1 13 7 13 7 20  $\oplus \frac{13}{2} = \frac{7+13}{2} = \frac{20}{2} =$ +

Oder die SuS versprachlichen die Begründung:

Nach der Kringel-Addition sind Zähler und Nenner des Ergebnisses gleich, nämlich jeweils die Summe aus Zähler und Nenner des Ausgangsbruchs.

Zu 3.) Die Kringel-Summe ergibt genau dann 1, wenn die Summe der beiden Zähler und die Summe der beiden Nenner gleich sind. Das ist nicht nur für einen Bruch und seinen Kehrbruch der Fall.

Beispiel:  $\frac{3}{5}$  $\oplus \frac{9}{7}$  $\frac{3+9}{5+7}$  $\frac{12}{12}$  $\oplus$   $1$ 5 7 5 7 12  $\oplus$   $\frac{9}{2}$  =  $\frac{3+9}{2}$  =  $\frac{12}{2}$  = +

Zu 4.) Ja, das ist immer so. SuS können ggf. ohne Variable beispielgebunden argumentieren:

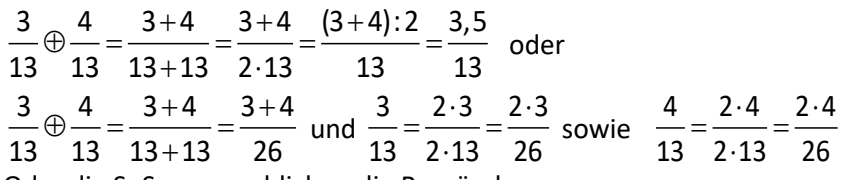

Oder die SuS versprachlichen die Begründung:

Nach der Kringel-Addition ist der Nenner doppelt so groß wie vorher.

Kürzt man mit 2, erhält man den Mittelwert der beiden Zähler und den ursprünglichen Nenner.

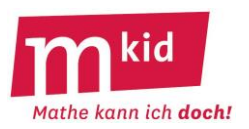

#### **Didaktischer Kommentar:**

Die Lehrkraft wird die Kringeladdition anhand einiger Beispiele vorstellen und mit den SuS die Aufgabe 1.) des Arbeitsblattes exemplarisch gemeinsam lösen.

Anschließend lösen die SuS die Aufgaben 2.) bis 4.) selbständig.

Abschließend werden die Lösungen besprochen. Der Zeitbedarf beträgt etwa 45 Minuten.

Für die Aufgaben 1.) bis 4.) gilt das bekannte Differenzierungsmuster, hier in leichter Abwandlung:

- finde mehrere weitere Beispiele
- erkenne die Gesetzmäßigkeit
- begründe die Gesetzmäßigkeit

#### **Weitere Bemerkungen:**

Die übliche Addition von Brüchen entspricht der Grundvorstellung des Hinzufügens und ist vom jeweils gewählten Vertreter der Bruchzahl unabhängig.

Es ist also zum Beispiel  $\frac{1}{2} + \frac{2}{3} = \frac{3}{4} + \frac{4}{5} = \frac{7}{6}$  $\frac{1}{2} + \frac{2}{3} = \frac{3}{6} + \frac{4}{6} = \frac{7}{6}$  und  $\frac{2}{4} + \frac{2}{3} = \frac{6}{12} + \frac{8}{12} = \frac{14}{12} = \frac{7}{6}$  $-+ - =$   $-+$   $- =$   $-$ <br>4 3 12 12 12 12 6 Man erhält bei der Verwendung von  $\frac{1}{2}$  $\frac{1}{2}$  und  $\frac{2}{4}$ 4 dasselbe Ergebnis. Die Kringel-Addition dagegen ist vom gewählten Vertreter abhängig. Es ist zum Beispiel  $\frac{1}{2} \oplus \frac{2}{3} = \frac{1+2}{3} = \frac{3}{5}$ 2 3 2 + 3 5  $\oplus$   $\frac{2}{1}$  =  $\frac{1+2}{1}$  =  $+2$   $=$   $\frac{3}{5}$  und  $\frac{2}{4}$   $\oplus$   $\frac{2}{3}$   $=$   $\frac{2+2}{4+3}$   $=$   $\frac{4}{7}$ 4 3 4 3 7  $\oplus^2 = \frac{2+2}{2}$  $\frac{1}{+3}$ = $\frac{1}{7}$ .

Man erhält bei der Verwendung von  $\frac{1}{2}$  $\frac{1}{2}$  und  $\frac{2}{4}$ — nicht dasselbe Ergebnis.<br>4

Diese Abhängigkeit ist sehr unschön.

Immerhin gilt der folgende **Satz**:

Das Ergebnis der Kringel-Addition liegt immer zwischen den beiden Brüchen.

Beweis: Es sei ohne Beschränkung der Allgemeinheit  $\frac{a}{a} \leq \frac{c}{a}$ b d  $\leq$  - und damit  $ad \leq bc$  bzw.  $bc \geq ad$ , dabei

seien

a, b, c und d natürliche Zahlen, und es sei b > 0 und d > 0.

a ca+c b d b d  $\oplus$   $\frac{\mathsf{c}}{\mathsf{=}}$   $=\frac{\mathsf{a}+}{\mathsf{...}}$  $\frac{+c}{+d}$ , es gilt  $\frac{a+c}{b+d} \geq \frac{a}{b}$   $\Leftrightarrow$  ab+bc  $\geq$  ab+ad  $\Leftrightarrow$  bc  $\geq$  ad b+d b  $+{\mathsf{c}} \geq {\mathsf{a}} \ \ \Leftrightarrow \ \ {\mathsf{a}}{\mathsf{b}}+{\mathsf{b}}{\mathsf{c}} \geq {\mathsf{a}}{\mathsf{b}}+{\mathsf{a}}{\mathsf{d}} \ \ \Leftrightarrow \ \ {\mathsf{b}}{\mathsf{c}} \geq$ + a c a+c b d b d  $\oplus$   $\frac{\mathsf{c}}{\mathsf{=}}$   $=$   $\frac{\mathsf{a}+}{\mathsf{=}}$  $+\frac{c}{d}$ , es gilt  $\frac{a+c}{b+d} \leq \frac{c}{d}$   $\Leftrightarrow$  ad+cd  $\leq bc + cd$   $\Leftrightarrow$  ad  $\leq bc$ b+d d  $\overline{\phantom{a}}^+{\mathsf{C}} \leq \overline{\phantom{a}}^{\mathsf{C}} \Leftrightarrow \hspace{0.1cm} \mathsf{ad} + \mathsf{cd} \leq \mathsf{bc} + \mathsf{cd} \hspace{0.1cm} \Leftrightarrow \hspace{0.1cm} \mathsf{ad} \leq$ — ≤— ⇔ ad+cd≤bc+cd ⇔ ad≤bc.<br>+d d

Zur Aufgabe 4.) des Arbeitsblattes lässt sich noch sagen, dass das Ergebnis der Kringel-Addition nur dann der Mittelwert der Brüche ist, wenn diese gleichnamig sind oder die Brüche dieselbe Bruchzahl bezeichnen.

Beweis (Belegungen von a, b, c und d wie oben):

$$
\frac{a}{b} \oplus \frac{c}{d} = \frac{1}{2} \cdot (\frac{a}{b} + \frac{c}{d}) \iff \frac{a+c}{b+d} = \frac{ad+cb}{2bd}
$$
\n
$$
\iff 2abd + 2bcd = abd + bbc + add + bcd
$$
\n
$$
\iff abd + bcd = bbc + add \iff ad \cdot (b-d) = bc \cdot (b-d) \iff b = d \quad oder \quad \frac{a}{b} = \frac{c}{d}.
$$

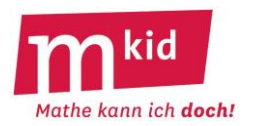

1.) Es ist 
$$
\frac{2}{3} \oplus \frac{2}{3} = \frac{2+2}{3+3} = \frac{4}{6} = \frac{2}{3}
$$
.

Ist es immer so, dass die Kringel-Summe von zwei gleichen Brüchen wieder diesen Bruch ergibt? Rechne zunächst zwei weitere selbst gewählte Beispiele durch. Kannst du deine Antwort begründen?

Beispiele: ……………………………………………………………………………………………………………………………………………… ……………………………………………………………………………………………………………………………………. Antwort: ……… Begründung: ……………………………………………………………………………………………………………………………………………

……………..………………………………………………………………………………………………………………………………………………

2.) Es  $\frac{2}{2}$  $\oplus \frac{3}{2}$  $=$  $\frac{2+3}{3}$  $=$  $\frac{5}{2}$  $=$  $1$ 3 2 3 + 2 5  $\oplus$   $\frac{3}{2}$  =  $\frac{2+3}{2}$  =  $\frac{5}{2}$  =  $\frac{12}{+2} = \frac{3}{5} = 1$ . Ist es immer so, dass die Kringel-Summe eines Bruchs und seines Kehrbruchs die Zahl 1 ergibt? Rechne zunächst zwei weitere selbst gewählte Beispiele durch. Kannst du deine Antwort begründen? Beispiele: ……………………………………………………………………………………………………………………………………………… ……………………………………………………………………………………………………………………………………. Antwort: ……… Begründung: …………………………………………………………………………………………………………………………………………… ………………………………………………………………………………………………………………………………………………………………. 3.) Gibt es noch andere Brüche außer Bruch und Kehrbruch, deren Kringel-Summe die Zahl 1 ergibt? Ein Beispiel oder eine Begründung, dass es keine anderen gibt: ……………..……………………………………………………………………………………………………………………………………………… ……………………………………………………………………………………………………………………………………. Antwort: ……… 4.) Es ist  $\frac{2}{2} \oplus \frac{4}{3} = \frac{2+4}{3} = \frac{6}{3} = \frac{3}{3}$ 7 7 7 7 14 7  $\oplus$   $\frac{4}{2}$  =  $\frac{2+4}{2}$  =  $\frac{6}{2}$  =  $\frac{+4}{+7} = \frac{6}{14} = \frac{3}{7}$ . Das Ergebnis  $\frac{3}{7}$ 3<br>– ist genau der Mittelwert von 2<br>7 7 und  $\frac{4}{7}$ .<br>7 . Ist es immer so, dass die Kringel-Summe von zwei gleichnamigen Brüchen den Mittelwert der beiden Brüche ergibt? Rechne zunächst zwei weitere selbst gewählte Beispiele durch. Kannst du deine Antwort begründen? Beispiele: ……………………………………………………………………………………………………………………………………………… ……………………………………………………………………………………………………………………………………. Antwort: ……… Begründung: ……………………………………………………………………………………………………………………………………………

……………..………………………………………………………………………………………………………………………………………………

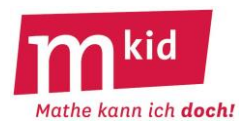

#### **Didaktische Bemerkungen:**

Würfelschnitte, genauer: Schnittflächen von ebenen Würfelschnitten, sind ein interessantes und spannendes Thema.

Schrägbilder als solche sollten den Schülerinnen und Schülern aus der Klasse 5 bekannt sein. Die Teilaufgaben a) und b) des Arbeitsblattes sind einfach zu bewältigen, die Teilaufgabe c) ist schon etwas anspruchsvoller. Die Teilaufgabe d) und insbesondere die Teilaufgabe e) sind schwierig. Die Lehrkraft kann als Hilfestellung einzelne Punkte der Schnittfläche vorgeben.

Zur Unterstützung der Vorstellung ist ein großes Kantenmodell eines Würfels (oft gibt es so etwas in der Schul-Sammlung!) und ein Gummiband zum Aufspannen der Schnittfläche hilfreich.

Die Lehrkraft wird **zur Einführung die Teilaufgabe d) gemeinsam** mit den Schülerinnen und Schülern im fragendentwickelnden Unterricht erarbeiten.

Anschließend lösen die Schülerinnen und Schüler selbständig die anderen Teilaufgaben. Die Lehrkraft lobt und gibt ggf. Tipps.

Dass sich bei einem ebenen Würfelschnitt ein Sechseck ergeben kann (!) ist schon erstaunlich. Als Vorstellungshilfe kann die Lehrkraft den Übergang von der Raute zu einem Sechseck durch eine Drehung thematisieren, s.u.

Der Zeitbedarf beträgt insgesamt etwa 30 Minuten.

#### **Lösungen der Aufgaben des Arbeitsblattes:**

#### **a) Quadrat:**

Jeder Schnitt parallel zu einer Würfelfläche ergibt ein Quadrat. Auch geeignete Schnitte parallel zu einer Würfelkante können ein Quadrat liefern.

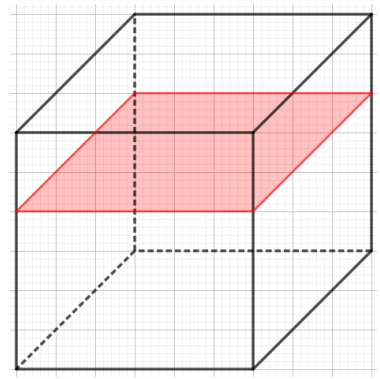

*Schnittfläche Quadrat*

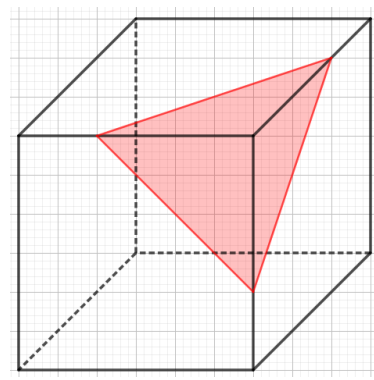

*Schnittfläche gleichseitiges Dreieck*

#### **b) Gleichseitiges Dreieck:**

Zum Beispiel wählt man je einen Punkt der Kanten rechts oben, vorne rechts und vorne oben, die vom rechten oberen Punkt der Vorderfläche gleich weit entfernt sind (vgl. Schrägbild rechts). Legt man den Schnitt durch diese drei Punkte, so erhält man als Schnittfläche ein gleichseitiges Dreieck.

Was erstaunlich ist: Je zwei Seiten dieses gleichseitigen Dreiecks befinden sich in zueinander senkrechten Ebenen, bilden aber keinen rechten Winkel (!), sondern einen Winkel der Weite 60°.

#### **c) Rechteck:**

Legt man den Schnitt zum Beispiel durch die hintere obere Kante und eine Parallele zur vorderen oberen Kante, so erhält man als Schnittfläche ein Rechteck (vgl. Schrägbilder rechts). Die viereckige Schnittfläche hat vier rechte Winkel, aber unterschiedliche Seitenlängen.

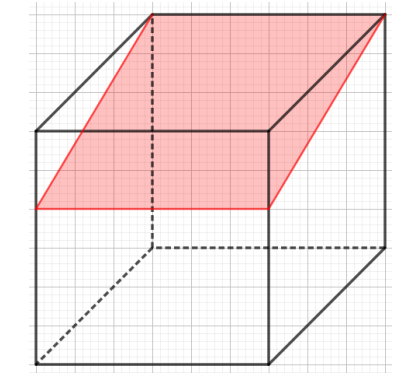

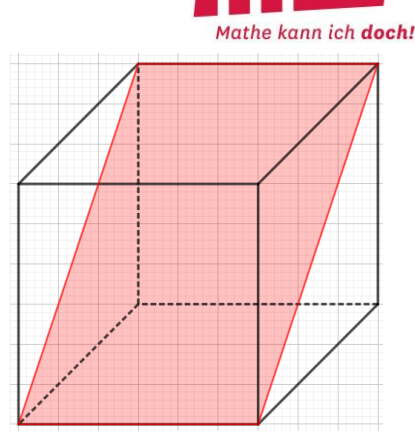

*Schnittfläche Rechteck Schnittfläche Rechteck*

#### **d) Raute:**

Zum Beispiel wählt man die drei Punkte

- Würfelecke hinten links oben
- Mittelpunkt auf der Kante links vorne
- Mittelpunkt auf der Kante rechts hinten.

Legt man den Schnitt durch diese drei Punkte, so ist der vierte Punkt der Schnittfläche die Würfelecke vorne rechts unten (vgl. Schrägbild rechts). Diese Tatsache darf man ohne strengen Beweis "erkennen". Die viereckige Schnittfläche hat vier gleich lange Seiten, aber unterschiedliche lange Diagonalen (Raumdiagonale vs. Flächendiagonale des Würfels). Es handelt sich also um eine Raute.

#### **e) Sechseck:**

Legt man zum Beispiel den Schnitt durch die beiden Strecken 1 und 2 (vgl. Schrägbild rechts, die Strecken-Endpunkte sind Kantenmitten), so liegt die Strecke 3 ebenfalls auf der Schnittfläche. Diese Tatsache darf man ohne strengen Beweis "erkennen". Bei der sechseckigen Schnittfläche handelt es sich sogar um ein regelmäßiges Sechseck.

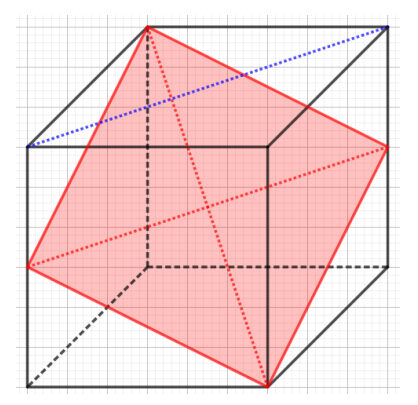

*Schnittfläche Raute*

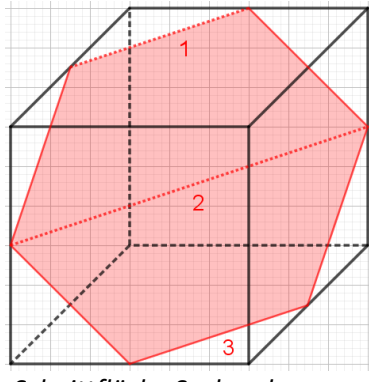

*Schnittfläche Sechseck*

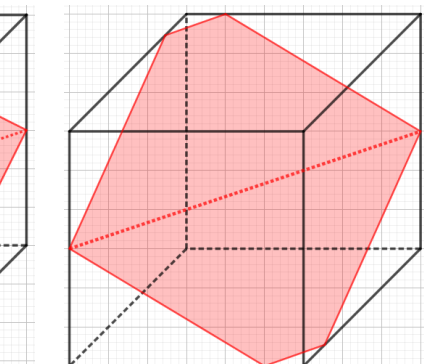

**Übergang von einer Raute zum Sechseck:**

Dreht man die Schnittebene im Schrägbild (Mitte) geeignet um die gepunktete Achse, so erhält man als Schnittfläche mit dem Würfel ein Sechseck (Schrägbild rechts).

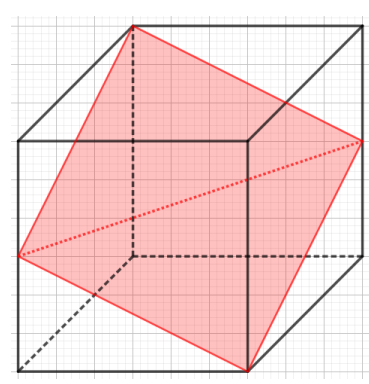

*Übergang von der Raute zum Sechseck durch eine Drehung*

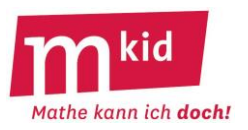

Schneidet man einen Würfel mit einem ebenen Schnitt in zwei Teile, so erhält man als Schnittfläche ein Vieleck. Bei welchem Schnitt ergibt sich ...<br>a) ... ein Quadrat? b) ... ein gleichseitiges Dreieck?

a) ... ein Quadrat? b) ... ein gleichseitiges Dreieck? c) ... ein Rechteck (das kein Quadrat ist)?

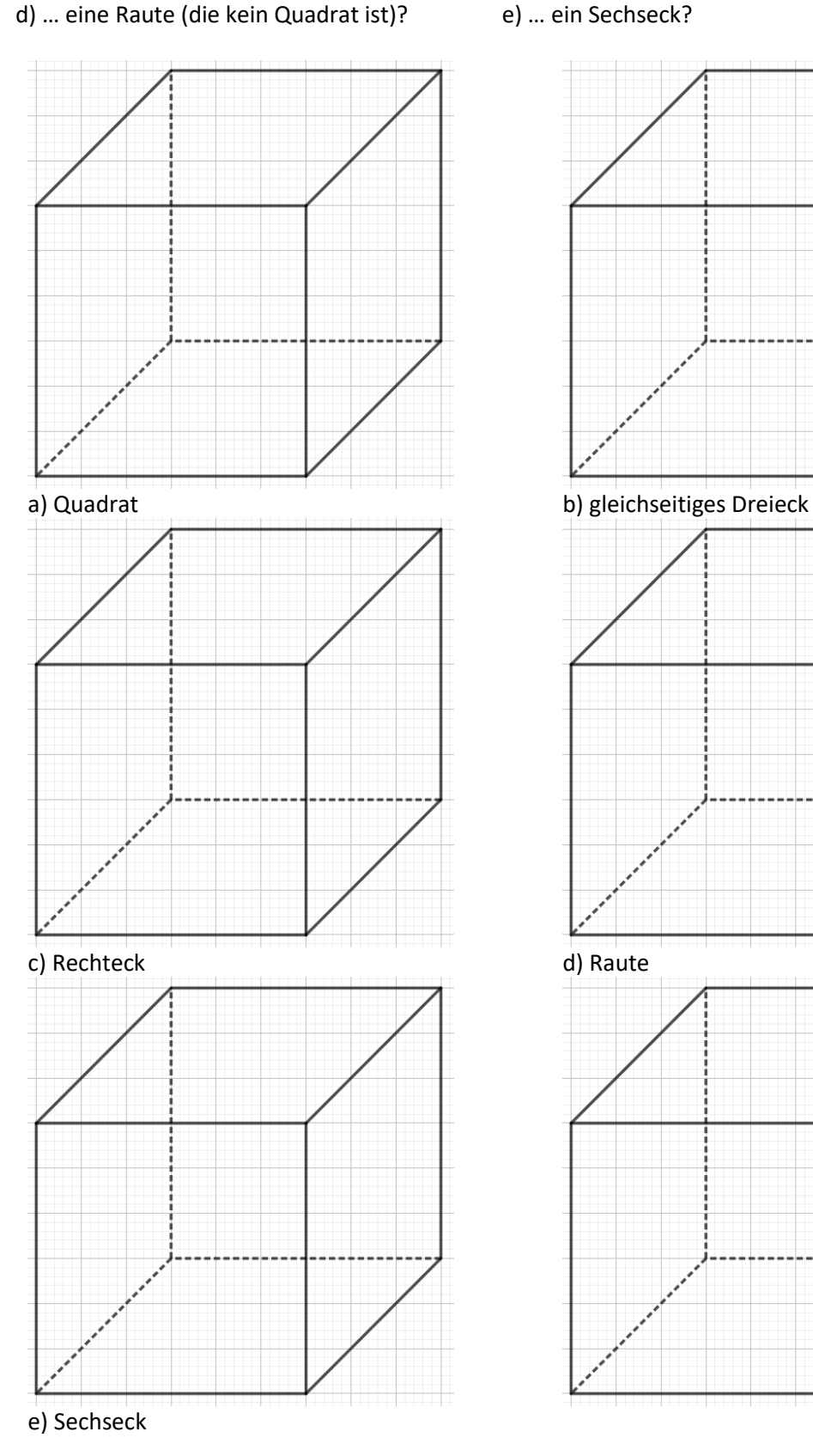

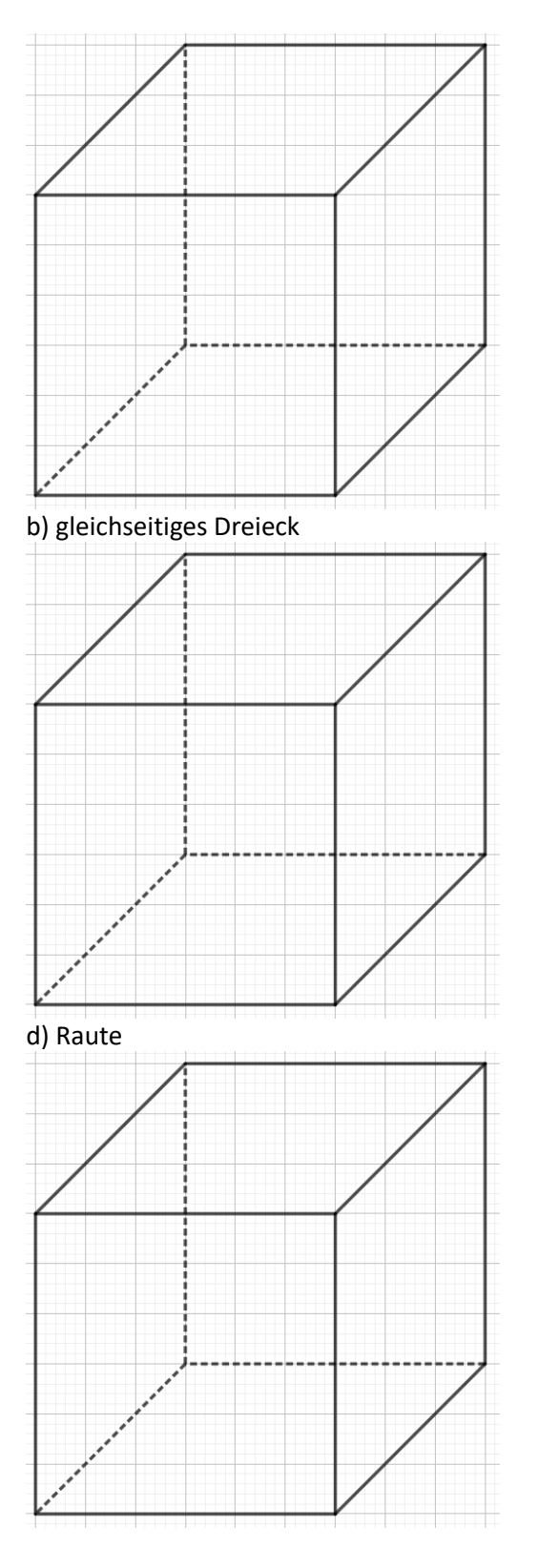

#### **Sachanalyse:**

Jedes handelbare Produkt hat eine so genannte globale Artikelnummer **GTIN** (**G**lobal **T**rade **I**tem **N**umber). Dies ist die aktuelle Bezeichnung für die bis 2005 gebräuchliche **EAN** (**E**uropean **A**rticle **N**umber).

Die GTIN ist auf dem Produkt bzw. dessen Etikett in Ziffernform und auch in einem so genannten Barcode ("Balkencode") abgedruckt, vgl. roter Kreis im Bild rechts.

Der Barcode kann von einem Scanner an der Supermarkt-Kasse eingelesen werden und dann wird der im Supermarkt-System eingespeicherte zugehörige Preis dem Käufer berechnet.

Wenn der Barcode nicht abgescannt werden kann, zum Beispiel weil das Etikett des Produkts eingerissen ist, müssen die Ziffern der GTIN von Hand über die Tastatur eingegeben werden.

In beiden Fällen können beim Einlesen der GTIN Fehler auftreten.

(Bild zur Wiederverwendung mit Veränderung gekennzeichnet: https://pixabay.com/de/photos/nutella-schokolade-lecker-süß-2064069/

Die Zusammensetzung einer 13-stelligen GTIN wird im Folgenden am Beispiel der GTIN 4008400402222 erklärt:

400 … steht für das **Land** Deutschland (ebenso: 401-440)

8400 … steht für die **Firma** Ferrero

40222 … steht für das **Produkt** 500g-Glas Nutella (450g + 50g gratis)

2 … steht für die **Prüfziffer**

#### *Wie wird die Prüfziffer gebildet?*

Die 13 Ziffern werden der Reihe nach abwechselnd mit 1 und mit 3 multipliziert und dann werden die Produkte addiert. Dabei wird die letzte Ziffer, die **Prüfziffer**, so gewählt, dass diese **Prüfsumme** eine **Zehnerzahl** ist.

Wir vollziehen die Berechnung der Prüfsumme an unserem Beispiel oben nach:

 $4-1+0-3+0-1+8-3+4-1+0-3+0-1+4-3+0-1+2-3+2-1+2-3+2-1=60 \le 60$  ist eine Zehnerzahl.

#### *Welchen Sinn hat die Prüfziffer?*

Mithilfe der Prüfziffer soll das Vorliegen einer falschen Eingabe, bei Eingabe von Hand oder beim Einscannen des Barcodes, erkannt werden. Nicht, dass anstelle eines 500 g-Glases Nutella ein XXL 5000g-Vorratseimer Nutella abgerechnet wird  $\odot$ .

• **Einzelfehler:** 4007400402222 oder 4006400402222 anstelle von 400**8**400402222 Angenommen bei der 4. Stelle wird anstelle der 8 eine 7 eingelesen. Als Prüfsumme ergibt sich: 4∙1 + 0∙3 + 0∙1 +7∙3 + 4∙1 + 0∙3 + 0∙1 + 4∙3 + 0∙1 + 2∙3 + 2∙1 + 2∙3 + 2∙1= 57, das ist keine Zehnerzahl, also liegt ein Fehler vor!

Angenommen bei der 4. Stelle wird anstelle der 8 eine 6 eingelesen. Als Prüfsumme ergibt sich: <mark>4⋅1 + 0⋅3 + 0⋅1 + 6⋅3 + 4⋅1 + 0⋅3 + 0⋅1 + 4⋅3 + 0⋅1 + 2⋅3 + 2⋅1 + 2⋅3 + 2⋅1 = 54, das ist keine</mark> Zehnerzahl, also liegt ein Fehler vor!

• **Zahlendreher:** 4004852402222 anstelle von 400**84**52402222 Angenommen die 4. und die 5. Stelle werden vertauscht. Als Prüfsumme ergibt sich: 4∙1 + 0∙3 + 0∙1 +4∙3 + 8∙1 + 0∙3 + 0∙1 + 4∙3 + 0∙1 + 2∙3 + 2∙1 + 2∙3 + 2∙1= 52, das ist keine Zehnerzahl, also liegt ein Fehler vor!

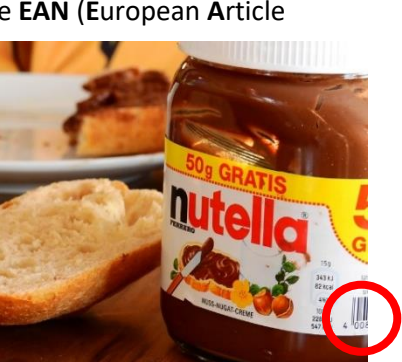

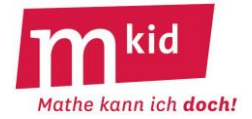

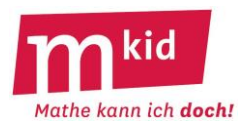

#### **Eine wichtige Erkenntnis:**

Wenn die Prüfsumme keine Zehnerzahl ist, dann bedeutet das, dass ein Fehler vorliegt. Was es für ein Fehler ist (Einzelfehler, Zahlendreher oder ein anderer Fehler) und an welcher Stelle sich der Fehler genau befindet, zeigt diese von einer Zehnerzahl abweichende Prüfsumme aber nicht an!

### Das Verfahren mit der **Prüfsumme erkennt alle Einzelfehler.**

Beweis:

Sei x eine der Ziffern und y die dafür fälschlicherweise eingegebene Ziffer. Ohne Beschränkung der Allgemeinheit sei x < y.

- Ist x eine mit 1 gewichtete Ziffer, so erhöht sich die Prüfsumme um  $y x$ . Da 0 < y – x < 10 ist, kann die Prüfsumme keine Zehnerzahl sein.
- Ist x eine mit 3 gewichtete Ziffer, so erhöht sich die Prüfsumme um 3 ∙ (y – x). 3 ∙ (y – x) ist unter den genannten Voraussetzungen kein ganzzahliges Vielfaches von 10.

#### Das Verfahren mit der **Prüfsumme erkennt aber nicht alle Zahlendreher**, nur etwa 89%. Beweis:

x und y seien benachbarte Ziffern (0; 1; … ; 9) die vertauscht werden. Ohne Beschränkung der Allgemeinheit sei x > y und es werde x mit 1 und y mit 3 gewichtet.

Anstelle von x ∙ 1 + y ∙ 3 hat man in der Prüfsumme also x ∙ 3 + y ∙ 1.

Der Unterschied in der Prüfsumme ist damit (x + 3y) – (3x + y) = 2∙(x – y).

Wird der Zahlendreher nicht erkannt, muss der Unterschied 10 sein, denn beim Unterschied 0 in der Prüfsumme sind x und y gleich, beim Unterschied 20; 30 usw. in der Prüfsumme sind x oder y keine Ziffern.

Es ist also:  $2·(x - y) = 10$  bzw.  $x - y = 5$ 

Folgende fünf Zahlendreher werden nicht erkannt:

 $9 \leftrightarrow 4$   $8 \leftrightarrow 3$   $7 \leftrightarrow 2$   $6 \leftrightarrow 1$   $5 \leftrightarrow 0$ 

Es gibt 10 2  $\begin{pmatrix} 10 \ 2 \end{pmatrix}$ = 45 Zweiermengen aus zwei verschiedenen Ziffern, bei fünf von ihnen wird der

Zahlendreher nicht erkannt, das sind etwa 11%.

#### *Warum nimmt man nicht einfach die Quersumme als Prüfsumme?*

Die Quersumme als Prüfsumme erkennt offensichtlich alle Einzelfehler, aber keinen einzigen Zahlendreher.

*Warum multipliziert man für die Prüfsumme nicht abwechselnd mit 1 und mit 2 (anstelle der "3")?* Die zugehörige Prüfsumme ("1-2-Prüfsumme") erkennt zwar a) alle Zahlendreher, b) aber nicht alle Einzelfehler! Zu a):

x und y seien benachbarte Ziffern (0; 1; … ; 9) die vertauscht werden. Ohne Beschränkung der Allgemeinheit sei x > y und es werde x mit 1 und y mit 2 gewichtet.

Anstelle von x ∙ 1 + y ∙ 2 hat man in der Prüfsumme also x ∙ 2 + y ∙ 1.

Der Unterschied in der Prüfsumme ist damit  $(x + 2y) - (2x + y) = x - y$ .

Es ist 0 < x – y < 10, man kommt also nicht zur nächsten Zehnerzahl.

 $Zu b$ :

Sei x eine der Ziffern und y die dafür fälschlicherweise eingegebene Ziffer. Ohne Beschränkung der Allgemeinheit sei x < y.

• Ist x eine mit 1 gewichtete Ziffer, so erhöht sich die Prüfsumme um  $y - x$ . Da 0 < y – x < 10 ist, kann die Prüfsumme keine Zehnerzahl sein.

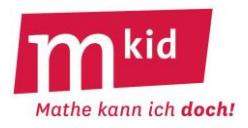

• Ist x eine mit 2 gewichtete Ziffer, so erhöht sich die Prüfsumme um 2 ∙ (y – x). Könnte 2 ∙ (y – x) eine Zehnerzahl sein? Ja, genau dann, wenn  $y - x = 5$  ist.

An den mit 2 gewichteten Positionen werden die Ersetzungen

5 statt 0, 6 statt 1, 7 statt 2, 8 statt 3, 9 statt 4 bzw. umgekehrt nicht erkannt, es ergibt sich in diesen Fällen als Prüfsumme jeweils wieder eine Zehnerzahl.

Da der Einzelfehler die häufigste Fehlerart ist, gibt man der "1-3-Prüfsumme" den Vorzug vor der "1-2-Prüfsumme".

#### **Didaktische Bemerkungen:**

Man kann es beim Anreißen des zweifellos interessanten Themas und der Bearbeitung des Arbeitsblattes 1 belassen.

Bei der Vorstellung des Themas (vgl. Verlaufsplan, Erarbeitung I) wird man bereits die auf den Arbeitsblättern angebotene Tabellendarstellung zur Berechnung der Prüfsumme verwenden. Diese entlastet die Schülerinnen und Schüler von Schreibarbeit und lenkt den Fokus später dann auch auf die Auswirkung der unterschiedlichen Eingabefehler.

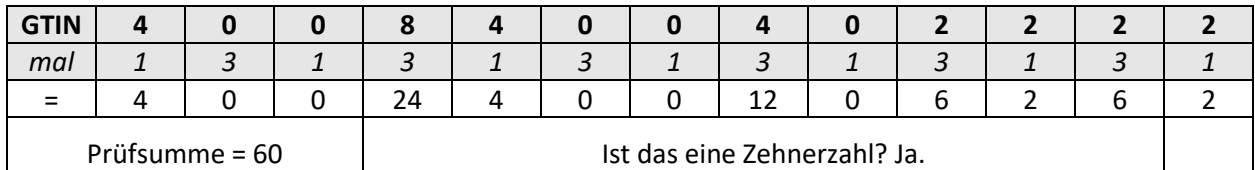

Bei der Vorstellung eines Einzelfehlers sollte die Lehrkraft im Hinblick auf die Bearbeitung des Arbeitsblattes 2 darauf abheben, dass bei der Veränderung eines der Summanden (Tabelle unten: -3) sich die Prüfsumme in derselben Weise verändert. Es muss also nicht die gesamte Prüfsumme neu berechnet werden:

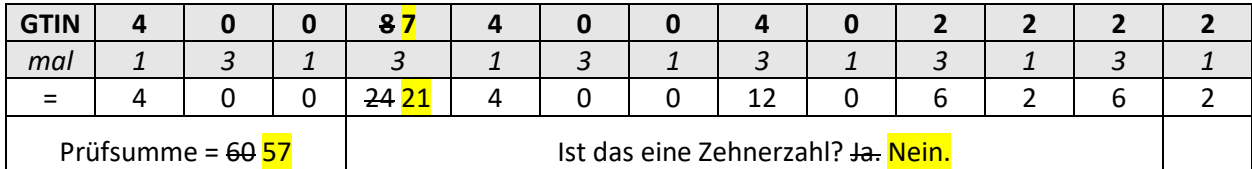

Man kann auch etwas tiefer in die Materie vorstoßen und mit dem Arbeitsblatt 2 die Leistungsfähigkeit der "1-3-Prüfsumme" thematisieren oder sogar in einem Unterrichtsgespräch in einem abschließenden Exkurs noch einen Vergleich mit der Quersumme oder der "1-2-Prüfsumme" anstellen.

Bei der jeweils letzten Aufgabe der beiden Arbeitsblätter lässt sich ein typisches Differenzierungsmuster anwenden, dies wird im Folgenden für die Frage, welche Zahlendreher die Prüfsumme nicht erkennt (Arbeitsblatt 2, Aufgabe 3c)), näher ausgeführt:

- finde eine Lösung  $\rightarrow$  Schülerinnen und Schüler können zunächst planlos probieren und dabei feststellen, dass "kleine" und "große" Unterschiede zwischen den beiden zu vertauschenden Ziffern nicht zur nächsten Zehnerzahl führen.

- finde mehrere Lösungen → Diese erste Erkenntnis, s. o., führt auch zu weiteren Lösungen.

- finde alle Lösungen → Hier kann das Gefühl tragen, dass "mittelgroße" Unterschiede zwischen den beiden Ziffern zu gesuchten Zahlenpaaren führen.

- begründe, dass es keine weiteren Lösungen geben kann  $\rightarrow$  Dazu muss man, ggf. auch ohne die Verwendung von Variablen, im Wesentlichen erkennen, dass bei einem Zahlendreher sich die Prüfsumme um das Doppelte der Zifferndifferenz der vertauschten Ziffern ändert.

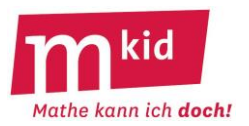

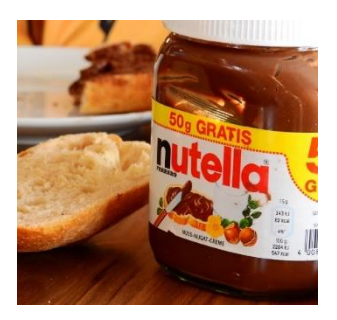

#### 1.) Ein 500g-Glas Nutella hat die folgende **GTIN** (**G**lobal **T**rade **I**tem **N**umber)

# 4 0 0 8 4 0 0 4 0 2 2 2 2

Die **Prüfsumme** dieser GTIN rechnet man so aus: Die 13 Ziffern werden der Reihe nach abwechselnd mit 1 und mit 3 multipliziert und dann werden die 13 Produkte addiert. Dabei ist die letzte Ziffer, die **Prüfziffer**, so gewählt worden, dass diese **Prüfsumme** eine **Zehnerzahl** ist. (Bild zur Wiederverwendung mit Veränderung gekennzeichnet: https://pixabay.com/de/photos/nutella-schokolade-lecker-süß-2064069/

Rechne für diese GTIN die Prüfsumme mit der Tabelle unten aus. Es muss sich eine Zehnerzahl ergeben.

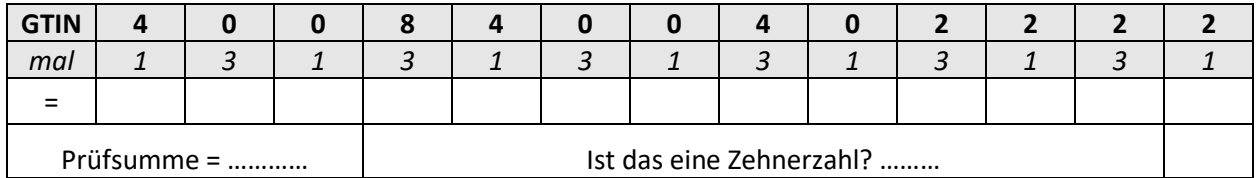

2.) Vielleicht hast du irgendein Handelsprodukt (zum Beispiel einen Schokoriegel, eine Wasserflasche, einen Bleistift) mit einer 13-stelligen GTIN dabei. Du findest die GTIN oft unterhalb des Balken-Codes. Trage diese GTIN in der Tabelle ein und berechne die Prüfsumme. Es muss sich eine Zehnerzahl ergeben.

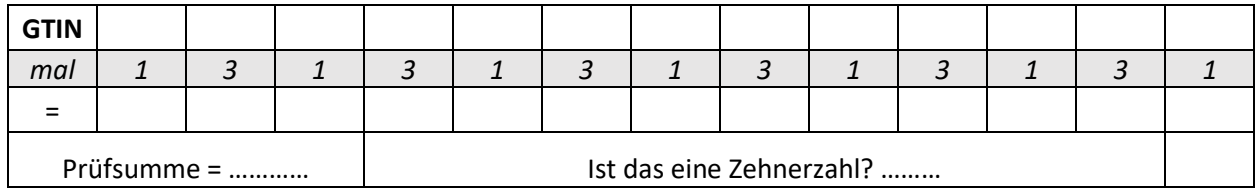

#### 3.) Ein 2B-Bleistift der Firma Staedler hat die folgende **GTIN**

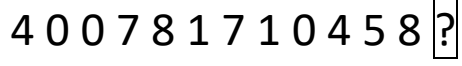

Berechne mithilfe der Tabelle die Prüfziffer.

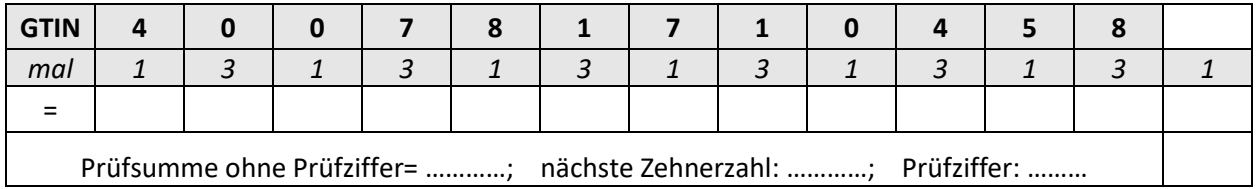

# 4.) Ein Paket Waschmittel Persil Megaperls 1,332 kg der Firma Henkel hat die folgende **GTIN** 4 0 1 5 0 0 0 9 6 8 ? ? 4

Welche Möglichkeiten kommen für die 11. und 12. Ziffer in Frage? Findest du eine oder sogar mehrere?

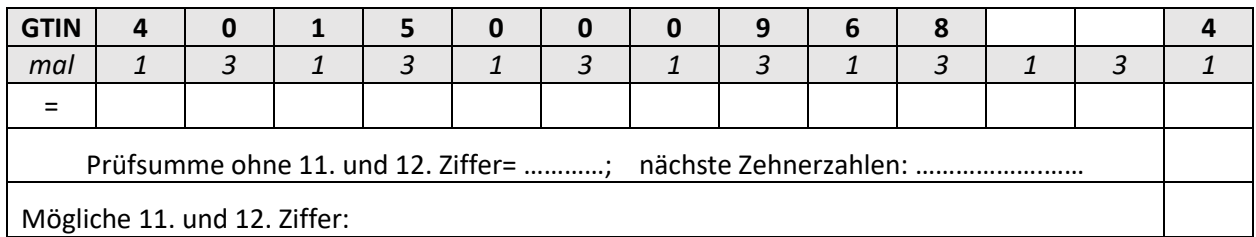

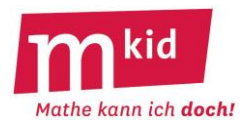

Ein Filzschreiber Pen 68 schwarz der Firma Stabilo hat die folgende **GTIN**

4 0 0 6 3 8 1 3 3 3 4 2 9

Die **Prüfsumme** dieser GTIN ist die Zehnerzahl 90.

#### **G STABILO** Penda

(Bild zur Wiederverwendung mit Veränderung gekennzeichnet: https://www.bueromarkt-ag.de/filzstifte\_stabilo\_pen\_6846,p-68s,l-googleprd,pd-b2c.html?gclid=EAIaIQobChMIha2Zm8-I6AIVAcDeCh126QujEAQYAyABEgLFg\_D\_BwE

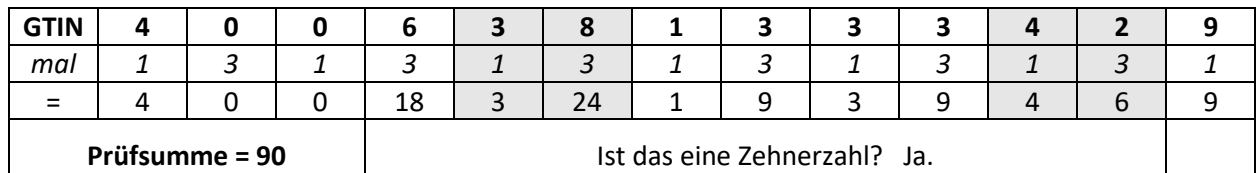

1a) Wir nehmen an: Bei der Eingabe dieser GTIN wurde die 11. Ziffer versehentlich falsch eingegeben. Anstelle der "4" wurde eine "5" eingegeben. Wie verändert sich die Prüfsumme dadurch? ………….. Welche Prüfsumme erhält man damit als Ergebnis? ………….

1b) Wir nehmen an: Bei der Eingabe dieser GTIN wurde die 11. Ziffer versehentlich falsch eingegeben. Als Prüfsumme ergab sich 93. Welche Ziffer wurde anstelle der "4" eingegeben?

1c) Wir nehmen an: Bei der Eingabe dieser GTIN wurde die 11. Ziffer versehentlich falsch eingegeben. Anstelle der "4" wurde irgendeine andere Ziffer eingegeben. Welche Prüfsummen könnten sich dadurch ergeben? …………………………………………………………………………..

2a) Wir nehmen an: Bei der Eingabe dieser GTIN wurde die 12. Ziffer versehentlich falsch eingegeben. Anstelle der "2" wurde eine "3" eingegeben. Wie verändert sich die Prüfsumme dadurch? Welche Prüfsumme erhält man damit als Ergebnis? ………….

2b) Wir nehmen an: Bei der Eingabe dieser GTIN wurde die 12. Ziffer versehentlich falsch eingegeben. Als Prüfsumme ergab sich 99. Welche Ziffer wurde anstelle der "2" eingegeben?

2c) Wir nehmen an: Bei der Eingabe dieser GTIN wurde die 12. Ziffer versehentlich falsch eingegeben. Anstelle der "2" wurde irgendeine andere Ziffer eingegeben. Welche Prüfsummen könnten sich dadurch ergeben? …………………………………………………………..……………..

Einzelfehler: ………………………………………………………………………………………………………………………………………….

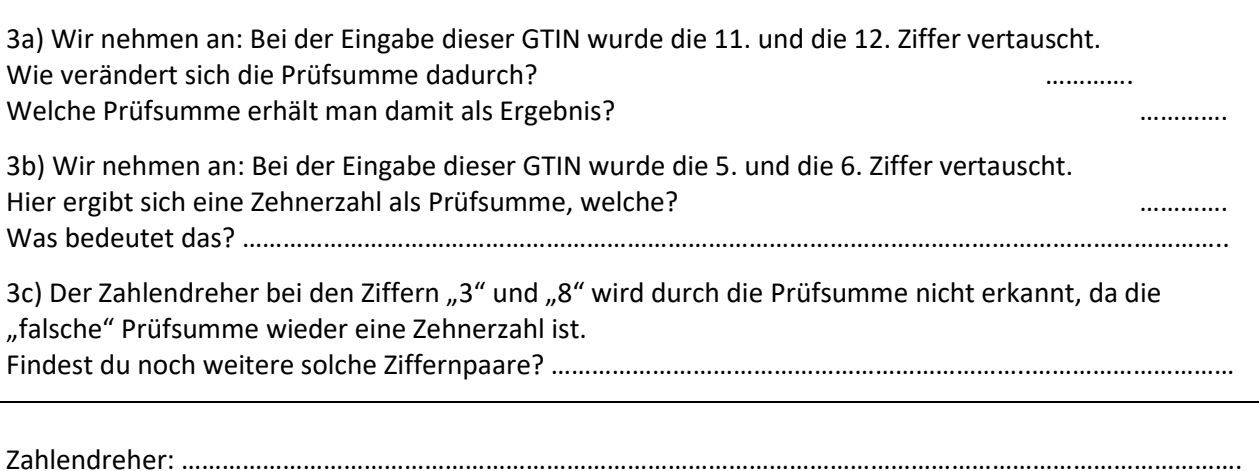

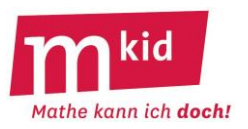

SuS … Schülerinnen und Schüler L … Lehrerin bzw. Lehrer LV … L-Vortrag EA … Einzelarbeit PA … Partnerinnen- bzw. Partnerarbeit FEU … fragendentwickelnder Unterricht Die Zeitangaben dienen nur zur groben Orientierung! Auch der Exkurs ist ein möglicher Zeitpuffer. Das Material reicht gut auch für zwei Nachmittage zu je 45 Minuten.

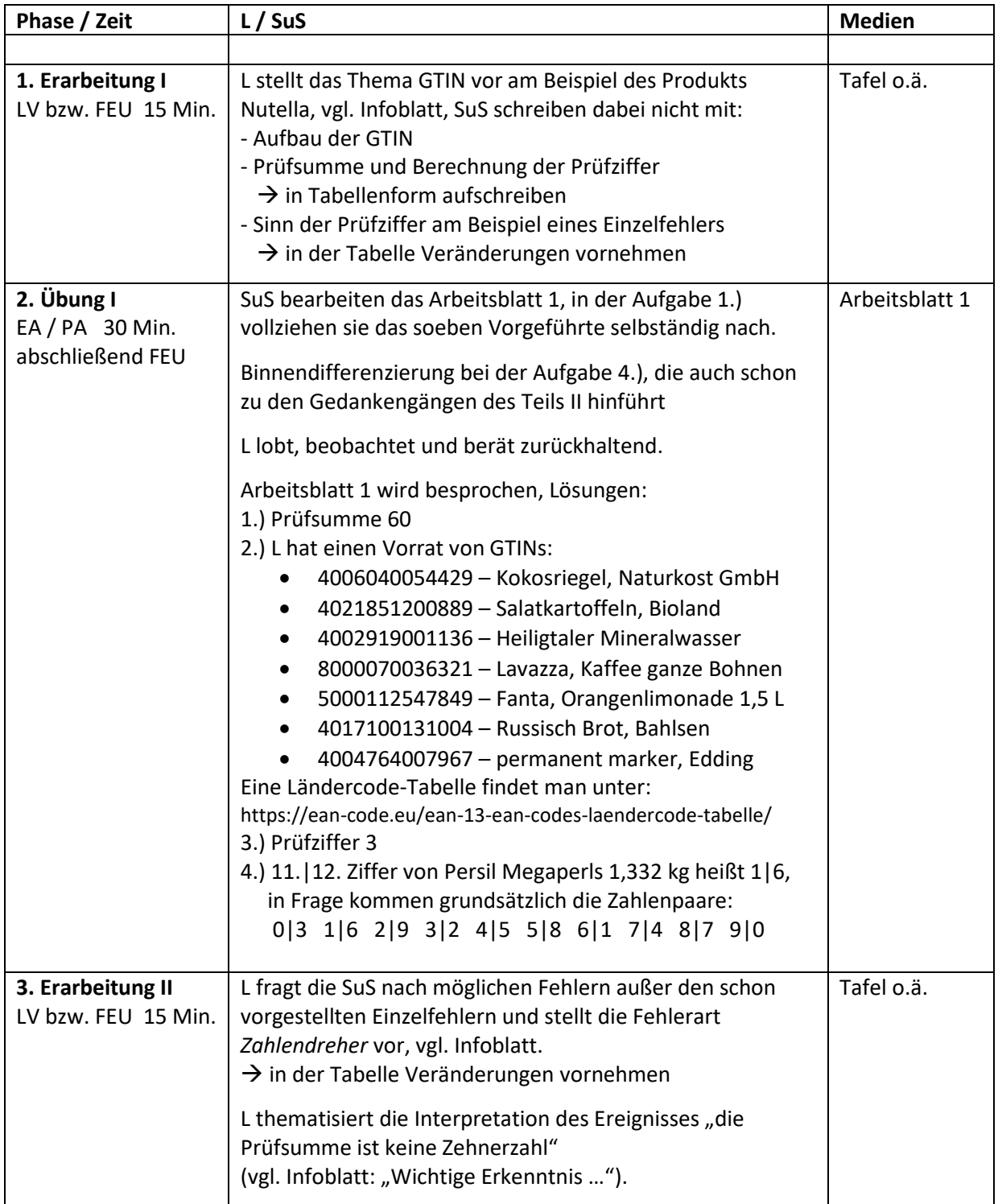

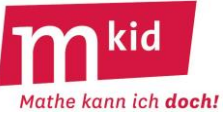

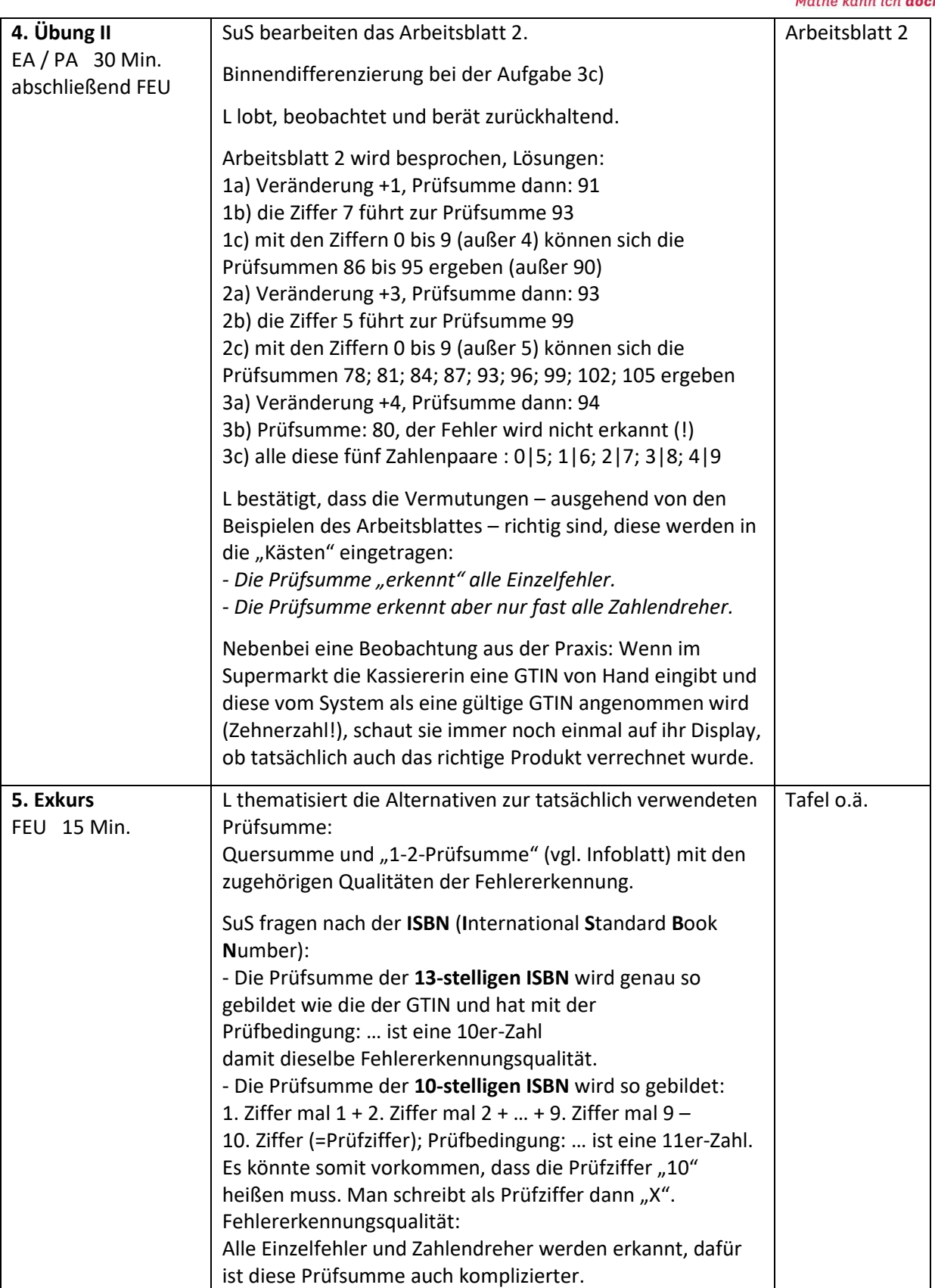

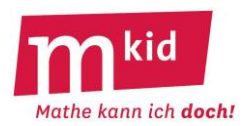

In diesem Modul geht es um ein technisches Projekt, das zu einem Wettbewerb führt und einfache Grundlagen aus den Naturwissenschaften Chemie und Physik anwendet. Die Aufgabe besteht darin, ein Tauchboot zu bauen, das abtaucht, wenn man es auf eine Wasseroberfläche setzt, und nach möglichst genau einer Minute selbstständig wieder bis an die Wasseroberfläche auftaucht. Eine Steuerung oder Beeinflussung des Boots von außen ist dabei nicht erlaubt. Sie können gerne für das Siegerteam einen kleinen Preis (Schokolade, Gummibärchen oder ähnliches) aussetzen, der Wettbewerb wird die Schülerinnen und Schüler (SuS) erfahrungsgemäß aber auch ohne Preis motivieren.

#### **Fachlicher Hintergrund I:**

Das Schwimmverhalten eines Gegenstands hängt von seiner Dichte  $\rho=\frac{m}{v}$ ab. Dabei ist m die Masse und  $V$  das Volumen des Körpers. Ist die Dichte größer als die von Wasser (1 g/cm<sup>3</sup>), sinkt der Gegenstand in Wasser, ist die Dichte kleiner, schwimmt er. Bei gleicher Dichte schwebt er. Das zu bauende Boot muss also ohne äußere Steuerung seine Dichte verkleinern, damit es von selbst wieder auftaucht.

#### **Didaktische Hinweise:**

- Im Fach BNT wird das Thema "Schwimmen-Schweben-Sinken" in Klasse 5/6 behandelt. Dabei wird jedoch die Dichte in der Regel nicht mittels der obigen Formel quantitativ eingeführt. Stattdessen wird die Abhängigkeit nur qualitativ im Bildungsplan verlangt. Das kann z.B. zu Ergebnissen folgender Art geführt haben: "Ob ein Gegenstand schwimmt, hängt von seiner Masse und seinem Volumen ab. Wenn er viel Masse bei einem kleinen Volumen hat, sinkt er. Hat er wenig Masse bei großem Volumen schwimmt er. Es kommt also auf das Verhältnis von Masse zu Volumen an." Bei manchen Kollegen wurden über das Pflichtprogramm hinaus vielleicht auch Dichten ausgerechnet. Wir werden hier also etwas verwenden, das je nach Schule in unterschiedlicher Form und Ausführlichkeit behandelt wurde. Fragen Sie am besten die Kolleginnen und Kollegen der Schule nach den Details. Stellen Sie sich jedoch darauf ein, dass Sie auch bei einer "Wiederholung" ganz am Anfang beginnen müssen und zumindest bei einigen SuS kaum mehr belastbare Vorkenntnisse vorhanden sein werden.
- Je nach Gruppe und Vorkenntnissen werden Sie sicher unterschiedlich schnell vorankommen und bei Gruppen mit vielen Vorkenntnissen die anvisierten 4 Stunden eventuell nicht vollständig benötigen. Planen Sie z.B. Mathematikrätsel oder -spiele als Puffer ein.
- Achten Sie bei diesem Thema auf die korrekte Verwendung der Fachsprache, da die **Ungenauig**keiten der Alltagssprache ("schwere Gegenstände sinken, leichte schwimmen" statt "Gegenstände mit kleiner Dichte schwimmen, solche mit großer Dichte sinken") ein Lernhindernis darstellen. Gegebenenfalls hilft beim Präzisieren von Aussagen die Frage, ob ein Containerschiff "leicht" bzw. ein Kieselstein "schwer" ist.

#### **Regeln für das Schwimmen (Versuch 2):**

Je nach Vorwissen der SuS werden Sie hier unterschiedliche Beiträge erhalten, die zu unterschiedlich formulierten Regeln führen könnten. Eine einfache Variante könnte folgendermaßen aussehen:

"Verkleinert man die Masse eines Gegenstandes (während das Volumen gleich bleibt), so beginnt er irgendwann zu schwimmen. Erhöht man das Volumen eines Gegenstandes (während die Masse gleich bleibt), so beginnt er irgendwann zu schwimmen."

Es ist aber auch denkbar, dass die SuS die Dichte gründlich kennengelernt haben und schon hier Regeln mit der Dichte formulieren (siehe weiter unten).

#### **Quantitative Fassung der Dichte:**

Für den Versuch 3 müssen Sie den Begriff Dichte einführen (oder wiederholen). Sie könnten aber auch entscheiden, den Versuch 3 und die Beschreibung der Dichte wegzulassen. Für den Bau des Tauchboots reicht schon das oben genannte einfache Ergebnis aus.
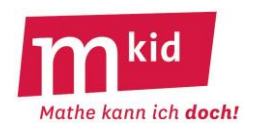

Um den Begriff Dichte, ausgehend von dem oben erwähnten elementaren Ergebnis des Versuchs 2 zu entwickeln bzw. zu wiederholen, könnten Sie die folgenden Schritte nutzen:

Arbeiten Sie zunächst im UG heraus, dass Schwimmen oder Sinken davon abhängt, wie viel Masse auf ein bestimmtes Volumen kommt – also vom Verhältnis von Masse zu Volumen.

Führen Sie dann den Fachbegriff Dichte mit einer Formel ein. Auf die Formelsymbole verzichten wir hier. "Unter der Dichte eines Gegenstands versteht man das Verhältnis aus Masse und Volumen.

Dichte = 
$$
\frac{Masse}{Volume}
$$
. Die Einheit der Dichte ist 1 $\frac{Gramm}{cm^3}$ ."

Lassen Sie die SuS Beispiele berechnen, z.B. aus den Angaben "100 g Wasser haben ein Volumen von 100 cm<sup>3</sup>" sowie "100 g Marshmallows haben ein Volumen von ca. 480 cm<sup>3</sup>". Damit ist auch schon für Versuch 3 die Dichte von Wasser bekannt.

Im nächsten Schritt sollen die SuS Je-desto-Aussagen über die Dichte treffen: "Je größer die Masse wird, desto größer wird die Dichte bei (gleichbleibendem Volumen). Je größer das Volumen wird, desto…". Diese Aussagen werden dann mit dem Schwimmverhalten in Verbindung gebracht.

#### **Dichte-Regel für das Schwimmen (Versuch 3):**

Vergleichen Sie die Ergebnisse der SuS und sprechen Sie auch darüber, dass gewisse Schwankungen und Abweichungen bei einer Messung normal sind. Einigen Sie sich darauf, dass die gemessenen Werte nahe bei der Dichte von Wasser liegen. Falls wider Erwarten größere Abweichungen auftreten, besprechen Sie die möglichen Ursachen.

Nun sollen die SuS eine genaue Regel für das Schwimmen angeben. Das gemeinsame Ergebnis könnte beispielsweise so lauten: "Ist die Dichte eines Gegenstands größer als die Dichte von Wasser, sinkt er. Ist die Dichte kleiner, so schwimmt er."

#### **Fachlicher Hintergrund II:**

Für unser Tauchboot ist es nötig, dass die Dichteänderung automatisch durch den Kontakt mit Wasser zustande kommt. Dies kann beispielsweise geschehen, indem wasserlöslicher Ballast (z.B. Würfelzucker) verwendet wird. In diesem Fall nimmt durch das Lösen des Zuckers die Dichte des Boots ab (und übrigens gleichzeitig die Dichte der Flüssigkeit ein klein wenig zu). Bei passendem Design taucht das Boot dadurch also wieder auf.

Man kann auch auf eine Reaktion mit Gasentstehung setzten, indem man z.B. Brausetabletten mit Wasser in Verbindung bringt. Dabei entsteht gasförmiges Kohlenstoffdioxid, das entweder Wasser aus einem Tank mit Loch herausdrücken kann (Masseverkleinerung) oder z.B. einen Luftballon aufblasen kann (Volumenvergrößerung). Beides verringert wieder die Dichte des Boots, das dadurch auftaucht.

#### **Hinweise:**

- Erste Experimente zur Gasentstehung und Löslichkeit wurden schon in Klasse 6 (Mkid-Modul "Brausetablette") durchgeführt. Diese Phänomene werden hier in anderem Zusammenhang wieder aufgegriffen. Es ist aber nicht notwendig, dass die SuS Kenntnisse aus dem Mkid-Modul "Brausetablette" mitbringen.
- In Versuch 4 und Versuch 5 werden Reaktionen mit Gasentstehung (Kohlenstoffdioxid, auch von der Kohlensäure im Sprudel bekannt) sowie die Löslichkeit von Salz und Zucker in Wasser untersucht. Der Schwerpunkt liegt hier auf dem jeweiligen Phänomen. Interessierten Gruppen, die mit den Pflichtaufgaben fertig sind, können Sie je nach Zeit aber auch weitere Untersuchungen ermöglichen.
- Weitere Details zu den Versuchen und den Hintergründen finden Sie auf dem Blatt "Experimente: Materialien und Hinweise".
- Für die Experimente werden nur haushaltsübliche Geräte und Stoffe verwendet. Wenn Sie jedoch Fragen zum chemischen Hintergrund oder zum Umgang mit den Geräten oder Stoffen haben, wenden Sie sich bitte an die Fachschaft Chemie Ihrer Schule.

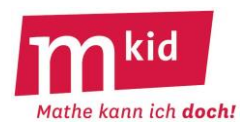

#### **Experimente: Materialien und Hinweise**

#### **Allgemeine Hinweise:**

- Sie benötigen große transparente Plastikkisten (ca. 35 cm x 25 cm und mind. 30 cm hoch) oder große transparente Plastikeimer, die **frühzeitig** im Baumarkt oder Möbelhaus **gekauft werden müssen**, wenn nicht bereits genügend geeignete Wasserbecken an der Schule vorhanden sind. Alle anderen Materialien können Sie im Supermarkt oder Baumarkt kaufen oder sie sind in der Schule vorhanden.
- Testen Sie rechtzeitig vor diesen Stunden die Versuche und bauen Sie selbst ein Tauchboot.
- Sie müssen sich hier zwar frühzeitig um einiges Material kümmern und die Versuche ausführlich ausprobieren, dafür ist danach der Vorbereitungsaufwand für die beiden letzten Stunden gering.
- Maximal fünf oder vier Arbeitsgruppen, die nebeneinander experimentieren, erleichtern Ihnen die Betretung während des Unterrichts.

#### **Materialliste für die Projektphasen und für alle Vorversuche**

Für jede Arbeitsgruppe benötigt:

- 1 Wasserbecken z.B. eine transparente Plastikbox (ca. 35 cm x 25 cm, mind. 30 cm hoch) oder ein großer transparenter Plastikeimer; 1 Rolle Küchenpapier;
- 1 großer Becher (mind. 1 l) mit Auslauf oder eine Flasche mit großem Hals, um das Wasserbecken ohne Überschwemmung vollends zu füllen und später zu entleeren

#### Material für den Bootsbau, das für alle Gruppen bereitsteht:

#### Geräte, Werkzeug:

Wasserkocher; Waage(n); Stoppuhr (oder Handy); Bastelmesser; Handbohrer; ggf. Laubsägen; Unterlage zum Schneiden, Bohren oder Sägen; Klebstoff; Klebeband; doppelseitiges Klebeband Verbrauchsmaterialien:

Backpulver; Essig oder Zitronensaft; Brausetabletten; Salz; Zucker; Würfelzucker; kleine Plastikflaschen (z.B. kleine Saftflaschen oder Trinkjoghurtflaschen); Holzbrettchen (ca. 6 cm x 12 cm oder andere geeignete Plattformen zum Bootsbau); Styroporplatten; Filmdöschen (heute als "Geocaching-Dosen" online erhältlich); kleine Plastiktüten; Gegenstände zum Beschweren, z.B. Kiesel und kleine Steine oder anderer wassertauglicher Ballast aus der Sammlung; Knetmasse; feiner Kiesel oder Sand; Alufolie; Schnur; Luftballons

#### Materialien für die Vorversuche:

Versuch 1:

Wasserbecken; verschiedene Gegenstände, unter denen auch solche sind, bei denen das Schwimmverhalten nicht ganz offensichtlich ist, z.B. Tischtennisball, Billardkugel, Flummi, Streichholzschachteln (einmal leer und einmal mit ein paar Schrauben oder Münzen gefüllt); Knetklumpen; leeres und gefülltes Filmdöschen; Radiergummi; Plastikstift

Versuch 2:

leerer Luftballon mit Murmel oder Münzen als Ballast; teilweise aufgeblasener Luftballon mit dem gleichen Ballast und daher der gleichen Masse; leeres und gefülltes Filmdöschen Versuch 3: (je Arbeitsgruppe)

1 Wasserbecken; 1 Filmdöschen; Sand oder kleine Kieselsteine zum Befüllen; Waage; Lineal Versuch 4: (je Arbeitsgruppe)

Kleine Plastikflaschen mit Loch im Deckel; Luftballons; Brausetablette; Backpulver und Zitronensaft oder Essig

Versuch 5: (je Arbeitsgruppe)

ca. 100 g Salz; ca. 250 g Zucker; Thermometer; Wasserkocher; Esslöffel; Rührstab oder weiterer Löffel zum Rühren; 2 kleine Bechergläser (250 ml Füllmenge reichen)

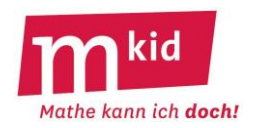

#### **Versuch 1: Schwimmen oder sinken die Gegenstände?**

#### Material:

Wasserbecken; verschiedene Gegenstände, unter denen auch solche sind, bei denen das Schwimmverhalten nicht ganz offensichtlich ist, z.B. Tischtennisball, Billardkugel, Flummi, Streichholzschachteln (einmal leer und einmal mit ein paar Schrauben oder Münzen gefüllt); Knetklumpen; leeres und gefülltes Filmdöschen; Radiergummi; Plastikstift

#### Durchführung und Hinweise:

- Das Wasserbecken für alle gut sichtbar etwas erhöht aufstellen und mit Wasser befüllen.
- Mit einfachen Gegenständen anfangen. Die Schülerinnen und Schüler (SuS) sollen per Handzeichen vorhersagen, ob der Gegenstand schwimmen wird, bevor er auf das Wasser gesetzt wird.
- Bei den Streichholzschachteln mit der gefüllten anfangen, die entgegen der verbreiteten Erwartung sinken wird. Bei den Filmdöschen könnte man danach umgekehrt vorgehen.
- Nach einigen Gegenständen ohne Begründung der Vorhersagen sollen die SuS auch eine Begründung nennen, warum der nächste Gegenstand schwimmen wird.
- Hier werden Vorkenntnisse aus dem Fach BNT (Klasse 5/6) reaktiviert, wo "Schwimmen Schweben – Sinken" bereits Thema war. Der Versuch kann daher je nach Vorwissen kurzgehalten werden.

#### **Versuch 2: Wann schwimmt, wann sinkt ein Gegenstand?**

#### Material:

leerer Luftballon mit Murmel oder Münzen als Ballast; teilweise aufgeblasener Luftballon mit dem gleichen Ballast und daher der gleichen Masse; leeres und gefülltes Filmdöschen

#### Durchführung und Hinweise:

- Ziel des Versuchs ist es, eine Regel zu formulieren, welche Größen wie Einfluss auf das Schwimmen oder Sinken eines Gegenstands haben.
- Es ist wahrscheinlich, dass die SuS Kenntnisse aus dem Fach BNT präsent haben und diese ggf. auch schon im Versuch 1 beisteuerten. Dann kann hier abgekürzt werden. Zur Überprüfung der bekannten Regel leiten die SuS zu jedem der beiden Gegenstandspaaren aus der Regel eine begründete Vorhersage ab. Ansonsten wird die Regel für das Schwimmen hier erarbeitet.
- Beispielsweise könnten je nach Vorwissen folgende Ergebnisse formuliert werden: "Erhöht man die Masse eines Gegenstands, während sein Volumen gleich bleibt, so beginnt er irgendwann zu sinken. Erhöht man das Volumen eines Gegenstands, während seine Masse gleich bleibt, so beginnt er irgendwann zu schwimmen." *oder*

"Ob ein Gegenstand schwimmt, hängt von seiner Dichte ab. Bei kleiner Dichte schwimmt er. Ist die Dichte zu groß, sinkt er. Ein Gegenstand mit viel Masse und kleinem Volumen hat eine große Dichte, während ein Gegenstand mit wenig Masse und großem Volumen eine kleine Dichte hat." *oder* …

#### **Versuch 3: Bei welcher Dichte liegt der Übergang vom Schwimmen zum Sinken?**

#### Material: (je Arbeitsgruppe)

1 Wasserbecken; 1 Filmdöschen; Sand oder kleine Kieselsteine zum Befüllen; Waage; Lineal

#### Hinweise:

- Achten Sie hier darauf, dass die SuS ordentlich arbeiten und verspritztes Wasser sofort aufwischen.
- Zum Berechnen des Volumens die Formel "Grundfläche ∙ Höhe" mit Skizze vorgeben (nicht aus dem Mathematikunterricht bekannt). Die Formel für den Flächeninhalt eines Kreises muss sehr wahrscheinlich wiederholt werden (ist aber ein Thema in Klasse 5/6).

#### **Versuch 4: Reaktionen mit Gasbildung – Volumenänderung**

#### Material: (je Arbeitsgruppe)

1 kleine Plastikflasche mit Loch im Deckel (ca. 3-4 mm Durchmesser); Plastikwanne; Luftballons; Brausetablette; Backpulver und Zitronensaft oder Essig; Küchenpapier

#### Hinweise:

- **Sicherheitshinweis** zum Bohren der Löcher in die Deckel (Vorbereitung)**:**  Verwenden Sie einen Handbohrer oder bitten Sie unterwiesene Kollegen an der Schule, das Bohren mit der Bohrmaschine zu übernehmen. So halten Sie die Sicherheitsregeln an Schulen ein.
- Außer mit den Brausetabletten kann auch mit Backpulver und Zitronensaft oder alternativ mit Backpulver und Essig ein Gas (Kohlenstoffdioxid) erzeugt werden.
- **Sicherheitshinweis:** Essig oder Zitronensaft dürfen nichts ins Auge gelangen. Beides darf nicht getrunken werden, das gilt auch für Wasser mit gelösten Brausetabletten. Keinesfalls konzentrierten Essig verwenden.
- Falls nötig, die Arbeitsgruppen vorsichtig auf die Variante mit der Flasche mit Loch, die mit Wasser und einer Braustablette gefüllt wird, hinweisen. Hier drückt das entstehende Gas Wasser durch das Loch heraus und die Masse sowie die Dichte der gefüllten Flasche nehmen ab. Diese ist daher eine mögliche Option für das Tauchboot.
- Vergrößert man die Oberfläche der Brausetablette durch Zerbrechen, beschleunigt sich die Gasbildung durch das schnellere Auflösen der Tablette.
- Achten Sie auf ordentliches Arbeiten der SuS und gründliches Reinigen von Tischen und Materialien, die Brauselösung oder Backpulver-Zitronensaft-Wasser abbekommen haben.

#### **Versuch 5: Löslichkeit in Wasser – Masseänderung durch löslichen Ballast**

Material: (je Arbeitsgruppe);

ca.100 g Salz; ca. 250 g Zucker; 1 Esslöffel; 1 Rührstab; 1 weiterer Löffel; 2 kleine Bechergläser; Waage; Thermometer; Wasserkocher

#### Hinweise:

- Die Hälfte der Gruppen soll die Löslichkeit von Salz und die andere Hälfte von Zucker in Wasser untersuchen. Die Bechergläser für die Besprechung aufheben und nicht vorher leeren lassen.
- Durch das Wiegen vor und nach dem Einrühren von Zucker bzw. Salz wird überprüfbar, dass das Salz bzw. der Zucker nicht verschwunden ist, sondern nur gelöst und dabei unsichtbar wurde.
- Der Versuch demonstriert auch die unterschiedliche Löslichkeit von Salz (ca. 35 g je 100 ml Wasser bei 20°C) und Zucker (ca. 204 g je 100 ml Wasser bei 20°C). Nach dem dritten Esslöffel stellt man beim Salz fest, dass es sich nicht vollständig löst, und der vierte Löffel bleibt komplett als festes Salz auf dem Becherboden übrig. Beim Zucker lassen sich dagegen problemlos alle vier Löffel lösen. Dies soll durch den Vergleich der Beobachtungen in der anschließenden Besprechung herausgearbeitet werden. (Hinweis: Ein Esslöffel Salz entspricht ca. 15 g, ein Esslöffel Zucker ca. 13 g).
- Für unsere Wiederauftauchboote ist also Zucker besser geeignet als Salz, wenn wir Ballast durch Lösen in Wasser loswerden wollen.
- Schnelle Gruppen können auch die Löslichkeit bei höherer Wassertemperatur untersuchen.
- **Sicherheitshinweis:**

Falls Arbeitsgruppen untersuchen, wie die Löslichkeit von der Temperatur abhängt, müssen Sie die SuS vor den Gefahren durch heißes Wasser und Wasserdampf warnen und die Gruppen besonders genau im Blick halten.

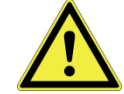

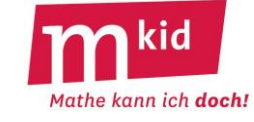

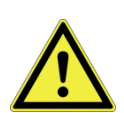

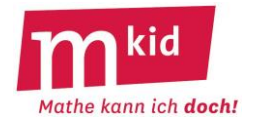

#### **Projektphase: Bau der Tauchboote**

Material:

Siehe Liste ganz oben.

Das Material zentral auslegen und den SuS vorstellen.

Richten Sie einen speziellen Tisch mit einer Schutzunterlage für das "Handwerken" ein und beachten Sie die Sicherheitshinweise.

#### Hinweise:

#### • **Sicherheitshinweis:**

SuS dürfen ohne Schulung nur mit Handbohrern, und nicht mit elektrischen Bohrmaschinen arbeiten. Da Flaschen mit vorgebohrten Löchern im Deckel bereits vorhanden sind, ist das Bohren neuer Löcher im Unterricht nicht nötig. Falls einzelne Gruppen doch weitere Löcher wünschen, zeigen Sie den SuS zuerst die Handhabung des Handbohrers.

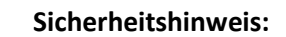

Warnen Sie die SuS vor Schnittverletzungen beim Verwenden des Bastelmessers und der Laubsäge und fordern Sie sorgfältiges Arbeiten ein. Dabei sollen die SuS darauf achten, das Werkstück, an dem sie scheiden oder sägen, gut zu fixieren oder festzuhalten. Lassen Sie die SuS nur unter Ihrer direkten Aufsicht diese Arbeiten vornehmen, d.h. stellen Sie sich neben die SuS, die sägen oder bohren, und geben Sie Hilfen und Sicherheitshinweise.

- Nutzen Sie beim Handwerken Schutzunterlagen, damit die Tische nicht beschädigt werden.
- Boote, die ausschließlich auf das Lösen von Zuckerwürfel als Ballast setzen, sind genauso möglich wie solche, die nur mit Gasbildung arbeiten. Beide Methoden lassen sich auch kombinieren, was die Konstruktion und die Reproduzierbarkeit erfahrungsgemäß komplizierter macht.
- Tipp: Werden Gasbildungsreaktionen verwendet, ist die einfachste Variante, die letzte Zutat (Brausetablette oder Wasser) von Hand einzufüllen, um die Reaktion zu starten und sofort danach das Boot auf das Wasser zu setzen. Das Boot so zu konstruieren, dass das Wasser von selbst eindringt, ist auch möglich, aber etwas schwieriger.
- Bei Booten, bei denen Zuckerballast gelöst werden soll, sollte die Masse des Boots mit permanentem Ballast zunächst so eingestellt werden, dass es gerade noch schwimmt und durch die zusätzlichen Zuckerwürfel sinkt.
- Tipp: Damit sie sich gut lösen, sollten die Zuckerwürfel eine möglichst große freie Oberfläche haben, die mit Wasser in Kontakt kommt. Die SuS sollen sich merken, wie viele Zuckerwürfel sie an welchen Stellen aufgeklebt haben, um ihr Boot gezielt abwandeln, bzw. für den Wettbewerb genau gleich bauen zu können.

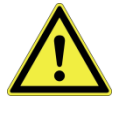

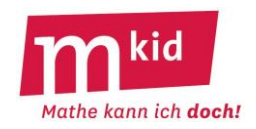

## Bau eines automatischen Wiederauftauchboots

#### **I) Bei welcher Dichte liegt der Übergang vom Schwimmen zum Sinken?**

#### **Material:**

1 Wasserbecken; 1 Döschen; Sand oder kleine Kieselsteine zum Befüllen; Löffel; Waage; Lineal

#### **Aufträge:**

a) Füllt so lange Sand in das Plastikdöschen, bis es gerade nicht mehr schwimmt, sondern im Wasser schwebt (oder ganz langsam sinkt oder steigt). Versucht dabei, möglichst genau den Schwebezustand beim Übergang vom Schwimmen zum Sinken zu treffen. Entfernt dazu falls nötig wieder ein wenig Sand.

b) Bestimmt dann Masse, Volumen und Dichte des Plastikdöschens.

Hinweis zum Volumen:

Das Volumen V könnt ihr mit der Formel Volumen = Grundfläche ∙ Höhe (V = G ∙ h) berechnen.

# Grundfläche G Höhe h

#### **II) Reaktionen, bei denen ein Gas (hier Kohlendioxid) entsteht**

#### **Material:**

1 kleine Plastikflasche mit Loch im Deckel; Plastikwanne; Luftballons; Brausetablette; Backpulver; Zitronensaft oder Essig; Küchenpapier

#### **Aufträge:**

a) Zerbrecht eine Brausetablette und steckt sie in einen Luftballon. Füllt dann ein wenig Wasser ein und verknotet den Ballon sofort. Was beobachtet ihr?

b) *Achtung: Führt das folgende Experiment über bzw. in der Plastikwanne durch.*

Füllt die Plastikflasche mit Wasser und gebt eine zerbrochene Brausetablette dazu. Schraubt den Deckel mit Loch auf die Flasche und legt sie waagerecht in die Plastikwanne. Was beobachtet ihr? c) *\* Für schnelle Gruppen:*

Untersucht, ob ihr mit einem Luftballon, Backpulver und Zitronensaft ein ähnliches Ergebnis wie in Teil a) erhalten könnt. Versucht eine optimale Mischung zu finden, damit viel Gas entsteht.

#### **III) Löslichkeit von Salz oder Zucker in Wasser**

In diesem Versuch arbeitet die eine Hälfte der Gruppen mit Salz und die andere Hälfte mit Zucker. **Hebt unbedingt nach Schritt d) das Becherglas für die spätere Besprechung auf.**

#### **Material:**

Salz; Zucker; 1 Löffel; 1 Rührstab oder Rührlöffel; 2 Bechergläser; Waage; Thermometer; Wasserkocher

#### **Aufträge:**

a) Füllt 100 ml Wasser in das Becherglas und wiegt das Becherglas mit dem Wasser. Gebt einen Esslöffel Salz bzw. Zucker hinzu und rührt so lange um, bis die Flüssigkeit wieder ganz klar ist. b) Wiegt das Becherglas erneut (ohne den Rührstab/ Löffel). Was ist mit dem Salz bzw. Zucker passiert?

- c) Gebt einen weiteren Esslöffel Salz oder Zucker hinzu und rührt wieder wie in Teil a) um.
- d) Wiederholt den Schritt c) noch zweimal. Was beobachtet ihr?

e) Überlegt, wie man Zucker oder Zuckerwürfel für ein Wiederauftauchboot nutzen könnte. f) *\* Für schnelle Gruppen:*

Untersucht, ob ihr einen Unterschied feststellen könnt, wenn ihr heißes statt kaltes Wasser verwendet. Wiederholt dazu in einem **neuen Becherglas** den Versuch mit heißem Wasser. *Achtung: Vorsichtig mit dem heißen Wasser arbeiten, um Verbrennungen zu vermeiden. Das Becherglas nicht mit der bloßen Hand dort anfassen, wo es heißes Wasser enthält.*

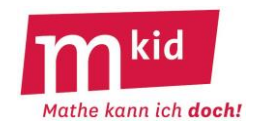

### **Verlaufsplan**

SuS … Schülerinnen und Schüler L … Lehrerin/ Lehrer SuS-V … Versuch, von SuS durchgeführt Demo-V … Demonstrationsversuch EA … Einzelarbeit PA … Partnerinnen- bzw. Partnerarbeit GA … Gruppenarbeit UG … Unterrichtsgespräch Die Zeitangaben dienen nur zur groben Orientierung und sind für 60 min-Stunden ausgelegt!

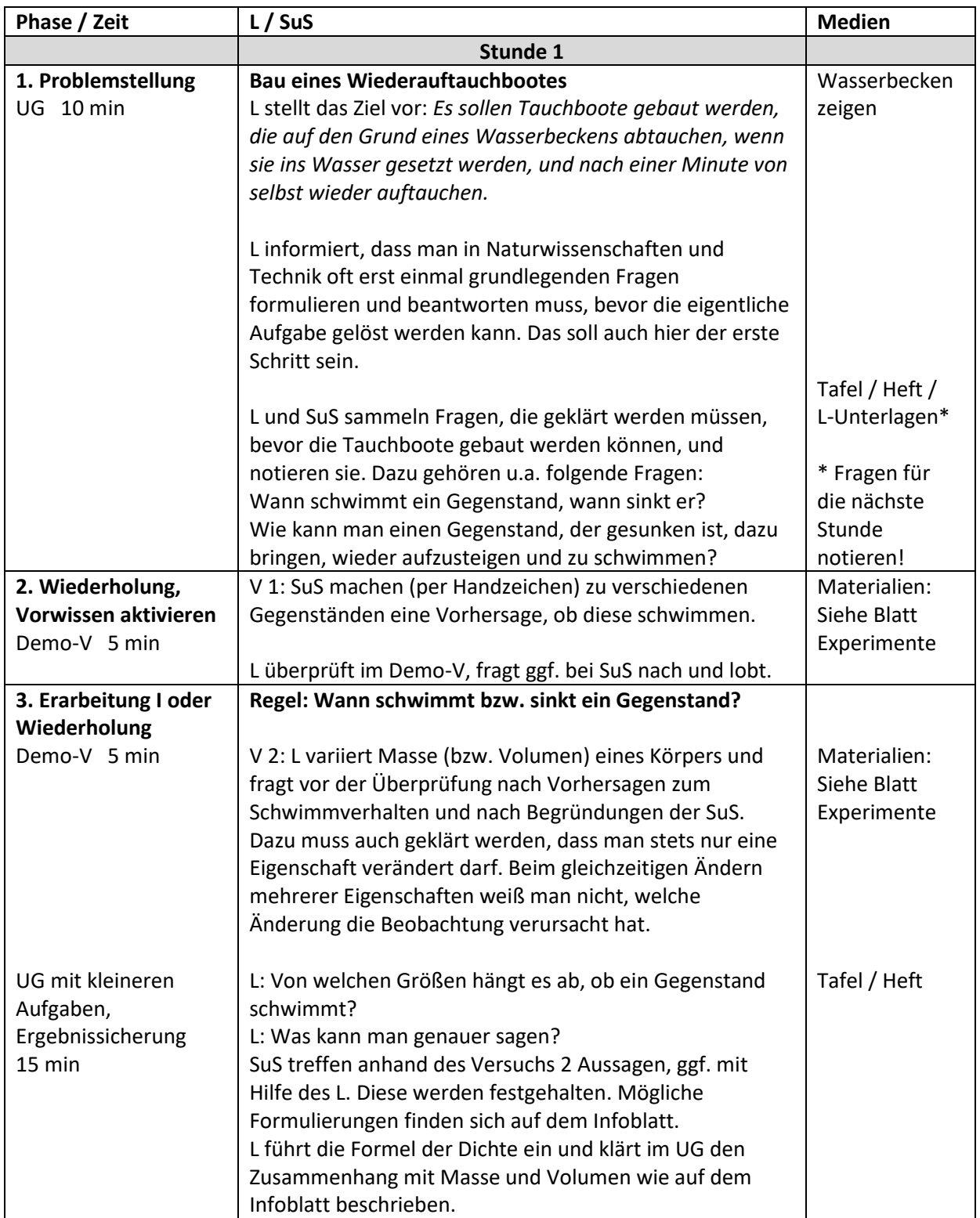

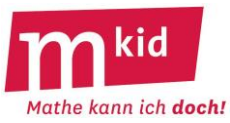

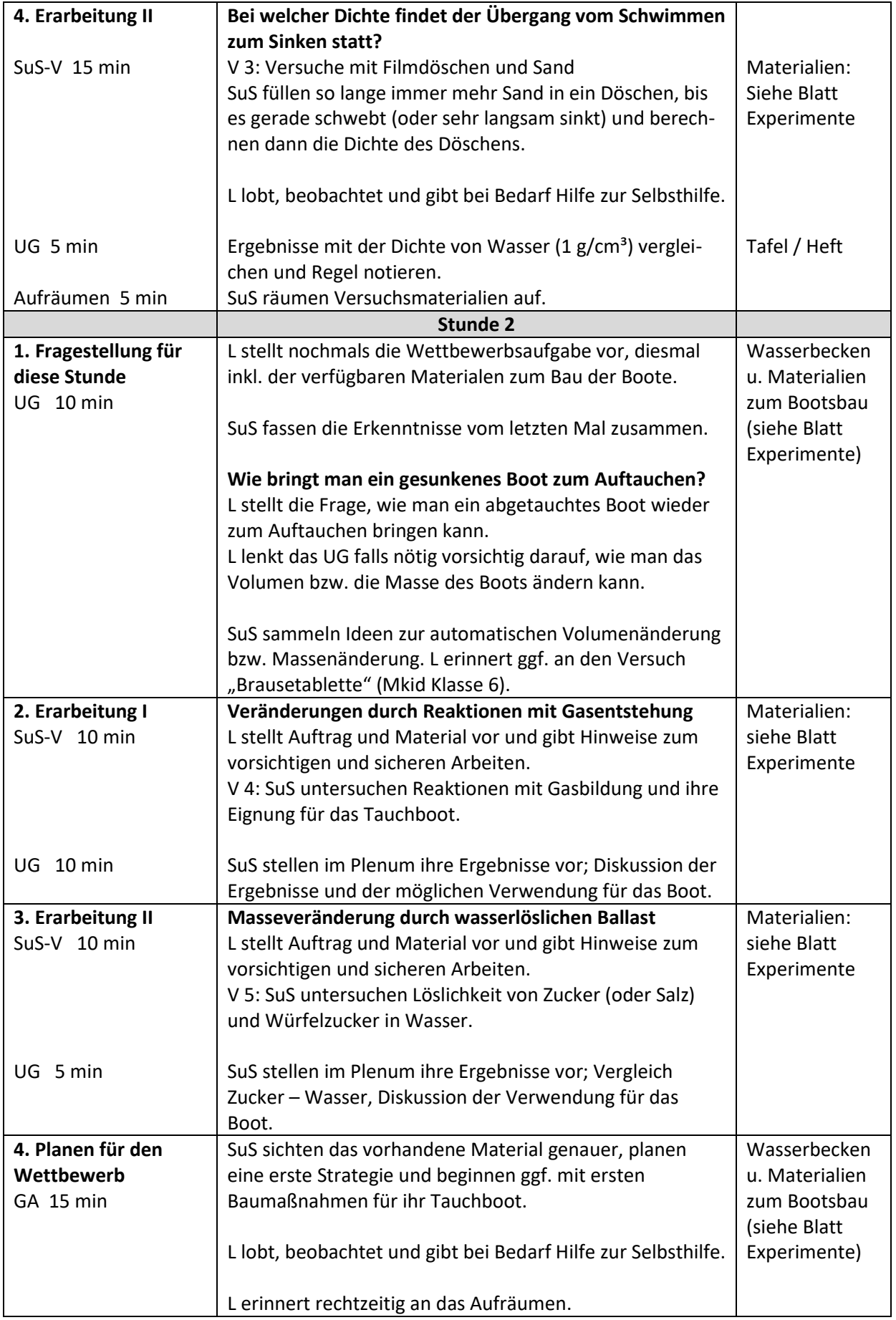

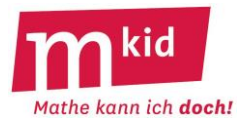

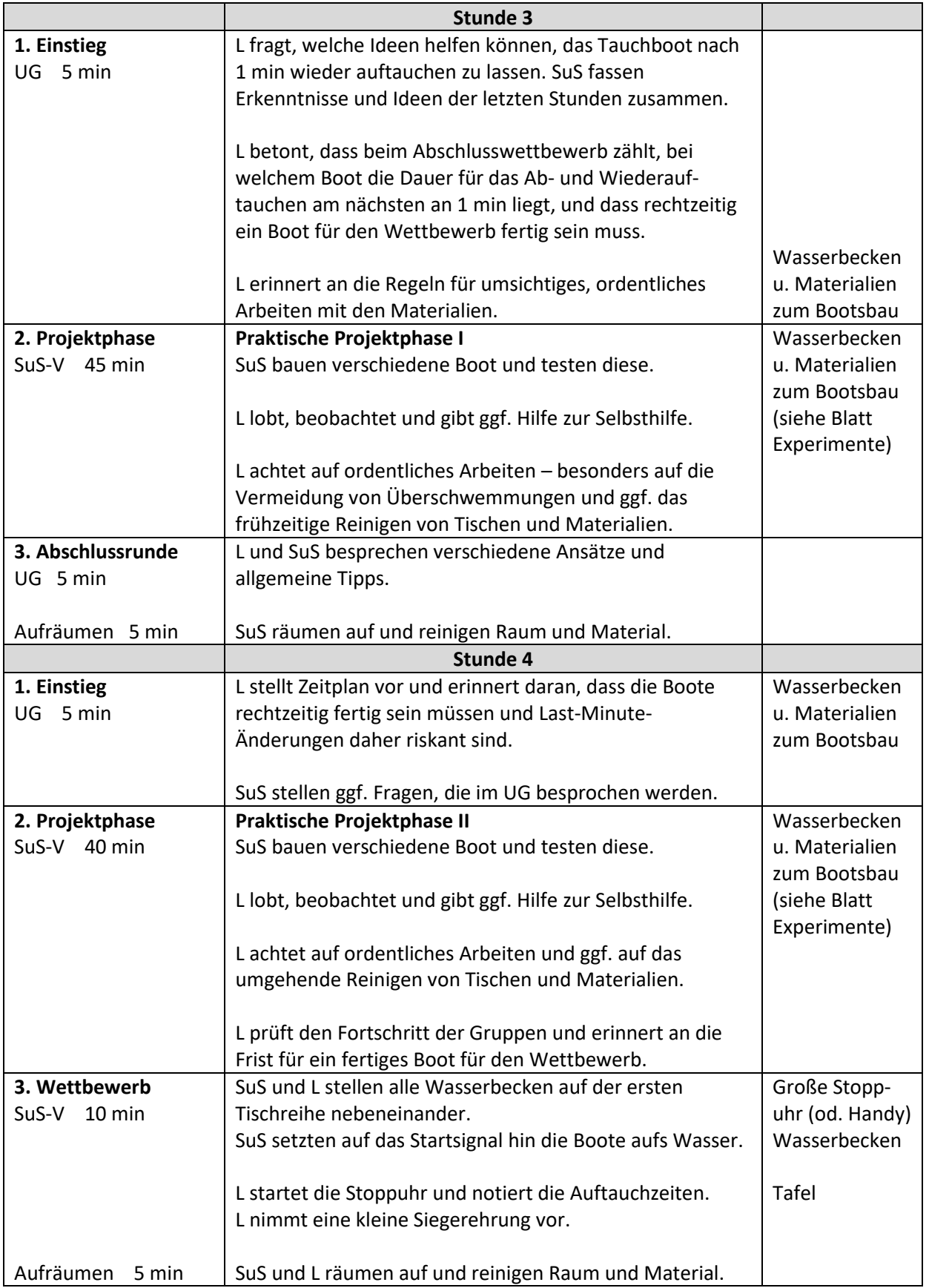